A-PDF Image To PDF Demo. Purchase from www.A-PDF.com to remove the watermark PCOLJUNA THANA NAVSARI परीक्षाण पावली पची Mobile No.: +91-8758884354 Date: 21/08/16 lip No.: 2016-17/NAVR3/T8/00430/ADIP-SPL (VIP) Sex : Female Age: 12 lame of the Beneficiary : ZARNA ype of Disability: 1. MENTALLY IMPAIRED (80%) Value Quantity Remark 4500.00 Appliances Detail S.No. TO OM 01 MSIED KM - MULTI-SENSORY INTEGRATED EDUCAT Total Counter Signed by - Dist Authority/ALIMCO Rep. NULLIVAT PARTYU VALOT मोबाइल न. : +91-8758684354 **ADDITIONS** Mobile No. ड-मंज 和我们在于中一一一 INAVSARI पंजकाड Email ID :396436 City/Toom/ 1 ge Pin Code 1354 जेला :GUJARAT : NAVSAF State District पहचान यह और ने. ID Card Type & No.: Aadhar Card (745983966645) उत्पद्धांत्रे हेम्पना स्थात अहेर इरेल आवड मुक्ल PART !! Type of Disability: 1. MENTALLY IMPAIRED (80%) Appliances Detail S.No. Quantity Value TD 0M 01 MSIED Kit - MULTI-SENSORY INTEGRATED EDUCATIV 4500.00 Total 4500.00 निर्धारक चिकित्सा अधिकारी/प्नवीस वेशे न के हस्ताक्षर Signature of Medical Officer / Renab Expert PARTIII प्रमाणित किया जाता है की मेरी व्यक्तिमात जामकारी के अनुसार मामाणी / उसके दिला / उसके दिला के मालिक जाय ये. 4000 (शब्दों में Four Thousand मात्र) हैं | Certified that to the best of my knowledge, the monthly income of the beneficiary/ father / guardian of the patient is Rs. (Rupees Four Thousand only.) निर्धारक प्रधानावावी कि मिन्द्रिक लेंड प्राप्तिक इस्ताक्तर - सहयोगी संस्थाजिला अधिकृत अधिकारी Signature & Stamp of the Principal/Head Master /SSA Rep. Counter Sig. by - Collaborative Agency/ Dist. Authority हैं ZARNA प्रशासित करनांकाती है कि मैंने पिछले प्रकारितादय» वर्षी में भारत सरकारांगाव प्रत्यार वा अन्य समाजिक योजना के अतर्गत किसी शासकीयांअन्य संन्या से कोई उपकरण प्राप्त नहीं किया है। वदि मेरें दवारे से मुखनाएँ मजत पाई जाती है तो मेरे क्या कानूनी कारवाही या आपूर्ति किये गये उपस्कर एवं उपकरण की पूरी लागत मुगतान की दिएमोदारी मेरी I ZARNA certify that I have not received similar Ald/Equipment either free of cost/subsidized in the last one/three/ten years\* from any Government/Non Government organization. In case the undertaking is found false, I will be liable for legal action beside recovery of the full cost of aids and appliances supplied, from me. हस्ताहर - जिला अधिकृत अधिकारी । राजिन्स प्रतिनिधि , Gandevi. लामायी । सरशक के इस्ताशर । जंगुठा निशानी (जववस्क के लिए) Signature/Thumb Impression of the Beneficiary/Guardian (In case of minor) Counter Signed by - Dist Authority/ALIMCO Rep. उपकरण पावती RECEIPT OF APPLIANCES PART IV . मैंने मारत सरकार के ADIP-SPL (VIP) योजना के अंतर्गत 1. TD 0M 01 उपकरण निःशुन्क रियायती दर पर अच्छी में ZARNA प्रमाणित करताकरती है कि साम दिसक राज्य में पान्य किया है। I ZARNA certify that today \_\_\_\_\_\_, I received 1. TD 0M 01 appliances under ADIP-SPL (VIP) scheme of Govt. of India at subsidized tree of cost of Rs. Nil & in a good working/condition. Taluke Health Officer, इस्तळा - जिला अधिकृत अधिकारी । प्रतिम्को प्रतिनिधि D ER BER Counter Signed by - Dist Authority/ALIMCO Rep. Place: ..... Signature&Thumb Impres \* Applicability: Minimum 1 year for CWSN & 10 years for High Cost High Value and three years for पात्रता : न्यनतम १ वर्ष विशेष आवश्यकता वाले बच्ची के लिए तथा १० वर्ष उच्च कीमत उच्च कोटि के उपकर

CHAIN ISSING

JELINER EXPERT

### ASSESSMENT ACKNOWLEDGEMENT SLIP Camp Venue : LADUBEN URBAN HOSPIT परीक्षण पावती पदी

LUNCIQUI,NAVSARI

Date: 08/09/16 Mobile No. Slip No.: 2016-17/NAVSA1/T17/00542/ADIP-SPL (VIP) Sex : Male Age:8 Name of the Beneficiary: MEHARUN BANU Type of Disability: 1 MENTALLY IMPAIRED (75%) Value Quantity Remark 4500.00 Appliances Detail S.No. TO OM 01 MSIED Kit - MULTI-SENSORY INTEGRATED EDUCAT 4500.00 Total हरूनाक्षर - जिला अधिकत अधिकारी । एविस्क Counter Signed by - Dist Authority/ALIM : NAVSARI जिला राज्य :GUJARAT District State पहचान पत्र और नं. ID Card Type & No. : Other (NA) PART II Type of Disability: 1. MENTALLY IMPAIRED (75%) Value Quantity 4500.00 Appliances Detail TD 0M 01 MSIED Kit - MULTI-SENSORY INTEGRATED EDUCATION S.No. 4500.00 Total निर्धारक चिकित्सा अधिकारी/पन्वीसे विशेषज के Signature of Medical Officer / Rehab. PART III प्रमाणित किया जाता है की मेरी व्यक्तियत जानकारी के अनुसार लाभार्थी / उसके पिता / उसके संरक्षक के मासिक आय रु. 1200 (शब्दों में One Thousand Two Hundred मा Certified that to the best of my knowledge, the monthly income of the beneficiary/ father / guardian of the patient is Rs. (Rupees One Thousand Two Hundred only.) निर्धारक प्रधानाचार्य।हेड मास्टर/एस.एस. ए. प्रतिनिधि के हस्ताक्षर Signature & Stamp of the Principal/Head Master /S हस्ताक्षर - सहयोगी सस्था/जिला अधिकृत अधिकृति Counter Sigl by Calaborative Agenty Dist. Authority में MEHATION BANDI प्रमाणित केंद्रतम्बरित कि मेंने पिछले एक/तीन/दस वर्षों में भारत सरकार/राज्य सरकार या अन्य समाजिक योजना के अंतर्गत किसी शासकीय/अशासकीय े कोई उपकरण प्राप्त नहीं किया है। यदि मेरे द्वारा दी गई स्वनाएँ गलत पाई जाती है तो मेरे उपर कानूनी कारवाही या आपूर्ति किये गये उपस्कर एवं उपकरण की पूरी लागत अगतान व I MEHARUN BANU certify that I have not received similar Aid/Equipment either free of cost/subsidized in the last one/three/ten years\* from नशे होगी। Government/Non Government organization. In case the undertaking is found false, I will be liable for legal action beside recovery of the full of aids and appliances supplied, from me. लाआयी । सर्भक के हस्ताक्षर । अग्ठा निशानी (अवयर Signature/Thumb Impression of the Beneficiary/Guardian (In case हस्ताक्षर अहम्म सम्बद्धा निव्यंति अविकार अस्मिति उपकरण पावती RECEIPT OF APPLIANCES PART IV ...... मैंने भारत सरकार के ADIP-SPL (VIP) योजना के अंतर्गत 1. TD 0M 01 उपकरण निःश्तक નવસારી में MEHARUN BANU प्रशाणित करता/करती है कि आज दिनांक ...... वर भरती दाजन में वादन किया है। subsidized/free of cost of Rs. Nil & in a good working condition. लाभायी । सरक्षक के हस्ताक्षर तथा अंग हस्ताक्षर अधिक अधिक अधिक स्थापिक Signature&Thumb Impression of the Beneficiary/ Counter Stocke 124 Pas House Place: ..... Applicability: Minimum Pear for CWSN & 10 years for High Cost High Value and three years for all others categories पात्रता : न्यनतम १ वर्ष विशेष आवश्यकता वालें बच्चों के लिए तथा १० वर्ष उच्च कीमत उच्च कोटि के उपकरणों के लिए

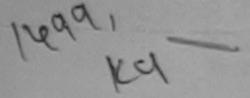

## ASSESSMENT ACKNOWLEDGEMENT SLIP Camp Venue : MATIYA PATIDAR VADLNEA

VIVEKANAND SWIMMING

| Slip No<br>Name | o.: 2016-17/NAVR5/T17/00985/ADIP-SPL (VIP) of the Beneficiary: YAMINI BEN                                                                                                    | 414(1) 14                                                                                                    | Date : 23/0<br>Age : 13 | 8/16<br>Sex : Female |                 | Vo.: +91-99799  |
|-----------------|----------------------------------------------------------------------------------------------------|----------------------------------------------------------------------------------------------------|-------------------------|----------------------|-----------------|-----------------|
| Type of S.No.   | Disability: 1. MENTALLY IMPAIRED (75%)  Appliances Detail                                                                                                    | IRemark                                                                                                    |                         | Quantity             | Value           | Nx              |
| 1               | TO OM 01 MSIED Kit - MULTI-SENSORY INTEGRATED EDUCAT                                                                                                    | El Children Market Market Mark |                         | 1                    | 4500.00         | Val             |
|                 | The state of the state of the s |                                                                                                    | Total                   | 1                    | 4500.00         | PI              |
|                 |                                                                                                    |                                                                                                    |                         | प्रसामित             | - जिला अधिकृत ३ | तिपकारी / राजमक |

Cityriowinvinago : NAVSARI राज्य :GUJARAT State District पहचान पत्र और न. ID Card Type & No. : Aadhar Card (5574156933325)

PART II

Type of Disability: 1. MENTALLY IMPAIRED (75%)

|       |                                                         |       | Quantity | Value   |
|-------|---------------------------------------------------------|-------|----------|---------|
| S.No. | Appliances Detail                                       |       | 1        | 4500.00 |
| 1     | TO OM 01 MSIED KIL - MULTI-SENSORY INTEGRATED EDUCATION | Total | 1        | 4500.00 |
| 13    |                                                         |       |          |         |

निर्धारक चिकित्सा अधिकारी/प्र Signature of Medical Office

Counter Signed by - Dist Authority/ALIMC

PART III

प्रमाणित किया जाता है की मेरी ट्यक्तिगत जानकारी के अनुसार लाभार्थी / उसके पिता / उसके संरक्षक के मासिक आय रू. 2500 (शब्दों में Two Thousand Five Hundred म

Certified that to the best of my knowledge, the monthly income of the beneficiary/ father / guardian of the patient is Rs. (Rupees Two Thousand Five Hundred only.) गाण खञ्न प्रतिवर्ध अधिशारी कर

हस्ताक्षर - सहयोगी संस्था/जिला अधिकते अधिकारी। इरेबा अधिकारी Counter Sig. by - Collaborative Agency/ Dist Authority

निर्धारक प्रधानाचार्य।हेड मास्टर/एस.एस. ए. प्रतिनिधि के हस्ताक्ष Signature & Stamp of the Principal/Head Master /S

में YAMINI BEN प्रमाणित करता/करती हूँ कि मैंने पिछने एक/तीन/दस वर्ष में भारत सरकार/राज्य सरकार या अन्य समाजिक योजना के अंतर्गत किसी शासकीय/अशासकीय/अन्य कोई उपकरण प्राप्त नहीं किया है। यदि मेरे द्वारों दी गई स्चनाएँ गलत पाई जाती है तो मेरे उपर कान्नी कारवाही या आपूर्ति किये गये उपस्कर एवं उपकरण की प्री लागत स्गतान की मेरी होगी।

I YAMINI BEN certify that I have not received similar Aid/Equipment either free of cost/subsidized in the last one/three/ten years\* from an Government/Non Government organization. In case the undertaking is found false, I will be liable for legal action beside recovery of the full aids and appliances supplied, from me.

हस्ताक्षर - जिला अधिकृत अधिकारी अधिक सिक्ष कि कि कि कि

लाभार्यी । सरक्षक के हस्ताक्षर । अगुठा विक्रानी (अवय Signature/Thumb Impression of the Beneficiary/Guardian (In case

Counter Signed by - Dist Authority/ALIMC Rep. उपकरण पावती RECEIPT OF APPLIANCES

|                                                                  | FARTIV                                                                           |
|------------------------------------------------------------------|----------------------------------------------------------------------------------|
| में YAMINI BEN प्रमाणित करता/करती हैं कि आज दिनांक               |                                                                                  |
| भारती हाजन में पाप्त किया है।<br>I YAMINI BEN certify that today | received 1. TD 0M 01 appliances under ADIP-SPL (VIP) scheme of Govt. of India at |
| subsidized/free of cost of Rs. Nil & in a good working           |                                                                                  |

हस्ताक्षर - जिला अधि VALIMCO Rep. Place: ..... Counter Signed by - Dist Authorit

Date: .....

लाभाषी । सरक्षक के हस्ताक्षर तथा अर Signature&Thumb Impression of the Beneficiary

\* Applicability: Minimum 1 year for CWSN & 10 years for High Cost High Value and three years for all others categories पात्रता : न्यनंतम १ वर्ष विशेष आवश्यकता वालें बच्चों के लिए तथा १० वर्ष उच्च कीमत उच्च कोटि के उपकरणों के लिए

ASSESSMENT ACKNOWLEDGEMENT SLIP Camp Venue: CIVIL HOSPITAL, NAVSARI परीक्षण पावती पर्ची Date: 06/06/16 Slip No.: 2016-17/NAVS1/T17/00063/ADIP-SPL (VIP) Mobile No.: +91-814129138 Sex: Female Age: 16 Name of the Beneficiary: URVY Type of Disability: 1. MENTALLY IMPAIRED (60%) Value Quantity Remark S.No. Appliances Detail 5500.00 TO OM 01 MSIED Kit - NULTI-SENSORY INTEGRATED EDUCAT 6900.00 Total हस्ताक्षर - विक्रा अधिकृत अधिकारी -श्रीवनको प्रति Counter Signed by - Dist Authority/ALIMCO R 398 0000 मोबाइल न. : +91-8141291366 : NISHAR FALIUYA पता Mobile No. Address ई-मेल Email ID :NAVSARI पिनकोड शहर/कस्बा/गाव :396404 City/Town/Village Pin Code राज्य जिला : NAVSARI :GUJARAT State District पहचान पत्र और नं. ID Card Type & No. : Aadhar Card (792085154734) PART II Type of Disability: 1. MENTALLY IMPAIRED (60%) Quantity Value Appliances Detail S.No. 6900.00 TD 0M 01 MSIED Kit - MULTI-SENSORY INTEGRATED EDUCATION 6900.00 Total निर्धारक चिकित्सा अधिकारी।मनर्वास विशेषज्ञ के हस्ताव Signature of Medical Officer / Rehab Expe PART III प्रमाणित किया जाता है की मेरी व्यक्तिगत जानकारी के अनुसीर लाभार्थी / उसके पिता / उसके संरक्षक के मासिक आय र. 1200 (शब्दों में One) सिंव्यक्तिगत जानकारी के अनुसीर लाभार्थी / उसके पिता / उसके संरक्षक के मासिक आय र. 1200 (शब्दों में One) सिंव्यक्तिगत जानकारी के अनुसीर लाभार्थी / उसके पिता / उसके संरक्षक के मासिक आय र. 1200 (शब्दों में One) सिंव्यक्तिगत जानकारी के अनुसीर लाभार्थी / उसके पिता / उसके संरक्षक के मासिक आय र. Certified that to the best of my knowledge, the monthly income of the beneficiary/ father / guardian of the patient is Rs. (Rupees One Thousand Two Hundred only.) IALUKA HEALTH OFFICER निर्धारक प्रधानाचार्य/हेड मास्टर/एस.एस. ए. प्रतिनिधि के हस्ताक्षर एवं म Signature & Stamp of the Principal/Head Master /SSA R हस्ताक्षर - सहयोगी संस्था/जिला आधुकृत अपिकार Dist Authority में URVY प्रमाणित करता/करती हूं कि मैंने पिछले एक/तीन/दस वर्षों में भारत सरकार/राज्य सरकार या अन्य समाजिक योजना के अंतर्गत किसी शासकीय/अशासकीय/अन्य संस्था से कोई उपकरण प्राप्त नहीं किया है। यदि मेरे द्वारा दी गई स्वनाएँ गलत पाई जाती है तो मेरे उपर कान्नी कारवाही या आपूर्ति किये गये उपस्कर एवं उपकरण की पूरी लागत भुगतान की जिम्मेदारी मे होगी। I URVY certify that I have not received similar Aid/Equipment either free of cost/subsidized in the last one/three/ten years\* from any Government/Non Government organization. In case the undertaking is found false, I will be liable for legal action beside recovery of the full cost of aids and appliances supplied, from me. लाभायी । संरक्षक के हस्ताक्षर । अगुठा निवानी (अवयस्क के हस्ताक्षर - जिला अधिकृत अधिकारी । एलिम्को प्रतिनिधि Signature/Thumb Impression of the Beneficiary/Guardian (In case of mir Counter Signed by - Dist Authority/ALIMCO Rep. उपकरण पावती RECEIPT OF APPLIANCES PART IV में URVY प्रमाणित करता/करती हूँ कि आज दिनांक ...... मैंने भारत सरकार के ADIP-SPL (VIP) योजना के अंतर्गत 1. TD 0M 01 उपकरण नि:शुल्क रियायती दर पर अध I URVY certify that today ......, I received 1. TD 0M 01 appliances under ADIP-SPL (VIP) scheme of Govt. of India at subsidized/free हातन में पाप्त किया है। cost of Rs. Nil & in a good working condition. लाआधी । सरक्षक के हस्ताक्षर तथा अंगुठा निः Date: ..... हस्ताक्षर - जिला अधिकृत अधिकारी / एलिम्को प्रतिनिधि Signature&Thumb Impression of the Beneficiary/Guard Counter Signed by - Dist Authority/ALIMCO Rep. Place: ..... \* Applicability: Minimum 1 year for CWSN & 10 years for High Cost High Value and three years for all others categories पात्रता : न्यनतम १ वर्ष विशेष आवश्यकता वालें बच्चों के लिए तथा १० वर्ष उच्च कीमत उच्च कोटि के उपकरणों के लिए

परीक्षण पावती पची Date: 07/06/16 Mobile No.: +91-81418 Slip No.: 2016-17/NAVS2/T17/00525/ADIP-SPL (VIP) Sex: Male Age: 21 lame of the Beneficiary: TEJASH ype of Disability: 1. MENTALLY IMPAIRED (75%) Value Quantity Remark Appliances Detail S.No. 6900.00 TD 0M 01 MSIED Kit - MULTI-SENSORY INTEGRATED EDUCAT 6900.00 Total हस्ताक्षर - जिला अधिकृत अधिकारी । एतिनक Counter Signed by - Dist Authority/ALIM MODITE NO. र्ड-मेल क्स्वा/गाव :JALALPORE पिनकोड Email ID :396404 Pin Code /Town/Village जिला : NAVSARI :GUJARAT District ान पत्र और नं. ard Type & No. : Other (NA) PART II e of Disability: 1. MENTALLY IMPAIRED (75%) Value Quantity o. | Appliances Detail 6900.00 TO OM 01 MSIED Kit - MULTI-SENSORY INTEGRATED EDUCATION 6900 00 Ku Mobarana (P & C Total निर्धारक चिकित्सा मिटिनसी मुख्ये कि विश्व के Signature of Medical Office 2015-59201. PART III प्रमाणित किया जाता है की मेरी व्यक्तिगत जानकारी के अनुसार लामायी / उसके पिता / उसके संरक्षक के जातिक आय र. 2000 (शब्दों में Two Thousand मात्र) है । Certified that to the best of my knowledge, the monthly income of the beneficiary/ father / guardian of the patient is Rs. (Rupees Two usand only.) निर्धारक प्रधानाचार्य/हेड मास्टर/एस.एस. ए. प्रतिनिधि के हस्ताक्षर क्षर - सहयोगी संस्था/जिला अधिकृत अधिकारी Signature & Stamp of the Principal/Head Master /SS inter Sig. by - Collaborative Agency/ Dist. Authority में IEJASH प्रमाणित करता/करती हैं कि मेने पिछले प्रकातीन/दस वर्षों में आरत सरकार/राज्य सरकार या अन्य समाजिक योजना के अंतर्गत किसी शासकीय/अशासकीय/अन्य संस्या र एण प्राप्त नहीं किया है। यदि मेरे दबारी दी गई स्वनाएँ गलत/पाई जाती है तो मेरे उपर कान्नी कारवाही या आपूर्ति किये गये उपस्कर एवं उपकरण की पूरी लागत भुगतान की जिस्सेद I TEJASH certify that I have not received similar Aid/Equipment either free of cost/subsidized in the last one/three/ten years\* from any ernment/Non Government organization to ease the undertaking is found false, I will be liable for legal action beside recovery of the full co and appliances supplied, from the लाभार्यी । संरक्षक के हस्ताक्षर । अंगुठा निशानी (अवयस्क क्षर - जिला अधिकृत अधिकारी / एलिम्को प्रतिनिधि Signature/Thumb Impression of the Beneficiary/Guardian (In case of inter Signed by - Dist Authority/ALIMCO Rep. उपकरण पावती RECEIPT OF APPLIANCES PART IV में TEJASH प्रमाणित करता/करती हूँ कि आज दिनांक ...... मैंने भारत सरकार के ADIP-SPL (VIP) योजना के अंतर्गत 1. TD 0M 01 उपकरण निःश्लक रिवायती दर I TEJASH certify that today ......, I received 1. TD 0M 01 appliances under ADIP-SPL (VIP) scheme of Govt. of India at subsidiz न में पाप्त किया है। cost of Rs. Nil & in a good working condition. Date: ..... लाभायी । संरक्षक के हस्ताक्षर तथा अगुठा ाक्षर - जिला अधिकृत अधिकारी / एलिम्को प्रतिनिधि

unter Signed by - Dist Authority/ALIMCO Rep. Place : ...... Signature&Thumb Impression of the Beneficiary/Gu Applicability: Minimum 1 year for CWSN & 10 years for High Cost High Value and three years for all others categories गत्रता : ज्यजतम १ वर्ष विशेष आवश्यकता वाले बच्चों के लिए तथा १० वर्ष उच्च कीमत उच्च कोटि के उपकरणों के लिए

ASSESSMENT ACKNOWLEDGEMENT SLIP Camp Venue : CIVIL HOSPITAL, NAVSA परीक्षण पावती पची Date: 07/06/16 Mobile No.: +91-93 Slip No.: 2016-17/NAVS2/T17/00547/ADIP-SPL (VIP) Sex : Female Age: 17 Name of the Beneficiary: TEJAL BEN. Type of Disability: 1. MENTALLY IMPAIRED (40%) Value Quantity Remark 6900.00 TD 0M 01 MSIED Kit - MULTI-SENSORY INTEGRATED EDUCAT 6900.00 Total हस्तासर - जिला अधिकः। अधिकारी । प्रति Counter Signed by - Dist Authority: Al

Email ID

Total

Quantity

Signature/Thumb Impression of the Beneficiary/Suaretan (In

Value

6900.00

6900.00

निर्धारक चिकित्सा अधिकाशिर्धनात्रमा निर्धा

Signature of Medical Carry ER

निर्धारक प्रधानाचायं/हेड मास्टर/एस.एस. ए. प्रतिनिधि के ह

Signature & Stamp of the Principal/Head Mas

Signature&Thumb Impression of the Benefit

Appliances Detail

:JALALPORE

:GUJARAT

TO OM 01 MSIED Kit - MULTI-SENSORY INTEGRATED EDUCATION

ID Card Type & No. : Aadhar Card (939027373343)

Type of Disability: 1. MENTALLY IMPAIRED (40%)

हस्ताक्षर - सहयोगी संस्याजिला अधिकृत अधिकारी

aids and appliances supplied, from me.

अध्यक्षे बायल में पादन किया है।

हस्ताक्षर - जिला अधिकृत अधिकारी । एलिस्को प्रतिनिधि

हस्ताक्षर - जिला अधिकृत अधिकारी । एलिम्को प्रतिनिधि

Counter Signed by - Dist Authority/ALIMCO Rep.

subsidized/free of cost of Rs. Nil & in a good working condition.

Counter Signed by - Dist Authority/ALIMCO Rep. Place: .....

Counter Sig. by - Collaborative Agency/ Dist. Authority

Appliances Detail

पिनकोड

जिला

Pin Code

District

:396044

: NAVSARI

PART II

PART III

प्रमाणित किया जाता है की मेरी व्यक्तिगत जानकारी के अनुसार मामार्थी / उसके पिता / उसके संरक्षक के मासिक क्षाय र. 2000 (शब्दों में Two Thousand मात्र) है |

Certified that to the best of my knowledge, the monthly income of the beneficiary/ father / guardian of the patient is Rs. (Rupees

में IEJAL BEN प्रमाणित करता/करती हूं कि मैंने पिछले एक्प्रीन्दिस वर्षों में झारत सरकार या अन्य समाजिक योजना के अंतर्गत किसी शासकीय/अशासकी उपकरण प्राप्त नहीं किया है। यदि मेरे द्वारा दी गई स्वनाएँ गलत पाई वाली है तो मेरे उपर कान्नी कप्रवाही या आपूर्ति किये गये उपस्कर एवं उपकरण की पूरी लागत अगतान व

Government/Non Government organization. In case the undertaking is found false, I will be liable for legal action beside recovery of the

I TEJAL BEN, certify that I have not received similar Aid/Equipment either free of cost/subsidized in the last one/three/ten years\* fr

में TEJAL BEN प्रमाणित करता/करती हूं कि आज दिनांक ....... मैंने भारत सरकार के ADIP-SPL (VIP) योजना के अंतर्गत 1, TD 0M 01 उपकरण जिःशुन्य

Date : .....

\* Applicability: Minimum 1 year for CWSN & 10 years for High Cost High Value and three years for all others categorie पात्रता : न्यनतम १ वर्ष विशेष आवश्यकता वाले बच्चों के लिए तथा १० वर्ष उच्च कीमत उच्च कोटि के उपकरणों के लिए

उपकरण पावती RECEIPT OF APPLIANCES

S.No.

शहर/कस्वा/गाव

राज्य

State

S.No.

City/Town/Village

पहचान पत्र और ने.

Thousand only.)

| Xo red                                                                                                    | 44               | (विगण नानरा               | Date : 23/0                                                                                                    | 2/16                                 | Mahila                           | No.: +91                                        |
|----------------------------------------------------------------------------------------------------|------------------|---------------------------|----------------------------------------------------------------------------------------------------|--------------------------------------|----------------------------------|-------------------------------------------------|
| ip No. : 2016-17/NAVR5/T12/00932/ADIP-                                                                                                    | SPL (VIP)        |                           | Age : 22                                                                                                    | Sex : Female                         | Wobite                           | 140.                                            |
|                                                                                                    |                  |                           |                                                                                                    |                                      |                                  |                                                 |
| pe of Disability : 1. MENTALLY IMPAIRED (75%)                                                                                                    |                  |                           |                                                                                                    | Quantity                             | Value<br>4500.00                 | 8                                               |
|                                                                                                    |                  | Remark                    |                                                                                                    | 1                                    | 4500.00                          |                                                 |
| .No.   Appliances Detail   TD 0M 01 MSIED Kit - MULTI-SENSORY IN                                                                                                    | TEGRATED         | EDUCAL                    | Total                                                                                                    | इस्ताक्ष                             | -                                | Authori                                         |
|                                                                                                    |                  | -                         |                                                                                                    | Counter Sig                          | gned by - Dist                   |                                                 |
|                                                                                                    |                  |                           | 0                                                                                                    |                                      |                                  |                                                 |
|                                                                                                    |                  |                           | OK DO                                                                                                    |                                      |                                  |                                                 |
|                                                                                                    |                  |                           |                                                                                                    |                                      |                                  |                                                 |
| (1302)                                                                                                    |                  |                           |                                                                                                    |                                      |                                  |                                                 |
| (10)                                                                                                    |                  |                           | 1.0                                                                                                    |                                      |                                  |                                                 |
|                                                                                                    | पिनकोड           | .000040                   | ई-मेर<br>Em:                                                                                                    | ail ID                               |                                  |                                                 |
| y/Town/Village                                                                                                    | Pin Code         | :396310                   | 2.11                                                                                                    |                                      |                                  |                                                 |
| T CHIADAT                                                                                                    | जिला<br>District | :NAVSARI                  |                                                                                                    |                                      |                                  |                                                 |
| ਹਰ ਪੀਰ ਕੰ                                                                                                    | District         |                           |                                                                                                    |                                      |                                  |                                                 |
| Card Type & No. : Aadhar Card (7213006263)                                                                                                    | 87)              |                           |                                                                                                    |                                      |                                  |                                                 |
|                                                                                                    |                  | PART II                   |                                                                                                    |                                      |                                  |                                                 |
| pe of Disability: 1. MENTALLY IMPAIRED (75%)                                                                                                    |                  |                           |                                                                                                    |                                      |                                  |                                                 |
|                                                                                                    |                  |                           |                                                                                                    | Quantity                             | Value                            | Mary St.                                        |
| No.   Appliances Detail   TD 0M 01 MSIED Kit - MULTI-SENSORY INTE                                                                                                    | GRATED E         | DUCATI                    |                                                                                                    | 1                                    | 4500.00                          |                                                 |
| 1 TID OM OT MISTED ROLL MIDEL TOUR TOUR                                                                                                    |                  |                           | Total                                                                                                    |                                      | 4500.00                          |                                                 |
|                                                                                                    |                  |                           |                                                                                                    | निर्धारक चि                          | कित्सा अधिकारी                   | निवर्गा ।                                       |
|                                                                                                    |                  |                           |                                                                                                    | Signature                            | of Medical G                     | MICH I                                          |
|                                                                                                    |                  | PART III                  |                                                                                                    | - 2600 (erazří ží                    | Three Thouse                     | and Slx H                                       |
| प्रमाणित किया जाता है की मेरी व्यक्तिगत जानकारी के अनुस                                                                                                    | ार लामायी / उ    | सके पिता / उसके सरक्ष     | क मातिक जाय                                                                                                    | a. 3000 (a.—) ··                     |                                  |                                                 |
| Certified that to the best of my knowledge, the                                                                                                    | monthly inc      | ome of the benefic        | clary/ father / g                                                                                                    | uardian of the                       | patient is Rs.                   | (Rupees                                         |
| housand Six Hundred only.)                                                                                                    | ******           | 5 3                       |                                                                                                    |                                      |                                  |                                                 |
| pre and and                                                                                                    | अस्य             | ser recen                 | निर्धारक प                                                                                                    | पानाचार्य।हेड मास्ट                  | र/एस.एस. ए. प्र                  | तिनिधि व                                        |
| Certified that to the best of my knowledge, the nousand Six Hundred only.) स्ताक्षर - सहयोगी संस्थाजिसा अधिकत अधिकरी counter Sig. by - Collaborative Agency/ Dist.     | Authority        |                           | Signature                                                                                                    | & Stamp of ti                        | ne Principal                     | neau m                                          |
| ounter Sig. by - Collaborative Agency/ Disc.<br>में MAYA प्रमाणित करता/करती हूं कि मैंने पिछले एक/तीन/र<br>करण प्राप्त नहीं किया है। यदि मेरे द्वारा दी गई स्वनाएँ गलत | दस • वनी में जा  | रत सरकार/राज्य सरकार      | या अन्य समाजिक                                                                                                    | योजना के जंतर्गत                     | किसी शासकीय/जा<br>पकरण की परी ना | धासकीय/अव<br>गत भूगता                           |
| करण प्राप्त नहीं किया है। यदि मेरे द्वीरा दी गई स्वनाएँ मलत                                                                                                    | पाई जाती है त    | त अर उपर कान्ना कारव      | क्षा या आसूति ।कान                                                                                                    |                                      |                                  |                                                 |
| । MAYA certify that I have not received similar                                                                                                    | Aid/Faulom       | ent either free of c      | ost/subsidized                                                                                                    | in the last one                      | three/ten year                   | s* from                                         |
| overnment/Non Government organization, in case                                                                                                    | e the under      | taking is found fall      | se, I will be lial                                                                                                    | ole for legal acti                   | on peside rec                    | overy or                                        |
| de and anniances supplied from me.                                                                                                    |                  |                           |                                                                                                    |                                      |                                  |                                                 |
| स्ताक्षर - जिला अधिकृत अधिकारी । एलिनको सतिनिष्                                                                                                    | 5 11             |                           |                                                                                                    |                                      |                                  | _ ~                                             |
| म्नाक्षर - जिला अधिकत अधिकारी / एल्लिम्को प्रतिनित्ति                                                                                                    | an annon         |                           | ਕ<br>                                                                                                    | आर्थी / संरक्षक के<br>ion of the Ben | eficiary/Gua                     | rdian (                                         |
| counter Signed by - Dist Authority/ALIMCO                                                                                                    | 3ep.             | Signature/Thi             |                                                                                                    |                                      | ienciai yrosa                    |                                                 |
|                                                                                                    |                  | ावती RECEIPT (<br>PART IV | A STATE OF THE PARTY OF THE PARTY OF THE PAR |                                      |                                  |                                                 |
| में MAYA प्रमाणित करता/करती हूं कि आज दिनांक                                                                                                    | मैंने भा         | रत सरकार के ADIP-SF       | PL (VIP) योजना                                                                                                    | इं अंतर्गत 1. TD 0                   | M 01 उपकरण वि                    | तेःशुक्क गिर                                    |
| म MAYA प्रमाणित करता करता करता करता करता करता करता करत                                                                                                    | saluad 4 Ti      | OM 01 appliances          | under ADIP-S                                                                                                    | PL (VIP) scheme                      | e of Govt. of I                  | ndia at                                         |
|                                                                                                    | ceived           | O UM U I appliances       | Gilder Abir C                                                                                                    |                                      |                                  |                                                 |
| cost of Rs. Nil & in a good working condition.                                                                                                    |                  |                           |                                                                                                    |                                      |                                  |                                                 |
| जाल बाज्य प्रातानाच्या अविश्वारी                                                                                                    |                  |                           |                                                                                                    |                                      |                                  |                                                 |
| काल लाज मार्ग मेरखा अधिनारी                                                                                                    | Date             | :                         |                                                                                                    | नामा                                 | र्यो । संरक्षक के                | हस्ताक्षर                                       |
| क्याभर - जिला जापकत अधिकासी राष्ट्रालक्का प्रातानाय                                                                                                    | Pon Plac         |                           | Signature                                                                                                    | &Thumb Impr                          |                                  |                                                 |
| Counter Signed by - Dist Authority/ALIMCO                                                                                                    | Nep. Flac        |                           |                                                                                                    |                                      |                                  | AND DESCRIPTION OF THE PERSON NAMED IN COLUMN 1 |
| Applicability: Minimum 1 year for CWSN 8<br>पानता : न्यनतम १ वर्ष विशेष आवश्यकता वाले                                                                                  | 10 years         | for High Cost High        | h Value and                                                                                                    | three years to                       | रणों के लिए                      | valegor                                         |
| पानता : न्यनतम १ वर्ष विशेष आवश्यकता वाल                                                                                                    | बच्चा का         | MY 141 10 44 3            | 24 41HG 34                                                                                                    |                                      |                                  |                                                 |
|                                                                                                    |                  |                           |                                                                                                    |                                      |                                  |                                                 |
|                                                                                                    |                  |                           |                                                                                                    |                                      |                                  |                                                 |

ASSESSMENT ACKNOWLEDGEMENT SLIP Camp Venue: MATIYA PATIDAR VAL परीक्षण पावती पर्ची VIVEKANAND SWIMN Slip No.: 2016-17/NAVR4/T17/00775/ADIP-SPL (VIP) POOL, JUNA THANA. Name of the Beneficiary: DEVANG Date: 22/08/16 Age: 12 Mobile No.: +91-Sex : Male Type of Disability 1 MENTALLY IMPAIRED (50%) S.No. Appliances Detail Remark Quantity Value TD 0M 01 MSIED Kit - MULTI-SENSORY INTEGRATED EDUCAT 4500.00 Total 4500.00 हस्ताशा - जिला अधिकत अधिकारी / ए Counter Signed by - Dist Authority// राहराक्ररबाग्गायः 14नकाड City/Town/Village :396430 Email IU Pin Code राज्य जिला :GUJARAT State :NAVSARI District पहचान पत्र और नं. ID Card Type & No.: Other (NA) PART II Type of Disability: 1. MENTALLY IMPAIRED (50%) S.No. Appliances Detail Quantity Value TD 0M 01 MSIED Kit - MULTI-SENSORY INTEGRATED EDUCATIV 4500.00 Total 4500000 Alena a निर्धारक चिकित्सा अधिकारी अन्तर्वास विशेष Signature of Medical Officer (Reh PART III प्रमाणित किया जाता है की मेरी व्यक्तिगत जानकारी के अनुसार लामाधी / उसके पिता / उसके संरक्षक के मासिक आय र. 2000 (शब्दों में Two Thousand मात्र) है | Certified that to the best of my knowledge, the monthly income of the beneficiary/ father / guardian of the patient is Rs. (Rupees Two Thousand only.) हस्ताक्षर - सहयोगी संस्था/जिला अधिकृत अधिकारी निर्धारक प्रधानाचार्यक महत्त्वपुर स्थापनिति Signature & Stamp of the Principal Read Counter Sig. by - Collaborative Agency/ Dist. Authority में DEVANG प्रमाणित करता/करती है कि मैंने पिछले एक/तीन/दस वर्षों में भारत सरकार या अन्य समाजिक योजना के अंतर्गत किसी शासकीय/अशासकीय/अन्य अपकरण प्राप्त नहीं किया है। यदि मेरे दवारा दी गई स्वनाएँ गलत पाई जाती है तो मेरे उपर कानूनी कारवाही या आपूर्ति किये गये उपस्कर एवं उपकरण की पूरी लागत भ्गतान की नि I DEVANG certify that I have not received similar Aid/Equipment either free of cost/subsidized in the last one/three/ten years\* from any Government/Non Government organization. In case the undertaking is found false, I will be liable for legal action beside recovery of the fu aids and appliances supplied, from me. हस्ताक्षर - जिला अधिकार अधिकार । एक्सम्को पार लाभार्थी । सरक्षक के हस्ताक्षर । अगुठा निशानी (अव Counter Signed by - Aist Authority Hampo Rep. Signature/Thumb Impression of the Beneficiary/Guardian (In cas Medical Officer उपकरण पावती RECEIPT OF APPLIANCES PART IV में DEVANG प्रमाणित कलिएकरेटी हैं कि आज दिनांक मैंने भारत सरकार के ADIP-SPL (VIP) योजना के अतर्गत 1. TD 0M 01 उपकरण निःशलक रियाया राजन में जादन किया है। subsidized/free of cost of Rs. Nil & in a good working condition.

Signature&Thumb Impression of the Beneficiary

Medical Officer

Applicability: Minimum 1: year for CWSN & 10 years for High Cost High Value and three years for all others categories

पात्रता : न्यनतम ि वर्ष विशेष अविश्यकता वाले बच्चों के लिए तथा १० वर्ष उच्च कीमत उच्च कोटि के उपकरणों के लिए

Ta.Ci.khli, Di.Navsan

लाभायी / सरक्षक के हस्ताक्षर तया अ

#### ASSESSMENT ACKNOWLEDGEMENT SLIP Camp Venue : MATIYA PATIDAR VADI,NEA परीक्षण पावती पर्ची

POOL, JUNA THANA , NAVS

Date: 22/08/16 Sex : Male

| Slip  | No. | : 2016-17/NAVR4/T12/00690/ADIP-SPL (VIP) |  |
|-------|-----|------------------------------------------|--|
| Maria | -   | CIL-D-C- DEVASABILI                      |  |

Name of the Beneficiary : DEVAM BHI

Age: 12

Mobile No.: +91-84696

Type of Disability: 1. MENTALLY IMPAIRED (75%)

Value Quantity Remark S.No. Appliances Detail TO 0M 01 MSIED Kit - MULTI-SENSORY INTEGRATED EDUCAT Total

अधिकारी । एति स्क

इस्तासर -Authority/ALIM Counter Signe

शहर/कस्वा/गाव

:NAVSARI

पिनकोड Pin Code

:396310

ई-मेल Email ID

City/Town/Village राज्य State

:GUJARAT

जिला District

: NAVSARI

पहचान पत्र और नं.

ID Card Type & No.: Other (na)

PART II

Type of Disability: 1. MENTALLY IMPAIRED (75%)

|       |                                                         |       | Quantity | Value   |
|-------|---------------------------------------------------------|-------|----------|---------|
| S.No. | Appliances Detail                                       |       | 1        | 4500.00 |
| 1     | TD OM 01 MSIED Kit - MULTI-SENSORY INTEGRATED EDUCATION | Total | 1        | 4500.00 |
|       |                                                         |       |          |         |

Akhilendr निर्धारक चिकित्सा अधिकारी/प्नवास, विशेषज Signature of Medical Officer / Reha

PART III

प्माणित किया जाता है की मेरी व्यक्तिगत जानकारी के अनुसार लाआयाँ / उसके पिता / उसके संरक्षक के मासिक आय ह. 4500 (शब्दों में Four Thousand Five Hundred

Certified that to the best of my knowledge, the monthly income of the beneficiary/ father / guardian of the patient is Rs. (Rupees Four Thousand Five Hundred only.)

(स्ताक्षर - सहयोगी संस्था/जिला अधिकृत अधिकारी Counter Sig. by - Collaborative Agency/ Dist. Authority

निर्धारक प्रधानाचार्य।हेड मास्टराएस एस प्रतिनिधि के हस्ते Signature & Stamp of the Principal/Head Master

मैं DEVAM BHI प्रमाणित करता/करती हूँ कि मैंने पिछले एक/तीन/दस • वर्ष में भारत सरकार/राज्य सरकार या अन्य समाजिक योजना के अंतर्गत किसी शासकीय/अशासकीय/अन उपकरण पाप्त नहीं किया है। यदि मेरे द्वारा दी गई स्वनाएँ मलतू पाई जाती है तो मेरे उपर कानूनी कारवाही या आपूर्ति किये गये उपस्कर एवं उपकरण की पूरी लागत भुगतान की जि

होगी। I DEVAM BHI certify that I have not received similar Aid/Equipment either free of cost/subsidized in the last one/three/ten years\* from a Government/Non Government organization. In case the undertaking is found false, I will be liable for legal action beside recovery of the fu aids and appliances supplied, from the

हस्ताक्षर - जिला अधिकृत अधिकारी ८ एलिस्को प्रतिनिधि Counter Signed by - Dist Authority/ALIMCO Rep.

लाभार्थी । सरक्षक के हस्ताक्षर । अगुठा निशानी (अव Signature/Thumb Impression of the Beneficiary/Guardian (In cas

उपकरण पावती RECEIPT OF APPLIANCES PART IV

I DEVAM BHI certify that today ER ......, I received 1. TD 0M 01 appliances under ADIP-SPL (VIP) scheme of Govt. of India at भराशे राजन में पाप्त किया है।

subsidized/free of cost of Rs. Nil & in a good working condition.

Date: .....

लाआयी । सरक्षक के हस्ताक्षर तथा

Counter Signed by - Dist Authority/ALIMCO Rep. Place: .....

Signature&Thumb Impression of the Beneficial

<sup>\*</sup> Applicability: Minimum 1 year for CWSN & 10 years for High Cost High Value and three years for all others categories पात्रता : न्यनतम १ वर्ष विशेष आवश्यकता वाले बच्चों के लिए तथा १० वर्ष उच्च कीमत उच्च कोटि के उपकरणों के लिए

295 हम् ASSESSMENT ACKNOWLEDGEMENT OCH परीक्षण पावती पर्ची United परीक्षण पावती पर्ची Date: 20/08

PCOLJUNA THANA, NAVSARI

| 213 7                                                                                                    | Date : 20/0                                                                                                    | Sex : Male                          | Mobile No.: +91-997997                                              |
|----------------------------------------------------------------------------------------------------|----------------------------------------------------------------------------------------------------|-------------------------------------|---------------------------------------------------------------------|
| Slip No.: 2016-17/NAVR2/T12/00134/ADIP-SPL (VIP) Name of the Beneficiary: DESENT PATEL                                                                                                    | Age: 17                                                                                                    | 302.                                |                                                                     |
| Type of Disability: 1. MENTALLY IMPAIRED (75%)                                                                                                    |                                                                                                    | Quantity                            | Value                                                               |
| Rema                                                                                                    | irk                                                                                                    | 1                                   | 4500.00                                                             |
| S.No.   Appliances Detail  1   TD 0M 01 MSIED Kit - MULTI-SENSORY INTEGRATED EDUCAT                                                                                                    | Total                                                                                                    | 1                                   |                                                                     |
|                                                                                                    |                                                                                                    | Counter                             | Signed by - Dist Authority/ALIMO                                    |
|                                                                                                    |                                                                                                    |                                     |                                                                     |
|                                                                                                    |                                                                                                    |                                     |                                                                     |
|                                                                                                    | CL                                                                                                    |                                     |                                                                     |
|                                                                                                    |                                                                                                    |                                     |                                                                     |
|                                                                                                    |                                                                                                    |                                     |                                                                     |
|                                                                                                    | ई-मेल                                                                                                    |                                     |                                                                     |
| . NAVSARI पिनकोड :396020                                                                                                    | Email                                                                                                    |                                     |                                                                     |
| y/Town/Village Pin Code                                                                                                    |                                                                                                    |                                     |                                                                     |
| te :GUJARAI District                                                                                                    |                                                                                                    |                                     |                                                                     |
| शन पत्र और ने.<br>Card Type & No. : Aadhar Card (382429123127)                                                                                                    |                                                                                                    |                                     |                                                                     |
| PART II                                                                                                    |                                                                                                    |                                     |                                                                     |
| e of Disability: 1. MENTALLY IMPAIRED (75%)                                                                                                    |                                                                                                    |                                     |                                                                     |
|                                                                                                    |                                                                                                    | Quantity                            | Value //                                                            |
| Appliances Detail     TD 0M 01 MSIED Kit - MULTI-SENSORY INTEGRATED EDUCATION                                                                                                    |                                                                                                    | 1                                   | 4500.00 4500.00 4500.00 4500.00 4500.00 4500.00                     |
| 1 TO OM OT MSIED RIE- MULTI-SERSORT INTEGRATED EDGG.                                                                                                    | Total                                                                                                    | 1                                   | 4500.00                                                             |
|                                                                                                    |                                                                                                    | निर्धारक चि                         | कित्सा अधिकारी/प्रवीस विशेषण के                                     |
|                                                                                                    |                                                                                                    | Signature                           | of Medical Officer / Rehab.                                         |
| PART III                                                                                                    | e ক অভিন কা <sup>ল</sup> ক                                                                                                    | 3500 (शब्दों में                    | Three Thousand Five Hundred F                                       |
| प्रमाणित किया जाता है की मेरी व्यक्तिगत जानकारी के अनुसार नामार्थी / उसके पिता / उसके संरक्ष                                                                                                    |                                                                                                    |                                     |                                                                     |
| प्रमाणित किया जाता है की मेरी व्यक्तिगत जानकारी के अनुसार मामार्थी / उसके पिता / उसके संरक्ष<br>Certified that to कि प्रिकेश के कि स्वाप्त knowledge, the monthly income of the benefit<br>ousand Five Hundred कार्य के जिल्ला के कि स्वाप्त कार्य के जिल्ला के अनुसार मामार्थी / उसके पिता / उसके संरक्ष                                                                                                    | clary/ father / gu                                                                                                    | lardian of the                      | patient is its. (Rupees                                             |
| Gusand Five Hungren 19.                                                                                                    |                                                                                                    |                                     |                                                                     |
| - व्याप्तिकार अधिकारी                                                                                                    | Out-                                                                                                    | THE THE WAY                         | टर/एस.एस. ए. प्रतिनिधि के हस्ताक्षर<br>the Principal/Head Master /S |
| diller org of                                                                                                    | Name and Address of the Owner, where the Owner, where the Owner, which is the Owner, where the Owner, which is the Owner, which is the Own |                                     | त के जंजर्गत किसी शासकीय/अशासकीय/3                                  |
| unter Sig. by - Collaborative Agency/ DISC Additionly  में DESENT PATEL प्रमाणित करता/करती हूं कि मैंने पिछने एक/तीन/दन वर्षी में मारत सरकार/ उपकरण प्राप्त नहीं किया है। यदि मेरे द्वारा दी गई स्वनार नजत पाई जाती है तो मेरे उपर कान्नी                                                                                                    | राज्य सरकार या अ॰<br>कारवाही या आपूर्ति                                                                                                    | किये गये उपस्कर                     | एवं उपकरण की पूरी लागत मुगतान की                                    |
|                                                                                                    |                                                                                                    |                                     |                                                                     |
| I DESENT PATEL certify that I have not received similar Aid/Equipment either vernment/Non Government organization. In case the undertaking is found fallowers.                                                                                                    | er free of cost/si<br>ise. I will be liab                                                                                                    | ubsidized in ti<br>ile for legal ac | tion beside secovery of the full                                    |
| vernment/Non Government organization in case and appliances/virsolied from the case                                                                                                    |                                                                                                    |                                     |                                                                     |
|                                                                                                    |                                                                                                    | 9                                   |                                                                     |
| WIND THE BEST WINDS                                                                                                    | न्ना                                                                                                    | आर्थी । संरक्षक                     | के हस्ताक्षर । अंग्ठा निशानी (अवयर                                  |
|                                                                                                    | numb Impress                                                                                                    | ion of the Be                       | neficiary/Guardian (In case                                         |
| उपकरण पावती RECEIPT                                                                                                    | OF APPLIAN                                                                                                    | CES                                 |                                                                     |
| मैं DESENT PATEL प्रमाणित करता/करती हूँ कि जाज दिनांक                                                                                                    | ADIP-SPL (VI                                                                                                    | P) बोजना के अंत                     | र्गत 1. TD 0M 01 उपकरण निःशुक्क                                     |
| में DESENT PATEL प्रमाणित करता/करती हूं कि जाज दिलाक                                                                                                    | analisassa und                                                                                                    | or ADIP-SPL (                       | VIP) scheme of Govt of India at                                     |
| DATLI cortify that today I lectived I let                                                                                                    | appliances uno                                                                                                    | or Abir or a                        |                                                                     |
| heldizadifree of cost of Rs. NII & In a good working some                                                                                                    |                                                                                                    |                                     |                                                                     |
| भारत करून मान्सित । अपिशारी अस                                                                                                    |                                                                                                    |                                     | 0                                                                   |
|                                                                                                    |                                                                                                    | 27                                  | आयाँ । संरक्षक के हस्ताक्षर तथा जं                                  |
| THE THE LANGE OF THE PARTY OF THE PARTY OF T | The state of the state of the s | &Thumb Im                           | pression of the Beneficiary                                         |
| ounter Signed by - Dist Authority/ALIMCO Rep. Place:                                                                                                    |                                                                                                    |                                     | for all others categories                                           |

Applicability: Minimum 1 year for CWSN & 10 years for High Cost High Value and three years for all others categories पात्रता : न्यनतम १ वर्ष विशेष आवश्यकता वाले बच्चों के लिए तथा १० वर्ष उच्च कीमत उच्च कोटि के उपकरणों के लिए पात्रता : न्यनतम १ वर्ष विशेष आवश्यकता वाले बच्चों के लिए तथा १० वर्ष उच्च कीमत उच्च कोटि के उपकरणों के लिए

District

VIVEKANAND SWIMMING POOL, JUNA THANA, NAVSARI

: 2016-17/NAVR4/T8/00808/ADIP-SPL (VIP) . f the Beneficiary: DEEPAK

Date: 22/08/16 Age: 26

Sex: Male

Mobile No.: +91-8156083860

Disability: 1. MENTALLY IMPAIRED (50%)

| Appliances Detail                                    | Remark | Quantity | Value          |
|------------------------------------------------------|--------|----------|----------------|
| TD 0M 01 MSIED Kit - MULTI-SENSORY INTEGRATED EDUCAT |        | 1        | 4500.00        |
|                                                      | Total  | 1        | 4500.00        |
|                                                      |        | हस्ताक्ष | र - जिला अधिकत |

Counter Signed by - Dist Authority/ALIMCO Rep

: +91-8156083860

Mobile No. र्ड-मेल पिनकोड

Pin Code जिला : NAVSARI

:396436

Type & No.: Other (SCHOOL)

:GUJARAT

:NAVSARI

अइवहार डेमानां खाले PART II

नावाइल ग.

Email ID

Disability: 1. MENTALLY IMPAIRED (50%)

| Appliances Detail                                      |       | Quantity | Value   |
|--------------------------------------------------------|-------|----------|---------|
| D OM 01 MSIED Kit - MULTI-SENSORY INTEGRATED EDUCATION |       | 1        | 4500.00 |
|                                                        | Total | 1        | 4500.00 |

lend I have , निर्धारक चिकित्सा अधिकारी/प्नर्वास विशेषण के हस्त Signature of Medical Officer / Rehab Exp TIMEO, K VIC- VIUI

PART III

त किया जाता है की मेरी व्यक्तिगत जानकारी के अनुसार सामार्थी / उसके पिता / उसके सरक्षक के मासिक आय ३. 2400 (शब्दों में Two Thousand Four Hundred मात्र) है

fied that to the best of my knowledge, the monthly income of the beneficiary/ father / guardian of the patient is Rs. (Rupees Two

Four Hundred only.)

ग/गाव

vn/Village

त्र और नं.

सहयोगी संस्था/जिला अधिकृत अधिकारी Sig. by - Collaborative Agency/ Dist. Authority

निर्धारक प्रधानाचार्य हैं महस्र रिस पर्स है Signature & Stamp of the Principal/Head Master /SSA F

EPAK प्रमाणित करता/करती हैं कि मैंने पिछले एक/तीन/दस • वर्षों में भारत उरकार/राज्य सरकार वा अन्य समाजिक योजना के अंतर्गत किसी शासकीय/अशासकीय/अन्य संस्था से क न नहीं किया है। यदि मेरे दवारों दी गई सुचनाएँ गनन पाई जाती है तो मेरे उपर कानुनी कारवाही या आपूर्ति किये गये उपस्कर एवं उपकरण की पूरी सागत भूगतान की जिम्भेदारी म

PAK certify that I have not received similar Aid/Equipment either free of cost/subsidized in the last one/three/ten years\* from any ent/Non Government organization. In case the widertaking is found false, I will be liable for legal action beside recovery of the full cost of ippliances supplied, from me.

जिला अधिकत अधिकारी ध्रणितम्को प्रतिनिधि Signed by - Dist Authority/ALIMCO Rep.

लाभार्यी । संरक्षक के हस्ताक्षर । अंगुठा निशानी (अवयस्क के Signature/Thumb Impression of the Beneficiary/Guardian (In case of mi

#### उपकरण पावती RECEIPT OF APPLIANCES PART IV

......... मैंने भारत सरकार के ADIP-SPL (VIP) योजना के अंतर्गत 1. TD 0M 01 उपकरण निःश्ह्क रियायती दर पर EPAK प्रमाणित करता/करती है कि आज दिनांक ..... न किया है।

d/free of cost of Rs. Nil & in a good working condition.

22 STE CEA जेता अधिकत अधिकार । रिविम्को प्रतिनिधि

लाआयी / संदक्षक के इस्लाक्षर तथा अगुठा निः

Signed by Dist Authority/ALIMCO Rep. Place: ..... Signature&Thumb Impression of the Beneficiary/Guard

bility; Minimum year for CWSN & 10 years for High Cost High Value and three years for all others categories न्यन्तर रिवर्ष विशेष आवश्यकता वाले बच्चों के लिए तथा १० वर्ष उच्च कीमत उच्च कोटि के उपकरणों के लिए

परीक्षणः पादती वर्गी Date: 21/08/16 Mobile No.: +91-70961150 IIp No.: 2016-17/NAVR3/T12/00370/ADIP-SPL (VIP) Age: 14 Sex: Wale the of the Beneficiary : DEEF CHANDRA spe of Disability : 1. MENTALLY IMPAIRED (75%) Value Quantity Reina 4500.00 No. Appliances Detail TO OM 01 MSIED KIT - MULTI-SENSORY INTEGRATED EDUCATI 4500.00 Total हस्तात्स - जिला अधिकृत अधिकारी / एक्टिकर प्रति Counter Signed by - Dist Authority/ALIMCO Email ID पिनकाड :396360 Pin Code ty/Town/Village जला : NAVSARI :GUJARAT ate District चान पत्र और न. Card Type & No. : Aadhar Card (474803179022) PART II pe of Disability: 1. MENTALLY IMPAIRED (75%) અરજદારે કેમ્પનાં સ્થળે Quantity Appliances Detail No. 4500.00 TD 0M 01 MSIED Kit - MULTI-SENSORY INTEGRATED EDUCATION 4500.00 Total निर्धारक चिकित्सा अधिकारी/पूनर्वास विशेषज्ञ के Signature of Medical Officer / Rehab. PART III प्रमाणित किया जाता है की मेरी व्यक्तिगत जानकारी के अनुसार लामार्थी / उसके पिता / उसके संरक्षक के मासिक आय क. 2500 (शब्दों में Two Thousand Five Hundred माज Certified that to the best of my knowledge, the monthly income of the beneficiary/ father / guardian of the patient is Rs. (Rupees Two ousand Five Hundred only.) निर्धारक प्रधानाचार्य। विश्व विश्वप्रमाण्याक्रिक प्रविश्विक के इतिनाक्षर ताक्षर - सहयोगी संस्था/जिला अधिकृत अधिकारी Signature & Stamp of the Principal Head Master IS ounter Sig. by - Collaborative Agency/ Dist. Authority में DEFP CHANDRA प्रमाणित करता/करती हूँ कि मैंने पिछते एक/तीन/दस॰ वर्षों में भारत रूरकार/राज्य सरकार या अन्य समाजिक योजना के अंतर्गत किसी शासकीय/अशासकीय/ होई उपकरण प्राप्त नहीं किया है। यदि मेरे द्वारा दी % सूचनाएँ गलत पाई जाती है तो मेरे उपर कानूनी कारवाही या आपूर्ति किये गये उपस्कर एवं उपकरण की पूरी लागत अगतान व ी होगी। I DEEP CHANDRA certify that I have not received similar Aid/Equipment either free of cost/subsidized in the last one/three/ten years\* from ernment/Non Government organization. In case the undertaking is found false, I will be liable for legal action beside recovery of the full of and appliances supplied, from me Taluka Health Officer, लाभायी । संरक्षक के हस्ताक्षर । अंगुठा निशानी (अवयस ताक्षर - जिला अधिकृत अधिकारी 7 एनिन्छे (Wes) Gandevi Signature/Thumb Impression of the Beneficiary/Guardian (In case of ounter Signed by - Dist Authority/ALIMCO Rep. उपकरण पावती RECEIPT OF APPLIANCES PART IV में DEEP CHANDRA प्रमाणित करता/करती हूँ कि आज दिनांक ...... मैंने भारत सरकार के ADIP-SPL (VIP) योजना के अंतर्गत 1. TD 0M 01 उपकरण जिल्ह र अराधी बाजन में पाप्त किया है। I DEEP CHANDRA certify that today ......, I received 1. TD 0M 01 appliances under ADIP-SPL (VIP) scheme of Govt. of India a ubsidized/free of cost of Rs. Nil & in a good working condition. Taluka Health Officer. न्ताशर - जिला अधिकृत अधिकारी T. जैके की जिल्लानिय Gande Date:..... लाआयी / सरकेक के हस्ताक्षर तथा अग Signature&Thumb Impression of the Beneficiary/ c inter Signed by - Dist Authority/ALIMCO Rep. Place : ..... Applicability: Minimum 1 year for CWSN & 10 years for High Cost High Value and three years for all others categories पात्रता : न्यनतम १ वर्ष विशेष आवश्यकता वालें बच्चों के लिए तथा १० वर्ष उच्च कीमत उच्च कोटि के उपकरणों के लिए

TITEL AND STREET

POOLJUN I THANA , NAVSARI

I DAYANTI BEN certify that today .............., I received 1. TD 0M 01 appliances under ADIP-SPL (VIP) scheme of Covt. of India at

Date: .....

Applicability: Minimum 1 year for CWSN & 10 years for High Cost High Value and three years for all others categories

पात्रता : न्यनतम १ वर्ष विशेष आवश्यकता वाले बच्चों के लिए तथा १० वर्ष उच्च कीमत उच्च कोटि के उपकरणों के लिए

लाआयों । सरक्षक के हस्ताक्षर तथा अग्

Signature&Thumb Impression of the Beneficiary/C

भरारी बाबत में पाप्त किया है।

subsidized/free of cost of Rs. Nil & in a good working condition.

स्ताक्षर - जिला अधिकृत अधिकारी । एतिस्य तिनिधि

जाज सञ्ज प्रतिमध्य अविश्व

Counter Signed by - Dist Authority/ALIMCO Rep. Place: .....

ASSESSMENT ACKNOWLEDGEMENT SLIP Camp Voltage STVEKANAND SWIMMING POOL, JUNA THANA, NAVSARI परीक्षण पावती पची Date: 21/08/16 Mobile No.: +91-9687615635 Sex : Male No.: 2016-17/NAVR3/T17/00324/ADIP-SPL (VIP) Age: 12 me of the Beneficiary : DASHRATH BHAI e of Disability: 1. MENTALLY IMPAIRED (40%) Value Quantity Remark 4500.00 Appliances Detail No. TD OM 01 MSIED Kit - MULTI-SENSORY INTEGRATED EDUCAT 4500.00 हस्लाकर - जिला अधिकत अधिकारी धालिकको प्रतिविधि। Total Counter Signed by - Dist Authority/ALIMCO Rep. CCCC1 01000-1 E Mobile No. र्ड-मेल :NAVSARI Email ID करबा/गाव पिनकोड :396430 /Town/Village Pin Code जिला : NAVSARI :GUJARAT District ान पत्र और न. ard Type & No. : Other (NA)

PART II

PART III

Certified that to the best of my knowledge, the monthly income of the beneficiary/ father / guardian of the patient is Rs. (Rupees One

प्रमाणित किया जाता है की गेरी व्यक्तिगत जानकारी के अनुसार लाभार्यी / उसके गिता / उसके संरक्षक के मासिक आय रु. 1500 (शब्दों में One Thousand Five Hundred मात) है |

में DASHRATH BHAI प्रमाणित करता/करती है कि मैंने पिछले प्रकातीनादम» वर्षों में प्रारत सरकार/राज्य सरकार या अन्य समाजिक योजना के अंतर्गत किसी शासकीय/जनस्य अन्य स उपकरण प्राप्त नहीं किया है। यदि मेरे दवारा दी गई स्वनाएँ गलत पाई जाती है तो मेरे उपर कानूनी कारवाही या आपूर्ति किये गये उपस्कर एवं उपकरण की पूरी लागत भुगतान की जिस्से

DASHRATH BHAI certify that I have not received similar Aid/Egg Bent either free of cost/subsidized in the last one/three/ten years\* from any

ernment/Non Government organization. In case the undestabling is bound false, I will be liable for legal action beside recovery of the full cost of and appliances supplied, from me.

TALUKA HEALTH OFFICE NAVSARI

बार - जिला अधिकृत अधिकारी / एलिस्की पतिकारी TA JALAPOR. DIST

लाभायी / सरक्षक के हस्ताक्षर / अगुठा निशानी (अवयस्क के ह

उपकरण पावती RECEIPT OF APPLIANCES PART IV

plicability: Minimum 1 year for CWSN & 10 years for High Cost High Value and three years for all others categories

ता : न्यगतम र वर्ष विशेष आवश्यकता वाले बच्चों के लिए तथा १० वर्ष उच्च कीमत उच्च कोटि के उपकरणों के लिए

TA JALAPOR, DIST NAVSARI

of Disability: 1. MENTALLY IMPAIRED (40%)

TD OM 01 MSIED Kit - MULTI-SENSORY INTEGRATED EDUCATION

Appliances Detail

sand Five Hundred only.)

राधी वाजन में पाप्त किया है।

धार - सहयोगी संस्था/जिला अधिकत अधिकारी

nter Sig. by - Collaborative Agency/ Dlst. Authority

nter Signed by - Dist Authority/ALLMOORED.

में DASHRATH BHAI प्रमाणित करता/करती है कि आज दिनाक

sidized free of cost of Rs. Nil & in a good working condition.

nter Signed by - Dist Authority/ALMICO Rep. Place:

I DASHRATH BHAI certify that today .

गर - जिला अधिकृत अधिकारी । एसिन्को वितिन

अरु९हारे देखनां खणे

आहेर हरेल आवड मुक्ल

Value

निर्धारक चिकित्सा अधिकारी/पनवीस विशेषज्ञ के हस्तादा

लाआयी । सरक्षक के हस्तादार तया अगुठा निश

Signature&Thumb Impression of the Beneficiary/Guard

Signature of Medical Officer / Rehab Exper

4500.00

4500.00

Signature & Stamp of the Principal/Head Master/SSA Ro

Signature/Thumb Impression of the Beneficiary/Guardian (In case of min

मैंने भारत सरकार के ADIP-SPL (VIP) योजना के अंतर्गत 1. TD 0M 01 उपकरण निःश्लक रियायरो

...., I received 1. TD 0M 01 appliances under ADIP-SPL (VIP) scheme of Govt of India at

Quantity

Total

ASSESSMENT ACKNOWNED POOL, JUNA THANA , NAVSARI परीक्षण पात्रती पर्ची Mobile No.: +91-1-879505913 Date: 20/08/16 Sex : Male Age: 15 Slip No.: 2016-17/NAVR2/T8/00167/ADIP-SPL (VIP) Name of the Beneficiary: DASHRATH Type of Disability : 1. MENTALLY IMPAIRED (75%) Value Quantity 4500.00 Remark Appliances Detail 4500.00 S.No. TD 0M 01 MSIED Kit - MULTI-SENSORY INTEGRATED EDUCAT हस्ताक्षर - जिला अधिकत अधिकारी- पिलिमको प्रतिनिधि Tota' Counter Signed by - Dist Authority/ALIMCO Rep. DEEN : +91-7567874404 नावाइल न. Mobile No. ई-मेल :CHIKHLI शहर/कस्बा/गाव Email ID पिजकोड :396521 City/Town/Village Pin Code राज्य जिला : NAVSARI :GUJARAT State District पहचान पत्र और न. ID Card Type & No. : Other (na) PART II Type of Disability: 1. MENTALLY IMPAIRED (75%) Quantity Value S.No. Appliances Detail 6900.00 TD 0M 01 MSIED Kit - MULTI-SENSORY INTEGRATED EDUCATIV 6900.00 Total निर्धारक चिकित्सा स्थिक्सिक्सिक्से क्रिकेटिहरू Signature of Medica Office Control PART III प्रमाणित किया जाता है की भेरी व्यक्तिगत जानकारी के अनुसार जाआयों / उसके पिता / उसके संरक्षक के मासिक आय रु. 1500 (शब्दों में One thousand Five Hundred मात्र) है Certified that to the best of my knowledge, the monthly income of the beneficiary/ father / guardian of the patient is Rs. (Rupees One Thousand Five Hundred eqly.) निर्धारक प्रधानाचार्य।हेड मास्टर/एस.एस. ए. प्रतिनिधि के हस्ताक्षर एव हस्ताक्षर - सहयोगी संस्या/जिलो भुष्टिकत अधिकारी Counter Sig. by - Collaborative Agency/ Dist. Authority Signature & Stamp of the Principal/Head Master /SSA में DASHRATH प्रमाणित करता किसी शासकीय/अशासकीय/अन्य संस्था उपकरण प्राप्त नहीं किया है। यदि में ट्रिमा ही गई स्वनाएँ यलत पाई जाती है तो मेरे उपर कान्नी कारवाही या आपूर्ति किये गये उपस्कर एवं उपकरण की पूरी लागत भुगतान की जिम्मेदारी होगी। OIST THU

I DASHRATH certify that I have received similar Aid/Equipment either free of cost/subsidized in the last one/three/ten years\* from any Government/Non Government organization. In case the undertaking is found false, I will be liable for legal action beside recovery of the full cos aids and appliances supplied, from me. लाआर्थी । संरक्षक के हस्ताक्षर । अंगूठा निशानी (अवयस्क इस्ताक्षर - जिला अधिकृत अधिकारी / एलिम्को प्रतिनिधि Signature/Thumb Impression of the Beneficiary/Guardian (In case of I Counter Signed by - Dist Authority/ALIMCO Rep. उपकरण पावती RECEIPT OF APPLIANCES PART IV भरादी दालन में पाप्न किया है। subsidized/free of cost of Rs. Nil & in a good working condition. लाभायी । सरक्षक के हस्ताक्षर तथा अगुठा Date: ..... रस्ताक्षर - जिला अधिकृत अधिकारी । एलिम्को प्रतिनिधि Signature&Thumb Impression of the Beneficiary/Gu Counter Signed by - Dist Authority/ALIMCO Rep. Place: Applicability: Minimum 1 year for CWSN & 10 years for High Cost High Value and three years for all others categories पात्रता : न्यनतम १ वर्ष विशेष आवश्यकता वालें बच्चों के लिए तथा १० वर्ष उच्च कीमत उच्च कोटि के उपकरणों के लिए

परीक्षण पावती पची Mobile No.: +91-9674072 Date: 23/08/16 Sex : Female Slip No.: 2-16-17/NAVR5/T12/00890/ADIP-SPL (VIP) Age: 16 Name of the Beneficiary : DARSSTI Type of Disability: 1. MENTALLY IMPAIRED (75%) Value Quantity 4500.00 Remark 4500.00 Appliances Detail हस्ताक्षर - जिला अधिकृत अधिकारी । प्रतिस्को TD 0M 01 MSIED Kit - MULTI-SENSORY INTEGRATED EDUCAT S.No. Total Counter Signed by - Dist Authority/ALIN emale -VETVECO 17 र्ड-मेल पिनकोड Email ID :396310 y/Town/Village Pin Code जला : NAVSARI :GUJARAT ite District वान पत्र और नं. Card Type & No. : Aadhar Card (564471379672) PART II oe of Disability : 1. MENTALLY IMPAIRED (75%) Quantity Value No. | Appliances Detail 4500.00 TD 0M 01 MSIED Kit - MULTI-SENSORY INTEGRATED EDUCATIV Total 4500.00 निर्धारक चिकित्सा अधिकारी/पूनर्वास विशेषण के हरू Signature of Medical Officer / Rehab.Ex PART III प्रमाणित किया जाता है औं मेरी व्यक्तिगत जानकारी के अनुसार लामायी / उसके पिता / उसके संरक्षक के मासिक आय र. 2500 (शब्दों में Two Thousand Five Hundred मान) है Certified that to the best of my knowledge, the monthly income of the beneficiary/ father / guardian of the patient is Rs. (Rupees Two ousand Five Hundred/strly.) निर्धारक प्रधानाचार्य/हेड मास्टर/एस.एस. ए. प्रतिनिधि के हस्ताक्षर एव नाक्षर - सहयोगी संस्था जिला अधिकत अधिकत् अधिकारी Signature & Stamp of the Principal/Head Master /SSA unter Signature Apparey/ Dist Authority में DARSSII प्रमाणिक कार्या है कि मैंने पिछले एक/तीन/दस वर्ग में भारत सरकार/राज्य सरकार या अन्य समाजिक योजना के अंतर्गत किसी शासकीय/अशासकीय/अन्य संस्था से रण प्राप्त नहीं किया है। बहु मेर देवारा दी गई नुचनाएँ गलत पाई जाती है तो मेरे उपर कानृनी कारवाही या आपूर्ति किये गये उपस्कर एवं उपकरण की पूरी लागत मुगतान की जिम्मेदारी I DARSSTI certify the have not received similar Ald/Equipment either free of cost/subsidized in the last one/three/ten years\* from any vernment/Non Government organization. In case the undertaking is found false, I will be liable for legal action beside recovery of the full cost s and appliances/supplied, from me. બાળ લગ્ન યુતિબધક અધિકારી સહ लाआयी / सरक्षक के हस्ताक्षर / अंगुठा निशानी (अवयस्क वे गक्षर - जिला अधिकृत अधिकारी ( एलिम्को प्रतिनिधि Signature/Thumb Impression of the Beneficiary/Guardian (In case of m unter Signed by - Discathority/ALIMCO Rep. उपकरण पावती RECEIPT OF APPLIANCES PART IV ...... मैंने भारत सरकार के ADIP-SPL (VIP) योजना के अंतर्गत 1. TD 0M 01 उपकरण निःश्वक रियायती दर प में DARSSTI प्रमाणित क्रिक्वाकेर्ज है कि जाज दिनांक त में पाप्त किया है। bsidized/free of cost of Rs. Nil & in a good working condition. उक्टला समाने मेडवा अधिशारी Date: ..... लाभायी । संरक्षक के हस्ताक्षर तथा अगुठा नि गक्षर - जिला अधिकृत अधिकारी । एलिस्को प्रतिनिधि unter Signed by - Dist Authority/ALIMCO Rep. Place: ..... Signature&Thumb Impression of the Beneficiary/Guar Applicability: Minimum 1 year for CWSN & 10 years for High Cost High Value and three years for all others categories गात्रता : न्यनतम १ वर्ष विशेष आवश्यकता वाले बच्चों के लिए तथा १० वर्ष उच्च कीमत उच्च कोटि के उपकरणों के लिए

ASSESSIMEN, MORNING

PCOLJUNA I HANA

| Name & Beneficiary D. Cor Strol                                                                                                    | ा मार्चजनिक उपक्रम) - २०८०६६ प्रतिष्ठान 'G CORPORATION OF INDIA IRATNA' UNDERTAKING) UR-208016 COMPANY | 285                                           |                                                                        | ADIP-S               |
|----------------------------------------------------------------------------------------------------|----------------------------------------------------------------------------------------------------|-----------------------------------------------|------------------------------------------------------------------------|----------------------|
| Father's Name                                                                                                    | ment Date : 06/06/16                                                                                   |                                               | Camp Type :                                                            | AUIF-SI              |
| Assessed for Date 6/6/6                                                                                                    | PARTI                                                                                                  | आयु :<br>Age                                  | 12 तिंग<br>Sex                                                         | :Ma                  |
| Date of Distribution                                                                                                    |                                                                                                    | जाति : (<br>Category                          | OBC                                                                    |                      |
| Name of Assessing Rep  Signature                                                                                                    | ALA<br>:396445                                                                                         | मोबाइल नं.<br>Mobile No.<br>ई-मेल<br>Email ID |                                                                        |                      |
| ity/Town/Village<br>ज्य<br>tate :GUJARAT जिला<br>District                                                                                                    | e :NAVSARI                                                                                             |                                               |                                                                        |                      |
| Card Type & No. : Other (NA)                                                                                                    | PART II                                                                                                |                                               |                                                                        |                      |
| ype of Disability : 1. MENTALLY IMPAIRED (75%)                                                                                                    |                                                                                                    |                                               |                                                                        |                      |
|                                                                                                    |                                                                                                    | Quantity                                      | Value                                                                  | 90                   |
| No. Appliances Detail  1 TO 0M 01 MSIED Kit - MULTI-SENSORY INTEGRATED E                                                                                                    | EDUCATIO                                                                                               | 1                                             | 6900.00                                                                | 1200                 |
| 1 TO OM OT MSIED RIC-MOET SERVE                                                                                                    |                                                                                                    | Total 1                                       | चिक्तिमा अधिकारी पुनर                                                  | विशेष                |
|                                                                                                    |                                                                                                    | Signature                                     | e of Medical Office                                                    | er / Reh             |
|                                                                                                    | PART III                                                                                               |                                               | - CHECO BURGE                                                          |                      |
| प्रमाणित किया जाता है की मेरी व्यक्तिगत जानकारी के अनुसार नामार्थी / Certified that to the best of my knowledge, the monthly in housand Five Hundred only.)                                                                                                    | -                                                                                                    |                                               | e patient is Rs. (Run<br>स्टर/एस.एस. ए. प्रतिनि<br>f the Principal/Hea | धि के हस             |
| हस्ताक्षर - सहयोगी संस्था/जिला अधिकत अधिकार A HEALTH OFFICE Counter Sig. by - Collaborative Agency/ Disay Authority में DARSIL प्रमाणित करता/करती है कि मैंजे पिछले एक/तीन/दस वर्षों में उपकरण प्राप्त नहीं किया है। यदि मेर द्वारो दी गई स्थाएँ मलत पाई जाती है |                                                                                                    |                                               | - Carle according Married                                              | क्रिय/अन्य           |
| श्रिकरण प्राप्त नहीं किया है। बाद मर दुवार दो पड़ पूर्व<br>होगी।<br>I DARSIL certify that I have not received similar Aid/Equ<br>Government/Non Government organization. In case the undi<br>aids and appliances supplied, from me.                              | ipment either free of cost/su<br>ertaking is found false, I will                                       | bsidized in the last<br>be liable for legal a | one/three/ten years'                                                   | from an<br>ry of the |
| हस्ताक्षर - जिला अधिकृत अधिकारी / एलिस्को प्रतिनिधि                                                                                                    | Signature/Thumb In                                                                                     | pression of the E                             | Beneficiary/Guardi                                                     | an (In c             |
| Counter Signed by - Dist Authority/Activity                                                                                                    | पावती RECEIPT OF AP                                                                                    | PLIANCES                                      |                                                                        |                      |
|                                                                                                    | PART IV                                                                                                | P) योजना के अंतर्गत 1.                        | TD 0M 01 उपकरण जि                                                      | शुल्क रिया           |
| I DARSIL certify that today                                                                                                    | 1. TD 0M 01 appliances und                                                                             |                                               | cheme of Govt. of In                                                   |                      |
| हस्ताक्षर - जिला अधिकृत अधिकारी / एलिस्का प्रातानाथ                                                                                                    | ace: Sic                                                                                               | anature&Thumb I                               | mpression of the                                                       | Benefic              |
| * Applicability: Minimum 1 year for CWSN & 10 year पात्रता : न्यनतम १ वर्ष विशेष आवश्यकता वाले बच्चों के                                                                                                    | s for High Cost High Val                                                                               | ue and three year<br>मत उच्च कोटि के          | s for all others ca<br>उपकरणों के लिए                                  | tegories             |

ASSESSMENT ACKNOWLEDGEMENT SLIP COMP परीक्षण पावती पची Date: 22/08/16 Age: 212 Sex: Male lip No.: 2016-17/NAVR4/T8/00844/ADIP-SPL (VIP) ame of the Beneficiary : DARSAK ype of Disability: 1. MENTALLY IMPAIRED (75%)

VIVEKANAND SWIMMING POOLJUNA THANA NAVSARI

Mobile No.: +91-9227523102 Value विज्ञा अधिकृत अधिकारी । एतिम्को प्रतिनिधि : +91-9227523102 hilendra Mau

Quantity Remark 4500.00 S.No. Appliances Detail 4500.00 TD 0M 01 MSIED Kit - MULTI-SENSORY INTEGRATED EDUCAT Total

Counter Signed by - Dist Authority/ALIMCO Rep.

:NAVSARI

हर/कस्बा/गाव

tate

ity/Town/Village

हचान पत्र और नं.

:GUJARAT

O Card Type & No. : Other (school)

पिनकोड Pin Code

:396436

जिला District : NAVSARI

Email ID

माबाइल न. Mobile No.

र्ड-मेल

PART II

ype of Disability: 1. NENT ILLY PARTED (75%)

| No. | Appliances Detail                                      |      | Quantity | Value   |   |
|-----|--------------------------------------------------------|------|----------|---------|---|
|     | TD 0M 01 MSIED Kit - MULTI-SENSORY INTEGRATED EDUCATIV | 100  | 1        | 4500.00 | k |
|     |                                                        | otal | 1        | 4500.00 |   |

निर्धारक चिकित्सा अधिकारी/प्रतर्वास विशेषण के हस्त Signature of Medical Officer / Rehab Exp

PART III -

प्रमाणित किया जाता है की मेरी व्यक्तिंगत जानकारी के अनुसार लामायी / उसके पिता / उसके संरक्षक के मासिक आय रू. 2500 (शब्दों में Two Thousand Five Hundred मात्र) है

Certified that to the best of my knowledge, the monthly income of the beneficiary/ father / guardian of the patient is Rs. (Rupees Two housand Five Hundred only.)

ounter Sig by Collaborative Agency/ Dist. Authority

निर्धारक प्रधानाचार्य/हेड मास्टर/एस.एस. ए. प्रतिनिधि के हस्ताक्षर एव Signature & Stamp of the Principal/Head Master /SSA

में DARSAK प्रमाणित क्यांकिरती हूं कि मैंने पिछले एक/तीन/दस॰ वर्षों में मारत सरकार/राज्य सरकार या अन्य समाजिक योजना के अंतर्गत किसी धासकीय/अशासकीय/अन्य संस्था से अ पकरण प्राप्त नहीं किया देश केंद्र की दवारा दी नई सुदूतारें गतत पाई जाती है तो मेरे उपर कानूनी कारवाही या आपूर्ति किये गये उपस्कर एवं उपकरण की पूरी लागत मुगतान की जिस्मेदारी गी। (अ10) (अपन में लिए) गो। जाण ध्रम् भातन

I DARSAK cartifythat I have not received similar Aid/Equipment either free of cost/subsidized in the last one/Inree/ten years\* from any overnment/Non Government organization. In case the undertaking is found false, I will be liable for legal action beside recovery of the full cost ids and appliances supplied from

our pedigued by Dist Authority/ALIMCO Rep.

लाभायी । सरक्षक के हस्ताक्षर । अगुठा निशानी (अवयस्क वे Signature/Thumb Impression of the Beneficiary/Guardian (In case of m

उपकरण पावती RECEIPT OF APPLIANCES PART IV

में DARSAK प्रमाणित करता/करती हैं कि आज दिनांक ............. मैंने भारत सरकार के ADIP-SPL (VIP) बोजना के अंतर्गत 1. TD 0M 01 उपकरण निःश्रू कि शिवायती दर प

त्रत में पाप्त किया है।

subsidized free of cost of Rs. Nil & in a good working condition.

न्ताक्षर - जिला अधिकृत अधिकारी / एलिम्को प्रतिनिधि

Date : .....

नामाधी । सरक्षक के किताक्षर तथा अगुठा ।

ounter Signed by - Dist Authority/ALIMCO Rep. Place: ...... Signature&Thumb Impression of the Beneficiary/Gua

Applicability: Minimum 1 year for CWSN & 10 years for High Cost High Value and three years for all others categories पात्रता : न्यनतम १ वर्ष विशेष आवश्यकता वाले बच्चों के लिए तथा १० वर्ष उच्च कीमत उच्च कोटि के उपकरणों के लिए

ASSESSMENT ACKNOWLEDGEMENT SLIP Camp Venue : CIVIL HOSPITAL, NAVSA परीक्षण पावती पर्ची

Slip No.: 2016-17/NAVS1/T8/00055/ADIP-SPL (VIP) Name of the Beneficiary : DARSHANA

Date: 06/05/16

Age: 16 Sex : Female Mobile No.: +91-82

Type of Disability: 1. MENTALLY IMPAIRED (100%) S.No.

| Appliances Detail                                    | emark | Quantity | Value   |
|------------------------------------------------------|-------|----------|---------|
| TD 0M 01 MSIED Kit - MULTI-SENSORY INTEGRATED EDUCAT |       | 1        | 6900.00 |
|                                                      | Total | 1        | 6900.00 |

Counter Signed by - Dist Authority/AL

र/कस्बा/गाव y/Town/Village :NAVSARI

पिनकोड Pin Code

:396445

Email IU

:GUJARAT

जिला District

: NAVSARI

वान पत्र और नं.

Card Type & No. : Other (NA)

PART II

pe of Disability: 1. MENTALLY IMPAIRED (100%)

|     |                                                         |       | Quantity | Value   |
|-----|---------------------------------------------------------|-------|----------|---------|
| NO. | Appliances Detail                                       |       | 1 83/64  | 6900.00 |
| 1   | TD 0M 01 MSIED Kit - MULTI-SENSORY INTEGRATED EDUCATION | Total | 51       | 6900.00 |
|     |                                                         | Total |          | 0300.00 |
|     |                                                         |       | 2-4-0    | 0-0-6   |

Signature of Medical Officer + Reha

PART III

प्रमाणित किया जाता है की मेरी व्यक्तिगत जानकारी के अनुसार लाभार्यी / उसके पिता / उसके संरक्षक के मासिक आय रु. 2500 (शब्दों में Two Thousand Five Hundred

Certified that to the best of my knowledge, the monthly income of the beneficiary/ father / guardian of the patient is Rs. (Rupees Two

ousand Five Hundred only.)

लाक्षर - सहयोगी संस्था/जिला अधिकृत अधिकार्यामि OrriCER ounter Sig. by - Collaborative Agen

निर्धारक प्रधानाचार्य।हेड मास्टर/एस.एस. ए. प्रतिनिधि के हस्त Signature & Stamp of the Principal/Head Master

में DARSHANA प्रमाणित करता/करती हूं कि मैंने पिछले एक/तीन/दस वर्षों में भारत सरकार/राज्य सरकार या अन्य समाजिक योजना के अंतर्गत किसी शासकीय/अशासकीय/जन करण प्राप्त नहीं किया है। यदि मेरे द्वारा दी गई स्वनाएँ गलत पाई जाती है तो मेरे उपर कानूनी कारवाही या आपूर्ति किये गये उपस्कर एवं उपकरण की पूरी लागत भुगतान की वि

I DARSHANA certify that I have not received similar Aid/Equipment either free of cost/subsidized in the last one/three/ten years\* from overnment/Non Government organization. In case the undertaking is found false, I will be liable for legal action beside recovery of the fi ds and appliances supplied, from me.

न्ताक्षर - जिला अधिकृत अधिकारी । एलिम्को प्रतिनिधि ounter Signed by - Dist Authority/ALIMCO Rep.

लांआयी । संरक्षक के हस्ताक्षर । अंगुठा निशानी (अव Signature/Thumb Impression of the Beneficiary/Guardian (In cas

उपकरण पावती RECEIPT OF APPLIANCES PART IV

I DARSHANA certify that today ............., I received 1. TD 0M 01 appliances under ADIP-SPL (VIP) scheme of Govt. of India at त्वरी राजन में पादन किया है।

ubsidized/free of cost of Rs. Nil & in a good working condition.

स्ताक्षर - जिला अधिकृत अधिकारी । एलिस्को प्रतिनिधि

Date : .....

लाआयी / सरक्षक के हस्ताक्षर तथा

ounter Signed by - Dist Authority/ALIMCO Rep. Place: .....

Signature&Thumb Impression of the Beneficial

Applicability: Minimum 1 year for CWSN & 10 years for High Cost High Value and three years for all others categories पात्रता : न्यनतम १ वर्ष विशेष आवश्यकता वालें बच्चों के लिए तथा १० वर्ष उच्च कीमत उच्च कोटि के उपकरणों के लिए

|                                                                                                    | परीक्ष             | ण पावता पव                                  | Date : 22/0                 | 8/16                                    | Mobile No.                                |                   |
|----------------------------------------------------------------------------------------------------|--------------------|---------------------------------------------|-----------------------------|-----------------------------------------|-------------------------------------------|-------------------|
| . 65                                                                                                    | DL (VID)           |                                             | Age: 15                     | Sex : Male                              |                                           | 1/                |
| IP No.: 2016-17/NAVR4/T17/00780/ADIP-S                                                                                                    | SPL (VIP)          |                                             |                             |                                         | Value                                     | 1                 |
| ip No.: 2016-17/NAVR4/ HARDIK                                                                                                    |                    |                                             |                             | Quantity                                | 4500.00                                   | M                 |
| Type of Disability                                                                                                    |                    | Remark                                      |                             | 1 1                                     | 4500.00                                   | प्रकारको व        |
| None Dotail                                                                                                    | TEGRATED ED        | DUCAT                                       | Total                       | NE-CITE                                 | तर - जिला अधिकृत अप<br>igned by - Dist Au | thority/ALIMEC    |
| S.No. Appliances Detail                                                                                                    |                    |                                             |                             | Counter S                               | igned by                                  |                   |
|                                                                                                    |                    |                                             |                             |                                         | 400                                       |                   |
|                                                                                                    |                    |                                             |                             |                                         |                                           |                   |
|                                                                                                    |                    |                                             |                             |                                         |                                           | 4000              |
|                                                                                                    |                    |                                             |                             |                                         |                                           |                   |
|                                                                                                    |                    |                                             |                             |                                         |                                           |                   |
|                                                                                                    |                    |                                             | -                           | Some NO.                                |                                           |                   |
|                                                                                                    |                    | *******                                     |                             | मेल :                                   |                                           |                   |
|                                                                                                    | Pin Code           | :396430                                     | Er                          | nail ID                                 |                                           |                   |
| GUJARAT                                                                                                    | जिला               | :NAVSARI                                    |                             |                                         |                                           |                   |
| हिचान पत्र और नं.                                                                                                    | District           |                                             |                             |                                         |                                           |                   |
| D Card Type & No. : Other (NA)                                                                                                    |                    |                                             | 1                           |                                         | . :                                       |                   |
|                                                                                                    |                    | PARTII                                      |                             | अडिकटांड                                | डेमानां खणे<br>आवड मुक्ज                  |                   |
| ype of Disability : 1. MENTALLY IMPAIRED (50%)                                                                                                    |                    |                                             |                             | अहर स्ट्रेव                             | आवड मुक्त                                 |                   |
|                                                                                                    |                    |                                             |                             |                                         |                                           |                   |
| No. Appliances Detail                                                                                                    |                    |                                             |                             | Quantity                                | Value                                     |                   |
| 1 TD 0M 01 MSIED Kit - MULTI-SENSORY INTE                                                                                                    | GRATED EDUC        | CATI                                        |                             | 1                                       | 4500.00                                   |                   |
|                                                                                                    |                    |                                             | Tota                        | 1 1                                     | Associate de                              | Maurya            |
|                                                                                                    |                    |                                             |                             | निर्धारक रि                             | कित्सा अधिकारी/पन                         | वास विश्वयंत्र के |
|                                                                                                    |                    |                                             |                             |                                         | of Medical Office                         |                   |
| प्रमाणित किया जाता है की मेरी टवक्तिगत जानकारी के अनुसार                                                                                                    |                    | PART III                                    |                             |                                         |                                           |                   |
| ताक्षर - सहयोगी संस्था/जिला अधिकृत अधिकारी<br>ounter Sig. by - Collaborative Agency/ Dist. Au                                                                                                    | thority            |                                             | निर्धारक प्र                | पानाचार्या का                           | TERELA GITALE                             | श्या वेस्तावर     |
| में HARDIK प्रमाणित करता करती है कि की किए के कार्य                                                                                                    |                    |                                             | Signature                   | a Stamp ort                             | ne Principal/Hea                          | ad Master /SS     |
| मैं HARDIK प्रमाणित करता/करती हूँ कि मैंने पिछने एक/तीन/द<br>रूपण प्राप्त नहीं किया है। यदि मेरे द्वारों दी गई स्थनाएँ गलत पाई<br>।                                                                                                    | इं जाती है तो मेरे | सरकार/राज्य सरकार र<br>ऊपर कानुगी कारवाही : | ग अन्य समाजि<br>ग आपति किये | कि योजना के अतर्थ<br>गर्थे उपस्कर एवं र | न किसी शासकीय/अशाह<br>प्रकारण की परी जानज | कीय।अन्य शस्याः   |
|                                                                                                    |                    |                                             |                             |                                         |                                           |                   |
| I HARDIK certify that I have not received similar a                                                                                                    | Aid/Equipmen       | t either free of co                         | stsubsidiz                  | ed in the last or                       | e/three/ten years*                        | from any          |
| vernment/Non Government organization. In case the sand appliances supplied, from me.                                                                                                    | ne undertakin      | g is found false,                           | will be liab                | le for legal acti                       | on beside recover                         | y of the full co  |
| · M.                                                                                                    |                    |                                             |                             |                                         |                                           | 01                |
| C-41162                                                                                                    |                    |                                             |                             |                                         |                                           | 3                 |
| पक्षर - जिला अधिकृत अधि सिक्यु एक्टिको प्रतिनित्र ।<br>unter Signed by - Dist Authoritatio wood कि                                                                                                    | atl                |                                             | ला                          | भार्थी । संरक्षक के                     | हस्ताक्षर । अंग्ठा वि                     | नेशानी (अवयस्क    |
|                                                                                                    | ). S               | ignature/Thumb                              | Impressi                    | on of the Ben                           | eficiary/Guardia                          | in (In case of    |
| Weg Car Curcoise                                                                                                    | करण पावती          | RECEIPT OF PART IV                          | APPLIAN                     | CES                                     |                                           |                   |
| में HARDIK प्रमाणित करता/करती है कि आज दिनांक<br>में पाप्त किया है।                                                                                                    | ं मीने भारत प      | TAKI IV                                     | 0/10)                       | *                                       | CV 01                                     |                   |
| HARDIK SHIP A GOOD WORKING CONDITION                                                                                                    | arı                | THE WADIT-SPE                               | (VIF) diami                 | क अतयत । ।।।                            | OM 01 उपकरण जिल्लु                        | न्क गरवायता दर    |
| ost of Rs. Nil & in a good working condition.                                                                                                    | eived 1. TD ON     | 101 appliances u                            | nder ADIP-                  | SPL (VIP) scher                         | ne of Govt of Ind                         | ia at subsidiz    |
| AAA '                                                                                                    |                    |                                             |                             |                                         |                                           |                   |
| 70                                                                                                    |                    |                                             |                             |                                         |                                           |                   |
| सर - जिला अधिकृत अधिकारि एलिस्ट्रो प्राथितिकार्थे । प्राथितिकार्थे प्राथितिकार्थे प्राथितिकार्थे प्राथितिकार्थे । प्राथितिकार्थे प्राथितिकार्थे । प्राथितिकार्थे प्राथितिकार्थे । प्राथितिकार्थे । प्राथितिकार्थे | 41                 |                                             |                             |                                         |                                           | -2                |
| सर - जिला अधिकृत अधिकारि एविस्ट्र प्रमिनिधा pa                                                                                                    | Date:              | ***************************************     |                             | marrel                                  |                                           | (M)               |
| nter Signed by - Die Authority/ALIMOONEP.                                                                                                    | . Place :          |                                             | ignatural                   |                                         | । संरक्षक के हस्ता                        |                   |
|                                                                                                    |                    |                                             | ignatureo                   | i numb impre                            | ssion of the Be                           | neticiary/Gu      |
| pplicability: Minimum 1 year for CWSN & 10 y                                                                                                    | years for Hig      | h Cost High Va                              | lue and th                  | ree years for                           | all others cated                          | gories            |
| Ta. Chilling                                                                                                    | च्या ।लए तर        | ा रण वन उच्च व                              | ामत उच्च                    | काट के उपकर                             | णा क ।तए                                  |                   |
| la.Cim                                                                                                    |                    |                                             |                             |                                         |                                           |                   |
|                                                                                                    |                    |                                             |                             |                                         |                                           | 1000              |
|                                                                                                    |                    |                                             |                             |                                         |                                           |                   |
|                                                                                                    |                    |                                             |                             |                                         |                                           |                   |

परीक्षण पावती पंची POOL, JUNA THANA , NAVSARI Date: 22/08/16 Mobile No.: +91-9638063955 o.: 2016-17/NAVR4/T8/00777/ADIP-SPL (VIP) Sex : Male Age: 18 of the Beneficiary : HARDIK f Disability: 1. MENTALLY IMPAIRED (40%) Value Quantity Remark 4500.00 Appliances Detail TO PM 01 MSIED Kit - MULTI-SENSORY INTEGRATED EDUCAT 4500.00 Total हस्तासर - जिला अधिकत अधिकारी / eprity/ALIMCO Rep. Counter Signed by - Distant ( 0033311/n - 12 नाबाइल न. : +91-9638063955 Mobile No. र्ड-मेल कस्बा/गाव :NAVSARI पिनकोड Email ID :396436 /Town/Village Pin Code जिला : NAVSARI :GUJARAT District ान पत्र और नं. ard Type & No. : Other (school) अहर हरेल आवह मुक्ल PART II of Disability ; 1. MENTALLY IMPAIRED (40%) Value Quantity Appliances Detail 4500,00 TD 0M 01 MSIED Kit - MULTI-SENSORY INTEGRATED EDUCATION 4500:00 lenn Total निर्धारक चिकित्सा अधिकारी/पूनवीस विशेषज्ञ के हस्ताक्षर Signature of Medical Officer / Rehab Expert PART III रमाणित किया जाता है की मेरी व्यक्तिगत जानकारी के अनुसार लामायीं / उसके पिता / उसके संरक्षक के मासिक आय र. 4500 (शब्दों में Four Thousand Five Hundred गाव) है | Certified that to the best of my knowledge, the monthly income of the beneficiary/ father / guardian of the patient is Rs. (Ruppes\_Four sand Five Hundred only.) निर्धारक प्रधानाचार्य।हेड में द्रांतिनिय के हस्ताक्षर एवं मोहर तर - सहयोगी संस्या/जिला अधिकृत अधिकारी Signature & Stamp of the Principal/Head Master /SSA Rep. nter Sig. by - Collaborative Agency/ Dist. Authority में HARDIK प्रमाणित करता/करती हूं कि मैंने विकले एक/तीन/दस॰ वर्ष में भारत सरकार/राज्य सरकार या अन्य समाजिक योजना के अंतर्गत किसी शासकीय/अशासकीय/सन्य संस्था से कोई ग पाप्त नहीं किया है। यदि मेरे द्वारों दी गई सुबनाएँ गलत पाई जाती है तो मेरे उपर कान्नी कारवाही या आपूर्ति किये गये उपस्कर एवं उपकरण की पूरी लागत भगतान HARDIK certify that I have not received similar Aid/Equipment either free of cost/subsidized in the last one/three/ten years\* from any rnment/Non Government organization. In case the undertaking is found false, I will be liable for legal action beside recovery of the full cost of and appliances supplied, from the लाआयी / सरक्षक के हस्ताक्षर / अगुठा निशानी (अवयस्य के लिए र - जिला अधिकत अधिकारी । एलिस्को प्रतिनिधि Signature/Thumb Impression of the Beneficiary/Guardian (In case of minor iter Signed by - Dist Authority/ALIMCO Rep. उपकरण पावती RECEIPT OF APPLIANCES PART IV में HARDIK प्रमाणित करता/करती हैं कि आज दिनांक ....... मैंने भारत सरकार के ADIP-SPL (VIP) योजना के अंतर्गत 1. TD 0M 01 उपकरण निःश्वक /रियायती दर पर अच्छ में पाप्त किया है। I HARDIK certify that today ...... received 1. TD 0M 01 appliances under ADIP-SPL (VIP) scheme of Govt. of India at subsidized/free st of Rs. Nil & in a good working condition. र - जिला अधिकृत अधिकारी । एलिम्को प्रतिनिधि Date: ..... लाभायी / सरक्षक के हस्ताक्षर तथा अगुठा ेशानी iter Signed by Dist Authority/ALIMCO Rep. Place: ..... Signature&Thumb Impression of the Beneficiary/Guardian plicability: Minimum 1 year for CWSN & 10 years for High Cost High Value and three years for all others categories ता : न्यनतम् अवैष विशेष आवश्यकता वाले भच्चों के लिए तया १० वर्ष उच्च कीमत उच्च कोटि के उपकरणों के लिए

ASSESSMENT ACKNOWLEDGEMENT SEN

VIVEKANAND SWIMMING

No.: 2016-17/NAVR5/T8/00995/ADIP-SPL (VIP) of the Beneficiary : HARDIK

## ASSESSMENT ACKNOWLEDGEMENT SLIP . Camp Venue: MATIYA PATIDAR VADI,NEAR

परीक्षण पावती पर्ची

VIVEKANAND SWIMMING POOL, JUNA THANA, NAVSAR

Date: 23/08/16

Age: 22 Sex: Male Mobile No.: +91-8156083

of Disability : 1. MENTALLY IMPAIRED (75%)

Appliances Detail

Quantity Value Remark 4500.00 TO OM 01 MSIED Kit - MULTI-SENSORY INTEGRATED EDUCAT 4500.00 Total

हस्ताक्षर - जिला अधिकृत अधिकारी । एलिम्को पा Counter Signed by - Dist Authority/ALIMCO

पिनकोड

जला

Pin Code

District

:396436

Email ID

गन पत्र और नं.

/Town/Village

किस्बा/गाव

Card Type & No. : Aadhar Card (245124704139)

:GUJARAT

:NAVSARI

PART II

: NAVSARI

e of Disability: 1. MENTALLY IMPAIRED (75%)

| 10  | Appliances Detail                                                                                                    |       | Quantity | Value   |
|-----|----------------------------------------------------------------------------------------------------|-------|----------|---------|
| 10. | TD 0M 01 MSIED Kit - MULTI-SENSORY INTEGRATED EDUCATION                                                                                                    |       | 1        | 4500.00 |
| 1   | TID OW OT MISIED RIL - MIDEL POLITOCITO TO THE TOTAL TO THE TOTAL TOTAL TO THE TOTAL TO THE TOTAL TOTAL TO THE TOTAL TOTAL TO THE TOTAL TO THE TOTAL TO THE TOTAL TOTAL TO THE TOTAL TO THE TOTAL TO THE TOTAL TO THE TOTAL TO THE | Total | 1        | 4500.00 |

निर्धारक चिकित्सा अधिकारी/पनवास विशेषज्ञ वे Signature of Medical Officer / Rehab

#### PART III

प्रमाणित किया जाता है की मेरी व्यक्तिगत् जानकारी के जनुसार लामायीं / उसके पिता / उसके संरक्षक के मासिक आय र. 4500 (राब्दों में Four Thousand Five Hundred

Certified that to the best of my knowledge, the monthly income of the beneficiary/ father / guardian of the patient is Rs. (Rupees Four usand Five Hundred onlys)

गक्षर - सहयोगी संस्थानिता अधिकृत्यस्थि अधिअधि अधिअधि अधि

निर्धारक प्रधानाचार्य/हेड मास्टर/एस.एस. ए. प्रतिनिधि के हस्ताक्ष Signature & Stamp of the Principal/Head Master /

में HARDIK प्रमाणित करता करता किसी विके एक/तीन/दस वर्षी में भारत सरकार/राज्य सरकार या अन्य समाजिक योजना के अंतर्गत किसी शासकीय/अशासकीय/अन्य संस्थ रण प्राप्त नहीं किया है। यदि मेर द्वारों दी म्हें क्षेत्रे गलत पाई जाती है तो मेरे उपर कानूनी कारवाही या आपूर्ति किये गये उपस्कर एवं उपकरण की पूरी लागत भगतान की जिम

I HARDIK certify that I have not peceived similar Aid/Equipment either free of cost/subsidized in the last one/three/ten years\* from any vernment/Non Government organization. In case the undertaking is found false, I will be liable for legal action beside recovery of the full s and appliances supplied, from me

ाक्षर - जिला अधिकृत अधिकृति। *विलिम्की* unter Signed by - Dist Authority AND

लाआयी / संरक्षक के हस्ताक्षर / अगुठा निशानी (अवय Signature/Thumb Impression of the Beneficialy/Buardian (In case

#### नवसारी. उपकरण पावती RECEIPT OF APPLIANCES PART IV

मैंने भारत सरकार के ADIP-SPL (VIP) योजना के अंतर्गत 1. TD 0M 01 उपकरण निःशुल्क /रियायती व में HARDIK प्रमाणित कर्ता/करती है कि आज दिनांक

त में पाप्त किया है। ,I received 1. TD 0M 01 appliances under ADIP-SPL (VIP) scheme of Govt. of India at subside I HARDIK certify that today ......

cost of Rs. Nil & in a good working condition.

गक्षर - जिला अधिकृत अधिकारी । एलिम्को पविनिधि सरवा विविद्यारी

unter Signed by - Dist Authority/ALIMCO Reg. Place:

Signature&Thumb Impression of the Beneficiary/

Applicability: Minimum 1 year for CWSN & 10 years for High Cost High Value and three years for all others categories गत्रता : न्यनतम १ वर्ष विशेष आवश्यकता वालें बच्चों के लिए तथा १० वर्ष उच्च कीमत उच्च कोटि के उपकरणों के लिए

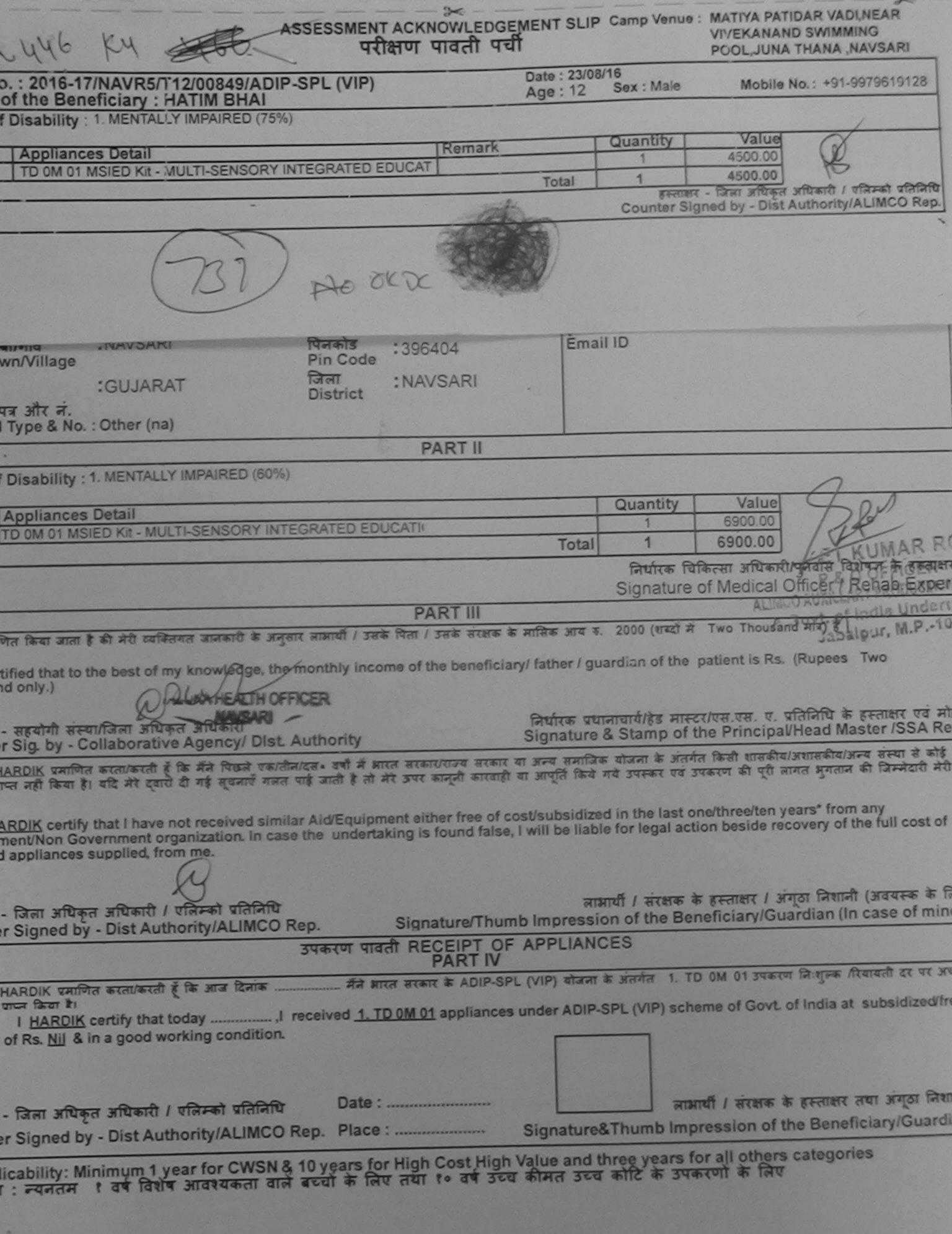

ASSESSMENT ACKNOWLEDGEMENT SLIP Camp Venue : CIVIL HOSPITAL, NAVSARI परीक्षण पावती पर्ची

Slip No.: 2016-17/NAVS2/T8/00259/ADIP-SRL (VIP) Name of the Beneficiary: HARDIK

Date: 07/06/16

Sex: Male Age: 14

Mobile No.: +91-99135

Type of Disability: 1 MENTALLY IMPAIRED (75%)

| S.No.  | Appliances Detail                                    | Hemark | Quantity | Value    |
|--------|------------------------------------------------------|--------|----------|----------|
| 3.140. |                                                      | Neman  | 1        | 6900.00  |
|        | TO OM 01 MSIED Kit - MULTI-SENSORY INTEGRATED EDUCAT |        | 1        | 6900.00  |
| 2      | TD 2A 06 Wheel Chair Folding Child Size (MAMTA)      | Total  | 2        | 13800.00 |
|        |                                                      | Total  | -        | 10000.00 |

हस्ताक्षर - जिला अधिकत अधिकार Counter Signed by - Dist Authority/ALIM

RECEIVING /Town/Village :JALALPORE

पिनकोड Pin Code

:396445

र्ड-मेल Email ID

:GUJARAT

जिला District

: NAVSARI

न पत्र और नं.

ard Type & No.: Aadhar Card (264155547398)

PART II

of Disability : 1. MENTALLY IMPAIRED (75%)

Appliances Detail Quantity Value TO OM 01 MSIED Kit - MULTI-SENSORY INTEGRATED EDUCATION 6900.00 TD 24'06 WASSEL CASIC Folding Child Size (MAMTA) 6900.00 Total 13800,000

> निर्धारक चिकित्सा अधिकारी/मनदास विशेषत्र के हर Signature of Medical Officer & Rehab Ex

PART III

माणित किया जाता है की मेरी व्यक्तिगत जानकारी के अनुसार बाम्प्रयों । उसके पिता । उसके सरक्षक के मासिक आय ए. 5000 (शब्दों में Five Thousand मात्र) है ।

certified that to the best of my knowledge, the monthly income of the beneficiary/ father / guardian of the patient is Rs. (Rupees Five and only.)

र - सहयोगी संस्था/जिला अधिकृत अधिकारी ter Sig. by - Collaborative Agency/ Dist. Authority

निर्धारक प्रधानाचार्य।हेड मास्टर/एस.एस. ए. प्रतिनिधि के हस्ताक्षर एव Signature & Stamp of the Principal/Head Master /SSA

HARDIK प्रमाणित करता/करती हैं कि मैंने पिछले एक/तीन/दस वर्षों में भारत सरकार/राज्य सरकार या अन्य समाजिक योजना के अंतर्गत किसी शासकीय/अशासकीय/अन्य संस्था से । पाप्त नहीं किया है। यदि मेरे द्वारों दी गई सूचनाएँ गलत पाई जाती है तो मेरे उपर कानूनी कारवाही या आपूर्ति किये गये उपस्कर एवं उपकरण की पूरी लागत भुगतान की जिम्मेदारी

HARDIK certify that I have not received similar Aid/Equipment either free of cost/subsidized in the last one/three/ten years\* from any nment/Non Government organization. In case the undertaking is found false, I will be liable for legal action beside recovery of the full cost nd appliances supplied, from me.

- जिला अधिकृत अधिकारी । एलिम्को प्रतिनिधि er Signed by - Dist Authority/ALIMCO Rep.

Paid. 2mg. Mass लाआयी । संरक्षक के हस्ताक्षर । अंगुठा निशानी अवयस्क के

Signature/Thumb Impression of the Beneficiary/Guardian (In case of m

उपकरण पावती RECEIPT OF APPLIANCES PART IV

HARDIK प्रमाणित करता/करती है कि आज दिनांक ...

मैंने भारत सरकार के ADIP-SPL (VIP) योजना के अंतर्गत 1. TD 0M 01, 2. TD 2A 06 उपकरण जि:शुरूक तर पर भरारी राजन में पाप्न किया है।

I HARDIK certify that today ............., I received 1, TD 0M 01, 2, TD 2A 06 appliances under ADIP-SPL (VIP) scheme of Govt. of India at lized/free of cost of Rs. Nil & in a good working condition.

- जिला अधिकृत अधिकारी । एतिम्को प्रतिनिधि

Date: .....

er Signed by - Dist Authority/ALIMCO Rep. Place: .....

oria. 2.0. 2020 लाभार्थी / संरक्षक के हस्ताक्षर तथा अंगुठा नि

Signature&Thumb Impression of the Beneficiary/Guard

licability: Minimum 1 year for CWSN & 10 years for High Cost High Value and three years for all others categories : न्यनंतम १ वर्ष विशेष आवश्यकता वाले बच्चों के लिए तथा १० वर्ष उच्च कीमत उच्च कोटि के उपकरणों के लिए

# ASSESSMENT ACKNOWLEDGEMENT SLIP Camp Venue : MATIYA PATIDAR VADI,NEAR

POOLJUNA THANA NAVSARI

परीक्षण पावती पची Date: 21/08/16 Mobile No.: +91-9825306460 Sex: Male No.: 2016-17/NAVR3/T17/00565/ADIP-SPL (VIP) Age: 15 me of the Beneficiary: HARDIK PATEL oe of Disability: 1. MENTALLY IMPAIRED (50%) Value Quantity Remark 4500.00 Appliances Detail No. TD 0M 01 MSIED Kit - MULTI-SENSORY INTEGRATED EDUCAT 4500.00 हस्ताक्षर - जिला अधिकृत अधिकारी । एलिक्सी प्रतिनिधि Total Counter Signed by - Dist Authority/ALIMCO Rep. जला : NAVSARI :GUJARAT District न पत्र और न. ard Type & No. : Aadhar Card (76825441370) PARTI of Disability: 1. MENTALLY IMPAIRED (50%) Value Quantity Appliances Detail 4500.00 TD 0M 01 MSIED Kit - MULTI-SENSORY INTEGRATED EDUCATION 4500.00 Total निर्धारक चिकित्सा अधिकारी/पूनर्वास विशेषज्ञ के हस्तादार Signature of Niedical Officer / Rehab Expert PART III माणित किया जाता है की मेरी व्यक्तिगत आगकारी के अनुसार लाझायी / उसके पिता / उसके शंरक्षक के मासिक आय ह, 200 (शब्दों में Two Hundrod मार) है | Certified that to the best of my knowledge, tris monthly income of the beneficiary/ father / guardian of the patient is Rs. (Rupeas Two red only.) निर्धारक प्रधानाचार्य/हेड गास्टर/एस.एस. ए. प्रतिनिधि के इन्ताक्षर एवं आहे नर सहयोगी संस्था जिला अधिकत अधिका Signature & Stamp of the Principal/Head Master/SSA Renter Sig. by - Golden quality Agents 94 Post Authority में BARDIK PATEL प्रमाणित कम्यूक्सिपी कि मैं। ि एकातीनादम वर्षों में भारत सरकार/राज्य सरकार या अन्य समाजिक योजना के अंतर्गत किसी शासकीय/अशासकीय/अन्य तत्वा पकरण पान्त नहीं किया है। याद मेरे द्वारी दी गई स्थनः अनत पाई जाती है तो मेरे उपर कानूनी कारवाही या आपूर्ति किये गये उपस्कर एवं उपकरण की पूरी लागत अगतान की जिस्सेदारी HARD!K PATEL certify that I have not received similar Aid/ quipment either free of cost/subsidized in the last one/three/ten years\* from any rnment/Non Government organization. In cas : the undertal ing is found false, I will be liable for legal action beside recovery of the full cost of and appliances supplied, from me. जाण सञ्च प्रतिज्य अधिशरी सक लाभार्थी । संरक्षक के हस्ताक्षर । अंगुठा निशानी (अवयस्क के हि र - जिला अधिकत्ताधिसमाशिक्षा धरिनिधिरी Signature/Thumb Impression of the Beneficiary/Guardian (In case of mine iter Signed by - Dist Authority/AL!MCO Rep. उपकरण पावती RECEIPT OF APPLIANCES PARTIV HARDIK PATEL प्रमाणित करता/करती है कि आज दियांक ............ मैंने भारत सरकार के ADIP-SPL (VIP) योजना के अंतर्गत 1. TD 0M 01 उपकरण जिल्हाक विद्यादती द तरी दाजन में पाद्ध किया है। icized/free of cost of Rs Nil & in a good working condition. SIRIT બाળ લગ્ન प्रतिज्धंड अधिडारी सह જીલ્લા સમાજ સુરક્ષા અધિકારી ताआयी । सरक्षक के हस्तावार तथा अगुठा निशा र - जिला अधिकृत अभिकारी एतिस्को पतिनिधि Date: ..... Signature&Thumb Impression of the Beneficiary/Guardi ter Signed by - Dist Authority/ALIMCO Rep. Place : .....

plicability: Minimum 1 year for CWSN & 10 years for High Cost High Value and three years for all others categories ता : न्यनतम १ वर्ष विशेष आवश्यकता वालें बच्चों के लिए तथा १० वर्ष उच्च कीमत उच्च कोटि के उपकरणों के लिए

| Quantity   Value   1 6900.00   प्रिक्त जीवनारी जीवनारी जीवनार जीवनारी जीवनारी जीवनारी जीवनारी जीवनारी जीवनारी जीवनारी जीवनारी  | of Rep.                                                                                                    |
|----------------------------------------------------------------------------------------------------|----------------------------------------------------------------------------------------------------|
| 1 6900.00 हस्ताक्षर - जिला अधिकृत अधिकारी राजिक्को र<br>Counter Signed by - Dist Authority/ALIMC                                                                                                    | प्रतिनिधि<br>O Rep.                                                                                                    |
| हस्ताभर - जिला अधिकृत अधिकारी रिक्रिको ।<br>Counter Signed by - Dist Authority/ALIMC<br>Mobile No.<br>ई-मेल                                                                                                    | प्रतिनिधि<br>O Rep.                                                                                                    |
| हस्ताक्षर - जिला जिएकत अधिकारी / एजिस्को Counter Signed by - Dist Authority/ALIMC Mobile No. \$-मेल                                                                                                    | GREP.                                                                                                    |
| Alaisa नं. : +91-8238289759<br>Mobile No.<br>ई-मेल                                                                                                    | O Rep.                                                                                                    |
| मोबाइल नं.<br>Hobile No.<br>ई-मेल                                                                                                    |                                                                                                    |
| Mobile No.<br>ई-मेल                                                                                                    |                                                                                                    |
| Mobile No.<br>ई-मेल                                                                                                    |                                                                                                    |
| Mobile No.<br>ई-मेल                                                                                                    |                                                                                                    |
| Mobile No.<br>ई-मेल                                                                                                    |                                                                                                    |
| Mobile No.<br>ई-मेल                                                                                                    |                                                                                                    |
|                                                                                                    |                                                                                                    |
| (451)                                                                                                    |                                                                                                    |
| 63.                                                                                                    |                                                                                                    |
|                                                                                                    |                                                                                                    |
|                                                                                                    |                                                                                                    |
|                                                                                                    |                                                                                                    |
|                                                                                                    |                                                                                                    |
|                                                                                                    |                                                                                                    |
| Quantity Value 20                                                                                                    | 10                                                                                                    |
| 1 6900.00 harana (P.S.                                                                                                    | pur                                                                                                    |
| 10tal 1 6900 00 most 2007                                                                                                    | A                                                                                                    |
| नियारक चिकित्सी आधुन्तसम्बद्धाः विश्वनित                                                                                                    | of Exp                                                                                                    |
| Signature opinedica dimeer / Rena                                                                                                    | au. LA                                                                                                    |
| रक प्रधानाचार्य/हेड मास्टर/एस.एस. ए. प्रतिनिधि के हस्ता                                                                                                    | भर एवं<br>ISSA                                                                                                    |
| समाजिक योजना के अंतर्गत किसी शासकीय/अशासकीय/अन्य सं                                                                                                    | स्या से व                                                                                                    |
| तें किये गये उपस्कर एवं उपकरण की पूरी लागत मुगतान की जि                                                                                                    | म्मेदारी म                                                                                                    |
| bsidized in the last one/three/ten years* from any                                                                                                    |                                                                                                    |
| be liable for legal action beside of the ful                                                                                                    | Il cost                                                                                                    |
| CA CASS                                                                                                    |                                                                                                    |
|                                                                                                    |                                                                                                    |
| लाआयीं / संरक्षक के हस्ताक्षर / अग्ठा निशानी (अवर                                                                                                    | वस्क के                                                                                                    |
|                                                                                                    | 2 01 1111                                                                                                    |
| ression of the Beneficiary/Guardian (In case                                                                                                    |                                                                                                    |
| LIANCES                                                                                                    |                                                                                                    |
|                                                                                                    |                                                                                                    |
| LIANCES                                                                                                    |                                                                                                    |
| LIANCES<br>वोजना के अंतर्गत 1. TD 0M 01 उपकरण निःशुल्क /रियायती                                                                                                    |                                                                                                    |
| LIANCES<br>वोजना के अंतर्गत 1. TD 0M 01 उपकरण निःशुल्क /रियायती                                                                                                    |                                                                                                    |
| LIANCES<br>वोजना के अंतर्गत 1. TD 0M 01 उपकरण निःशुल्क /रियायती                                                                                                    |                                                                                                    |
| LIANCES<br>वोजना के अंतर्गत 1. TD 0M 01 उपकरण निःशुल्क /रियायती                                                                                                    | गूठा नि                                                                                                    |
| The same of the same of the sa | ature & Stamp of the Principal/Head Master समाजिक योजना के अंतर्गत किसी शासकीय/अशासकीय/अन्य स<br>तें किये गये उपस्कर एवं उपकरण की पूरी सागत मुगतान की जि bsidized in the last one/three/ten years* from any |

452 Ky

# ASSESSMENT ACKNOWLEDGEMENT SI IP Camp Venue : MATIYA PATID'.R VADI,NEAR VIVEKANAND SWIMMING

POOLJUNA TEAMA, NAVSARI Date: 19/08/16 Mobile No.: +97-9924494105 No.: 2016-17/NAVR1/T17/00041/ADIP-SPL (VIP) Sex : Female Age: 25 e of the Beneficiary : HARISHDABEN of Disability : 1. MENTALLY IMPAIRED (100%) Value Quantity Remark o. | Appliences Detail 4500.00 TO OM O1 MSIED Kit - MULTI-SENSORY INTEGRATED EDUCAT 4517.00 Total हरताथार - जिला अधिकृत अधिकृ Counter Signed by - Dist Author ALIMCO Rep. District न पत्र और नं. ard Type & No. : Ration Card (140258103684) PART II of Disability : 1. MENTALLY IMPAIRED (100%) Value Quantity 4500.00 Appliances Detail TD 0M 01 MSIED Kit - MULTI-SENSORY INTEGRATED EDUCATION 4500.00 Total निर्धारक चिकित्सा अधिकारी/प्नुक्रंस् चिशेयज के हस्ताक्षर Signature of Medical Office Perab Expert PART III प्रमाणित किया जाता है की मेरी ट्यक्तिगत जानकारी के अनुसार लाभार्थी / उसके पिता / उसके संरक्षक के मासिक आय रु. 2000 (शब्दों मे Certified that to the best of my knowledge, the monthly incorposited be contained and a guardian of the paper is the five लाहेर डरेल आवड मुक्ल usand only.) निर्धारक प्रधानाचार्य।हेड मास्टर/एस.एस.एस.ए. प्रसानिध के हस्ताक्षर एवं मोहिर Signature & Stamp of the Principal/Head Master /SSA Rep. गक्तर - सहयोगी सस्या/जिला अधिकृत अधिकारी में HARISHDABEN प्रमाणित करता/करती हूँ कि मैंने पिछले एक/तीन/दस॰ वर्षों में भारत सरकार/राज्य सरकार या अन्य समाजिक योजना के अंतर्गत किसी शासकीय/अशासकीय/अन्य संस्था है unter Sig. by - Collaborative Agency/ Dist. Authority उपकरण प्राप्त नहीं किया है। यदि मेरे द्वारा दी गई स्वनाएँ गलत पाई जाती है तो मेरे उपर कान्नी कारवाही या आपूर्ति किये गये उपस्कर एवं उपकरण की पूरी लागत भुगतान की जिस्मेदारी I HARISHDABEN dertify that I have not received similar Aid/Equipment either free of cost/subsidized in the last one/three/ten years\* from any होशी। vernment/Non Government organization. In case the undertaking is found false, I will be liable for legal action beside recovery of the full cost of s and appliances supplied, from me. लाभार्यी । सरक्षक के हस्ताक्षर । अगुठा निशानी क्यावणक Signature/Thumb Impression of the Beneficiary/Guardian (In case of minor) ताक्षर - जिला अधिकत अधिकारि। व्यक्तिको ounter Signed by - Dist Autority ALIMCO Rep. उपकरण पावती RECEIPT OF APPLIANCES PART IV मैंने भारत सरकार के ADIP-SPL (VIP) योजना के अंतर्गत 1. TD 0M 01 उपकरण नि शतक रियायती दर में HARISHDABEN क्याणिक करता/करती है कि आज दिनाक भवती दात्रत में पाप्त किया है ubsidized/free of cost of Rs. Nil & in a good working condition. लाभार्यी । सरक्षक के हस्ताक्षर तथा अगुठा जिशानी ताक्षर - जिला अधिकृत अधिकारी र रितिस्की प्रतिनिधि Date: ..... Signature&Thumb Impression of the Beneficiary/Guardian ounter Signed by - Dist Authority/ALIMCO Rep. Place: ..... Applicability: Minkpuin 1 year for CWSN & 10 years for High Cost High Value and three years for all others categories र विशेष आवश्यकता वालें बच्चों के लिए तथा १० वर्ष उच्च कीमत उच्च कोटि के उपकरणों के लिए पात्रता : न्यनतम

ASSESSMENT ACKNOWLEDGEMENT SLIP Camp Venue: MATIYA PATIDAR VADI,NEAR परीक्षण पावती पची lip No.: 2016-17/NAVR5/T12/01015/ADIP-SPL (VIP) VIVEKANAND SWIMMING ame of the Beneficiary : HARKESH BHAI POOL, JUNA THANA, NAVSARI ype of Disability: 1. MENTALLY IMPAIRED (50%) Date: 23/08/16 Age: 12 Sex : Male Mobile No.: +91-9586648608 No. Appliances Detail TD 0M 01 MSIED Kit - MULTI-SENSORY INTEGRATED EDUCAT Remark Quantity Value 4500.00 Total 4500.00 इस्लाक्तर - जिला अधिकृत अधिकारी / एतिन्को प्रतिनिधिः Counter Signed by - Dist Authority/ALIMCO Rep. :NAVSARI शहर/कस्बा/गाव पनकाड Email ID :396310 City/Town/Village Pin Code राज्य जला : NAVSARI :GUJARAT State District पहचान पत्र और नं. ID Card Type & No.: Aadhar Card (936683025215) PART II Type of Disability: 1. MENTALLY IMPAIRED (50%) Quantity S.No. Value Appliances Detail 4500.00 TD 0M 01 MSIED Kit - MULTI-SENSORY INTEGRATED EDUCATIV Total 4500.00 निर्धारक चिकित्सा अधिकारी/पूनर्वास विशेषम के हस्ताक्षर Signature of Medical Officer / Rehab.Expert PART III प्रमाणित किया जाता है की मेरी व्यक्तिगत जानकारी के अनुवार नामायी / उसके पिता / उसके संरक्षक के मासिक जाय व. 2500 (शब्दों में Two Thousand Five Hundred मान) है | Certified that to the best of my knowledge, the monthly income of the beneficiary/ father / guardian of the patient is Rs. (Rupees Two Thousand Five Hundred only.) हस्ताक्तर - सहयोगी संस्था/जिला अधिकृत अधिकारी निर्धारक प्रधानाचार्य/हेड मास्टर/एस.एस. ए. प्रतिनिधि के हस्ताक्षर एवं मोहर Signature & Stamp of the Principal/Head Master /SSA Rep. Counter Sig. by - Collaborative Agency/ Dist. Authority में HARKESH BHAI प्रमाणित करता/करती है कि मैंने पिछले एक/तीन/दस वर्षों में मारत सरकार/राज्य सरकार या जन्य समाजिक योजना के अंतर्गत किसी शासकीय/अन्य संस्था र क्या है। वदि मेरे द्वारा दी गई सुचनाएँ गलत पाई जाती है तो मेरे उपर कानूनी कारवाही वा आपूर्ति किये गये उपस्कर एवं उपकरण की पूरी नागत मुगतान की जिस्सेदारी भोई उपकरण याप्त नहीं मेरी होयी। I HARKESH BHAI certify that I have not received similar Aid/Equipment either free of cost/subsidized in the last one/three/ten years\* from any Government/Non Government organization. In case the undertaking is found false, I will be liable for legal action beside recovery of the full cost of aids and appliances supplied, from me. लाआयी / सरक्षक के हस्लाक्षर / अगुठा निशानी (जवयस्क के लिए)। Signature/Thumb Impression of the Beneficiary/Guardian (In case of minor) Counter Signed by Dist Authority/ALIMCO Rep. उपकरण पावती RECEIPT OF APPLIANCES PART IV मैंने बारत तरकार के ADIP-SPL (VIP) योजना के अंतर्गत 1. TD 0M 01 उपकरण निःश्वक रियायती दर में HARKESH BHAI प्रमाणित करता/करती है कि जाज दिनांक पर अचारी राजन में पाप्न किया है। subsidized/free of cost of Rs. Nil & in a good working condition. हस्ताक्षर - जिला अधिकृत अधिकारी / एलिम्को प्रतिनिधि Date : ..... नाआयी / सर्वतक के हस्ताज्ञर तथा अग्ठा निशानी Counter Signed by - Dist Authority/ALIMCO Rep. Place: ..... Signature&Thumb Impression of the Beneficiary/Guardian

\* Applicability: Minimum 1 year for CWSN & 10 years for High Cost High Value and three years for all others categories

पात्रता : न्यनतम १ वर्ष विशेष आवश्यकता वाले बच्चों के लिए तथा १० वर्ष उच्च कीमत उच्च कोटि के उपकरणों के लिए

|                                                                                                    | ग पावता पथा                                                                                                    | 0/40                    | Mobile No.: +31-738386634                                                  |
|----------------------------------------------------------------------------------------------------|----------------------------------------------------------------------------------------------------|-------------------------|----------------------------------------------------------------------------|
| 1.10 24                                                                                                    | Date : 23/00<br>Age : 15                                                                                                    | Sex : Male              | Mobile No.                                                                 |
| Slip No.: 2016-17/NAVR5/T12/00948/ADIP-SPL (VIP) Name of the Beneficiary: HARSH BHAI Name of the Beneficiary: MENTALLY IMPAIRED (50%)                                                                                                    | Age: 10                                                                                                    |                         |                                                                            |
| Name of the Beneficiary : P.ARSH BHAT                                                                                                    |                                                                                                    | Quantity                | Value G                                                                    |
| Type of Disability                                                                                                    | Remark                                                                                                    |                         | 4500.00                                                                    |
| S.No.   Appliances Detail                                                                                                    | ICAT Total                                                                                                    | 1 TOTAL - E             | 4500.00<br>अला अधिकृत अधिकारी । चलिनको यति<br>s by - Dist Authority/ALIMCO |
| S.No.   Appliances Detail  1   TD 0M 01 MSIED Kit - MULTI-SENSORY INTEGRATED EDITION   TD 0M 01 MSIED Kit - MULTI-SENSORY INTEGRATED EDITION   TD 0M 01 MSIED KIT - MULTI-SENSORY INTEGRATED EDITION   TD 0M 01 MSIED KIT - MULTI-SENSORY INTEGRATED EDITION   TD 0M 01 MSIED KIT - MULTI-SENSORY   TD 0M 01 MSIED KIT - MULTI-SENSORY   TD 0M 01 MSIED KIT - MULTI-SENSORY   TD 0M 01 MSIED KIT - MULTI-SENSORY   TD 0M 01 MSIED KIT  |                                                                                                    | Counter Signed          | त्रता अधिकृत अधिकारी । राजिनका यात<br>s by - Dist Authority/ALIMCO         |
|                                                                                                    |                                                                                                    |                         |                                                                            |
|                                                                                                    | D 84.12                                                                                                    | 0                       |                                                                            |
|                                                                                                    | or or                                                                                                    |                         |                                                                            |
|                                                                                                    | 9/                                                                                                    |                         |                                                                            |
|                                                                                                    | · <i>y</i>                                                                                                    |                         |                                                                            |
|                                                                                                    | The state of the state of the s | : +91-7383              | 8866349                                                                    |
|                                                                                                    | Mobile<br>ਓ-ਸੋਕ                                                                                                    | . //                    | -                                                                          |
| ity/Town/Village :396                                                                                                    |                                                                                                    | 1460                    |                                                                            |
| ज्य जिला भार                                                                                                    | CADI                                                                                                    | (40                     |                                                                            |
| tate :GUJARAT जिला :NA'<br>हचान पत्र और नं.                                                                                                    | /SARI                                                                                                    |                         |                                                                            |
| Card Type & No. : Other (NA)                                                                                                    |                                                                                                    |                         |                                                                            |
|                                                                                                    | ARTII                                                                                                    |                         |                                                                            |
| ype of Disability: 1. MENTALLY IMPAIRED (50%)                                                                                                    |                                                                                                    |                         |                                                                            |
|                                                                                                    |                                                                                                    | - 11 V                  |                                                                            |
| .No. Appliances Detail  1 TD 0M 01 MSIED Kit - MULTI-SENSORY INTEGRATED EDUCATION                                                                                                    | 0                                                                                                    | 1 Val<br>1 4500.        |                                                                            |
| 1 JID UNI OT MISIED KIL-MIDETI-SENSORT INTEGRATED EDUCATIV                                                                                                    | Total                                                                                                    | 1 4500.0                | _ / _ /                                                                    |
|                                                                                                    |                                                                                                    | निर्धारक चिकित्सा अधि   | warm, Wylchrone                                                            |
|                                                                                                    | S                                                                                                    |                         | al Officer Renab Exper                                                     |
| PA                                                                                                    | RTIII                                                                                                    |                         | R.C.L. B- 13,064                                                           |
| De de la la la la la la la la la la la la la                                                                                                    | Children delicate                                                                                                    | र्ता हेर काव्या एक      | ए. प्रतिनिधि के हस्ताक्षर एवं भार                                          |
| न्ताक्षर - सहयोगी संस्था/जिला अधिकृत अधिकृती<br>ounter Sig. by - Collaborative Age bay! Disk Authority                                                                                                    | Signature & S                                                                                                    | tamp of the Princi      | ipal/Head Master /SSA Re                                                   |
| में HARSH BHAI प्रमाणित करताहरू है के लेक विकास विकास विकास वर्षों में मारत                                                                                                    | तरकार/राज्य सरकार या जन्य समाजि                                                                                                    | क योजना के अंतर्गत किय  | ती शासकीय/अशासकीय/अन्य संस्था से<br>की पूरी समय प्रमुख की विकारणी          |
| ई उपकरण प्राप्त नहीं किया है। यदि नर द्वारा दी गई सुक्तार मून पाई जाती है तो मेरे उ                                                                                                    | पर कानूना कारवाहा या आपूरत किय                                                                                                    | and the second          | er for erea drove as remore                                                |
| I HARSH BHAI certify that I have not received similar Aid/Equipmen                                                                                                    | t either free of cost/subsidiz                                                                                                    | ed in the last one/th   | rea/ten years* from any                                                    |
| overnment/Non Government organization. In case the undertaking is and appliances supplied, from me.                                                                                                    | ound false, I will be liable for                                                                                                    | r legal action beard    | covery of the full cost of                                                 |
| os and appliances supplied, nom me.                                                                                                    |                                                                                                    |                         |                                                                            |
|                                                                                                    |                                                                                                    |                         |                                                                            |
| ताक्षर - जिला अधिकत अभिका । ग्रेलिको प्रति प                                                                                                    | নামার্থী                                                                                                    | । सरक्षक के हस्ताक्षर । | अंयुडा जिलानी (अवयस्क के लि<br>Guardian (In case of mino                   |
| And the state of the state of t | EIPT OF APPLIANCES                                                                                                    |                         | Suardia (in case or mine                                                   |
| 46910                                                                                                    | PARTIV                                                                                                    |                         |                                                                            |
| में HARSH BHAI प्रमाणित करता/करती हूं कि जाज दिनांक                                                                                                    | रकार के ADIP-SPL (VIP) योजना                                                                                                    | के जंतर्गत 1. TD 0M     | 01 उपकरण निःशुन्क /रियायती दर प                                            |
| । HARSH BHAI certify that today,। received 1. TD 0                                                                                                    | M 01 appliances under ADIP                                                                                                    | SPL (VIP) scheme o      | of Govt. of India at                                                       |
| bsidized/free of cost of Rs. Nil & in a good working condition.                                                                                                    |                                                                                                    |                         |                                                                            |
|                                                                                                    |                                                                                                    |                         |                                                                            |
|                                                                                                    |                                                                                                    |                         |                                                                            |
| ताक्षर - जिला अधिकृत अधिकारी / एलिम्को प्रतिनिधि Date:                                                                                                    |                                                                                                    | लाआची । सरकार           | के हस्तांकर तथा अंग्ठा निशानी                                              |
| ounter Signed by - Dist Authority/ALIMCO Rep. Place :                                                                                                    | Signature&Thi                                                                                                    |                         | f the Beneficiary/Guardia                                                  |
| Junior Organica and American American                                                                                                    | ant Wish Value and three                                                                                                    |                         |                                                                            |
| Applicability: Minimum 1 year for CWSN & 10 years for High (<br>पात्रता : न्यनतम १ वर्ष विशेष आवश्यकता वाले बच्चों के लिए तथा                                                                                                    | ost right value and three                                                                                                    | ट के उपकरणों के लि      | TO Categories                                                              |
| वात्रता : न्यनतम । यन ।यसन जायरचनता चार्च चन्या                                                                                                    |                                                                                                    |                         |                                                                            |
|                                                                                                    |                                                                                                    |                         |                                                                            |
|                                                                                                    |                                                                                                    |                         |                                                                            |
|                                                                                                    |                                                                                                    |                         |                                                                            |
|                                                                                                    |                                                                                                    |                         |                                                                            |

| Name of Beneficiary HANGE DORATTYA  Father's Name RAPSHOTTAN DORATTYA  Father's Name RAPSHOTTAN DORATTYA                                                                                                    | DISABLED PERS नमाण निगम सार्वजनिक उपक्रम) २०८०१६ प्रतिष्ठान CORPORATION OF INDI- 'ATNA' UNDERTAKING) २-208016 DMPANY | IA                     |                             |                              | S Car                 |                                     |
|----------------------------------------------------------------------------------------------------|----------------------------------------------------------------------------------------------------|------------------------|-----------------------------|------------------------------|-----------------------|-------------------------------------|
| a second for second for                                                                                                    | ETY LUNCIQUI, NAVSA                                                                                                  | AKI                    |                             | Camp                         | Type:                 | ADIP-SPL (VIP)                      |
| Date of Distribution                                                                                                    | nt Date : 07/09/16<br>PART I                                                                                         |                        |                             | Camp                         |                       |                                     |
| Ct - sping Ren                                                                                                    |                                                                                                    | आयु<br>Age             | : 1                         | 15                           | लिंग<br>Sex           | :Male                               |
| Signature9                                                                                                    |                                                                                                    | जाति                   |                             | General                      |                       |                                     |
|                                                                                                    | VAN AMBOUT                                                                                                    | Categ                  |                             | 04.007000                    | 40.40                 |                                     |
| (46)                                                                                                    | YAN AMROLI                                                                                                    | मोबाइ०<br>Mobile       |                             | 91-9879664                   | 1043                  |                                     |
| शहर/कस्बा/गांव :NAVSARI पिनकोड                                                                                                    | *205250                                                                                                    | ई-मेल<br>Email         | ID :                        |                              |                       |                                     |
| City/Town/Village Pin Code                                                                                                    | :385350                                                                                                    | 2111011                |                             |                              |                       |                                     |
| राज्य<br>State :GUJARAT District                                                                                                    | :NAVSARI                                                                                                    |                        |                             |                              |                       |                                     |
| पहचान पत्र और नं.<br>ID Card Type & No. : Other (na)                                                                                                    |                                                                                                    |                        |                             |                              |                       |                                     |
| ID Card Type & No Outer (na)                                                                                                    | PART II                                                                                                    |                        |                             |                              |                       |                                     |
| Type of Disability: 1. MENTALLY IMPAIRED (50%)                                                                                                    |                                                                                                    |                        |                             |                              |                       |                                     |
|                                                                                                    |                                                                                                    |                        | Quantity                    | Value                        |                       |                                     |
| S.No. Appliances Detail  1 TD 0M 01 MSIED Kit - MULTI-SENSORY INTEGRATED EDU                                                                                                    | JCATH                                                                                                    |                        | 1                           | 4500.00                      |                       |                                     |
| T TO OM OT MOZEO PAL                                                                                                    |                                                                                                    | Total                  | 1                           | 4500.00                      |                       |                                     |
|                                                                                                    |                                                                                                    |                        | निर्धारक चि                 | of Medical                   | Ugaala<br>Officer     | विशेषज्ञ के हस्ताव<br>/ Rehab.Expe  |
|                                                                                                    | PART III                                                                                                    |                        |                             |                              |                       |                                     |
| प्रमाणित किया जाता है की मेरी व्यक्तिगत जानकारी के अनुसार लामार्थी / उसवे                                                                                                    | पिता / उसके संरक्षक के मासिक                                                                                         | ह आय र.                | 2500 (शब्दों में            | Two Thousa                   | nd Five               | Hundred मात्र) है ।                 |
| Certified that to the best of my knowledge, the monthly incommon thousand Five Hundred only.  हस्ताक्षर - सहयोगी संस्था/जिला अधिकृत अधिकारी Counter Sig. by - Collaborative Agency/ Dist. Authority  अ HARSH BHAI प्रमाणित करत्यकरती हैं कि मैंने पिछले एक/तील/दस॰ वर्षी कोई उपकरण प्राप्त नहीं किया है। यदि मेरे द्वारा दी गई स्थाएँ गलत पाई जाती है | निर्धा<br>Sign                                                                                                    | रिक प्रधान<br>nature 8 | गचार्य/हेड मास्<br>Stamp of | टर/एस.एस. ए.<br>the Principa | प्रतिनिधि<br>I/Head l | के हस्ताक्षर एवं व<br>Master /SSA R |
| I HARSH BHAI certify that I have not received similar Aid/Ed<br>Government/Non Government organization. In case the underta-<br>aids and appliances supplied from me                                                                                                    |                                                                                                    |                        |                             | last anothros                | Vien vea              | rs* from any                        |
| व्याव वान्न प्रतिवर्धक अधिकारी इन                                                                                                    |                                                                                                    | নামা                   | र्धी । संरक्षक              | के हस्ताक्षर । अ             | ग्ठा निश              | ानी (अवयस्क के                      |
| हस्ताक्षर - जिला अधिकृत अधिकृती । समिन्द्र जिलियि<br>Counter Signed by - Dist Authority/ALIMCO Rep.                                                                                                    | Signature/Thumb Imp                                                                                                  | pression               | n of the Be                 | neficiary/Gu                 | ardian                | (In case of mir                     |
| उपकरण पाव                                                                                                    | ती RECEIPT OF APP                                                                                                    | PLIANC                 | ES                          |                              |                       |                                     |
| में HARSH BHAI प्रमाणित करता/करती हूँ कि आज दिनांक                                                                                                    | मित्र प्राप्त सरकार के ADIP-SPL                                                                                      | (VIP) यो               | बना के अंतर्गत              | 1. TD 0M 01                  | उपकरण वि              | ने शुल्क /रियायती दर                |
| अंदारी सावत में पान्त किया है।  I HARSH BHAI certify that today                                                                                                    | 1. TD 0M 01 appliances i                                                                                             | under Al               | OIP-SPL (VIP                | ) scheme of (                | Bovt of               | India at                            |
| બાળ લગ્ન પ્રતિબધંક અધિકારી સહ                                                                                                    |                                                                                                    |                        |                             |                              |                       |                                     |
|                                                                                                    | ***************************************                                                                              |                        | -                           | ल्ली । यंग्रसक               | के बस्ताक             | त्या अंग्ठा निः                     |
| जन्मका चित्रा माधकत माधकारा / ए।ल्लाका प्रातानाच                                                                                                    |                                                                                                    | Sarutes                |                             |                              |                       | eficiary/Guard                      |
| Counter Signed by - Dist Authority/ALIMCO Rep. Place                                                                                                    |                                                                                                    |                        |                             |                              |                       |                                     |
| * Applicability: Minimum 1 year for CWSN & 10 years fo पात्रता : न्यनतम १ वर्ष विशेष आवश्यकता वाले बच्चों के लि                                                                                                    | r High Cost High Value<br>ए तथा १० वर्ष उच्च कीम                                                                     | त उच्च                 | कोटि के उपर                 | करणों के लिए                 |                       |                                     |

परीक्षण पावती पर्ची VIVEKANAND SWIMMING POOL, JUNA THANA, NAVSARI Date: 22/08/16 No.: 2016-17/NAVR4/T8/00829/ADIP-SPL (VIP) Mobile No.: +91-9227523102 Sex: Male Age: 18 ne of the Beneficiary: HARSHIL e of Disability: 1. MENTALLY IMPAIRED (75%) Value Quantity Remark 10. Appliances Detail 4500.00 TD 0M 01 MSIED Kit - MULTI-SENSORY INTEGRATED EDUCAT 4500.00 Total हस्ताक्षर - जिला अधिकृत अधिकारी / एतिस्को प्रतिनि Counter Signed by - Dist Authority/ALIMCO Re Mobile No. ई-मेल शहर/कस्बा/गाव :NAVSARI पिनकोड Email ID :396436 City/Town/Village Pin Code राज्य जिला :GUJARAT : NAVSARI State District पहचान पत्र और नं. D Card Type & No. : Other (school) PART II Type of Disability: 1. MENTALLY IMPAIRED (75%) S.No. | Appliances Detail Quantity Value 4500.00 TD 0M 01 MSIED Kit - MULTI-SENSORY INTEGRATED EDUCATION Maurya 4500.00 Total निर्धारक चिकित्सा अधिकारी/प्नर्दास विशेषज्ञ के ह Signature of Medical Officer / Rehab E PART III प्रमाणित किया जाता है की मेरी व्यक्तिगत जानकारी के अनुसार लाआर्थी / उसके पिता / उसके संरक्षक के मासिक आय र. 2400 (शब्दों में Two Thousand Four Hundred मात्र) Certified that to the best of my knowledge, the monthly income of the beneficiary/ father / guardian of the patient is Rs. (Rupees Two Thousand Four Hundred only.) जाण खञ्च प्रतिजयं अविवारी संख हस्ताक्षरं - महयोगी, सस्यापनित्यः अभिनितः अप्रिकारी निर्धारक प्रधानाचार्य/हेड मास्टर/एस.एस. ए. प्रतिनिधि के हस्ताक्षर ए Counts Sig. by Collaborative Agency/ Dist. Authority Signature & Stamp of the Principal/Head Master /SS/ में HARSHIL प्रमाणित करती/करती है कि मैंने पिछने एक/तीन/दस वर्षों में भारत सरकार/राज्य सरकार या अन्य समाजिक योजना के अंतर्गत किसी शासकीय/अशासकीय/अन्य संस्था उपकरण प्राप्त नहीं किया है। यदि मेरे द्वारा दी गई स्वनाएँ गलत पाई जाती है तो मेरे उपर कानूनी कारवाही या आपूर्ति किये गये उपस्कर एवं उपकरण की पूरी लागत अगतान की जिस्सेदा certify that I have not received similar Aid/Equipment either free of cost/subsidized in the last one/three/ten years\* from any Government/Non Government organization. In case the undertaking is found false, I will be liable for legal action beside recovery of the full cos aids and appliances supplied from me. जाण बञ्च प्रतिविध अधिशरी सह स्ताक्षर का लिता अभिता अधिकारी विकास प्रतिनिधि लाभार्थी । सरक्षक के हस्ताक्षर । अगुज निशानी (अवयस्क Counter Signed by - Dist Authority/ALIMCO Rep. Signature/Thumb Impression of the Beneficiary/Guardian (In case of a उपकरण पावती RECEIPT OF APPLIANCES PART IV हालन में पाप्त किया है। I HARSHIL certify that today ......, I received 1. TD 0M 01 appliances under ADIP-SPL (VIP) scheme of Govt. of India at

subsidized/free of cost of Rs. Nil & in a good working condition.

रस्ताक्षर - जिला अधिकृत अधिकारी / एलिम्को प्रतिनिधि Counter Signed by - Dist Authority/ALIMCO Rep. Place: .....

Date : .....

Signature&Thumb Impression of the Beneficiary/Gua

लाभाषी / सरक्षक के हम्लाक्षर तथा अगुठा ।

Applicability: Minimum 1 year for CWSN & 10 years for High Cost High Value and three years for all others categories पात्रता : न्यनतम १ वर्ष विशेष आवश्यकता वाले बच्चों के लिए तथा १० वर्ष उच्च कीमत उच्च कोटि के उपकरणों के लिए

| Name of Beneficiary HARSHIL                                                                                                    | O DISABLED PER निमाण निगम  त' सार्वजनिक उपक्रम) - २०८०१६ • प्रतिष्ठान G CORPORATION OF IN (RATNA' UNDERTAKING) JR-208016 COMPANY  IETY LUNCIQUI, NAVS Ient Date: 07/09/16 PART I | DIA                                                                                           | Camp Type: ADIP-SPL (                                         |
|----------------------------------------------------------------------------------------------------|----------------------------------------------------------------------------------------------------|-----------------------------------------------------------------------------------------------|---------------------------------------------------------------|
| Name of Assessing Rep                                                                                                    |                                                                                                    | आयु : 18<br>Age                                                                               | লিন :Male<br>Sex                                              |
| Signature                                                                                                    |                                                                                                    | जाति<br>Category : OBC                                                                        |                                                               |
| 455                                                                                                    | AYAN AMROLI                                                                                                    | मोबाइल नं. : +91-9<br>Mobile No.                                                              | 879664643                                                     |
| हर/कस्बा/गांव :NAVSARI पिनकोड<br>City/Town/Village Pin Code                                                                                                    | :385350                                                                                                    | ई-मेल<br>Email ID                                                                             |                                                               |
| जिला<br>State :GUJARAT जिला<br>District                                                                                                    | :NAVSARI                                                                                                    |                                                                                               |                                                               |
| D Card Type & No. : Other (na)                                                                                                    |                                                                                                    |                                                                                               | 2010)                                                         |
| A DESCRIPTION (VIMPAIDED (50%)                                                                                                    | PART II                                                                                                    | अड़ेड २५ आव                                                                                   | 5 मुक्ल                                                       |
| Type of Disability: 1. MENTALLY IMPAIRED (50%)                                                                                                    |                                                                                                    |                                                                                               |                                                               |
| S.No. Appliances Detail  1 TD 0M 01 MSIED Kit - MULTI-SENSORY INTEGRATED ED                                                                                                    | UCATI                                                                                                    | Quantity 1 -4                                                                                 | Value<br>500.00                                               |
| 1 TOUR OF MISIED RIL- MIDELI-SENSORY INTEGRALES ES                                                                                                    |                                                                                                    |                                                                                               | 00.00                                                         |
|                                                                                                    |                                                                                                    | निर्धारक चिकित्सा<br>Signature of Me                                                          | अधिकारी/पुनर्वास विशेषज्ञ के हरू<br>edical Officer / Rehab.Ex |
| प्रमाणित किया जाता है की मेरी व्यक्तिगत जानकारी के अनुसार लाभार्थी / उस                                                                                                    | PART III                                                                                                    | - 2500 (see 4 Two                                                                             | Thousand Five Hundred ATE)                                    |
| Certified that to the best of my knowledge, the monthly incommon five Hundred only.)  हरूराहार - सहयोगी संस्था/जिला अधिकृत अधिकारी Counter Sig. by - Collaborative Agency/ Dist. Authority                                                                                                    | ome of the beneficiary/ fa                                                                                                    | ther / guardian of the patien<br>पारक प्रधानायायं/हेड किस्प्रियां<br>mature & Stamp of the Pr | Rupees Two                                                    |
| में HARSAHIL प्रमाणित करता/करती है कि मैंने पिछाने एक/तीन/दस वर्ण में उपकरण प्राप्त नहीं किया है। यदि मेरे द्वारा दी गई स्वनाएँ गलत पाई जाती है तो होगी।  I HARSAHIL certify that have not received similar Aid/Equipment/Non Government organization (mosse the undertailed and appliances supplied, from the University of the University of | ipment either free of cost<br>aking is found false, I will                                                                                                    | t/subsidized in the last one/t<br>be liable for legal action be                               | hree/ten years* from any                                      |
| M.B.B.S. सच्छा पाठ                                                                                                    | ती RECEIPT OF API                                                                                                    | PLIANCES                                                                                      |                                                               |
| में HARSAHIL प्रमाणित करता/करती है कि आज दिनांक                                                                                                    | 1. TD 0M 01 appliances unon.                                                                                                    | an ature & Thumb Impression                                                                   | of Govt. of India at                                          |
|                                                                                                    |                                                                                                    |                                                                                               |                                                               |

| ARTIFICIAL LIMBS MFG. CORP. OF INDIA  G.T. ROAD, KANPUR - 209217  Name of Beneficiary 4 4 2 5 4 CORPORATION OF INDIA  Age 14  Age 14                                                                                           |                              |                                |                                     |                         |                                        |
|----------------------------------------------------------------------------------------------------|------------------------------|--------------------------------|-------------------------------------|-------------------------|----------------------------------------|
| Estado Nama                                                                                                    | (                            | 45                             | 1)                                  |                         | DID SDI MA                             |
| Camp Place Date Date PART I                                                                                                    |                              |                                | Camp                                | Type: A                 | DIP-SPL (VI                            |
| Assessed for                                                                                                    | आय<br>Age                    | :                              | 14                                  | लिंग<br>Sex             | :Male                                  |
| Date of Distribution                                                                                                    | जाति                         | :                              | OBC                                 |                         |                                        |
| Name of Assessing Rep                                                                                                    | Categ                        |                                |                                     |                         |                                        |
| Signature                                                                                                    | Mobile                       |                                | +91-9720601                         | 559                     |                                        |
| शहर/क्रम्बा/गांव :NAVSARI पिनकोड :396445                                                                                                    | ई-मेल<br>Email               | ID .                           |                                     |                         |                                        |
| ातुर Pin Code<br>जिला :NAVSARI                                                                                                    |                              |                                |                                     |                         |                                        |
| District<br>एहचान पत्र और नं.<br>D Card Type & No. : Aadhar Card (827804019793)                                                                                                    |                              |                                |                                     |                         |                                        |
| PART II                                                                                                    |                              |                                |                                     |                         |                                        |
| Type of Disability: 1. MENTALLY IMPAIRED (75%)                                                                                                    |                              |                                |                                     |                         |                                        |
| S.No. Appliances Detail                                                                                                    |                              | Quantity                       | Value                               | 0001                    | JI N                                   |
| 1 TO OM 01 MSIED KIT - MULTI-SENSORY INTEGRATED EDUCATION                                                                                                    | Total                        | 1                              | 6900.00                             | 7                       | 201                                    |
|                                                                                                    | Total                        | Guira R                        | वेकित्सा अधिकारी                    | Marala B                | शेषज्ञ के हस्ता                        |
|                                                                                                    |                              |                                | of Medical C                        |                         |                                        |
| PART III<br>प्रमाणित किया जाता है की मेरी व्यक्तिगत जानकारी के अनुसार लामार्थी / उसके पिता / उसके संरक्षक के मासिक                                                                                                    |                              | AEGO (STATE S                  | Phile Thousan                       | d Elve H                | undred HTZ) \$ 1                       |
| Certified that to the best of my knowledge, the monthly income of the beneficiary/ fath housand Five Hundred only.                                                                                                    | ther / guar                  | dian of the                    |                                     | (Rupees                 | Four<br>हस्ताक्षर एवं म                |
| में HARSH प्रमाणित करता/करती हूँ कि दिने पिछने एक/तीन/दस वर्षों में भारत सरकार/राज्य सरकार या अन्य उ<br>उपकरण पाप्त नहीं किया है। यदि मेरे द्वारा दी गई स्थनाएँ गलत पाई जाती है तो मेरे उपर कान्नी कारवाही या आपूर्विशेषी।     | समाजिक ये<br>पूर्ति किये गये | जिना के अंतर्ग<br>उपस्कर एवं : | त किसी शासकीय/3<br>उपकरण की प्री ना | शासकीय/अव<br>गत भुगतान  | न्य संस्था से कोई<br>की जिस्सेदारी मेर |
| I HARSH certify that I have not received similar Aid/Equipment either free of cost/subs<br>Government/Non Government organization. In case the undertaking is found false, I will be<br>aids and appliances supplied, from me. | be liable f                  | n the last or<br>for legal act | ne/three/ten yea<br>tion beside rec | irs* from<br>overy of t | any<br>he full cost of                 |
| हस्ताक्षर - जिला अधिकृत अधिकारी / एलिम्को पतिनिधि<br>Counter Signed by - Dist Authority/ALIMCO Rep. Signature/Thumb Imp                                                                                                    | pression                     | of the Ber                     | हस्ताक्षर / अंगु<br>neficiary/Gua   | ठा निशानी<br>rdian (In  | (अवयस्क के f                           |
| उपकरण पावती RECEIPT OF APPL<br>PART IV                                                                                                    |                              |                                |                                     |                         |                                        |
| में HARSH प्रमाणित करता/करती हूँ कि जाज दिनांक मैंने मारत सरकार के ADIP-SPL (VIP) व<br>वासन में पाप्त किया है।                                                                                                    |                              |                                |                                     |                         |                                        |
| I HARSH certify that today, I received 1. TD 0M 01 appliances under A of cost of Rs. Nil & in a good working condition.                                                                                                    | ADIP-SPL                     | (VIP) sche                     | me of Govt. of                      | india at s              | subsidizedire                          |
|                                                                                                    |                              |                                |                                     |                         |                                        |
| हस्ताक्षर - जिला अधिकृत अधिकारी / एलिम्को प्रतिनिधि Date:                                                                                                    |                              |                                | ार्यी । संरक्षक के                  |                         |                                        |
| ocanic, organic,                                                                                                    |                              |                                | ression of the                      |                         |                                        |
| Applicability: Minimum 1 year for CWSN & 10 years for High Cost High Value व<br>पात्रता : न्यनतम १ वर्ष विशेष आवश्यकता वाले बच्चों के लिए तथा १० वर्ष उच्च कीमत                                                                | and thre<br>त उच्च को        | e years fo<br>रिके उपक         | or all others c<br>रणों के लिए      | ategorie                | .5                                     |

DISABLED PERSONS

ASSESSIMENT ACKNOWLEDGEMENT SELF VIVEKANAND SWIMMING परीक्षण पावती पर्ची POOL, JUNA THANA , NAVSARI Date: 22/08/16 No.: 2016-17/NAVR4/T8/00756/ADIP-SPL (VIP) Mobile No.: Sex : Male Age: 16 e of the Beneficiary: HARSIL of Disability: 1. MENTALLY IMPAIRED (50%) Value Quantity Remark Appliances Detail 4500.00 TD 0M 01 MSIED Kit - MULTI-SENSORY INTEGRATED EDUCAT 4500.00 Total हस्ताक्षर - जिला अधिकृत अधि को प्रतिनिधि Counter Signed by - Dist Aut ACO Rep. GREEN PARK SOC JADIYAVAD मोबाइल न. ddress Mobile No. र्ड-मेल हर/कस्बा/गाव :NAVSARI पिनकोड Email ID :396436 ity/Town/Village Pin Code ज्य जला : NAVSARI :GUJARAT tate District हचान पत्र और नं. O Card Type & No. : Other (school) PART II अडिटाई हेमावां स्टाले लाहेर डरेल आवड मुक्ल ype of Disability: 1. MENTALLY IMPAIRED (50%) Value Quantity No. Appliances Detail TO OM 01 MSIED Kit - MULTI-SENSORY INTEGRATED EDUCATION 4500.00 Total 450RA91endra Maury निर्धारक चिकित्सा अधिकाब्री/पूनवास विशेष्ट्र के हस्ता Signature of Medical Officer / Rehab Expe PART III प्रमाणित किया जाता है की मेरी व्यक्तिगत जानकारी के अनुसार लामार्थी / उसके पिता / उसके मरक्षक के मासिक आय रु. 4500 (शब्दों में Four Thousand Five Hundred मात्र) है | Certified that to the best of my knowledge, the monthly income of the beneficiary/ father / guardian of the patient is Rs. (Rupees-Four housand Five Hundred only.) स्ताक्षर - सहयोगी संस्था/जिला अधिकृत अधिकारी निधारक प्रधानाचायास्त्र अभ्यक्षक्षमञ्जूस Signature & Stamp of the Principal/Head Master /SSA R Counter Sig. by - Collaborative Agency/ Dist. Authority में HARSIL प्रमाणित करता/करती हूं कि मैंने पिछले एक/तीन/दस वर्षों में प्रारत सरकार/राज्य सरकार या अन्य समाजिक योजना के अंतर्गत किसी शासकीय/अन्य संस्था से कोई पकरण प्राप्त नहीं किया है। यदि मेरे द्वारो दी गई नुचनाएँ गलत पाई जाती है तो मेरे उपर कानूनी कारवाही वा आपूर्ति किये गये उपस्कर एवं उपकरण की पूरी लागत भगतान की जिम्मेदारी मेरे I HARSIL certify that I have not received similar Aid/Equipment either free of cost/subsidized in the last one/three/ten years\* from any Sovernment/Non Government organization, in case the undertaking is found false, I will be liable for legal action beside recovery of the full cost of aids and appliances supplied, from man hand TALUKA HEALTH OFFICER लाआयी । सरक्षक के हस्ताक्षर । अगुठा निशानी (अवयस्क के वि स्ताक्षर - जिला अधिकृत अधिकारी । एलिम्को प्रतिनिधि Signature/Thumb Impression of the Beneficiary/Guardian (In case of min Counter Signed by Dist Authority/ALIMCO Rep. उपकरण पावती RECEIPT OF APPLIANCES PART IV में HARSIL प्रमाणित करता/करती हूँ कि आज दिनांक ...... मैंने भारत सरकार के ADIP-SPL (VIP) योजना के अंतर्गत 1. TD 0M 01 उपकरण निःश्लक रियायती दर पर अध दा असे प्राप्त किया है। I HARSIL certify that today .............., I received 1. TD 0M 01 appliances under ADIP-SPL (VIP) scheme of Govt. of India at subsidized/fre of cost of Rs. Nil & in a good working condition. TALUKA HEALTH OFFICER हस्ताकाः - जिला अधिकृत् अधिकारी । एलिस्की प्रतिनिधि लाभायी / सरक्षक के हस्ताक्षर तथा अगुठा निशा Counter Signed by - Dist Authority/ALIMCO Rep. Place: ..... Signature&Thumb Impression of the Beneficiary/Guardia Applicability: Minimum 1 year for CWSN & 10 years for High Cost High Value and three years for all others categories पात्रता : न्यनंतम १ वर्ष विशेष आवश्यकता वाले बच्चों के लिए तथा १० वर्ष उच्च कीमत उच्च कोटि के उपकरणों के लिए

| Name of Beneficiary Age Sanga Date Date Date Date Date Date Date Dat                                                                                                    | ात्न सावजानक उपक्रम) १र - २०८०१६ २०० प्रतिष्ठान NG CORPORATION OF NIRATNA' UNDERTAKIN 'UR-208016 'COMPANY  -16.  ant Date: 10/06/16 | FINDIA<br>NG)                   | 458                                 | Camo                              | Type: ADIP-SPL                                    |
|----------------------------------------------------------------------------------------------------|----------------------------------------------------------------------------------------------------|---------------------------------|-------------------------------------|-----------------------------------|---------------------------------------------------|
| Assessed for                                                                                                    | PART I                                                                                                    | आय                              |                                     | 16                                | लिंग :Male                                        |
| Date of Distribution                                                                                                    |                                                                                                    | Age<br>जाति                     |                                     |                                   | Sex                                               |
| Name of Assessing Rep                                                                                                    |                                                                                                    | Cate                            | gory                                | SC                                |                                                   |
| Signature                                                                                                    |                                                                                                    | मोबाइ<br>Mobi<br>ई-मेल          | le No.                              |                                   |                                                   |
|                                                                                                    | n Code :396580                                                                                                    | Émai                            |                                     |                                   |                                                   |
| State :GUJARAT                                                                                                    | ाला<br>istrict :NAVSARI                                                                                                    |                                 |                                     |                                   |                                                   |
|                                                                                                    | PARTII                                                                                                    |                                 |                                     |                                   |                                                   |
| Type of Disability: 1. MENTALLY IMPAIRED (40%)                                                                                                    |                                                                                                    |                                 |                                     |                                   |                                                   |
| S.No. Appliances Detail                                                                                                    |                                                                                                    |                                 | Quantity                            | Value                             | 48nh2F3tra (                                      |
| 1 TD 0M 01 MSIED Kit - MULTI-SENSORY INTEGRA                                                                                                    | ATED EDUCATION                                                                                                    |                                 | 1                                   | 6900.00                           | DE XDOC IN                                        |
|                                                                                                    |                                                                                                    | Total                           | 1                                   | 6900.00                           | 0 2015-5926                                       |
|                                                                                                    | PART III                                                                                                    |                                 |                                     |                                   | /पुनर्वास विशेषज्ञ के ह<br>Officer / Rehab.E      |
| Certified that to the best of no knowledge, the month of thousand Five Hundred only.)  हस्ताक्षर - सहयोगी संस्था/जिला अधिकत आधकारी  Counter Sig. by - Collaborative Agency/ Dist. Author | this income of the beneficiary/                                                                                                    | father / gua                    | rdian of the                        | patient is Rs.<br>र/एस.एस. ए. प्र |                                                   |
| में HARSH प्रमाणित करता/करती है कि स्व विकार एक/तीकरिय<br>उपकरण प्राप्त नहीं किया है। यदि मेरे द्वारा दी स्व वर्ता गैनेत प्राप्त<br>होगी।                                                |                                                                                                    | न्य समाजिक र<br>आपूर्ति किये गर | ोजना के अंतर्गत<br>रे उपस्कर एवं उप | किसी शासकीय/3<br>रकरण की पूरी ला  | रशासकीय/अन्य संस्था से<br>गत भुगतान की जिस्सेदारी |
| I HARSH certify that I have not received similar Ald/<br>Government/Non Government organization. In case the<br>aids and appliances supplied, from me.                                   | Equipment either free of cost/s undertaking is found false, I w                                                                     | subsidized i                    | n the last one<br>for legal action  | e/three/ten yea<br>on beside rec  | ars* from any<br>overy of the full cos            |
| हस्ताक्षर - जिला अधिकृत अधिकारी / एलिम्को प्रतिनिधि<br>Counter Signed by - Dist Authority/ALIMCO Rep.                                                                                    | Signature/Thumb I                                                                                                    | mpression                       | of the Ben                          | हस्ताक्षर / अंग्<br>eficiary/Gua  | ठा निशानी (अवयस्क<br>rdian (In case of r          |
|                                                                                                    | रण पावती RECEIPT OF AI<br>PART IV                                                                                                   |                                 |                                     |                                   |                                                   |
| में HARSH प्रमाणित करता/करती हूँ कि आज दिनांक                                                                                                    |                                                                                                    |                                 |                                     |                                   |                                                   |
| हस्ताक्षर - जिला अधिकृत अधिकारी / एलिम्को प्रतिनिधि                                                                                                    | Date :                                                                                                    |                                 |                                     |                                   |                                                   |
| Counter Signed by - Dist Authority/ALIMCO Rep.                                                                                                    |                                                                                                    | gnature&Ti                      |                                     |                                   | हस्ताक्षर तथा अंग्ठा वि<br>Beneficiary/Gua        |
| * Applicability: Minimum 1 year for CWSN & 10 ye<br>पात्रता : न्यनतम १ वर्ष विशेष आवश्यकता वाले बच्चो                                                                                    |                                                                                                    | SHOW THE PARTY OF THE PARTY OF  |                                     |                                   |                                                   |

### ASSESSMENT ACKNOWLEDGEMENT SLIP Camp Venue : MATIYA PATIDAR VADI,NEAP. परीक्षण पावती पर्ची

POOL, JUNA THANA , NAVSARI

Date: 22/03/16 Mobile No.: +91-9638063955 Sex: Female lin No.: 2016-17/NAVR4/T8/00768/ADIP-SPL (VIP) Age: 22 lame of the Seneficiary : HEENA ype of Disability: 1. MENTALLY IMPAIRED (75%) Value Quantity Remark 45 10.00 Appliances Detail S.No. TO OM 01 MSIED Kit - MULTI-SENSORY INTEGRATED EDUCAT 4500.00 प्रतिम्हा प्रतिनिधि Total हस्ताशर - जिला अधिकत ALIMCO Rep. Counter Signed by - Dis मोबाइल न. +91-9638063955 Mobile No. र्ड-मेल शहर/कस्बा/गाव NAVSARI पिनकोड Email ID :396436 City/Town/Village Pin Code राज्य जला : NAVSARI :GUJARAT State District पहचान पत्र और ने. ID Card Type & No. : Aadhar Card (515787445799) PART II Type of Disability: 1. MENTALLY IMPAIRED (75%) Value Quantity S.No. Appliances Detail 4500.00 TD OM 01 MSIED KIT - MULTI-SENSORY INTEGRATED EDUCATION 4500,00 ilend a Now Total निधारक चिकित्सा अधिकारि/पुनर्वास विशेषज के हस्त Signature of Medical Officer / Rehab Exp PART III प्रमाणित किया जाता है की मेरी व्यक्तिगत जानकारी के अनुसार लामायी / उसके पिता / उसके सरक्षक के मासिक आय रु. 4500 (शब्दों में Four Thousand Five Hundred मात्र) है Certified that to the best of my knowledge, the monthly income of the beneficiary/ father / guardian of the patient is Rs. (Rupees Four Thousand Five Hundred only.) निर्धारक प्रधानाचार्य हेड मास्ट्राप्य एस्त्र ए प्रतिविधि के हस्तीक्षर एवं Signature & Stamp of the Principal Head Master /SSA हस्ताक्षर - सहयोगी सस्या/जिला अधिकृत अधिकारी Counter Sig. by - Collaborative Agency/ Dist Authority में HEENA प्रमाणित करता/करती हैं कि मैंने पिछने एक/तीन/दस वर्षों में भारत सरकार/राज्य सरकार या जन्य समाजिक योजना के अंतर्गत किसी शासकीय/अन्य संस्था से को उपकरण प्राप्त नहीं किया है। यदि मेरे द्वारा दी गई स्वनाएँ गलत पाई जाती है तो मेरे उपर कानूनी कारवाही या आपूर्ति किये गये उपस्कर एवं उपकरण की पूरी लागत भगतान की जिम्मेदारी होगी। I HEENA certify that I have not received similar Aid/Equipment either free of cost/subsidized in the last one/three/ten years\* from any Government/Non Government organization. In case the undertaking is found false, I will be liable for legal action beside recovery of the full cost aids and appliances supplied, from लाभायी । सरक्षक के हस्ताक्षर । अग्ठा निशानी (अवयस्क के Signature/Thumb Impression of the Beneficiary/Guardian (In case of m inter Signed by - Dist Authority/ALIMCO Rep. उपकरण पावती RECEIPT OF APPLIANCES PART IV में HEENA प्रमाणित करता/करती है कि आज दिनांक ... बाजन में पादन किया है। I HEENA certify that today ......, I received 1. TD 0M 01 appliances under ADIP-SPL (VIP) scheme of Govt. of India at subsidized/ of cost of Rs. Nil & in a good working condition. MOST FICER लाआयी / सरक्षक के हस्ताक्षर तथा अगुठा नि Counter Signed by - Dist Authority/ALIMCO Rep. Place: Signature&Thumb Impression of the Benefletary/Guar Applicability: Minimum 1 year for CWSN & 10 years for High Cost High Value and three years for all others categories विशेष आवश्यकता वालें बच्चों के लिए तथा १० वर्ष उच्च कीमत उच्च कोटि के उपकरणों के लिए

- ASSESSMENT ACKNOWLEDGEMENT SELF परीक्षण पावती पची Date: 11/06/16 Mobile No.: +91-8758303503 Slip No.: 2016-17/NAVS46/T8/01277/ADIP-SPL (VIP) Sex : Male Age: 16 Name of the Beneficiary : HEMAL Type of Disability: 1. MENTALLY IMPAIRED (90%) Value Quantity Remark 6900.00 Appliances Detail S.No. D 0M 01 MSIED Kit - MULTI-SENSORY INTEGRATED EDUCAT 6900.00 इस्ताक्षर - जिला अधिकृत अधिकारी / एतिम्को प्रतिनिधि Total Counter Signed by - Dist Authority/ALIMCO Rep. डे-मल :CHIKHLI र/कस्बा/गाव पिनकोड Email ID :396521 y/Town/Village Pin Code जला : NAVSARI :GUJARAT ate District वान पत्र और नं. Card Type & No. : Aadhar Card (929033219507) PART II pe of Disability: 1. MENTALLY IMPAIRED (90%) Quantity Value Appliances Detail No. 6900.00 TD OM 01 MSIED Kit - MULTI-SENSORY INTEGRATED EDUCATION Total 6900.00 निर्धारक चिकित्सा अधिकारी स्मूल्यांस विशेषज्ञ के हस्ताक्षर Signature of Medican control by Signature of Medican control by Alimco Rehab Export Jabalpur PART III प्रमाणित किया जाता है की मेरी व्यक्तिगत जानकारी के अनुसार लामायों / उसके पिता / उसके संरक्षक के मासिक आय र. 1200 (शब्दों में One Represed No 2015-59257-A है। Certified that to the best of my knowledge, the monthly income of the beneficiary/ father / guardian of the patient is Rs. (Rupees One ousand Two Hundred only.) निर्धारक प्रधानाचार्य।हेड मास्टर/एस.एस. ए. प्रतिनिधि के हस्ताक्षर एवं मोहर unter स्थापक स्टायमा अस्टिमियकारी Signature & Stamp of the Principal/Head Master /SSA Rep. में HEMAL प्रमाणिकां करती है कि मैंने पिछले एक/तीन/दस॰ वर्षों में भारत सरकार/राज्य सरकार या अन्य समाजिक योजना के अंतर्गत किसी शासकीय/अशासकीय/अन्य संस्था से कोई करण प्राप्त नहीं किया है। यदि मेरे द्वारा दी गई स्थनाएँ गलत पाई जाती है तो मेरे उपर कान्नी कारवाही या आपूर्ति किये गये उपस्कर एवं उपकरण की पूरी लागत भुगतान की जिम्मेदारी मेरी I HEMAL certify that I have not received similar Aid/Equipment either free of cost/subsidized in the last one/three/ten years\* from any vernment/Non Government organization. In case the undertaking is found false, I will be liable for legal action beside recovery of the full cost of is and appliances supplied, from me. लाआर्थी । संरक्षक के हस्ताक्षर । अंगुठा निशानी (अवयस्क के लिए) ताक्षर - जिला अधिकृत अधिकारी । एलिम्को प्रतिनिधि Signature/Thumb Impression of the Beneficiary/Guardian (In case of minor) ounter Signed by - Dist Authority/ALIMCO Rep. उपकरण पावती RECEIPT OF APPLIANCES PART IV ...... मैंने प्रारत सरकार के ADIP-SPL (VIP) योजना के अंतर्गत 1. TD 0M 01 उपकरण निःश्वक रियायती दर पर अच्छी में HEMAL प्रमाणित करता/करती हैं कि आज दिनांक .... I HEMAL certify that today ..............., I received 1. TD 0M 01 appliances under ADIP-SPL (VIP) scheme of Govt. of India at subsidized/free बन में पाप्न किया है। cost of Rs. Nil & in a good working condition. लाआर्थी । संरक्षक के हस्ताक्षर तथा अंग्ठा निशानी Date: ..... ताक्षर - जिला अधिकृत अधिकारी । एलिम्को प्रतिनिधि Signature&Thumb Impression of the Beneficiary/Guardian ounter Signed by - Dist Authority/ALIMCO Rep. Place: ..... Applicability: Minimum 1 year for CWSN & 10 years for High Cost High Value and three years for all others categories पात्रता : न्यनतम १ वर्ष विशेष आवश्यकता वाले बच्चों के लिए तथा १० वर्ष उच्च कीमत उच्च कोटि के उपकरणों के लिए

| LINO KY ASSESSMENT ACTUAL परीक्षण पावती पर्च                                                                                                    | F POOLJUNA THATA                                                                                                    |
|----------------------------------------------------------------------------------------------------|----------------------------------------------------------------------------------------------------|
| 91                                                                                                    | Date: 22/08/16 Mobile No.: 491-01-01                                                                                                    |
| D.: 2016-17/NAVR4/T8/00811/ADIP-SPL (VIP)                                                                                                    | Age: 21 Sex: Male Mobile No.                                                                                                    |
| of the Beneficiary: HEMAL KUMAR  MENTALLY IMPAIRED (50%)                                                                                                    | Value \                                                                                                    |
| Disability 1 MENTALLY IMPAIRED (50%)  [Remark]                                                                                                    | Quantity Value 1 4500.00                                                                                                    |
| T TO OM 01 MSIED Kit - MULTI-SENSORY INTEGRATED EDUCAT                                                                                                    | Total 1 4500.00 Total 1 Example - Family Authority/ALINCO New                                                                                                    |
| TTD OM 01 MSIED KIL - MULTI-SENSON                                                                                                    | Counter Signed by                                                                                                    |
|                                                                                                    | e. N                                                                                                    |
| Day to                                                                                                    |                                                                                                    |
| 76                                                                                                    |                                                                                                    |
| 015W 9                                                                                                    | मोबाइल नं. : +91-8156083860                                                                                                    |
|                                                                                                    | Mobile No.<br>ਤੰ-ਸੇਕ                                                                                                    |
| Town/Village :396436                                                                                                    | Email ID                                                                                                    |
| GUJARAT GIAI :NAVSARI                                                                                                    |                                                                                                    |
| ान पत्र और नं.                                                                                                    |                                                                                                    |
| ard Type & No. : Other (school)                                                                                                    | अडक्षां इंग्यनां स्थाते                                                                                                    |
| PART II                                                                                                    | ਅਫ਼ੇਟ કरੇਰ ਆਰਤ ਮੁਕਲ                                                                                                    |
| of Disability: 1. MENTALLY IMPAIRED (50%)                                                                                                    |                                                                                                    |
| o. Appliances Detail                                                                                                    | Quantity Value                                                                                                    |
| TO OM 01 MSIED Kit - MULTI-SENSORY INTEGRATED EDUCATION                                                                                                    | Total 1 4500.00                                                                                                    |
|                                                                                                    | निर्धारक चिकित्सा अधिकारी/पूनर्वास विशेषण के हस्ताक्ष                                                                                                    |
|                                                                                                    | Signature of Medical Officer / Rehab Exper                                                                                                    |
| PART III                                                                                                    | ALIMCO, R.v.CLumb                                                                                                    |
| प्रमाणित किया जाता है की मेरी व्यक्तिगत जानकारी के अनुसार लामार्थी / उसके पिता / उसके सरक्ष                                                                                                    | क के मासिक आय र. 2400 (शब्दों में Two Thousand Four Hundred मात्र) है।                                                                                                    |
| Certified that to the best of my knowledge, the monthly income of the benefits and Four Hundred only.)                                                                                                    | Siciary/ father / guardian of the patient is Rs. (Rupees Two                                                                                                    |
| Sand Food Florida Gray,                                                                                                    | - tori                                                                                                    |
| त्थर - सहयोगी संस्था/जिला अधिकत अधिकारी<br>inter Sig. by - Collaborative Agency/ Dist. Authority                                                                                                    | तिर्पारक प्रधानावाविहित स्वार्थानम् । व अतिरुक्त के प्रतिकार एवं जो<br>Signature & Stamp of the Principal/Head Master ISSA Re                                                                                                    |
| में HEMAL KUMAR प्रमाणित करता/करती हूं कि मैंने पिछले एक/तीन/दस वर्षों में मारत सरकार/<br>उपकरण प्राप्त नहीं किया है। यदि मेरे द्वारा दी गई सूचनाएँ मलत पाई जाती है तो मेरे उपर कान्ती<br>रोगी।                                                                                                    | and the surfer and an artist of the surfer of the surfer o |
| I HEMAL KUMAR certify that I have not received similar Aid/Equipment eith ernment/Non Government organization. In case the undertaking is found fa                                                                                                    | er free of cost/subsidized in the last one/three/ten years* from any                                                                                                    |
| and appliances supplied, from me.                                                                                                    | the state of the state of the s |
| NE CETTER                                                                                                    |                                                                                                    |
| NT - FORT ARRIVANT ARRIVANT AR | लाभायीं । संरक्षक के हस्ताक्षर । अंग्ठा निशानी (अवयस्क के वि                                                                                                    |
| inter Signed by - Dist Authority/ALIMCO Rep. All Signature/Th                                                                                                    | numb Impression of the Beneficiary/Guardian (in case of mine                                                                                                    |
| and appliances supplied, from me.  शर - जिला अधिकृत अधिकारी । एतिमको प्रतिनिधि  inter Signed by - Dist Authority/ALIMCO Rep. अ।  Signature/Th                                                                                                    |                                                                                                    |
| में HEMAL KUMAR प्रमाणित करता/करती हूं कि आज दिनाक                                                                                                    | क ADIP-SPL (VIP) बोजना के अंतर्गत 1. TD 0M 01 उपकरण निःशुल्क हियावती व                                                                                                    |
| । HEMAL KUMAR certify that today। received 1. TD 0M 01                                                                                                    | appliances under ADIP-SPL (VIP) acheme of Govt. of India at                                                                                                    |
| sidized/free of cost of Rs. Nil & in a good working condition.                                                                                                    |                                                                                                    |
| " Lento                                                                                                    |                                                                                                    |
| WA HEATH OFFICER                                                                                                    |                                                                                                    |
| हार - जिला अधिकृति अधिकारी । प्रोत्सको प्रतिनिधि Date:                                                                                                    |                                                                                                    |
| ntor Signed by a Dist Authority (Authority)                                                                                                    | Signature&Thumb Impression of the Beneficiary/Guardia                                                                                                    |
| pplicability: Minimum 1 year for CWSN & 10 years for High Cost High and : न्यनतम १ वर्ष विशेष आवश्यकता वाले बच्चों के लिए तथा १० वर्ष उ                                                                                                    | gh Value and three years for all others categories                                                                                                    |
| त्रता : न्यनतम १ वर्ष विशेष आवश्यकता वाल बच्चा क लिए तथा १० वर्ष उ                                                                                                    |                                                                                                    |
|                                                                                                    |                                                                                                    |
|                                                                                                    |                                                                                                    |
|                                                                                                    |                                                                                                    |

1/2

## ASSESSMENT ACKNOWLEDGEMENT SLIP Camp Venue: MATIYA PATIDAR VADINEAR

POOL, JUNA THANA , NAVSARI

परीक्षण पावती पची Date: 19/08/15 Mobile No.: +91-9579707900 ip No.: 2016-17/NAVR1/T17/00019/ADIP-SPL (VIP) Sex : Male Age: 12 ame of the Beneficiary : HEMIL BHAI pe of Disability: 1. MENTALLY IMPAIRED (40%) Value Quantity Remark 4507.00 Appliances Detail TD 0M 01 MSIED Kit - MULTI-SENSORY INTEGRATED ED'JOAT S.No. 4500.00 हस्ताशर - जिला आधिकत अधिकारी । रिलेन्सो प्रतिनिधि Total Counter Signed by - Dist Authority/ALIMCO Rep. ityran ज्य INIOI tate : NAVSARI District रचान पत्र और न. Card Type & No. : Aadhar Card (327819378381) PART II અરજદારે કેમ્પના સ્થળે pe of Disability: 1. MENTALLY IMPAIRED (40%) अहर डरेल आवड मुक्ल No. Appliances Detail Quantity Value TO OM 01 MSIED Kit - MULTI-SENSORY INTEGRATED EDUCATIV 4500.00 Total 4500.00 निर्धारक चिकित्सा अग्रिकीरी/प्नुवास विशेषज के हस्तादार Signature of Medical Offic PART III प्रमाणित किया जाता है की मेरी व्यक्तिगत जानकारी के अनुसार लाआयों / उसके पिता / उसके संरक्षक के मासिक आय र. 100 (शब्दों में One Hundred मित्र) Certified that to the best of my knowledge, the monthly income of the beneficiary/ father / guardian of the patient is Re. (Rupees One ndred only.) निर्धारक प्रधानाम् के हस्ताक्षर एवं मोहर ताक्षर - सहयोगी संस्था/जिला अधिकृत अधिकारी ounter Sig. by - Collaborative Agency/ Dist. Authority Signature & Stamp of the Principal/Head Master /SSA Rep. मैं HEMIL BHAI प्रमाणित करता/करती है कि मैंने पिछले एक/तीन/दस • वर्षों में आरत सरकार/राज्य सरकार या जन्य समाजिक योजना के अंतर्गत किसी शासकीय/अस्य संस्था से को मरण पाप्त नहीं किया है। यदि मेरे दवारा दी गई सुबनाएं गलत पाई जाती है तो मेरे उपर कानूनी कारवाही या आपूर्ति किये गये उपस्कर एवं उपकरण की पूरी लागत भगतान की जिस्सेदारी मेरी I HEMIL BHAI certify that I have not received similar Aid/Equipment either free of cost/subsidized in the last one/three/ten years\* from any vernment/Non Government organization. In case the undertaking is found false, I will be liable for legal action beside recovery of the full cost of s and appliances supplied, from me. नाक्षर - जिला अधिकृत अधिकारी निर्ण नाभायी । सरक्षक के हस्ताक्षर । अगुठा जिल्लानी (अवयस्क के लिए) unter Signed by - Dist Andhority/ALIMCO Rep. Signature/Thumb Impression of the Beneficiary/Guardian (In case of minor) उपकरण पावती RECEIPT OF APPLIANCES PART IV मैंने मारत सरकार के ADIP-SPL (VIP) योजना के अतर्गत 1. TD 0M 01 उपकरण निःश्लक /रियायती दर पर A HEMIL BHAI THE त हरता/करती है कि आज दिनाक ही राजन में पाप्न किया है। I HEMIL BHAI certify that today ...... I received 1. TD 0M 01 appliances under ADIP-SPL (VIP) scheme of Govt. of India at. bsidized/free of cost of Rs. NII & in a good working condition. गक्षर - जिला अधिकृत अधिक्षी । एलिम्को प्रतिनिधि Date : ..... लाआयी । सरक्षक के हस्ताक्षर तथा जैगुठा निशानी unter Signed by - Dist Anthority/ALIMCO Rep. Place: ..... Signature&Thumb Impression of the Beneficiary/Guardian applicability: Minimum 1 year for CWSN & 10 years for High Cost High Value and three years for all others categories

त्रिता : न्यनतम के बर्च विशेष आवश्यकता वालें बच्चों के लिए तथा १० वर्ष उच्च कीमत उच्च कोटि के उपकरणों के लिए

27 जात विकर्णाम को दिया गया उपलब्ध जिल्ला क लिए लंगुर ( एवं निरोजेंग्रे) सामने हत्तावार/अंगुडा विशानी (आस ॥ वर) हिले हैं। I have checked the appliance given to the disabled as per presentation of the abuse shall his validated with its a supplier thumb implessing on past is above; done in expressing

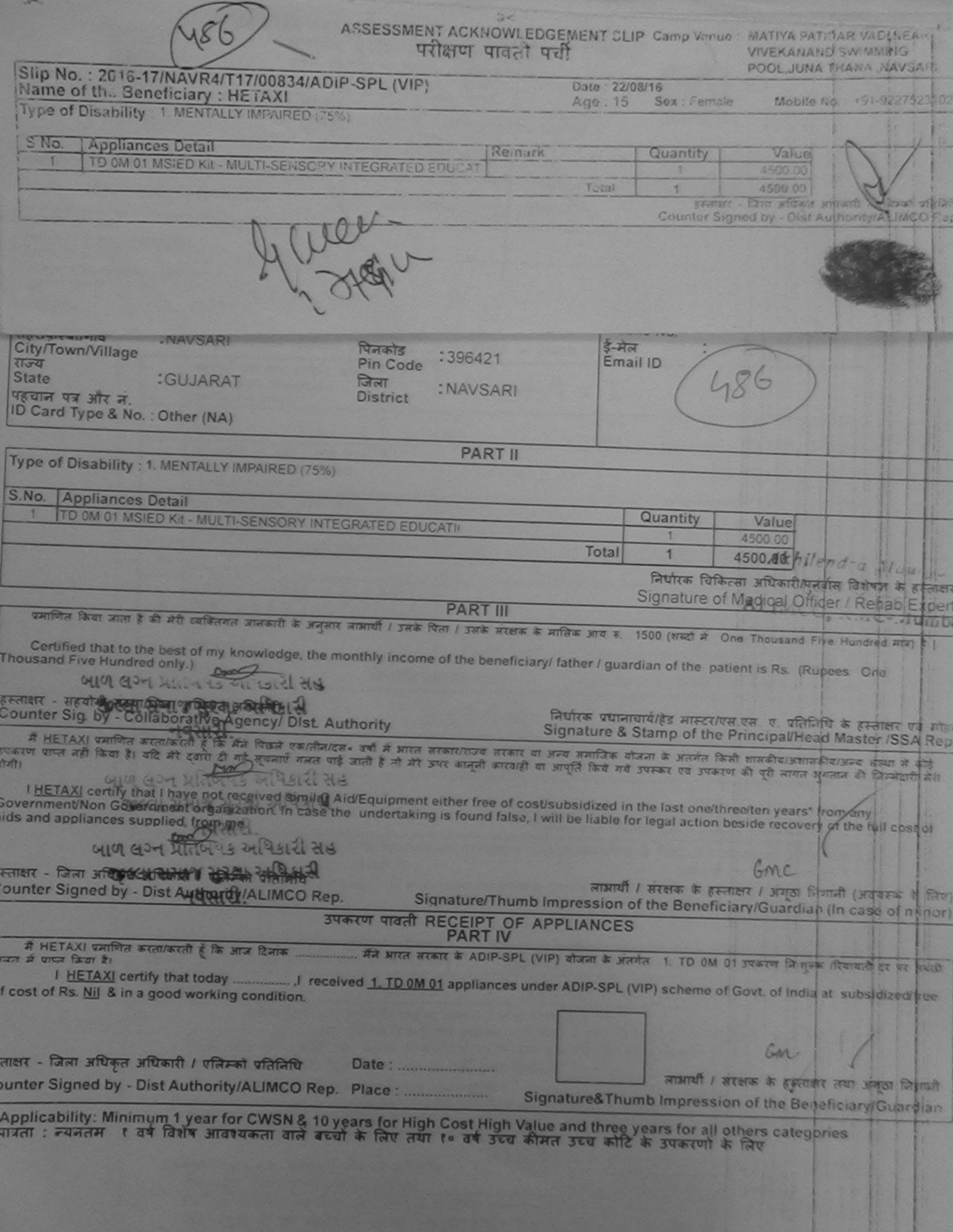

488,164

#### ASSESSMENT ACKNOWLEDGEMENT SLIP Camp Venue: LADUBEN URBAN HOSPITAL परीक्षण पावती एची

लाभायी / सरक्षक के हस्ताक्षर तथा अगुठा निशानी

Signature&Thumb Impression of the Beneficiary/Guardian

PUSPAK SOL LTY **LUNCIQUI, NAVSARI** 

Date: 08/09/16 2018-17/NAVSA1/T17/00638/ADIP-SPL (VIP) MOD TO NO Sax : Male Age: 13 of the Beneficiary : Himanshu EL DISSBILLY MENTALLY MPAIRED (75%) Quantity Remark ogliances Detail THE DIM OF MISTED SIT-MULTI-SENSORY IN EGRATED EDUCAT 4500 00 Total CHARLES BEEN MEDICAL OF STREET Counter Signed by - Dist Authority/ Authority/ Email ID . 396430 Pin Code जिला :GUJARAT : NAVSARI District वहवान पत्र और न. O Card Type & No. : Aadhar Card (625055585674) PART II Type of Disability: 1. MENTALLY IMPAIRED (75%) No. | Appliances Detail Quantity Value TO OM 01 MSIED KIL - MULTI-SENSORY INTEGRATED EDUCATION 4500.00 Total 4500.00 निर्धारक चिकित्सा अधिकारी/पनवांस विशेषज्ञ के हस्ताक्षर Signature of Medical Officer / Rehab Expert PART III प्रमाणित किया जाता है की मेरी व्यक्तिगत जानकारी के अनुसार लाभायी / उसके पिता / उसके मरक्षक के मासिक आय र. 1500 (शब्दों में One Thousand Five Hundred मात्र) है | Certified that to the best of my knowledge, the monthly income of the beneficiary/ father / guardian of the patient is Rs. (Rupees One nousand Five Hundred only.) श्तिकर - सहयोगी संस्था/जिला निर्धारक प्रधानाचार्य।हेड मास्टर/एस.एस. ए प्रतिनिधि के हस्ताक्षर एवं मोहर gency/ Dist Authority bunter Starbu Signature & Stamp of the Principal/Head Master /SSA Rep. विक्रते एक/तीन/दस वर्षों में भारत सरकार/राज्य सरकार या अन्य समाजिक योजना के अंतर्गत किसी शासकीय/अशासकीय/अन्य सस्या से काई दूरता दी गई ल्पनाएँ गमत पाई जाती है तो मेरे उपर कानूनी कारवाही या आपूर्ति किये गये उपस्कर एवं उपकरण की प्री लागत भुगतान की जिम्मेदारी मेरी HIMANSHU certify that I have not received similar Aid/Equipment either free of cost/subsidized in the last one/three/ten years\* from any overnment Non Government organization. In case the undertaking is found false, I will be liable for legal action beside recovery of the full cost or us and appliances supplied, from me. लामायान के के हस्ताक्षर / अगुठा निशानी (अवयस्क के लिए) Signature/Thumb Impression of the Beneficiary/Guardian (In case of minor) उपकरण पावती RECEIPT OF APPLIANCES PART IV ....... मैंने भारत सरकार के ADIP-SPL (VIP) बोजना के अंतर्गत 1. TD 0M 01 उपकरण नि शुन्क रियावती दर पर में HIMANSHU प्रमाणित करला/करली है कि आज दिनाक कार्य राज्या के पापन जिल्ला है। upsidized/free of cost of Rs. Nil & in a good working condition.

Place:

Applicability: Minimum 1 year for CWSN & 10 years for High Cost High Value and three years for all others categories

पानता : ज्यानतम १ वर्ष दिशेष आवश्यकता वाले बच्चों के लिए तथा १० वर्ष उच्च कीमत उच्च कोटि के उपकरणों के लिए

Authority/ALIMCO Rep.

lear,

### ASSESSMENT ACKNOWLEDGEMENT SLIP Camp Venue : MATIYA PATIDAR VADI,NEAR

| परीक्षण पावती प                                                                                                    | ाची                                                                                                    |                                         | POOL, JUNA TH                            | ANA ,NAVSARI                                     |
|----------------------------------------------------------------------------------------------------|----------------------------------------------------------------------------------------------------|-----------------------------------------|------------------------------------------|--------------------------------------------------|
| p No. : 2016-17/NAVR5/T12/01045/ADIP-SPL (VIP)<br>me of the Beneficiary : HINAL BEN                                                                                                    | Date : 23/08<br>Age : 13                                                                                                    | Sex : Female                            | Mobile No.                               | +91-9825450733                                   |
| pe of Disability; 1. MENTALLY IMPAIRED (60%)                                                                                                    |                                                                                                    |                                         |                                          |                                                  |
| No. : Appliances Detail   Remark                                                                                                    |                                                                                                    | Quantity                                | Value                                    | 0/                                               |
| No.   Appliances Detail   Remark  1   TD 0M 01 MSIED Kit - MULTI-SENSORY INTEGRATED EDUCAT                                                                                                    |                                                                                                    | 1                                       | 4500.00                                  | 45                                               |
| 1 TO UM UT MOSTED KIT - MULTI-SENSURT INTEGRATED EDUCATI                                                                                                    | Total                                                                                                    | 1                                       | 4500.00                                  |                                                  |
|                                                                                                    |                                                                                                    | FERRIST SIGN                            | - जिला अधिकृत आध<br>ned by - Dist Auti   | करी । प्रसिक्को प्रोगरिधि<br>nority/ALIMCC त्रकृ |
|                                                                                                    |                                                                                                    |                                         | 04 00054507                              |                                                  |
|                                                                                                    | Mo                                                                                                    | obile No.                               | +91-982545076                            | 03                                               |
| City/Town/Village City/Town/Village State :GUJARAT जिला :NAVSARI District :NAVSARI District :NAVSARI | The second second secon | ਸੇਕ<br>nail ID                          |                                          |                                                  |
| PART II                                                                                                    |                                                                                                    |                                         |                                          |                                                  |
| Type of Disability: 1. MENTALLY IMPAIRED (60%)                                                                                                    |                                                                                                    |                                         |                                          |                                                  |
| S.No.   Appliances Detail                                                                                                    |                                                                                                    | Quantity                                | Value                                    |                                                  |
| 1 TD 0M 01 MSIED Kit - MULTI-SENSORY INTEGRATED EDUCATION                                                                                                    |                                                                                                    | 1                                       | 4500.00                                  |                                                  |
|                                                                                                    | Tota                                                                                                    | 1 1                                     | 4500.00                                  |                                                  |
|                                                                                                    |                                                                                                    |                                         | 3                                        | नर्वास विशेषज्ञ के हस्त                          |
| PART III<br>प्रमाणित किया जाता है की मेरी व्यक्तिगत जानकारी के अनुसार नामार्थी / उसके पिता / उसके संरक्ष                                                                                                    |                                                                                                    |                                         |                                          |                                                  |
| Certified that to the best of my knowledge, the monthly income of the beneft<br>housand Five Hundred only.<br>स्ताक्षर - सहयोगी संस्थाजिला अधिकत अधिकारी<br>Counter Sig. by - Collaborative Agency/ Dist. Authority                                                                                                    | निर्धारक प्र<br>Signatur                                                                                                    | धानाचार्य/हेड मास्त<br>e & Stamp of t   | टर/एस.एस. ए. प्रति<br>the Principal/He   | निधि के हस्ताक्षर एवं<br>ead Master /SSA i       |
| में HINAL BEN प्रमाणित करता/करती हूं कि मैंने पिछले एक/तीन/दस वर्षी में मारत सरकार/राज्य<br>पकरण प्राप्त नहीं किया है। यदि मेरे द्वारा दी गई स्वनाएँ गलत पाई जाती है तो मेरे उपर कान्नी कार<br>भी।                                                                                                    | सरकार वा अन्य स<br>वाही या आपूर्ति किर                                                                                                    | माजिक योजना के 3<br>रे गये उपस्कर एवं 3 | पंतर्गत किसी शासकीय<br>पकरण की प्री भागत | अशासकीय/अन्य संस्था ।<br>अगतान की जिम्मेदारी ।   |
| I HINAL BEN certify that I have not received similar Aid/Equipment either free Sovernment/Non Government organization. In case the undertaking is found failed and appliances supplied, from me.                                                                                                    | ee of cost/subs<br>lse, I will be lial                                                                                                    | idized in the las                       | t one/three/ten yelon beside recove      | ears* from any<br>ery of the full cost           |
| स्ताशर - जिला अधिकृत अधिकारी । प्रतिमको प्रतिनिधि                                                                                                    | ल<br>www.b.loo.oroo.or                                                                                                    | आर्थी / संरक्षक के                      | हस्ताक्षर विकास                          | नामां ज्ञावयस्क के<br>an (in case of mi          |
|                                                                                                    | OF APPLIAN                                                                                                    |                                         | ieliciary/Guaru                          | iair (iir case or iir                            |
| र्श HINAL BEN प्रमाणित करता/करती हूँ कि आज दिनांक मैंने भारत सरकार के Al                                                                                                    | DIP-SPL (VIP) यो                                                                                                    | जना के अंतर्गत 1.                       | TD 0M 01 उपकरण                           | निःशुल्क /रियायती दर                             |
| I HINAL BEN certify that today                                                                                                    |                                                                                                    |                                         |                                          |                                                  |
| ज्या अधिकते अधिकारी / समिनकी प्रतिनिधि Date:                                                                                                    |                                                                                                    | OTHER PROPERTY.                         | र्ण । संस्था                             | वाकर तथा अंग्ठा नि                               |
| ounter Signed by - Dist Authority/ALIMCO Rep. Place :                                                                                                    | Signature                                                                                                    |                                         |                                          | Beneficiary/Guar                                 |
|                                                                                                    |                                                                                                    |                                         | s all others cat                         |                                                  |
|                                                                                                    |                                                                                                    |                                         |                                          |                                                  |

Applicability: Minimum 1 year for CWSN & 10 years for High Cost High Value and three years for all others categories पात्रता : न्यनतम १ वर्ष विशेष आवश्यकता वाले बच्चों के लिए तथा १० वर्ष उच्च कीमत उच्च कोटि के उपकरणों के लिए

ASSESSMENT ACKNOWLEDGEMENT SELP CAME VIVEKANAND SWIMMENNS POOLJUNG THANA NAVSASTI परीहाण पावती वर्गी Mobile No.: +91 9838063955 Pate: 22/08/16 Slip No.: 2016-17/NAVR4/TT2/00716/ADIP-SPL (VIP) Sex : Male Age: 15 Name of the Beneficiary : HIRAL Type of Disability: 1. MENTALLY IMPAIRED (75%) Value Quantity Remark 4500.00 Appliances Detail S.No. TO 0M 01 MSIED KIL - MULTI-SENSORY INTEGRATED EDUCAT 4500.00 इस्तामर - दिया अधिकत अधिकति । परित्रको निर्देश lotal Counter Signed by - Dist Authority/ALIMCO Re +91-9638063955 Mobile No. र्ड-मेल शहर/कस्बा/गाव :NAVSARI पिनकोड Email ID :396310 City/Town/Village Pin Code राज्य जला : NAVSARI :GUJARAT State District पहचान पत्र और नं. ID Card Type & No. : Other (NA) PART II Type of Disability: 1. MENTALLY IMPAIRED (75%) Quantity Value Appliances Detail S.No. 4500.00 TO OM 01 MSIED KIL - MULTI-SENSORY INTEGRATED EDUCATIV 4506:00 ilend a Mauryu Total निर्धारक विकित्सा अधिकारी/पंजवीस विशेषज के हस्ताक्षर Signature of Medical Officer / Rehab Expent PART III प्रमाणित किया जाता है की मेरी व्यक्तिगत जानकारी के अनुसार लाभार्थी / उसके पिता / उसके सरशक के मासिक आय र. 3500 (शब्दों में Three Thousand Five Hundred मात्र) है | Certified that to the best of my knowledge, the monthly income of the beneficiary/ father / guardian of the patient is Rs. (Rupees Three Thousand Five Hundred only.) निर्धारक प्रधानाचार्य।हेड मार्च्याप्यक्षक व्यवस्थिति के वस्तीक्षर एवं मोहर Signature & Stamp of the Principal Read Master ISSA Rep. हस्तावार - सहयोगी संस्था/जिला अधिकृत अधिकारी Counter Sig. by - Collaborative Agency/ Dist. Authority में HIBAL प्रमाणित करता/करती है कि मैंने पिछले एक/तीन/दस॰ वर्ष में भारत सरकार/राज्य सरकार या अन्य समाजिक योजना के अंतर्गत किती शासकीय/अशासकीय/अन्य संस्था से कोई उपकरण धाप्त नहीं किया है। यदि मेरे द्वीरा दी गई सूचनाएँ गल्त पाई जाती है तो मेरे उपर कान्नी कारवाही या आपूर्ति किये गये उपस्कर एवं उपकरण की पूरी लागत अगतान की जिस्मेदारी मेरी I HIRAL certify that I have not received signilar Aid/Equipment either free of cost/subsidized in the last one/three/ten years\* from any Government/Non Government organization. In case the undertaking is found false, I will be liable for legal action beside recovery of the full cost of aids and appliances supplied from me. लाआयी । संरक्षक के हस्ताक्षर । अगुठा निशानी (अवयस्क के लिए) हस्ताक्षर - जिला अधिकृत अधिकारी । एलिस्को प्रतिनिधि Signature/Thumb Impression of the Beneficiary/Guardian (In case of minor) Counter Signed by - Dist Authority/ALIMCO Rep. उपकरण पावती RECEIPT OF APPLIANCES PART IV में HIRAL प्रमाणित करता/करती है कि आज दिनांक ............... मेंने भारत सरकार के ADIP-SPL (VIP) योजना के अंतर्गत 1. TO 0M 01 उपकरण निःशुरूक रियायती दर पर अच्छी सामन में पाप्त किया है। of cost of Rs. Nil & in a good working condition.

Counter Signed by- Dist Authority/ALIMCO Rep. \* Applicability: Minimum 1 year for CWSN & 10 years for High Cost High Value and three years for all others categories पात्रता : न्यनतम १ वर्ष विशंष आवश्यकता वाले बच्चों के लिए तथा १० वर्ष उच्च कीमत उच्च कोटि के उपकरणों के लिए

Place: ....

हस्ताक्षर - जिला अधिकृत अधिकारी । एलिस्को पलिपिध

लाभाषी । सरक्षक के हस्ताक्षर तथा अगुठा निशानी

Signature&Thumb Impression of the Beneficiary/Guardian

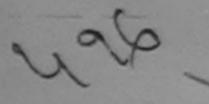

## ASSESSMENT ACKNOWLEDGEMENT SLIP Camp Venue: MATIYA PATIDAR VADINEAR VIVEKANAND SWIMMING

POOL, JUNA THANA, NAVSARI

| No.: 3 6-17/NAVR4/T8/00838/ADIP-SPL (VIP)                                                                                                    |                                                   | Date : 22/08/1                | 6<br>Sex : Male              | Mobile N                        | lo.: +91-9227523102                                   |
|----------------------------------------------------------------------------------------------------|---------------------------------------------------|-------------------------------|------------------------------|---------------------------------|-------------------------------------------------------|
| pe of Disability : 1. MENTALLY IMPAIRED (50%)                                                                                                    |                                                   |                               |                              |                                 | A .                                                   |
| No.   Appliances Detail                                                                                                    | Remark                                            |                               | Quantity                     | Value<br>4500.00                | 100                                                   |
| TO OM 01 MSIED Kit - MULTI-SENSORY INTEGRATED                                                                                                    | EDUCAT                                            | Total                         | 1                            | 4500.00                         | /                                                     |
| () 1                                                                                                    | P                                                 |                               | Counter Sign                 | जिला अधिकृत अ<br>ed by - Dist A | गणिकारी / गलिमको परिजिपि<br>uthority/ALIMCO Rep.      |
| The same of the same of the sa |                                                   |                               | 000                          |                                 |                                                       |
|                                                                                                    |                                                   |                               |                              |                                 |                                                       |
| पिनकोड                                                                                                    | : 396436                                          | ड-मर<br>Ema                   | ail ID                       |                                 |                                                       |
| City/Town/Village Pin Co                                                                                                    | ode .550450                                       |                               |                              | 196)                            |                                                       |
| State :GUJARAI Distric                                                                                                    | : NAVSARI                                         |                               | 6                            | 100                             |                                                       |
| पहचान पत्र और नं.<br>ID Card Type & No. : Other (na)                                                                                                    |                                                   |                               |                              |                                 |                                                       |
|                                                                                                    | PART II                                           |                               |                              |                                 |                                                       |
| Type of Disability: 1. MENTALLY IMPAIRED (50%)                                                                                                    |                                                   |                               |                              |                                 |                                                       |
| S No.   Appliances Detail                                                                                                    |                                                   |                               | Quantity                     | Value                           | d. Lar                                                |
| S.No. Appliances Detail  1 TO 0M 01 MSIED Kit - MULTI-SENSORY INTEGRATED                                                                                                    | EDUCATIO                                          |                               | 1                            | 4500.00                         | khilendra Maur                                        |
|                                                                                                    |                                                   | Total                         | 1                            | 4500.00                         | 1 in officer                                          |
|                                                                                                    |                                                   |                               |                              |                                 | ति/पुनर्वास विशेषन के हर्न्ता<br>Officer / Rehab Expe |
|                                                                                                    | PART III                                          |                               |                              |                                 |                                                       |
| Certified that to the best of my knowledge, the monthly in Thousand Five Hundred only.)                                                                                                    |                                                   | ciary/ father / gu            | ardian of the                | patient is Rs.                  | (Rupees Four                                          |
| Counter कार्यामा संस्थामानना आधकत आधकार।<br>Counter कार्यापन हिन्द्रिक्तां एक Agency/ Dist. Authority                                                                                                    | ,                                                 | Signature                     | & Stamp of t                 | he Principal                    | प्रतिनिधि के हस्ताक्षर एवं र<br>VHead Master /SSA R   |
| माराबा प्राप्त नहीं किया है। यदि मेरे द्वीरा दी गई म्यनाएँ गनत पाई जाती है होगी।  अस्मारा प्राप्त नहीं किया है। यदि मेरे द्वीरा दी गई म्यनाएँ गनत पाई जाती है होगी।  अस्मारा दिन्दी में मिर्जि मिर्जि मिर्जि मिर्जि में मिर्जि मिर्जि मि  | मारत सरकार/राज्य सरकार<br>तो मेरे उपर कान्नी कारव | actionheidized                | in the last one              | /three/ten vea                  | ars* from any                                         |
| aids and appliances supplied, from me.                                                                                                    |                                                   |                               |                              |                                 |                                                       |
|                                                                                                    |                                                   |                               |                              |                                 |                                                       |
| हर्साप ध्राप्त अधिकारी म एतिस्थ पतिनिध                                                                                                    |                                                   | लाउ                           | गर्यी । संरक्षक के           | हस्ताक्षर / अव                  | गुठा निशानी (अवयस्क के l                              |
| Cougher Dist Authority/ALIMCO Rep.                                                                                                    |                                                   |                               |                              | enciaryious                     | ardian (In case of mir                                |
| नवस्थरी. उपकरण                                                                                                    | PARTIV                                            | F APPLIANC                    |                              |                                 |                                                       |
| म HIRAL अगाणित करता/करती हूँ कि आज दिनांक                                                                                                    | आरत सरकार के ADIP-SP                              | L (VIP) वोजना के              | अंतर्गत 1. TD (              | M 01 उपकरण र्                   | ने:शुक्क रियायती दर पर अच                             |
| I HIRAL certify that today, I received 1. of cost of Rs. Nil & in a good working condition.                                                                                                    | TD 0M 01 appliances                               | under ADIP-SP                 | L (VIP) schem                | e of Govt. of                   | India at subsidized/free                              |
|                                                                                                    |                                                   |                               |                              |                                 | 1                                                     |
| इस्ताहार - जिला आधकत आधकारा / पालका शातानाप                                                                                                    | te:                                               |                               |                              |                                 | हस्ताक्षर तथा अंग्ठा निश                              |
| Counter Signed by - Dist Authority/ALIMCO Rep. Pla                                                                                                    | ice:                                              |                               |                              |                                 | ne Beneficiary/Guard                                  |
| * Applicability: Minimum 1 year for CWSN & 10 years                                                                                                    | for High Cost Hig<br>लिए तथा to वर्ष उ            | h Value and th<br>च कीमत उच्च | hree years fo<br>कोटि के उपक | r all others<br>रणों के लिए     | categories                                            |

| ARTIFICIAL LIMBS MFG. CORP. OF INDIA<br>GT. ROAD, KANPUR - 209217                                                                                                    | O DISABLED PERS                                                             | ONS                              |                                                |                             |                                       | A                                               |
|----------------------------------------------------------------------------------------------------|-----------------------------------------------------------------------------|----------------------------------|------------------------------------------------|-----------------------------|---------------------------------------|-------------------------------------------------|
| Name of Beneficiary HIRAL  Age 12 Yev3                                                                                                    | NG CORPORATION OF INDI-<br>NIRATNA' UNDERTAKING)<br>PUR-208016<br>0 COMPANY | A                                | (P)                                            |                             |                                       |                                                 |
| Father's Name                                                                                                    |                                                                             |                                  |                                                |                             |                                       |                                                 |
| Camp Place Date 10 6 16                                                                                                    | ment Date : 10/06/16                                                        |                                  |                                                | Cam                         | p Type :                              | ADIP-SPL (VIP)                                  |
| [Assessed for                                                                                                    | PARTI                                                                       | आय                               | : -                                            | 12                          | लिंग                                  | :Female                                         |
| No te of Distribution                                                                                                    |                                                                             | Age                              |                                                | 12                          | Sex                                   |                                                 |
| Fathe of Assessing Rep                                                                                                    |                                                                             | जाति<br>Cate                     | jory : S                                       | ST                          |                                       |                                                 |
| पता ure                                                                                                    |                                                                             | मोबाइ                            | त नं. :                                        |                             |                                       |                                                 |
| Addre                                                                                                    |                                                                             | Mobil<br>ई-मेल                   |                                                |                             |                                       |                                                 |
| शहर/कस्बा/गांव :BANSDA पिनकोड<br>City/Town/Village Pin Co                                                                                                    | * 330300                                                                    | Émai                             |                                                | 110                         | 0                                     |                                                 |
| राज्य जिला                                                                                                    | :NAVSARI                                                                    |                                  |                                                | ( 9                         | 18/                                   |                                                 |
| State - GUJARAI Distric                                                                                                    | t                                                                           |                                  |                                                |                             |                                       |                                                 |
| ID Card Type & No. : Aadhar Card (946876286844)                                                                                                    |                                                                             |                                  |                                                |                             |                                       |                                                 |
|                                                                                                    | PART II                                                                     |                                  |                                                |                             |                                       |                                                 |
| Type of Disability: 1. MENTALLY IMPAIRED (40%)                                                                                                    |                                                                             |                                  |                                                |                             |                                       |                                                 |
| S.No. Appliances Detail                                                                                                    |                                                                             |                                  | Quantity                                       | Valu                        | ie                                    | - The state of                                  |
| 1 TO OM 01 MSIED Kit - MULTI-SENSORY INTEGRATED                                                                                                    | EDUCATI                                                                     |                                  | 1                                              | 6900.0                      | AND LOUGHING                          | No more Jaba                                    |
|                                                                                                    |                                                                             | Total                            | 1                                              | 6900.0                      | A STREET,                             | US-59261                                        |
|                                                                                                    |                                                                             |                                  |                                                |                             |                                       | Rehab Expen                                     |
| CFICER                                                                                                    | PART III                                                                    |                                  | Olgitature                                     | or Medica                   | ai Oilloci                            |                                                 |
| Certified that to the best of my knowledge the montely Thousand Five Hundred only.)  हस्ताक्षर - सहयोगी संस्था जिल्हा अधिकत अधिकारी के प्रतिकार Authority Counter Sig. by - Collaborative Agency Dist Authority                                  | ncome of the beneficiary/ fat                                               | her / gu<br>ग्रिक प्रथ<br>nature | ardian of the<br>बाचार्य/हेड मार<br>& Stamp of | patient is i                | Rs. (Rupe<br>ए. प्रतिनिधि<br>pal/Head | es Two<br>के हस्ताक्षर एवं मोह<br>Master/SSA Re |
| में HIRAL प्रमाणित करता/करते कि मैंने प्रिक्त एक/तीन/दस वर्षी में उपकरण प्राप्त नहीं किया है। यदि मेरे द्वार में स्थनाएँ गनत पाई जाती है। होगी।  I HIRAL certify that I have not received similar Aid/Equipose and appliances supplied, from me. |                                                                             | a latina d                       | In the last or                                 | nalthraaltan                | vears* fro                            | om anv                                          |
| हस्ताक्षर - जिला अधिकृत अधिकारी / एलिम्को प्रतिनिधि<br>Counter Signed by - Dist Authority/ALIMCO Rep.                                                                                                    | Signature/Thumb Im                                                          |                                  |                                                | के हस्ताक्षर<br>eneficiary/ | । अंगूठा नि<br>Guardian               | शानी (अवयस्क के वि<br>n (In case of mine        |
|                                                                                                    | PARTIV                                                                      |                                  |                                                | OM 01 398                   | লে নিংগ্ৰহৰ                           | रियायती दर पर अच्छी                             |
| में HIRAL प्रमाणित करता/करती हूँ कि आज दिनांक                                                                                                    | TD 0M 01 appliances under                                                   | ADIP-SI                          | PL (VIP) scho                                  | eme of Govt                 | of India                              | at subsidized/free                              |
| हस्ताक्षर - जिला अधिकृत अधिकारी / एलिम्को प्रतिनिधि Da<br>Counter Signed by - Dist Authority/ALIMCO Rep. PI                                                                                                    | ate: Sig                                                                    | nature                           | क्र<br>&Thumb lm                               | अर्थी / संरक्ष              | क के हस्त<br>of the Be                | क्षर तथा अंग्ठा निश<br>meficiary/Guardi         |
| Counter signed by - Distriction typ terms                                                                                                    |                                                                             |                                  |                                                |                             |                                       |                                                 |
| * Applicability: Minimum 1 year for CWSN & 10 year पात्रता : न्यनतम १ वर्ष विशेष आवश्यकता वाले बच्चों के                                                                                                    | तिए तथा १० वर्ष उच्च कीर                                                    | नत उच्च                          | कोटि के उप                                     | पकरणों के वि                | त्रेष                                 |                                                 |

| IIIp No.: 2016-17/NAV/R5/T12'01063/AB*P & Janie of the Beneficiary: HIMAN'SHU SHAI ype of Disability: 1. MENTALLY IMPAIRED (55%)  S.No.   Appliances Defail   TO DM 01 MSIED 132 - MULTI-SENSORY INTER                                                                                                    | VIVEKANAND SWEMMING PCCLUNA THANA MUNSA                                        |                                                                           | p Type : ADIP-SPL (VIP)  जिम :Male Sex                        |
|----------------------------------------------------------------------------------------------------|--------------------------------------------------------------------------------|---------------------------------------------------------------------------|---------------------------------------------------------------|
| 4                                                                                                    |                                                                                | ory : SC                                                                  |                                                               |
|                                                                                                    |                                                                                |                                                                           | 25500                                                         |
|                                                                                                    |                                                                                | ਭ-ਸੇਕ : +91-99780                                                         | 25506                                                         |
| City/Town/Village<br>राज्य<br>State :GUJARAT<br>पहचान पत्र और नं.<br>ID Card Type & No. : Ration Card (12500200680)                                                                                                    | Pin Code :396310<br>जिला :NAVSARI<br>District :336)                            | Email ID                                                                  |                                                               |
| Tune of Discharge A Lamina                                                                                                    | PART II                                                                        |                                                                           |                                                               |
| Type of Disability: 1. MENTALLY IMPAIRED (55%)                                                                                                    |                                                                                |                                                                           |                                                               |
| S.No. Appliances Detail                                                                                                    |                                                                                | Quantity Value                                                            |                                                               |
| 1 TD 0M 01 MSIED Kit - MULTI-SENSORY INTEG                                                                                                    | GRATED EDUCATION                                                               | 1 4500.00                                                                 | 9                                                             |
|                                                                                                    |                                                                                | Total 1 4500.00                                                           | 1                                                             |
|                                                                                                    |                                                                                | Signature of Medical                                                      | Officient Rehab. Expert                                       |
| प्रमाणित किया जाता है की मेरी व्यक्तिगत जानकारी के जनुसार                                                                                                    | PART III                                                                       |                                                                           |                                                               |
| Certified that to the best of my knowledge, the management - सहयांनी संस्थानिका अधिकत अधिकारी Counter Sig. by - Collaborative Agency/ Dist. Au में सामित अधिकार अधिकारी कार्ता/करती है कि कि विकार कार्ता अधिकार अधिकार कार्ता/करती है कि कि विकार कार्ता आधिकार आधिकार कार्ता/करती है कि कि विकार कार्ता कार्ता कार्ता कार्ता/करती कार्ता/करती कार्त | onthly income of the beneficiary/ fat<br>thority                               | her / guardian of the patient is Rs.                                      | (Rupees Two                                                   |
| I HIMANSHU BHAI certify that I have not received sovernment/Non Government organization. In case the ids and appliances supplied, from me.  स्ताकर - जिला अधिकृत अधिकारी / पलिस्को प्रतिनिधि ounter Signed by - Dist Authority/ALIMCO Rep.                                                                                                    | similar Aid/Equipment either free of<br>e undertaking is found false, I will t | cost/subsidized in the last one/thi se liable for legal action beside rec | overy of the full cost of                                     |
| अव्दा सयात्र सुरक्षा अधिका                                                                                                    | करण पावती RECEIPT OF APPL                                                      | PASSION OF THE HARAFICIARIE                                               | rdian (In case of minor)                                      |
| में HIMANSHU BHAI प्रमाणित करताकरती हूँ कि जाज दिनांव<br>र अच्छी हाजन में पापन किया है।                                                                                                    | मैंने भारत सरकार के ADIP-SI                                                    | PL (VIP) बोजना के अंतर्गत 1. TD 0M 0                                      | 1 उपकरण जिल्हाक रिवादती दर                                    |
| Ubsidized/free of cost of Rs. Nil & in a good working लाक्षर - जिला अधिकृत अधिकारी । पविस्का प्रतिनिध                                                                                                    | Date:                                                                          |                                                                           | SE SALE LES                                                   |
| Applicability: Minimum 1 year for CWSN & 10 y<br>पात्रता : न्यनतम १ वर्ष विशेष आवश्यकता वाले बच्च                                                                                                    | Orgital                                                                        | ture&Thumb Impression of the                                              | स्ताकर तथा अंग्ठा विधानी<br>Beneficiary/Guardian<br>itegories |
|                                                                                                    |                                                                                | जार के उनकरणा के सिए                                                      |                                                               |

| Nc.: 2016-17/NAVS1/T17/00048/ADIP-SPL (VIP) e of the Seneficiary: HITAANSHI of Disability: 1. MENIALLY IMPAIRED (65%)  o.   Appliances Detail:                                                                                                    | Date : 06/06/16                                       |                                                                                                    |                                                          |                      |
|----------------------------------------------------------------------------------------------------|-------------------------------------------------------|----------------------------------------------------------------------------------------------------|----------------------------------------------------------|----------------------|
| of Disability: 1. MENTALLY IMPAIRED (65%)  o.   Appliances Detail:                                                                                                    | Age: 16                                               | Sex : Fontale                                                                                                    | Mobile No.:                                              | +91-9070142288       |
| o.   Appliances Detail:                                                                                                    | 7.30.10                                               |                                                                                                    |                                                          |                      |
|                                                                                                    |                                                       | quantity                                                                                                    | - Value /                                                | \                    |
| TD 0M 01 MSIED Kit - MULTI-SENSORY INTEGRATED EDUCAT                                                                                                    |                                                       | 1                                                                                                    | 0900.00                                                  | 1                    |
|                                                                                                    | Total                                                 | 1 )                                                                                                    | 300.00 U                                                 | का। प्रतिम्ही प्रतिन |
|                                                                                                    |                                                       | Counter Signe                                                                                                    | d by - Dist Auth                                         | ority/ALIMCO Re      |
| (812) sic 2e                                                                                                    |                                                       |                                                                                                    |                                                          |                      |
|                                                                                                    | Mol                                                   | oile No.                                                                                                    | 97-90/91422                                              | 200                  |
| र/कस्बा/गांव :NAVSARI पिनकोड :306404                                                                                                    | ई-मे                                                  | ਕ<br>ail ID                                                                                                    |                                                          |                      |
| ty/Town/Village Pin Code . 390404                                                                                                    | Em                                                    | all ID                                                                                                    |                                                          |                      |
| ज्य<br>tate :GUJARAT जिला :NAVSARI                                                                                                    |                                                       |                                                                                                    |                                                          |                      |
| हचान पत्र और न.                                                                                                    |                                                       |                                                                                                    |                                                          |                      |
| Card Type & No. : Ration Card (206580260)                                                                                                    |                                                       |                                                                                                    |                                                          |                      |
| pe of Disability: 1. MENTALLY IMPAIRED (65%)                                                                                                    |                                                       |                                                                                                    |                                                          |                      |
| pe of Disability : 1. MENTALET IMPAIRED (0070)                                                                                                    |                                                       |                                                                                                    |                                                          | Tim                  |
| No. Appliances Detail                                                                                                    |                                                       | Quantity                                                                                                    | Value                                                    | 00                   |
| 1 TD 0M 01 MSIED Kit - MULTI-SENSORY INTEGRATED EDUCATION                                                                                                    | Total                                                 | c18.NVS                                                                                                    | 6900.00                                                  | Pixe                 |
|                                                                                                    |                                                       |                                                                                                    |                                                          | नवीस विशेषन के       |
|                                                                                                    |                                                       |                                                                                                    |                                                          | ficer / Rehab.       |
| PART III<br>प्रमाणित किया जाता है की मेरी व्यक्तिगत जानकारी के अनुसार लामार्थी / उसके पिता / उसके संर                                                                                                    |                                                       | AGO                                                                                                    | Jabair                                                   |                      |
| स्ताक्षर - सहयोगी संस्था/जिला अधिकत अधिकारिश्वा<br>counter Sig. by - Collaborative Agency/ Dist. Authority<br>में HITAANSHI प्रमाणित करता/करती हैं कि मैंने पिछले एक/तीन/दस वर्षों में मारत सरकार/राज्य<br>प्रकरण प्राप्त नहीं किया है। यदि मेरे द्वारा दी गई स्थनाएँ गलत पाई जाती है तो मेरे उपर कान्नी का | Signature<br>सरकार या जन्य सम<br>खाही या आपूर्ति किये | & Stamp of 1<br>जिक योजना के 3<br>गये उपस्कर एवं 3                                                                                                    | the Principal/h<br>रतर्गत किसी शासकी<br>पकरण की पूरी नाग | a grain or issue     |
| I <u>HITAANSHI</u> certify that I have not received similar Aid/Equipment either frovernment/Non Government organization. In case the undertaking is found found appliances supplied, from me.                                                                                                    | alse, I will be liab                                  | le for legal act                                                                                                    | ion beside reco                                          | very of the full co  |
| स्ताक्षर - जिला अधिकृत अधिकारी । एलिम्को प्रतिनिधि                                                                                                    | ਕਾ                                                    | मार्थी / संरक्षक वे                                                                                                    | हस्ताक्षर / अंग्र                                        | ः शिकामी (अवयान      |
| Counter Signed by - Dist Authority/ALIMCO Rep. Signature/Ti                                                                                                    | numb Impressi                                         | on of the Ber                                                                                                    | neficiary/Guar                                           | dian (in case of     |
| उपकरण पावती RECEIPT<br>PART                                                                                                    | OF APPLIANO                                           | CES                                                                                                    |                                                          |                      |
|                                                                                                    |                                                       | ना के अंतर्गत 1.                                                                                                    | TD 0M 01 उपकर                                            | ग तिःशुल्क /रियायती  |
| के धार्यवर्षात्र व्यापित करता करती है कि आज दिनाक मन भारत सरकार के 🗡                                                                                                    |                                                       |                                                                                                    |                                                          |                      |
| में HITAANSHI प्रमाणित करता/करती हूँ कि आज दिनांक                                                                                                    |                                                       | CONTRACTOR OF THE PARTY OF THE PARTY OF THE |                                                          |                      |
| I HITAANSHI certify that today, I received 1. TD 0M 01 app                                                                                                    |                                                       |                                                                                                    |                                                          | - 1                  |
| । HITAANSHI certify that today                                                                                                    |                                                       |                                                                                                    |                                                          | स्ताक्षर तथा अग्ठा   |
| I HITAANSHI certify that today, I received 1. TD 0M 01 applicable of cost of Rs. Nil & in a good working condition.                                                                                                    | Signature                                             | Thumb Impi                                                                                                    | ression of the                                           | Beneficiary/Gu       |

## ASSESSMENT ACKNOWLEDGEMENT SLIP Camp Venue : MATIYA PAYIDAR VADI,NEAR VIVEKANAND SWIMMING POOL,JUNA THANA NAVSAR

POOL, JUNA THANA , NAVSARI

| ip No.: 2016-17/NAVR4/T8/00764/ADIP-SPL (VIP)<br>ime of the Beneficiary: HIREN                                                                                                    |                                    | Date : 22/08<br>Age : 15          | V16<br>Sex: Male                        | Mobile N                           | lo.: +91-9638063955                                 |
|----------------------------------------------------------------------------------------------------|------------------------------------|-----------------------------------|-----------------------------------------|------------------------------------|-----------------------------------------------------|
| pe of Disability : 1. MENTALLY IMPAIRED (75%)                                                                                                    |                                    |                                   |                                         |                                    |                                                     |
| .IIo.   Appliances Detail   TD 0M 01 MSIED Kit - MULTI-SENSORY INTEGRATED EDUCAT                                                                                                    | Remark                             |                                   | Quantity 1                              | Value<br>4500.00                   | 1.00                                                |
| TO UM OT MISTED RIL - MICETI-CERTOSTE METERS                                                                                                    |                                    | Total                             | 1 KENNY                                 | 4500.00<br>- विमा अप               | किया विकास विकास                                    |
|                                                                                                    |                                    |                                   | Counter Sign                            | ned by                             | TVIALIMO Rep                                        |
|                                                                                                    | 96436                              | ई-मे                              | ਕ :<br>ail ID                           |                                    |                                                     |
| City/Town/Village<br>।ज्य<br>State :GUJARAT जिला :N                                                                                                    | AVSARI                             |                                   |                                         |                                    |                                                     |
| पहचान पत्र और नं.<br>D Card Type & No. : Aadhar Card (834767831216)                                                                                                    | PART II                            |                                   | ਦਾਵਾਦੇ ਤੇਸ਼<br>ਵੇ <del>ਣ ਤਵੇਰ ਗ</del>   |                                    |                                                     |
| Type of Disability: 1. MENTALLY IMPAIRED (75%)                                                                                                    |                                    |                                   |                                         | - 3                                |                                                     |
| s No.   Appliances Detail                                                                                                    |                                    |                                   | Quantity                                | Value 4500.00                      |                                                     |
| 1 TO OM 01 MSIED Kit - MULTI-SENSORY INTEGRATED EDUCAT                                                                                                    | [[(                                | Tota                              | 1 1                                     | 4500.00                            | tilendra Maur                                       |
|                                                                                                    |                                    |                                   | निर्धारक वि                             | कित्सा अधिकारी                     | प्रमास विशेषक के हर                                 |
|                                                                                                    | PART III                           |                                   | Signature                               | of Medical                         | Officer (Rehab Ex                                   |
| Certified that to the best of my knowledge, the monthly income of housand Five Hundred only.)                                                                                                    |                                    |                                   | 4-1                                     | 110                                | Head Master ISSA                                    |
| Counter Sig. by - Collaborative Agency/ Dist. Authority  में HIREN प्रमाणित करता/करती हूँ कि मैंने पिछले एक/तील/दस॰ वर्षी में भारत सर<br>उपकरण प्राप्त नहीं किया है। यदि मेरे द्वीरा दी गई स्वनाएँ गलत पाई जाती है तो मेरे उ |                                    | वा अन्य समाजि<br>ते वा आपूर्ति कि | क योजना के अंतर्गत<br>ये गये उपस्कर एवं | र किसी शासकीय/अ<br>उपकरण की प्री ल | शासकीय/अन्य संस्था से क<br>गित भुगतान की जिस्मेदारी |
| I HIREN certify that I have not received similar Aid/Equipment e Government/Non Government organization । जिल्हें the undertaking aids and appliances supplied from the                                                      | ither free of co<br>is found false | e, I will be lia                  | ed in the last on<br>ible for legal ac  | tion beside red                    | covery of the full cos                              |
| अधिकारी । एविस्को प्रतिनिधि                                                                                                    | anaturo/Thu                        | mh Impres                         | नाआर्थी / संरक्षक<br>sion of the Be     | के हस्ताक्षर / अं<br>neficiary/Gua | गूठो निशानी (अवयस्क<br>ardian (In case of r         |
| उपकरण पावती ।                                                                                                    | RECEIPT O                          | F APPLIA                          | NCES                                    |                                    |                                                     |
| में HIREN प्रमाणित करता/करती हूं कि आज दिनांक मैंने भारत सर                                                                                                    |                                    | L (VIP) बोजना                     | के अंतर्गत 1. TD                        | OM 01 उपकरण                        | निःशुल्क रियायती दर पर                              |
| मार्गि प्रमाणित करताकरता हूं कि आज विकास के पान्त किया है।  1 HIREN certify that today                                                                                                    | 01 appliances                      | under ADIP                        | SPL (VIP) sche                          | me of Govt. of                     | India at subsidized                                 |
| में HIREN प्रमाणित करता/करती है कि आज दिनांक                                                                                                    |                                    |                                   |                                         |                                    | क्रांभर तथा भंगठा                                   |
| हस्ताक्षर - जिला अधिकत अधिकाशी / प्रतिस्को प्रतिनिधि Date:                                                                                                    | *************                      | Signatur                          | re&Thumb Im                             | pression of the                    | he Beneficiary/Gua                                  |
| Counter Signed by - Dist Authority/ALIMCO Rep. Place :  * Applicability: Minimum 1 year for CWSN & 10 years for Hi पात्रता : न्यनतम १ वर्ष विशेष आवश्यकता वाले बच्चों के लिए त                                               | igh Cost Higi<br>या to वर्ष उर     | h Value and<br>च कीमत उ           | d three years ह                         | for all others<br>करणों के लिए     | categories                                          |

#### ASSESSMENT ACKNOWLEDGEMENT SLIP Camp Venue : CIVIL HOSPITAL, NAVSARI परीक्षण पावती पर्ची Date: 07/06/16 Mobile No.: +91-8141514494 p No. : 2016-17/NAVS2/T17/00556/ADIP-SPL (VIP) Sex : Male Age: 17 rie of the Beneficiary : HITENDRA pe of Disability : 1. MENTALLY IM Value Quantity Remark 6900.00 Appliances Detail No. ATEGRATED EDUCAT 6900.00 TD 0M 01 MSIED Kit -हरताक्षर - जिला अधिकृत अधिकारी । रसिरको प्रतिनि Total Counter Signed by - Dist Authority/ALILICO Rep जिला : NAVSARI GUJARAT District वान पत्र और नं. Card Type & No.: Other (NA) PART II pe of Disability: 1. MENTALLY IMPAIRED (60%) Value Quantity No. | Appliances Detail 6900.00 TD 0M 01 MSIED Kit - MULTI-SENSORY INTEGRATED EDUCATIV 58990 001 Total निर्धारक चिक्तिसाअधिकीरी/पुन्यी व विकास के हस्ताद Signature of MadiBagOfficer / Rehab Expe PART III प्रमाणित किया जाता है की मेरी व्यक्तिगत जानकारी के अनुसार लाआर्थी / उसके पिता / उसके संरक्षक के मासिक आय रु. 2000 (शब्दों में Two Thousand मात्र) है | Certified that to the best of my knowledge, the monthly income of the beneficiary/ father / guardian of the patient is Rs. (Rupees Two ousand only.) निर्धारक प्रधानायाय/हेड मास्टर/एस.एस. ए. प्रतिनिधि के हस्ताक्षर एवं मो ताक्षर - सहयोगी संस्थानिका अधिकृत अधिकारी Charlet Sig. by - Collaborative Agency/ Dist. Authority Signature & Stamp of the Principal/Head Master /SSA Re में HITENDRA प्रमासिक ता/कर्ती है कि मैंने पिल्ट किलीनादस वर्ष में भारत सरकार/राज्य सरकार या अन्य समाजिक योजना के अंतर्गत किसी शासकीय/अशासकीय/अन्य संस्था से क करण प्राप्त नहीं किया है। जिसे द्वारा दी गई स्वर्ण क्लीन पाई जाती है तो मेरे उपर कान्नी कारवाही या आपूर्ति किये गये उपस्कर एवं उपकरण की पूरी लागत अगतान की जिस्मेटारी मेरी I HITENDRA certify that the last one/three/ten years\* from any overnment/Non Government organization. In case the undertaking is found false, I will be liable for legal action beside recovery of the full cost of Is and appliances supplied, from me. लाआयी । संरक्षक के हस्ताक्षर । अंगवा निवासी (अवयस्क के लि ताक्षर - जिला अधिकृत अधिकारी । एलिस्को प्रतिनिधि Signature/Thumb Impression of the Beneficiary/Guardian (In case of mino ounter Signed by - Dist Authority/ALIMCO Rep. उपकरण पावती RECEIPT OF APPLIANCES PART IV में HITENDRA प्रमाणित करता/करती हैं कि आज दिनांक ...... मैंने भारत सरकार के ADIP-SPL (VIP) योजना के अंतर्गत 1. TD 0M 01 उपकरण जि:शुल्क रियायती दर पर टरी शासन में पाप्त किया है। I HITENDRA certify that today ......, I received 1. TD 0M 01 appliances under ADIP-SPL (VIP) scheme of Govt. of India at ubsidized/free of cost of Rs. Nil & in a good working condition.

ounter Signed by - Dist Authority/ALIMCO Rep. Place: ..... Applicability: Minimum 1 year for CWSN & 10 years for High Cost High Value and three years for all others categories पात्रता : न्यनतम १ वर्ष विशेष आवश्यकता वाले बच्चों के लिए तथा १० वर्ष उच्च कीमत उच्च कोटि के उपकरणों के लिए

Date : .....

Signature&Thumb Impression of the Beneficiary/Guardia

न्ताक्षर - जिला अधिकृत अधिकारी । एलिम्को प्रतिनिधि

ASSESSIMENT ACKNOWLEDGEMENT SLIP Camp venue: MATTER PATTON VIVEKANAND SWIMME परीक्षण पावती पची POOL, JUNA THANA, N Slip No.: 2016-17/NAVR4/T17/00782/ADIP-SPL (VIP) Date: 22/08/16 Mobile No. Age: 15 Sex : Male Name of the Beneficiary: HITESH Type of Disability: 1 MENTALLY IMPAIRED (75%) Value S.No. Appliances Detail Quantity Remark 4500.00 TD 0M 01 MSIED Kit - MULTI-SENSORY INTEGRATED EDUCAT 4500.00 Total हस्तावर - जिला अधिकत अधिकारी Counter Signed by - Dist Authority/ Mobile No. Photoschia :NAVSARI City/Town/Village पिनकोड ई-मेल राज्य :396430 Pin Code Email ID State :GUJARAT जिला पहचान पत्र और नं. : NAVSARI District ID Card Type & No. : Aadhar Card (487992003161) અરજદાર કેમ્પનાં સ્થળે Type of Disability: 1. MENTALLY IMPAIRED (75%) PART II अहर इन्त आवड मुक्ल S.No. Appliances Detail TD OM 01 MSIED Kit - MULTI-SENSORY INTEGRATED EDUCATION Quantity Value 4500.00 Total 4500 loo llendra निर्धारक चिकित्सा अधिकारी/पनर्कंस विशे Signature of Medical Officer / Re प्रमाणित किया जाता है की मेरी व्यक्तिगत जानकारी के अनुसार लाभार्यी / उसके पिता / उसके सरक्षक के मासिक आय रु. 2500 (शब्दों में Two Thousand Five Hund Certified that to the best of my knowledge, the monthly income of the beneficiary/ father / guardian of the patient is Rs. (Rupses Tr Thousand Five Hundred only.) हस्ताक्षर - सहयोगी संस्था/जिला अधिकृत अधिकारी Counter Sig. by - Collaborative Agency/ Dist. Authority निर्धारक प्रधानाचार्य।हेड सामग्रीक किर सिर्धिक वे दे में HITESH प्रमाणित करता/करती है कि मैंने पिछले एक/तीन/दम वर्षों में भारत सरकार/राज्य सरकार या अन्य समाजिक योजना के अंतर्गत किसी शासकीय/अशासकीय/अन्य के उपकरण पाप्त नहीं किया है। यदि मेरे द्वारो दी गई स्वनाएँ गलत पाई जाती है तो मेरे उपर कानूनी कारवाही या आपूर्ति किये गये उपस्कर एवं उपकरण की पूरी लागत भुगतान की I HITESH certify that I have not received similar Aid/Equipment either free of cost/subsidized in the last one/three/ten years\* from any Government/Non Government organization. In case the undertaking is found false, I will be liable for legal action beside recovery of the fu हस्ताक्षर - निस्दुराभिका अधिनशी किल्लामको प्रतिनिधि Counter Signed by Risj AHM DEM LIMCO Rep. लाआर्थी । संरक्षक के हस्ताक्षर । अगुठा निशानी (अक्ष Signature/Thumb Impression of the Beneficiary/Guardian (In case Medical Officer उपकरण पावती RECEIPT OF APPLIANCES में HITESH किसी है। कि आज दिनांक मैंने भारत सरकार के ADIP-SPL (VIP) योजना के अंतर्गत 1. TD 0M 01 उपकरण जिल्हाक रियायत रि of cost of Rs. Nil & in a good working condition. स्ताक्षर रिल्झा अधिकृत अधिकारी । एतिक्को प्रतिनिधि Date: ounter signed by - Dist Authority/ALIMCO Rep. Place: लाभायी । सरक्षक के हस्ताक्षर तथा अगर Signature&Thumb Impression of the Beneficiary G Applicability; Minimum 1 year for CWSN & 10 years for High Cost High Value and three years for all others categories पात्रता : न्यनितम र वर्ष विशेष आवश्यकता वाले बच्चों के लिए तथा १० वर्ष उच्च कीमत उच्च कोटि के उपकरणों के लिए

ASSESSMENT ACKNOWLEDGEMENT SLIP Camp Venue: MATTA PATIDATE TABLE VIVEKANAND SWIMMING POOL, JUNA THANA , NAVSARI परीक्षण पावती पची Mobile No.: +91-9998498452 Date: 23/08/16 Slip No.: 2016-17/NAVR5/T12/00859/ADIP-SPL (VIP) Sex : Female Age: 17 Name of the Beneficiary: HUSAINA Type of Disability: 1. MENTALLY IMPAIRED (40%) Value Quantity Remark 4500.00 Appliances Detail S.No. TD 0M 01 MSIED Kit - MULTI-SENSORY INTEGRATED EDUCAT 4500.00 इस्ताक्षरं - जिला अधिकृत अधिकारी । एतिस्को प्रतिनिधि Total Counter Signed by - Dist Authority/ALIMCO Rep. DUDE : +91-9998498452 : INDRAPURA SALABATPURA SURAT मोबाइल न. Mobile No. Address ई-मेल Email ID पिनकोड :NAVSARI :396450 ाहर/कस्बा/गाव Pin Code City/Town/Village : NAVSARI जला 154 :GUJARAT State District ाहचान पत्र और नं. D Card Type & No. : Aadhar Card (799533079039) PART II Type of Disability: 1. MENTALLY IMPAIRED (40%) Quantity Value S.No. | Appliances Detail 4500,00 TD 0M 01 MSIED Kit - MULTI-SENSORY INTEGRATED EDUCATION 4500.00 Total निर्धारक चिकित्सा अधिकारी/पूनर्वास विशेषक के हस्ताक्षर Signature of Medical Officer / Rehab Expert PART III प्रमाणित किया जाता है की मेरी व्यक्तिगत जानकारी के अनुसार लामायों / उसके पिता / उसके संरक्षक के मासिक आय र. 4500 (शब्दों में Four Thousand Five Hundred मात्र) है | Certified that to the best of my knowledge, the monthly income of the beneficiary/ father / guardian of the patient is Rs. (Rupees Four Thousand Five Hundred only.) हरताश्चर - सहयोगी संस्था/जिला अधिकृत अधिकारी निर्धारक प्रधानाचार्य।हेड मास्टर/एस.एस. ए. प्रतिनिधि के हस्ताक्षर एवं मोहर Signature & Stamp of the Principal/Head Master /SSA Rep. Counter Sig. by - Collaborative Agency Qist Authority में HUSAINA प्रमाणित करता/करती हूं कि मैंने पिछले कालेंच देश वर्ष में भारत सरकार/राज्य सरकार या अन्य समाजिक योजना के अंतर्गत किसी शासकीय/अशासकीय/अल्य संस्था से कोई उपकरण प्राप्त नहीं किया है। यदि मेरे द्वारा दी गई न्वनाएँ गलत पाई जाती है तो मेरे उपर कानूनी कारवाही या आपूर्ति किये गये उपस्कर एवं उपकरण की पूरी लागत शुगतान की जिम्मेदारी मेरी I HUSAINA Certify that I have not received similar Aid/Equipment either free of cost/subsidized in the last oneithree/ten years\* from any Government/Non Government organization. In case the undertaking is found false, I will be liable for legal action beside recovery of the full cost of aids and appliances supplied, from me. लाभाषी । संरक्षक के हस्ताक्षर । अंग्ठा निशानी (अवयस्क के लिए) हस्ताक्षर - जिला अधिकृत अधिकाक । वृक्तिको अतिलिप Signature/Thumb Impression of the Beneficiary/Guardian (In case of minor) Counter Signed by Dist Authority/ALIMCO Rep. उपकरण पावती RECEIPT OF APPLIANCES PART IV ...... मैंने ब्रारत सरकार के ADIP-SPL (VIP) योजना के अंतर्गत 1. TD 0M 01 उपकरण निःशुन्क रियायती दर पर अच्छी में HUSAINA प्रमाणित करता/करती है कि आज दिनांक ..... हाजन में पाप्न किया है। I HUSAINA certify that today ......, I received 1. TD 0M 01 appliances under ADIP-SPL (VIP) scheme of Govt. of India at subsidized/free of cost of Rs. Nil & in a good working condition. स्ताक्षर - जिला अधिकृत् अधिकारी । एलिम्को प्रतिनिधि लाआयी । संरक्षक के हस्ताक्षर तथा अगुठा निशानी Date: Counter Signed by - Dist Authority/ALIMCO Rep. Place: ..... Signature&Thumb Impression of the Beneficiary/Guardian Applicability: Minimum 1 year for CWSN & 10 years for High Cost High Value and three years for all others categories पात्रता : न्यनतम १ वर्ष विशेष आवश्यकता-वाले बच्चों के लिए तथा १० वर्ष उच्च कीमत उच्च कोटि के उपकरणों के लिए

509,104

# ASSESSMENT ACKNOWLEDGEMENT SLIP Camp Venue: MATTYA PATIDAR VADI,NEAR VIVEKANAND SWIMMING

PODL, JUNA THANA, NAVSARI

| ip No.: 2016-17/NAVR5/T8/01202/ADIP-SPL (VIP)                                                                                                    | Date: 23/05/16<br>Age: 13 Sex: Male Mobile No.: +91-9638983784                                                                       |
|----------------------------------------------------------------------------------------------------|----------------------------------------------------------------------------------------------------|
| ame of the Beneficiary : HITESH BHAI                                                                                                    | Ago. Ic                                                                                                    |
| pe of Disability : 1. MENTALLY IMPAIRED (50%)                                                                                                    | Quantity Value 11.12                                                                                                    |
| No.   Appliances Detail                                                                                                    | 1 4500.00 1 1/2                                                                                                    |
| 1 TD OM 01 MSIED Kit - MULTI-SENSORY INTEGRATED EDUCAT                                                                                                    | Total 1 4500.00 (**                                                                                                    |
|                                                                                                    | हस्तासर - जिला अधिकृत अधिकार । प्रतिस्को प्रतिनिधि<br>Counter Signed by - Dist Authority/ALIMCO Rep.                                 |
|                                                                                                    |                                                                                                    |
|                                                                                                    |                                                                                                    |
|                                                                                                    |                                                                                                    |
|                                                                                                    | ई-मेल :                                                                                                    |
| - NAVSARI पिजकोड :396436                                                                                                    | ई-मेल<br>Email ID (09)                                                                                                    |
| शहर/कस्वा/गाव Pin Code                                                                                                    |                                                                                                    |
| राज्य :GILIARAT District                                                                                                    |                                                                                                    |
| State                                                                                                    |                                                                                                    |
| पहचान पत्र और न.<br>ID Card Type & No. : Aadhar Card (814928657383) PART II                                                                                                    |                                                                                                    |
|                                                                                                    |                                                                                                    |
| Type of Disability: 1. MENTALLY IMPAIRED (50%)                                                                                                    | Ouantity   Value                                                                                                    |
| 2 ( )                                                                                                    | 1 4500.00                                                                                                    |
| S.No. Appliances Detail  1 TD 0M 01 MSIED Kit - MULTI-SENSORY INTEGRATED EDUCATION  1 TD 0M 01 MSIED Kit - MULTI-SENSORY INTEGRATED EDUCATION  1 TD 0M 01 MSIED KIT - MULTI-SENSORY INTEGRATED EDUCATION  1 TD 0M 01 MSIED KIT - MULTI-SENSORY INTEGRATED EDUCATION  1 TD 0M 01 MSIE | 4 4500 00 Anui 17 Wantes                                                                                                    |
| 1 TD ONLOT MOLECTED                                                                                                    | TEMPER & BANGE OF CO.                                                                                                    |
|                                                                                                    | Signature of Medical Office P-Remain Buttern                                                                                         |
| PARTII                                                                                                    |                                                                                                    |
| PART II  प्रमाणित किया जाता है की मेरी व्यक्तिगत जानकारी के अनुसार लाजायी / उसके पिता / उसके से                                                                                                    | रक्षकं के मासिक आय इ. 2500 (शब्दों में Two Thousand Five Hundred मात्र) है।                                                          |
| प्रमाणित किया जाता है की भेरी व्यक्तिगत जानकारों के अनुसार लाजाया ? उत्तर                                                                                                    | oficiany father / quardian of the patient is Rs. (Rupees Two                                                                         |
| Contined that to the best of my knowledge, the monthly income of the ben                                                                                                    | enciary, rounds                                                                                                    |
| IThatieand Five nullulou vinjii                                                                                                    | क प्राचन मामनाणम एस. ए. प्रतिनिधि के हस्ताक्षर एवं मोह                                                                               |
| हस्ताक्षर - सहयोगीश्वसंस्थाजिला अधिकारी<br>Counter Sig by - Collaborative Agency/ Dist Authority                                                                                                    | निर्धारक प्रधानाचार्य/हेड मास्टर/एस.एस. ए. प्रतिनिधि के इस्ताक्षर एवं मोह<br>Signature & Stamp of the Principal/Head Master /SSA Rep |
| Counter Sig. by - Collaborative Agency/ Dist. Authority                                                                                                    | पान्या परकार वा अन्य समाजिक योजना के अंतर्गत किसी शासकीय/अशासकीय/अन्य सस्या स                                                        |
| हस्ताक्षर - सहयोगीश संस्थितिना अधिकत अधिकारी<br>Counter Sig. by - Collaborative Agency/ Dist Authority<br>में HITESH BHAI प्रमाणित करत्म/क्रामी हूं कि मैंने पिछले एक/तीन/दस वर्ष में आरत सरकार<br>कोई उपकरण प्राप्त नहीं किया है। यदि मेर द्वारा दी गई स्थनाएँ गलत पाई जाती है तो मेरे उपर का                                                                                                    | नूनी कारवाही या आपूर्ति किये गये उपस्कर एवं उपकरण का पूरा लागत जुनाता                                                                |
| कोई उपकरण प्राप्त नहीं किया है। यदि मेर द्वारा दो गड़ स्वनाए गलत गड़                                                                                                    | be idled in the last one/threeten years* from any                                                                                    |
| कोई उपकरण प्राप्त नहीं किया है। यदि मर द्वारा दा गड़ त्यारा का गड़ त्यारा में मेरी होगी।  I HITESH BHAI certify that I have not received similar Aid/Equipment eith Government/Non Government organization. In case the undertaking is found to appliances supplied, from me.                                                                                                    | ter free of cost/subsidized in the tast beside recovery of the full cost of                                                          |
| LA CONTRACTOR LACTURE LINE OF SECTION AND LACTURE LINE OF SECTION AND LACTURE LINE OF  | I laise, i time                                                                                                    |
| aids and appliances supplied, from me.                                                                                                    |                                                                                                    |
| हस्ताक्षर - जिला अधिकृत अधिकारी अधिकारी अधिका  | लाआर्थी । संरक्षक के हस्ताक्षर । अंग्ठा निशानी (अवयस्क के वि                                                                         |
| Signature                                                                                                    | लाआर्थी । संरक्षक के हस्ताक्षर । अगुठा निर्धाना (अवर्ध)<br>e/Thumb Impression of the Beneficiary/Guardian (In case of min            |
|                                                                                                    | OF APPLIANCES                                                                                                    |
| PAR                                                                                                    | TIV                                                                                                    |
| अपकरण पावता RECEIT PAR में भारत सरका असे भारत सरका के साम किया है।                                                                                                    | T & ADIP-SPL (VIP) 410411 A DIP OF SPL (VIP) scheme of Govt. of India at                                                             |
| WEST STATE A VIEW STATE AND THE STATE AND THE STATE AND TH | appliances under ADIP-SPL (VIP) scheme                                                                                               |
| subsidized/free of cost of Rs. Nil & in a good working condition.                                                                                                    |                                                                                                    |
|                                                                                                    |                                                                                                    |
| जाणसम् प्रतिप्रध परिवारी सम                                                                                                    | लाआयाँ । संरक्षक के हस्ताक्षर तया अंगूठा निश                                                                                         |
| हस्ताक्षर - जिला अधिकृत अधिकारी / मिलेस्को प्रतिनिधि Date:                                                                                                    | Signature&Thumb Impression of the Beneficiary/Guard                                                                                  |
| हस्ताक्षर - जिला आपकृत आपन्ति ।<br>Counter Signed by - Dist Authority/ALIMCO Rep. Place :                                                                                                    | Signature & Thumb Impression of the Deficition System                                                                                |
| Counter Signed by - Dist Addition                                                                                                    | t High Value and three years for all others categories                                                                               |
| Counter Signed by - Dist Authority/ALIMCO Rep. Place:                                                                                                    | वर्ष उच्च कीमत उच्च कार्ट के उपकरणा के लिए                                                                                           |
| पात्रता : न्यनतम १ वर्ष ।वराय जायरप्या                                                                                                    |                                                                                                    |

# ASSESSMENT ACKNOWLEDGEMENT SLIP Camp Venue : MATIYA PATIDAR VADI,NEAR VIVEKANAND SWIMMING POOLJUNA THANA ,NAVSARI

POOL,JUNA THANA ,NAVSARI

TOTAL CHIEF THE AUG. PROPERTY.

| ip No.: 2016-17/NAVR1/T8/00100/ADIP-SPL (VIP) ame of the Beneficiary: FARZANA pe of Disability: 1. MENTALLY IMPAIRED (40%)                                                                                                    | Date: 19/08/16<br>Age: 17 Sex: Female Mobile No.: +91-9813853153                                                                                                    |
|----------------------------------------------------------------------------------------------------|----------------------------------------------------------------------------------------------------|
| No.   Appliances Detail   Rem  1   TD 0M 01 MSIED Kit - MULTI-SENSORY INTEGRATED EDUCAT                                                                                                    | Total 1 4500.00  Total 1 4500.00  FRANKY - STAT WITGHT WITGHT VALIMOO Rep.  Counter Signed by - Dist Authority/ALIMCO Rep.                                                                                                    |
| more property                                                                                                    |                                                                                                    |
| राज्य<br>State :GUJARAT जिला :NAVSA<br>पहचान पत्र और नं.<br>ID Card Type & No. : Other (na)                                                                                                    | RI                                                                                                    |
| Type of Disability : 1. MENTALLY IMPAIRED (40%)                                                                                                    | अरुद्धार हेमायां स्थात                                                                                                    |
| S.No.   Appliances Detail  1   TD 0M 01 MSIED Kit - MULTI-SENSORY INTEGRATED EDUCATION  1   TD 0M 01 MSIED Kit - MULTI-SENSORY INTEGRATED EDUCATION  1   TD 0M 01 MSIED KIT - MULTI-SENSORY INTEGRATED EDUCATION  1   TD | Total 1 4500.00                                                                                                    |
| PAR<br>प्रमाणित किया जाता है की मेरी व्यक्तिगत जानकारी के अनुसार साभार्यी / उसके पिता / उस                                                                                                    | Signature Demedical Property Comments of the Comments of the C |
| प्रमाणित किया जाता है की मेरी व्यक्तिगत जानकारी के जनुसार नामाया / उसके पिला / उसके पिला / उसके पिला / उसके पिला है कि मेरी व्यक्तिगत जायकारी के जनुसार नामाया / उसके पिला है कि मेरी विकार विकार वर्षों में मारत मरकार उपकरण याप्त नहीं किया है। यदि मेरे द्वारा दी गई स्वनाएँ गनत पाई जाती है तो मेरे उपर कार उपकरण याप्त नहीं किया है। यदि मेरे द्वारा दी गई स्वनाएँ गनत पाई जाती है तो मेरे उपर कार                                                                                                    | निर्धारक प्रधानाचार्य के अस्ति स्था स्थानाचार एक अस्ति प्रधानाचार एक अस्ति स्थानाचार एक अस्ति स्थानाचार स्थानाचार स्थाना  |
| I FARZANA certify that I have not verified similar Aid Equipment eith Government/Non Government organization. In case the undertaking is for aids and appliances supplied, from the THOFFICER TALUKA HEALTH OFFICER                                                                                                    | ner free of cost/subsidized in the last one/three/ten years* from any und false, I will be liable for legal action beside recovery of the full cos आआयी । सरक्षक के हस्ताबर । अगुठा निशानी (अवयस्क ure/Thumb Impression of the Beneficiary/Guardian (In case of the second second   |
| Counter Signed by - Dist Authority/ALIMO                                                                                                    | EIPT OF APPLIANCES                                                                                                    |
| अ FARZANA प्रमाणित करता/करता । 1 FARZANA certify that today showing condition.  subsidized/free of cost of Rally के किया है।  ANAVSARY  Date:                                                                                                    | - o Thumb Impression of the Beneficiary/Gu                                                                                                    |
| हस्ताक्षर - जिला अधिकृत अधिकारी / एलिम्का पाताकाय<br>Counter Signed by - Dist Authority/ALIMCO Rep. Place:<br>* Applicability: Minimum 1 year for CWSN & 10 years for High ए<br>पात्रता : न्यनतम १ वर्ष विशेष आवश्यकता वाले बच्चों के लिए तथा                                                                                                    | Cost High Value and three years for all others categories<br>। वर्ष उच्च कीमत उच्च कोटि के उपकरणों के लिए                                                                                                    |

,09

# ASSESSMENT ACKNOWLEDGEMENT SLIP Camp Vanue : MATIYA PATIDAR VADI,NEAR VIVEKANAND SWEMMING

POOLJUNA THANA ,NAVSARI

|                                                                                                    |                         | Date: 04101                    | 2/46                               |                    |                                                     |
|----------------------------------------------------------------------------------------------------|-------------------------|--------------------------------|------------------------------------|--------------------|-----------------------------------------------------|
| Slip No.: 2016-17/NAVR3/T17/00443/ADIP-SPL (VIP)                                                                                                    |                         | Date : 21/01<br>Age : 14       | Sox : Femal                        | a Mobile           | 110.1                                               |
| Namo of the Befreillidiv . LLin                                                                                                    |                         |                                |                                    |                    |                                                     |
| Type of Disability 1. MENTALLY IMPAIRED (50%)                                                                                                    | Remark                  |                                | Quantity                           | 4500.00            |                                                     |
| S.No.   Appliancas Detail<br>1   TD 0M 01 MSIED Kit - MULTI-SENSORY INTEGRATED S                                                                              | EUCAT                   | ~                              | 1                                  |                    | W                                                   |
| 1 TO OM O1 MSIED Kit - MULTI-SENSORT INTE                                                                                                    |                         | Total                          | हरला                               | in - Dan Muse      | Authority/ALMCG Roy                                 |
|                                                                                                    |                         |                                | Counters                           | signed by          |                                                     |
|                                                                                                    |                         |                                |                                    |                    |                                                     |
|                                                                                                    |                         |                                |                                    |                    |                                                     |
|                                                                                                    |                         |                                |                                    |                    |                                                     |
|                                                                                                    |                         |                                |                                    |                    |                                                     |
| पेनकोड                                                                                                    | :396430                 | Email                          | ID                                 |                    |                                                     |
| ity/Town/Village Pin Code                                                                                                    |                         |                                |                                    |                    |                                                     |
| ज्य<br>tate :GUJARAT District                                                                                                    | :NAVSARI                |                                |                                    |                    |                                                     |
| रचान पत्र और नं.                                                                                                    |                         |                                |                                    |                    |                                                     |
| Card Type & No. : Ration Card (4004023034)                                                                                                    | PART II                 |                                |                                    |                    |                                                     |
| A ANTINETALLIA (MADAIDED (E0%)                                                                                                    |                         |                                |                                    |                    |                                                     |
| ype of Disability: 1. MENTALLY IMPAIRED (50%)                                                                                                    |                         |                                | Quantity T                         | Value              |                                                     |
| No. Appliances Detail                                                                                                    | CATIL                   |                                | Quantity                           | 4500.00            |                                                     |
| 1 TD OM 01 MSIED Kit - MULTI-SENSORY INTEGRATED EDU                                                                                                    | GATE                    | Total                          | 1                                  | 4500.00            |                                                     |
|                                                                                                    |                         |                                | निर्धारक चि                        | केत्सा अधिकारी/प्  | नवीस विशेषज्ञ के हस्ताक्षर                          |
|                                                                                                    |                         |                                | Signature of                       | of Medical Ot      | ficer / Rehab Expert                                |
| प्रमाणित किया जाता है की मेरी व्यक्तिगत जानकारी के अनुसार लाभायी / उसके                                                                                       | PART III                | वाविक भाग ह                    | 1500 (शब्दों में                   | One Thousand       | Five Hundred मात्र) है                              |
| प्रमाणित किया जाता है की मेरी व्यक्तिगत जानकारी के अनुसार लाभाया । उसक                                                                                        | 1441 1 345 (1.55        |                                | adian of the                       | nationt is Re (    | Rupees One                                          |
| Certified that to the best of my knowledge, the monthly incom                                                                                                 | ne of the beneficiary   | rather / gua                   | irdian of the                      | patient is the (   |                                                     |
| housand Five Hundred only.)                                                                                                    |                         |                                |                                    |                    | क्ष के कार्य मार्थ मोर                              |
| स्ताक्षर - सहयोगी संस्था/जिला अधिकत अधिकारी                                                                                                    | ,                       | निर्धारक प्रधान<br>Signature 8 | नाचाये।हेड मास्ट<br>& Stamp of the | he Principall      | विनिधि के हस्ताक्षर एवं मोह<br>lead Master /SSA Rep |
| Counter Sig. by - Collaborative Agency/ Disc Additionly                                                                                                    |                         | -                              |                                    | नी भागदीता प्रशास  | कीय। जन्य संस्था से कोई उपक                         |
| में FENI प्रमाणित करता/करती हूं कि मैंने पिछले एक/तीन/दस वर्षों में भारत स्<br>गप्त नहीं किया है। यदि मेरे द्वारा दी गई स्वनाएँ गलत पाई जाती है तो मेरे उपर व | हान्ती कारवाही या आप्ति | किये गये उपस्व                 | न्द एवं उपकरण क                    | ते प्री सागत सुगता | न का जिस्सदात सरा अन्या                             |
|                                                                                                    |                         |                                | the last anoth                     | prooften vears"    | from any                                            |
| 2 warmment/Non Government organizations in base the                                                                                                    | king is found false, I  | will be liable                 | for legal acti                     | on beside reco     | very of the full cost of                            |
| aids and appliances supplied, if on the                                                                                                    |                         |                                |                                    |                    |                                                     |
| Tama Health Officer,                                                                                                    |                         |                                | ×                                  | NATE / NATE        | प्र निशानी (अवयस्क के ति                            |
| हस्ताक्षर - जिला अधिकृत अधिकार Just Authority ALIMCO Rep.                                                                                                    | Signature(Thumb         | Impressio                      | ाया / सरकाक क                      | reficiary/Guar     | dian (In case of mino                               |
| Counter Signed by - Dist Authority Action                                                                                                    | RECEIPT OF              |                                |                                    | Chi.               |                                                     |
|                                                                                                    |                         |                                |                                    | A A4 YOURTON FA N  | स्क रियायती दर पर अच्छी                             |
| में FENI प्रमाणित करता/करती हूँ कि आज दिनांक                                                                                                    | THE T & ADIP-SPL (VIF   | ) वोजना के अ                   | तमत । । । । ।                      | a or state of land | a at subsidized free of                             |
| I FENI certify that today                                                                                                    | 1 01 appliances unde    | r ADIP-SPL                     | (VIP) scheme                       | of Govt. of the    | d at Suconice                                       |
| cost of Rs. Nil & in a good working condition.                                                                                                    |                         |                                |                                    |                    |                                                     |
| cost of Rs. Nil & in a good working condition.  Talluka Health Officer,  Talluka Health Officer,                                                              |                         |                                |                                    |                    |                                                     |
| T.H. Office, Gandevi Date:                                                                                                    |                         |                                | 700                                | वी । संरक्षक के    | स्ताक्षर तथा अग्ठा निधान                            |
|                                                                                                    |                         | Simp plum P                    | Thumb Imp                          | ression of the     | Beneficiary/Guardia                                 |
| Counter Signed by - Dist Authority/ALIMCO Rep. Place:                                                                                                    | · ·                     | Signaturea                     | Trumo imp                          | e all others c     | ategories                                           |
| Applicability: Minimum 1 year for CWSN & 10 years for पात्रता : न्यनतम १ वर्ष विशेष आवश्यकता वाले बच्चों के लिए                                               | High Cost High V        | alue and th                    | all के उपक                         | तणों के लिए        |                                                     |
| पात्रता : ज्यनतम । वन ।वसन जानर                                                                                                    |                         |                                |                                    |                    |                                                     |
|                                                                                                    |                         |                                |                                    |                    |                                                     |

ASSESSMENT ACKNOWLEDGEMENT SLIP Camp Venue : MATIYA PATIDAR VADINEAR परीक्षण पावती पर्ची VIVEKANAND SWIMMING POOL,JUNA THANA ,NAVSARI Slip No.: 2016-17/NAVR5/T12/00846/ADIP-SPL (VIP) Date: 23/08/16 Name of the Beneficiary : FEEZA Age: 13 Sex : Female Type of Disability: 1. MENTALLY IMPAIRED (50%)

Mobile No.: +91-9974309911

S.No. Appliances Detail Remark Quantity Value TD OM 01 MSIED Kit - MULTI-SENSORY INTEGRATED EDUCAT Total इस्ताकः - विशा अधिकत अधिकति । प्रतिम्दो प्रतिमित्ति Counter Signed by - Dist Authority/ALIN/CO Rep

र/कस्बा/गाव ty/Town/Village

चान पत्र और नं.

ate

:GUJARAT

Card Type & No. : Aadhar Card (303602107658)

:NAVSARI

:396450 EGENE Pin Code

जला District :NAVSARI

Email 1D

PART II

pe of Disability: 1. MENTALLY IMPAIRED (50%)

|     |                                                             | Quantity | value   |
|-----|-------------------------------------------------------------|----------|---------|
| No. | Appliances Detail                                           | 1        | 4500.00 |
| 1   | TD 0M 01 MSIED Kit - MULTI-SENSORY INTEGRATED EDUCATIV Tota | 1 1      | 4500.00 |
|     |                                                             |          |         |

निर्धारक चिकित्सा अधिकारी/पनवीस विशेषण के हस्ताकर Signature of Medical Officer / Rehab.Expert

PART III

प्रमाणित किया जाता है की मेरी व्यक्तिगत जानकारी के जनुसार जाजायी / उसके दिता / उसके संरक्षक के मासिक जाय र. 3500 (सब्दों में Three Thousand Five Hundred मात्र) है |

Certified that to the best of my knowledge, the monthly income of the beneficiary/ father / guardian of the patient is Rs. (Rupees Three housand Five Hundred only.)

स्ताकार - सहयोगी संस्या/जिला अधिकृत अधिकारी, counter Sig. by - Collaborative Agency | On the Au

निर्धारक प्रधानावायीहेड मास्टर/एस.एस. ए. प्रतिनिधि के हस्ताकर एवं मोह Signature & Stamp of the Principal/Head Master /SSA Rep

रहें देशों में मारत सरकार/राज्य सरकार या जन्य समाजिक योजना के जंतर्गत किसी शासकीय/जशासकीय/जन्य संस्था से कोई अती है तो मेरे उपर कानूनी कारवाही वा आपूर्ति किये गये उपस्कर एवं उपकरण की पूरी जागत मुगतान की जिम्मेदारी मेरी

And Equipment either free of cost/subsidized in the last one/three/ten years\* from any lertaking is found false, I will be liable for legal action beside recovery of the full cost of Government/Non Government organization ids and appliances supplied from the

स्ताक्तर - जिला अधिकृत अधिकारी । एलिस्को प्रतिनिधि Counter Signed by - Dist Authority/ALIMCO Rep.

माभावीं । संरक्षक के हस्ताक्षर । अंग्ठा निशानी (अवयस्क के लि Signature/Thumb Impression of the Beneficiary/Guardian (In case of mino

उपकरण पावती RECEIPT OF APPLIANCES

PART IV

मैंसे मारत सरकार के ADIP-SPL (VIP) वोजना के अंतर्गत 1. TD 0M 01 उपकरण निःशुन्क रियायती दर पर अच्छी में FEEZA प्रमाणित काता/काती है कि जाज दिनाक

I FEEZA certify that todays. ALL II Liebtwed 1. TD 0M 01 appliances under ADIP-SPL (VIP) scheme of Govt. of India at subsidized free of cost of Rs. NII & in a good working cope to

194121

Counter Signed by - Dist Authority/ALIMCO Rep. Place : .....

इस्ताकर - जिला अधिकृत अधिकारी । एलिस्को प्रतिनिधि

Date:

。日子公司出 नामाणी । संरक्षक के हस्ताक्षर तथा अंगुठा निधाने

Signature&Thumb Impression of the Beneficiary/Guardia

Applicability: Minimum 1 year for CWSN & 10 years for High Cost High Value and three years for all others categories पात्रता : न्यनतम १ वर्ष विशेष आवश्यकता वाले बच्चों के लिए तथा १० वर्ष उच्च कीमत उच्च कोटि के उपकरणों के लिए

#### ASSESSMENT ACKNOWLEDGEMENT SLIP Camp Venue: LADUBEN URBAN HOSPITAL परीक्षण पावती पर्ची

**PUSPAK SOCIETY** LUNCIQUI, NAVSARI

Date: 08/09/15 IIP No.: 2016-17/NAVSA1/T17/00538/ADIP-SPL (VIP) Mobile No.: Age: 15 Sex : Female lame of the Beneficiary : FATMA BANU ype of Disability 1 MENTALLY IMPAIRED (75%) Value Remark Quantity S.NO. Appliances Detail 4500.00 10 0W Of MSIED KIL - MULT - SENSORY INTEGRATED EDUCAT 4500.00 Total हरताशर - जिला अधिकत अधिकारी / एजिस्को प्रति Counter Signed by - Dist Authority/ALIMCO R O16 D1 406 /04 Email ID Pin Code (जिय जिला : NAVSARI :GUJARAT State District पहचान पत्र और नं. ID Card Type & No. : Aadhar Card (374024988820) PART II Type of Disability: 1. MENTALLY IMPAIRED (75%) S.No. Appliances Detail Quantity Value TD 0M 01 MSIED Kit - MULTI-SENSORY INTEGRATED EDUCATIV 4500.00 Total 4500.00 निर्धारक चिकित्सा अधिकारी/प्नवास विशेषन के हर Signature of Medical Officer / Rehab Ex PART III प्रमाणित किया जाता है की मेरी व्यक्तिगत जानकारी के अनुसार लाआधी / उसके पिता / उसके सरक्षक के मासिक आय ह. 1200 (शब्दों में One Thousand Two Hundred मात्र) है Certified that to the best of my knowledge, the monthly income of the beneficiary/ father / guardian of the patient is Rs. (Rupees One housand Two Hundred only.) इस्ताक्षर - सहयोगी संजाजिता अधिकृत अधिकारी निर्धारक प्रधानाचार्य।हेड मास्टर/एस.एस. ए. प्रतिनिधि के हस्ताक्षर एवं Countensig by Golfaborative agency Dist. Authority Signature & Stamp of the Principal/Head Master /SSA में मिल्लिक प्रमाणित में ब्लाकरती है कि मेंने पिछले एक/तीन/दस वर्षों में मारत सरकार/राज्य सरकार या अन्य समाजिक योजना के अतर्गत किसी शासकीय/अशासकीय/अन्य सस् नेरी होगी। I FATMA BANU certify that I have not received similar Aid/Equipment either free of cost/subsidized in the last one/three/ten years\* from any Government/Non Government organization. In case the undertaking is found false, I will be liable for legal action beside recovery of the full cost aids and appliances supplied, from me. लामाधा संस्कृत कहस्ताक्षर । अग्ठा निशानी (अवयस्क क Counter Signed by - Dist Authority/ALIMCO Rep Signature/Thumb Impression of the Beneficiary/Guardian (In case of m अस्ता समाच त्रवा व्यानअस उपकरण पावती RECEIPT OF APPLIANCES PART IV में FATMA BANU प्रमाणित करता/करती है कि आज दिलाक मैंने भारत सरकार के ADIP-SPL (VIP) योजना के अंतर्गत 1. TO 0M 01 उपकरण नि शुक्क रियायती गराही दाजन में पाप्न किया है। subsidized/free of cost of Rs. Nil & in a good working condition. Date : ..... Counter Stighes By Last Abholity Howes Rep. Place: लाआयीं । संरक्षक के हस्ताक्षर तथा अगुठा नि Signature&Thumb Impression of the Beneficiary/Guard

Applicability: Minimum T year for CWSN & 10 years for High Cost High Value and three years for all others categories पात्रता : न्यनतम र वर्ष विश्वेषी आवश्यकता वाले बच्चों के लिए तथा १० वर्ष उच्च कीमत उच्च कोटि के उपकरणों के लिए

### ASSESSMENT ACKNOWLEDGEMENT SLIP Camp Venue: LADUBEN URBAN HOSPITAL परीक्षण पावती पर्ची

| 771 49                           | पराक्षाण           |                   | ns 8266347271              |
|----------------------------------|--------------------|-------------------|----------------------------|
| 2                                | NUB)               |                   | Mobile No.: +91-8866347271 |
| Slip No.: 2016-17/NAVSA1/T17/005 | 306/ADIP-SPL (VIP) | Age: 13 Sex: Male |                            |
| Name of the Beneficiary : FALAKN |                    | O contiby I       | Value                      |
| - MENTALLY INFAIR                | LO (100)           | Quantity          | 1500.00                    |

Type of Disability: 1 MENTALLY IMPAIRED ()

Remark हस्तासर - जिला अधिकत अधिकारी । एतिमको प्रतिनिधि TD OM 01 MSIED KIL - MULTI-SENSORY INTEGRATED EDUCAT Appliances Detail Counter Signed by - Dist Authority/ALIMCO Rep. S.No. Total

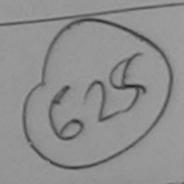

OKRI

.394300 Pin Code

जिला

District

Email ID

:GUJARAT

ाचान पत्र और न. Card Type & No. : Other (11860)

PARTII

: NAVSARI

pe of Disability: 1. MENTALLY IMPAIRED (75%)

| No. | Appliances Detail                                      |       | Quantity | Value   |
|-----|--------------------------------------------------------|-------|----------|---------|
|     | TO OM 01 MSIED Kit - MULTI-SENSORY INTEGRATED EDUCATIV |       | 1        | 4500.00 |
|     |                                                        | Total | 1        | 4500.00 |

निर्धारक चिकित्सा अधिकारी/पुनर्वास विशेषन के हस्ताक्षर Signature of Medical Officer / Rehab Expert

PART III

प्रमाणित किया जाता है की मेरी व्यक्तिगत जानकारी के अनुसार जाजायों / उसके पिता / उसके सरक्षक के मासिक आय र. 1500 (शब्दों में One Thousand Five Hundred मात्र) है |

Certified that to the best of my knowledge, the monthly income of the beneficiary/ father / guardian of the patient is Rs. (Rupees One ousand Five Hundred only.)

tive agency/ Dist. Authority ounter Sid by - Co

निर्धारक प्रधानाचार्य।हेड मास्टर/एस.एस. ए. प्रतिनिधि के हस्ताक्षर एवं मोहर Signature & Stamp of the Principal/Head Master /SSA Rep.

करती है कि मैंने पिछले एकातीनादस वर्षों में भारत सरकाराराज्य सरकार या अन्य समाजिक योजना के अंतर्गत किसी शासकीय।अन्य संस्था सं कोई करण प्राप्त नहीं किया है। यह मेर दवास दी गई स्वनाएँ गलत पाई जाती है तो मेरे उपर कान्ती कारवाही या आपूर्ति किये गये उपस्कर एवं उपकरण की पूरी नागत अगतान की जिन्मेदारी मेरा

I FALAKNUR certify that I have not received similar Aid/Equipment either free of cost/subsidized in the last one/three/ten years\* from any overnment/Non Government organization. In case the undertaking is found false, I will be liable for legal action beside recovery of the full cost of ds and appliances supplied, from me.

Authority/ALIMCO Rep.

लाभार्यी । संरक्षक के हस्ताक्षर । अगुठा निशानी (अवयस्क के तिए) Signature/Thumb Impression of the Beneficiary/Guardian (In case of minor)

उपकरण पावती RECEIPT OF APPLIANCES PART IV

..... मैंने भारत सरकार के ADIP-SPL (VIP) योजना के अंतर्गत 1. TD 0M 01 उपकाण निःश्नक शियायती दर पर में FALAKNUR प्रमाणित करता/करती है कि आज दिनांक ... ादी बाजन में पादन किया है।

I FALAKNUR certify that today ...... I received 1. TD 0M 01 appliances under ubsidized/free of cost of Rs. Nil & in a good working condition.

2) scheme of Govt. of India at

ounter Signed by - Dist Authority/ALIMCO Rep. Place:

लाआयी । सरक्षक के हस्ताक्षर तथा अगुठा निशानी

Signature&Thumb Impression of the Beneficiary/Guardian

Applicability: Minimum 1 year for CWSN & 10 years for High Cost High Value and three years for all others categories पात्रता : न्यनतम १ वर्ष विशेष आवश्यकता वाले बच्चों के लिए तथा १० वर्ष उच्च कीमत उच्च कोटि के उपकरणों के लिए

# ASSESSMENT ACKNOWLEDGEMENT SLIP Camp Venue : MATIYA PATIDAR VADI,NEAR VIVEKANAND SWIMMING

| Slip No. : 2645-17/NAVIDA TADIOCALE                                                                                                    |                                                                                                    |                                          | POOL, JUNA TI                             | HANA, NAVSARI                                  |
|----------------------------------------------------------------------------------------------------|----------------------------------------------------------------------------------------------------|------------------------------------------|-------------------------------------------|------------------------------------------------|
| Slip No.: 2545-17/NAVR1/T12/00129/ADIP-SPL (VIP) Name of the Beneficiary: KIRTI                                                                                                    | Date : 19.                                                                                                    |                                          |                                           |                                                |
| ype of Disability: 1. MENTALLY IMPAIRED (90%)                                                                                                    | Age: 25                                                                                                    | Sox : Maio                               | Mobile No.                                | i.                                             |
|                                                                                                    |                                                                                                    |                                          |                                           |                                                |
| Temporarices Detail                                                                                                    | ernark                                                                                                    |                                          |                                           |                                                |
| 1 TD 0M 01 MSIED Kit - MULTI-SENSORY INTEGRATED EDUCAT                                                                                                    | omark                                                                                                    | Quantity                                 | Value                                     |                                                |
|                                                                                                    | Total                                                                                                    |                                          | 4500.00                                   |                                                |
|                                                                                                    | Total                                                                                                    | 1                                        | 4500.00                                   | . 6                                            |
|                                                                                                    |                                                                                                    | Counter Si                               | द - जिला आधकृत आध<br>aned by - Dist Auth  | कारी / एकिस्को प्रतिनिधि<br>tority/ALIMCO Rep. |
|                                                                                                    |                                                                                                    |                                          |                                           | - Stray Tropic                                 |
|                                                                                                    |                                                                                                    | . 4                                      |                                           |                                                |
|                                                                                                    | ,                                                                                                    | 20 16                                    |                                           |                                                |
|                                                                                                    |                                                                                                    |                                          |                                           |                                                |
|                                                                                                    |                                                                                                    |                                          |                                           |                                                |
| चान पत्र और नं.                                                                                                    |                                                                                                    |                                          |                                           |                                                |
| Card Type & No. : Aadhar Card (11163519978763)                                                                                                    |                                                                                                    |                                          | नां स्थाले                                |                                                |
|                                                                                                    |                                                                                                    | -1612 32                                 | TOTALAN                                   |                                                |
| PAR                                                                                                    | TII I                                                                                                    | 450.03H SH                               | IIdo o                                    |                                                |
| /pe of Disability : 1. MENTALLY IMPAIRED (90%)                                                                                                    | 1 0                                                                                                    | 182                                      | गवह मुर्य                                 |                                                |
| No.   Appliances Detail                                                                                                    |                                                                                                    |                                          |                                           |                                                |
| 1 TD OM Of MOISO KA MUNICIPALITY                                                                                                    |                                                                                                    | Quantity                                 | Value                                     |                                                |
| 1 TD 0M 01 MSIED Kit - MULTI-SENSORY INTEGRATED EDUCATION                                                                                                    |                                                                                                    | 1                                        | 4500.00                                   | 7                                              |
|                                                                                                    | Tota                                                                                                    | 1                                        | 4500.00                                   | 4                                              |
|                                                                                                    |                                                                                                    |                                          |                                           | Loshie                                         |
|                                                                                                    |                                                                                                    | ानधारक चि                                | कित्सा अधिकारी/मुझक                       | मिलियानम के हस्ताक                             |
| PART                                                                                                    | 111                                                                                                    | Signature                                | or negical Offic                          | an/ Rehab.Exper                                |
| प्रमाणित किया जाता है की मेरी व्यक्तिगत जानकारी के अनुसार सामार्थी / उसके पिता / उसके                                                                                                 | संस्कृत के सामित जान                                                                                                    | = 2000 (X-X                              | Two Jhousand AIR                          | 16A                                            |
| Certified that to the best of my knowledge, the monthly income of the brousand only.)                                                                                                 |                                                                                                    |                                          | Alv-                                      |                                                |
| ounter Sig. by - Collaborative Agency/ Dist. Authority                                                                                                    | Signature                                                                                                    | & Stamp of th                            | ne Principal/Head                         | Master /SSA Re                                 |
| में KIRTI प्रमाणित अता/करती हूँ कि मैंने पिछले एक/तीन/दस॰ वर्षों में मारत सरकार/राज्य स<br>भरण प्राप्त नहीं किया है। यदि मेरे द्वारा दी गई स्चनाएँ गलत पाई जाती है तो मेरे उपर कान्नी | रकार या अन्य समाजिक<br>कारवाही या आपूर्ति किये                                                                                                    | वोजना के अंतर्गत वि<br>गये उपस्कर एवं उप | हेसी शासकीय/अशासकीय<br>करण की पूरी लागत अ | अन्य संस्था से कोई<br>गतान की जिस्मेदारी मेरी  |
| I KIP' I cortify that I have not and a condition                                                                                                    |                                                                                                    |                                          |                                           |                                                |
| evernment/ n Government organization. In case the undertaking is founds and appliar, es supplied from me                                                                              | of cost/subsidized i                                                                                                    | n the last one/th                        | hree/ten years* from                      | m any                                          |
| is and appliar, es supplied, from me                                                                                                    | d laise, I Will be liabl                                                                                                    | e for legal action                       | on beside recovery                        | of the full cost of                            |
| (40277 OF N.V.)                                                                                                    |                                                                                                    |                                          |                                           |                                                |
| - CLOPANITY OF                                                                                                    |                                                                                                    |                                          |                                           |                                                |
| ताक्षर - जिला अधिकृत विकासी ए जिल्हा प्रतिनिधि                                                                                                    | লঙ্গ                                                                                                    | ार्थी । संस्थाक के                       |                                           | शानी (अवयस्क के लि                             |
| unter Signed by Dist Authority/ALIMCO Rep. Signature                                                                                                    | Thumb Impression                                                                                                    | on of the Bene                           | eficiary/Guardian                         | राना (अवयस्क के लि                             |
| उपकरण पावती RECEIP                                                                                                    | T OF APPLIANC                                                                                                    | EQ                                       | inclary/Guardian                          | (iii case or mino                              |
|                                                                                                    | I IV                                                                                                    |                                          |                                           |                                                |
| में KIRTI प्रमामित रुरता/करती हूँ कि आज दिनांक मैंने भारत सरकार के ADIP                                                                                                    | P-SPL (VIP) योजना के 3                                                                                                    | तर्गत 1 TD 0M                            | 01 100000 000000                          |                                                |
| I KIRTI certify that today I received 4 TD ass as                                                                                                    |                                                                                                    | to to the                                | पा उपकरण ।मःशुक्का /                      | रियायता दर पर जच्छी                            |
| I KIRTI certify that today, I received 1. TD 0M 01 appliant of Rs. Nil & in a good working condition.                                                                                 | ces under ADIP-SPL                                                                                                    | (VIP) scheme of                          | of Govt. of India at                      | subsidized/free of                             |
| OFF!                                                                                                    |                                                                                                    |                                          |                                           |                                                |
| MITH OTHER ON                                                                                                    |                                                                                                    |                                          |                                           |                                                |
| ALTH OFFIC NINSAM                                                                                                    |                                                                                                    |                                          |                                           |                                                |
| क्षर - हिन् अपि क्षा अधिकार प्रतिनिध Date:                                                                                                    |                                                                                                    |                                          |                                           |                                                |
| TAL TO TALA                                                                                                    | The same of the same of the sa | নাসার্থা                                 | । संरक्षक के हरूनाश                       | र तया अंग्ठा निशानी                            |
| unter Signed by - Dist Authority/ALIMCO Rep. Place:                                                                                                    | Oldilatalea                                                                                                    | numb impres                              | seinn of the Dan                          | -F-1- 10                                       |
| pplicathity: Minimum 1 year for CWSN & 10 years for High Cost ।<br>जिता : न्यनतग १ वर्ष विशेष आवश्यकता वाले बच्चों के लिए तथा १० वर्ष                                                 | Ulab Vol                                                                                                    | pro                                      | or the Ben                                | eliciary:Guardiar                              |
| जिता : न्यनतग १ वर्ष विशेष आवश्यकता वाले बच्चों के लिए तथा १० त                                                                                                    | Ten siue and the                                                                                                    | ree years for a                          | all others catego                         | ries                                           |
|                                                                                                    | उन्य कामत उच्च ।                                                                                                    | नाट के उपकर्ष                            | ग क लिए                                   |                                                |
|                                                                                                    |                                                                                                    |                                          |                                           |                                                |

ASSESSMENT ACKNOWLEDGEMENT SER परीक्षण पावती पर्ची Date: 11/06/16 Mobile No.: Sex : Female ip No.: 2016-17/NAVS46/T17/01432/ADIP-SPL (VIP) Age: 35 ame of the Beneficiary : KEYUTEBEN pe of Disability : 1 MENTALLY IMPAIRED (100%) Value Quantity Remark No. 6900.00 Appliances Detail TD 0M 01 MSIED Kit - MULTI-SENSORY INTEGRATED EDUCAT 6900.00 हस्ताक्षर - जिला अधिकृत अधिकारी । विलम्बा दीर्सिय Total Counter Signed by - Dist Authority/ALIMCO Rep. Mobile No. र्ड-मेल हर/कस्वा/गाव Email ID :CHIKHLI पिनकोड :396121 ity/Town/Village Pin Code जला : NAVSARI :GUJARAT tate District हचान पत्र और न. Card Type & No. : Ration Card (1025827754) PART II ype of Disability: 1. MENTALLY IMPAIRED (100%) Value Quantity No. Appliances Detail 6900 00 TD OM 01 MSIED Kit - MULTI-SENSORY INTEGRATED EDUCATIV 6900.00 Total निर्धारक चिकित्सा अधिकारी/प्नवीस विशेषज के Signature of Medicano PART III पमाणित किया जाता है की मेरी व्यक्तिगत जानकारी के अनुसार लाभार्थी । उसके पिता । उसके संरक्षक के मासिक आय रु. 1500 (शब्दों में One Thousage प्राप्त किया Certified that to the best of my knowledge, the monthly income of the beneficiary/ father / guardian of the patient is Rs. (Rupees One housand Five Hundred only.) निर्धारक प्रधानाचार्य/हेड मास्टर/एस.एस. ए. प्रतिनिधि के हस्ताक्षर एवं मोहर Signature & Stamp of the Principal/Head Master /SSA Rep. Concy/ Dist Authority counter Sig. by - Co में KEYUTI BEN प्रमाणित करता/करती है कि मैंने पिछले एक/तीन/दस वर्षों में भारत सरकार/राज्य सरकार या अन्य समाजिक योजना के अंतर्गत किसी शासकीय/अन्य संस्था से ोई उपकरण प्राप्त नहीं किया है। यदि मेरे द्वारा दी गई सूचनाएँ गलत पाई जाती है तो मेरे उपर कान्नी कारवाही या आप्तिं किये गये उपस्कर एवं उपकरण की प्री लागत मुगतान की जिम्मेदारी I KEYUTI BEN certify that I have not received similar Aid/Equipment either free of cost/subsidized in the last one/three/ten years\* from any Government/Non Government organization. In case the undertaking is found false, I will be liable for legal action beside recovery of the full cost of ids and appliances supplied, from me. ~ Was 'M. assess लाभार्यी । संरक्षक के हस्ताक्षर । अंगुठा निशानी (अवयस्क के लिए स्ताक्षर - जिला अधिकृत अधिकारी । एलिस्को प्रतिनिधि Signature/Thumb Impression of the Beneficiary/Guardian (In case of minor Counter Signed by - Dist Authority/ALIMCO Rep. उपकरण पावती RECEIPT OF APPLIANCES PART IV में KÉYUTI BEN प्रमाणित करता/करती हूं कि आज दिनांक ...... मैंने भारत सरकार के ADIP-SPL (VIP) योजना के अंतर्गत 1. TD 0M 01 उपकरण निःशुन्क /रियायती दर पर भराधे दाजन में पाप्न किया है। subsidized/free of cost of Rs. Nil & in a good working condition. X MSUM. JARIN लाभार्यी । संरक्षक के हस्ताक्षर तथा अगुठा निशानी Date : ..... स्ताक्षर - जिला अधिकृत अधिकारी । एलिस्को पतिनिधि Signature&Thumb Impression of the Beneficiary/Guardian Counter Signed by - Dist Authority/ALIMCO Rep. Place : ..... Applicability: Minimum 1 year for CWSN & 10 years for High Cost High Value and three years for all others categories पात्रता : न्यनतम १ वर्ष विशेष आवश्यकता वाले बच्चों के लिए तथा १० वर्ष उच्च कीमत उच्च कोटि के उपकरणों के लिए

| Ten .                                                                                                    | 0000000                                       |                            |                                                                                                    |                             |
|----------------------------------------------------------------------------------------------------|-----------------------------------------------|----------------------------|----------------------------------------------------------------------------------------------------|-----------------------------|
| Nam No. : 2016 170                                                                                                    | SSESSMENT ACKNOWLEDGEME                       | NT SLID C.                 |                                                                                                    |                             |
| Slip No.: 2016-17/NAVS1/T8/000045/ADIP-S<br>Name of the Beneficiary: KETAN BHAI                                                                                                    | SPI (VIP)                                     | NI SLIP Cam                | p Venue : CIVIL HO:                                                                                                    | SPITAL NAVSADI              |
| Type of Disability 1 MENTALLY IMPAIRED (75%)                                                                                                    | SPL (VIP)                                     |                            |                                                                                                    | - CATOARI                   |
| I S II IMPAINT                                                                                                    | An                                            | te: 06/06/16<br>e: 16 Sex: |                                                                                                    |                             |
| 1 TD OM OF THE DETAIL                                                                                                    | 9                                             | e: 16 Sex:                 | Male Mobile                                                                                                    | 9 No. :                     |
| TD 0M 01 MSIED KR - MULTI-SENSORY IN                                                                                                    |                                               |                            |                                                                                                    |                             |
| MULTI-SENSORY IN                                                                                                    | EGRATED FOLICATION                            | Quant                      | The same of the same of the sa |                             |
|                                                                                                    | THE EDUCAT                                    | quant                      | uty Value                                                                                                    |                             |
|                                                                                                    |                                               | ital 1                     | 6900.00                                                                                                    | A                           |
|                                                                                                    |                                               |                            | 6000.00                                                                                                    | 940                         |
|                                                                                                    |                                               | Count                      | ler Signed by . Dies                                                                                                    | Authority/ALIMCO Rep.       |
| A                                                                                                    |                                               |                            | , 0,3,,                                                                                                    | CUCHOTICY/ALIMCO Rep.       |
| And I                                                                                                    | trans                                         |                            |                                                                                                    |                             |
|                                                                                                    |                                               |                            | . 4                                                                                                    |                             |
|                                                                                                    |                                               |                            | 66,64                                                                                                    |                             |
| शहर/कस्वा/गांव INAVSAMI                                                                                                    |                                               |                            |                                                                                                    |                             |
| City/Town/Village                                                                                                    | Pin Code                                      |                            |                                                                                                    |                             |
| राज्य                                                                                                    | _                                             |                            |                                                                                                    |                             |
|                                                                                                    | District : NAVSARI                            |                            |                                                                                                    |                             |
| पहचान पत्र और ने.<br>ID Card Type & No Andhar Card (24052000000                                                                                                    |                                               |                            |                                                                                                    |                             |
| ID Card Type & No. : Aadhar Card (84958006665                                                                                                    |                                               |                            |                                                                                                    |                             |
|                                                                                                    | PARTII                                        |                            |                                                                                                    |                             |
| Type of Disability: 1. MENTALLY IMPAIRED (75%)                                                                                                    |                                               |                            |                                                                                                    | -175                        |
|                                                                                                    |                                               |                            | - SEAT                                                                                                    | S KONT                      |
| S.No. Appliances Detail                                                                                                    |                                               | Quant                      | tity Value                                                                                                    | 58 0-48                     |
| 1 TO OM 01 MSIED KIL-MULTI-SENSORY INTEG                                                                                                    | RATED EDUCATION                               | 3                          | 6900.00                                                                                                    | 401                         |
|                                                                                                    |                                               | Total 1                    | 6900.00                                                                                                    | (dula)                      |
|                                                                                                    |                                               | Sint                       | The Police of the Police of th | प्नवास विशेषक के हस्ताक्ष   |
|                                                                                                    |                                               |                            |                                                                                                    | Officer / Rehab Exper       |
|                                                                                                    | PARTIII                                       | Olgito                     | iture un-viculoai c                                                                                                    | micel / Nellau, Expel       |
| प्रमाणित किया जाता है की मेरी व्यक्तितंतत जानकारी के जनुसार                                                                                                    |                                               | WEST T 3500 (#             | red of These Thomas                                                                                                    | ad Char Handard - *         |
| and a significant of the significant of the signifi | merce 1 300 Little 1 Site of the e william    | 314 6. 3300 (6             | INTER INCUS                                                                                                    | nd rive mundred #14) 6 [    |
| Certified that to the best of my knowledge, the pr                                                                                                    | onthly income of the beneficiary/ fathe       | er / guardian of           | f the patient is Rs.                                                                                                    | (Rupees Three               |
| housand Five Hundred only.)                                                                                                    |                                               |                            |                                                                                                    |                             |
| DO C                                                                                                    | KAHEALTH OFFICER                              |                            |                                                                                                    |                             |
| हस्ताक्षर - सहयोगी सस्याधिया अधिकृत अधिकारी                                                                                                    | MARKARS PRETE                                 | क प्रधानाचार्य/हेड         | मास्टर/एस.एस. ए. प्र                                                                                                    | तिनिधि के हस्ताक्षर एवं मोह |
| Counter Sig. by - Collaborative Agency/ Dist                                                                                                    |                                               |                            |                                                                                                    | Head Master /SSA Re         |
| में KETAN BHAI प्रमाणित करता/करती है कि मेर्स विकास एका                                                                                                    | रीमादम वर्षों में भारत सरकारराज्य सरकार या ।  | जन्य समाजिक योज            | रना के अंतर्गत किसी शास                                                                                                    | कीय।अशासकीय।अन्य सस्या से   |
| भेड़े उपकरण पाप्त नहीं किया है। यदि मेरे दवारों दी गई म्यानार्थ गता<br>रहे होती।                                                                                                    | । पाई जाती है तो भेरे उपर कान्नी कारवाही वा अ | जाप्ति किये गये उप         | रस्कर एवं उपकरण की पूरी                                                                                                    | तागत भुगता की जिम्मेदारी    |
|                                                                                                    |                                               |                            |                                                                                                    |                             |
| I KETAN BHAI certify that I have not received sim                                                                                                    | ilar Aid/Equipment either free of cost        | subsidized in              | the last one/three/te                                                                                                    | n years' from any           |
| Sovernment/Non Government organization. In case the sids and appliances supplied, from me.                                                                                                    | le undertaking is found false, I will be      | liable for lega            | action beside reco                                                                                                    | overy of the full cost of   |
|                                                                                                    |                                               |                            |                                                                                                    |                             |
|                                                                                                    |                                               | -                          |                                                                                                    |                             |
| स्ताक्षर - जिला अधिकृत अधिकारी / एलिस्को प्रतिनिधि                                                                                                    |                                               | जामांगी । जार              | यह के ब्रह्माध्य । यंग                                                                                                    | ठा निशानी (अवयस्क के लि     |
| Counter Signed by - Dist Authority/ALIMCO Rep                                                                                                    | Signature/Thumb Impre                         | ession of the              | Beneficiary/Guar                                                                                                    | dian (In case of mino       |
| 77                                                                                                    | करण पावती RECEIPT OF APPLI                    |                            | Donottolal yr Coal                                                                                                    | dian (iii case of fillino   |
|                                                                                                    | PARTIV                                        | IANCES                     |                                                                                                    |                             |
| में KETAN BHAI प्रमाणित करता/करती है कि आज दिसांक                                                                                                    | मैंने झारत सरकार के ADIP-SPL (V               | (P) बीजना के अंत           | # 1 TD 0M 01 TV                                                                                                    | हरण जिलाइक विकासकी हर पर    |
| राजि राज्य में वाच्य किया है।                                                                                                    |                                               |                            |                                                                                                    |                             |
| KETAN BHAI certify that today                                                                                                    | received 1. TD 0M 01 appliances und           | der ADIP-SPL (             | VIP) scheme of Gov                                                                                                    | rt. of India at             |
| subsidized/free of cost of Rs. Nil & in a good working                                                                                                    | condition.                                    |                            |                                                                                                    |                             |
|                                                                                                    |                                               |                            |                                                                                                    |                             |
|                                                                                                    |                                               |                            |                                                                                                    |                             |
| न्ताक्षर - जिला अधिकृत अधिकारी / एलिम्को प्रतिनिधि                                                                                                    | Date:                                         | Maria Caral                | d.                                                                                                    |                             |
|                                                                                                    |                                               |                            | लाआयीं । संरक्षक के ह                                                                                                    | रस्ताक्षर तथा अंग्ठा निधानी |
| ounter Signed by - Dist Authority/ALIMCO Rep                                                                                                    | . Place: Signat                               | ure&Thumb I                | mpression of the                                                                                                    | Beneficiary/Guardian        |
| Applicability: Minimum 1 year for CWSN 2 10                                                                                                    |                                               |                            |                                                                                                    |                             |
| Applicability: Minimum 1 year for CWSN & 10 पात्रता : न्यनतम १ वर्ष विशेष आवश्यकता वाले बच                                                                                                    | यों के लिए तथा to तर्ष उस्त की वर्ष           | no three year              | s for all others ca                                                                                                    | itegories                   |
|                                                                                                    | अन्य प्राप्त ।                                | उपय क्यांट क               | अवस्था क लिए                                                                                                    |                             |
|                                                                                                    |                                               |                            |                                                                                                    |                             |
|                                                                                                    |                                               |                            |                                                                                                    |                             |

ASSESSMENT ACKNOWLEDGEMENT SLIP Camp value VIVI.KANAND SWIMMING POOLJUNA THANA, NAVSARI परीक्षण पावती पर्ची Date: 23/08/16 Wobile No.: Sex : Male Slip No.: 2016-17/NAVR5/T8/01130/ADIP-SPL (VIP) Age: 15 4500 00 P.M 44 Name of the Beneficiary: KANI Type of Disability: 1. MENTALLY IMPAIRED (60%) Quantity Remark Appliances Detail TD 0M 01 MSIED Kit - MULTI-SENSORY INTEGRATED EDUCAT S.No. लीरकारी । एजिस्की प्रतिनि हस्ताक्षर - जिला अधिकत Total Counter Signed by - Dig Authority/ALIMCO Re J. L. Bhandax. नाबाइल न. Mobile No. र्ड-मेल .NAVSARI पिनकोड City/Town/Village :396436 Email ID Pin Code राज्य जला State :GUJARAT : NAVSARI District पहचान पत्र और नं. ID Card Type & No.: Ration Card (325005009335955) PART II Type of Disability: 1. MENTALLY IMPAIRED (60%) S.No. Appliances Detail Quantity Value TD OM 01 MSIED Kit - MULTI-SENSORY INTEGRATED EDUCATIV 4500.00 Total 4500.00 निर्धारक चिकित्सा अधिकारी/पनर्वास विशेषज्ञ के हस Signature of Medical Officer / Rehab.Ex PART III प्रमाणित किया जाता है की मेरी व्यक्तिगत जानकारी के अनुसार जामार्थी / उसके पिता / उसके संरक्षक के मासिक आय र. 2500 (शब्दों में Two Thousand Five Hundred मात्र) है Certified that to the best of my knowledge, the monthly income of the beneficiary/ father / guardian of the patient is Rs. (Rupees Two Thousand Five Hundred only. हस्लाक्षर - सहयोगी संस्था/जिला अधिकृत अधिकारी निर्धारक प्रधानाचायं/हेड मास्टर/एस.एस. ए. प्रतिनिधि के हस्ताक्षर एव Counter Sig. by - Collaborative Agency Dist Authority Signature & Stamp of the Principal/Head Master /SSA में KANI प्रमाणित करता करता करता के मेंने पिकार एक/तीन/दस॰ वर्ष में आरत सरकार/राज्य सरकार या अन्य समाजिक योजना के अंतर्गत किसी शासकीय/अशासकीय/अन्य संस्था से कोई प्राप्त नहीं किया है। यदि मेरे द्वारा दी गई क्लोंक गलत पाई जाती है तो मेरे उपर कान्नी कारवाही या आपूर्ति किये गये उपस्कर एवं उपकरण की पूरी लागत भुगतान की जिम्मेदारी मेरी होगी I KANI certify that I have not received similar Aid/Equipment either free of cost/subsidized in the last one/three/ten years\* from any Government Non Government organization. In case the undertaking is found false, I will be liable for legal action beside recovery of the full cost aids and appliances supplied from the हस्ताक्षर - जिला अधिकृत अधिकारी / एलिस्को प्रतिनिधि लाआर्थी । संरक्षक के हस्ताक्षर । अंग्ठा निशानी (अवयस्क के Counter Signed by - Dist Authority AbMCO Cont Signature/Thumb Impression of the Beneficiary/Guardian (In case of m उपकरण पावती RECEIPT OF APPLIANCES PART IV में KANI प्रमाणित करता/करती है कि आउ मैंने मारत सरकार के ADIP-SPL (VIP) योजना के अंतर्गत 1, TD 0M 01 उपकरण निःशृत्क रियायती दर पर अच बाजन में पाप्त किया है। I KANI certify that today ...... / received 1. TD 0M 01 appliances under ADIP-SPL (VIP) scheme of Govt. of India at subsidized/free cost of Rs. Nil & in a good working condition हस्ताक्षर - जिला अधिकृत अधिका लाआयी / सरक्षक के हस्ताक्षर तथा अगुठा नि Counter Signed by - Dist Authority/ALIMCO Rep. Place: Signature&Thumb Impression of the Beneficiary/Guard \* Applicability: Minimum 1 year for CWSN & 10 years for High Cost High Value and three years for all others categories पात्रता : न्यनतम १ वर्ष विशेष आवश्यकता वाले बच्चों के लिए तथा १० वर्ष उच्च कीमत उच्च कोटि के उपकरणों के लिए

ASSESSMENT ACKNOWLEDGEMENT SLIP Camp vende . Orio, and and and an arrest of the camp vende . Orio, and an arrest of the camp vende . Orio, and a camp vende . परीक्षण पावती पर्ची Date: 08/06/16 Mobile No.: +91-76008945 ip No.: 2016-17/NAVS3/T8/00836/ADIP-SPL (VIP) Sex: Female Age: 13 ame of the Beneficiary : KAMINI BEN

Total

Total

pe of Disability: 1. MENTALLY IMPAIRED (90%) Value Quantity Remark 6900.00 .No. Appliances Detail TD 0M 01 MSIED Kit - MULTI-SENSORY INTEGRATED EDUCAT 1026.00 TO 2N S6 Relater Size II (Adult)

7926.00 इस्ताक्षर - जिला अधिकृत अधिकारी । एलिस्को प्री Counter Signed by - Dist Authority/ALIMCO

22123-51,4117 MANN MINIEUR 2 9898538555 CPhoto)

TO Caru Type & No. : Other (na)

TD 2N 86 Rolator Size II (Adult)

PARTII

Type of Disability: 1. MENTALLY IMPAIRED (90%) S.No. Quantity Value Appliances Detail 6900.00 TD 0M 01 MSIED Kit - MULTI-SENSORY INTEGRATED EDUCATIV

1026.00 7926.00

निर्धारक चिकित्सा अधिकारी/पनवास विशेषज्ञ के इस्ताक्षर Signature of Medical Officer / Rehab Expert

प्रमाणित किया जाता है की मेरी व्यक्तिगते, बानकारी के अमुसार नामाणी / उसके पिता / उसके सरशक के मासिक आय रु. 5000 (शब्दों में Five Thousand मात्र) है |

Certified that to the best of the knowledge, the monthly income of the beneficiary/ father / guardian of the patient is Rs. (Rupees Five usand only.) Thousand only.)

तालुंडा हेल्थं ड्येरी. हस्ताक्षर - सहयोगी संस्था/जिला अभिकृति अभिकार Counter Sig. by - Collaborative Agency Dist Authority

निर्धारक प्रधानाचार्य।हेड मास्टर/एस.एस. ए. प्रतिनिधि के हस्ताक्षर एवं मोहर Signature & Stamp of the Principal/Head Master /SSA Rep.

मैं KAMINI BEN प्रमाणित करता/करती है कि मैंने पिछने एक/तीन/दस = वर्षी में भारत सरकार/राज्य सरकार या जन्य समाजिक योजना के अंतर्गत किसी शासकीय/अशासकीय/अन्य संस्था से कोई उपकरण प्राप्त महीं किया है। यदि मेरे द्वारों दी गई सुचनाएँ गलत पाई जाती है तो मेरे उपर कानूनी कारवाही या आपूर्ति किये गये उपस्कर एवं उपकरण की पूरी लागत सुगतान की जिस्सेदारी

I KAMINI BEN certify that I have not received similar Aid/Equipment either free of cost/subsidized in the last one/three/ten years\* from any Government/Non Government organization. In case the undertaking is found false, I will be liable for legal action beside recovery of the full cost of alds and appliances supplied, from me.

हस्ताक्षर - जिला अधिकृत अधिकारी । एलिम्को प्रतिनिधि Counter Signed by - Dist Authority/ALIMCO Rep.

लाआयीं । संरक्षक के हस्ताक्षर । अगुका लिखनी (अवयस्क के लिए) Signature/Thumb Impression of the Beneficiary/Guardian (In case of minor)

उपकरण पावती RECEIPT OF APPLIANCES

|                                                        | FAINT                              |                                                          |
|--------------------------------------------------------|------------------------------------|----------------------------------------------------------|
| में KAMINI BEN प्रमाणित करता/करती है कि जाज दिनांक     | मैंने मारत सरकार के ADIP-SPL (VIP) | योजना के अंतर्गत 1. TD 0M 01, 2. TD 2N 86 उपकरण निःशुन्क |
| A A                                                    |                                    | ances under ADIP-SPL (VIP) scheme of Govt. of India at   |
| subsidized/free of cost of Rs. Nil & in a good working | g condition.                       |                                                          |
|                                                        |                                    |                                                          |
|                                                        |                                    |                                                          |
| स्ताक्षर - जिला अधिकृत अधिकारी । एलिस्को प्रतिनिधि     | Date :                             | नाआयीं । संरक्षक के हस्ताक्षर तथा अंग्ठा निशानी          |
| स्ताकार - जिला आधकत आधकारा । पालन्का शातानाच           |                                    | Minia , action is become that as for second              |

Counter Signed by - Dist Authority/ALIMCO Rep. Place: .....

Signature&Thumb Impression of the Beneficlary/Guardian

Applicability: Minimum 1 year for CWSN & 10 years for High Cost High Value and three years for all others categories पात्रता : न्यनतम । वर्ष विशेष आवश्यकता वाले बच्चों के लिए तथा १० वर्ष उच्च कीमत उच्च कोटि के उपकरणों के लिए

> दियाध Dale

Dutha Ribem within 1 gasta thebay Prescribing Medical Officer/Rehab Expon

ASSESSMENT ACKNOWLEDGEMENT SLIP Camp Venue : CHC ,CHIKHLI परीक्षण पावती पर्ची

|                                                                                                    | (Id)                                            | Date : 11/0            | 6/16<br>Sex : Male                   | Mobile N                              | 0.: +91-9712327186                                                                                                    |
|----------------------------------------------------------------------------------------------------|-------------------------------------------------|------------------------|--------------------------------------|---------------------------------------|----------------------------------------------------------------------------------------------------|
| Slip No.: 2016-17/NAVS46/T17/01900/ADIP-SPL (VIP Name of the Beneficiary: AFZAL                                                                                                    | 1                                               | Age: 33                | Sex , Ivialo                         |                                       |                                                                                                    |
| Type of Disability: 1. MENTALLY IMPAIRED (75%)                                                                                                    |                                                 |                        |                                      | Volume                                |                                                                                                    |
| C.No.   Appliances Date!                                                                                                    | Remark                                          |                        | Quantity                             | 6900.00                               |                                                                                                    |
| S.No.   Appliances Detail  1   TD 0M 01 MSIED Kit - MULTI-SENSORY INTEGRATED                                                                                                    | EDUCAT                                          | Total                  | 1                                    | 6900.00                               |                                                                                                    |
|                                                                                                    |                                                 | Total                  | इस्लाक                               | र - जिला अधिकृत अ                     | चिकारी । एतिम्को प्रतिनिधि<br>uthority/ALIMCO Rep                                                                                                    |
|                                                                                                    |                                                 |                        | Counter S                            | igned by - biss A                     | and the same of the same of th |
|                                                                                                    |                                                 |                        |                                      |                                       |                                                                                                    |
| GDR KY                                                                                                    | Pupli                                           | ok .                   | 17                                   | 100/16                                |                                                                                                    |
| Stà /<br>पहचान पत्र और नं.                                                                                                    |                                                 |                        |                                      |                                       |                                                                                                    |
| ID Card Type & No. : Aadhar Card (485515441114)                                                                                                    |                                                 |                        |                                      |                                       |                                                                                                    |
|                                                                                                    | PART II                                         |                        |                                      |                                       |                                                                                                    |
| Type of Disability: 1. MENTALLY IMPAIRED (75%)                                                                                                    |                                                 |                        |                                      |                                       |                                                                                                    |
|                                                                                                    |                                                 |                        | Quantity                             | Value                                 |                                                                                                    |
| S.No. Appliances Detail  1 TD 0M 01 MSIED Kit - MULTI-SENSORY INTEGRATED ED                                                                                                    | UCATI                                           |                        | 1                                    | 6900.00                               |                                                                                                    |
| 1 ITD OM 01 MSIED KIL - MULTI-SENSONT AVICONO                                                                                                    |                                                 | Total                  | 1                                    | 6900.00                               |                                                                                                    |
|                                                                                                    |                                                 |                        | निर्धारक यि                          | कित्सा अधिकारी/पन                     | 10日 一般の日本でき                                                                                                    |
|                                                                                                    |                                                 |                        | Signature                            | of Wedical Off                        | Remain Export Jane                                                                                                    |
|                                                                                                    | PART III                                        |                        | 1000 (शस्त्री सं                     | One Thousand                          | Reg No-2015-59257-                                                                                                    |
| प्रमाणित किया जाता है की मेरी व्यक्तिगत जानकारी के अनुसार लाभार्यी / उस                                                                                                    | क पिता / उसक सरक्षक क                           | Aller Sile             |                                      |                                       | 000                                                                                                    |
| Certified that to the best of my knowledge, the monthly inco Thousand only.)                                                                                                    | ome of the beneficial                           | ~ .                    |                                      | लाला गा प्रति                         | देशि के इस्ताक्षर एवं में                                                                                                    |
| हस्ताक्षर - जिस्मितिको अधिकत अधिकारी Counter sig. कुर्ज कि कि में पिछले एकातीनादस वर्ष में आर                                                                                                    |                                                 | Signature              | & Stamp of t                         | ne Principaline                       | निया समा से कोई                                                                                                    |
| उपकरण प्राप्त नहीं किया है। यदि भर द्वारा दा गई सूधनार गलत पड़ सारा है।<br>होगी।                                                                                                    | -                                               |                        |                                      | -/abrooften vears                     | from any                                                                                                    |
| I AFZAL certify that I have not received similar Aid/Equipme<br>Government/Non Government organization. In case the undertailed and appliances supplied, from me.                                                                                                    | ent either free of cos<br>aking is found false, | I will be liab         | le for legal act                     | ion beside recov                      | ery of the full cost of                                                                                                    |
| हस्ताक्षर - जिला अधिकृत अधिकारी / एलिस्को प्रतिनिधि                                                                                                    | Signature/Thum                                  | না<br>b Impressi       | भार्यी । संरक्षक वे<br>on of the Ber | हस्ताक्षर / अंग्ठा<br>neficiary/Guard | निशानी (अवयस्क के lian (In case of mir                                                                                                    |
| Counter Signed by - Dist Authority/ALIMCO Rep.                                                                                                    | all RECEIPT OF                                  | APPLIAN                | CES                                  |                                       |                                                                                                    |
|                                                                                                    |                                                 |                        |                                      | 0M 01 ਚਰਕਵਾਂ ਕਿ                       | गलक रियायती दर पर अच                                                                                                    |
| मैं AFZAL प्रमाणित करता/करती है कि आज दिनांक                                                                                                    | त सरकार के ADIP-SPL                             | (VIP) याजना व          | अतगत ।                               |                                       | die at aubeidizedifre                                                                                                    |
| A AFZAL WATIONA STATUS CAT & SAIS TONIA TO THE STATE OF THE STATE OF T | OM 01 appliances                                | inder ADIP-S           | PL (VIP) scher                       | ne of Govt, or in                     | dia at Subsidizedire                                                                                                    |
| of cost of Rs. Nil & in a good working condition.                                                                                                    |                                                 |                        |                                      |                                       |                                                                                                    |
|                                                                                                    |                                                 |                        |                                      |                                       |                                                                                                    |
|                                                                                                    |                                                 |                        |                                      |                                       |                                                                                                    |
| व्यवस्थ - जिला आधकत आधकारा / एलिस्का प्रातामाच                                                                                                    |                                                 |                        | लाअ                                  | ाया । सरक्षक क ह                      | स्ताक्षर तथा अंग्ठा निष                                                                                                    |
| Counter Signed by - Dist Authority/ALIMCO Rep. Place                                                                                                    | :                                               |                        |                                      |                                       | Beneficiary/Guard                                                                                                    |
| * Applicability: Minimum 1 year for CWSN & 10 years for Uात्रता : न्यनतम १ वर्ष विशेष आवश्यकता वाले बच्चों के लि                                                                                                    | or High Cost High<br>ए तथा १० वर्ष उच्च         | Value and<br>कीमत उच्च | three years f                        | or all others ca<br>हरणों के लिए      | itegories                                                                                                    |
| पत्रिता : न्यमतम । पन ।परान जापरमन्ता नार                                                                                                    |                                                 |                        |                                      |                                       |                                                                                                    |
|                                                                                                    |                                                 |                        |                                      |                                       |                                                                                                    |

ASSESSMENT ACKNOWLEDGEMENT SLIP Camp Venue : MATIYA PATIDAR VADI,NEAR VIVEKANAND SWIMMING परीक्षण पावती पर्ची POOL,JUNA THANA, NAVSARI

| No.: 2016-17/NAVR5/T17/00988/ADIP-SPL (VIP)<br>me of the Beneficiary: AJAY                                                                                                    | Date : 23/08/<br>Age : 18                         | 16<br>Sex : Male                           | Mobile No. :                           |                                                   |
|----------------------------------------------------------------------------------------------------|---------------------------------------------------|--------------------------------------------|----------------------------------------|---------------------------------------------------|
| e of Disability : 1. MENTALLY IMPAIRED (50%)                                                                                                    |                                                   |                                            |                                        |                                                   |
|                                                                                                    | nark                                              | Quantity                                   | Value                                  |                                                   |
| Appliances Detail     TD 0M 01 MSIED Kit - MULTI-SENSORY INTEGRATED EDUCAT                                                                                                    | Hark                                              | 1                                          | 4500.00                                | 0                                                 |
| THE PARTY OF THE PARTY OF THE P | Total                                             | 1                                          | 4500.00                                | वर्षे । व्यक्तिया प्रतिनिधि                       |
|                                                                                                    |                                                   | Counter Sign                               | ed by - Dist Auth                      | Crity/ALIMCO Rep.                                 |
|                                                                                                    |                                                   |                                            |                                        |                                                   |
|                                                                                                    |                                                   |                                            |                                        |                                                   |
|                                                                                                    |                                                   |                                            |                                        |                                                   |
|                                                                                                    |                                                   |                                            |                                        |                                                   |
|                                                                                                    |                                                   |                                            |                                        |                                                   |
| tate :GUJARAT जिला :NAVS                                                                                                    | ARI                                               |                                            |                                        |                                                   |
| हचान पत्र और ने.<br>Card Type & No. : Other (na)                                                                                                    |                                                   |                                            |                                        |                                                   |
|                                                                                                    | RTII                                              |                                            |                                        |                                                   |
| ype of Disability : 1. MENTALLY IMPAIRED (50%)                                                                                                    |                                                   |                                            |                                        |                                                   |
|                                                                                                    |                                                   |                                            |                                        |                                                   |
| No. Appliances Detail                                                                                                    |                                                   | Quantity                                   | Value                                  |                                                   |
| 1 TD 0M 01 MSIED Kit - MULTI-SENSORY INTEGRATED EDUCATIV                                                                                                    | Total                                             | 1                                          | 4500.00                                |                                                   |
|                                                                                                    | Total                                             |                                            |                                        | the Order to server                               |
|                                                                                                    |                                                   |                                            |                                        | वीस विशेषज्ञ के हस्ताक्षर<br>cer / Rehab Expert   |
| PART                                                                                                    | 111                                               | Oignatare                                  | or wedical on                          | Jet / Mondo Lapore                                |
| प्रमाणित किया जाता है की मेरी व्यक्तिगत जानकारी के अनुसार लामार्थी / उसके पिता / उसके                                                                                                    | संरक्षक के मातिक आय र                             | . 1500 (গৰ্হা ন                            | One Thousand F                         | ive Hundred माब) है                               |
| Certified that to the best of my knowledge, the monthly income of the brousand Five Hundred only.)                                                                                                    | eneficiary/ father / gu                           | ardian of the                              | patient is Rs. (Ru                     | pees One                                          |
| pro                                                                                                    |                                                   |                                            |                                        |                                                   |
| Fताक्षर - सहयोगी संस्था/जिला अधिकृत अधिकारी                                                                                                    | निर्धारक प्रथ                                     | ानाचार्य/हेड मास्टर                        | र/एस.एस. ए. प्रतिनि                    | निधि के हस्ताक्षर एवं मोहर                        |
| ounter Sig. by - Collaborative Agency/ Dlst. Authority                                                                                                    |                                                   |                                            |                                        | ad Master /SSA Rep.                               |
| में AJAY प्रमाणित करनाकरनी है जिन्हें शिषके एक जीन/दन वर्षों में भारत सरकार/राज्य व<br>करण पास्त नहीं किया है। यदि मेर स्वार अन्याह स्वीत प्रमाण कर्म के जाती है तो मेरे उपर कार्न्न<br>गी। अस्ति। सभाक सस्या अधिभारी                                                                                                    | तरकार या अन्य समाजिक य<br>ो कारवाही या आप्ति किये | रोजना के अंतर्गत वि<br>गर्वे उपस्कर एवं उप | म्सी शासकीय/अशासकी<br>करण की पूरी लागत | य/अन्य संस्था सं कोई<br>भुमतान की जिम्मेदारी मेरी |
| I AJAY certify that I have not referred similar Aid/Equipment either free                                                                                                    | of cost/subsidized in                             | n the last one/th                          | hree/ten years* fr                     | om any                                            |
| overnment/Non Government organization. In case the undertaking is four                                                                                                    | nd false, I will be liable                        | e for legal actio                          | on beside recove                       | ry, of the full cost of                           |
| ds and appliances supplied, from me.                                                                                                    |                                                   |                                            |                                        |                                                   |
| pro                                                                                                    |                                                   |                                            |                                        |                                                   |
| ताक्षर - जिला अधिकृत अधिकारी / एलिम्को प्रतिनिधि                                                                                                    |                                                   |                                            |                                        | नेशानी (अवयस्क के लिए)                            |
| ounter Signed by Dist Authority/ALIMCO Rep. Signature                                                                                                    |                                                   |                                            | enciary/Guardia                        | in (In case of minor)                             |
|                                                                                                    | RT IV                                             | .53                                        |                                        |                                                   |
| में AJAY प्रमाणित करता/करती हैं कि अपनिर्मितांक मैंने भारत सरकार के ADI                                                                                                    | P-SPL (VIP) योजना के अ                            | तर्गत 1. TD 0M                             | 01 उपकरण निःशुल्क                      | रियायती दर पर अच्छी                               |
| I AJAY certify that today                                                                                                    | nces under ADIP-SPL                               | (VIP) scheme                               | of Govt. of India                      | at subsidized/free of                             |
|                                                                                                    |                                                   |                                            |                                        |                                                   |
| app                                                                                                    |                                                   |                                            | r                                      |                                                   |
| ताक्षर - जिला अधिकृत अधिकारी / एलिम्को प्रतिनिधि Date:                                                                                                    |                                                   |                                            |                                        |                                                   |
| unter Signed by - Dist Authority/ALIMCO Rep. Place :                                                                                                    |                                                   |                                            |                                        | क्षर तथा अग्ठा निशानी                             |
| ditter orginal of the state of the state of  | Signature&                                        | numb impre                                 | ssion of the Be                        | eneficiary/Guardian                               |

Applicability: Minimum 1 year for two Na 10 years for High Cost High Value and three years for all others categories । नयनतम १ वर्ष विशेष अम्बर्यकना वाले बच्चों के लिए तथा १० वर्ष उच्च कीमत उच्च कोटि के उपकरणों के लिए

## ASSESSMENT ACKNOWLEDGEMENT SLIP Camp Venue: MATIYA PATIDAR VADINEAR

|                                                                                                    | ावता पचा                                             |                    | POOL,JUNA THAI                                |                    |
|----------------------------------------------------------------------------------------------------|------------------------------------------------------|--------------------|-----------------------------------------------|--------------------|
| Slip No.: 2016-17/NAVR2/T8/00175/ADIP-SPL (VIP) Name of the Beneficiary: AJAY BHAI                                                                                                    | Date : 20<br>Age : 16                                |                    | Mobile No.:                                   | 91-7567874360      |
| Type of Disability: 1. MENTALLY IMPAIRED (50%)                                                                                                    |                                                      |                    |                                               |                    |
| S.No. Appliances Detail                                                                                                    | Remark                                               | Quantity :         | Value                                         |                    |
| 1 TO OM 01 MSIED KIR - MULTI-SENSORY INTEGRAL SOUCAT                                                                                                    | (Ciliar)                                             | 1                  | 4500.00                                       | 0.                 |
|                                                                                                    | Total                                                | 1                  | 4500.00                                       | W/                 |
|                                                                                                    |                                                      |                    | ে নিলা লাটিকন লাটিকট<br>ined by - Dist Author |                    |
|                                                                                                    | OKOC                                                 |                    |                                               |                    |
| (56)                                                                                                    | orcac                                                |                    |                                               |                    |
|                                                                                                    | 124                                                  |                    |                                               | 1/                 |
| V/Town/Village Pin Code                                                                                                    | , ,                                                  |                    |                                               |                    |
| ET *NAVCAR                                                                                                    | 21                                                   |                    |                                               |                    |
| ate GUJARAI District                                                                                                    |                                                      |                    |                                               |                    |
| चान पत्र और न.<br>Card Type & No. : Ration Card (424005004855864)                                                                                                    |                                                      |                    |                                               |                    |
| PART                                                                                                    | II                                                   |                    |                                               |                    |
| pe of Disability: 1. MENTALLY IMPAIRED (60%)                                                                                                    |                                                      |                    |                                               |                    |
|                                                                                                    |                                                      | Quantity           | Value                                         |                    |
| No. Appliances Detail  1 TD 0M 01 MSIED Kit - MULTI-SENSORY INTEGRATED EDUCATION  1 TD 0M 01 MSIED Kit - MULTI-SENSORY INTEGRATED EDUCATION  1 TD 0M 01 MSIED KIT - MULTI-SENSORY INTEGRATED EDUCATION  1 TD 0M 01 MSIED KIT - MULTI-SENSORY INTEGRATED EDUCATION  1 TD 0M 01 MSIED  |                                                      | 1                  | 4500.00                                       | Janetha .          |
| 1 TO OM O1 MSIED Kit - MULTI-SENSORT INTEGRAL                                                                                                    | Total                                                | 1                  | 4500.00                                       | -                  |
|                                                                                                    |                                                      | निर्धारक विकित     | सा जीपकारी।पुनवास वि                          | रोपीन के हस्ताका   |
|                                                                                                    |                                                      | Signature of       | Medical Officer / F                           | Kenau. Exper       |
| PART                                                                                                    | 111                                                  | X                  | Thomas and Williams                           |                    |
| प्रमाणित किया जाता है की मेरी व्यक्तिगत जानकारी के अनुसार लामार्थी / उसके पिता / उसके                                                                                                    | संरक्षक के मासिक आयं न.                              | 4000 (शब्दा म १९   | our (nousand six) e i                         |                    |
| Certified that to the best of my knowledge the monthly income of the be                                                                                                    | neficiary/ father / gua                              | rdian of the pat   | ient is Rs. (Rupees                           | Four               |
| Certified that to the best of my knowledge the monthly income of an unique of the monthly income of the nousand only.)                                                                                                    |                                                      |                    |                                               |                    |
| nousand only.) and and survey of the color of the color o |                                                      |                    |                                               | हम्माला एवं मौ     |
| स्ताक्षर - सहयोगी संस्थाजिला अधिकृत अधिकारी<br>Counter Sig. by - Collaborative Agency (St. Authority                                                                                                    | निधारक प्रधा                                         | Stamp of the       | स.एस. ए. प्रतिनिधि के<br>Principal/Head Ma    | ster /SSA Re       |
| counter Sig. by - Collaborative Agency Dist. Authority                                                                                                    |                                                      |                    | - and ample toward                            | नायक सम्बास व      |
| ounter Sig. by - Collaborative Ageney best Authority  मैं AJAY BHAI प्रमाणित करता/करती हूँ कि मैंने पिछले प्रकातीन/दस वर्षी में भारत सरकार/व<br>प्रकारण पाप्त नहीं किया है। यदि मेरे द्वारा दी गई स्वनाएँ गलत पाई जाती है तो मेरे उपर कान्नी                                                                                                    | राज्य सरकार या अन्य समा<br>कारवाही या आपूर्ति किये र | वे उपस्कर एवं उपक  | ए। की पूरी लागत मुगतान                        | की जिम्मेदारी मेरी |
| पकरण प्राप्त नहीं किया है। यद भर देवारा का गर गुजना                                                                                                    |                                                      |                    |                                               |                    |
| I AJAY BHAI certify that I have not received similar Aid/Equipment eithe                                                                                                    | r free of cost/subsidi                               | zed in the last or | heathree/ten years to                         | the full cost of   |
| a commont/Non (anyerfiller) Organization                                                                                                    | id faise, I will be liable                           | o for legal action | 100                                           |                    |
| ilds and appliances supplied, from me.                                                                                                    |                                                      | 2                  |                                               |                    |
| 29000                                                                                                    |                                                      |                    | स्ताक्षर । जंग्ठा निधानी                      | (अवयस्क के वि      |
| स्ताक्षर - जिला अधिकृत अधिकारी / सिल्का प्रतिनिधि Sounter Signed by - Dist Authority/ALIMCO Rep. Signature                                                                                                    | लाम<br>e/Thumb Impressio                             | ाया / सरक्षक के ह  | iclary/Guardian (In                           | case of mine       |
| Counter Signed by - Dist Authority/ALIMCO Rep. Signature                                                                                                    | er i numo impressio                                  | ES.                |                                               |                    |
| उपकरण पावता सट्ट्रा                                                                                                    | RT IV                                                | , 23               |                                               |                    |
| ्रेटि पान चित्रांक में में मारत सरकार                                                                                                    | क ADIP-SPL (VIP) बीज                                 | ना के अंतर्गत 1. T | D OM 01 उपकरण जिल्हा                          | इ तरबाबता दर पर    |
| में AJAY BHAI प्रमाणित करता/करती हैं कि आज दिनांक                                                                                                    | Concos under ADI                                     | P-SPL (VIP) sche   | eme of Govt. of India                         | at                 |
| LAV DUAL CONTINUING TO THE TOTAL TOTAL TOT | appliances under As-                                 |                    |                                               |                    |
| subsidized/free of cost of Rs. NII & In                                                                                                    |                                                      | /                  |                                               |                    |
| PHC GHEJ                                                                                                    |                                                      | 1                  |                                               |                    |
| Dog No. G - 29008                                                                                                    |                                                      |                    | । संरक्षक के हस्ताबाद                         | तथा अगठा निशा      |
| स्ताक्षर - जिला अधिकृत अधिकारी / एलिस्कि Hone Date:                                                                                                    |                                                      | Thumb Impro        | ssion of the Benef                            | iciary/Guardi      |
| हस्ताक्षर - जिला आपकृत आपकारा /<br>Counter Signed by - Dist Authority/ALIMCO Rep. Place :                                                                                                    | Signature                                            | I numb impres      | all athors estocor                            | 05                 |
| Minimum 1 year for CWSN & 10 years for High Cos                                                                                                    | t High Value and the                                 | atile a symmetry   | मों के लिए                                    |                    |
| Counter Signed by - Dist Authority/ALIMCO Rep. Place                                                                                                    | 4 300 mint 300                                       |                    |                                               |                    |

| Slip No - 2010                                                                                                    | ASSESSMENT ACKNOWLEDG                         |                         | P Camp Venue       | MATIYA PATIDA<br>VIVEKANAND S<br>POOL, JUNA TH                                                                                                    | WIMMING                                   |
|----------------------------------------------------------------------------------------------------|-----------------------------------------------|-------------------------|--------------------|----------------------------------------------------------------------------------------------------|-------------------------------------------|
| Slip No.: 2016-17/NAVR4/T17/00744/AL<br>Name of the Beneficiary: AKASH                                                                                                | DIP-SPL (VIP)                                 | Date : 22/0<br>Age : 17 | 8/16<br>Sex : Male | Mobile No.                                                                                                    | +91-9693806395                            |
| S.No.   Appliances Detail                                                                                                    |                                               |                         | Quantity           | Value                                                                                                    | 1                                         |
| 1 TD 0M 01 MSIED Kit - MULTI-SENSOR                                                                                                    | Y INTEGRATED EDUCAT                           | Total                   |                    | 4500.00                                                                                                    | 18                                        |
|                                                                                                    |                                               | Total                   |                    | - जिला अधिकात अधिक                                                                                                    | oriey/ALIMCO Rep                          |
| 1<br>                                                                                                    |                                               | 16.3                    |                    |                                                                                                    |                                           |
| शहर/कस्बा/गांव :NAVSARI<br>City/Town/Village<br>राज्य<br>State :GUJARAT<br>रहचान पत्र और नं.<br>D Card Type & No. : Other (NA)                                        | পিনকার<br>Pin Code<br>নিনা<br>District        | ई-मेल<br>Ema            |                    |                                                                                                    |                                           |
|                                                                                                    | PARTII                                        | -                       | 240romà            |                                                                                                    |                                           |
| Type of Disability: 1. MENTALLY IMPAIRED (50)                                                                                                    |                                               |                         | अष्ट्र स्ट्रेव     | डेम्पनां स्थले<br>आवड मुज्ज                                                                                                    |                                           |
| S.No.   Appliances Detail                                                                                                    |                                               |                         | Quantity           | Value                                                                                                    |                                           |
| 1 TO OM 01 MSIED Kit - MULTI-SENSORY IN                                                                                                    | NTEGRATED EDUCATI                             |                         | 1                  | 4500.00                                                                                                    | Hally you                                 |
|                                                                                                    |                                               | Total                   |                    | 4000,00                                                                                                    |                                           |
|                                                                                                    |                                               |                         |                    |                                                                                                    | विशेषत के हस्ताक्षर<br>J Rehab Expert     |
|                                                                                                    | PART III                                      |                         |                    |                                                                                                    |                                           |
| प्रमाणित किया जाता है की मेरी व्यक्तिगत जानकारी के अन                                                                                                    | नुसार बाआधी / उसके चिता / उसके सरक्षक के      | मारिक आय र              | 2000 (शब्दों से 1  | wo Thousand मार)                                                                                                    | 71                                        |
| Certified that to the best of my knowledge, th<br>housand only.)<br>दरताक्षर - सहयोगी संस्थाजिला अधिकत अधिकारी                                                        |                                               | निर्धारक प्रधान         | नाचार्य/हेड कार्य  | The Toy Bank                                                                                                    | -<br>केट्समानीर एवं मोहर                  |
| Counter Sig. by - Collaborative Agency/ Dist<br>में AKASH प्रमाणित करता/कराती हूं कि मैंने पिछाने एक/ते<br>एकरण पाप्त नहीं किया है। यदि मेरे द्वारा दी गई सुपानएँ गास | प्रैस/दस∙ वर्षों में भारत सरकार/गाउच सरकार या | Signature 8             | Stampertire        | स्तातदाव्यक्षमस्वत                                                                                                    | ाअन्य सस्या से कोई                        |
| man when                                                                                                    | 2680                                          |                         |                    |                                                                                                    |                                           |
| I AKASH certify that I have not received simil sovernment/Non Covernment organization; impaired and appliances sopplied from the                                      | Emidertaking is found false, I                | will be liable          | for legal action   | beside recovery                                                                                                    | of the full cost of                       |
| MALPER IN JAMES IN UST                                                                                                    | NAV SARI                                      |                         |                    |                                                                                                    |                                           |
| स्ताक्षर - जिला अधिकृत अधिकारी / एलिम्को प्रतिनिधि<br>Counter Signed by - Dist Authority/ALIMCO                                                                       | Rep. Signature/Thumb                          | লামা<br>Impression      | यो / सरक्षक के ह   | स्ताक्षर । अग्ठा निर<br>iciary/Guardian                                                                                                    | ानी (अवयस्क के थिए)<br>(In case of minor) |
|                                                                                                    | उपकरण पावती RECEIPT OF PART IV                |                         |                    |                                                                                                    |                                           |
| में AKASH प्रमाणित करता/करती है कि आज दिनांक                                                                                                    | मैंने भारत सरकार के ADIP-SPL (                | VIP) वीजना के           | अंतर्गत 1. TD 0M   | 01 उपकरण जिसुक                                                                                                    | रियावली दर पर अपनि                        |
| I AKASH certify that today                                                                                                    |                                               | nder ADIP-SP            | L (VIP) scheme     | of Govt, of India:                                                                                                    | at subsidizedfree                         |
| of cost of Rs. Nil & in a good working condition.                                                                                                    |                                               |                         |                    |                                                                                                    | 366                                       |
| TALUKA HEALTHY CE                                                                                                    | H                                             |                         |                    |                                                                                                    |                                           |
| स्ताक्षर - जिला अधिकल अधिकारी । एकिस्को प्रतिनिधि                                                                                                    | URI Date :                                    |                         |                    | । संरक्षक के हरताल                                                                                                    | 100                                       |
| ounter Signed by - Dist Authority/ALIMCO                                                                                                    |                                               |                         |                    | sion of the Be                                                                                                    |                                           |
| Applicability: Minimum 1 year for CWSN है<br>पावता : न्यनतम १ वर्ष विशेष आवश्यकता वाल                                                                                 | के बच्चों के लिए तथा १० वर्ष उच्च व           | हीमत उद्देश व           | मेटि के उपकरण      | TOTAL SECTION OF THE PARTY OF THE PARTY OF T |                                           |

K4

#### ASSESSMENT ACKNOWLEDGEMENT SLIP Camp Venue : MATIYA PATIDAR YADINEAR परीक्षण पावती पर्ची

VIVEKANAND SWIMMING POOL JUNA THANA NAVSARI

Slip No.: 2016-17/NAVR4/T17/00734/ADIP-SPL (VIP) Date: 22/08/16 Mobile No : lame of the Beneficiary : AKANCHA Age: 18 Sex: Male ype of Disability : 1 MENTALLY IMPAIRED (40%)

S. No. Value Appliances Detail Quantity Remark TO 0M 01 MSIED Kit - MULTI-SENSORY INTEGRATED EDUCAT Total

4500.00 हस्ताक्षर - जिला अधिकत अधिकारी । शित्रको प्रकृतिनिध Counter Signed by - Dist Authority/AL 2009

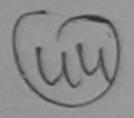

हर/कस्बा/गाव ity/Town/Village

हचान पत्र और नं.

tate

:NAVSARI

:GUJARAT

Card Type & No. : Aadhar Card (11423003901620)

/pe of Disability: 1. MENTALLY IMPAIRED (40%)

पिनकोड Pin Code जला

District

: NAVSARI

:396430

PART II

सर्वारे डेमानां खाणे लाहेर इरेल आवड मुक्ल

डे-मेल

Email ID

No. | Appliances Detail Quantity Value TD OM 01 MSIED Kit - MULTI-SENSORY INTEGRATED EDUCATIV 4500.00 Astoibondra Maurya Total

निर्धारक विकित्सा अधिकारी/पनवीस विशेषन के हस्तादार Signature of Medical Officer / Rehab Forbert

PART III

प्रमाणित किया जाता है की मेरी व्यक्तिगत जानकारी के अनुसार सामार्थी / उसके रिता / उसके संरक्षक के मासिक आय र. 1500 (शब्दों में One Thousand Five Hundred मात्र) है।

Certified that to the best of my knowledge, the monthly income of the beneficiary/ father / guardian of the patient is Rs. (Rupees One ousand Five Hundred only.)

ताक्षर - सहयोगी संस्या/जिला अधिकृत अधिकारी unter Sig. by - Collaborative Agency/ Dist. Authority

unter Signed by - Dist Authority/ALIMCO Rep.

निर्पारक प्रधानाचार्य।हेड जास्तरक Signature & Stamp of th

में AKANCHA प्रमाणित करता/करती है कि मैंने पुकले एक/तीन/दस किया में भारत सरकार/राज्य सरकार वा अन्य समाजिक योजना के अंतर्गत किसी शासकीय/अन्य सस्या से कोई हरण पाप्त नहीं किया है। यदि मेरे द्वारा दी गई स्वेनमें बलत,पाई जाती है तो मेरे उपर कान्त्री कारवाही या आपूर्ति किये गये उपस्कर एवं उपकरण की पूरी लागत अगतान की जिस्सेदारी सेरी

I AKANCHA certify that I have not received similar Aid/Equipment either free of cost/subsidized in the last one/three/ten years\* from any vernment/Non Government organization in the publication is found false. I will be liable for legal action beside recovery of the full cost of s and appliances supplied the HEALTH OFFICE mg is found false, I will be liable for legal action beside recovery of the full cost of

TALUKA HEALTH OFFICE ाक्षर - जिला अधिकृत अधिकारी **र** प्रतिनिधि

लाआयी । सरक्षक के हस्लाक्षर । अगुठा निशानी (अवयस्क के निए) Signature/Thumb Impression of the Beneficiary/Guardian (In case of minor)

उपकरण पावती RECEIPT OF APPLIANCES PART IV

मैं AKANCHA प्रमाणित करता/करती है कि आज दिनाक .... ..... मैंने प्रारत सरकार के ADIP-SPL (VIP) वोजना के अंतर्गत 1. TD 0M 01 उपकरण नि शुस्क हियावती दर पर प्रे शासन में पापन किया है।

sidized/free of cost of Rs. Nil & in a good working gondition

शर - जिला अधिकृत अधिकारी । एलिस्का प्रतिनिध

nter Signed by - Dist Authority/ALIMCO Rep. Place:

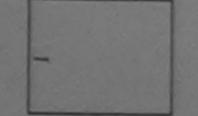

ताआयी । सरक्षक के हस्ताक्षर तयी अगठा निशाओ

Signature&Thumb Impression of the Beneficiary/Guardian

oplicability: Minimum 1 year for CWSN & 10 years for High Cost High Value and three years for all others categories वता : न्यनतम १ वर्ष विशेष आवश्यकता वाले बच्चों के लिए तथा १० वर्ष उच्च कीमत उच्च कोटि के उपकरणों के लिए

| ame of the D. IVINAVR4/T12/007777/A                                                                                                    | ESSMENT ACKNOWI                                                                                                    |                                                                                                    |                                                                                                    | POOL, JUNA THANA , NAVSARI                                                                                                    |
|----------------------------------------------------------------------------------------------------|----------------------------------------------------------------------------------------------------|----------------------------------------------------------------------------------------------------|----------------------------------------------------------------------------------------------------|----------------------------------------------------------------------------------------------------|
| WENTALLY IMPAIRED COM                                                                                                    | L (VIP)                                                                                                    | Date : 22/08<br>Age : 14                                                                                                    | 16<br>Sex : Male                                                                                                    |                                                                                                    |
| Appliances Det                                                                                                    |                                                                                                    |                                                                                                    |                                                                                                    | Mobile No.: +91-9227523102                                                                                                    |
| 1 TD OM 01 MSIED Kit - MULTI-SENSORY INTEG                                                                                                    | RATED EDUCAT                                                                                                    | ark                                                                                                    | Quantity                                                                                                    | Value                                                                                                    |
| ^                                                                                                    | - LOCCAI                                                                                                    | Total                                                                                                    | 1                                                                                                    | 4500.00                                                                                                    |
| 12009                                                                                                    |                                                                                                    |                                                                                                    | हस्तावार -                                                                                                    | 4500.00 বিলা স্থানিকা স্থানিকা স্থানিকিট                                                                                                    |
| 400                                                                                                    | - 11                                                                                                    |                                                                                                    | Counter Sign                                                                                                    | ed by - Dist Authority/ALIMCO Rep.                                                                                                    |
| City/Town/vmage                                                                                                    | 3//                                                                                                    |                                                                                                    |                                                                                                    |                                                                                                    |
| GILIARAT F                                                                                                    | जेला :NAVSAF                                                                                                    | रा                                                                                                    |                                                                                                    |                                                                                                    |
| हिचान पत्र और नं.                                                                                                    | District                                                                                                    |                                                                                                    |                                                                                                    |                                                                                                    |
| D Card Type & No. : Other (na)                                                                                                    | PART                                                                                                    | 11                                                                                                    |                                                                                                    |                                                                                                    |
| Type of Disability: 1. MENTALLY IMPAIRED (75%)                                                                                                    | TAK                                                                                                    |                                                                                                    |                                                                                                    |                                                                                                    |
|                                                                                                    |                                                                                                    |                                                                                                    | Quantity                                                                                                    | Value                                                                                                    |
| Appliances Detail     TD 0M 01 MSIED Kit - MULTI-SENSORY INTEGR                                                                                                    | RATED EDUCATIV                                                                                                    |                                                                                                    | 1                                                                                                    | 4500.00 ilend-a Moury                                                                                                    |
|                                                                                                    |                                                                                                    | Total                                                                                                    |                                                                                                    | 4500.00                                                                                                    |
|                                                                                                    |                                                                                                    |                                                                                                    | 0-6-0                                                                                                    | a addu an + -                                                                                                    |
|                                                                                                    |                                                                                                    |                                                                                                    | निर्धारक चि<br>Signature                                                                                                    | कित्सा अधिकारी/प्नवीस विशेषक के इस्त                                                                                                    |
| प्रमाणित किया जाता है की मेरी व्यक्तिगत जानकारी के अनुसार व<br>Certified that to the best of way knowledge, the mo                                                                                                    |                                                                                                    | संरक्षक के मासिक आय क                                                                                                    | Signature<br>4500 (शब्दों में                                                                                                    | of Medical Officer / Renap Exp                                                                                                    |
| प्रमाणित किया जाता है की मेरी व्यक्तिगत जानकारी के अनुसार के Certified that to the best of the knowledge, the more housand Five Hundred only.)  हस्ताक्षर - सहयो अस्वामित्रना आयेक्न अधिकारी Counter Sig. by - Collaba (Attachagency/ Dist. Aut                                                                                                    | नाआर्थी / उसके पिता / उसके<br>enthly income of the be                                                                                                    | संरक्षक के मासिक आय क<br>neficiary/ father / gu                                                                                                    | Signature 4500 (शब्दों में ardian of the                                                                                                    | of Medical Officer / Renap Exp                                                                                                    |
| Certified that to the best of covernowledge, the mothousand Five Hundred only.)  हस्ताक्षर - सहयोग संस्थानिक अधिकारी  Counter Sig. by - Collaborative Agency/ Dist. Aut  में AJMEET प्रमाणित करता/करती है कि मेंने पिछले एक/तील/दर्श  प्रकरण पान्त नहीं किया है। यदि मेरे दवारों दी गई मचनाएँ गलत पाई  प्रमाणी।  I AJMEET certify that I have not received similar A  Government/Non Government organization. In case the aids and appliances supplied from the case the                                                                                                    | thority  स. वर्ष में भारत सरकार/राज्य जाती है तो मेरे उपर कान्ती स्रिद्धिण्णाला either fr                                                                                                    | तियांसक के मासिक आय के neficiary/ father / gu Signature सरकार या अन्य समाजि कारवाही या आपूर्ति किये ee of cost/subsidized false, I will be liable                                                                                                    | Signature 4500 (शब्दों में ardian of the sardian of the sardian के अंतर्ग स्थे उपस्कर एवं उ                                                                                                    | कित्सा अधिकारी/पुनर्वास विशेषक के हस्त<br>of Medical Officer / Rehap Ext<br>Four Thousand Five Hundred मात्र) है<br>patient is Rs. (Rupees Four<br>राएस.एस. ए. प्रतिनिधि के हस्ताक्षर एवं<br>he Principal/Head Master /SSA<br>त किसी शासकीय/अधासकीय/अन्य संस्था से व<br>पकरण की पृथि सामत भुगतान की जिस्सेदारी<br>ne/three/ten years' from any<br>on beside recovery of the full cost                                                                                                    |
| Certified that to the best of my snowledge, the more housand Five Hundred only.)  हस्ताक्षर - सहयोग संस्थानिक अधिकारी  Counter Sig. by - Collaborative Agency/ Dist. Aut  अ AJMEET प्रमाणित करता/करती है कि मेंने पिछले एक/तीन/दर  प्रकरण पान्त नहीं किया है। यदि मेर दवारा दी गई सपनाएँ गलत पाई  होगी।  I AJMEET certify that I have not received similar A                                                                                                    | thority  स. वर्ष में भारत सरकार/राज्य जाती है तो मेरे उपर कान्ती  AddEquipment either from undertaking is found                                                                                                    | सरक्षक के मासिक आय के neficiary/ father / gu जियोरक प्रथ Signature सरकार या अन्य समाजि कारवाही या आपूर्ति किये ee of cost/subsidized false, I will be liable                                                                                                    | Signature 4500 (शब्दों में ardian of the ardian of the stamp of the adiam के अंतर्ग तये उपस्कर एवं उ                                                                                                    | कित्सा अधिकारी/पूनवीस विशेषक के हस्त<br>of Medical Officer / Renab Ext<br>Four Thousand Five Hundred माय) है<br>patient is Rs. (Rupees Four<br>rate Principal/Head Master /SSA<br>त किसी शासकीय/अधासकीय/अन्य संस्था से व<br>पकरण की पूरी नागत मुगतान की जिस्मेदारी<br>ne/three/ten years' from any                                                                                                    |
| Certified that to the best of my knowledge, the mothousand Five Hundred only.)  हस्ताक्षर - सहयो स्विधानिका अधिकार अधिकारी  Counter Sig. by - Collaba Attra Agency/ Dist. Autority पान्त नही किया है। यदि भेर दवारों दी मह स्वार्ण मनत पाई क्यांगी।  1 AJMEET certify that I have not received similar Agovernment/Non Government organization. In case the aids and appliances supplied from the counter Signed by - Dist Authority/ALIMCO Rep.                                                                                                    | thority  स. वर्ष में भारत सरकार/राज्य जाती है तो मेरे उपर कान्ती  स्विध्याकृत्रां का वर्ष हैं विश्वयाकृत्रां के वर्ष हैं अपर कान्ती  अविध्याकृत्रां का से उपर कान्ती  अविध्याकृत्रां का वर्ष हैं विश्वयाकृत्रां के वर्ष हैं विश्वयाकृत्रां के वर्ष हैं विश्वयाकृत्रां के वर्ष हैं विश्वयाकृत्रां के वर्ष पावती हैं विश्वयाकृत्रां करण पावती RECEIP                                                                                                    | तिर्धारक के मासिक आय के neficiary/ father / gu Signature सरकार या अन्य समाजि कारवाही या आपूर्ति किये ee of cost/subsidized false, I will be liable Thumb Impression                                                                                                    | Signature 4500 (शब्दों में ardian of the ardian of the salam के अंतर्ग तये उपस्कर एवं उ d in the last of the legal action of the Ben                                                                                                    | कित्सा अधिकारी/पुनर्वास विशेषक के हस्त<br>of Medical Officer / Rehab Ext<br>Four Thousand Five Hundred मात्र) है<br>patient is Rs. (Rupees Four<br>राएस.एस. ए. प्रतिनिधि के हस्ताक्षर एवं<br>he Principal/Head Master /SSA<br>त किसी शासकीय/अधासकीय/अन्य सम्या से व<br>पकरण की पूरी नागत भुगतान की जिस्मेदारी<br>ne/three/ten years' from any<br>on beside recovery of the full cost                                                                                                    |
| Certified that to the best of any knowledge, the mothousand Five Hundred only.)  हस्ताक्षर - सहयो अस्मानिजना आयेक्च अधिकारी Counter Sig. by - Collaba Hite Agency/ Dist. Aut  अ AIMEET प्रमाणित करता/करती है कि मेने पिछले एकातीन/दर्श पान्त नहीं किया है। यदि मेरे द्वारा दी गई मयनाएँ गनत पाई हरियो।  I AIMEET certify that I have not received similar A Government/Non Government organization. In case the aids and appliances supplied from the Counter Signed by - Dist Authority/ALIMCO Rep  3 AIMEET प्रमाणित करता/करती है कि आज दिनांक                                                                                                    | thority  A वर्ष में भारत सरकारराज्य जाती है तो मेरे उपर कान्ती  AddEquipment either from undertaking is found to the second to the second to | तियोरक प्रमाणि अव के neficiary/ father / gu जियोरक प्रमाणि Signature करकार या अन्य समाणि कारवाही या आपूर्ति किये ee of cost/subsidized false, I will be liable of the state of the state o | Signature 4500 (शब्दों में ardian of the ardian of the salaan के अंतर्ग तये उपस्कर एवं उ d in the last of the for legal action of the Ben                                                                                                    | कित्सा अधिकारी/पुनर्वास विशेषक के इस्त of Medical Officer/ Rehab Export of Medical Officer/ Rehab Export of Thousand Five Hundred माय) है patient is Rs. (Rupees Four calva एक प्रतिनिधि के इस्ताक्षर एवं कि Principal/Head Master /SSA किसी शासकीय/अशासकीय/अन्य सम्या से प्रकरण की पृरी नागत मुगतान की जिम्मेदारी ne/three/ten years' from any on beside recovery of the full cost of ficiary/Guardian (In case of meficiary/Guardian (In case of meficiary/Guardian)                                                                                                    |
| Certified that to the best of any knowledge, the more housand Five Hundred only.)  हस्ताक्षर - सहयोग संस्थानिक मानिक अधिकारी  Counter Sig. by - Collaba Attra Agency/ Dist. Autour प्राप्त नहीं किया है। यदि मेर दवारों ये गई मयनाएँ गलन पाई होगी।  I AJMEET certify that I have not received similar for some of the case the colds and appliances supplied from the case the counter Signed by - Dist Authority/ALIMCO Rep.  300                                                                                                    | thority  त. वर्ष में भारत सरकार/राज्य जाती है तो मेरे उपर काजूनी  विद्याधानिकार हो कि प्राप्त सरकार/राज्य जाती है तो मेरे उपर काजूनी  विद्याधानिकार हो कि प्राप्त सरकार के A  Signature  करण पावती RECEIP PAR                                                                                                    | हिसांक के मासिक आय के neficiary/ father / gu जियांक प्रथ Signature करकार या अन्य समाजित कारवाही या आपूर्ति किये ee of cost/subsidized false, I will be liable of the false of the liable of the liabl | Signature  4500 (शब्दों में ardian of the ardian of the salari के अंतर्ग तये उपस्कर एवं उ  d in the last of the legal action of the Ben ES  Translation of the Ben ES  SPL (VIP) sche SPL (VIP) sche SPL | कित्सा अधिकारी/पूनवीस विशेषक्र के इस्त of Medical Offices / Repair Exposer of Medical Offices / Repair Exposer of Thousand Five Hundred मार्ग है patient is Rs. (Rupees Four Alverture ए प्रतिनिधि के इस्ताक्षर एवं कि Principal/Head Master /SSA किसी शासकीय/अधासकीय/अन्य संस्था से प्रकारण की पूरी सामत भूमतान की जिम्मेदारी me/three/ten years' from any on beside recovery of the full cost of ficiary/Guardian (In case of memory) Guardian (In case of memory) Guardian (In case of memor |
| Certified that to the best of any knowledge, the mothousand Five Hundred only.  (A) अपनित्र अपनित्र अपनित्र अपिकारी  Counter Sig. by - Collabat Atte Agency/ Dist. Autorior पान्त नहीं किया है। बार भेर द्वारा दी महं सप्तार मजत पाई अपनित्र करता/करने दे महं सप्तार मजत पाई अपनित्र करता/करने विकार मजत पाई अपनित्र करता/करने विकार मजत पाई अपनित्र करता/करने विकार मजत पाई अपनित्र करता/करने विकार में अपनित्र करता/करने विकार में अपनित्र करता/करने हैं कि आज दिनाक अपनित्र करता/करने हैं कि आज दिनाक अपनित्र करता/करने हैं कि आज दिनाक अपनित्र करता/करने हैं कि आज दिनाक अपनित्र करता/करने हैं कि आज दिनाक अपनित्र करता/करने हैं कि आज दिनाक अपनित्र करता/करने हैं कि आज दिनाक मन्त्र में पान्त करता/करने हैं कि आज दिनाक मन्त्र में पान्त करता/करने हैं कि आज दिनाक मन्त्र में पान्त करता/करने हैं कि आज दिनाक मन्त्र में पान्त करता/करने हैं कि आज दिनाक मन्त्र में पान्त करता/करने हैं कि आज दिनाक मन्त्र में पान्त करता है।                                                                                                    | thority  त. वर्ष में भारत सरकार/राज्य जाती है तो मेरे उपर काजूनी  विद्याधानिकार हो कि प्राप्त सरकार/राज्य जाती है तो मेरे उपर काजूनी  विद्याधानिकार हो कि प्राप्त सरकार के A  Signature  करण पावती RECEIP PAR                                                                                                    | हिसांक के मासिक आय के neficiary/ father / gu जियांक प्रथ Signature करकार या अन्य समाजित कारवाही या आपूर्ति किये ee of cost/subsidized false, I will be liable of the false of the liable of the liabl | Signature  4500 (शब्दों में ardian of the ardian of the salari के अंतर्ग तये उपस्कर एवं उ  d in the last of the legal action of the Ben ES  Translation of the Ben ES  SPL (VIP) sche SPL (VIP) sche SPL | कित्सा अधिकारी/पूनवीस विशेषक्र के इस्त of Medical Offices / Repair Exposer of Medical Offices / Repair Exposer of Thousand Five Hundred मार्ग है patient is Rs. (Rupees Four Alverture ए प्रतिनिधि के इस्ताक्षर एवं कि Principal/Head Master /SSA किसी शासकीय/अधासकीय/अन्य संस्था से प्रकारण की पूरी सामत भूमतान की जिम्मेदारी me/three/ten years' from any on beside recovery of the full cost of ficiary/Guardian (In case of memory) Guardian (In case of memory) Guardian (In case of memor |
| Certified that to the best of my knowledge, the mothousand Five Hundred only.  (Real Real Country April 1984)  (Real Counter Sig. by - Collaborate Agency/ Dist. Autounter Sig. by - Collaborate Agency/ Dist. Autounter Sig. by - Collaborate Agency/ Dist. Autounter Sig. by - Collaborate Agency/ Dist. Autounter Sig. by - Collaborate Agency/ Dist. Autounter Signed by - Dist Autounter Signed by - Dist Authority/ ALIMCO Rep.  (Real Alimeter Animal Agency Action of Cost of Rs. Nij & In a good working condition.)  (Alimeter Counter Signed Signed By - Dist Authority/ ALIMCO Rep.  (Alimeter Animal Agency Signed Signed Si | thority  स. वर्ष में भारत सरकार/राज्य जाती है तो मेरे उपर कान्ती स्थिदिम्भागला either frie undertaking is found सडे  Signature करण पावती RECEIP PAR  मैंने भारत सरकार के A eived 1. TD 0M 01 appl                                                                                                    | निर्धारक के मासिक आय के neficiary/ father / gu Signature  सरकार या अन्य समाजि कारवाही वा आपूर्ति किये ee of cost/subsidized false, I will be liable  T OF APPLIANO T IV  DIP-SPL (VIP) बोजना iances under ADIP-                                                                                                    | Signature  4500 (शब्दों में ardian of the ardian of the Stamp of t ह योजना के अंतर्ग तये उपस्कर एवं उ  वर्षा मिरक्षक के on of the Ben ES  * अंतर्गत 1. TO SPL (VIP) sche  ** SPL (VIP) sche ** ** ** ** ** ** ** ** ** ** ** ** **                                                                                                    | कित्सा अधिकारी/पूनवीस विशेषक के हस्त of Medical Officer / Rehab Exposer of Medical Officer / Rehab Exposer of Medical Officer / Rehab Exposer of Thousand Five Hundred मात्र) है patient is Rs. (Rupees Four cloth एक. ए. प्रतिनिधि के हस्ताक्षर एवं मिल Principal/Head Master /SSA किसी शासकीय/अशासकीय/अन्य संस्था से प्रकार की पूर्व सामत भूगतान की जिल्लेदारी me/three/ten years' from any on beside recovery of the full cost of the ficiary/Guardian (In case of motor of Govt. of India at subsidized the principal Govt. of India at subsidized the principal Govt. of India at subsidized the principal Govt. of India at subsidized the principal Govt. of India at subsidized the principal Govt.                                                                                                    |
| Certified that to the best of my knowledge, the mothousand Five Hundred only (1977) कि मिला मिला किया है। यह में देशी आपकारी टिक्स के प्रिकार करता करता करता के किया है। यह भेर देशों है मिला प्रकार करता करता करता के विकार करता करता करता करता करता करता करता क                                                                                                    | thority  स. वर्षी में भारत सरकार/एउच जाती है तो मेरे उपर कान्ती  अविधिन्द्रिक्षणणाला either free undertaking is found  संद्रिक्ष  Signature  करण पावती RECEIP  PAR  मैं भारत सरकार के A  eived 1, TD 0M 01 appl                                                                                                    | निर्धारक के मासिक आय के neficiary/ father / gu Signature  सरकार या अन्य समाजि कारवाही वा आपूर्ति किये ee of cost/subsidized false, I will be liable  T OF APPLIANO T IV  DIP-SPL (VIP) बीजना iances under ADIP-                                                                                                    | Signature  4500 (शब्दों में ardian of the ardian of the Stamp of the standard के अंतर्ग तये उपस्कर एवं उ  वि ता the last of e for legal action of the Ben ES  * अंतर्गत 1. To SPL (VIP) sche end                                                                                                    | कित्सा अधिकारी/प्नवीस विशेषक के हस्त of Medical Offices / Renap Exposer of Medical Offices / Renap Exposer of Thousand Five Hundred मान) है patient is Rs. (Rupees Four calver of the Principal/Head Master /SSA of किसी भाराकीय/अभाराकीय/अन्य संस्था से प्रवेश की पूरी नागत अगतान की जिस्सेदारी neithree/ten years' from any on beside recovery of the full cost of the ficiary/Guardian (In case of mediciary/Guardian (In case of mediciary/Guardian (In case of mediciary/Guardian at subsidized of the first of the first  |
| Certified that to the best of my knowledge, the molecular five Hundred only.  हस्ताक्षर - सहयो स्त्याजिल अधिकृत अधिकारी Counter Sig. by - Collaborative Agency/ Dist. Aut  में AJMEET प्रमाणित करता/करती है कि मेंने पिछले एक/तीन/दर्भ उपकरण पान्त नहीं किया है। यदि भेर दवायों दी गई मणनाएँ मलत पाई हरताक्षर - प्रमाणित करता/करती है कि मान दिलाई कि स्ताक्षर - जिला अधिकृत अधिकारी / प्रमाणित करता/करती है कि मान दिलाई टिक्स में पान्त किया है।  में AJMEET प्रमाणित करता/करती है कि मान दिलाई हरताक्षर - जिला अधिकृत अधिकारी / प्रमाणित करता/करती है कि मान दिलाई हरताक्षर - जिला अधिकृत अधिकारी / प्रमाणना प्राप्तिनिधि टिक्स में पान्त किया है।  हरताक्षर - जिला अधिकृत अधिकारी / प्रमाणना प्रतिनिधि Counter Signed by - Dist Authority/ALIMCO Rep                                                                                                    | thority  स. वर्षी में भारत सरकार/राज्य जाती है तो मेरे उपर कान्नी स्विधिमण्डिणालार either free undertaking is found स. अंदे प्राप्त सरकार के A eived 1. TD 0M 01 appl  Date:  Place:                                                                                                    | निर्धारक के मासिक आय के neficiary/ father / gu Signature करकार या अन्य समाजि कारवाही या आपूर्ति किये ee of cost/subsidized false, I will be liable T OF APPLIANO T IV DIP-SPL (VIP) योजना iances under ADIP-                                                                                                    | Signature  4500 (शब्दों में ardian of the ardian of the Stamp of the start के अंतर्ग त्ये उपस्कर एवं उ  d in the last of e for legal action of the Ben ES  Thumb Impress SPL (VIP) school Thumb Impress Thumb Impress Thumb Impre | Four Thousand Five Hundred मान) है patient is Rs. (Rupees Four Alva ए. प्रतिनिधि के हस्ताक्षर एवं he Principal/Head Master /SSA किसी शासकीय/अधासकीय/अन्य संस्था से विपन्नेदारी प्राप्त की पूरी सामन मुगतान की जिम्मेदारी me/three/ten years' from any ion beside recovery of the full cost in efficiary/Guardian (In case of more of Govt. of India at subsidized ession of the Beneficiary/Guardian (In case of more of Govt. of India at subsidized ession of the Beneficiary/Guardian)                                                                                                    |
| Certified that to the best of my knowledge, the mothousand Five Hundred only (1977) कि मिला मिला किया है। यह में देशी आपकारी टिक्स के प्रिकार करता करता करता के किया है। यह भेर देशों है मिला प्रकार करता करता करता के विकार करता करता करता करता करता करता करता क                                                                                                    | thority  स. वर्षी में भारत सरकार/राज्य जाती है तो मेरे उपर कान्नी स्विधिमण्डिणालार either free undertaking is found स. अंदे प्राप्त सरकार के A eived 1. TD 0M 01 appl  Date:  Place:                                                                                                    | निर्धारक के मासिक आय के neficiary/ father / gu Signature करकार या अन्य समाजि कारवाही या आपूर्ति किये ee of cost/subsidized false, I will be liable T OF APPLIANO T IV DIP-SPL (VIP) योजना iances under ADIP-                                                                                                    | Signature  4500 (शब्दों में ardian of the ardian of the Stamp of the start के अंतर्ग त्ये उपस्कर एवं उ  d in the last of e for legal action of the Ben ES  Thumb Impress SPL (VIP) school Thumb Impress Thumb Impress Thumb Impre | Four Thousand Five Hundred मान) है patient is Rs. (Rupees Four Alva ए. प्रतिनिधि के हस्ताक्षर एवं he Principal/Head Master /SSA किसी शासकीय/अधासकीय/अन्य संस्था से विपन्नेदारी प्राप्त की पूरी सामन मुगतान की जिम्मेदारी me/three/ten years' from any ion beside recovery of the full cost in efficiary/Guardian (In case of more of Govt. of India at subsidized ession of the Beneficiary/Guardian (In case of more of Govt. of India at subsidized ession of the Beneficiary/Guardian)                                                                                                    |

### ASSESSMENT ACKNOWLEDGEMENT SLIP Camp Venue: MATIYA PATIDAR VADINEAR

RI

3102

| 501             | Kil            | परीक्षण पार   | वती पर्ची                              | POOL, JUNA THANA, NAVSA |
|-----------------|----------------|---------------|----------------------------------------|-------------------------|
| No.: 2016-17/NA | VR4/T8/00817/A | DIP-SPL (VIP) | Date : 22/08/16<br>Age : 21 Sex : Male | Mobile No.: +91-922752  |

beneficiary : AJAY KUMAR of Disability: 1. MENTALLY IMPAIRED (50%)

Value Appliances Detail Quantity Remark 4500.00 TD 0M 01 MSIED Kit - MULTI-SENSORY INTEGRATED EDUCAT 4509.00 Total

हस्ताक्षर - जिला अधिकत अधिकर Counter Signed by - Dist Authority/ALIMCO Rep.

शहर/कस्बा/गाव City/Town/Village

0.

राज्य

State

:NAVSARI

:GUJARAT

महचान पत्र और नं. D Card Type & No.: Other (na) पिनकोड Pin Code

:NAVSARI

:396436

जिला District

MUUTIC NU. डे-मेल Email ID

PART II

Type of Disability: 1. MENTALLY IMPAIRED (50%)

| No. | Appliances Detail                                      |       | Quantity | Value             |      |
|-----|--------------------------------------------------------|-------|----------|-------------------|------|
|     | TD OM 01 MSIED Kit - MULTI-SENSORY INTEGRATED EDUCATIV |       | 1        | 4500.00 Chilendra | Mean |
|     |                                                        | Total | 1        | 4500.00           | mau  |

निर्धारक चिकित्सा अधिकारी/प्नवास विशेषज के हस्त Signature of Medical Officen/Rehab Exp

#### PART III

प्रमाणित किया जाता है की मेरी व्यक्तिगत जानकारी के अनुसार लाआर्थी / उसके पिता / उसके सरक्षक के मासिक आय र. 2400 (शब्दों में Two Thousand Four Hundred मात्र) है

Certified that to the best of my knowledge, the monthly income of the beneficiary/ father / guardian of the patient is Rs. (Rupees Two Thousand Four Hundred only.)

हस्ताक्षर - सहयोगी संस्था/जिला अधिकत अधिकारी Counter Sig. by - Collaborative Agency/ Dist Authority

निर्धारक प्रधानाचार्य/हेड मास्टर/एस.एस. ए. प्रतिनिधि के हस्ताक्षर एवं Signature & Stamp of the Principal/Head Master /SSA

में AJAY KUMAR प्रमाणित करता/करती है कि मैंने पिछले एक/तीन/दस॰ वर्षों में भारत सरकार/राज्य सरकार या अन्य समाजिक योजना के अंतर्गत किसी शासकीय/अशासकीय/अन्य सस्य कोई उपकरण प्राप्त नहीं किया है। यदि मेरे दुवारा दी गई स्वनाएँ गलत पाई जाती है तो मेरे उपर कानूनी कारवाही या आपूर्ति किये गये उपस्कर एवं उपकरण की प्री लागत श्यतान की जिस्से मेरी होगी। लाल लाम

I AJAY KUMAR certify that I have not received similar Aid/Equipment either free of cost/subsidized in the last one/three/ten years\* from any Government/Non Government organization in case the undertaking is found false, I will be liable for legal action beside recovery of the full cost aids and appliances supplied from me.

लात लाज मारा जात

हस्ताक्षर - जिल्ला अस्य क्लुम्अला क्ल्प्र क्रिए क्लुम्ब अप्रिनिधि Counter Signed by - Dist Authority/ALIMCO Rep.

लाभायी । सरक्षक के हस्ताक्षर । अग्ठा निशानी (अवयस्क के Signature/Thumb Impression of the Beneficiary/Guardian (In case of mi

#### उपकरण पावती RECEIPT OF APPLIANCES PART IV

में AJAY KUMAR प्रमाणित करता/करती हूं कि आज दिनांक ...... मैंने भारत सरकार के ADIP-SPL (VIP) योजना के अंतर्गत 1. TD 0M 01 उपकरण निःशुल्क रियायती द भटारी बाजन में वादन किया है।

I AJAY KUMAR certify that today ..............., I received 1. TD 0M 01 appliances under ADIP-SPL (VIP) scheme of Govt. of India at

subsidized/free of cost of Rs. Nil & in a good working condition.

Counter Signed by - Dist Authority/ALIMCO Rep. Place:

हस्ताक्षर - जिला अधिकृत अधिकारी । एलिस्को प्रतिनिधि

Date: .....

लाआयी । सरक्षक के इस्ताक्षर जया अग्रवकानी

Signature&Thumb Impression of the Beneficiary Guard

\* Applicability: Minimum 1 year for CWSN & 10 years for High Cost High Value and three years for all others categories पात्रता : न्यनतम १ वर्ष विशेष आवश्यकता वाले बच्चों के लिए तया १० वर्ष उच्च कीमत उच्च कोटि के उपकरणों के लिए

## ASSESSMENT ACKNOWLEDGEMENT SLIP Camp Venue : COTTAGE HOSPITAL BANSDA परीक्षण पावती पर्ची

| No.: 2016-17/NAVS45/T17/01747/ADIP-SPL (VIP)<br>ne of the Beneficiary: AJAY BHAI                                                                                                    | Date : 10/0<br>Age : 17                                                                                                    |                                                                                                    | Mobile No.:                                                                                                    |                                                                                                    |
|----------------------------------------------------------------------------------------------------|----------------------------------------------------------------------------------------------------|----------------------------------------------------------------------------------------------------|----------------------------------------------------------------------------------------------------|----------------------------------------------------------------------------------------------------|
| of Disability: 1. MENTALLY IMPAIRED (40%)                                                                                                    |                                                                                                    |                                                                                                    |                                                                                                    |                                                                                                    |
| o. Appliances Detail                                                                                                    | lemark                                                                                                    | Quantity                                                                                                    | Value                                                                                                    |                                                                                                    |
| TD 0M 01 MSIED Kit - MULTI-SENSORY INTEGRATED EDUCAT                                                                                                    |                                                                                                    | 1                                                                                                    | 6900.00                                                                                                    |                                                                                                    |
|                                                                                                    | Total                                                                                                    | हस्ताक्ष                                                                                                    | 3900.00  <br>र - जिला अधिकृत अधिका                                                                                                    | ी । एलिस्को प्रतिनिधि                                                                                                    |
|                                                                                                    |                                                                                                    | Counter Sig                                                                                                    | gned by - Dist Author                                                                                                    | rity/ALIMCO Rep.                                                                                                    |
|                                                                                                    | Di                                                                                                    | reliate                                                                                                    | 17/09/1-                                                                                                    | ð                                                                                                    |
|                                                                                                    |                                                                                                    |                                                                                                    |                                                                                                    |                                                                                                    |
| ard Type & No. : Aadhar Card (223537969628)                                                                                                    |                                                                                                    |                                                                                                    |                                                                                                    |                                                                                                    |
| PAR                                                                                                    | TII                                                                                                    |                                                                                                    |                                                                                                    |                                                                                                    |
| of Disability: 1. MENTALLY IMPAIRED (40%)                                                                                                    |                                                                                                    |                                                                                                    |                                                                                                    |                                                                                                    |
| Appliances Detail                                                                                                    |                                                                                                    | Quantity                                                                                                    | Value                                                                                                    | 10801                                                                                                    |
| TD 0M 01 MSIED Kit - MULTI-SENSORY INTEGRATED EDUCATION                                                                                                    |                                                                                                    | 1                                                                                                    | 6900.00                                                                                                    | parana ( labalan                                                                                                    |
|                                                                                                    | Total                                                                                                    | 1                                                                                                    | 6900.00                                                                                                    | EXPORT SPET-A                                                                                                    |
|                                                                                                    |                                                                                                    | निर्धारक चिवि                                                                                                    | - 4                                                                                                    | विभूतिक हस्ताक्ष                                                                                                    |
|                                                                                                    |                                                                                                    | Signature of                                                                                                    | of Medical Officer                                                                                                    | rkenab.Expe                                                                                                    |
| ACETA .                                                                                                    | संरक्षक के मासिक आय र                                                                                                    | . 2500 (शब्दों में                                                                                                    | Two Thousand Five I                                                                                                    | Hundred मात्र) है ।                                                                                                    |
| Certified that to the begot my knowledge, the monthly income of the bisand Five Hundred of the Bush of the Hundred of the Bush of the Hundred of the Hundred of the Hundre | संरक्षक के मासिक आय र<br>eneficiary/ father / gu<br>निर्धारक प्रथ                                                                                                    | . 2500 (शब्दों में<br>lardian of the p                                                                                                    | Two Thousand Five I                                                                                                    | Hundred मात्र) है ।<br>s Two<br>के हस्ताक्षर एवं मो                                                                                                    |
| प्रमाणित किया जाता है की मेरी व्यक्तिक उत्तक्ति के अनुसार लाभायों / उसके पिता / उसके Certified that to the bear of the bush of the Hundred of the bush of the Hundred of the bush of the Hundred of the bush of the Hundred of the bush of the Hundred of the bush of the Hundred of the Hundred o | eneficiary/ father / gu<br>निर्धारक प्रध<br>Signature                                                                                                    | ardian of the p<br>landian of the p<br>अक्षेत्रका के अंत                                                                                                    | Two Thousand Five I atient is Rs. (Rupee                                                                                                    | Hundred मात्र) है ।<br>s Two<br>के हस्ताक्षर एवं मो<br>Master /SSA Re                                                                                                    |
| Certified that to the begot कर Rowledge, the monthly income of the based Five Hundred of the based Five Hundred Five Hundred of the based Five Hundred of the based Five Hundred Five Hundred Five Hundred Five Hundred Five Hundred Five Hundred Five Hundred Five Hundred Five Hund | सरक्षक के मासिक आय र<br>eneficiary/ father / gu<br>निर्धारक प्रध<br>Signature<br>राज्य सरकार या अन्य सम<br>ने कारवाही या आपूर्ति किये<br>er free of cost/subsid                                                                                                    | ardian of the partial के अंत के उपस्कर एवं उप                                                                                                    | Two Thousand Five In atient is Rs. (Rupee Iver. एस. ए. प्रतिनिधि e Principal/Head In करण की पूरी लागत मुगता one/three/ten years*                                                                                                    | Hundred मात्र) है ।<br>s Two<br>के हस्ताक्षर एवं मो<br>Master /SSA Re<br>कीय/अन्य संस्था से व<br>जिम्मेदारी मेरी<br>from any                                               |
| Certified that to the best of my knowledge, the monthly income of the bisand Five Hundred of the bisand Five Hundred of the bisa | सरकार के मासिक आय र<br>eneficiary/ father / gu<br>निर्धारक प्रध<br>Signature<br>राज्य सरकार या अन्य सम<br>ने कारवाही या आपूर्ति किये<br>er free of cost/subsidend false, I will be liable                                                                            | ardian of the partial के अंत के उपस्कर एवं उपर                                                                                                    | Two Thousand Five In atient is Rs. (Rupee Iver. एस. ए. प्रतिनिधि e Principal/Head Iver. करण की प्री लागत मुगता one/three/ten years* in beside recovery of section of the secovery of section is section of the secovery of section in the secovery of section is section.                                                                                                    | Hundred मात्र) है। s Two के हस्ताक्षर एवं मो Master /SSA Re कीय/जन्य संस्था से व जिम्मेदारी मेरी from any f the full cost of                                               |
| Certified that to the best of the knowledge, the monthly income of the bisand Five Hundred of the bisand Five Hundred of the bis | सरक्षक के मासिक आय र<br>eneficiary/ father / gu<br>निर्धारक प्रथ<br>Signature<br>राज्य सरकार या अन्य सम<br>ते कारवाही या आपूर्ति किये<br>er free of cost/subsidend false, I will be liable                                                                           | ardian of the partial के अंत के उपस्कर एवं उपस्कर एवं  | Two Thousand Five In atient is Rs. (Rupee Iver. एस. ए. प्रतिनिधि e Principal/Head Iver. करण की प्री लागत मुगता one/three/ten years* in beside recovery of section of the secovery of section is section of the secovery of section in the secovery of section is section.                                                                                                    | Hundred मात्र) है। s Two के हस्ताक्षर एवं मो Master /SSA Re कीय/जन्य संस्था से व जिम्मेदारी मेरी from any f the full cost of                                               |
| Certified that to the best of the knowledge, the monthly income of the bisand Five Hundred of the bisand Five Hundred Five Hundred Five Hundred Five Hundre | सरक्षक के मासिक आय र<br>eneficiary/ father / gu<br>निर्धारक प्रथ<br>Signature<br>राज्य सरकार या अन्य सम<br>ते कारवाही या आपूर्ति किये<br>er free of cost/subsidend false, I will be liable                                                                           | ardian of the partial के अंत के उपस्कर एवं उपस्कर एवं  | Two Thousand Five In atient is Rs. (Rupee Iver. एस. ए. प्रतिनिधि e Principal/Head Iver. करण की प्री लागत मुगता one/three/ten years* in beside recovery of section of the secovery of section is section of the secovery of section in the secovery of section is section.                                                                                                    | Hundred मात्र) है । s Two के हस्ताक्षर एवं मोत् Master /SSA Re कीय/जन्य संस्था से क<br>जिम्मेदारी मेरी from any f the full cost of                                         |
| Certified that to the beat of the mouthly income of the beat of the Hundred of the Hundred of t | सरक्षक के मासिक आय र<br>eneficiary/ father / gu<br>निर्धारक प्रथ<br>Signature<br>राज्य सरकार या अन्य सम<br>ने कारवाही या आपूर्ति किये<br>er free of cost/subsidend false, I will be liable<br>e/Thumb Impression<br>PT OF APPLIANCE<br>के ADIP-SPL (VIP) योज         | ardian of the partial and sure and sure and sur | Two Thousand Five Is atient is Rs. (Rupee Iva. एस. ए. प्रतिनिधि e Principal/Head Is र्गत किसी शासकीय/अशासकरण की पूरी लागत मुगता one/three/ten years in beside recovery of ficiary/Guardian (Inciary/Guardian (Inc | Hundred मात्र) है । s Two के हस्ताक्षर एवं मो Master /SSA Re कीय/जन्म संस्या से व न की जिम्मेदारी मेरी from any f the full cost of नी (अवयस्क के लि In case of mine        |
| Certified that to the beat of the mouthly income of the beat of the Hundred of the Hundred of t | सरक्षक के मासिक आय र<br>eneficiary/ father / gu<br>निर्धारक प्रथ<br>Signature<br>राज्य सरकार या अन्य सम<br>ने कारवाही या आपूर्ति किये<br>er free of cost/subsidend false, I will be liable<br>e/Thumb Impression<br>PT OF APPLIANCE<br>के ADIP-SPL (VIP) योज         | ardian of the partial and sure and sure and sur | Two Thousand Five Is atient is Rs. (Rupee Iva. एस. ए. प्रतिनिधि e Principal/Head Is र्गत किसी शासकीय/अशासकरण की पूरी लागत मुगता one/three/ten years in beside recovery of ficiary/Guardian (Inciary/Guardian (Inc | Hundred मात्र) है । s Two के हस्ताक्षर एवं मो Master /SSA Re कीय/जन्म संस्या से व न की जिम्मेदारी मेरी from any f the full cost of नी (अवयस्क के लि In case of mine        |
| Certified that to the best of the Rowledge, the monthly income of the bisand Five Hundred of the bisand Five Hundred of the bisa | हिस्सिक के मासिक आय र<br>eneficiary/ father / gu<br>शिवार सरकार या अन्य सम<br>ते कारवाही या आपृति किये<br>er free of cost/subsidend false, I will be liable<br>e/Thumb Impression<br>PT OF APPLIANC<br>के ADIP-SPL (VIP) योज<br>appliances under ADI                 | ardian of the partial and standard के अंतर के अंतर्गत 1. 1 P-SPL (VIP) sch                                                                                                    | Two Thousand Five In atient is Rs. (Rupee Iver. एस. ए. प्रतिनिधि e Principal/Head Iver. करण की प्री लागत मुगता करण की प्री लागत मुगता one/three/ten years in beside recovery of ficiary/Guardian (Inciary/Guardian (Inciary/Guardia | Hundred मात्र) है । s Two के हस्ताक्षर एवं मो Master /SSA Re कीय/जन्य संस्था से क जिम्मेदारी मेरी from any f the full cost of  जी (अवयस्क के लि In case of mino            |
| Certified that to the beat of the mouthly income of the beat of the Hundred of the Hundred of t | हिसंसक के मासिक आय र<br>eneficiary/ father / gu<br>Signature<br>राज्य सरकार या अन्य सम<br>कारवाही या आपूर्ति किये<br>er free of cost/subsidend false, I will be liable<br>PT OF APPLIANCE<br>PT OF APPLIANCE<br>TIV<br>के ADIP-SPL (VIP) बोज<br>appliances under ADI | ardian of the partial and stamp of the last of the Benerical Arthur and stamp of the Benerical and stamp of the Benerical and st | Two Thousand Five Is atient is Rs. (Rupee Iva. एस. ए. प्रतिनिधि e Principal/Head Is र्गत किसी शासकीय/अशासकरण की पूरी लागत मुगता one/three/ten years in beside recovery of ficiary/Guardian (Inciary/Guardian (Inc | Hundred मात्र) है। s Two के हस्ताक्षर एवं मोत्र Master /SSA Re कीय/जन्य संस्था से क<br>जन की जिम्मेदारी मेरी from any f the full cost of  जी (अवयस्क के लि In case of mino |

पयी जिलाय जिल हिर्मेशकारी

ASSESSMENT ACKNOWLEDGEMENT SLIP Camp Venue: CHC,GANDEVI परीक्षण पावती पर्ची

ip No.: 2016-17/NAVS4/T8/00964/ADIP-SPL (VIP) me of the Beneficiary: TEJAL

pe of Disability: 1. MENTALLY IMPAIRED (50%)

Date: 09/06/16

Sex: Male Age: 15

Mobile No.: +91-963861097

Value Quantity Remark Appliances Detail 6900.00 TD 0M 01 MSIED Kit - MULTI-SENSORY INTEGRATED EDUCAT 6900.00 Total

हस्ताकार - जिला अधिकृत अधिकारी । एलिस्को प्रतिनि Counter Signed by - Dist Authority/ALIMCO R

13701/4

Pin Code

जिला

District

: NAVSARI

हचान पत्र और नं. Card Type & No. : Other (na)

No.

ज्य

tate

nousand on

PART II

pe of Disability: 1. MENTALLY IMPAIRED (50%)

:GUJARAT

| No. | Appliances Detail                                       |       | Quantity | Value   |
|-----|---------------------------------------------------------|-------|----------|---------|
|     | TD OM 01 MSIED Kit - MULTI-SENSORY INTEGRATED EDUCATION |       | 1        | 6900.00 |
|     | TID ON OT MOLD TO                                       | Total | 1        | 6900.00 |

निर्धारक चिकित्सा अधिकारी/प्रकास के हर Signature of Medical Officer / Rehab.Ex

PART III

रतगत जानकारी के अनुसार लाभार्यी / उसके पिता / उसके संरक्षक के मासिक आय रु. 1000 (शब्दों में One Thousand मात्र) है | प्रमाणित किया जा

powledge, the monthly income of the beneficiary/ father / guardian of the patient is Rs. (Rupees One Certified Mat No

ounter St. By - Collaborative Agency/ Dist. Authority

निर्धारक प्रधानाचार्य।हेड मास्टर/एस.एस. ए. प्रतिनिधि के हस्ताक्षर एर Signature & Stamp of the Principal/Head Master /SSA

में पिछले एक/तीन/दस वर्षों में भारत सरकार/राज्य सरकार या अन्य समाजिक योजना के अंतर्गत किसी शासकीय/अशासकीय/अन्य संस्था से के में हुन है में मूचनाएँ गलत पाई जाती है तो मेरे उपर कान्नी कारवाही या आपूर्ति किये गये उपस्कर एवं उपकरण की प्री लागत भुगतान की जिम्मेदारी

I TEJAL certify that I have not received similar Aid/Equipment either free of cost/subsidized in the last one/three/ten years\* from any overnment/Non Government organization. In case the undertaking is found false, I will be liable for legal action beside recovery of the full cos ids and appliances supplied, from me.

स्ताक्षर - जिला अधिकृत अधिकारी । एलिस्को प्रतिनिधि ounter Signed by - Dist Authority/ALIMCO Rep. लाआर्थी / संरक्षक के हस्तानर अगुठा निशानी (अवयस्क

Signature/Thumb Impression of the Beneficiary/Guardian (In case of n

उपकरण पावती RECEIPT OF APPLIANCES PART IV

में TEJAL प्रमाणित करता/करती हूं कि आज दिनांक ...... मैंने भारत सरकार के ADIP-SPL (VIP) योजना के अंतर्गत 1. TD 0M 01 उपकरण निःशुल्क रियायती दर पर

वित्र में पाप्त किया है। I TEJAL certify that today ......, I received 1. TD 0M 01 appliances under ADIP-SPL (VIP) scheme of Govt. of India at subsidized

of cost of Rs. Nil & in a good working condition.

स्ताक्षर - जिला अधिकृत अधिकारी । एलिस्को प्रतिनिधि

Date:

ounter Signed by - Dist Authority/ALIMCO Rep. Place: .....

लाआयी । सरकेक के हस्ताक्षर तथा अग्ठा ।

Signature&Thumb Impression of the Beneficiary/Gua

Applicability: Minimum 1 year for CWSN & 10 years for High Cost High Value and three years for all others categories पात्रता : न्यनतम १ वर्ष विशेष आवश्यकता वालें बच्चों के लिए तथा १० वर्ष उच्च कीमत उच्च कोटि के उपकरणों के लिए

ASSESSMENT ACKNOWLEDGEMENT SLIP Camp Venue: MATIYA PATIDAR VADI,NEAR परीक्षण पावती पर्ची VIVEKANAND SWIMMING Slip No.: 2016-17/NAVR5/T12/00889/ADIP-SPL (VIP) POOLJUNA THANA, NAVSAR Name of the Beneficiary: TUSHAR Date: 23/08/16 Type of Disability: 1. MENTALLY IMPAIRED (75%) Age: 22 Mobile No.: +91-96240228 Sex: Male S.No. Appliances Detail TD 0M 01 MSIED Kit - MULTI-SENSORY INTEGRATED EDUCAT Remark Quantity Value 4500.00 Total 4500.00 इस्ताक्षर - जिला अधिकृत अधिकारी / एलिस्को पति Counter Signed by - Dist Authority/ALIMCO F more: 38 Ju OK De-शहर/कस्बा/गाव :NAVSARI पिनकोड Email ID :396310 City/Town/Village Pin Code राज्य : NAVSARI जला :GUJARAT State District पहचान पत्र और नं. ID Card Type & No. : Aadhar Card (933096693723) PART IL Type of Disability: 1. MENTALLY IMPAIRED (75%) Value Quantity S.No. | Appliances Detail 4500.00 TD 0M 01 MSIED Kit - MULTI-SENSORY INTEGRATED EDUCATION 4500.00 Total निर्धारक चिकित्सा अधिकारी/पूनर्वास विशेषज के Signature of Medical Officer / Rehab. PART III प्रमाणित किया जाता हैं की/मेरी व्यक्तिगत जानकारी के अनुसार लामार्थी / उसके पिता / उसके संरक्षक के मासिक आय रु. 3500 (शब्दों में Three Thousand Five Hundred म Certified that to the best of my knowledge, the monthly income of the beneficiary/ father / guardian of the patient is Rs. (Rupees Three Thousand Five Hundred (Ally.) निर्धारक प्रधानाचार्य।हेड मास्टर/एस.एस. ए. प्रतिनिधि के हस्ताक्षर Counter Sig. by Collaborative Agency/ Dist. Authority Signature & Stamp of the Principal/Head Master /SS में IUSHAR प्रमाणित करती/कृती हैं कि मैंने पिछले एक/तीन/दस वर्षों में भारत सरकार/राज्य सरकार या अन्य समाजिक योजना के अंतर्गत किसी शासकीय/अधासकीय/अन्य संस्था उपकरण प्राप्त नहीं किया है अपि देवारों दी गई स्वनाएँ गलत पाई जाती है तो मेरे उपर कान्नी कारवाही या आपूर्ति किये गये उपस्कर एवं उपकरण की पूरी लागत स्गतान की जिस्से Government/Non Government organization. In case the undertaking is found false, I will be liable for legal action beside recovery of the full claims and appliances supplied, from me. I TUSHAR cortify that Lhave not received similar Aid/Equipment either free of cost/subsidized in the last one/three/ten years\* from any पाण मिल्लियांतापपड आविशारी सह लाभार्यी । संरक्षक के हस्ताक्षर । अगुठा निशानी (अवयस्य हस्ताक्षर - जिला अधिकारी / एलिम्को प्रतिनिधि Signature/Thumb Impression of the Beneficiary/Guardian (In case o Counter Signed by - Dist Authority/ALIMCO Rep. उपकरण पावती RECEIPT OF APPLIANCES PART IV में TUSHAR प्रमाणित के सिक्सिक है कि आज दिनांक ...... मैंने भारत सरकार के ADIP-SPL (VIP) योजना के अंतर्गत 1. TD 0M 01 उपकरण निःशुल्क रियायती द राजन में पाप्त किया है। subsidized/free of cost of Bai Nib Alandood working condition. काल्ला अनेप्त अडवा अविवादी हस्ताक्षर - जिला अधिकृत अधिकारी / एलिम्को प्रतिनिधि Date : ..... लाआयी / सरक्षक के हस्ताक्षर तथा अगृद Signature&Thumb Impression of the Beneficiary/G Counter Signed by - Dist Authority/ALIMCO Rep. Place: ..... \* Applicability: Minimum 1 year for CWSN & 10 years for High Cost High Value and three years for all others categories पात्रता : न्यनतम १ वर्ष विशेष आवश्यकता वाले बच्चों के लिए तथा १० वर्ष उच्च कीमत उच्च कोटि के उपकरणों के लिए

ASSESSMENT ACKNOWLEDGEMENT SLIP Camp Venue : NATIYA PATIDAR VADI,NEAR VIVEKANAND SWIMMING POLJUNA THANA, NAVSAR Date: 23/08/16

PUOLJUNA THANA ,NAVSARI

| ne of the Beneficiary : AFTAB                                                                                                    | Date : 23/0<br>Age : 13                                                                                                    | Sex : Male                                                                                                    | Mobile No.                                                                                                    | ; +91-9638063955                                                                                                    |
|----------------------------------------------------------------------------------------------------|----------------------------------------------------------------------------------------------------|----------------------------------------------------------------------------------------------------|----------------------------------------------------------------------------------------------------|----------------------------------------------------------------------------------------------------|
| of Disability: 1. MENTALLY IMPAIRED (75%)                                                                                                    |                                                                                                    |                                                                                                    |                                                                                                    |                                                                                                    |
| D. Appliances Detail TD 0M 01 MSIED Kit - MULTI-SENSORY INTEGRATED EDUCAT                                                                                                    | rk                                                                                                    | Quantity 1                                                                                                    | Value<br>45,00.00                                                                                                    | 100                                                                                                    |
|                                                                                                    | Total                                                                                                    | 1                                                                                                    | 450 00                                                                                                    | कारीन एतिम्को प्रतिनिधि                                                                                                    |
|                                                                                                    |                                                                                                    | Counter Sig                                                                                                    | ned by - Dist Aut                                                                                                    | hority/ALIMCO Rep.                                                                                                    |
| (28)                                                                                                    |                                                                                                    |                                                                                                    | . +91-963806                                                                                                    | 3955                                                                                                    |
| शहर/कस्बा/गांव :NAVSARI City/Town/Village पनकोड :396436 Pin Code State :GUJARAT जिला :NAVSA                                                                                                    |                                                                                                    | Mobile No.<br>ई-मेल<br>Email ID                                                                                                    | :                                                                                                    |                                                                                                    |
| हिंचान पत्र और नं.<br>D Card Type & No. : Aadhar Card (998,669694394)                                                                                                    |                                                                                                    |                                                                                                    |                                                                                                    |                                                                                                    |
| PAR                                                                                                    | TII                                                                                                    | SHS.                                                                                                    | જદારે કેમ્પનાં                                                                                                    | સ્થળ                                                                                                    |
| Type of Disability: 1. MENTALLY IMPAIRED (75%)                                                                                                    |                                                                                                    |                                                                                                    | 2 डरेल आवड                                                                                                    |                                                                                                    |
| S.No.   Appliances Detail                                                                                                    |                                                                                                    | Quantit                                                                                                    | y Value                                                                                                    |                                                                                                    |
| 1 TD 0M 01 MSIED Kit - MULTI-SENSORY INTEGRATED EDUCATION                                                                                                    |                                                                                                    | 1                                                                                                    | 4500.00                                                                                                    |                                                                                                    |
|                                                                                                    | T                                                                                                    | otal 1                                                                                                    | 4500.00                                                                                                    |                                                                                                    |
|                                                                                                    |                                                                                                    | निर्धारक<br>Signatu                                                                                                    | चिकित्सा अधिकारी<br>re of Medical (                                                                                                 | ।पुनर्वास विशेषज्ञ के हस्त                                                                                                    |
| प्रमाणित किया जाता है की मेरी व्यक्तिगत जानकारी के अनुसार मामार्थी / उसके पिता / उसके                                                                                                    |                                                                                                    |                                                                                                    |                                                                                                    |                                                                                                    |
| CRUIIND THAT TO THE DEST OF MY KNOWLOGGO THE TRANSPILL THE COLUMN                                                                                                    | anaticianil tathai                                                                                                    | / quardian of th                                                                                                    |                                                                                                    | -                                                                                                    |
| स्ताक्षर - सहयोगी संस्था/जिला अधिकत अधिकारी                                                                                                    | निर्धारव                                                                                                    | प्रधानाचार्य/हेड स                                                                                                    | #1345 13 P                                                                                                    | ्राह्मप्रोड वर्ती का<br>विभिन्न के इस्तीसर का                                                                                                    |
| स्ताक्षर - सहयोगी संस्था/जिला अधिकृत अधिकारी counter Sig. by - Collaborative Agency/ Dist. Authority  मैं AFTAB प्रमाणित करता/करती है कि मैंने पिछले एक/तीन/दस वर्षी में झारत सरकार/राज्य रकरण प्राप्त नहीं किया है। यदि मेरे द्वारा दी गई स्थनाएँ गमन पाई जाती है तो मेरे उपर कान्नी गी।  I AFTAB certify that I have no received similar Aid/Equipment either free                                                                                                    | निर्धारक<br>Signat<br>सरकार या अन्य सम<br>कारवाही या आपूर्ति                                                                                                    | प्रधानाचार्य/हेड स<br>ure & Stamp o<br>जिक योजना के अंत<br>किये गये उपस्कर एव                                                                                                   | में देश हो है है जिस्ते हैं पूर्व किसी शासकीय/जा<br>र उपकरण की पूरी लाग                                                             | तिनिधि के हस्तीक्षर एवं<br>Head Master /SSA F<br>शासकीय/अन्य संस्था से कोई<br>ति भुगतान की जिस्सेदारी ने                                                                   |
| स्ताक्षर - सहयोगी संस्था/जिला अधिकृत अधिकारी counter Sig. by - Collaborative Agency/ Dist. Authority  मैं AFTAB प्रमाणित करता/करती है कि मैंने पिछले एक/तीन/दस वर्षी में झारत सरकार/राज्य रकरण प्राप्त नहीं किया है। यदि मेरे द्वारा दी गई स्थनाएँ गमन पाई जाती है तो मेरे उपर कान्नी गी।  I AFTAB certify that I have no received similar Aid/Equipment either free                                                                                                    | निर्धारक<br>Signat<br>सरकार या अन्य सम<br>कारवाही या आपूर्ति                                                                                                    | प्रधानाचार्य/हेड स<br>ure & Stamp o<br>जिक योजना के अंत<br>किये गये उपस्कर एव                                                                                                   | में देश हो है है जिस्ते हैं पूर्व किसी शासकीय/जा<br>है उपकरण की पूरी लाग्                                                           | तिनिधि के हस्तीक्षर एवं<br>Head Master /SSA ह<br>शासकीय/अन्य संस्था से कोई<br>ति भुगतान की जिम्मेदारी व                                                                    |
| स्ताक्षर - सहयोगी संस्था/जिला अधिकृत अधिकारी ounter Sig. by - Collaborative Agency/ Dist. Authority  मैं AFTAB प्रमाणित करता/करती हैं कि मैंने पिछले एक/तीन/दस॰ वर्षी में मारत सरकार/राज्य रकरण प्राप्त नहीं किया है। यदि मेरे द्वीरा दी गई मुचनाएँ गलत पाई जाती है तो मेरे उपर कान्नी गी।  I AFTAB certify that I have not received similar Aid/Equipment either free overnment/Non Government organization. In case the fundertaking is found ds and appliances supplied, wormag.                                                                                                    | निर्धारक<br>Signat<br>बरकार या अन्य सम<br>कारवाही या आपूर्ति<br>e of cost/subsid<br>d false, I will be                                                                                                    | प्रधानाचार्य/हेड स<br>ure & Stamp o<br>जिक योजना के अंत<br>किये गये उपस्कर एव<br>ized in the last o<br>liable for legal a                                                       | में दिल्ली शासकीय/जा<br>रेत किसी शासकीय/जा<br>रेत किसी शासकीय/जा<br>रे उपकरण की पूरी लाग<br>one/three/ten year<br>ction beside reco | तिनिधि के हस्ताक्षर एवं<br>Head Master /SSA ।<br>शासकीय/अन्य संस्था से कोई<br>ति भुगतान की जिस्सेदारी व                                                                    |
| स्ताक्षर - सहयोगी संस्था/जिला अधिकृत अधिकारी ounter Sig. by - Collaborative Agency/ Dist. Authority  मैं AFTAB प्रमाणित करता/करती हैं कि मैंने पिछले एक/तीन/दस॰ वर्षी में मारत सरकार/राज्य रकरण प्राप्त नहीं किया है। यदि मेरे द्वीरा दी गई मुचनाएँ गलत पाई जाती है तो मेरे उपर कान्नी गी।  I AFTAB certify that I have not received similar Aid/Equipment either free overnment/Non Government organization. In case the fundertaking is found ds and appliances supplied, wormag.                                                                                                    | निर्धारक<br>Signat<br>बरकार या अन्य सम<br>कारवाही या आपूर्ति<br>e of cost/subsid<br>d false, I will be                                                                                                    | प्रधानाचार्य/हेड स<br>ure & Stamp o<br>जिक योजना के जंत<br>किये गये उपस्कर एव<br>ized in the last o<br>liable for legal a                                                       | में दिल्ली शासकीय/जा<br>रेत किसी शासकीय/जा<br>रेत किसी शासकीय/जा<br>रे उपकरण की पूरी लाग<br>one/three/ten year<br>ction beside reco | तिनिधि के हस्ताकर एवं<br>Head Master /SSA ।<br>शासकीय/अन्य संस्था से कोई<br>ति भुगतान की जिस्मेदारी व                                                                      |
| स्ताक्षर - सहयोगी संस्था/जिला अधिकृत अधिकारी ounter Sig. by - Collaborative Agency/ Dist. Authority  मैं AFTAB प्रमाणित करता/करती हैं कि मैंने पिछले एक/तीन/दस वर्षी में मारत सरकार/राज्य करण पान्त नहीं किया है। यदि मेरे द्वारा दी गई म्यनाएँ गमत पाई जाती है तो मेरे उपर कान्नी गी।  I AFTAB certify that I have not received similar Aid/Equipment either free overnment/Non Government organization. In case the fundertaking is found as and appliances supplied worman.  TALLIAN TARRETTER SIGNED BY - Dist Authority/ALIMCO Rep.  Signature:  3पकरण पावती RECEIP PART  मैं AFTAB प्रमाणित करता/करती है कि आज दिनांक                                                                                                    | निर्धारक Signate Signate अन्य सम कारवाही या आपूर्ति e of cost/subside d false, I will be to T IV                                                                                                    | प्रधानाचार्य/हेड स<br>ure & Stamp o<br>जिंक योजना के अंत<br>किये गये उपस्कर एव<br>ized in the last o<br>liable for legal a<br>NCES                                              | के हस्ताक्षर / अंगूर<br>eneficiary/Guar                                                                                             | तिनिधि के हस्तावर एवं<br>Head Master /SSA ।<br>शासकीय/अन्य संस्था से कोई<br>तत भुगतान की जिस्मेदारी व<br>s' from any<br>every of the full cost of<br>dian (In case of min  |
| स्ताक्षर - सहयोगी संस्था/जिला अधिकृत अधिकारी ounter Sig. by - Collaborative Agency/ Dist. Authority  मैं AFTAB प्रमाणित करता/करती है कि मैंने पिछले एक/तीन/दस वर्गों में मारत सरकार/राज्य करण पान्त नहीं किया है। यदि मेर द्वीय दी गई म्यनाएँ गुनन पाई जाती है तो मेरे उपर कान्नी गी।  I AFTAB certify that I have not received similar Aid/Equipment either free overnment/Non Government organization. In case the Undertaking is found and appliances supplied worman.  TALLIKA THE CEIP PART  मैं AFTAB प्रमाणित करता/करती है कि आज दिनांक                                                                                                    | निर्धारक Signate Signate अन्य सम कारवाही या आपूर्ति e of cost/subside d false, I will be to T IV                                                                                                    | प्रधानाचार्य/हेड स<br>ure & Stamp o<br>जिंक योजना के अंत<br>किये गये उपस्कर एव<br>ized in the last o<br>liable for legal a<br>NCES                                              | के हस्ताक्षर / अंगूर<br>eneficiary/Guar                                                                                             | तिनिधि के हस्तावर एवं<br>Head Master /SSA ।<br>शासकीय/अन्य संस्था से कोई<br>तत भुगतान की जिस्मेदारी व<br>s' from any<br>every of the full cost of<br>dian (In case of min  |
| स्ताक्षर - सहयोगी संस्था/जिला अधिकृत अधिकारी counter Sig. by - Collaborative Agency/ Dlst. Authority  मैं AFTAB प्रमाणित करता/करती है कि मैंने पिछले एक/तीन/दस॰ वर्ष में प्रारत सरकार/राज्य करण प्राप्त नहीं किया है। यदि मेरे द्वारा दी गई मचनाएँ गलन पाई जाती है तो मेरे उपर कान्ती गी।  I AFTAB certify that I have not received similar Aid/Equipment either free overnment/Non Government overallization. In case the fundertaking is found and appliances supplied to mana.  TALLIAM  TALLIAM  TAL | निर्धारक Signate Signate अन्य सम कारवाही या आपूर्ति e of cost/subside d false, I will be to T IV                                                                                                    | प्रधानाचार्य/हेड स<br>ure & Stamp o<br>जिंक योजना के अंत<br>किये गये उपस्कर एव<br>ized in the last o<br>liable for legal a<br>NCES                                              | के हस्ताक्षर / अंगूर<br>eneficiary/Guar                                                                                             | तिनिधि के हस्तावर एवं<br>Head Master /SSA ।<br>शासकीय/अन्य संस्था से कोई<br>तत भुगतान की जिस्मेदारी व<br>s' from any<br>every of the full cost of<br>dian (In case of min  |
| स्ताक्षर - सहयोगी संस्था/जिला अधिकृत अधिकारी Counter Sig. by - Collaborative Agency/ Dist. Authority  मैं AFTAB प्रमाणित करता/करती हूं कि मैंने पिछले एक/तीन/दस वर्षी में मारत सरकार/राज्य रकरण पाप्त नहीं किया है। यदि मेरे द्वारा दी गई म्यनाए गमत पाई जाती है तो मेरे उपर कान्नी गी।  I AFTAB certify that I have not received similar Aid/Equipment either free overnment/Non Government organization. In case the fundertaking is found as and appliances supplied, worman, पानिनीध ounter Signed by - Dist Authority/ALIMCO Rep.  Signature:  उपकरण पावती RECEIP PART  मैं AFTAB प्रमाणित करता/करती है कि आज दिनांक                                                                                                    | निर्धारक Signate अन्य सम कारवाही या आपूर्ति । कारवाही या आपूर्ति । e of cost/subside d false, I will be large of the sunder ADII । e of the sunder ADII । e of the sunder ADII   e of the sunder ADII   e of | प्रधानाचार्य/हेड स<br>ure & Stamp o<br>जिक योजना के अंत<br>किये गये उपस्कर एव<br>ized in the last o<br>liable for legal a<br>NCES<br>पा के अंतर्गत 1. The<br>P-SPL (VIP) school | क हस्ताक्षर / अंगूर<br>eneficiary/Guar                                                                                              | तिनिधि के हस्ताकर एवं<br>Head Master /SSA नि<br>शासकीय/अन्य संस्था से कोई<br>तत भुगतान की जिल्लेदारी व<br>s' from any<br>every of the full cost of<br>dian (In case of min |

# ASSESSMENT ACKNOWLEDGEMENT SLIP Camp Venue: S.S.AGARWAL COLLEGE

परीक्षण पावती पर्ची

Date: 13/06/16

Age: 13 Sex : Female Mobile No.: +91-9687745627

No.: 2016-17/NAV47/T8/01993/ADIP-SPL (VIP) ne of the Beneficiary : AFRIN of Disability 1 MENTALLY IMPAIRED (75%)

Appliances Detail Remark Quantity TO 0M 01 MSIED Kit - MULTI-SENSORY INTEGRATED EDUCAT Total

6900.00

हस्ताक्षर - जिला अधिकत् अधिकारी । एलिस्को प्रतिनिधि Counter Signed by - Dist Authority/ALIMCO Rep.

Value

6900.00

CAMPUS NAVSARI

0.

:GUJARAT

जला District

: NAVSARI

यान पत्र और नं.

Card Type & No. : Ration Card (1025859051)

PART II

oe of Disability: 1. MENTALLY IMPAIRED (75%)

|      |                                                               | Quantity | Value   |
|------|---------------------------------------------------------------|----------|---------|
| 0.   | Appliances Detail                                             | 1        | 6900.00 |
|      | TD 0M 01 MSIED Kit - MULTI-SENSORY INTEGRATED EDUCATION Total | 1        | 6900.00 |
| 1000 | Total                                                         |          | 0000.00 |

निर्धारक चिकित्सा अधिकारी/पन्छस विशेषज्ञ के हस्टाक्षर Signature of Medical Officer / Rehab Expert

PART III

प्रमाणित किया जाता है की मेरी व्यक्तिगत जानकारी के अनुसार लाझायीं / उसके पिता / उसके संरक्षक के मासिक आय रु. 2500 (शब्दों में Two Thousand Five Hundred नाव) है |

Certified that to the best of my knowledge, the monthly income of the beneficiary/ father / guardian of the patient is Rs. (Rupees Two ousand Five Hundred only.)

ताक्षर - सहयोगी संस्वा/जिला अधिकृत अधिकारी IALUKA HEALTH OFFICER ounter Sig. by - Collaborative Agency/ Dist. Authors

निर्धारक प्रधानाचार्य।हेड मास्टर/एस.एस. ए. प्रतिनिधि के हस्ताक्षर एवं मोहर Signature & Stamp of the Principal/Head Master /SSA Rep.

में AFRIN प्रमाणित करता/करती हूं कि मैंने पिछले एक/तीन/देस • वर्षों में भारत सरकार/राज्य सरकार या अन्य समाजिक योजना के अंतर्गत किसी शासकीय/अन्य संस्था से कोई हरण पाप्त नहीं किया है। यदि मेरे द्वीरा दी गई मुचनाएँ गलत पाई जाती है तो मेरे उपर कानूनी कारवाही या आप्तिं किये गये उपस्कर एवं उपकरण की प्री लागत भुगतान की जिम्मेदारी मेरी

I AFRIN certify that I have not received similar Aid/Equipment either free of cost/subsidized in the last one/three/ten years\* from any overnment/Non Government organization. In case the undertaking is found false, I will be liable for legal action beside recovery of the full cost of 21/42/01 is and appliances supplied, from me.

ताक्षर - जिला अधिकृत अधिकारी । एलिम्को प्रतिनिधि ounter Signed by - Dist Authority/ALIMCO Rep.

लाभायी । संरक्षक के हस्ताक्षर । अंगुठा निशानी (अवयस्क के लिए) Signature/Thumb Impression of the Beneficiary/Guardian (In case of minor)

उपकरण पावती RECEIPT OF APPLIANCES PART IV

मैं AFRIN प्रमाणित करता/करती हूँ कि आज दिनांक ...............................मैंने आरत सरकार के ADIP-SPL (VIP) योजना के अंतर्गत 1. TD 0M 01 उपकरण निःशुल्क रियायती दर पर अच्छी

व्यत में पाप्त किया है।

f cost of Rs. Nil & in a good working condition.

न्ताक्षर - जिला अधिकृत अधिकारी । एलिम्को प्रतिनिधि

Date: .....

× 201182001

लाआयी । संरक्षक के हस्ताक्षर तथा अंगुठा निशानी

Signature&Thumb Impression of the Beneficiary/Guardian

ounter Signed by - Dist Authority/ALIMCO Rep. Place: ..... Applicability: Minimum 1 year for CWSN & 10 years for High Cost High Value and three years for all others categories पात्रता : न्यनतम १ वर्ष विशेष आवश्यकता वाले बच्चों के लिए तथा १० वर्ष उच्च कीमत उच्च कोटि के उपकरणों के लिए

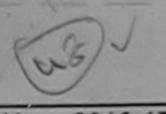

# ASSESSMENT ACKNOWLEDGEMENT SLIP Camp Venue : MATIYA PATIDAR VADI,NEAR

| (S) Ky ASS                                                                                                    | परीक्षण पावती पर्च                                                                                          | T SLIP                                                    |                                  | VIVEKANA ID S                                                                                                    | WIMMING<br>ANA ,NAVSARI                      |
|----------------------------------------------------------------------------------------------------|----------------------------------------------------------------------------------------------------|-----------------------------------------------------------|----------------------------------|----------------------------------------------------------------------------------------------------|----------------------------------------------|
| No.: 2016-17/NAVR5/T8/00991/ADIP-SP<br>e of the Beneficiary: ABISHEK                                                                                                    | L (VIP)                                                                                                    | Date : 23/08/1<br>Age : 12                                | Sc.c : Male                      | Mobile No.                                                                                                    | +91-9638063955                               |
| of Disability: 1. MENTALLY IMPAIRED (75%)  D. Appliances Detail  TD 0M 01 MSIED Kit - MULTI-SENSORY INTE                                                                                                    | Remark EGRATED EDUCAT                                                                                       |                                                           | Quantity                         | Value<br>4500.00                                                                                                    | VI.POND)                                     |
| TO OM OT MISTED KIL-WOLTF-SERGOTT IN                                                                                                    | -                                                                                                    | Total                                                     | 1<br>Counter Sign                | - जिला अधि                                                                                                    | ority/ALIMCO Rep.                            |
| -(1)                                                                                                    |                                                                                                    |                                                           |                                  |                                                                                                    |                                              |
| कस्बा/गांव :NAVSARI<br>/Town/Village<br>:GUJARAT                                                                                                    | पिनकोड :396310<br>Pin Code<br>जिला :NAVSARI                                                                 | इ-मेल<br>Email                                            | ID                               |                                                                                                    |                                              |
| e<br>जि. पत्र और जे.<br>Card Type & No. : Aadhar Card (NA)                                                                                                    | District PART II                                                                                            |                                                           |                                  |                                                                                                    |                                              |
| 75%)                                                                                                    |                                                                                                    |                                                           |                                  |                                                                                                    |                                              |
| e of Disability : 1. MENTALLY IMPAIRED (75%)  lo.   Appliances Detail                                                                                                    |                                                                                                    |                                                           | Quantity 1                       | 4500.00                                                                                                    | am Kurshrest                                 |
| 1 TD 0M 01 MSIED Kit - MULTI-SENSORY INTE                                                                                                    | GRATED EDGG.                                                                                                | Total                                                     | निर्धारक चि                      |                                                                                                    | विस विश्वित के हस्ताव<br>Cel /Rehab Expe     |
|                                                                                                    | PARTIII                                                                                                    |                                                           |                                  |                                                                                                    |                                              |
| प्रमाणित किया जाता है की मेरी व्यक्तिगत जानकारी के अनुस<br>Certified that to the best of my knowledge, the<br>ousand Five Hundred only.)<br>लाक्षर - सहयोगी सस्याजिला अधिकृत अधिकारी प्रा<br>ounter Sig. by - Collaborative Agency/ Dist                                                                                                    | monthly income of the benefit                                                                               | निर्धारक प्रथ                                             | ानाचार्य/हेड मास्ट               | र/एस.एस. ए. प्रति                                                                                                    | निधि के हस्ताक्षर एवं व<br>ead Master /SSA R |
| में ABISHEK प्रमाणित करता/करती है कि मैने पिछल एका<br>करण प्राप्त नहीं किया है। यदि मेरे द्वारा दी गई स्वनाएँ गलते<br>गी।<br>I ABISHEK certify that I have not received sim                                                                                                    | पाइ जाती है तो मेरे उपर कान्नी कारवा<br>hilar Aid/Equipment either free<br>se the undertaking is found fals | ही या आपूरित किय<br>of cost/subsidi<br>se, I will be liab | zed in the last                  | one/three/ten ye                                                                                                    | ars* from any<br>very of the full cost of    |
| ids and appliances supplied, from me. स्ताक्षर - जिला अधिकृत अधिकारी विकास समाना विकास स्ताक्षर - जिला अधिकृत अधिकारी विकास समाना विकास समाना विकास स | 3 344 Signature/Th                                                                                          | ਕ<br>umb Impress                                          | आर्थी / संरक्षक<br>ion of the Be | 1 xina                                                                                                    | जिशानी (अवयस्क के<br>dian (In case of m      |
| ज्यासाम् जाना का जाना है।                                                                                                    | उपकरण पावती RECEIPT (PART IN                                                                                | I ALLEN THE                                               | ना के अंतर्गत 1.                 | TD 0M 01 उपकरण                                                                                                    | जिःशुल्क रियायती दर पर                       |
| में ABISHEK प्रमाणित करता/करती है कि आज दिनांक<br>राजन में पाप्न किया है।<br>I ABISHEK certify that today<br>subsidized/free of cost of Rs. Nil & in a good wo                                                                                                    | I received 1. 10 UNI VI applica                                                                             | nces under AD                                             |                                  | THE RESERVE TO SERVE TO SERVE | f India at<br>हस्ताक्षर तया अंग्ठा वि        |
| इस्लाक्षर - जिला अधिक अधिकरी । एलिस्को प्रतिनिधि                                                                                                    | Date:                                                                                                    | Signatur                                                  | &Thumb Im                        | pression of the                                                                                                    | e Beneficiary/Gua                            |
| Counter Signed by - Dist Authority/ALIMCO  * Applicability: Minimum 1 year for CWSN पात्रता : न्यनतम १ वर्ष विशेष आवश्यकृता व                                                                                                    | & 10 years for High Cost High acel के लिए तथा र॰ वर्ष                                                       | gh Value and<br>उच्च कीमत उप                              | three years<br>च कोटि के उप      | for all others व<br>करणों के लिए                                                                                                    | categories                                   |

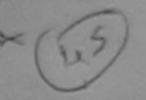

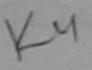

Ta.Chikhli, Di.Navsari

# ASSESSMENT ACKNOWLEDGEMENT SLIP Camp Venue : MATIYA PATICAR VADINEAR

POOLJUNA THANA NAVSARI

परीक्षण पावती पची Date: 22/08/16 Mobile No. Slip No.: 2016-17/NAVR4/T17/00783/ADIP-SPL (VIP) Sex : Male Age: 17 Name of the Beneficiary : ABHISHEK SINGH ype of Disability: 1. MENTALLY IMPAIRED (75%) Value Quantity Remark S.Nc. 4500.00 Appliances Detail TD 0M 01 MSIED Kit - MULTI-SENSORY INTEGRATED EDUCAT 4500.00 Total हस्तासर - जिला अधिक्स अधिकारी । असम्बो परिनिर्द Counter Signed by - Dist Authority/ALIHCO Res Email ID 1396430 Pin Code जिला :GUJARAT : NAVSARI tate District चान पत्र और नं. Card Type & No. : Aadhar Card (936950685376) अरुपहारे डेम्पनां स्थले PART II लाहेर डरेल समवड मुक्त pe of Disability: 1. MENTALLY IMPAIRED (75%) No. | Appliances Detail Quantity Value TO OM 01 MSIED Kit - MULTI-SENSORY INTEGRATED EDUCATIV 4500.00 Total ASODIOON dea Madry निर्धारक चिकित्सा अधिकारी/पनवीस विशेषज के हस्ताक्ष Signature of Medical Officer Rehab Exper PART III प्रमाणित किया जाता है की मेरी व्यक्तिगत जानकारी के अन्सार लाभायों / उसके पिता / उसके मरक्षक के मासिक आय रु. 2500 (शब्दों में Two Thousand Five Hundred मात्र) है | Certified that to the best of my knowledge, the monthly income of the beneficiary/ father / guardian of the patient is Rs\_(Rupees Two ousand Five Hundred only.) ताक्षर - सहयोगी संस्था/जिला अधिकत अधिकारी ounter Sig. by - Collaborative Agency/ Dist. Authority Signature & Stamp of the Principal/Head Master /SSA Re में ABHISHEK SINGH प्रमाणित करता/करती है कि मैंने पिछले एक/तीन/दस • वर्षों में भारत सरकार/राज्य सरकार या अन्य समाजिक योजना के अंतर्गत किसी शासकीय/अशाहकीय/अन्य सर भोई उपकरण प्राप्त नहीं किया है। यदि मेरे दवारा दी गई सुबनाएँ गमत पाई जाती है तो मेरे उपर कानूनी कारवाही या आपूर्ति किये गये उपस्कर एवं उपकरण की पूरी लागत सुनतान की जिस्सेद I ABHISHEK SINGH certify that I have not received similar Aid/Equipment either free of cost/subsidized in the last one/three/ten years\* from any vernment/Non Government organization. In case the undertaking is found false, I will be liable for legal action beside recovery of the full cost of s and appliances supplied, from me. लाआर्थी । संरक्षक के हस्ताक्षर । अगुठा निशानी (अवर्यस्क के लि unter Signed By - Dist Auth Halpathico Rep. Signature/Thumb Impression of the Beneficiary/Guardian (In case of mino Medical Officer उपकरण पावती RECEIPT OF APPLIANCES PART IV में ABHISHEK SINGH प्रमाणित क्रिस्ताकरती है कि आज दिनांक मैंने भारत सरकार के ADIP-SPL (VIP) योजना के अतर्गत 1. TD 0M 01 उपकरण नि शतक रियायती पर भरती हालन में पीपन किया है। osidized/free of cost of Rs. Nil & in a good working condition. Date : ..... लाआधी / सरक्षक के हस्ताक्षर तथा अगुठा निशानी inter Signed by Dist Author BIARMCO Rep. Place: Signature&Thumb Impression of the Beneficiary/Guardian pplicability: Minimum 1 year for CWSN & 10 years for High Cost High Value and three years for all others categories त्रता : न्येनतम १ वर्ष विशेष्ठि आवश्यकता वाले बच्चों के लिए तथा १० वर्ष उच्च कीमत उच्च कोटि के उपकरणों के लिए

ASSESSMENT ACKNOWLEDGEMENT SLIP Camp Venue: MATIYA PATIDAR VADI, NEAR VIVEKANAND SWIMMING परीक्षण पावती पर्ची POOL, JUNA THANA, NAVSARI No.: 2016-17/NAVR5/T12/00899/ADIP-SPL (VIP) Date: 23/08/16 Mobile No.: +91-9624022827 e of the Beneficiary: ABHINAV Sex: Male Age: 25 of Disability: 1. MENTALLY IMPAIRED (75%) Value Appliances Detail Quantity Remark 4500.00 TD 0M 01 MSIED Kit - MULTI-SENSORY INTEGRATED EDUCAT 4500.00 Total हस्ताक्षर - जिला अधिकृत अधिकारी । एतिस्को प्रतिनिधि Counter Signed by - Dist Authority/ALIMCO Rep. :NAVSARI Émail ID /कस्वा/गाव पनकाड :396100 Pin Code /Town/Village जला : NAVSARI :GUJARAT District गन पत्र और नं. Card Type & No. : Aadhar Card (707874327526) PART II e of Disability: 1. MENTALLY IMPAIRED (75%) Value Quantity lo. Appliances Detail 4500.00 TD OM 01 MSIED Kit - MULTI-SENSORY INTEGRATED EDUCATION 4500.00 Total निर्धारक चिकित्सा अधिकारी/पनबास विशेषह के हस्वाक्षर Signature of Medical Officer / Reha PART III B 807 30 प्रमाणित किया जाता है की मेरी व्यक्तिगत जानकारी के अनुसार बाआर्थी / उसके पिता / उसके संरक्षक के मासिक आय र. 2500 (शब्दों में Two Thousand Five Hundred मात्र) है | Certified that to the best of my knowledge, the monthly income of the beneficiary/ father / guardian of the patient is Rs. (Rupees Two susand Five Hundred only) ousand Five Hundred only.) निर्धारक प्रधानाचार्य।हेड मास्टर/एस.एस. ए. प्रतिनिधि के हस्ताक्षर एवं मोह ताक्षर - सहयोगी संस्या/जिला अधिकृत अधिकारी Signature & Stamp of the Principal/Head Master /SSA Rep unter Sig. by - Collaborative Agency/ Dist. Authority में ABHINAY प्रमाणित करता/करती हूं कि मैंने पिछने पकातीन/दस वर्षों में भारत सरकार/राज्य सरकार या अन्य समाजिक योजना के अंतर्गत किसी शासकीय/अशासकीय/अन्य संस्था से कोई हरण प्राप्त नहीं किया है। यदि मेरे द्वारा दी गई मुचनाएँ गलत पाई जाती है तो मेरे उपर कानूनी कारवाही या आपूर्ति किये गये उपस्कर एवं उपकरण की पूरी लागत भुगतान की जिम्मेदारी मेरी I ABHINAY certify that I have not received similar Aid/Equipment either free of cost/subsidized in the last one/three/ten years\* from any vernment/Non Government organization. In case the undertaking is found false, I will be liable for legal action beside recovery of the full cost of its and appliances supplied, from the लाआयी । संरक्षक के हस्ताक्षर । अंग्ठा निशानी (अवयस्क के लि ताक्षर - जिला अधिकृत अधिकारी प्रविस्को अति वि Signature/Thumb Impression of the Beneficiary/Guardian (In case of mino ounter Signed by - Dist Authority/ALIMCO Rep. उपकरण पावती RECEIPT OF APPLIANCES PART IV में ABHINAV प्रमाणित करता/करती हूँ कि आज दिनांक ...... मैंने भारत सरकार के ADIP-SPL (VIP) योजना के अंतर्गत 1. TD 0M 01 उपकरण निःशुल्क रियायती दर पर आ बन में पाप्त किया है। I ABHINAV certify that today ....., I received 1. TD 0M 01 appliances under ADIP-SPL (VIP) scheme of Govt. of India at ubsidized/free of cost of Rs. Nil & na good working condition. ताक्षर - जिला अधिकृत अधिकारिक रिलेम्बी प्रतिनिधि

ounter Signed by - Dis 106th of Nation Rep. Place : ..... Signature&Thumb Impression of the Beneficiary/Guardia Applicability: Minimum 1 year for CWSN & 10 years for High Cost High Value and three years for all others categories पात्रता : न्यनतम १ वर्ष विशेष आवश्यकता वाले बच्चों के लिए तथा १० वर्ष उच्च कीमत उच्च कोटि के उपकरणों के लिए

लाभाषी / संरक्षक के हस्लाक्षर तथा अगुठा निशान

|                                                                                                    | अहर्ता प्रतास पर्यो पर्यो         | STATE OF THE STA    | mp ' e:         | VIVEKALIAND S      | SWIMMING<br>HANA ,NAVSARI                      |
|----------------------------------------------------------------------------------------------------|-----------------------------------|---------------------|-----------------|--------------------|------------------------------------------------|
| 4. 95                                                                                                    | प्रशास । प्रती पर्च               | it                  |                 | Mobile No          | +91-7383866349                                 |
| 100 101                                                                                                    | -                                 | DOTE                | az: Male        | Mozn               | 1                                              |
| Slip No.: 2016-17/NAVR5/T12/00943/ADIP-SPI                                                                                     | (VIP)                             | Age: 12             |                 | -Value             | 1                                              |
| Slip No. : 2016-17/NAVR5/T12/00945/ABDUL                                                                                       |                                   |                     | Quantity        | 4500.00            | TD:                                            |
| Name C. MENTALLY INTERNAL                                                                                                    | Remark                            |                     | A CONTRACTOR    | 46                 | autho Agra Limco Rep                           |
| Type of Disability                                                                                                    | GRATED EDUCAT                     | Total               | T BEST          | er - Brat Muser    | attante I de LIMCO Rep                         |
| Type of Disability: 1 MET 1  S.No. Appliances Detail  1 TD 0M 01 MSIED Kit - MULTI-SENSORY INTER                               |                                   |                     | Counter         | ildire             |                                                |
| 1 TO OM OT M.C.                                                                                                    |                                   | · 01                |                 |                    |                                                |
|                                                                                                    | 0                                 | K-M                 |                 |                    |                                                |
|                                                                                                    | (11)                              |                     |                 |                    |                                                |
|                                                                                                    |                                   |                     |                 | -                  | ~                                              |
|                                                                                                    | -3711                             | Émail               | D :             |                    |                                                |
|                                                                                                    |                                   |                     |                 |                    |                                                |
| State                                                                                                    | istrict : NAVSARI                 |                     |                 |                    |                                                |
| पहचान पत्र और न.<br>ID Card Type & No. : Aadhar Card (989403264394)                                                            |                                   |                     |                 |                    |                                                |
|                                                                                                    | PARTII                            |                     |                 |                    |                                                |
| Type of Disability: 1. MENTALLY IMPAIRED-(75%)                                                                                 |                                   |                     |                 |                    | 0                                              |
|                                                                                                    |                                   |                     | Quantity        | Valuance           |                                                |
| S.No. Appliances Detail  1 TD 0M 01 MSIED Kit - MULTI-SENSORY INTEGRA                                                          | ATED EDUCATI                      |                     | 1               | 4500.00            | an Kulzarasi                                   |
|                                                                                                    |                                   | Total               | 1               | 4500.00            | CL B 132                                       |
|                                                                                                    |                                   |                     |                 |                    | नवास विशेषण के हस्ताक्ष                        |
|                                                                                                    | PART III                          |                     | Signature       | of Medical Off     | icer / Rehab.Exper                             |
| प्रमाणित किया जाता है की मेरी व्यक्तिगत जानकारी के जनुसार ला                                                                   |                                   | के मासिक आय रु. 3   | 500 (शब्दों में | Three Thousand     | Five Hundred मात्र) है                         |
| Certified that to the best of my knowledge, the mon                                                                            |                                   |                     |                 |                    |                                                |
| Thousand Five Hundred only.)                                                                                                   | any moone or the beneficia        | ny radion r godin   | an or are       | passon (2.10x (2.1 |                                                |
| opp                                                                                                    |                                   | 2-                  |                 |                    |                                                |
| हस्ताक्षर - सहयोगी सस्या/जिला अधिकृत अधिकारी<br>Counter Sig. by - Collabora स्थि Agency/ Dist. Auth                            | pority o                          | Signature & S       | Stamp of t      | he Principal/He    | निधि के हस्ताक्षर एवं मो<br>ead Master /SSA Re |
| में ABDUL प्रमाणित करता/करती हैं कि सेने विकास एक/तीन/दस -<br>उपकरण प्राप्त नहीं किया है। यदि भेरे द्वारा दी गई स्थनाए गलन पाई | वर्ग में भारत सरकार राज्य सरकार   | वा जन्य समाजिक योग  | ना के अंतर्गत   | किसी शासकीय/अशास   | सकीय/जन्य संस्था ते कोई                        |
| इपकरण प्राप्त नहां किया है। यद भर द्वारा दा गई स्थनाए गलन पाइन्द्र                                                             | मत्त कार्य सेर अपर कार्यमा कारवाश | वा आपूति ।कव गव     | 34646 44 3      | पकरण का पूर्व जागत | grand or identity ou                           |
| I ABDUL certify that I have not received similar Aid                                                                           | Equipment either free of co       | st/subsidized in    | the last on     | e/three/ten years  | from any                                       |
| Government/Non Government organization. In case the aids and appliances supplied, from me.                                     | undertaking is found false,       | I will be liable to | r legal acti    | on beside recovi   | ery of the full cost of                        |
| RRD.                                                                                                    |                                   |                     |                 |                    |                                                |
| हस्ताक्षर - जिले अधिकते अधिकारी । एलिम्क् प्रतिकिधि                                                                            |                                   | লামার্ঘা            | । संरक्षक के    | हस्तासर / अंगठा    | निशानी (अवयस्क के लि                           |
| Counter Signator - Distantionity ALMICO Rep.                                                                                   | Signature/Thum                    | b Impression        | of the Ben      | eficiary/Guard     | ian (In case of mino                           |
| नवसारी. उपव                                                                                                    | त्रण पावती RECEIPT OF             | APPLIANCES          |                 |                    |                                                |
| में ABDUL प्रमाणित करता/करती हूं कि आज दिनांक                                                                                  |                                   | (VIP) बोजना के अंत  | र्गत 1. TD      | OM 01 उपकरण निःश्  | हुन्क रियायती दर पर अच्छी                      |
| हाजन में पाप्त किया है।<br>I ABDUL certify that today,I receiv                                                                 | ed 1. TD 0M 01 appliances         | under ADIP-SPL      | VIP) schem      | ne of Govt of mo   | ila at subsidized/free                         |
| of cost of Rs. NII & in a good working condition.                                                                              |                                   |                     |                 |                    |                                                |
| एम बञ्चामानिक्षक व्यविकरी देख                                                                                                  |                                   |                     |                 | \$ 19 mg           |                                                |
| THE BELLEVIEW MARKET                                                                                                    |                                   |                     |                 |                    |                                                |
| स्ताक्षर - जिला अधिकव आधकारा । एलिम्का प्रातानाथ                                                                               | Date:                             | The second          | — लाभार         | र्गि । संरक्षक 🕨 🗱 | ताक्षर तथा अंग्ठा निशान                        |
| Counter Signed by - Dist Authority/ALIMCO Rep.                                                                                 |                                   |                     |                 |                    | leneficiary/Guardia                            |
| Applicability: Minimum 1 year for CWSN & 10 y                                                                                  | ears for High Cost High           | Value and three     | years for       | all others cat     | egories                                        |
| पावता : न्यनतम १ वर्ष विशेष आवश्यकता वाल बच्च                                                                                  | क लिए तथा १० वर्ष उच्च            | नानत उच्च की।       | ८ का उपकार      | ना क लिए           |                                                |
|                                                                                                    |                                   |                     |                 |                    |                                                |
|                                                                                                    |                                   |                     |                 |                    |                                                |
|                                                                                                    |                                   |                     |                 |                    |                                                |

fair :

# ASSESSMENT ACKNOWLEDGEMENT SLIP Camp Venue : MATIYA PATIDAR VADI,NEAR VIVEKANAND SWIMMING परीक्षण पावती पर्ची POOLJUNA THANA ,NAVSAR

POOL, JUNA THANA, NAVSAR

| No.: 2016-17/NAVR3/T8/00401/ADIP-SPL (VIP) of the Beneficiary: AAYUSHI                                                                                                    | Date : 21/08<br>Age : 12 | Sex : Female                          | Mobile No.:                                                       | +91-9998864                  |
|----------------------------------------------------------------------------------------------------|--------------------------|---------------------------------------|-------------------------------------------------------------------|------------------------------|
| of Disability : 1. MENTALLY IMPAIRED (50%)                                                                                                    |                          |                                       |                                                                   |                              |
| Appliances Detail                                                                                                    | Remark                   | Quantity                              | Value                                                             | 10                           |
| TD 0M 01 MSIED Kit - MULTI-SENSORY INTEGRATED EDUCAT                                                                                                    |                          | 1                                     | 4500.00                                                           | Jor                          |
|                                                                                                    | Total                    | 1                                     | 4500.00<br>जिला अधिकृत अधिका                                      | ता । परिस्को प्र             |
|                                                                                                    |                          | Counter Sign                          | ad by - Dist Autho                                                | riby ALIMCO                  |
| Many                                                                                                    |                          |                                       |                                                                   |                              |
| प्रक्रिकारणाव .NAVSAKI प्रिकोड :3964<br>y/Town/Village Pin Code                                                                                                    | 136 Em                   | ail ID                                |                                                                   |                              |
| य<br>ite :GUJARAT जिला :NAV<br>यान पत्र और नं.                                                                                                    | SARI                     |                                       |                                                                   |                              |
| Card Type & No. : Aadhar Card (58580 1218603)                                                                                                    |                          |                                       |                                                                   |                              |
|                                                                                                    | ARTII                    |                                       |                                                                   |                              |
| pe of Disability: 1. MENTALLY IMPAIRED (50%)                                                                                                    |                          |                                       |                                                                   |                              |
| No.   Appliances Detail                                                                                                    |                          | Quantity                              | Value                                                             |                              |
| 1 TO OM 01 MSIED Kit - MULTI-SENSORY INTEGRATED EDUCATIO                                                                                                    | Tata                     | 1 1                                   | 4500.00                                                           |                              |
|                                                                                                    | Tota                     |                                       | 4500.00                                                           | -                            |
|                                                                                                    |                          | Signature                             | केत्सा अधिकारी/पुजर्व<br>of Medical Office                        | er / Rehab.                  |
| PA प्रमाणित किया जाता है की मेरी व्यक्तिगत जानकारी के अनुसार लाशार्थी / उसके पिता / :                                                                                                    | RT III                   |                                       |                                                                   |                              |
| Certified that to the best of my knowledge, the monthly income of the ousand Four Hundred only.)  लाक्षर - सहयोगी संस्था/जिला अधिकृत अधिकारी ounter Sig. by - Collaborative Agency/ Dist. Authority                                                    | निर्धारक प               | धानाचार्य/हेड मास्टर                  | oatient is Rs. (Rup<br>(/एस.एस. ए. प्रतिनिधि<br>ne Principal/Head | धे के हस्ताक्षर              |
| में AAYUSHI प्रमाणित करता/करती हूं कि मैंने पिछले एक/तीन/दस वर्षों में भारत दरक<br>करण प्राप्त नहीं किया है। यदि नेरे दवारा दी गई स्वनाएँ गलत पाई जाती है तो मेरे उपर व<br>ती।<br>I AAYUSHI certify that I have not received similar Aid/Equipment eit | her free of cost/subsid  | ized in the last o                    | ne/three/ten years                                                | from any                     |
| ds and appliances supplied has me.  NAVSARI                                                                                                    |                          |                                       |                                                                   |                              |
| न्ताक्षर - जिला अधिकृत अधिकारी / एलिम्को प्रतिनिधि<br>ounter Signed by - Dist Authority/ALIMCO Rep. Signa                                                                                                    | ture/Thumb Impress       | आर्थी / संरक्षक के<br>ion of the Bend | हस्ताक्षर । अंग्ठा नि<br>eficiary/Guardian                        | शानी (अवयस्य<br>n (In case o |
| उपकरण पावती REC                                                                                                    | PART IV                  |                                       |                                                                   |                              |
| में AAYUSHI प्रमाणित करता/करती हूँ कि आज दिनांक मैंने भारत सरका प्राप्त किया है।  I AAYUSHI certify that the day                                                                                                    | Lappliances under ADI    | P-SPL (VIP) sche                      | me of Govt. of Ind                                                | lia at<br>सर तथा अंग्ठा      |
| Signed by - Dist Authority/ALIMCO Rep. Place:                                                                                                    | Signature                |                                       | ession of the Ber                                                 |                              |
| Applicability: Minimum 1 year for CWSN & 10 years for High (<br>पात्रता : न्यनतम १ वर्ष विशेष आवश्यकता वाले बच्चों के लिए तथा                                                                                                    | Cost High Value and      | three years for<br>कोटि के उपकर       | all others categ                                                  | ories                        |

ASSESSMENT ACKNOWLEDGEMENT SLIP Camp Vague : CHC KHEDNIM परीक्रम भवता पचा Mobile No.; +91-9898688679 Date: 08/06/16 Sex : Male No.: 2016-17/NAVS3/T8/0369/ADIP-SPL (VIP) Age: 20 ne of the Benefician AARTU BEN MENTALLY IMPAIRED (50%) of Disability Value Quantity 6900.00 Remark Acadances Detail 6900.00 DOM 01 MSIED Kit - MULTI-SENSORY INTEGRATED EDUCAT हस्ताक्षर - जिला अधिकृत अधिकारी । गलिमको प्रतिनिधि Total Counter Signed by - Dist Authority/ALIMCO Rep. \*UUTUU Pin Code : NAVSARI ज्य जला :GUJARAT tate District हचान पत्र और नं. Card Type & No. : Aadhar Card (252883106806) PART II ype of Disability: 1. MENTALLY IMPAIRED (50%) Value Quantity 6900.00 No. Appliances Detail TD 0M 01 MSIED Kit - MULTI-SENSORY INTEGRATED EDUCATION 6900.00 Total निर्धारक चिकित्सा अधिकारी/पूनर्वास विशेषज्ञ के हस्ताक्षर

PART III

प्रमाणित किया जाता है की मेरी विकतगत जानकारी के अनुसार नाआयी / उसके पिता / उसके संरक्षक के मातिक आय र. 1000 (शब्दों में One Thousand मात्र) है |

Certified that to the best of my knowledge, the monthly income of the beneficiary/ father / guardian of the patient is Rs. (Rupees One housand only.)

स्ताक्षर - सहयोगी सस्या/जिला अधिकृत अधिकारी Counter Sig. by - Collaborative Agency/ Dist. Authority

निर्धारक प्रधानाचार्य।हेड मास्टर/एस.एस. ए. प्रतिनिधि के हस्ताक्षर एवं मोह Signature & Stamp of the Principal/Head Master /SSA Rep

Signature of Medical Officer / Rehab Expert

में AARTU BEN प्रमाणित करताकारी है कि कि पिछले एकातीनादस वर्षों में भारत सरकार/राज्य सरकार या अन्य समाजिक योजना के अंतर्गत किसी शासकीय/अशासकीय/अन्य संस्था से कोई उपकरण प्राप्त नहीं किया है। यदि की द्वारी दी मेंई स्थनाएँ गलत पाई जाती है तो मेरे उपर कान्नी कारवाही या आपूर्ति किये गये उपस्कर एवं उपकरण की पूरी लागत मुगतान की जिल्लेदारी

Taluka Health Office Gandevi I AARTU BEN COTAT Chakhin Distr Navisati similar Ald/Equipment either free of cost/subsidized in the last one/three/ten years\* from any नेरी होगी। Government/Non Government organization. In case the undertaking is found false, I will be liable for legal action beside recovery of the full cost of alds and appliances supplied, from me.

हस्ताक्षर - जिला अधिकृत अधिकारी । एलिम्को प्रतिनिधि Counter Signed by - Dist Authority/ALIMCO Rep.

लाआयीं । संरक्षक के हस्ताक्षर । अंगुठा निशानी (अवयस्क के लि Signature/Thumb Impression of the Beneficiary/Guardian (In case of mino

उपकरण पावती RECEIPT OF APPLIANCES PART IV

में AARTU BEN प्रमाणित करता/करती हूँ कि आज दिनांक ...... मैंने भारत सरकार के ADIP-SPL (VIP) योजना के अंतर्गत 1. TD 0M 01 उपकरण निःशुल्क रिवायती दर पा

अराधी हाजन में पाप्त किया है।

subsidized/free of cost of Rs. Nil & in a good working condition.

हस्ताक्षर - जिला अधिकृत अधिकारी / एलिम्को प्रतिनिधि

Date:

लाभार्यी । सरक्षक के हस्ताक्षर तथा अग्ठा निशा

Signature&Thumb Impression of the Beneficiary/Guardi Counter Signed by - Dist Authority/ALIMCO Rep. Place: .....

\* Applicability: Minimum 1 year for CWSN & 10 years for High Cost High Value and three years for all others categories पात्रता : न्यनतम १ वर्ष विशेष आवश्यकता वालें बच्चों के लिए तथा १० वर्ष उच्च कीमत उच्च कोटि के उपकरणों के लिए

# ASSESSMENT ACKNOWLEDGEMENT SLIP Camp Venue : MATIYA PATIDAR VADI,NEAR VIVEKANAND SWIMMING POOL, JUNA THANA ,NAVSA

POOL, JUNA THANA . NAVSA

|                                                                                                    |                         | INDIAS.          |                                        |                    |
|----------------------------------------------------------------------------------------------------|-------------------------|------------------|----------------------------------------|--------------------|
| Slip No.: 2016-17/NAVR5/T17/00998/ADIP-SPL (VIP)<br>Name of the Beneficiary: AARTH                                                                                                    | Date : 23<br>Age : 23   |                  | e Mobile                               | No.:               |
| Type of Disability: 1. MENTALLY IMPAIRED (76%)                                                                                                    |                         |                  | 375                                    | 1/                 |
|                                                                                                    | Remark                  | Quantity         | Value                                  |                    |
| Appliances Detail                                                                                                    | emark                   | 1                | 4500.00                                | V                  |
| 1 TD 0M 01 MSIED Kit - MULTI-SENSORY INTEGRATED EDUCAT                                                                                                    | Total                   | 1                | 4500.00                                | V                  |
|                                                                                                    |                         | Country          | तासर - जिला अधिकृत<br>Signed by - Dist | Authority/ALIM     |
|                                                                                                    |                         | Counter          | Signed by Jose                         | 419 (33)           |
|                                                                                                    |                         |                  |                                        |                    |
|                                                                                                    |                         |                  |                                        |                    |
|                                                                                                    |                         |                  |                                        |                    |
|                                                                                                    |                         |                  |                                        |                    |
|                                                                                                    |                         |                  |                                        |                    |
| /Town/Village                                                                                                    |                         |                  |                                        |                    |
| - NAVSAR                                                                                                    |                         |                  |                                        |                    |
| te :GUJARAT District                                                                                                    |                         |                  |                                        |                    |
| गन पत्र और नं.                                                                                                    |                         |                  |                                        |                    |
| Card Type & No. : Other (na) PART                                                                                                    | 11                      |                  |                                        |                    |
|                                                                                                    |                         |                  |                                        |                    |
| oe of Disability: 1. MENTALLY IMPAIRED (76%)                                                                                                    |                         |                  |                                        |                    |
|                                                                                                    |                         | Quantity         | Value                                  |                    |
| No. Appliances Detail                                                                                                    |                         | 1                | 4500.00                                |                    |
| Appliances Detail     TD 0M 01 MSIED Kit - MULTI-SENSORY INTEGRATED EDUCATION                                                                                                    | Total                   | 1                | 4500.00                                | . ~                |
|                                                                                                    |                         | निर्धारक वि      | कित्सा अधिकारी/पुन                     | विस विशयन क        |
|                                                                                                    |                         | Signature        | of Medical Off                         | cer / Kenault      |
| PART                                                                                                    | III                     |                  |                                        | The stand The      |
| PART प्रमाणित किया जाता है की मेरी व्यक्तिगत जानकारी के अनुसार लाआर्थी / उसके पिता / उसके                                                                                                    | सरक्षक के मासिक आय रू.  | 1500 (शब्दों मे  | One Thousand                           | Five Hundred Ala   |
| प्रमाणित किया जाता है की मेरी व्यक्तिगत जानकारी के अनुसार लाभाया । उसके प्रता ।                                                                                                    |                         | of the           | nationt is Rs. (R                      | upees One          |
| प्रमाणित किया जाता है की मेरी व्यक्तिगत जानकारा के अनुसार काजाया ।<br>Certified that to the best of my knowledge, the monthly income of the be                                                                                                    | neficiary/ father / gu  | ardian of the    | patient                                |                    |
| AUCOND FIVE HUNGING VIII)                                                                                                    |                         |                  |                                        |                    |
| RPP                                                                                                    | टिशांक्ट प्रा           | नाचार्य/हेड मास  | टर/एस.एस. ए. प्रति                     | निधि के हस्ताक्षर  |
| ताक्षर - सहयोगी संस्था/जिला अधिकत अधिकारी Collaborative Agency/ Dist. Authority                                                                                                    | Cimpoliten              | 2 Stamp of       | THE FILL CIPOSIT                       |                    |
| ounter Sig. by - Collaborative Agency/ Dist. Authority                                                                                                    |                         |                  |                                        |                    |
| ounter Sig. by - Collaborative Agency/ Dist. Authority  में AARTH प्रमाणित करता/करती है कि मेंने पिछले एक/तीन/देश वर्ष में भारत सरकार/राज्य  करण प्राप्त नहीं किया है। यदि मेरे तुम्बा हिन्सी नुम्बा नुम्बा पाई जाती है तो मेरे उपर कान्नी                                                                                                    | कारवाही या आप्तिं किये  | गये उपस्कर एवं   | उपकरण की पूरा लागत                     | अंशताम का करन      |
| THE RESERVE OF THE PERSON OF THE PERSON OF T |                         |                  |                                        |                    |
| I AARTH certify that I have not received similar Aid/Equipment either from the Covernment organization. In case the undertaking is found                                                                                                    | ee of cost/subsidizer   | d in the last o  | tion beside recov                      | very of the full c |
| I AARTH certify that I have not received similar Aid/Equipment either from ment/Non Government organization. In case the undertaking is found                                                                                                    | d false, I will be liab | le for legar ac  |                                        |                    |
| ds and appliances supplied, from me.                                                                                                    |                         |                  |                                        | -                  |
|                                                                                                    |                         |                  |                                        | and more           |
| स्ताक्षर - जिला अधिकृत अधिकारी । एलिम्को प्रतिनिधि  Eताक्षर - जिला अधिकृत अधिकारी । एलिम्को प्रतिनिधि  Signatur                                                                                                    | ला                      | भार्यी । संरक्षक | के हस्ताक्षर । अग्ठ                    | dian (in case (    |
| स्ताक्षर - जिला अधिकृत अधिकारी / एलिस्की प्रातानाथ Signatur                                                                                                    | e/Thumb Impressi        | on of the Be     | eneticiaryiGuari                       | alan (iii cacc     |
| counter Signed by - Dist Authority ALIMCO Rep. Signatur                                                                                                    | PT OF APPLIAN           | CES              |                                        |                    |
| PAF                                                                                                    | RTIV                    |                  | O AM O1 TURNUT P                       | शस्क रियायती दर    |
| श्रित सभाग स्थापित करता/क्लिसे हिंदी: आज दिलांक मेंने भारत सरकार के A                                                                                                    | DIP-SPL (VIP) योजना     | के अतर्गत 1. ।   | D 0M 01 34864 14                       |                    |
| में AARTH प्रमाणित करता करता करता करता करता करता करता करत                                                                                                    | liances under ADIP-     | SPL (VIP) sch    | eme of Govt. of I                      | ndia at subsidi    |
| AADTH cortify that today                                                                                                    | Harross university      |                  |                                        |                    |
| of cost of Rs. Nil & in a good working condition.                                                                                                    |                         |                  |                                        | 1 ).               |
|                                                                                                    |                         |                  |                                        | 4                  |
| sel                                                                                                    |                         |                  | a                                      | क्टबासर तथा भग     |
| प्रतिनिधि Date:                                                                                                    |                         | ला               | आर्थी । संरक्षक के                     | Paraficianil       |
| स्ताक्षर - जिला अधिकृत अधिकारी / एलिम्को प्रतिनिधि Date:                                                                                                    | Signature               | &Thumb Im        | pression of the                        | Beneficiary        |
| Counter Signed by - Dist Authority/ALIMCO Rep. Place:                                                                                                    | CHECK Value and         | three years      | for all others c                       | ategories          |
| Winimum Lyear CATEN & 10 years for High Co                                                                                                    | at Age की मत उर         | व कोटि के उप     | वकरणों के लिए                          |                    |
| Applicability, Will के आवश्यकता वाले बच्चा के लिए तथा रें                                                                                                    | 44 304 4/10/11 30       |                  |                                        |                    |
| नवसारी.                                                                                                    |                         |                  |                                        |                    |
|                                                                                                    |                         |                  |                                        |                    |

| 54                                                                                                    | Ky                                                                                                    | प                  | रीक्षण पावती                                | पची '                                  |                                         |                                                  | A THANA , NAVSARI                                   |
|----------------------------------------------------------------------------------------------------|----------------------------------------------------------------------------------------------------|--------------------|---------------------------------------------|----------------------------------------|-----------------------------------------|--------------------------------------------------|-----------------------------------------------------|
| S!ip No. : 2016-17/NAV<br>Name of the Beneficia                                                                                                    | R2/T12/00141/ADIP-                                                                                                    | -SPL (VIP)         |                                             | Tate: 20/<br>Age: 16                   |                                         | . Mobile                                         | No.: +91-997991280                                  |
| Type of Disability : 1. MEI                                                                                                    | NTALLY IMPAIRED (60%)                                                                                                    |                    |                                             |                                        |                                         |                                                  |                                                     |
| S.No.   Appliances Det                                                                                                    | ail                                                                                                    |                    | Remar                                       | k                                      | Quantity                                | Value                                            | /:                                                  |
| THE RESERVE OF THE PARTY OF THE PARTY OF THE | Kit - MULTI-SENSORY IN                                                                                                    | TEGRATED           | The second second second                    |                                        | 1                                       | 4500.00                                          | 0                                                   |
|                                                                                                    |                                                                                                    |                    |                                             | Total                                  | 1                                       | 4500.00                                          | अधिकारी। प्रतिस्को प्रति                            |
|                                                                                                    |                                                                                                    |                    |                                             |                                        | Counter S                               | Ilgned by - Dist                                 | Authority/ALIMCO R                                  |
|                                                                                                    |                                                                                                    |                    |                                             |                                        |                                         |                                                  |                                                     |
|                                                                                                    |                                                                                                    |                    |                                             | 52                                     |                                         |                                                  |                                                     |
|                                                                                                    |                                                                                                    |                    |                                             |                                        |                                         |                                                  |                                                     |
| ity/Town/Village                                                                                                    |                                                                                                    | ापनकाड<br>0:- Code | :396450                                     | Èma                                    | il ID                                   |                                                  |                                                     |
| ाज्य                                                                                                    | ADAT                                                                                                    | Pin Code<br>जिला   | · NIAVICADI                                 |                                        |                                         |                                                  |                                                     |
| tate GUJ.<br>हचान पत्र और नं.                                                                                                    | ARAT                                                                                                    | District           | :NAVSARI                                    |                                        |                                         |                                                  |                                                     |
| Card Type & No. : Ratio                                                                                                    | n Card (125003010624                                                                                                    | 536)               |                                             |                                        |                                         |                                                  |                                                     |
|                                                                                                    |                                                                                                    |                    | PART II                                     |                                        |                                         |                                                  |                                                     |
| ype of Disability : 1. MENT                                                                                                    | ALLY IMPAIRED (80%)                                                                                                    |                    |                                             |                                        |                                         |                                                  |                                                     |
| No.   Appliances Detail                                                                                                    |                                                                                                    |                    |                                             |                                        | Over-No. I                              | 765-1                                            | 5                                                   |
|                                                                                                    | MULTI-SENSORY INTEG                                                                                                    | RATED EDU          | JCATI                                       |                                        | Quantity                                | 4500.00                                          |                                                     |
|                                                                                                    |                                                                                                    |                    |                                             | Total                                  | 1                                       | 4500,001 (u)                                     | Shedara                                             |
|                                                                                                    |                                                                                                    |                    |                                             |                                        | निर्धारक थि                             | THE RESIDENCE AND ADDRESS OF THE PERSON NAMED IN | नवास विशेषज के हस्ता                                |
|                                                                                                    |                                                                                                    |                    |                                             |                                        |                                         | 2                                                | icer Rehab Expe                                     |
| प्रमाणित किया जाता है की मेरी।                                                                                                    |                                                                                                    |                    | PART III                                    |                                        |                                         | 77.5                                             |                                                     |
| Certified that to the best                                                                                                    | of my knowledge, the me                                                                                                    |                    |                                             |                                        |                                         |                                                  |                                                     |
| THE 25 PM                                                                                                    | THE STATE OF THE                                                                                                    |                    |                                             |                                        |                                         |                                                  |                                                     |
| स्ताक्षर - सहयोगी संस्था/जिला अ<br>ounter Sig. by - Collabor                                                                                                    | माध्याह तमाध्यात                                                                                                    | thority            |                                             | निर्धारक प्रधा<br>Signature            | नाचार्य।हेड मास्टर<br>& Stamp of th     | /एस.एस. ए. प्रति<br>le Principal/He              | निधि के हस्ताक्षर एवं व<br>ead Master /SSA R        |
| में AJAY प्रमाणित करता/करती<br>रकरण प्राप्त नहीं किया है। वदि मेरे<br>गी।                                                                                                    | हूँ कि मैंने पिछने एक/तीन/दश •<br>द्वारा दी गई न्यनार्थ गलत पाई                                                                                                    | वर्षी में मारत व   | सरकार/राज्य सरकार य<br>रे ऊपर कान्नी कारवाई | जन्य समाजिक वे<br>वे वा आपूर्ति किये व | जिना के अंतर्गत वि<br>गये उपस्कर एवं उप | सी शासकीय/अशासव<br>करण की पूरी सागत              | तेय। जन्य संस्था से कोई<br>भुगतान की जिम्मेदारी में |
| I AJAY certify that I have<br>overnment/Non Government                                                                                                    | Los Granization, in case th                                                                                                    | /Equipment         | either free of cos                          | st/subsidized in                       | the last one/ti                         | nree/ten years* f                                | rom any                                             |
| as analabblishoes stripping                                                                                                    | Trom menter and                                                                                                    |                    |                                             |                                        |                                         |                                                  | .,                                                  |
| जिसम् दनाम ह                                                                                                    | क्ष का सारा                                                                                                    |                    |                                             |                                        | · S.sl-                                 | menly                                            |                                                     |
| न्ताकर - जिला अधिकृत अधिका                                                                                                    | री । एलिम्को प्रतिनिधि                                                                                                    |                    |                                             | नाभ                                    | ार्यो / संरक्षक के                      | हस्ताक्षर / अंग्ठा                               | निशानी (अवयस्क के वि                                |
| ounter Signed by - Dist A                                                                                                    | The state of the state of the s |                    | RECEIPT OF                                  |                                        |                                         | eficiary/Guard                                   | ian (In case of min                                 |
| में AJAY प्रमाणित करता/करती                                                                                                    | है कि आज दिनांक                                                                                                    | मैंने भारत स       | PART IV                                     | (VIP) योजना के अ                       | ਕੀਕ 1. TD 0M                            | 01 उपकरण जिल्ल                                   | क रियायनी तर पर क्यार                               |
| व्यत स पाप्त किया हा।                                                                                                    | todayl receiv                                                                                                    |                    |                                             |                                        |                                         |                                                  |                                                     |
| net of Re. Nil & in a good w                                                                                                    | orking condition                                                                                                    |                    | y appliances u                              | IIdel ADIF-SFL                         | (AIL) SCHAINA                           | or gove or mais                                  | at subsidizediree                                   |
| व्याप क्रम प्राप्ति                                                                                                    | हार अधिशारी सब                                                                                                    |                    |                                             |                                        | . 5                                     | . Hanego                                         | 4                                                   |
| Deck and                                                                                                    | ा दारा सु                                                                                                    |                    |                                             |                                        |                                         |                                                  |                                                     |
| जाक्षर - जिला अधिकृत अधिका                                                                                                    |                                                                                                    |                    | ***************************************     |                                        | नाआर्थ                                  | । संरक्षक के हर-                                 | ताक्षर तथा अंग्ठा निश                               |
| ounter Signed by - Dist                                                                                                    | Authority/ALIMCO Rep                                                                                                    | . Place:           | *************                               | Signature&                             |                                         |                                                  | leneficiary/Guardi                                  |
| Applicability: Minimum                                                                                                    | 1 year for CWSN & 10                                                                                                    | years for l        | High Cost High                              |                                        |                                         |                                                  |                                                     |
| पात्रता : न्यनतम १ वर्ष वि                                                                                                    | शिंव आवश्यकता वार्ने बर                                                                                                    | र्चों के लिए       | तया १० वर्ष उच्च                            | कीमत उच्च                              | कोटि के उपकर                            | गों के लिए                                       | -gones                                              |
|                                                                                                    |                                                                                                    |                    |                                             |                                        |                                         |                                                  |                                                     |
|                                                                                                    |                                                                                                    |                    |                                             |                                        |                                         |                                                  |                                                     |
|                                                                                                    |                                                                                                    |                    |                                             |                                        |                                         |                                                  |                                                     |

# ASSESSMENT ACKNOWLEDGEMENT SLIP Camp Venua: MATIYA PATIDAR VADI, NE परीक्षण पावती पर्ची

VIVEKANAND SWIMMING POOL, JUNA THANA, NAVSARI

Date: 22/08/16 ip No.: 2016-17/NAVR4/T8/00759/ADIP-SPL (VIP) Mobile No.: Sex: Male Age: 14 ame of the Beneficiary : ANISH KUAMR pe of Disability: 1. MENTALLY IMPAIRED (50%) Value Quantity Remark No. Appliances Detail 4500.00 TD 0M 01 MSIED Kit - MULTI-SENSORY INTEGRATED EDUCAT 4500.00 Total हस्ताक्षर - जिला अधिकत अधिकवी । एतिम्को प्रतिनि Counter Signed by - Dist Authority O Rep Mobile No. र्ड-मेल र किस्वा गाव :NAVSARI पिनकोड Email ID :396436 ty/Town/Village Pin Code जिला :GUJARAT :NAVSARI ate District चान पत्र और नं. Card Type & No. : Aadhar Card (394473318700) અરજદાર કેમ્પના સ્થળે PART II अहेर डरेव आवड मुक्ज pe of Disability: 1. MENTALLY IMPAIRED (50%) No. | Appliances Detail Quantity Value TD 0M 01 MSIED Kit - MULTI-SENSORY INTEGRATED EDUCATION 4500.00 chilendra Maurya Total 4500.00 निर्धारक चिकित्सा अधिकारी/पूनवीस विशेषज्ञ के हस्ताव Signature of Medical Officer / Renab Expe PART III प्रमाणित किया जाता है की मेरी व्यक्तिगत जानकारी के अनुसार लाभार्यों / उसके पिता / उसके संरक्षक के मासिक आय रु. 4500 (शब्दों में Four Thousand Five Hundred मात्र) है। Certified that to the best of my knowledge, the monthly income of the beneficiary/ father / guardian of the patient is Rs. (Rupees\_Four ousand Five Hundred only.) पस् पस्ता एउ पतिकिथि के हस्ताक्षर एवं मो ताक्षर - सहयोगी संस्था/जिला अधिकृत अधिकारी निर्धारक प्रधानाचार्य है । ounter Sig. by - Collaborative Agency/ Dist. Authority Signature & Stamp of the Principal/Head Master /SSA Re में ANISH KUAMB प्रमाणित करता/करती है कि मैंने पिछले एक/तीन/दस॰ वर्षों में मारत सरकार/राज्य सरकार या अन्य समाजिक योजना के अंतर्गत किसी शासकीय/अशासकीय/अन्य संस्था उपकरण प्राप्त नहीं किया है। यदि मेरे द्वारा दी गई सूचनाएँ गलत पाई जाती है तो मेरे उपर कानूनी कारवाही या आपूर्ति किये गये उपस्कर एवं उपकरण की पूरी सागत भ्गतान की जिस्सेदारी I ANISH KUAMR certify that I have not received similar Aid/Equipment either free of cost/subsidized in the last one/three/ten years\* from any evernment/Non Government organization. In case the undertaking is found false, I will be liable for legal action beside recovery of the full cost of is and appliances supplied, from me TALUKA HEALTH OFFICER ताक्षर - जिला अधिकृत अधिकारी / एलिम्को प्रतिनिधि लाभार्थी । संरक्षक के हस्ताक्षर । अंगुठा निशानी (अवयस्क के लि ounter Signed by - Dist Authority/ALIMCO Rep. Signature/Thumb Impression of the Beneficiary/Guardian (In case of mino उपकरण पावती RECEIPT OF APPLIANCES PART IV में ANISH KUAMR प्रमाणित करता/करती हैं कि आज दिनांक ...... मैंने भारत सरकार के ADIP-SPL (VIP) योजना के अंतर्यत 1. TD 0M 01 उपकरण निःश्लक रिवायती दर वरी हाजन में पान्न किया है। I ANISH KUAMR certify that today ....., I received 1, TD 0M 01 appliances under ADIP-SPL (VIP) scheme of Govt. of India at ibsidized/freEALORKO RE NIL & Ing good working condition.

TALUKA HEALTH OFFICE JALALPUR, TA YALAPOR, DIST NAVSARI Date : ..... नाक्षर - जिला अधिकृत अधिकारी । एलिस्को प्रतिनिधि लाभाषी । सरक्षक के हस्ताक्षर तथा अगुठा निशान unter Signed by - Dist Authority/ALIMCO Rep. Place : ..... Signature&Thumb Impression of the Beneficiary/Guardia Applicability: Minimum 1 year for CWSN & 10 years for High Cost High Value and three years for all others categories रात्रता : न्यनतम १ वर्ष विशेष आवश्यकता वाले बच्चों के लिए तथा १० वर्ष उच्च कीमत उच्च कोटि के उपकरणों के लिए

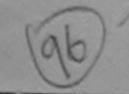

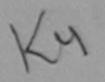

### ASSESSMENT ACKNOWLEDGEMENT SLIP Camp Venue : MATIYA PATIDAR VADI,NEAR परीक्षण पातनी पनी

VIVEKANAND SWIMMING VSARI

|                                               | 7(1919) 714(11 79) | POOL,JUNA THANA,NA     |
|-----------------------------------------------|--------------------|------------------------|
| ip No. : 2016-17/NAVR3/T8/00379/ADIP-SPL (VII | P) Date: 21/08/16  | ale Mobile No.: +91-95 |

|            | In Illiania | I TOTOUS I STADIT STE [VIII] | ı |
|------------|-------------|------------------------------|---|
| ame of the | Beneficiary | : ANIL BHAI                  |   |

8629793

pe of Disability: 1. MENTALLY IMPAIRED (50%)

| No. | Appliances Detail                                    | Remark | Quantity | Value            |
|-----|------------------------------------------------------|--------|----------|------------------|
| 1   | TD 0M 01 MSIED Kit - MULTI-SENSORY INTEGRATED EDUCAT |        | 1        | 4500.00          |
|     |                                                      | Total  | 1        | 4500.00          |
|     |                                                      |        | KERUN    | प - जिला अधिकत 3 |

Counter Signed by - Dist Authority/ALIMCO R

शहर/कस्बा/गाव

quuress

:NAVSARI

पिनकोड Pin Code

:396436

ई-मेल Email ID

Mobile No.

City/Town/Village राज्य State

:GUJARAT

जला District : NAVSARI

पहचान पत्र और नं.

D Card Type & No. : Aadhar Card (361072259325)

PART II

Type of Disability: 1. MENTALLY IMPAIRED (50%)

| CNO   | Appliances Detail                                        |       | Quantity | Value   |
|-------|----------------------------------------------------------|-------|----------|---------|
| 5.NO. | TD 0M 01 MSIED Kit - MULTI-SENSORY INTEGRATED EDUCATION  |       | 1        | 4500.00 |
|       | TID OW OT MISTED KIR - MIDE TESENSOINT HATEON TES - 2000 | Total | 1        | 4500.00 |

निर्धारक चिकित्सा अधिकारी/पूनर्वास विशेषज के ह Signature of Medical Officer / Rehab.E

#### PART III

प्रमाणित किया जाता है की मेरी व्यक्तिगत जानकारी के अनुसार लाआयीं / उसके पिता / उसके संरक्षक के मासिक आय रु. 2400 (शब्दों में Two Thousand Four Hundred मात्र)

Certified that to the best of my knowledge, the monthly income of the beneficiary/ father / guardian of the patient is Rs. (Rupees Two Thousand Four Hundred only.)

हस्ताक्षर - सहयोगी संस्था/जिला अधिकृत अधिकारी Counter Sig. by - Collaborative Agency/ Dist. Authority

निर्धारक प्रधानाचार्य।हेड मास्टर/एस.एस. ए. प्रतिनिधि के हस्ताक्षर ए Signature & Stamp of the Principal/Head Master /SS/

में ANIL BHAI प्रमाणित करता/करती हूँ कि मैंने पिछले एक/तीन/दस॰ वर्षों में भारत सरकार/राज्य सरकार या अन्य समाजिक योजना के अंतर्गत किसी शासकीय/अशासकीय/अन्य संस्था उपकरण प्राप्त नहीं किया है। यदि मेरे द्वारा दी गई स्वनाएँ गलत पाई जाती है तो मेरे उपर कान्नी कारवाही या आपूर्ति किये गये उपस्कर एवं उपकरण की पूरी लागत भुगतान की जिम्मेदार

I ANIL BHAI certify that I have not received similar Aid/Equipment either free of cost/subsidized in the last one/three/ten years\* from any Government/Non Government organization. In case the undertaking is found false, I will be liable for legal action beside recovery of the full cos aids and appliances supplied, from me.

हस्ताक्षर - जिला अधिवति अधिकि । चलिक दिवासिमिकि ATEL Counter Signed by - Distauthonty MANAMICO Rep.

लाभार्यी । संरक्षक के हस्ताक्षर । अंगुठा निशानी (अवयस्क Signature/Thumb Impression of the Beneficiary/Guardian (In case of

उपकरण पावती RECEIPT OF APPLIANCES MEDICAL OFFICER PART IV

में ANIL BHAT प्रमाणित करता करता के आज दिनांक .............. मैंने भारत सरकार के ADIP-SPL (VIP) बोजना के अंतर्गत 1. TD 0M 01 उपकरण निश्चिक गरिवायती दर भराधी बाजन में पाप्न किया है।

I ANIL BHAI certify that today ............, I received 1. TD 0M 01 appliances under ADIP-SPL (VIP) scheme of Govt. of India at subsidized/free of cost of Rs. Nil &/ma good working condition.

DR. PRAMOD BAY CHAI PATEL

हस्ताक्षर - जिला अधिकृत अधिकारी । एलिस्को प्रतिनिधि

लाआयी / सरक्षक के हाजाकर तया अर

Counter Signed by - Dist Authority/ALIMCO Rep. Place: .....

Signature&Thumb Impression of the Beneficiary

\* Applicability: Minimum 1 year for CWSN & 10 years for High Cost High Value and three years for all others categories पात्रता : न्यनतम १ वर्ष विशेष आवश्यकता वाले बच्चों के लिए तथा १० वर्ष उच्च कीमत उच्च कोटि के उपकरणों के लिए

### ASSESSMENT ACKNOWLEDGEMENT SLIP Camp Venue : MATIYA PATIDAR VADI,NEAR परीक्षण पावती पर्ची

VIVEKANAND SWIMMING

POOL, JUNA THANA, NAVSARI Date: 23/08/16 Slip No.: 2016-17/NAVR5/T12/01140/ADIP-SPL (VIP) Mobile No.: +91-8238346869 Sex : Male Age: 16 Name of the Beneficiary : ANIL BHAI Type of Disability: 1. MENTALLY IMPAIRED (60%) Value Quantity S.No. Remark Appliances Detail 4500.00 TD 0M 01 MSIED Kit - MULTI-SENSORY INTEGRATED EDUCAT 4500.00 Total हस्ताक्तर - जिला अधिकृत अधिकारी / एलिम्को प्रतिनि Counter Signed by - Dist Authority/ALIMCO Re Email ID :396310 City/Town/Village Pin Code राज्य जला : NAVSARI :GUJARAT State District पहचान पत्र और नं. ID Card Type & No. : Aadhar Card (896748804625) PART II Type of Disability: 1. MENTALLY IMPAIRED (60%) Value Quantity Appliances Detail S.No. 4500.00 TD OM 01 MSIED Kit - MULTI-SENSORY INTEGRATED EDUCATION 4500.00 Total निर्धारक चिकित्सा अधिकारी/पूनर्वास विशेषज्ञ के हस्त Signature of Medical Officer / Rehab.Ex PART III प्रमाणित किया जाता है की मेरी व्यक्तिगत जानकारी के जनुसार लाआयीं / उसके पिता / उसके संरक्षक के मासिक आय रु. 2500 (शब्दों में Two Thousand Five Hundred मात्र) है Certified that to the best of my knowledge, the monthly income of the beneficiary/ father / guardian of the patient is Rs. (Rupees Two Thousand Five Hundred only.) निर्धारक प्रधानाचार्य/हेड मास्टर/एस.एस. ए. प्रतिनिधि के हस्ताक्षर एवं हस्ताक्षर - सहयोगी संस्था/जिला अधिकृत अधिकारी Signature & Stamp of the Principal/Head Master /SSA Counter Sig. by - Collaborative Agency/ Dist. Authority में ANIL BHAI प्रमाणित करता/करती हैं कि मैंने पिछले एक/तील/दस॰ वर्षी में मारत सरकार/राज्य सरकार या अन्य समाजिक योजना के अंतर्गत किसी शासकीय/अशासकीय/अन्य सस्या उपकरण प्राप्त नहीं किया है। यदि मेरे द्वारा दी गई मुचनाएँ गलत पाई जाती है तो मेरे उपर कानूनी कारवाही या आपूर्ति किये गये उपस्कर एवं उपकरण की पूरी लागत भुगतान की जिम्मेदारी होगी। I ANIL BHAI certify that I have not received similar Aid/Equipment either free of cost/subsidized in the last one/three/ten years\* from any Government/Non Government organization. In case the undertaking is found false, I will be liable for legal action beside recovery of the full cost aids and appliances supplied, from me. किन जाण सम्न प्रतिय डि हस्ताक्षर - जिला अधिकृत अधिकिति। स्तिमकी सतिनिधि लाभार्यी । संरक्षक के हस्ताक्षर । अंगुठा निशानी (अवयस्क के Signature/Thumb Impression of the Beneficiary/Guardian (In case of m Counter Signed by - Dist Authority PLINCO Rep. उपकरण पावती RECEIPT OF APPLIANCES PART IV मैं ANIL BHAI प्रमाणित करता/करती हूँ कि आज दिनांक ....... मैंने भारत सरकार के ADIP-SPL (VIP) योजना के अंतर्गत 1. TD 0M 01 उपकरण निःशुन्क रियायती दर भराधी बासन से पाप्न किया है। I ANIL BHAI certify that today ............., I received 1. TD 0M 01 appliances under ADIP-SPL (VIP) scheme of Govt. of India at subsidized/free of cost of Rs. Nil & In a good working condition. Date : ..... लाभायी । सरक्षक के हस्ताव्यर तथा अगुठा नि हस्ताक्षर - जिला अधिकृत अधिकारी / एलिस्को प्रतिनिधि Signature&Thumb Impression of the Beneficiary/Guar Counter Signed by - Dist Authority/ALIMCO Rep. Place: .....

\* Applicability: Minimum 1 year for CWSN & 10 years for High Cost High Value and three years for all others categories पात्रता : न्यनतम १ वर्ष विशेष आवश्यकता वाले बच्चों के लिए तथा १० वर्ष उच्च कीमत उच्च कोटि के उपकरणों के लिए

ASSESSMENT ACKNOWLEDGEMENT SLIP Camp Venue: MATIYA PATIDAR VADI,NEAR परीक्षण पावती पची No.: 2016-17/NAVR4/T12/00685/ADIP-SPL (VIP) VIVEKANAND SWIMMING POOL, JUNA THANA , NAVSARI tame of the Beneficiary : ANIKET BHAI Date: 22/08/16 yoe of Disability: 1. MENTALLY IMPAIRED (50%) Age: 14 Sex : Male Mobile No.: +91-9638063955 S.NO. Appliances Detail TD OM 01 MISIED Kit - MULTI-SENSORY INTEGRATED EDUCAT Remark Quantity Value 4500.00 Total 4500.00 हस्ताक्षर - जिला आधेकत अधिकारी / एजिल्ला प्रतिनिधि Counter Signed by - Dist Authority/ALINGO Rep. शहर/कस्बा/गाव :NAVSARI पिनकाड :396450 Email ID City/Town/Village Pin Code राज्य :GUJARAT जिला : NAVSARI State District पहचान पत्र और नं. ID Card Type & No. : Aadhar Card (731769272759) PART II Type of Disability: 1. MENTALLY IMPAIRED (50%) S.No. | Appliances Detail Value Quantity TD OM 01 MSIED KI - MULTI-SENSORY INTEGRATED EDUCATION Totall निर्धारक चिकित्सा अधिकारी/पनवीस विशेषत्र के हस्त Signature of Medical Officer / Rehab Ex PART III प्रमाणित किया जाता है की मेरी व्यक्तिगत जानकारी के अनुसार लामाधी / उसके पिता / उसके सरक्षक के मासिक आय र. 3500 (शब्दों में Three Thousand Five Hundred नाज) Certified that to the best of my knowledge, the monthly income of the beneficiary/ father / guardian of the patient is Rs. (Rupees Three Thousand Five Hundred only.) निर्धारक प्रधानायायम्हेड महिटराएस एस एस है। हस्ताक्षर - सहयोगी संस्थाजिला अधिकृत अधिकारी Counter Sig. by - Collaborative Agency/ Dist. Authority Signature & Stamp of the Principal/Head Master /SSA में ANIKET BHAI प्रमाणित करता/करती हैं कि मैंने पिछले एक/तीन/दस॰ वर्षों में मारत सरकार/राज्य सरकार या अन्य समाजिक योजना के अंतर्गत किसी शासकीय/अशासकीय/अर्थ सस्य कोई उपकरण राप्त नहीं किया है। यदि मेरे दवारा दी गई सुबनाएं मलत पाई जाती है तो मेरे उपर कान्त्री कारवाही या आपूर्ति किये गये उपस्कर एवं उपकरण की पूरी लागत स्गतान की जिन्ने मरी होगी। I ANIKET BHAI certify that I have not recentle similar Aid/Equipment either free of cost/subsidized in the last one/three/ten years\* from any Government Non Go ammer organization Unicase the undertaking is found false, I will be liable for legal action beside recovery of the full cost of and appliances supplied from the full cost of the full cost of हरनाक्षर - जिला अधिकत अधिकारी / एलिंग्को प्रतिनिधि लाभाधी । सरक्षक के हस्तादार । अगुठा निशानी (अवयस्क के Counter Signed by - Dist Authority/ALIMCO Rep. Signature/Thumb Impression of the Beneficiary/Guardian (In case of mi उपकरण पावती RECEIPT OF APPLIANCES PART IV में ANIKET BHAI प्रमाणित करला/करती है कि आज दिलांक मैंने भारत सरकार के ADIP-SPL (VIP) योजना के अतर्गत 1. TD 0M 01 उपकरण निःश्वक गरियायती इ थयारी राजन में पाप्न किया है। subsidized/free of cost of Rs. Nil & in a good working condition. STY OFFICE

Counter Signed by - Dist Authority/ALIMCO Rep. Place: Signature&Thumb Impression of the Beneficiary/Guard

- Applicability: Minimum 1 year for CWSN & 10 years for High Cost High Value and three years for all others categories
पात्रता : न्युत्ताक र वर्ष विशेष आवश्यकता वाले बच्चों के लिए तथा १० वर्ष उच्च कीमत उच्च कोटि के उपकरणों के लिए

Date:

लक्षायी । सरक्षक के इस्लाक्षर तथा अयुठा जिर

हस्ताधार - जिला अधिकृत अधिकृति । प्रतिस्की प्रतिनिधि

ASSESSMENT ACKNOWLEDGEMENT SLIP Camp Venue: MATIYA PATIDAR VADINEAR No.: 2016-17/NAVR4/T8/00723/ADIP-SPL (VIP) VIVEKANAND SWIMMING ne of the Beneficiary : ANIKET POOL, JUNA THANA , NAVSARI Date: 22/08/16 of Disability: 1. MENTALLY IMPAIRED (75%) Age: 14 Sex : Male Mobile No.: +91-9974729931 Appliances Detail TD OM 01 MSIED KIL - MULTI-SENSORY INTEGRATED EDUCAT Remark Quantity Value 4500.00 Tota! 4500.00 हस्ताक्षर - जिला अधिकृत अधिकारी । एलिएको प्रतिनिधि Counter Signed by - Dist Authority O, CCRe किस्बा/गाव :NAVSARI पिनकोड :396436 /Town/Village Pin Code जेला : NAVSARI :GUJARAT District ान पत्र और न. ard Type & No.: Aadhar Card (931290985226) PART II e of Disability : 1. MENTALLY IMPAIRED (75%) Quantity Value o. Appliances Detail 4500.00 TO OM 01 MSIED Kit - MULTI-SENSORY INTEGRATED EDUCATIV Total 4500.00 निर्धारक चिकित्सा अधिकारी/प्नवीस विशेषन के हस्साक्ष Signature of Medical Officer Rehab Exper PART III ALLIVICO RVIC-Vinmbon प्रमाणित किया जाता है की मेरी व्यक्तिगत जानकारी के जन्सार लाभायी / उसके पिता / उसके संरक्षक के मासिक आय र. 4000 (शब्दों में Four Thousand मात्र) है | Certified that to the best of my knowledge, the monthly income of the beneficiary/ father / guardian of the patient is Rs. (Rupees Four usand only.) निर्धारक प्रधानाचार्य।हेड मास्टर/एस.एस. ए. प्रतिनिधि के हस्ताक्षर एवं मो क्तर - सहयोगी संस्था/जिला अधिकृत अधिकारी Signature & Stamp of the Principal/Head Master /SSA Re inter Sig. by - Collaborative Agency/ Dist. Authority में ANIKET प्रमाणित करता/करती है कि मैंने पिछले एक/तीन/दस॰ वर्षों में भारत सरकार या जन्य समाजिक योजना के अंतर्गत किसी शासकीय/अशासकीय/अन्य संस्था से कोई ण पाप्त नहीं किया है। यदि मेरे-दिखरों ही गई स्वनार्य गलत पाई जाती है तो मेरे उपर कान्नी कारवाही या आपूर्ति किये गये उपस्कर एवं उपकरण की पूरी सागत भुगतान की जिस्सेदारी मेरी जाश सम्बातिवयुक्त आयिकारी सह I ANIKET certify that I have not received similar Aid/Equipment either free of cost/subsidized in the last one/three/ten years\* from any ernment Non Government organization. In case the undertaking is found false, I will be liable for legal action beside recovery of the full cost of and appliances supplied, from me. जाण खञ्न प्रतिविषेड अधिशरी सह लाआयी । सरक्षक के हस्ताक्षर । अगुठा निशानी (अवयस्क के लि भर - विकास अधिकता अधिकती। स्विमिकी प्रतिनिधि Signature/Thumb Impression of the Beneficiary/Guardian (In case of mino inter Signed by - Pist Authority/ALIMCO Rep. उपकरण पावती RECEIPT OF APPLIANCES PART IV मैंने भारत सरकार के ADIP-SPL (VIP) योजना के अंतर्गत 1. TD 0M 01 उपकरण निःश्लक /रियायती दर पर अध्य में ANIKET प्रमाणित करता/करती है कि आज दिनांक ... में पाद्य किया है। ost of Rs. Nil & in a good working condition. नामायी । सरक्षक के हस्ताक्षर तथा अग्ठा निशान क्षर - जिला अधिकृत अधिकारी । एलिम्को प्रतिनिधि Date: Signature&Thumb Impression of the Beneficiary/Guardia inter Signed by - Dist Authority/ALIMCO Rep. Place: ..... pplicability: Minimum 1 year for CWSN & 10 years for High Cost High Value and three years for all others categories त्रता : न्यनतम १ वर्ष विशेष आवश्यकता वाले बच्चों के लिए तथा १० वर्ष उच्च कीमत उच्च कोटि के उपकरणों के लिए

|                                                                                                    | पराक्षण पावता प                                                                                                    |                                    |                                            |                                           |                  |          |
|----------------------------------------------------------------------------------------------------|----------------------------------------------------------------------------------------------------|------------------------------------|--------------------------------------------|-------------------------------------------|------------------|----------|
| lip No.: 2016-17/NAVS2/T17/00552/AD                                                                              | IP-SPL (VIP)                                                                                                    | Date: 07/0<br>Age: 14              | 6/16<br>Sex : Female                       | Mobile I                                  | 10.: +91-814     | 181      |
| pe of Disability: 1. MENTALLY IMPAIRED (4)                                                                       | 0%)                                                                                                    |                                    |                                            |                                           |                  |          |
|                                                                                                    |                                                                                                    |                                    | Quantity                                   | Value                                     | 0                |          |
| Appliances Detail     TD GM 01 MSIED Kit - MULTI-SENSOR                                                          | VINTEGRATED EDUCAT                                                                                                    |                                    | 1                                          | 6900.00                                   | 2                |          |
| 1 TOUM OF MISTED KIT- MOLTI-SENSON                                                                               | TINTEGRATED EDUCATO                                                                                                    | Total                              | 1                                          | 6900.00                                   | ~                |          |
|                                                                                                    |                                                                                                    |                                    | Counter Sign                               | - जिला अधिकृत<br>ned by - Dist A          | uthority/ALI     | MCO F    |
|                                                                                                    |                                                                                                    |                                    |                                            |                                           |                  | MAG      |
|                                                                                                    |                                                                                                    |                                    |                                            |                                           |                  |          |
|                                                                                                    | 18,                                                                                                    |                                    |                                            |                                           |                  |          |
|                                                                                                    | re                                                                                                    |                                    |                                            |                                           |                  |          |
| <del>-</del>                                                                                                    |                                                                                                    |                                    |                                            |                                           |                  |          |
|                                                                                                    |                                                                                                    | IMOD                               | त्र न.<br>ile No.                          | ~~~~~~~                                   | 07               |          |
| स्र/कर्वा/गांव :JALALPORE                                                                                        |                                                                                                    | ई-मे                               |                                            |                                           |                  |          |
| ty/Town/Village                                                                                                  | पिनकोड<br>Pin Codo : 396404                                                                                                    | Ema                                | il ID                                      |                                           |                  |          |
| ate :GUJARAT                                                                                                    | जिला :NAVSARI                                                                                                    |                                    |                                            |                                           |                  |          |
| चान पत्र और नं.                                                                                                  | District                                                                                                    |                                    |                                            |                                           |                  |          |
| Card Type & No. : Other (NA)                                                                                     |                                                                                                    |                                    |                                            |                                           |                  |          |
|                                                                                                    | PARTII                                                                                                    |                                    |                                            |                                           |                  |          |
| pe of Disability: 1. MENTALLY IMPAIRED (40                                                                       | %)                                                                                                    |                                    |                                            |                                           |                  |          |
| No.   Appliances Detail                                                                                          |                                                                                                    |                                    | Overtite                                   | V-C                                       |                  |          |
| 1 TO OM 01 MSIED Kit - MULTI-SENSORY IN                                                                          | NTEGRATED EDUCATION                                                                                                    |                                    | Quantity                                   | 6900.00<br>6900.00 Ku                     | -22 (P           | 180)     |
|                                                                                                    |                                                                                                    | Total                              | 1                                          | 6900.00 %                                 | Moharan          | abalpu   |
|                                                                                                    |                                                                                                    |                                    | निर्धापक विकि                              | त्सा अधिकारिक                             |                  |          |
|                                                                                                    |                                                                                                    |                                    | Signature of                               | A 1.177 1 1 1 1 1 1 1 1 1 1 1 1 1 1 1 1 1 | 240-68           | b.Exp    |
| - SARIOS                                                                                                    | PARTIII                                                                                                    |                                    |                                            | Borres                                    |                  |          |
| प्रभाणित किया जाता है की सेरी देवनितगत जानकार्या के                                                              | नुसार नामार्थी / उसके पिता / उसके सरक्षक के                                                                                                    | मासिक आय रु.                       | 2000 (शब्दों में T                         | wo Thousand 3                             | ताज) है ।        |          |
| Certified that to the best of my knowledge of                                                                    |                                                                                                    |                                    |                                            |                                           |                  |          |
| ousand only.)                                                                                                    | The delication of the benefit ar                                                                                                    | y/ rather / gua                    | raian of the par                           | tient is Rs. (Ri                          | upees Two        |          |
| 四十二十二十二十二十二十二十二十二十二十二十二十二十二十二十二十二十二十二十二                                                                          | 1 25                                                                                                    |                                    |                                            |                                           |                  |          |
| unter Sig. by - Collaborative Agency Dist                                                                        | / Australia.                                                                                                    | निर्धारक प्रधान                    | गचार्य/हेड मास्टर/ए                        | स.एस. ए. प्रति                            | नेधि के हस्ताक्ष | तर एवं   |
|                                                                                                    |                                                                                                    | Signature &                        | Stamp of the                               | Principal/He                              | ad Master /      | SSA      |
| में AMITA प्रमाणित करता/करती है कि मून प्रमुक्त करीती।<br>रण पाप्त नहीं किया है। यदि मेरे क्या दी की कर्नाएं गलर | त पाई जाती है तो भेरे ऊपर कान्नी कारवाही य                                                                                                    | अन्य समाजिक ये<br>1 आपर्ति किये गर | जिना के अंतर्गत किए<br>में उपस्कर एवं उपकर | री शासकीय/अशास<br>ज की जरी वासव           | कीय/अन्य संस्था  | से कोई   |
|                                                                                                    |                                                                                                    |                                    |                                            |                                           |                  | ACM P    |
| AMITA certify that I have not received similar                                                                   | ar Aid/Equipment either free of cost                                                                                                    | subsidized in                      | the last one/thr                           | ee/ten years*                             | from any         |          |
| and appliances supplied, from me.                                                                                | se the undertaking is found false, I                                                                                                    | will be liable                     | for legal action                           | beside record                             | of the full      | cost     |
|                                                                                                    |                                                                                                    |                                    |                                            | 16,250                                    |                  |          |
|                                                                                                    |                                                                                                    |                                    |                                            | 100                                       |                  |          |
| ारार - जिला अधिकृत अधिकारी / एलिस्को प्रतिनिधि<br>Inter Signed by - Dist Authority/ALIMCO                        | Don 0:                                                                                                    | लाभार्थ                            | ीं / संरक्षक के हर                         | ताक्षर । अंग्ठी                           | नेशानी (अवयः     | स्क के   |
| The orgined by - Dist Additionty/ALINICO                                                                         | - Since the line of the line of the line o | Impression                         | of the Benefic                             | ciary/Guardia                             | an (In case      | of mir   |
|                                                                                                    | उपकरण पावती RECEIPT OF A                                                                                                    | APPLIANCE                          | S                                          |                                           |                  |          |
| में AMITA प्रमाणित करता/करती हूँ कि आज दिनांक                                                                    |                                                                                                    | IP) योजना के अंत                   | तर्गत 1. TD 0M (                           | 1 उपकरण जिल्ल                             | क्र विवासनी उर   | D3. 36.5 |
|                                                                                                    |                                                                                                    |                                    |                                            |                                           |                  |          |
| ost of Rs. Nil & in a good working condition.                                                                    | terved 1. 10 0m or appliances und                                                                                                    | er ADIP-SPL                        | (VIP) scheme of                            | Govt of India                             | at subsidiz      | ed/fre   |
|                                                                                                    |                                                                                                    | The second                         |                                            |                                           |                  |          |
|                                                                                                    |                                                                                                    |                                    |                                            |                                           |                  |          |
| धर - जिला अधिकृत अधिकारी / एलिम्को प्रतिनिधि                                                                     | Date :                                                                                                    |                                    |                                            |                                           |                  |          |
| nter Signed by - Dist Authority/ALIMCO                                                                           | Pon Place                                                                                                    |                                    |                                            | संरक्षक के हस्त                           |                  |          |
|                                                                                                    |                                                                                                    |                                    | umb Impress                                |                                           |                  | uardi    |
| pplicability: Minimum 1 year for CWSN &<br>ताः ज्यनतम १ वर्ष विशेष आवश्यकता वाले                                 | 10 years for High Cost High Val                                                                                                    | lue and thre                       | e years for all                            | others cater                              | nories           |          |
| ताः न्यनतम र वष विशेष आवश्यकता वाले                                                                              | बच्चा के लिए तथा १० वर्ष उच्च की                                                                                                    | मित उच्च को                        | टि के उपकरणों                              | के लिए                                    |                  |          |
|                                                                                                    |                                                                                                    |                                    |                                            |                                           |                  |          |
|                                                                                                    |                                                                                                    |                                    |                                            |                                           |                  |          |
|                                                                                                    |                                                                                                    |                                    |                                            |                                           |                  |          |
|                                                                                                    |                                                                                                    |                                    |                                            |                                           |                  |          |

# 30 ASSESSMENT ACKNOWLEDGEMENT SLIP Camp Venue : CHC,KHERGAM परीक्षण पावती पर्ची

| No.: 2016-17/NAVS3/T8/03343/ADIP-SPL (VIP)                                                                                                    | Date: 08/08     | 6/16                |                                              |                        |
|----------------------------------------------------------------------------------------------------|-----------------|---------------------|----------------------------------------------|------------------------|
| ne of the Beneficiary : AMIT KUMAR                                                                                                    | Age: 24         | Sex : Male          | Mobile No.:                                  | +91-9825194427         |
| e of Disability: 1. MENTALLY IMPAIRED (75%)                                                                                                    |                 |                     |                                              |                        |
| o. Appliances Detail Remark                                                                                                    |                 | Quantity            | Value                                        |                        |
| 1 TD 0M 01 MSIED Kit - MULTI-SENSORY INTEGRATED EDUCAT                                                                                                    |                 | 1                   | 6900.00                                      |                        |
|                                                                                                    | Total           | 1                   | 6900.00                                      | 4                      |
|                                                                                                    |                 | Counter Sig         | - জিলা সাধিকুন সাধিকা<br>ned by - Dist Autho | rity/ALIMCO Rep.       |
| 1                                                                                                    |                 | 1                   |                                              |                        |
| 17/0, h/10                                                                                                    | blic            | alu                 |                                              |                        |
| (4) MP/16                                                                                                    | 2010            | -4                  |                                              |                        |
|                                                                                                    |                 |                     |                                              |                        |
| IOMINTINGS-                                                                                                    |                 |                     |                                              |                        |
| INAVSAKI :NAVSAKI                                                                                                    |                 |                     |                                              |                        |
| न पत्र और नं.                                                                                                    |                 |                     |                                              |                        |
| ard Type & No. : Other (na)                                                                                                    |                 |                     |                                              |                        |
| PART II                                                                                                    |                 |                     |                                              |                        |
| of Disability : 1. MENTALLY IMPAIRED (75%)                                                                                                    |                 |                     |                                              |                        |
|                                                                                                    |                 | Quantity            | Value                                        |                        |
| TD 0M 01 MSIED Kit - MULTI-SENSORY INTEGRATED EDUCATION                                                                                                    | - 61            | 1                   | 6900.00                                      |                        |
| TID OW OT WOILD TO                                                                                                    | Total           | 1 2                 | केत्सा अधिकारी/पुनर्वास                      | क्षिणेयज के हस्ताक्ष   |
|                                                                                                    |                 | Signature           | of Medical Office                            | r / Rehab Expe         |
| DARTIII                                                                                                    |                 |                     |                                              |                        |
| PART III प्रमाणित किया जाता है की मेरी व्यक्तिगत जानकारी के अनुसार लाजार्थी / उसके पिता / उसके संरक्षक के                                                                                                    | मासिक आय ह      | . 2000 (शब्दों में  | Two Thousand মার)                            | 81                     |
| प्रमाणित किया जाता है की मेरी व्यक्तिगत जानकारों के अनुसार लामाया / उसके रिसा                                                                                                    | 15-46-41 500    | ardian of the       | natient is Rs. (Rupe                         | es Two                 |
| Certified that to the best of my knowledge, the monthly income of the benefician                                                                                                    | ry/ tather / gu | latulati of the     |                                              |                        |
| usand only.)                                                                                                    |                 |                     |                                              |                        |
| ाक्षर - सहयोगी संस्था/जिला अधिकत अधिकारी                                                                                                    | निर्धारक प्रध   | विज्ञार्य/हेड मास्ट | र/एस.एस. ए. प्रतिनिधि<br>he Principal/Head   | Master /SSA Re         |
| unter Sig. by - Collaborative Agency/ Dist. Authority                                                                                                    | Signature       | & Stamp or t        | भंतर्गत किसी शासकीय/3                        | मशासकीय/अन्य संस्था    |
| ाक्षर - सहयोगी सस्या/जिला आयकत जीवकार। unter Sig. by - Collaborative Agency/ Dist. Authority  में AMIT KUMAR प्रमाणित करला करती है कि मैंने पिछले एकातीनादस वर्षों में भारत सरकार/राज्य स उपकरण प्राप्त नहीं स्मिन्स स्मिनि में दिवास के बार्ड ज्यानाएँ गलत पाई जाती है तो मेरे उपर कान्नी कार                                                                                                    | वाही या आपूर्ति | किये गये उपस्कर     | रवं उपकरण की प्री लाग                        | त अन्तरान की जिम्मेदार |
| उपकरण प्राप्त नुसी हिना- अलि में दिवास के नक प्रत्यकार गलत पार्क जाता के ले                                                                                                    |                 |                     | nh fhor wo                                   | ara* from any          |
| उपकरण प्राप्त वृद्धि स्विन के विवाद के बढ़ जिल्ला गलत पाइ जाता है तो भर उपर कार्ना होगी।  Ta. Chikhli. Dist. Navsari  I AMIT KUMAR certify that I have not received similar Aid/Equipment either free                                                                                                    | of cost/sub     | sidized in the l    | on beside recovery                           | of the full cost of    |
| vernment/Non Government organization in the                                                                                                    | I WIII DO HOD   |                     |                                              |                        |
| s and appliances supplied, from me.                                                                                                    |                 |                     |                                              |                        |
|                                                                                                    | न्तर            | धार्थी । संरक्षक के | हस्ताक्षर । अंग्ठा नि                        | शानी (अवयस्क के वि     |
| नाक्षर - जिला अधिकृत अधिकारी / एलिम्को प्रतिनिधि Signature/Thum                                                                                                    | b Impressi      | on of the Ber       | neficiary/Guardian                           | (In case of min        |
| unter Signed by - Distraction,                                                                                                    |                 |                     |                                              |                        |
| PARTIV                                                                                                    |                 |                     | 1 TO 0M 01 39839                             | जि:शल्क /रियायती दर    |
| में AMIT KUMAR प्रमाणित करता/करती हूँ कि आज दिनांक                                                                                                    | IP-SPL (VIP)    | याजना के अतरात      | 1. 10 011 012                                | d India at             |
| THE THE WIND CONTINUE THAT TO CONTINUE THAT TO COM OF APPLICATION OF APPLICATION | ances under     | ADIP-SPL (VIP       | ) scheme of Govt. o                          | r ingia at             |
| bsidized/free of cost of Rs. Nil & in a good working condition.                                                                                                    |                 |                     |                                              |                        |
|                                                                                                    |                 |                     |                                              |                        |
|                                                                                                    |                 |                     |                                              |                        |
| ताक्षर - जिला अधिकृत अधिकारी / एलिम्को प्रतिनिधि Date:                                                                                                    |                 |                     | ार्थी । संरक्षक के हस्ता                     |                        |
| dient - loud and f                                                                                                    | Signature       | &Thumb Imp          | ression of the Be                            | nenciary/Guard         |

ounter Signed by - Dist Authority/ALIMCO Rep. Place: ..... Applicability: Minimum 1 year for CWSN & 10 years for High Cost High Value and three years for all others categories पात्रता : न्यनतम १ वर्ष विशेष आवश्यकता वाले बच्चों के लिए तथा १० वर्ष उच्च कीमत उच्च कोटि के उपकरणों के लिए पात्रता : न्यनतम १ वर्ष विशेष आवश्यकता वाले बच्चों के लिए तथा १० वर्ष उच्च कीमत उच्च कोटि के उपकरणों के लिए

Signature&Thumb Impression of the Beneficiary/Guardian

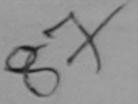

### ASSESSMENT ACKNOWLEDGEMENT SLIP Camp Venue: MATIYA PATIDAR VADI, NEA परीक्षण पावती पर्ची

VIVEKANAND SWIMMING POOL, JUNA THANA , NAVS

lip No.: 2016-17/NAVR4/T12/00782/ADIP-SPL (VIP) ame of the Beneficiary : AMIT BHAI

Date: 22/08/16

pe of Disability: 1. MENTALLY IMPAIRED (50%)

Age: 16 Sex Male

Mobile No.: +91-922757

.No. Appliances Detail TD 0M 01 MSIED Kit - MULTI-SENSORY INTEGRATED EDUCAT Remark Quantity Value Total 4500.00

हस्ताक्षर - जिला अधिकत अधिकारी / एलिस्को इ Counter Signed by - Dist Authority/ALIMCO

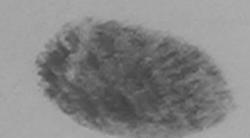

शहर/कस्वामाव City/Town/Village राज्य

State

:GUJARAT

पहचान पत्र और न. ID Card Type & No. : Other (na) Pin Code

जिला District

: NAVSARI

PART II

Type of Disability: 1. MENTALLY IMPAIRED (50%)

| SNO | Appliances Detail                                      |       | Quantity | Value   |       |
|-----|--------------------------------------------------------|-------|----------|---------|-------|
|     | TD OM 01 MSIED Kit - MULTI-SENSORY INTEGRATED EDUCATIV |       | 1        | 4500.00 | J Mou |
|     | TO OM OT MOLO TO MOCH CO.                              | Total | 1        | 4500.00 | ara   |

निर्धारक चिकित्सा अधिकारी/प्नवीस विशेषज Signature of Medical Officer LRen

PART III

पमाणित किया जाता है की मेरी व्यक्तिगत जानकारी के अनुसार लाभायीं / उसके पिता / उसके संरक्षक के मासिक आय रु. 2500 (शब्दों में Two Thousand Five Hundred

Certified that to the best of my knowledge, the monthly income of the beneficiary/ father / guardian of the patient is Rs. (Rupees Two Thousand Five Hundred Only.)

जाण सचन मती

हस्ताक्षर १० ३४३ में स्रिया क्रिला अधिकत अधिकारी Counter Sig. by - Collaborative Agency/ Dist. Authority

निर्धारक प्रधानाचार्य/हेड मास्टर/एस.एस. ए. प्रतिनिधि के हस्त Signature & Stamp of the Principal/Head Master

में AMIT BHAI प्रमाणित करता/करती है कि मेंने पिछले एक/तीन/दम र वर्ष में भारत सरकार/राज्य सरकार या अन्य समाजिक योजना के अतर्गत किसी शासकीय/अशासकीय/अन्य उपकरण प्राप्त नहीं किया है। हिंदि हें द्वारा दी गई स्वनाएँ गलत पाई जाती है तो मेरे उपर कानूनी कारवाही या आपूर्ति किये गये उपस्कर एवं उपकरण की पूरी सागत अगतान की जि अाण खञ्च प्रांतन्य अधिकारा स्था होशी।

I AMIT BHAI certify that I have not received similar Aid/Equipment either free of cost/subsidized in the last one/three/ten years\* from a Government Non Government organization. In case the undertaking is found false, I will be liable for legal action beside recovery of the fu aids and appliances supplied from me.

Counter Signed by Det Authority ALIMCO Rep.

लाआर्थी । संरक्षक के हस्ताक्षर । अंग्ठा निशानी (अव

Signature/Thumb Impression of the Beneficiary/Guardian (In cas

उपकरण पावती RECEIPT OF APPLIANCES PART IV

में AMIT BHAI प्रमाणित करता/करती हूँ कि आज दिनांक ...... मैंने भारत सरकार के ADIP-SPL (VIP) योजना के अंतर्गत 1. TD 0M 01 उपकरण जिल्हा दिया

भरारी हाजन में पाप्त किया है। AMIT BHAI certify that today ......, I received 1, TD 0M 01 appliances under ADIP-SPL (VIP) scheme of Govt of India at

subsidized/free of cost of Rs. Nil & in a good working condition.

हस्ताक्षर - जिला अधिकृत अधिकारी । एतिस्को प्रतिनिधि Counter Signed by - Dist Authority/ALIMCO Rep. Place: .....

लाभाषी । सरक्षक के हस्ताक्षर तथा 3

Signature&Thumb Impression of the Beneficiary

<sup>\*</sup> Applicability: Minimum 1 year for CWSN & 10 years for High Cost High Value and three years for all others categories पात्रता : न्यनतम १ वर्ष विशेष आवश्यकता वालें बच्चों के लिए तथा १० वर्ष उच्च कीमत उच्च कोटि के उपकरणों के लिए

| RO LY ASSESSMENT ARTE                                                                                                    | ACKNOWLEDGEM<br>तण पायती पची                 | ENT SLIP                  | Camp Venue :                          | CHC,KHERGA                             | _ ~ ×                                           |
|----------------------------------------------------------------------------------------------------|----------------------------------------------|---------------------------|---------------------------------------|----------------------------------------|-------------------------------------------------|
| of the Beneficiary : AMIT                                                                                                    |                                              | Date : 08/06<br>Age : 18  |                                       |                                        | .: +91-7567874173                               |
| f Disability: 1. MENTALLY IMPAIRED (50%)                                                                                                    |                                              |                           |                                       |                                        |                                                 |
| Appliances Detail                                                                                                    | Remark                                       |                           | Quantity                              | Value                                  |                                                 |
| TD 0M 01 MSIED Kit - MULTI-SENSORY INTEGRATED EDU                                                                                                    | JCAT                                         |                           | 1                                     | 6900.00                                |                                                 |
|                                                                                                    |                                              | Total                     | 1                                     | 6900.00                                | 4                                               |
| 1 . 1                                                                                                    |                                              |                           | हस्ताहर -<br>Counter Sign             | - জিলা স্থিকুর রাই<br>ed by - Diet Aut | कारी । प्रसिम्बो प्रिकेश-<br>hority/ALIMCO Ron. |
| Nan                                                                                                    |                                              |                           |                                       |                                        |                                                 |
| Town/Village Pin Code                                                                                                    |                                              |                           |                                       |                                        |                                                 |
| GUJARAT GARI                                                                                                    | :NAVSARI                                     |                           |                                       |                                        |                                                 |
| पत्र और नं. District                                                                                                    |                                              |                           |                                       |                                        |                                                 |
| rd Type & No. : Other (NA)                                                                                                    |                                              |                           |                                       |                                        |                                                 |
|                                                                                                    | PART II                                      |                           |                                       |                                        |                                                 |
| of Disability: 1. MENTALLY IMPAIRED (50%)                                                                                                    |                                              |                           |                                       |                                        |                                                 |
| . Appliances Detail                                                                                                    |                                              |                           | Quantity                              | Value                                  | - Marson                                        |
| TD 0M 01 MSIED Kit - MULTI-SENSORY INTEGRATED EDU                                                                                                    | JCATI                                        |                           |                                       | 6900.00 Ali                            | mco 2015-50                                     |
|                                                                                                    |                                              | Total                     | 1                                     | 6900.00 031                            | न्द्र सिंहिंदु लिए<br>नवीस विशेषज्ञ के हस्त     |
| ~                                                                                                    |                                              |                           | निर्धारक चि                           | of Medical Of                          | ficer / Rehab.Exp                               |
|                                                                                                    | 5157111                                      |                           | Signature                             | OI IVIEUICAI OI                        | HOCH THOMAS.EN                                  |
|                                                                                                    | PART III                                     | क्रकिक बाव                | x 2002 (शब्दों में                    | Two Thousand                           | Two मात्र) है                                   |
| Certified that to the best of my knowledge, the monthly inconsand Two only.)                                                                                 | me of the beneficiar                         | y/ father / g             | juardian of the                       | patient is Rs. (I                      | Rupees Two                                      |
| सर - सहयोगी संस्था/जिलो अधिकत अधिकारी पार्च Authority                                                                                                    |                                              | Signature                 | e & Stamp of t                        | the Principalin                        | विनिधि के हस्ताक्षर एवं<br>lead Master /SSA     |
| में AMIT प्रमाणित करता/करती हूं कि मैंने पिछले एक/तीन/दस वर्षी में मारत<br>नहीं किया है। यदि मेरे द्वारा दी गई स्वनाएँ गलत पाई जाती है तो मेरे उपर           |                                              |                           |                                       |                                        |                                                 |
| I AMIT certify that I have not received similar Aid/Equipment ernment/Non Government organization. In case the undertained and appliances supplied, from me. | t either free of cost/s king is found false, | subsidized<br>will be lia | in the last one/<br>ble for legal act | three/ten years<br>ion beside reco     | very of the full cost                           |
| क्षर - जिला अधिकृत अधिकारी / एलिम्को प्रतिनिधि                                                                                                    | Signature/Thum                               | b Impress                 | ाआर्थी / संरक्षक व                    | ह हस्ताक्षर / अंग्र्<br>neficiary/Guar | ज निशानी (जवयस्क दे<br>dian (In case of m       |
| unter Signed by - Dist Authority/ALIMCO Rep.                                                                                                    | rat RECEIPT OF                               |                           |                                       |                                        |                                                 |
|                                                                                                    |                                              |                           |                                       | ~                                      |                                                 |
| में AMIT प्रमाणित करता/करती हूं कि जाज दिनांक मैंने मारत                                                                                                    | सरकार के ADIP-SPL (V                         | (IP) योजना के             | अंतर्गत 1. TD 0                       | M 01 उपकरण जिल्                        | हुन्क गरबाबता दर पर अध                          |
| I AMIT certify that today                                                                                                    | M 01 appliances un                           | der ADIP-S                | PL (VIP) schem                        | e of Govt. of Inc                      | lia at subsidizedire                            |
| st of Rs. Nil & in a good working condition.                                                                                                    |                                              |                           |                                       |                                        |                                                 |
| ताक्षर - जिला अधिकृत अधिकारी । एलिम्को प्रतिनिधि Date :                                                                                                    |                                              |                           |                                       |                                        | हस्ताक्षर तथा अवस्थ नि                          |
| ounter Signed by - Dist Authority/ALIMCO Rep. Place                                                                                                    | :                                            | Signatur                  | e&Thumb Imp                           | ression of the                         | Beneficiary/Gua                                 |
| dillor org                                                                                                    | and the second second second second          |                           |                                       | STATE OF THE PERSON NAMED IN           |                                                 |

Applicability: Minimum 1 year for CWSN & 10 years for High Cost High Value and three years for all others categories पात्रता : न्यनतम १ वर्ष विशेष आवश्यकता वाले बच्चों के लिए तथा १० वर्ष उच्च कीमत उच्च कोटि के उपकरणों के लिए

#### ASSESSMENT ACKNOWLEDGEMENT SLIP Camp Venue: MATIYA PATIDAR VADINEAR परीक्षण पावती पर्ची

35

V"VEKANAND SWIMMING POOL, JUNA THANA, NAVSARI

lip No.: 2016-17/NAVR5/T8/01221/ADIP-SPL (VIP) Date: 23/08/16 lame of the Beneficiary : AMIT Age: 14 Sex: Male ype of Disability: 1. MENTALLY IMPAIRED (40%)

Mobile No.: +91-9586511774

No. Appliances Detail Remark Quantity TD 0M 01 MSIED Kit - MULTI-SENSORY INTEGRATED EDUCAT Total 4500.00 हस्ताक्षर - जिला जीपकृत जीपकार । एलिस्को प्रतिनि

Counter Sign id by - Dist Authority/ALIMCO Rep

शहर/कस्बा/गाव City/Town/Village राज्य

पिनकाड Pin Code

:396436

: NAVSARI

Email ID

:GUJARAT

:NAVSARI

जिला District

पहचान पत्र और नं.

State

ID Card Type & No. : Aadhar Card (898108405648)

PART II

Type of Disability: 1. MENTALLY IMPAIRED (40%)

| 0.11  | La Manager Detail                                       |         | Quantity | Value   |
|-------|---------------------------------------------------------|---------|----------|---------|
| S.No. | Appliances Detail                                       |         | 1        | 4500.00 |
| 1     | TO OM 01 MSIED Kit - MULTI-SENSORY INTEGRATED EDUCATION | Total 1 |          | 4500.00 |
|       |                                                         |         |          |         |

निर्धारक चिकित्सा अधिकारी/पनर्वास विशेषन के हुन Signature of Medical Officer / Rehab E

#### PART III

प्रमाणित किया जाता है की मेरी व्यक्तिगत जानकारी के अनुसार लाजार्यी / उसके पिता / उसके संरक्षक के मासिक आय ४. 2500 (शब्दों में Two Thousand Five Hundred मान)

Certified that to the best of my knowledge, the monthly income of the beneficiary/ father / guardian of the patient is Rs. (Rupees Two Thousand Five Hundred only.)

हस्ताक्तर - सहयोगी संस्या/जिला अधिकृत अधिकारी Counter Sig. by - Collaborative Agency Dist. Authority

निर्धारक प्रधानाचार्य।हेड मास्टर/एस.एस. ए. प्रतिनिधि के हस्ताक्षर ए Signature & Stamp of the Principal/Head Master /SSA

किती होतीयादस वर्षी में भारत सरकार राज्य सरकार या अन्य समाजिक योजना के अंतर्गत किसी धासकीय।अधासकीय।अन्य संस्था से की नीर में बाती है तो मेरे उपर कानूनी कारवाही या आपूर्ति किये गये उपस्कर एवं उपकरण की पूरी लागत भूगतान की जिम्मेदारी मेरी हो

નવસારી. I AMIT certify that I have not received similar Aid/Equipment either free of cost/subsidized in the last one/three/ten years\* from any Government/Non Government organization. In case the undertaking is found false, I will be liable for legal action beside recovery of the full cos aids and appliances supplied, from me.

hority/ALIMCO Rep.

नामायीं । संरक्षक के हस्ताक्षर । जग्ठा निशानी (अवयस्क Signature/Thumb Impression of the Beneficiary/Guardian (In case of r

उपकरण पावती RECEIPT OF APPLIANCES PART IV

मैंने प्राप्त सरकार के ADIP-SPL (VIP) योजना के अंतर्गत 1. TO 0M 01 उपकरण वि:शुल्क विवायती दर पर अ में AMIT प्रमाणित करता/करती हैं कि आज दिनांक हात्रत में पाप्त किया है। 

cost of Rs. NII & in a good working condition.

हस्ताक्षर - जिला अधिकृत अधिकेती । एलिस्को प्रतिनिधि

Counter Signed by - Dist Authority/ALIMCO Rep. Place : .....

Signature&Thumb Impression of the Beneficiary/Gua

\* Applicability: Minimum 1 year for CWSN & 10 years for High Cost High Value and three years for all others categories पात्रता : न्यनतम १ वर्ष विशेष आवश्यकता वाले बच्चों के लिए तथा १० वर्ष उच्च कीमत उच्च कीटि के उपकरणों के लिए

परीक्षण पावती पची

POOL, JUNA THAN

Mobile No.: +

Slip No.: 2016-17/NAVR3/T8/00359/ADIP-SPL (VIP)

Name of the Beneficiary : AMIT

Type of Disability: 1. MENTALLY IMPAIRED (75%)

Value Quantity Remark 4500.00 Appliances Detail S.No. TD 0M 01 MSIED Kit - MULTI-SENSORY INTEGRATED EDUCAT 1872.00 TD 1N 23 Crutch Elbow Adjustable (Aluminium) Size I Total

6372.00 हस्ताक्षर - जिला अधिकृत अधिकार Signed by - Dist Author

TO Card Type & No. : Aadhar Card (810099857872)

PART II

Type of Disability: 1. MENTALLY IMPAIRED (75%)

| SNO                    | Appliances Detail                                    |       | Quantity | Value   |
|------------------------|------------------------------------------------------|-------|----------|---------|
|                        | TO OM O1 MSIED KIL-MULTI-SENSORY INTEGRATED EDUCATIV |       | 1        | 4500.00 |
|                        | TD 1N 23 Crutch Elbow Adjustable (Aluminium) Size I  |       | 1        | 1872.00 |
| 2 JTD IN 23 Cruten Elb | TO THE 25 CHILD'S CHOOM MUJUSTUDIE (MUSTINGS OF CO.  | Total | 2        | 6372.00 |

निर्धारक विकित्सा अधिकारी/पूनर्वास विशेषन के हस्ताक्षर Signature of Medical Officer / Rehab Expert

Date: 21/08/16

Age: 14

Sex: Male

PART III

प्रमाणित किया जाता है की मेरी व्यक्तिगत जानकारी के अनुसार सामाणी / उसके पिता / उसके संरक्षक के मासिक आय क. 2400 (सम्दर्ग में Two Thousand Four Hundred मात्र) है |

Certified that to the best of my knowledge, the monthly income of the beneficiary/ father / guardian of the patient is Rs. (Rupees Two Thousand Four Hundred only.)

हस्ताक्षर - सहयोगी संस्थागिजना अधिकृत अधिकारी Counter Sig. by - Collaborative Agency/ Dist. Authority

निर्धारक प्रधानाचार्व/हेड मास्टर/एस.एस. ए. प्रतिनिधि के हस्ताक्षर एवं मोहर Signature & Stamp of the Principal/Head Master /SSA Rep.

में AMIT प्रमाणित करत्याकरती हैं कि मैंने पिछाने प्रकातीन/दस - वर्षी में मारत सरकार राजन्य समाजिक पोजना के जंतर्गत किसी धासकीय/जन्य संस्था से कोई उपकरः पापत नहीं किया है। यदि मेरे द्वारा ही येई त्वारार्ग गलत पाई जाती है तो मेरे उपर कातूनी कारवाड़ी या आपूर्ति किये गये उपरकर एवं उपकरण की पूरी लागत भूगतान की जिस्सेदारी मेरी होगी।

I AMIT certify that I have not received similar Aid/Equipment either free of cost/subsidized in the last one/three/ten years\* from any Government/Non Government organization. In case the undertaking is found false, I will be liable for legal action beside recovery of the full cost of aids and appliances supplied, from me

TALLIKA HEALT OFFICES

नाआयीं । सरक्षक के हस्ताक्षर । अगुठा निधानी (अवयस्क के लिए)

हस्ताधर - जिला अधिकत अधिकारी । एति की स्वितिधि Counter Signed by - Dist Authority/ALIMCO Rep.

Signature/Thumb Impression of the Beneficiary/Guardian (In case of minor)

उपकरण पावती RECEIPT OF APPLIANCES PARTIV

मेंने मारत बरकार के ADIP-SPL (VIP) पोजना के अंतर्गत 1. TO 0M 01 2. TO 1N 23 उपकरंग निःश्रूक रियायती में AMIT प्रमाणित करता/करती है कि आज दिनाक

तर पर अधारी सामान में पापन किया है। 

subsidized free of cost of Rs. NJ B a good working condition.

हस्ताक्षर - जिला अधिकृत अधिकारी । एलिस्को प्रतिनिधि

Date:

ताआयी / सरक्षक के हस्तावार तथा अंगुठा निशानी

Counter Signed by - Dist Authority/ALIMCO Rep. Place:

Signature&Thumb Impression of the Beneficiary/Guardian

\* Applicability: Minimum 1 year for CWSN & 10 years for High Cost High Value and three years for all others categories पात्रता : न्यनतम १ वर्ष विशेष आवश्यकता वाले बच्चों के लिए तथा १० वर्ष उच्च कीमत उच्च कोटि के उपकरणों के लिए

---- Uniternetial Expert

No alteranduoir in one will be JILLA APANG PUNARVASAN KENDRA, NEW CIVIL HOSPITAL, SURAT-395 001.

Ph. 0261 - 2233029 Railway Concession Certificate

## ASSESSMENT ACKNOWLEDGEMENT SLIP Camp Venue: LADUBEN URBAN HOSPITA परीक्षण पावती पची

PUSPAK SOCIETY LUNCIQUI, NAVSARI

lip No.: 2016-17/NAVSA1/T12/00417/ADIP-SPL (VIP) ame of the Beneficiary : AMI

Date: 08/09/16

Sex : Fernale Age : 15

Mobile No.: +91-886634

ype of Disability 1 MENTALLY IMPAIRED (50%)

| 0  | Appliances Detail                                    | Remark | Quantity | value           |
|----|------------------------------------------------------|--------|----------|-----------------|
| 0. | TD OM 01 MSIED Kit - MULTI-SENSORY INTEGRATED EDUCAT |        | 1        | 4500.00         |
|    | TO UNI UT MISTED KIT - MIGETI-SENSONT INTEGRALED CO  | Total  | 1        | 4500.00         |
|    |                                                      | 10(8)  | E E TOR  | रर - जिला अधिकत |

अधिकारी / एलिस्को Counter Signed by - Dist Authority at IMC

tate

.No

:GUJARAT

जला District : NAVSARI

हचान पत्र और नं.

Card Type & No. : Aadhar Card (863292138130)

PART II

pe of Disability: 1. MENTALLY IMPAIRED (50%)

| No | Appliances Detail                                       | Quantity | Value   |
|----|---------------------------------------------------------|----------|---------|
| 1  | TD 0M 01 MSIED Kit - MULTI-SENSORY INTEGRATED EDUCATION | 1        | 4500 00 |
|    | Total                                                   | 1        | 4500.00 |

निर्धारक चिकित्सा अधिकारी/पनवृत्तस विशेषज Signature of Medical Officer / Reha

PART III

प्रमाणित किया जाता है की मेरी व्यक्तिगत जानकारी के अनुसार लाभार्यी / उसके पिता / उसके संरक्षक के मासिक आय रु. 1500 (शब्दों में One Thousand Five Hundred

Certified that to the best of my knowledge, the monthly income of the beneficiary/ father / guardian of the patient is Rs. (Rupees One nousand Five Hundred only.)

mp

ह्ताक्षर - सहयोगी संस्था/जिला अधिकृत अधिकारी ounter Sig. by - Collaborative Agency/ Dist. Authority

निर्धारक प्रधानाचार्य/हेड मास्टर/एस.एस. ए. प्रतिनिधि के हस्त Signature & Stamp of the Principal/Head Master

में AMI प्रमाणित करता के अंतर्गत किसी शासकीय/अशासकीय/अन्य संस्थार या अन्य समाजिक योजना के अंतर्गत किसी शासकीय/अशासकीय/अन्य संस्था प्त नहीं कियों है। यदि मेरे द्वारा दी गई म्यनाएँ गलत पाई जाती है तो मेरे उपर कान्नी कारवाही या आपूर्ति किये गये उपस्कर एवं उपकरण की पूरी लागत अगतान की जिस्सेदारी

I AMI certify that I have not received similar Aid/Equipment either free of cost/subsidized in the last one/three/ten years\* from any overnment/Non Government organization. In case the undertaking is found false, I will be liable for legal action beside recovery of the fi ds and appliances supplied, from me.

ores

न्ताक्षर - जिला अधिकृत अधिकारी ( पुलिस्को पतिनिधि ounter Signed by Lorst Authority/ALIMCO Rep.

लामाचा अवस्थक के हस्ताक्षर / अगुठा निशानी (अव Signature/Thumb Impression of the Beneficiary/Guardian (In cas

असी अरबा अरबा आरमरी

उपकरण पावती RECEIPT OF APPLIANCES

में AMI प्रमाणित करती/करती हूं कि आज दिनांक ............... मैंने भारत सरकार के ADIP-SPL (VIP) योजना के अंतर्गत 1. TD 0M 01 उपकरण जि शुल्क रियायती दर

वाप्त किया है। ost of Rs. Nil & in a good working condition.

ans

न्ताक्षर - जिला अधिकृत अधिकारी । एलिम्को प्रतिनिधि

Date : .....

ताआधी । सरक्षक के हस्ताक्षर तथा

Signature&Thumb Impression of the Beneficial

ounter Signed by Distaubaity/ALIMCO Rep. Place: ..... Applicability Midmum 1 year for CWSN & 10 years for High Cost High Value and three years for all others categories पात्रता : न्यनतम वर्ष विशंष आवश्यकता वाले बच्चों के लिए तथा १० वर्ष उच्च कीमत उच्च कोटि के उपकरणों के लिए

| ASSESSMENT ACKNOWLEDG                                                                                                    | SEMENT SLIP o               | amp Venue                      | MATIYA PATIDA<br>VIVEKANAND S         | R VADINEAR SWIMMING                      |
|----------------------------------------------------------------------------------------------------|-----------------------------|--------------------------------|---------------------------------------|------------------------------------------|
| No.: 2016-17/NAVR5/T12/51/109/ADIP-SPL (VIP)  of Cisability: 1. MENTALLY IN PAIRED (40%)                                                                                                    | Date : 23/08/16<br>Age : 13 | N                              | PCOL,JUNA TH                          | ANA ,NAVSA71                             |
| D. Appliances Detail                                                                                                    |                             |                                |                                       |                                          |
| TD 0M 01 MSIED Kit - MULTI-SENSORY INTEGRATED EDUCAT                                                                                                    | Га                          | uantity                        | Value                                 |                                          |
| - CENSORT INTEGRATED EDUCAT                                                                                                    |                             | 1                              | 4500.00                               | 68                                       |
|                                                                                                    | Total                       | 1                              | 4500.00                               | 0                                        |
|                                                                                                    | 0                           | हस्ताक्षर - ।<br>Counter Signe | जिंदा अधिकृत अधिव<br>d by - Diet Auth | नारी / एलिस्को प्रतिति<br>ority/AL'MCO R |
| K-4 (18)                                                                                                    |                             |                                |                                       | Jing/Assance R                           |
| र/कस्वा/गांव :NAVSARI पिनकोड :396310<br>ty/Town/Village :Pin Code                                                                                                    | Eme                         |                                |                                       |                                          |
| त्य :GUJARAT जिला :NAVSARI                                                                                                    |                             |                                |                                       |                                          |
| चान पत्र और ने.<br>Card Type & No. : Aadhar Card (425004005663564)                                                                                                    |                             |                                |                                       |                                          |
| PART II                                                                                                    |                             |                                |                                       |                                          |
| pe of Disability : 1. MENTALLY IMPAIRED (40%)                                                                                                    |                             |                                |                                       |                                          |
| pe of Disability . I. McFr Dec.                                                                                                    |                             | Quantity                       | Value                                 |                                          |
| No.   Appliances Detail                                                                                                    |                             | 1                              | 4500.00                               |                                          |
| 1 TD 0M 01 MSIED Kit - MULTI-SENSORY INTEGRATED EDUCATION                                                                                                    | Total                       |                                | 4500.00                               |                                          |
|                                                                                                    |                             | निर्धारक वि<br>Signature       | चेकित्सा अधिकारी<br>e of Medical C    | /पुनर्वास विशेषज्ञ वे<br>Officer / Rehal |
| PART III                                                                                                    |                             |                                |                                       | 4 Five Wondrad                           |
| प्रमाणित किया जाता है की मेरी व्यक्तिगत जानकारी के जनुसार सामार्थी / उसके पिता / उसके संर<br>Certified that to the best of my knowledge, the monthly income of the bene<br>ousand Five Hundred only.)<br>आण सम्मानित्यक स्थितित्वक स्थितित्वक स्थापिता कार्या क्षेत्र स्थापिता कार्या कार्य कार्या कार्या कार्य कार्या कार्या | ficiary/ father / g         | uardian of the                 | patient is its.                       | (Rupees 7.11                             |
| जात सम्मापत्तव गा मान्या                                                                                                    | निर्धारक प्रा               | पानाचार्य/हेड मा               | स्टर/एस.एस. ए. प्                     | तिनिधि के हस्ता                          |
| 一口記し、 公主公司を担任を行るとは、 一世の一世の一世の一世の一世の一世の一世の一世の一世の一世の一世の一世の一世の一                                                                                                    | Signature                   | & Stamp of                     | the Fillicipal                        | I I Caa mac                              |
| ounter Sig. by - Collaborative Agency/ Dist. Authority  में AMEETA प्रमाणित करता/करती हूं कि मैंने पिछले एक/तीन/दस॰ वर्षी में भारत सरकार/राज्य करण प्राप्त नहीं किया है। यदि मेरे द्वारा दी गई स्थनाएँ गलत पाई जाती है तो मेरे उपर कान्नी क                                                                                                    |                             |                                | anathroaten v                         | lears" from any                          |
| ds and appliances supplied, from me.                                                                                                    |                             |                                |                                       | गुठा निशानी (अव                          |
| न्ताक्षर - जिला अधिकृत अधिकारी / एलिन्का प्रतिनिधि<br>ounter Signature/ Dist Authority/ALIMCO Rep. Signature/                                                                                                    | Thumb Impress               | ion of the B                   | eneficiary/Gu                         | ardian (In cas                           |
| 3 TANTO MIANI NECETIF                                                                                                    | IV APPLIAN                  | ICES                           |                                       |                                          |
| A STATE OF A STATE OF A                                                                                                    | DIP-SPL (VIP) बोज           | ना के अंतर्गत 1.               | TD 0M 01 394                          | ज जिःशुक्क गरवावर                        |
| अ AMEETA प्रमाणित करता/करती है कि आज दिनाक                                                                                                    | ances under ADI             | P-SPL (VIP) s                  | cheme of Govt.                        | of India                                 |
| નવસારી.                                                                                                    |                             |                                |                                       |                                          |
| Date:                                                                                                    |                             | - A                            | ग्रभार्थी । संरक्षक                   | के हस्ताक्षर तथा                         |
| स्ताक्षर - जिला अधिकृत अधिकारी / एलिम्को प्रतिनिधि Date :                                                                                                    | Signatur                    | e&Thumb In                     | npression of                          | the Beneficiar                           |
| counter Signed by - Dist Authority/Activico Rep. 1 120                                                                                                    | Wigh Value and              | three years                    | for all others                        | categories                               |
| Applicability: Minimum 1 year for CWSN & 10 years for High Cost पात्रता : न्यनतम १ वर्ष विशेष आवश्यकता वाले बच्चों के लिए तथा १० वर्ष                                                                                                    | उच्च कीमत उच्च              | च कोटि के उ                    | पकरणों के लिए                         |                                          |

ASSESSMENT ACKNOWLEDGEMENT SLIP Camp Venue: CHC,KHERGAM परीक्षण पावती पची Slip No.: 2016-17/NAVS3/T17/00808/ADIP-SPL (VIP) Date: 08/06/16 Name of the Beneficiary: AMAN Age: 17 Mobile No.: +91-70 Sex: Male Type of Disability: 1. MENTALLY IMPAIRED (90%)

| S.No. | Appliances Detail                                    | Domark | Ounnelle |         |
|-------|------------------------------------------------------|--------|----------|---------|
| 1     | TO OM OF MOLED VIA MULTI OFNICE THE                  | Remark | Quantity | value   |
|       | TD 0M 01 MSIED Kit - MULTI-SENSORY INTEGRATED EDUCAT |        | 1        | 6900.00 |
|       |                                                      | Total  | 1        | 6900.00 |

Counter Signed by - Dist Authority/AL

ity/Town/vinage ज्य

tate

:GUJARAT

जला District

: NAVSARI

हचान पत्र और नं.

housand only.)

Card Type & No. : Ration Card (4004053433)

PART II

ype of Disability: 1. MENTALLY IMPAIRED (90%)

|         |                                                               | Quantity | Value   |
|---------|---------------------------------------------------------------|----------|---------|
| No.     | Appliances Detail                                             | 1        | 6900.00 |
| 1       | TD 0M 01 MSIED Kit - MULTI-SENSORY INTEGRATED EDUCATION Total | 1        | 6900.00 |
| 1077107 |                                                               |          | - Dista |

निर्धारक चिकित्सा अधिकारी/पुनवास विभिन्न Signature of Medical Officer रिकेस RCI REG NO-201

PART III

प्रमाणित किया जाता है की मेरी व्यक्तिगत जानकारी के अनुसार सांभायीं / उसके पिता / उसके संरक्षक के मासिक आय ए. 1000 (शब्दों में One Thousand मात्र) है |

Certified that to the best of my knowledge, the monthly income of the beneficiary/ father / guardian of the patient is Rs. (Rupees Or

स्ताक्षर - सहयोगी सस्या/जिला अधिकृत अधिकारी Counter Sig. by - Collaborative Agency/ Dist. Authority

निर्धारक प्रधानाचार्य/हेड मास्टर/एस.एस. ए. प्रतिनिधि के हर Signature & Stamp of the Principal/Head Mast

में AMAN प्रमाणित करता/करती हूँ कि मैंने पिछले एक/तीन/दस॰ वर्षों में भारत सरकार/राज्य सरकार या अन्य समाजिक योजना के अंतर्गत किसी शासकीय/अशासकीय/अन्य त पकरण प्राप्त नहीं किया है। यदि मेरे द्वारा दी नई न्यनाएँ गलत पाई जाती है तो मेरे उपर कान्नी कारवाही या आपूर्ति किये गये उपस्कर एवं उपकरण की पूरी लागत अगतान की

I AMAN certify that I have not received similar Aid/Equipment either free of cost/subsidized in the last one/three/ten years\* from any Government/Non Government organization. In case the undertaking is found false, I will be liable for legal action beside recovery of the nids and appliances supplied, from me.

स्त्लक्षर - जिला अधिकृत अधिकारी / एलिम्को प्रतिनिधि Counter Signed by - Dist Authority/ALIMCO Rep.

लाभार्यी । संरक्षक के हस्लाक्षत्र । अंगुठा निशानी ( Signature/Thumb Impression of the Beneficiary/Guardian (In c

उपकरण पावती RECEIPT OF APPLIANCES PART IV

में AMAN प्रमाणित करता/करती हूँ कि आज दिनांक ...... मैंने भारत सरकार के ADIP-SPL (VIP) वोजना के अंतर्गत 1. TD 0M 01 उपकरण निःशुल्क रियाय

I AMAN certify that today ......, I received 1. TD 0M 01 appliances under ADIP-SPL (VIP) scheme of Govt. of India at sub शासन में पाप्त किया है।

of cost of Rs. Nil & in a good working condition.

हस्ताक्षर - जिला अधिकृत अधिकारी । एलिस्को प्रतिनिधि

Date : .....

लाभाषी । सरक्षक दे हस्ताक्षर त

Signature&Thumb Impression of the Benefic Counter Signed by - Dist Authority/ALIMCO Rep. Place: .....

Applicability: Minimum 1 year for CWSN & 10 years for High Cost High Value and three years for all others categories पात्रता : न्यनतम १ वर्ष विशेष आवश्यकता वाले बच्चों के लिए तथा १० वर्ष उच्च कीमत उच्च कोटि के उपकरणों के लिए

| (20)                                                                                                    | परीक्षण पावती प                                     | GEMENT S               | Tib camb seur                              | POOL,JUNA II                                         | IANA ,NAVSAN                                                 |
|----------------------------------------------------------------------------------------------------|-----------------------------------------------------|------------------------|--------------------------------------------|------------------------------------------------------|--------------------------------------------------------------|
| A NIA - 2016 17/NAVR4/T8/00699/ADIP-SPL                                                                                                    | - (VIP)                                             | Date : 1<br>Age :      | 2/08/16<br>14 Sex : Male                   | Mobile No.                                           | : +91-9638053955                                             |
| me of the Beneficiary: ALOK NAND<br>be of Disability: 1. MENTALLY IMPAIRED (50%)                                                                                                    | TF email                                            |                        | Quantity                                   | Value                                                | 1                                                            |
| No.   Appliances Detail                                                                                                    |                                                     |                        | 1                                          | 4500.00                                              | A102                                                         |
| No. Appliances Detail  1 TO 0M 01 MS!ED Kit - MULTI-SENSORY INTE                                                                                                    | G.MA. CO EDUCA                                      | Tota                   | Counter S                                  | 4500.00 j<br>ਗ੍ਰਾ : ਪਿੰਜਾ ਸਥਿਆ ਤੋਂ<br>Signed by - Di | prity/ALSMCO Rep.                                            |
| (63)                                                                                                    |                                                     |                        | WODIE NO.                                  |                                                      | 30                                                           |
| //Town/Village<br>प<br>te :GUJARAT                                                                                                    | पेनकोड<br>Pin Code<br>जेला :NAVSARI<br>District     |                        | ई-मेल<br>Email ID                          |                                                      |                                                              |
| Card Type & No. : Other (school)                                                                                                    | DADTII                                              |                        | अरुक्षार इ                                 | કેમ્પનાં સ્થળે                                       |                                                              |
|                                                                                                    | PARTII                                              |                        |                                            | आवड मुक्ल                                            |                                                              |
| e of Disability : 1. MENTALLY IMPAIRED (50%)                                                                                                    |                                                     |                        |                                            | 9                                                    |                                                              |
|                                                                                                    |                                                     |                        | Quantity                                   | Value                                                |                                                              |
| 1 TD 0M 01 MSIED Kit - MULTI-SENSORY INTEGR                                                                                                    | RATED EDUCATI                                       |                        | otal 1                                     | 4500.00                                              |                                                              |
|                                                                                                    |                                                     |                        | निर्धारक<br>Signatur                       | e of Medical Off                                     | नवीस विशेषत्र के हस्ताव<br>ficer / Rehab Expe                |
|                                                                                                    | PART III                                            | - ने मारिक             | ਬਾਸ × 4500 (ਬਾਣਤੋਂ                         | # Four Thousand                                      | Five Hundled and                                             |
| प्रमाणित किया जाता है की मेरी व्यक्तिगत जानकारी के अनुसार<br>Certified that to the best of my knowledge, the monusand Five Hundred only.)                                                                                                    | onthly income of the benef                          |                        | - I wounded an of th                       | e parieri is ps. Ir                                  | Rupees Four<br>विशेष के हस्ताक्षर एवं व<br>ead Master /SSA S |
| unter Sig. by - Collaborative Agency/ Dist. Au  # ALOK NAND प्रमाणित करता/करती है कि मैंने पिछने एक वि                                                                                                    | thority                                             | य सरकार या उ           | तन्य समाजिक योजना<br>अपर्ति किये गये उपस्य | के अंतर्गत किसी शासकी<br>कर एवं उपकरण की प्री        | य/अशासकीय/अन्य संस्था<br>सागत भुगतान की जिम्लेट              |
| उपकरण प्राप्त नहीं किया है। यदि मेरे द्वारा दी गई स्वाप्त जन्म<br>होगी।<br>I ALOK NAND certify that I have sufficiented simple<br>vernment/Non Government organization. In case the                                                                                                    | 3                                                   |                        |                                            | - I+ analthroaltan                                   | vears* from any                                              |
| s and appliances supplied, from me.                                                                                                    |                                                     |                        |                                            |                                                      | . 2                                                          |
| नाक्षर - जिला अधिकृत शत्यकारी । एलिंग्की प्रतिनिधि                                                                                                    | Signature/Th                                        | numb Imp               | लाभार्यी / संरक्षक<br>ression of the E     | क के हस्ताक्षर । अंग्र<br>Beneficiary/Guar           | प्राचित्रामी (अवयस्क के<br>dian (In case of mi               |
| unter Signed by - Dist Aumority/ALINGO RE                                                                                                    | पकरण पावती RECEIPT                                  |                        |                                            |                                                      |                                                              |
| Aug EN 3                                                                                                    |                                                     | · ·                    |                                            |                                                      | Same Street to                                               |
| में ALOK NAND प्रमाणित करता/करती है कि आज दिनांक र<br>वी बालन में पाप्त किया है।<br>: ALOK NAND certify that today                                                                                                    |                                                     |                        |                                            |                                                      | तरण जिल्हा हियायही देव<br>rt. of India at                    |
| bsidized/free of cost of Rs. Nil & in a good working                                                                                                    | ng condition.                                       | Γ                      |                                            |                                                      |                                                              |
| CONTRACTOR OF THE PROPERTY OF THE PROPERTY OF |                                                     |                        |                                            |                                                      |                                                              |
| ताक्षर - जिला अधिकारी हिलम्को प्रतिनिधि                                                                                                    | Date :                                              |                        |                                            | नाभाया / सरक्षक क                                    | हस्ताभर तथा अंग्ठा वि                                        |
| unter Signed by - Dist Authority/ALIMCO Re                                                                                                    | p. Place:                                           | Signa                  | ature&Thumb li                             | mpression of the                                     | e Beneficiary/Gua                                            |
| Applicability: Minimum 1 year for CWSN & 1                                                                                                    | 0 years for High Cost H<br>च्यों के लिए तथा to वर्ष | igh Value<br>उच्च कीमत | and three year                             | s for all others o<br>उपन्रत्णों के लिए              | ategories                                                    |

चिमाण निगम ASSESSMENT ACKNOWLEDGEMENT SLIP Camp Venue: MATIYA PATIDAR VADI,NEAR Slip No.: 2016-17/NAVR4/T17/00779/ADIP-SPL (VIP) Name of the Beneficiary: ALAMAS Type of Disability: 1 MENTALLY IMPAIRED (50%) VIVEKANAND SWIMMING POOL, JUNA THANA, NAVSARI Date: 22/08/16 Appliances Detail Age: 16 Sex : Male TD 0M 01 MSIED Kit - MULTI-SENSORY INTEGRATED EDUCAT Mobile No.: Remark Quantity Value 4500 00 Total 4500.00 हस्ताक्षर - जिला अधिकृत अधिकारी में एकिस्की प्रतिनि Counter Signed by - Dist Authority/ALIMCO Res City/Town. ाज्य :GUJARAT State हिचान पत्र और न. D Card Type & No. : Aadhar Card (253006598869) अरुप्रारे डमाना रक्त PART II याष्ट्र हर्त आवड मुक्ज Type of Disability: 1. MENTALLY IMPAIRED (50%) Value Quantity 4500.00 Appliances Detail S.No. TD 0M 01 MSIED Kit - MULTI-SENSORY INTEGRATED EDUCATION hilend a Waur 4500:00 Total निर्धारक चिकित्सा अधिकारी/पनवीस विशेषन के हस्त Signature of Medidal Officer / Rehab Ex PART III प्रमाणित किया जाता है की मेरी व्यक्तिगत जानकारी के अनुसार साआर्थी / उसके पिता / उसके संरक्षक के मासिक आय रु. 1500 (शब्दों में One Thousand Five Hundred मात्र) है Certified that to the best of my knowledge, the monthly income of the beneficiary/ father / guardian of the patient is Rs. (Bupces One (nousand Five Hundred only.) निर्धारक प्रधानावायं हिंड मान्स्यार एस ए प्रतिनिधि के हस्ताक्षर एव Signature & Stamp of the Principal/Head Master ISSA हस्ताक्षर - सहयोगी संस्था/जिला अधिकृत अधिकारी Counter Sig. by - Collaborative Agency/ Dist. Authority में ALAMAS प्रमाणित करला/करती हैं कि मैंने पिछले एक/तीन/दूस किमें भारत सरकार/राज्य सरकार या अन्य समाजिक योजना के अंतर्गत किसी शासकीय/अशासकीय/अन्य संस्था ते अपकरण प्राप्त नहीं किया है। यदि मेरे दवारा दी हुई स्वनाएँ सन्ल मिंह अस्ति है तो मेरे उपर कान्नी कारवाही या आपूर्ति किये गये उपस्कर एवं उपकरण की पूरी लागत भुगतान की जिम्मेदारी होगी। I ALAMAS certify want bave not received similar Aid Equipment either free of cost/subsidized in the last one/three/ten years' from any Government/Non Government organization Policase the undertaking is found false, I will be liable for legal action beside recovery of the full cos pids and appliances supplied from the लाआर्थी । संरक्षक के हस्ताक्षर । अंगुठा निशानी (अवयस्क Signature/Thumb Impression of the Beneficiary/Guardian (In case of हस्ताक्षर - जिला अधिकृत अधिकारी । एलिम्को प्रतिनिधि Counter Signed by - Dist Authority/ALIMCO Rep. उपकरण पावती RECEIPT OF APPLIANCES PART IV में ALAMAS प्रमाणित करता/करती हूं कि आज दिनांक ............. मैंने भारत सरकार के ADIP-SPL (VIP) योजना के अंतर्गत 1. TD 0M 01 उपकरण निःशुल्क गिरवायती दर हात्रत में प्राप्त किया है। subsidized/free of cost of Rs. Nil & in a good working condition. लाआयी । सरक्षक के हस्ताक्षर तथा अगुठा स्ताक्षर - जिला अधिकृत अधिकारीय अस्मिकी Signature&Thumb Impression of the Beneficiary/Gu Counter Signealby Dist Authority/ALIMCO Rep. Place: Applicability: Minimum 1 year for CWSN & 10 years for High Cost High Value and three years for all others categories पात्रता : न्यनतम १ वर्ष विशेष आवश्यकता वाले बच्चों के लिए तथा १० वर्ष उच्च कीमत उच्च कोटि के उपकरणों के लिए

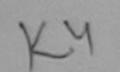

### ASSESSMENT ACKNOWLEDGEMENT SLIP Camp Venue: MATIYA PATIDAR VADLREAR परीक्षण पावती पर्ची

VIVEKANAND SWIMMING POOL, JUNA THANA , NAVSARI

No.: 2016-17/NAVR3/T8/00368/ADIP-SPL (VIP) Date: 21/08/16 e of the Beneficiary: AKSHAY KUMAR Mobile No.: +91-9624896713 Age: 12 Sex: Male of Disability: 1. MENTALLY IMPAIRED (40%) Appliances Detail Quantity Value Remark TD 0M 01 MSIED Kit - MULTI-SENSORY INTEGRATED EDUCAT 4500.00 4500.00 Total हरलाक्षर - जिला अधिकल अधिकारी / एलिस्को प्रतिनिधि Counter Signed by - Dist Authority/ALIMCO Rep. Mobile No. Address ई-मेल Email ID पिनकोड :NAVSARI :396436 हर/कस्बा/गाव Pin Code City/Town/Village जिला : NAVSARI ाज्य :GUJARAT State District हिचान पत्र और नं. D Card Type & No. : Aadhar Card (331177771212) PART II Type of Disability: 1. MENTALLY IMPAIRED (40%) Value Quantity Appliances Detail S.No. 4500.00 TD 0M 01 MSIED Kit - MULTI-SENSORY INTEGRATED EDUCATION 4500.00 Total निर्धारक चिकित्सा अधिकारी/पनवास विशेषज्ञ के हस्ताक्ष Signature of Medical Officer / Rehab Exper PART III प्रमाणित किया जाता है की मेरी व्यक्तिगत जानकारी के अनुसार लाभायों । उसके पिता । उसके संरक्षक के मासिक आय व. 2400 (शब्दों में Two Thousand Four Hundred मात्र) है । Certified that to the best of my knowledge, the monthly income of the beneficiary/ father / guardian of the patient is Rs. (Rupees Two Thousand Four Hundred only.) निर्धारक प्रधानाचार्य।हेड मास्टर/एस.एस. ए. प्रतिनिधि के हस्ताक्षर एवं मो Signature & Stamp of the Principal/Head Master /SSA Re हस्ताक्षर - सहयोगी संस्था/जिला अधिकृत अधिकारी Counter Sig. by - Collaborative Agency/ Dist. Authority में AKSHAY KUMAB प्रमाणित करता/करती हूं कि मैंने पिछले एक/तीन/दस॰ वर्षी में भारत सरकार/राज्य सरकार या अन्य समाजिक योजना के अंतर्गत किसी शासकीय/अश्वसकीय/अन्य संस् से कोई उपकरण प्राप्त नहीं किया है। यदि मेरे द्वारा दी गई स्वनाएँ गलत पाई जाती है तो मेरे उपर कान्नी कारवाही या आपूर्ति किये गये उपस्कर एवं उपकरण की पूरी लागत भुगतान की जिम्मे I AKSHAY KUMAR certify that I have not received similar Aid/Equipment either free of cost/subsidized in the last one/three/ten years\* from any भेरी होगी। Government/Non Government organization. In case the undertaking is found false, I will be liable for legal action beside recovery of the full cost of aids and appliances supplied from me. DR. PRAMOD BALUBHAI PATEL लाआर्थी । संरक्षक के हस्ताक्षर । अंगुठा निशानी (अवयस्क के प Signature/Thumb Impression of the Beneficiary/Guardian (In case of min हस्ताक्षर - जिला अधिकृत अहिन्छी। १०१ छिन्छ परिग्निध Counter Signed by - Dist Authority Abbaco Rep. P.H.C. ACHHAVANI, TA. KHEP.G. AND THE RECEIPT OF APPLIANCES मैंने प्रारत सरकार के ADIP-SPL (VIP) योजना के अंतर्गत 1. TD 0M 01 उपकरण निःशुस्क रियायत में AKSHAY KUMAR प्रमाणित करता/करती हूँ कि आज दिनांक पर बरादी बायन में पाप्त किया है। subsidized/free of cost of Rs. NI/& in a good working condition. DR. PRAMOD BALUBHAI PATEL

हस्ताक्षर - जिला अधिकृत अधिकिति। शिलकिं प्रतिनिधि Date: ..... Counter Signed by - Dist Suthonty ALIMCO Rep., Place: ..... लाभायी । संरक्षक के हस्ताक्षर तथा अंग्ठा निश

Signature&Thumb Impression of the Beneficiary/Guard

\* Applicability: Minimum 1 year for CWSN & 10 years for High Cost High Value and three years for all others categories पात्रता : न्यनतम १ वर्ष विशेष आवश्यकता वाले बच्चों के लिए तथा १० वर्ष उच्च कीमत उच्च कोटि के उपकरणों के लिए

#### ASSESSMENT ACKNOWLEDGEMENT SLIP Camp Venue: MATIYA PATIDAR VADINEAR परीक्षण पावती पर्ची

VIVEKANAND SWIMMING POOL, JUNA THANA , NAVSARI

| AV.   | 2045 470141  | (0.1)                        |
|-------|--------------|------------------------------|
| NO. : | 2016-1//NA   | VR4/T12/00692/ADIP-SPL (VIP) |
| 20 06 | ha Danafial  | AICH OUSZIADIT-SPL (VIP)     |
| He OI | ne beneficia | ary : AKILSHEKH              |

Date: 22/08/16

pe of Disability: 1. MENTALLY IMPAIRED (75%)

Age: 13 Sex: Male

Appliances Detail Remark Value Quantity TO 0M 01 MSIED Kit - MULTI-SENSORY INTEGRATED EDUCAT 4500.00 Total 4500.00

Mobile No.: +91-9638063955

हस्तासर - जिला अधिकत अधिकारी / एजिम्बर्ग प्रतिनिधि Counter Signed by - Dist Authority/ALIMCO Rep.

हर/कस्बा/गाव ity/Town/Village :NAVSARI

पनकाड Pin Code :396410

154

State

No.

:GUJARAT

जिला District

: NAVSARI

हवान पत्र और नं.

भराषी शासन में पापन किया है।

D Card Type & No. : Other (na)

PART II

र हरेत सावड मुक्ल

ype of Disability: 1. MENTALLY IMPAIRED (75%)

Value Quantity 4500.00 Appliances Detail S.No. TD OM 01 MSIED Kit - MULTI-SENSORY INTEGRATED EDUCATIV 4500.00 Total

निर्धारक चिकित्सा अधिकारी/प्रतिति विशेषि कि Signature of Medical Chader & Rehad Ex

PART III

प्रमाणित किया जाता है की मेरी व्यक्तिगत जानकारी के अनुसार नाआयीं / उसके पिता / उसके संरक्षक के मासिक आय रू. 3500 (शब्दों में Three Thousand Five Hundred मात्र) Certified that to the best of my knowledge, the monthly income of the beneficiary/ father / guardian of the patient is Rs. (Rupees Three

Thousand Five Hundred only.)

निर्धारक प्रधानाचार्यहिंद मोस्टराएस.एस. ए. प्रतिनिधि के हस्ताक्षर ए

हस्ताक्षर - सहयोगी सस्या/जिला अधिकृत अधिकारी

Signature & Stamp of the Bang relitered Master ISS

में AKILSHEKH प्रमाणित करता/करती है कि मैंने पिछने एकातीनाट्या निर्म में भारत सरकार गा अन्य समाजिक योजना के अंतर्गत किसी शासकीय।अशासकीय।अन्य सस् अपकरण पाप्त नहीं किया है। यदि मेरे द्वारा दी गई स्वनाएँ गुजत प्रदर्भिजी है तो मेरे उपर कान्नी कारवाही या आपूर्ति किये गये उपस्कर एवं उपकरण की पूरी लागत अगतान की जिम्मेदा रोगी।

I AKILSHEKH certify that I have becreeived similar Aid/Equipment either free of cost/subsidized in the last one/three/ten years\* from any Government/Non Government organization in case the undertaking is found false, I will be liable for legal action beside recovery of the full conaids and appliances supplied from me.

हस्ताक्षर - जिला अधिकृत अधिकारी । एलिम्को प्रतिनिधि Counter Signed by - Dist Authority/ALIMCO Rep. लाआयीं । सरक्षक के हस्ताक्षर । अगुठा निशानी (अवयस्क

Signature/Thumb Impression of the Beneficiary/Guardian (In case of

उपकरण पावती RECEIPT OF APPLIANCES

PART IV मैंने आरत सरकार के ADIP-SPL (VIP) योजना के अंतर्गत 1. TD 0M 01 उपकरण नि श्लक रियायती में AKILSHEKH प्रमाणित करता/करती है कि अव दिन्यत

subsidized/free of cost of Rs. Nil & In a good working condition.

हस्ताक्षर - जिला अधिकृत अधिकारी । एलिम्को प्रतिनिधि

Date: .....

ताआयी । सरक्षक के हस्ताक्षर तथा अग्ठ

Counter Signed by - Dist Authority/ALIMCO Rep. Place: .....

Signature&Thumb Impression of the Beneficiary/G

\* Applicability: Minimum 1 year for CWSN & 10 years for High Cost High Value and three years for all others categories पात्रता : न्यनतम १ वर्ष विशेष आवश्यकता वाले बच्चों के लिए तथा १० वर्ष उच्च कीमत उच्च कोटि के उपकरणों के लिए

ASSESSMENT ACKNOWLEDGEMENT SLIP Camp Venue: CHC,KHERGAM परीक्षण पावती पची Slip No.: 2016-17/NAVS3/T8/00784/ADIP-SPL (VIP) Name of the Beneficiary: AKASH Date: 08/06/16 Age: 12 Sex: Male Mobile No.: +91-8141814414 Type of Disability: 1. MENTALLY IMPAIRED (40%) S.No. Appliances Detail Remark TD 0M 01 MSIED Kit - MULTI-SENSORY INTEGRATED EDUCAT Quantity Value 6900.00 Total 6900.00 हस्तासर - जिला अधिकृत अधिकारी न्पिलिम्को प्रतिनिधि Counter Signed by - Dist Authority/ALIMCO Rep. राज्य :GUJARAT SIGH : NAVSARI State District पहचान पत्र और न. ID Card Type & No.: Other (na) PART II Type of Disability: 1. MENTALLY IMPAIRED (40%) 5900 003 Ku Moharana (2 8 0)

T 3785mso Rehabite and Jabalpur Appliances Detail S.No. Quantity TO OM 01 MSIED KIL-MULTI-SENSORY INTEGRATED EDUCATIV 1 6900000 Rehabit विशेषण के हस्ताक्षर Total Signature of Medical Officer / Rehab Expert PART III प्रमाणित किया जाता है की मेरी स्विक्तान जानकारी के जन्मार जामार्थी / उसके पिता / उसके वंशक के मासिक जाय क. 4500 (शब्दों में Four Thousand Five Hundred मात्र) है | Certified that to the sear of my knowledge, the monthly income of the beneficiary/ father / guardian of the patient is Rs. (Rupees Four Thousand Five Hundred only to 3021 92121, हस्ताक्तर - सहयोगी संस्थातिक्रेली अधिकत अधिकारी निर्धारक प्रधानाचार्य।हेड मास्टर/एस.एस. ए. प्रतिनिधि के हस्ताक्षर एवं मोहर Counter Sig. by - Collaborative Agency/ Dist. Authority Signature & Stamp of the Principal/Head Master /SSA Rep. में AKASH प्रमाणित करता/करती है कि मैंने पिछले एक/तील/दश्च- वर्षी में भारत सरकार/राज्य सरकार वा जन्य समाजिक योजना के अंतर्गत किशी शासकीय/अन्य संस्था से कोई उपकरण प्राप्त नहीं किया है। यदि मेरे द्वारा दी गई ज्यानाएं गलत पाई जाती है तो मेरे उपर कानूनी कारवाही या जापूर्ति किये गये उपस्कर एवं उपकरण की पूरी लागत भूगताल की जिम्मेदारी मेरी होगी। I AKASH certify that I have not received similar Aid/Equipment either free of cost/subsidized in the last one/three/ten years\* from any Government/Non Government organization. In case the undertaking is found false, I will be liable for legal action beside recovery of the full cost of alds and appliances supplied, from me. लाआर्थी । संरक्षक के हस्ताक्षर । अगूठा निशानी (अवयस्क के लिए) हस्ताक्षर - जिला अधिकृत अधिकारी । एलिम्को प्रतिनिधि Counter Signed by - Dist Authority/ALIMCO Rep. Signature/Thumb Impression of the Beneficiary/Guardian (In case of minor) उपकरण पावती RECEIPT OF APPLIANCES मैंने ब्रारत सरकार के ADIP-SPL (VIP) योजना के अंतर्गत 1. TD 0M 01 उपकरण निःशुन्क रियायती दर पर अच्छी में AKASH प्रमाणित करता/करती है कि आज दिनांक I AKASH certify that today ............., I received 1. TD 0M 01 appliances under ADIP-SPL (VIP) scheme of Govt. of India at subsidized/free of cost of Rs. Nil & in a good working condition. हस्ताक्षर - जिला अधिकृत अधिकारी / एलिस्को प्रतिनिधि Date : ..... Counter Signed by - Dist Authority/ALIMCO Rep. Place: ..... Signature&Thumb Impression of the Beneficiary/Guardian

Applicability: Minimum 1 year for CWSN & 10 years for High Cost High Value and three years for all others categories पावता : न्यनतम १ वर्ष विशेष आवश्यकता वाले बच्चों के लिए तथा १० वर्ष उच्च कीमत उच्च कोटि के उपकरणों के लिए

E HE MY DIESE

क्षांक की कांड्यू । विद्याधीय अवस्थित स्वीधिकी Prescribing Medical Officer/Rehab Expen

ASSESSMENT ACKNOWLEDGEMENT SELF VIVEKANAND SWIMBING POOL, JUNA THANA, NAVSARI परीक्षण पावर्ती पर्ची Mobile No.: +91-7096100952 Date: 22/08/16 Sex : Male ip No.: 2016-17/NAVR4/T8/00698/ADIP-SPL (VIP) Age: 14 ame of the Beneficiary : AKASH De of Disability: 1. MENTALLY IMPAIRED (75%) Value Quantity Remark 4500.00 Appliances Detail 4500.00 TO OM 01 MSIED Kit - MULTI-SENSORY INTEGRATED EDUCAT को प्रतिनिधि No. हस्ताक्षर - जिला अधिकृत अधिकृत Total CO Rep. Counter Signed by - Dist Author MODILE NO. र्ड-मल Email ID cooress :396436 पिनकोड :NAVSARI Pin Code हर/कस्वा/गाव :NAVSARI City/Town/Village जला :GUJARAT District ाज्य State पहचान पत्र और नं. D Card Type & No. : Other (school) PART II Type of Disability: 1. MENTALLY IMPAIRED (75%) Value Quantity 4500.00 4500.00 निर्पारक चिकित्सा अधिकारी/पुनर्वास विशेषज के हस्ताक्षर TD 0M 01 MSIED Kit - MULTI-SENSORY INTEGRATED EDUCATION Appliances Detail Total S.No. Signature of Medical Officer / Rehab Expert प्रमाणित किया जाता है की मेरी व्यक्तिगत जानकारी के अनुसार लामार्थी / उसके पिता / उसके सरक्षक के मासिक आय इ. 4500 (शब्दों में Four Thousand Five Hundred मात्र) है | Certified that to the best of my knowledge, the monthly income of the beneficiary/ father / guardian of the patient is Rs. Rugsey Four निर्धारक प्रधानाचार्य।हेड मेस्टिकेस्प्रिकेस Signature & Stamp of the Principal/Head Master /SSA Rep. I AKASH certify that I have per received similar Aid/Equipment either free of cost/subsidized in the last one/three/ten years\* from any Government/Non Government organization. In case the undertaking is found false, I will be liable for legal action beside recovery of the full cost of aids and appliances supplied, from me. हस्ताक्षर - जिला अधिकृत अधिकारी अ एलिस्को प्रतिनिधि Signature/Thum Counter Signed by - Dispauthority/ALIMCO Rep. अपकरण पावती RECEIPT OF PART IV मैंने भारत सरकार के ADIP-SPL I AKASH certify that today ......, I received 1. TD 0M 01 appliances u में AKASH प्रमाणित करता/करती हूं कि हाजन में पादन किया है। of cost of Rs. Nil & in a good working condition. Date: ..... हस्ताक्षर - जिला अधिकृत अधिकारी । एलिम्को प्रतिनिधि Counter Signed by - Dist Authority/ALIMCO Rep. Place: ..... since in Applicability: Minimum 1 year for CWSN & 10 years for High Cost High Va ar in case र वर्ष विशंष आवश्यकता वालें बच्चों के लिए तथा १० वर्ष उच्च की B 3 (300)

Parties with its

An altrent / grein felies

परीक्षण पावती पर्ची Mobile No.: +91-9725514170 Date: 08/06/15 Sex : Female No.: 2016-17/NAVS3/T8/00703/AD!P-SPL (VIP) Age: 22 ne of the Beneficiary: ANKITA BEN of Disability: 1. MENTALLY IMPAIRED (50%) Value Quantity Remark 6900.00 Appliances Detail 0. TD 0M 01 MSIED Kit - MULTI-SENSORY INTEGRATED EDUCAT 6900.00 हस्ताकार - जिला अधिकृत अधिकारी । एलिस्को प्रतिनिधि Total Counter Signed by - Dist Authority/ALIMCO Rep. or DC Email ID . 330312 Try/Town/Village Pin Code जला : NAVSARI :GUJARAT tate District हचान पत्र और न. Card Type & No. : Other (NA) PART II ype of Disability: 1. MENTALLY IMPAIRED (50%) Quantity Value No. | Appliances Detail 6900.00 TD 0M 01 MSIED Kit - MULTI-SENSORY INTEGRATED EDUCATION Total निर्धारक चिकित्सा अधिकारी। पुनर्वास पुरुष्ठिक्षक के हत्त्वक 6900.00 Signature of Medical Officer & Retract Exper PART III प्रमाणित किया जाता है की मेरी देविकतगत ज्यांनकारी के अनुसार लाझार्यी / उसके पिता / उसके संरक्षक के मासिक आय र. 3500 (शब्दों में Three Thousand Five Hundred मात्र) है | Certified that to the best of my knowledge, the monthly income of the beneficiary/ father / guardian of the patient is Rs. (Rupees Three housand Five Hundred only.) निर्धारक प्रधानाचार्य।हेड मास्टर/एस.एस. ए. प्रतिनिधि के हस्ताक्षर एवं मो स्ताक्षर - सहयोगी संस्था/जिला अधिकृत अधिकारी Signature & Stamp of the Principal/Head Master /SSA Re counter Sig. by - Collaborative Agency/ Dist. Authority मैं ANKITA BEN प्रमाणित करता/करती हूँ कि मैंने पिछले एक/तीन/दस वर्षों में भारत सरकार/राज्य सरकार या अन्य समाजिक योजना के अंतर्गत किसी शासकीय/अशासकीय/अन्य संस्था तेई उपकरण प्राप्त नहीं किया है। यदि मेरे द्वारा दी गई स्वनाएँ गलत पाई जाती है तो मेरे उपर कानूनी कारवाही या आपूर्ति किये गये उपस्कर एवं उपकरण की पूरी लागत मुगतान की जिम्मेदारी I ANKITA BEN certify that I have not received similar Aid/Equipment either free of cost/subsidized in the last one/three/ten years\* from any Sovernment/Non Government organization. In case the undertaking is found false, I will be liable for legal action beside recovery of the full cost of ids and appliances supplied, from me. लाआयी । संरक्षक के हस्ताक्षर । अंगुठा निशानी (अवयस्क के वि स्ताक्षर - जिला अधिकृत अधिकारी । एलिम्को प्रतिनिधि Signature/Thumb Impression of the Beneficiary/Guardian (In case of min Counter Signed by - Dist Authority/ALIMCO Rep. उपकरण पावती RECEIPT OF APPLIANCES PART IV में ANKITA BEN प्रमाणित करता/करती हूं कि आज दिनांक ...... मैंने भारत सरकार के ADIP-SPL (VIP) योजना के अंतर्गत 1. TD 0M 01 उपकरण निःशुल्क /रियायती दर भरती राजन में पाप्त किया है। I ANKITA BEN certify that today ......, I received 1. TD 0M 01 appliances under ADIP-SPL (VIP) scheme of Govt. of India at subsidized/free of cost of Rs. Nil & in a good working condition. लाआयीं / संरक्षक के हस्ताक्षर तथा अंगुठा निशा Date: ..... स्ताक्षर - जिला अधिकृत अधिकारी । एलिस्को प्रतिनिधि Signature&Thumb Impression of the Beneficiary/Guardi Counter Signed by - Dist Authority/ALIMCO Rep. Place: ..... Applicability: Minimum 1 year for CWSN & 10 years for High Cost High Value and three years for all others categories पात्रता : न्यनतम १ वर्ष विशेष आवश्यकता वालें बच्चों के लिए तथा १० वर्ष उच्च कीमत उच्च कोटि के उपकरणों के लिए plox found in The light

ASSESSMENT ACKNOWLEDGE THE

ASSESSMENT ACKNE WLEDGEMENT SLIP CAMP VIVEKANANI SWIMMING POOL JUNA THANA NAVSARI परीक्षण गतती पची Date: 21/08/16 Mobile No. : Mp No. : 2016-17/NAVR3/712/00381/ADIP-SPL (VIP) Sex : Male Age: 16 lame of the Beneficiary : SHIV KUMAR Type of Disability . 1 MENTALLY IMPAIRED (40%) Value Quantity *temark* 4500.00 Appliances Detail TO GM 01 MSIED Kit - MULTI-SENSORY INTEGRATED EDUCAT 4500.00 हस्ताक्षर - जिला अधिकृत अधिकारी । एलिस्की प्रतिनिधि Total Counter Signed by - Dist Authority/ALIMCO Rep. Put 903392511 Email ID . 22034 Pin Code SALL MILL ALLIANCE : NAVSARI जला :GUJARAT District चान पत्र और न. Card Type & No.: Other (NA) PART II pe of Disability: 1. MENTALLY IMPAIRED (40%) Value Quantity Appliances Detail 4500.00 TD 0M 01 MSIED Kit - MULTI-SENSORY INTEGRATED EDUCATION 4500.00 Total निर्धारक चिकित्सा अधिकारी/पूनवीस विशेषज्ञ के हस्ताक्षर Signature of Medical Officer / Rehab.Expert PART III प्रगाणित किया जाता है की मेरी व्यक्तिगत जानकारी के अनुसार लाआर्थी / उसके पिता / उसके संरक्षक के मासिक आय र. 3500 (शब्दों में Three Thousand Five Hundred मात्र) है | Certified that to the best of my knowledge, the monthly income of the beneficiary/ father / guardian of the patient is Rs. (Rupees Three ousand Five Hundred only.) निर्धारक प्रधानाचार्य।हेड मास्टर/एस.एस. ए. प्रतिनिधि के हस्ताक्षर एवं मोहर Signature & Stamp of the Principal/Head Master /SSA Rep. में SHIV KUMAR प्रमाणित करता/करती हूं कि मेंने पिछने एक/तीन/दस॰ वर्षों में मारत सरकार/राज्य सरकार या अन्य समाजिक योजना के अंतर्गत किसी शासकीय/अशासकीय/अन्य संस्था से

ताक्षर - सहयोगी संस्या/जिला अधिकृत अधिकारी ounter Sig. by - Collaborative Agency/ Dist. Authority

S.No.

ate

No.

उपकरण प्राप्त नहीं किया है। यदि मेरे द्वारा दी गई स्वनाएँ गलत पाई जाती है तो मेरे उपर कानूनी कारवाही या आपूर्ति किये गये उपस्कर एवं उपकरण की पूरी लागत भुगतान की जिम्मेदारी

होगा। I SHIV KUMAR certify that I have not received similar Aid/Equipment either free of cost/subsidized in the last one/three/ten years\* from any overnment/Non Government organization. In case the undertaking is found false, I will be liable for legal action beside recovery of the full cost of ds and appliances supplied, from me.

Hoka Health Officer, ताक्षर - जिला अधिकृत अधिकारी । सिल्पिसिलिलि Gandevi. ounter Signed by - Dist Authority/ALIMCO Rep.

लाभायी । संरक्षक के हस्ताक्षर । अगुठा निशानी (अवयस्क के लिए) Signature/Thumb Impression of the Beneficiary/Guardian (In case of minor)

उपकरण पावती RECEIPT OF APPLIANCES

|                                                    | PARTIV                                               |                                         |
|----------------------------------------------------|------------------------------------------------------|-----------------------------------------|
| में SHIV KUMAR प्रमाणित करता/करती हूँ कि आज दिनांक | मैंने भारत सरकार के ADIP-SPL (VIP) योजना के अंतर्गत  | 1. TD 0M 01 उपकरण जिल्हा गरेयायता दर पर |
|                                                    | I received 4 TD OM 01 appliances under ADIP-SPL (VIP | ) scheme of Govt. of India at           |

I SHIV KUMAR certify that today ..............., I received 1. TD 0M 01 appliances under ADIP

ubsidized/free of cost of Rs. Mil & in a good working condition.

Taluka Health Officer,

ताक्षर - जिला अधिकृत अधिकारी । एतिन्की प्रतिनिधि ande bate:..... ounter Signed by - Dist Authority/ALIMCO Rep. Place: .....

लाआयी । सरक्रक के हस्ताक्षर तथा अगुठा निशानी

Signature&Thumb Impression of the Beneficiary/Guardian

Applicability: Minimum 1 year for CWSN & 10 years for High Cost High Value and three years for all others categories पात्रता : न्यनतम १ वर्ष विशेष आवश्यकता वाले बच्चों के लिए तथा १० वर्ष उच्च कीमत उच्च कोटि के उपकरणों के लिए

# ASSESSMENT ACKNOWLEDGEMENT SLIP Gamp र

POOL, JUNA THANA, NAVSARI

Mobile No.: +91-9898480480 Date: 21/08/16 ip No.: 2016-17/NAVR3/T17/00435/ADIP-SPL (VIP) Sex : Male Age: 15 ame of the Beneficiary : SHIV PATEL pe of Disability 1. MENTALLY IMPAIRED (50%) Value Quantity Remark 4500.00 Appliances Detail No. TO 0M 01 MSIED Kit - MULTI-SENSORY INTEGRATED EDUCAT 4500.00 हस्ताकर - जिला अधिकत अधिकारी Total Counter Signed by - Dist Authority ALIMCO Rep. F219 8521 K-Eman 10 :396430 NUMBER राहराकस्वागाव Pin Code City/Town/Village : NAVSARI जला राज्य :GUJARAT District State पहचान पत्र और ने. ID Card Type & No.: Ration Card (10258256940) PART II Type of Disability: 1. MENTALLY IMPAIRED (50%) Value Quantity 4500.00 Appliances Detail TD OM 01 MSIED Kit - MULTI-SENSORY INTEGRATED EDUCATION 4500.00 S.No. Total निर्धारक चिकित्सा अधिकारी/प्नर्वास विशेषज के हस्ताक्षर Signature of Medical Officer / Rehab Expert प्रमाणित किया जाता है की मेरी व्यक्तिगत जानकारी के अनुसार साभार्यों / उसके पिता / उसके संरक्षक के मासिक आय रु. 2000 (शब्दों में Two Thousand मात्र) है | Certified that to the best of my knowledge, the monthly income of the beneficiary/ father / guardian of the patient is Rs. (Rupees Two निर्धारक प्रधानाचार्य।हेड मास्टर/एस.एस. ए. प्रतिनिधि के हस्ताक्षर एवं मोहर Thousand only.) Signature & Stamp of the Principal/Head Master /SSA Rep. में SHIV PATEL प्रमाणित करता/करती हूं कि मैंने पिछले एक/तीन/दूस वर्षों में भारत सरकार/राज्य सरकार या अन्य समाजिक योजना के अंतर्गत किसी शासकीय/अशासकीय/अन्य संस्था ते हस्ताक्षर - सहयोगी संस्था/जिला अधिकृत अधिकारी Counter Sig. by - Collaborative Agency/ Dist. Authority कोई उपकरण प्राप्त नहीं किया है। यदि मेरे द्वारा दी गई स्वनाएँ गलत पाई जाती है तो मेरे उपर कान्नी कारवाही या आपूर्ति किये गये उपस्कर एवं उपकरण की पूरी लागत मुनतान की जिन्नेदारी I SHIV PATEL certify that I have not received similar Aid/Equipment either free of cost/subsidized in the last one/three/ten years\* from any Government/Non Government organization. In case the undertaking is found false, I will be liable for legal action beside recovery of the full cost of aids and appliances supplied, from me. Tardka Health Officer, लाभायी । संरक्षक के हस्ताक्षर । अंगुठा निशानी (अवयस्क के ति हस्ताक्षर - जिला अधिकृत अधिकारी । एतिस्की प्रतिनीप ce, Gandevi Signature/Thumb Impression of the Beneficiary/Guardian (In case of mind Counter Signed by - Dist Authority/ALIMCO Rep. उपकरण पावती RECEIPT OF APPLIANCES भवारी दावन में पादन किया है। subsidized/free of cost of Rs. Nil & in a good working condition. Taluka Health Officer, ताआयी । सरक्षक के हस्ताक्षर तथा अगुठा निश हरताक्षर - जिला अधिकृत अधिकारी । एलिम्को प्रतिनिधि e, Gandevi Date: Signature&Thumb Impression of the Beneficiary/Guard

परीक्षण पावती पची POOL, JUNA THANA, NAVSARI Date: 22/08/16 Mobile No.: +91-9638063955 Sex : Female Slip No.: 2016-17/NAVR4/T8/00753/ADIP-SPL (VIP) Age: 17 Name of the Beneficiary: ASHII Type of Disability: 1. MENTALLY IMPAIRED (50%) Value Quantity Remark 4500.00 Appliances Detail S.No. TD 0M 01 MSIED Kit - MULTI-SENSORY INTEGRATED EDUCAT 4500.00 Total हस्ताक्षर - जिला अधिकत अधिक Counter Signed by - Dist Auth 21-20000003333 Mobile No. ई-मेल Email ID :NAVSARI शहर/कस्बा/गाव पिनकोड :396436 Pin Code City/Town/Village राज्य जिला : NAVSARI :GUJARAT State District अडिटाई डेमावां डिला पहवान पत्र और नं. अडेट डरेल आपड मुक्ल ID Card Type & No. : Aadhar Card (473246538825) PART II Type of Disability: 1. MENTALLY IMPAIRED (50%) Value Quantity Appliances Detail S.No. 4500.00 TD OM 01 MSIED Kit - MULTI-SENSORY INTEGRATED EDUCATION chilendra Maya 4500.00 Total निर्धारक चिकित्सा अधिकारी/पूनवीस विशेषज के हस्ताक्षर Signature of Medidal Officer / Rehab Expert PART III पर्गाणित किया जाता है की मेरी व्यक्तिगत जानकारी के अनुसार नाआयी / उसके पिता / उसके संरक्षक के मासिक आय रू. 4000 (शब्दों में Four Thousand मात्र) है | Certified that to the best of my knowledge, the monthly income of the beneficiary/ father / guardian of the patient is Rs. (Rupees Four निर्धारक प्रधानाचार्य।हेड सक्त्राध्यक्षित ए. प्रतिनिधि के हस्ताक्षर एवं मोहर ousand only.) ह लाक्षर - सहयोगी संस्था/जिला अधिकृत अधिकारी Signature & Stamp of the Principal/Head Master /SSA Rep. Counter Sig. by - Collaborative Agency/ Dist. Authority में ASHIF प्रभाणित करता/करती हैं कि मैंने पिछले एक/तीन/दस॰ वर्ष में भारत सरकार/राज्य सरकार या अन्य समाजिक योजना के अंतर्गत किसी शासकीय/अशासकीय/अनः सस्या से कोई उपकरण प्राप्त नहीं किया है। वदि मेरे द्वारे दी गई स्थनाएँ गलत पाई जाती है तो मेरे उपर कान्नी कारवाही या आपूर्ति किये गये उपस्कर एवं उपकरण की पूरी लागत अगतान की जिम्मेदारी मेरी I ASHIF certify that I have not received similar And Equipment either free of cost/subsidized in the last one/three/ten years\* from any Government/Non Government organization in case the undertaking is found false, I will be liable for legal action beside recovery of the full cost of होयीः aids and appliances supplied from g लाआयी । सरक्षक के हस्ताक्षर । अंगुठा निशानी (अवयस्क के लिए) हस्ताक्षर - जिला अधिकृत अधिकृती। अएकिस्को प्रतिनिधि Signature/Thumb Impression of the Beneficiary/Guardian (In case of minor) Counter Signed by DestAuthority/ALIMCO Rep. उपकरण पावती RECEIPT OF APPLIANCES PART IV मैंने भारत सरकार के ADIP-SPL (VIP) वोजना के अंतर्गत 1. TD 0M 01 उपकरण नि शुल्क रिवायती दर पर अच्छी में ASHIF प्रमाणित करता/करती राजन में पाप्त किया है। I ASHIF certify that today DEFT I received 1. TD 0M 01 appliances under ADIP-SPL (VIP) scheme of Govt. of India at subsidized/free of cost of Rs. Nil & in a good working condition. इस्ताक्षर - जिला अधिकारी । एलिस्को प्रतिनिधि लाभायी / सरक्षक के हस्ताक्षत तथा अगुठा निशानी Date: ..... Counter Signed by - Dist Authority/ALIMCO Rep. Place : ..... Signature&Thumb Impression of the Beneficiary/Guardian Applicability: Minimum 1 year for CWSN & 10 years for High Cost High Value and three years for all others categories पात्रता : न्यनतम १ वर्ष विशेष आवश्यकता वाले बच्चों के लिए तथा १० वर्ष उच्च कीमत उच्च कोटि के उपकरणों के लिए

HOOLOGINEIT ACKNOWLEDGE INCITAL OF ILL परीक्षण पावती पर्ची Slip No. : 2016-17/NAVS3/T8/00793/ADIP-SPL (VIP) Date: 08/06/16 Name of the Beneficiary: FIZA Age: 15 Mobile No.: +91-9898331618 Sex: Female Type of Disability: 1. MENTALLY IMPAIRED (40%) S.No. Appliances Detail Remark Quantity Value TD 0M 01 MSIED Kit - MULTI-SENSORY INTEGRATED EDUCAT 6900.00 6900,00 Total इल्लाक्टर - जिला अधिकृत अधिकारी / एलिस्को प्रतिनिधि Counter Signed by - Dist Authority/ALIMCO Rep. ity/Town/Village Pin Code जला : NAVSARI :GUJARAT tate District हचान पत्र और न. Card Type & No. : Other (na) PART II ype of Disability: 1. MENTALLY IMPAIRED (40%) Quantity Value No. Appliances Detail 6900.00 TD 0M 01 MSIED Kit - MULTI-SENSORY INTEGRATED EDUCATION निर्पारक चिकित्सा अधिकार्या स्थापन के हस्ताकर Total Signature of Medical Office P/ Rehab Expert PART III प्रमाणित किया जाता है की मेरी व्यक्तियते कान्कारी के अनुसार लामायी / उसके पिता / उसके संरक्षक के मासिक आय उ. 5000 (शब्दों में Five Thousand मात्र) है | Certified that to the best of my knowledge, the monthly income of the beneficiary/ father / guardian of the patient is Rs. (Rupees Five housand only.) ગારાદેવી, જિ. નવસારી, निर्धारक प्रधानाचार्य/हेड मास्टर/एस.एस. ए. प्रतिनिधि के हस्ताक्षर एवं मोहर स्ताक्षर - सहयोगी संस्या/जिला अधिकृत अधिकारी Signature & Stamp of the Principal/Head Master /SSA Rep. counter Sig. by - Collaborative Agency/ Dist. Authority में FIZA प्रमाणित करता/करती हूँ कि मैंने पिछले एक/तीन/दस वर्षों में मारत सरकार/राज्य सरकार या अन्य समाजिक योजना के अंतर्गत किसी शासकीय/अशासकीय/अन्य संस्था से कोई उपकर प्त नहीं किया है। यदि मेरे द्वारा दी गई सूचनाएँ गलत पाई जाती है तो मेरे उपर कानूनी कारवाही या आपूर्ति किये गये उपस्कर एवं उपकरण की पूरी लागत भूगतान की जिम्मेदारी मेरी होगी। I FIZA certify that I have not received similar Aid/Equipment either free of cost/subsidized in the last one/three/ten years\* from any overnment/Non Government organization. In case the undertaking is found false, I will be liable for legal action beside recovery of the full cost of ids and appliances supplied, from me. लाआर्थी । सरक्षक के हस्ताक्षर । अगुठा निशानी (अवयस्क के लिए स्ताक्षर - जिला अधिकृत अधिकारी । एलिम्को प्रतिनिधि Signature/Thumb Impression of the Beneficiary/Guardian (In case of minor ounter Signed by - Dist Authority/ALIMCO Rep. उपकरण पावती RECEIPT OF APPLIANCES PART IV मैं FIZA प्रमाणित करता/करती हूँ कि आज दिनांक ............... मैंने मारत सरकार के ADIP-SPL (VIP) योजना के अंतर्गत 1. TD 0M 01 उपकरण निःशुन्क रियायती दर पर अच्छी त्रवा में पाप्त किया है। I FIZA certify that today ......, I received 1. TD 0M 01 appliances under ADIP-SPL (VIP) scheme of Govt. of India at subsidized/free of ost of Rs. Nil & in a good working condition. लाआयी । सरक्षक के हस्ताक्षर तथा अंगुठा निशानी स्ताक्षर - जिला अधिकृत अधिकारी । एलिस्को प्रतिनिधि Date: ..... Signature&Thumb Impression of the Beneficiary/Guardian ounter Signed by - Dist Authority/ALIMCO Rep. Place: ..... Applicability: Minimum 1 year for CWSN & 10 years for High Cost High Value and three years for all others categories पात्रता : न्यनतम १ वर्ष विशेष आवश्यकता वालें बच्चों के लिए तथा १० वर्ष उच्च कीमत उच्च कोटि के उपकरणों के लिए

ASSESSMENT ACKNOWLEDGEMENT SLIP Camp Venue: CHC,KHERGAM परीक्षण पावती पर्ची 2016-17/NAVE3/T17/00857/ADIP-SPL (VIP) Date: 63/06/16 he Beneficiary: METAL BEN Age: 21 Sex: Female Mobile No.: ability: 1. MENTALLY IMPAIRED (75%) unitances Detail Value Quantity | "lemar. SPL (VIP) OM 01 MSIED Kit - MULTI-SENSORY INTEGRATED EDUCAT 6900.00 €300.00 Total emale हस्तायर - जला अधिकत अधिकारी । (१८०० प्रतिविधि Counter Signe: I by - Dist Authority//.LIMCC Rap. District पहचान पत्र और नं. ID Card Type & No. : Other (na) PART II Type of Disability: 1. MENTALLY IMPAIRED (75%) S.No. | Appliances Detail Quantity Value Kulfallarang TD OM 01 MSIED Kit - MULTI-SENSORY INTEGRATED EDUCATION 6900.00 6900:00 Rehat 5 Total निर्धारक चिकित्सा अधिकारी/प्रवास अधिकार के हस्ताक्षर Signature of Medical Officer / Rehab Expert PART III प्रमाणित किया जाता है की मेरी व्यक्तिंगत जानकारी के अनुसार लामार्थी / उसके पिता / उसके संरक्षक के मासिक जाय इ. 2000 (शब्दों में Two Thousand मात्र) है | Certified that to the bast of monthly income of the beneficiary/ father / guardian of the patient is Rs. (Rupees Two Thousand (nly.) हस्ताक्षर - सहयोगी संस्था/जिला अधिकत अधिकारी निर्धारक प्रधानावायं/हेड मास्टर/एस.एस. ए. प्रतिनिधि के हस्ताक्षर एवं मोहर Counter Sig. by - Collaborative Agency/ Dist Authority Signature & Stamp of the Principal/Head Master /SSA Rep. में HETAL BEN प्रमाणित करता/करती है कि मैंने पिछमे एक/तीन/दस • वर्षों में भारत सरकार/राज्य सरकार या अन्य समाजिक योजना के अंतर्गत किसी शासकीय/अशासकीय/अन्य संस्था से को उपकरण प्राप्त नहीं किया है। यदि मेरे द्वारा दी गई सूचनाएँ गलत पाई जाती है तो मेरे उपर कानूनी कारवाही या आपूर्ति किये गये उपस्कर एवं उपकरण की पूरी लागत सुगतान की जिम्मेदारी मेरी होगी। I HETAL BEN certify that I have not received similar Aid/Equipment either free of cost/subsidized in the last one/three/ten years\* from any Government/Non Government organization. In case the undertaking is found false, I will be liable for legal action beside recovery of the full cost of aids and appliances supplied, from me. हस्ताक्षर - जिला अधिकृत अधिकारी । एलिस्को प्रतिनिधि लाआयीं । संरक्षक के हस्ताक्षर । अंगुठा निशानी (अवयस्क के लिए) Counter Signed by - Dist Authority/ALIMCO Rep. Signature/Thumb Impression of the Beneficiary/Guardian (In case of minor) उपकरण पावती RECEIPT OF APPLIANCES PART IV में HETAL BEN प्रमाणित करता/करती हूँ कि आज दिनांक ... ..... मैंने मारत सरकार के ADIP-SPL (VIP) योजना के अंतर्गत 1. TD 0M 01 उपकरण निःशुक्क रियायतो दर पर अरुकी बाजन में पाप्त किया है। subsidized/free of cost of Rs. Nil & in a good working condition. हस्ताक्षर - जिला अधिकृत अधिकारी / एलिस्को प्रतिनिधि Date: ..... क हस्ताक्षर तथा अंगुठा निशानी Counter Signed by - Dist Authority/ALIMCO Rep. Place: ..... Signature&Thumb Impression of the Beneficiary/Guardian \* Applicability: Minimum 1 year for CWSN & 10 years for High Cost High Value and three years for all others categories पात्रता : न्यनतम १ वर्ष विशेष आवश्यकता वाले बच्चों के लिए तथा १० वर्ष उच्च कीमत उच्च कोटि के उपकरणों के लिए

atment and the signature mumo impression in par-

firsts Data Dulito Aferica uthors : garde telles Prescribing Medical Offices Floras Expen

ASSESSMENT ACKNOWLEDGEMENT SLIP परीक्षण पावती पची Date: 07/06/16 Slip No.: 2016-17/NAVS2/T17/00408/ADIP-SPL (VIP) Mobile No.: Sex: Female Age: 26 Name of the Beneficiary : GAYATRI BEN Type of Disability: 1. MENTAL: Y IMPAIRED (90%) Value Quantity Remark Appliances Detail 5900.00 S.No. TD OM 01 MSIED Kit - INULTI-SENSORY INTEGRATED EDUCAT 6900.00 Total हस्तका जिला अधिकत अधिकारी । एतिस्को प्रतिनिधि Counter Signed by - Dist Authority/ALIMCO Rep. 0,1000 Email ID पिनकोड :JALALPORE शहराकस्वागाव :396404 Pin Code City/Town/Village जला : NAVSARI राज्य :GUJARAT District State पहचान पत्र और ने. ID Card Type & No.: Ration Card (1025795389) PART II Type of Disability: 1. MENTALLY IMPAIRED (90%) Value Quantity S.No. | Appliances Detail 6900,09 harana (P & U) TO OM 01 MSIED Kit - MULTI-SENSORY INTEGRATED EDUCATIV Total निर्धारक विकित्सा अप्रिकारी प्रमुक्त विशेषम् के हस्ताक्षर Signature Miniedicar Officer PRehab Expert PART III प्रमाणित किया जाता है की मेरी व्यक्तियत जानकारी के जनुसार लामायों / उसके पिता / उसके संरक्षक के मासिक आय र. 2200 (शब्दों में Two Thousand Two Hundred मात्र) है | Certified that to the best of my knowledge, the monthly income of the beneficiary/ father / guardian of the patient is Rs. (Rupees Two Thousand Two Hundred only.) निर्धारक प्रधानावायीहेड मास्टराएस.एस. ए. प्रतिनिधि के हस्ताक्षर एवं मोहर Signature & Stamp of the Principal/Head Master /SSA Rep. इस्ताक्षर - सहयोगी संस्था/जिला अधिकृत अधिकारी Counter Sig. by - Collaborative Agency/ Dist. Authority में GAYATRI BEN प्राणित करता/करती है कि जैसे पिछले एकातीन/दस वर्षी में मानत सरकार/राज्य सरकार या अन्य समाजिक योजना के जंतर्गत किसी शासकीय/अन्य तंस्या है कोई उपकरण प्रप्त नहीं किया है। यदि मेरे द्वारा दी गई नुवनाएँ गनत पाई जाती है/तों मेरे उपर कानूनी कारवाही या आपूर्ति किये गये उपस्कर एवं उपकरण की पूरी लागत मुगतान की जिम्मेदारी I GAYATRI BEN certify that I have not received similar Air Equipment either free of cost/subsidized in the last one/three/ten years\* from any Government/Non Government organization. In case the imdertaking is found false, I will be liable for legal action beside recovery of the full cost of aids and appliances supplied, from me. MAJP लाभार्यी / संरक्षक के हस्ताक्षर / अंग्ठा निशानी (अवयस्क के लि Signature/Thumb Impression of the Beneficiary/Guardian (In case of minor इस्ताक्षर - जिला अधिकृत अधिकारी । एलिम्को प्रतिनिधि Counter Signed by - Dist Authority/ALIMCO Rep. उपकरण पावती RECEIPT OF APPLIANCES मैंने भारत सरकार के ADIP-SPL (VIP) योजना के अंतर्गत 1. TD 0M 01 उपकरण जिल्हा तियायती दर में GAYATRI BEN प्रमाणित करता/करती है कि जान दिनांक .. बच्ची हाजन में पापन फिका है। subsidized free of cost of Rs. Nil & in a good working condition. XA.J.P Date: हस्ताक्षर - जिला अधिकृत अधिकारी । एतिम्को प्रतिनिधि Signature&Thumb Impression of the Beneficiary/Guardia Counter Signed by - Dist Authority/ALIMCO Rep. Place: \* Applicability: Minimum 1 year for CWSN & 10 years for High Cost High Value and three years for all others categories पात्रता : न्यनतम १ वर्ष विशेष आवश्यकता वाले बच्चों के लिए तथा १० वर्ष उच्च कीमत उच्च कोटि के उपकरणों के लिए

ASSESSMENT ACKNOWLEDGEMENT SLIP Camp Venue: MATIYA PATRIAR VALUERAR परीक्षण पावती पर्ची

VIVEKANAND SWIMMING

POOL JUNA THANA NAVSARI Slip No.: 2016-17/NAVR3/T12/00467/ADIP-SPL (VIP) Date: 21/08/16 Mobile No.: +91-9727317404 Ago: 17 Sex : Male Name of the Beneficiary: PIYUSH KUMAR Type of Disability: 1. MENTALLY IMPAIRED (75%) Value Quantity S.No. Appliances Detail Remark 4500.00 TO DM 01 MSIED KIL-MULTI-SENSORY INTEGRATED EDUCAT 4500.00 Total हरतासर - िया अधिकत अधिकता । एजिएको परिक्रिय Counter Signed by - Dist Authority/ALIMCO Rep. 1002 ky Address ड-मेल Email ID पिनकोड :396445 शहर/कस्बा/गांव :NAVSARI Pin Code City/Town/Village : NAVSARI जला राज्य :GUJARAT District State पहचान पत्र और नं. ID Card Type & No. : Aadhar Card (641153030776) PART II Type of Disability: 1. MENTALLY IMPAIRED (75%) Quantity Value Appliances Detail 4500.00 S.No. TO OM 01 MSIED Kit - MULTI-SENSORY INTEGRATED EDUCATIO 4500.00 Total निर्धारक चिकित्सा अधिकारी/पनर्वास विशेषज्ञ के हस्ताक्षर Signature of Medical Officer / Rehab Expert PART III प्रमाणित किया जाता है की मेरी टवक्तिगत जानकारी के अनुसार लाभार्यी / उसके पिता / उसके संरक्षक के मासिक आय है. 2500 (शब्दों में Two Thousand Five Hundred मात्र) है | Certified that to the best of my knowledge, the monthly income of the beneficiary/ father / guardian of the patient is Rs. (Rupees Two Thousand Five Hundred only.) निर्धारक प्रधानाचार्य/हेड मास्टर/एस.एस. ए. प्रतिनिधि के हस्ताक्षर एवं मोहर Signature & Stamp of the Principal/Head Master /SSA Rep. हस्ताक्षर - सहयोगी संस्था/जिला अधिकृत अधिकारी Counter Sig. by - Collaborative Agency/ Dist. Authority में PIYUSH KUMAR प्रमाणित करता/करती हूँ कि मैंने पिछले एक/तीन/दत वर्षों में भारत सरकार/राज्य सरकार या अन्य शमाजिक योजना के अंतर्गत किसी शासकीय/अशासकीय/अलय सस्या कोई उपकरण पाप्त नहीं किया है। यदि भेरे द्वारा दी गई स्पनाएँ यलत पाई जाती है तो भेरे उपर कान्नी कारवाही या आपूर्ति किये गये उपस्कर एवं उपकरण की पूरी लागत भुगतान की जिन्नेदारी I PIYUSH KUMAR certify that I have not received similar Aid/Equipment either free of cost/subsidized in the last one/three/ten years\* from any भेरी होगी। Government/Non Government organizate Dicapth OFFICER aids and appliances supplied, from me PHC - AMBAPANI · 21,0 MS हस्ताक्षर - जिला अधिकृत अधिकारी । एलिम्को प्रतिनिधित, Di. Navsari लाआयी । सरक्षक के हस्ताक्षर । अगुठा निशानी (अवयस्क के लिए) Signature/Thumb Impression of the Beneficiary/Guardian (In case of minor) Counter Signed by - Dist Authority/ALIMCO Rep. उपकरण पावती RECEIPT OF APPLIANCES PART IV मेंने भारत सरकार के ADIP-SPL (VIP) योजना के अंतर्गत 1. TD 0M 01 उपकरण निःशुल्क शियायती दर में PIYUSH KUMAR प्रमाणित करता/करती हूँ कि आज दिजांक

पर भरावी दाजन में पाप्त किया है।

subsidized/free of cost of Rs. Nil & in a good working condition.

MEDICAL OFFICER हस्ताक्षर - जिला अधिकृत अधिकारी / एलिम्को प्रतिनिधि PHOaugAMBAPANI

· ZIBMIC

लाभार्थी । सरक्षक के हस्ताक्षर तथा अगुठा निशानी

Counter Signed by - Dist Authority/ALIMCO as Vansda, Di. Navsan Signature & Thumb Impression of the Beneficiary/Guardian

#### ASSESSMENT ACKNOWLEDGEMENT SLIP परीक्षण पावती पर्ची

VIVEKANAND SWIMMING POOL, JUNA THANA , NAVSARI

Mobile No.: +91-9724324760 Date: 21/08/16 Slip No.: 2016-17/NAVR3/T17/00552/ADIP-SPL (VIP) Sex : Male Age: 12 Name of the Beneficiary : PRINCE Type of Disability: 1. MENTALLY IMPAIRED (85%)

| ype or | Disability                                           | ver    | Quantity | Value         |
|--------|------------------------------------------------------|--------|----------|---------------|
| No.    | Appliances Detail                                    | Remark | 1        | 4500.00       |
| 1      | TD OM 01 MSIED Kit - MULTI-SENSORY INTEGRATED EDUCAT |        | 1        | 6720.00       |
| 2      | RL 0Z 06-01 Kit KAFO Modular LM Medium (Right)       |        | 1        | 6720.00       |
| 3      | RL 0Z 06-02 Kit KAFO Modular LM Medium (Laft)        | Total  | 3        | 17940.00      |
|        |                                                      | Total  | TECH     | र - जिला अधिक |

हस्तालर - दिला अधिकृत अधिकारी । प्रतिस्था प्रतिनिधि Counter Signed by - Dist Authority/ALIMCO Rep.

शहर/कस्बा/गाव City/Town/Village

NAVSARI

पिनकोड Pin Code

:396430

Email ID

राज्य State

:GUJARAT

जला District : NAVSARI

पहचान पत्र और ने.

ID Card Type & No. : Aadhar Card (758285456220)

#### PART II

Type of Disability: 1. MENTALLY IMPAIRED (85%)

|       |                                                         | Quantity | value    |
|-------|---------------------------------------------------------|----------|----------|
| S.No. | Appliances Detail                                       | 1        | 4500.00  |
| 1     | TO OM 01 MSIED Kit - MULTI-SENSORY INTEGRATED EDUCATION | 1        | 6720.00  |
| 2     | IRI DZ 06-01 Kit KAFO Modular LM Medium (Right)         | 1        | 6720.00  |
| 3     | RL 0Z 06-02 Kit KAFO Modular LM Medium (Left)  Total    | 3        | 17940.00 |
|       |                                                         |          |          |

निर्धारक चिकित्सा अधिकारी/पनर्वास विशेषज्ञ के हस्ताक्ष Signature of Medical Officer / Rehab Exper

#### PART III

प्रमाणित किया जाता है की मेरी व्यक्तिगत जानकारी के अनुसार नामार्थी / उसके पिता / उसके संरक्षक के मासिक आय रु. 2000 (शब्दों में Two Thousand मात्र) है |

Certified that to the best of my knowledge, the monthly income of the beneficiary/ father / guardian of the patient is Rs. (Rupees Two Thousand only.)

हस्ताक्षर - सहयोगी संस्था/जिला अधिकृत अधिकारी Counter Sig. by - Collaborative Agency/ Dist. Authority

निर्धारक प्रधानाचार्य।हेड मास्टर/एस.एस. ए. प्रतिनिधि के हस्ताक्षर एवं मोह Signature & Stamp of the Principal/Head Master ISSA Re

में PRINCE प्रमाणित करता/करती हूं कि मैंने पिछते एक/तीन/दस वर्षों में भारत सरकार/राज्य सरकार या अन्य समाजिक योजना के अंतर्गत किसी शासकीय/अशासकीय/अन्य संस्था से कोई उपकरण पाप्त नहीं किया है। यदि मेरे द्वारों दी गई स्वनाएँ गलत पाई जाती है तो मेरे उपर कान्नी कारवाही या आपूर्ति किये गये उपस्कर एवं उपकरण की पूरी लागत सुगतान की जिम्मेदारी मेरी

I PRINCE certify that I have not received similar Aid/Equipment either free of cost/subsidized in the last one/three/ten years\* from any Government/Non Government organization. In case the undertaking is found false, I will be liable for legal action beside recovery of the full cost of 8 -2m 2m aids and appliances supplied, from me.

Counter Signed by - Distant Of TALIMCO Rep.

लाभार्थी । संरक्षक के हस्ताक्षर । अंगुठा विशानी (अवयस्क के नि Signature/Thumb Impression of the Beneficiary/Guardian (In case of mine

उपकरण पावती RECEIPT OF APPLIANCES

PART IV .... मैंने भारत सरकार के ADIP-SPL (VIP) योजना के अंतर्गत 1. TD 0M 01, 2. RL 0Z 06-01, 3. RL 0Z 06-02 में PRINCE प्रमाणित करता/करती है कि आज दिनाक ...... रायकरण निःशक्क रिवायती हर पर रूटारी हानी में वादन क्रिया है। I PRINCE certify that to I received 1. TD 0M 01, 2. RL 0Z 06-01, 3. RL 0Z 06-02 appliances under ADIP-SPL (VIP) scheme of Govt. of India at subsidized/free of Ost-of Rs. Nil & in a good working condition. 8-22N

TALUKA HEALTH OFFICER

हस्ताक्षर - जिला अधिकृत अधिकारी । एलिम्को प्रतिनिधि

Date: .....

लाभार्यी । सरक्षक के हस्ताक्षर तथा अंगुठा निश

Counter Signed by - Dist Authority/ALIMCO Rep. Place: .....

Signature&Thumb Impression of the Beneficiary/Guardi

Applicability: Minimum 1 year for CWSN & 10 years for High Cost High Value and three years for all others categories पात्रता : न्यनतम १ वर्ष विशेष आवश्यकता वालें बच्चों के लिए तथा १० वर्ष उच्च कीमत उच्च कोटि के उपकरणों के लिए

> क्रियारित विकास अधिकारी । यूनवांत विक्रेपक Prescribing Medical Officer/Rehab Expen

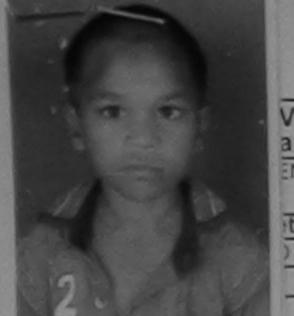

## ASSESSMENT ACKNOWLEDGEMENT SLIP Camp Venue : MATIYA PATIDAR VADINEAR VIVEKANAND SWIMMING

POOL, JUNA THANA, NAVSARI

VR5/T /16 Mobile No.: +91-8469404612 Sex : Male

| E/TATIOACACIADID CDL DUDI  | D-4- 22/00   |
|----------------------------|--------------|
| 5/T17/01046/ADIP-SPL (VIP) | Date: 23/08/ |
| : PUSHPRAJ                 | Age: 12      |

ary : PUSHPRAJ ENTALLY IMPAIRED (40%)

Value tail Quantity Remark 4500.00 ) Kit - MULTI-SENSORY INTEGRATED EDUCAT Total 4500.00

हस्ताखर - जिला अधिकृत आंधेकारी / विक्रिको प्रतिनिधि Counter Signed by - Dist Authority/ALIMCO Rep.

| ty/Town/Village<br>F4 :GUJARAT                                                                                                    | जिला :NAVSARI<br>District                                     |                                               |                              |                                        |                                                |
|----------------------------------------------------------------------------------------------------|---------------------------------------------------------------|-----------------------------------------------|------------------------------|----------------------------------------|------------------------------------------------|
| द्यान पत्र और ने.<br>Card Type & No. : Ration Card (404224163)                                                                                                    | PART II                                                       |                                               |                              |                                        |                                                |
|                                                                                                    |                                                               |                                               |                              |                                        |                                                |
| ype of Disability: 1. MENTALLY IMPAIRED (40%)                                                                                                    |                                                               | Q                                             | uantity                      | Value<br>4500.00                       |                                                |
| No. Appliances Detail  1 TD 0M 01 MSIED Kit - MULTI-SENSORY INTE                                                                                                    | GRATED EDUCATION                                              | Total                                         | निर्धारक चि                  | कत्सा अधिकारी/पुन                      | वीस विशेषज्ञ के हस्तालर<br>cer / Rehab Expert  |
| प्रमाणित किया जाता है की मेरी व्यक्तिगत जानकारी के अनुस                                                                                                    | PART III                                                      | ক ভাবিক সাব হ. 25                             | 500 (शब्दों में              | Two Thousand F                         | ive Hundred मार) है                            |
| प्रमाणित किया जाता है की मेरी व्यक्तिगत जानकारी के अनुस<br>Certified that to the best of my knowledge, the                                                                                                    | monthly income of the benefici                                | aryl father I guard                           | ian of the                   | patient is Rs. (R                      | upees Two                                      |
| pro                                                                                                    |                                                               | निर्धारक प्रधाना                              | वायीहेड मास्य<br>Stamp of I  | the Principal/H                        | ead Master ISSA Rep                            |
| Counter Sig by प्राचीनिका अभिकृति प्रवास के प्रवास के प्रवास कर विकास प्रवास के माने स्वास के माने स्वास के माने स्वास के माने स्वास के माने स्वास के माने स्वास के माने स्वास के माने स्वास माने स्वास के माने स्वास के माने स्वास माने स्वास के माने स्वास माने स्वास के माने स्वास माने स्वास के माने स्वास माने स्वास के माने स्वास माने स्वास के माने स्वास माने स्वास के माने स्वास के माने स्वास माने स्वास के माने स्वास के माने स्वास के माने स्वास माने स्वास के माने स्वास के माने | पाई जाती है तो मेरे उपर कार्न्स कार्य                         | e of cost/subsidize<br>se, I will be liable f | ed in the la<br>for legal ac | st onerthreaten                        | e full cost of                                 |
| कुरुक । महिन्द्रों प्रतिनिधि                                                                                                    | o:turo/Th                                                     | লামাৰ<br>umb Impression                       | र्ता । संरक्षक<br>of the Be  | के हस्ताक्षर । अग्र<br>eneficiary/Guar | ज निशानी (अवयस्क के वि<br>dian (In case of min |
| हस्ताक्षर - जिला अधिकृत अधिकारी / एलिस्को प्रतिनिधि Counter Signed by - Dist Authority/ALIMCO  (१) १००५ प्रतिनिधि अधिक अधिकारी  अपनि १००५ प्रतिनिधिक अधिकारी  अपनि १००५ प्रतिनिधिक अधिकारी  अपनि १००५ प्रतिनिधिक अधिकारी  अपनि १००५ प्रतिनिधिकारी  अपनि १००५ प्रतिनिधिकारी                                                                                                    | उपकरण पावती RECEIPT                                           | OF APPLIANCE                                  | के अंतर्गत                   | 1. TD 0M 01 390                        | रण जिल्हा शियावती दर पर                        |
| अ PUSHPRAS प्रमाणित करमाकरती है कि आज दिनांव<br>पराक्षि सामन से पाप्त किया देशन्य साथित.<br>I PUSHPRAJ certify that today                                                                                                    | Leceived Tria                                                 | lances under ADII                             |                              | +                                      |                                                |
| हस्ताक्षर व्यक्ति अधिक्या में लिसकी सताना                                                                                                    | Date:                                                         | Signature&                                    | Thumb In                     | pression of th                         | हस्ताक्षर तया अन्ठा निष्                       |
| हस्ताक्षर व्यक्ति अधिक्यों । वासकी प्रातानी<br>Counter Signed by a dist Asthoraty A EMCO<br>* Applicability: Minimum T year for CWSN<br>पात्रता : न्यनतम १ वर्ष विशेष आवश्यकता व                                                                                                    | 1 & 10 years for High Cost H<br>तले बच्चों के लिए तथा १० वर्ष | igh Value and th<br>उच्च कीमत उच्च            | ree years<br>कोटि के 3       | for all others<br>पकरणों के लिए        | categories                                     |

# ASSESSMENT ACKNOWLEDGEMENT SLIP Camp Venue : MATTA VIVEKANAND SWIM POOL, JUNA THANA

VIVEKANAND SWIMMING FOOL, JUNA THANA , NAVSARI

|                                                                                                    | Date : 23/08                                                                                                    | 3/16            | Mobile                                                                                                    | No.: +91-9737985076                                                                                                    |
|----------------------------------------------------------------------------------------------------|----------------------------------------------------------------------------------------------------|-----------------|----------------------------------------------------------------------------------------------------|----------------------------------------------------------------------------------------------------|
| Slip No.: 2016-17/NAVR5/T17/00887/ADIP-SPL (VIP) Name of the Beneficiary: PURUSHOTTAM                                                                                                    | Age: 14                                                                                                    | Sex : Male      | Modile                                                                                                    |                                                                                                    |
| Type of Disability: 1. MENTALLY IMPAIRED (90%)                                                                                                    |                                                                                                    |                 |                                                                                                    | 1                                                                                                    |
| Remark                                                                                                    | THE RESERVE OF THE PARTY OF THE PARTY OF THE | Quantity        | 4500.00                                                                                                    |                                                                                                    |
| S.No. Appliances Detail  1 TO 0M 01 MS ED Kit - MULTI-SENSORY INTEGRATED EDUCAT                                                                                                    |                                                                                                    | 1               | (=00 00)                                                                                                    | W                                                                                                    |
| 1 TO OM OT MS ED KIL-MOET PSERVOOR                                                                                                    | Total                                                                                                    | 1 हस्ता         | The same of the same of the sa | MODELLA VIENTE VICTATI                                                                                                    |
|                                                                                                    |                                                                                                    | Counter         | Signed by - Dist A                                                                                                    | kuthok jy/ALIMCO Rej                                                                                                    |
|                                                                                                    | all the same                                                                                                    | 900             |                                                                                                    |                                                                                                    |
| a (1991) okto                                                                                                    |                                                                                                    |                 |                                                                                                    |                                                                                                    |
|                                                                                                    |                                                                                                    |                 |                                                                                                    | 1                                                                                                    |
| Card Type & No. : Ration Card (1023571454)                                                                                                    |                                                                                                    |                 |                                                                                                    |                                                                                                    |
| PARTII                                                                                                    |                                                                                                    |                 |                                                                                                    |                                                                                                    |
| pe of Disability: 1. MENTALLY IMPAIRED (90%)                                                                                                    |                                                                                                    |                 |                                                                                                    |                                                                                                    |
|                                                                                                    | 10                                                                                                    | Quantity        | Value                                                                                                    |                                                                                                    |
| No. Appliances Detail  1 TD 0M 01 MSIED Kit - MULTI-SENSORY INTEGRATED EDUCATION  1 TD 0M 01 MSIED Kit - MULTI-SENSORY INTEGRATED EDUCATION  1 TD 0M 01 MSIED KIT - MULTI-SENSORY INTEGRATED EDUCATION  1 TD 0M 01 MSIED KIT - MULTI-SENSORY INTEGRATED EDUCATION  1 TD 0M 01 MSIED  |                                                                                                    | 1               | 4500.00                                                                                                    | em Kulahreshi                                                                                                    |
| 1 TO OM O1 MSIED Kit - MULTI-SENSORT INTEGRATED ES                                                                                                    | Total                                                                                                    | 1               | 4500.00                                                                                                    | hah Expen                                                                                                    |
|                                                                                                    |                                                                                                    | निर्धारक चिवि   | हत्सा अधिकारी/पन्                                                                                                    | म् द्विष्म के सम्ताक्षर                                                                                                    |
|                                                                                                    | 5                                                                                                    | Signature o     | f Medical Offic                                                                                                    | er Renab Expert                                                                                                    |
| प्रमाणित किया जाता है की भेरी व्यक्तिगत जातुकारी भी अन्तार जुमार्थी / उसके पिता / उसके संरक्षक के म                                                                                                    |                                                                                                    |                 |                                                                                                    | The state of the state of the s |
| Certified that to the best and knowleds, the monthly income of the beneficiary ousand only.)                                                                                                    | 0                                                                                                    | कर्ता हेर साहर  | mæ गम ए प्रतिनि                                                                                                    | धि के हस्ताक्षर एवं मोह                                                                                                    |
| ताक्षर - सहयांगा संस्थागांत्रता जायकृत जायकार्य Dist Authority                                                                                                    | Signature & S                                                                                                    | Stamp of th     | e Principalinea                                                                                                    | id Master 755A Rep                                                                                                    |
| में PURUSHOTTAM प्रमाणित करता/करती हूं कि मैंने पिछने एक/तीन/दस वर्षों में भारत सरकार/राज्य :<br>उपकरण प्राप्त नहीं किया है। यदि मेरे द्वारा दी गई सूचनाएँ गलत पाई जाती है तो मेरे उपर कान्नी कारवा<br>होगी।                                                                                                    |                                                                                                    |                 |                                                                                                    |                                                                                                    |
| I PURUSHOTTAM certify that I have not received similar Aid/Equipment either fre                                                                                                    | will be liable for                                                                                                    | or legal action | n beside recover                                                                                                    | ry of the full cost of                                                                                                    |
| is and appliances supplied, from the                                                                                                    |                                                                                                    |                 | ,                                                                                                    |                                                                                                    |
| \\\\\\\\\\\\\\\\\\\\\\\\\\\\\\\\\\\\\\                                                                                                    |                                                                                                    |                 |                                                                                                    |                                                                                                    |
|                                                                                                    | लाभार्यी                                                                                                    | । संरक्षक के    | हस्ताक्षर । अंग्ठा वि                                                                                                    | नेशानी (अवयस्य के लिए                                                                                                    |
| ताक्षर - जिला अधिकृत अधिकृति। प्रतिकित वितिनिधि ।<br>ounter Signed by Dist Authority AU MCO Rep. Signature/Thumb                                                                                                    | Impression                                                                                                    | of the Bene     | eficiary/Guardia                                                                                                    | an (In case of minor                                                                                                    |
| अपकरण पावती RECEIPT OF A                                                                                                    | APPLIANCE                                                                                                    | S               |                                                                                                    |                                                                                                    |
| में PURUSHOTTAM प्रमाणित करता/करती हूं कि आज दिनांक                                                                                                    | OIP-SPL (VIP) 4                                                                                                    | जना के अंतर्गत  | 1. TO 0M 01 34                                                                                                    | करण नि शुल्क रियावती दर                                                                                                    |
| में PURUSHOTTAM प्रमाणित करता/करता हूं कि आज विनाक                                                                                                    |                                                                                                    | DID CDI AVII    | D) echama of Go                                                                                                    | vt of India at                                                                                                    |
| । PURUSHOTTAM certify thaytoday। received 1. TD 0M 01 appli                                                                                                    | ances under A                                                                                                    | WIF-SPL (VII    | r) scheme of oo                                                                                                    |                                                                                                    |
| ubsidized/free of cost of Rs. Nil & A dodd working condition.                                                                                                    |                                                                                                    |                 |                                                                                                    |                                                                                                    |
| 10.0                                                                                                    |                                                                                                    |                 | 0                                                                                                    |                                                                                                    |
| The stream of the stream of th |                                                                                                    |                 | A                                                                                                    | man and worse floored                                                                                                    |
| ताक्षर - जिला अधिकृत अधिकारी । प्रिकृतिकिमित्रिक                                                                                                    |                                                                                                    |                 |                                                                                                    | तथा अग्ठा निशान                                                                                                    |
|                                                                                                    |                                                                                                    |                 |                                                                                                    | eneticiary/Guardia                                                                                                    |
| Applicability: Minimum 1 year for CWSN & 10 years for High Cost High Va                                                                                                    | alue and thre                                                                                                    | e years for     | all others cate                                                                                                    | egories                                                                                                    |

पात्रता : न्यनतम १ वर्ष विशेष आवश्यकता वाल बच्चा क लिए तथ

07941013

#### ASSESSMENT ACKNOWLEDGEMENT SLIP Camp Venue: MATIYA PATIDAR VADI,NEAR परीक्षण पावती पर्ची

VIVEKANAND SWIMMING POOL, JUNA THANA, NAVSARI

Date: 22/08/16 lip No.: 2016-17/NAVR4/T8/00847/ADIP-SPL (VIP) Mobile No.: +91-9227523102 Sex: Male Age: 16 ame of the Beneficiary : PUNIT ype of Disability: 1. MENTALLY IMPAIRED (50%)

Value Quantity S.No. Remark Appliances Detail 4500.00 TD 0M 01 MSIED Kit - MULTI-SENSORY INTEGRATED EDUCAT 4500.00 Total

हस्ताक्षर - जिला अधिकृत अधिकारी । एनिस्को प्रतिनि Counter Signed by - Dist Authority/ALIMCO Re

राज्य State ASSESSMENT ACKNOWLEDGEMENT SLIP Camp Venue : CHC,KHERGAM

परीक्षण पावती पची

Slip No.: 2016-17/NAVS3/T17/00769/ADIP-SPL (VIP)

Date: 08/06/16 Sex : Male Age: 16

Mobile No.: +91-7698348018

Name of the Beneficiary: PUNIT

Type of Disability: 1. MENTALLY IMPAIRED (55%)

Quantity Remark 6900.00 Appliances Detail S.No. TD 0M 01 MSIED Kit - MULTI-SENSORY INTEGRATED EDUCAT 6900.00 Total

हस्ताक्तर - जिला अधिकत अधिकारी / एजिस्को प्रतिनि Counter Signed by - Dist Authority/ALIMCO Re

or wedical Officer / Rehab.Ex

Value

PARTIII

प्रमाणत क्या जाता है की मेरी व्यक्तियत जानकारी के अनुसार लामायी / उसके पिता / उसके संरक्षक के मासिक आय ए. 2000 (शब्दों में Two Thousand मात्र) है |

Certified that to the best of my knowledge, the monthly income of the beneficiary/ father / guardian of the patient is Rs. (Rupees Two Thousand only.)

हस्ताक्षर - सहयोगी संस्या/जिला अधिकृत अधिकारी Counter Sig. by - Collaborative Agency/ Dist. Authority

निर्धारक प्रधानाचार्य।हेड मास्टर/एस.एस. ए. प्रतिनिधि के हस्ताक्षर एव Signature & Stamp of the Principal/Head Master /SSA

में PUNIT प्रमाणित-करता/करती हैं कि मैंने पिछने एक/तीन/दस • वर्षी में मारत सरकार/राज्य सरकार या अन्य समाजिक योजना के अंतर्गत किसी शासकीय/अशासकीय/अन्य संस्था से को उपकरण प्राप्त नहीं किया है। विदि मेरे द्वीरा दी गई न्यनाएँ गनत पाई जाती है तो मेरे उपर कानूनी कारवाही या आपूर्ति किये गये उपस्कर एवं उपकरण की पूरी लागत शुगतान की जिस्सेदारी होगी।

I PUNIT certify that I have not received similar Aid/Equipment either free of cost/subsidized in the last one/three/ten years\* from any Government/Non Government organization. In case the undertaking is found false, I will be liable for legal action beside recovery of the full cost aids and appliances supplied, from me.

हस्ताक्षर - जिला अधिकृत अधिकारी । एलिस्को प्रतिनिधि Counter Signed by - Dist Authority/ALIMCO Rep.

लाआयी / सरक्षक के हस्ताक्षर क Signature/Thumb Impression of the Beneficiary/Guardian (In case of m

उपकरण पावती RECEIPT OF APPLIANCES PART IV

में PUNIT प्रमाणित करता/करती है कि आज दिनांक ... .... मैंने ब्रारत सरकार के ADIP-SPL (VIP) योजना के अंतर्गत 1. TD 0M 01 उपकरण निःशुल्क रियायती दर पर अ हालत में पाप्त किया है।

of cost of Rs. Nil & in a good working condition.

इस्ताक्षर - जिला अधिकृत अधिकारी । एलिस्को प्रतिनिधि

Date: .....

लाआयी / सरक्षक के हस्स्थान तथी अंगुठा नि

Counter Signed by - Dist Authority/ALIMCO Rep. Place: Signature&Thumb Impression of the Beneficiary/Guar

1073

#### ASSESSMENT ACKNOWLEDGEMENT SLIP Camp Venue : CIVIL HOSPITAL, NAVSARI परीक्षण पातनी पंची

Total

|               | परीक्षण पावता                      | पया         |                                                                                                    |    |
|---------------|------------------------------------|-------------|----------------------------------------------------------------------------------------------------|----|
|               |                                    |             | : 06/06/                                                                                                    | 16 |
| lip No. : 201 | 6-17/NAVS1/T8/00035/ADIP-SPL (VIP) |             |                                                                                                    | Ph |
| ame of the F  | Beneficiary: PUJA BEN              | Marie Marie | STATE OF THE PARTY OF THE PARTY |    |

Female

Mobile No. :

ame of the Beneficiary : PUJA BEN ype of Disability: 1. MENTALLY IMPAIRED (40%). Value Quantity Remark Appliances Detail S.No. TD OM 01 MSIED Kit - MULTI-SENSORY INTEGRATED EDUCAT

हस्ताक्षर - जिला अधिकृत अधिकारी । एतिस्को प्रतिनि Counter Signed by - Dist Authority/ALIMCO Re

ity/Town/Village

ज्य state

:GUJARAT

Pin Code

जला District : NAVSARI

हिचान पत्र और नं.

D Card Type & No. : Voter ID Card (GJ/248173/204783)

PART II

Type of Disability: 1. MENTALLY IMPAIRED (40%)

| pe of Disability : 1. MENTALLY INVENTED                                             | Quantity    | Value 6900.00    |
|-------------------------------------------------------------------------------------|-------------|------------------|
| No. Appliances Detail  1 TD 0M 01 MSIED Kit - MULTI-SENSORY INTEGRATED EDUCATION  T | otal 1      | 6900.00          |
| 1 TO OM 01 MSIED KIT-MOLTI-OLITO                                                    | निर्धारक वि | चेकित्सा अधिकारी |

निर्धारक चिकित्सा अधिकारी/पूर्नवीस विशेषज्ञ के ह Signature of Medical Officer / Rehab E

प्रमाणित किया जाता है की मेरी व्यक्तिगत जानकारी के अनुसार लाआयीं / उसके पिता / उसके सरक्षक के मासिक आय रु. 3500 (शब्दों में Three Thousand Five Hundred मा

Certified that to the best of my knowledge, the months of the beneficiary/ father / guardian of the patient is Rs. (Rupees Three usand Five Hundred cally) Thousand Five Hundred only.)

हस्ताक्षर - सहयोगी संस्था/जिला अधिकत अधिकारी

निर्धारक प्रधानाचार्य।हेड मास्टर/एस.एस. ए. प्रतिनिधि के हस्ताक्षर Signature & Stamp of the Principal/Head Master /SS

में PUJA BEN प्रमाणित करता/करती हूँ कि मैंने पिछले एक/तीन/दस वर्षों में भारत सरकार/राज्य सरकार या अन्य समाजिक योजना के अंतर्गत किसी शासकीय/अशासकीय/अन्य संस Counter Sig. by - Collaborative Agency/ Dist. Authority उपकरण पाप्त नहीं किया है। यदि मेरे द्वारा दी गई स्वनाएँ गलत पाई जाती है तो मेरे उपर कान्नी कारवाही या आपूर्ति किये गये उपस्कर एवं उपकरण की पूरी लागत अगतान की जिस्से

I PUJA BEN certify that I have not received similar Aid/Equipment either free of cost/subsidized in the last one/three/ten years\* from any Government/Non Government organization. In case the undertaking is found false, I will be liable for legal action beside recovery of the full of राष्ट्री कि ने लाभार्थी संरक्षक के हस्ताक्षर । अंग्ठा निशानी (अवयस aids and appliances supplied, from me.

हस्ताक्षर - जिला अधिकृत अधिकारी । एलिम्को प्रतिनिधि Counter Signed by - Dist Authority/ALIMCO Rep. Signature/Thumb Impression of the Beneficiary/Guardian (In case of

उपकरण पावती RECEIPT OF APPLIANCES

भराधी दासन में पाप्त किया है।

subsidized/free of cost of Rs. Nil & in a good working condition.

हस्ताक्षर - जिला अधिकृत अधिकारी । एलिम्को प्रतिनिधि

Date: .....

र्थिशाल्य व

Place: ....

Signature&Thumb Impression of the Beneficiary.

| ARTIFICIAL LIMBS MFG. CORP. OF INDIA                                                                                                    | सार्वजनिक उपक्रम)<br>२०८०९६                                       |                      | (L3)                           |                               |                         | BAR A                             |
|----------------------------------------------------------------------------------------------------|-------------------------------------------------------------------|----------------------|--------------------------------|-------------------------------|-------------------------|-----------------------------------|
| Name of Beneficiary. Palyan ka Park                                                                                                    | CORPORATION OF INDI-<br>PATNA' UNDERTAKING)<br>R-208016<br>OMPANY | 4                    | (B)                            |                               | *****                   |                                   |
| Age. 18 Anunbhw                                                                                                    | nt Date : 11/06/16                                                |                      |                                | Camp                          | Type: A                 | DIP-SPL (VIP)                     |
| Camp Place Duk Lw. Date 1106116                                                                                                    | PARTI                                                             | Serve                |                                |                               | लिंग                    | :Female                           |
| Assessed for                                                                                                    |                                                                   | आयु<br>Age           | :                              | 18                            | Sex                     | , emaic                           |
| Date of Distribution                                                                                                    |                                                                   | जाति<br>Categ        | ory : S                        | T                             |                         |                                   |
| Name of Assessing Rep                                                                                                    |                                                                   | मोबाइत<br>Mobil      |                                |                               |                         |                                   |
| Signature                                                                                                    | 396521                                                            | ई-मेल<br>Email       | :                              |                               |                         |                                   |
| State :GUJARAT जिला<br>पहचान पत्र और नं.<br>ID Card Type & No. : Aadhar Card (352317336929)                                                                                                    | :NAVSARI                                                          |                      |                                |                               |                         |                                   |
|                                                                                                    | PART II                                                           |                      |                                |                               |                         |                                   |
| Type of Disability: 1. MENTALLY IMPAIRED (45%)                                                                                                    |                                                                   |                      |                                |                               |                         |                                   |
| S.No. Appliances Detail                                                                                                    |                                                                   |                      | Quantity                       | Value                         |                         |                                   |
| 1 TO 0M 01 MSIED Kit - MULTI-SENSORY INTEGRATED EDU                                                                                                    |                                                                   | Total                | 1                              | 6900.00                       | 1                       | /                                 |
|                                                                                                    |                                                                   | Total                |                                | Bikaaa 4868<br>Bikaaa         |                         | P & O)<br>देशेषुज्ञ के हस्ताक     |
|                                                                                                    | DAOTIII                                                           |                      |                                | of Madical                    | 3115es3                 | Renab.Expe                        |
| प्रमाणित किया होता है की भेरी व्यक्तिगत जानकारी के अनुसार सामार्थी / उसके                                                                                                    | PART III<br>पिता / उसके संरक्षक के मासिक                          | आय रु.               | 1200 (शब्दों में               | One Thousan                   | nd Two H                | undred मात्र) है ।                |
| Certified that to the best of my knowledge, the monthly incontrol on the Hundred only.)- हस्ताक्षर - सहयोगी संस्था/जिला अधिकत अधिकारी Counter Sig. by Collaborative Agency/ Dist. Authority                                                                                                    | निर्धार<br>Signa                                                  | কে प्रधान<br>ature & | ाचार्य/हेड मास्ट<br>Stamp of t | र/एस.एस. ए. १<br>he Principal | रतिनिधि के<br>/Head M   | हस्ताक्षर एवं में<br>aster/SSA Re |
| में PRIYANKA BEN private करता/करती हैं कि मैंने पिछले एक/तीन/दस व कोई उपकरण पापर किया किया मेरे द्वारा दी गई स्वनाय गलत पाई जाती है व सेरी होगी।  I PRIYANKA BEN certify that I have not received similar Aid/E Government/Non Government organization. In case the undertake aids and appliances supplied, from me. | तो मेर अपर कान्ना कारवाहा या उ<br>Faulpment either free of c      | आप्ति क<br>ost/sub   | व गय उपस्कर                    | e last one/thr                | ee/ten yea              | ars* from any                     |
| रस्ताक्षर - जिला अधिकृत अधिकारी / एलिम्को प्रतिनिधि<br>Counter Signed by - Dist Authority/ALIMCO Rep.                                                                                                    | Signature/Thumb Impr                                              | man<br>ression       | र्गी / संरक्षक के              | हस्ताक्षर / अं                | गूठा निशान<br>ardian (l | नी (अवयस्क के नि<br>n case of min |
|                                                                                                    | RECEIPT OF APPL                                                   |                      |                                |                               |                         |                                   |
| मैं PRIYANKA BEN प्रमाणित करता/करती हूँ कि आज दिनांक                                                                                                    | PART IV                                                           | L (VIP)              | योजना के अंतर्गत               | 1. TD 0M 0                    | 1 उपकरण                 | निःशुल्क /रिवायती                 |
| पर अच्छी हाजन में पाप्त किया है। I <u>PRIYANKA BEN</u> certify that today,I received subsidized/free of cost of Rs. <u>Nil</u> & in a good working condition.                                                                                                    | d 1. TD 0M 01 appliances                                          |                      |                                |                               |                         |                                   |
|                                                                                                    |                                                                   |                      |                                |                               |                         |                                   |
| स्ताक्षर - जिला अधिकृत अधिकारी / एलिम्को प्रतिनिधि Date :<br>Counter Signed by - Dist Authority/ALIMCO Rep. Place :                                                                                                    | Signa                                                             | ture&T               |                                |                               |                         | तथा अंग्ठा निश<br>ficiary/Guard   |
| Applicability: Minimum 1 year for CWSN & 10 years for I<br>पात्रता : न्यनतम १ वर्ष विशेष आवश्यकता वाले बच्चों के लिए                                                                                                    | High Cost High Value a<br>तथा १० वर्ष उच्च कीमत                   | and thr<br>उच्च व    | ee years fo<br>नोटि के उपक     | r all others<br>रणों के लिए   | categor                 | ies                               |

नेमाण निगम

## ASSESSMENT ACKNOWLEDGEMENT SLIP Camp Venue : CIVIL HOSPITAL, NAVSARI

| परीक्षण प                                                                                                    | ावती पर्ची                                          |                          |                                                                                   |
|----------------------------------------------------------------------------------------------------|-----------------------------------------------------|--------------------------|-----------------------------------------------------------------------------------|
| ip No. : 2016-17/NAVS1/T17/00336/ADIP-SPL (VIP)<br>ame of the Beneficiary : PRIYANSH                                                                                                    | Date: 06/0<br>Age: 13                               | 6/16<br>Sex : Male       | Mobile No.:                                                                       |
| pe of Disability : 1. MENTALLY IMPAIRED (60%)                                                                                                    | Ago. 10                                             | 0000                     |                                                                                   |
| No.   Appliances Detail   TD 0M 01 MSIED Kit - MULTI-SENSORY INTEGRATED EDUCAT                                                                                                    | Remark                                              | Quantity                 | Value<br>6900.00                                                                  |
| TO SINGLE KILL MOETI-SENSORT INTEGRATED EDUCAT                                                                                                    | Total                                               | 1 हस्ताक्षर -            | 6900.00<br>जिला अधिकृत अधिकारी / एजिस्को प्रतिनित्ति                              |
|                                                                                                    |                                                     | Counter Sign             | ed by - Dist Authority/ALIMCO Rep                                                 |
| (1067) W                                                                                                    | Ouplicate                                           | O.K.P                    | 109/16                                                                            |
| हवान पत्र और नं.                                                                                                    |                                                     |                          |                                                                                   |
| D Card Type & No. : Other (na)                                                                                                    | ARTII                                               |                          |                                                                                   |
| Type of Disability: 1. MENTALLY IMPAIRED (60%)                                                                                                    |                                                     |                          |                                                                                   |
|                                                                                                    |                                                     | Quantity                 | Value 2 P80                                                                       |
| Appliances Detail     TD 0M 01 MSIED Kit - MULTI-SENSORY INTEGRATED EDUCATION                                                                                                    |                                                     | 1                        | 6900.00 a Moharana (P & O) 6900.00 a Moharana (P & O) 6900.00 ahab Exportulabalpu |
| 1   1D OM OT MISTED RIT - MIGETI-SERGOT                                                                                                    | Tot                                                 | al 1                     | 9300.00 han Ello.                                                                 |
|                                                                                                    |                                                     | निर्धारक वि<br>Signature | of MeBleal Officer / Rehab.E                                                      |
| प्रमाणित किया जाता है की की स्वक्तिगत जानकारी के अनुसार लाभार्यी / उसके पिता /                                                                                                    | ART III                                             |                          |                                                                                   |
| Certified that to the best of my knowledge, the monthly income of the housand Five Hundred only.)                                                                                                    |                                                     |                          | —— - निर्मित के बस्ताक्षर ।                                                       |
| रस्ताक्षर - सहयोगी संस्था/जिला अधिकृत अधिकारी<br>Counter Sig. by - Collaborative Agency/ Dist. Authority                                                                                                    | Signatu                                             | ire & Stamp of           | the Principal Head Waster 100                                                     |
| Zounter Sig. by - Collaborative Agency Disc Address,  शैं PRIYANSH प्रमाणित करता/करती हैं कि शैंने पिछले एक/तीन/दस • वर्षों से झारत स<br>एकरण प्राप्त नहीं किया है। यदि सेरे द्वारा दी गई स्वनाएँ गलत पाई जाती है तो नेरे उपर |                                                     |                          |                                                                                   |
| I PRIYANSH certify that I have not received similar Aid/Equipment Government/Non Government organization. In case the undertaking is aids and appliances supplied, from me.                                                   | either free of cost/sub<br>found false, I will be I | sidized in the las       | tion beside recovery of the full co                                               |
|                                                                                                    | ature/Thumb Impres                                  | ssion of the Be          | के हस्ताक्षर । अंग्ठा निशानी (अवयस्क<br>neficiary/Guardian (In case of            |
| उपकरण पावती RE                                                                                                    | PART IV                                             |                          |                                                                                   |
| अ PRIVANSH प्रमाणित करता/करती हैं कि आज दिनांक                                                                                                    | रकार के ADIP-SPL (VIP)                              | योजना के अंतर्गत 1       | . TD 0M 01 उपकरण निःशुन्क रियायती                                                 |
| अद्यो हाजन में पाप्त किया है। I PRIYANSH certify that today                                                                                                    | 1 01 appliances under                               | ADIP-SPL (VIP) S         | Chemic or cover and                                                               |
| — — — Date :                                                                                                    | ***********                                         | নাঃ                      | गार्थी । संरक्षक के हस्ताक्षर तथा अंग्ठा                                          |
| हस्ताक्षर - जिला अधिकृत अधिकारी / एलिम्को प्रतिनिधि Date :<br>Counter Signed by - Dist Authority/ALIMCO Rep. Place :                                                                                                    | Signatu                                             |                          | pression of the Beneficiary/Gr                                                    |
| * Applicability: Minimum 1 year for CWSN & 10 years for High पात्रता : न्यनतम १ वर्ष विशेष आवश्यकता वाले बच्चों के लिए तथा                                                                                                    |                                                     |                          |                                                                                   |

were ampression (in part in above) done in my presence

| Sign No. 2016-17,NAVS45/T903561/ADIP-SPL (VIP) Age: 17 Sex: Female  Mobile No.: +91-8759909779  Age: 17 Sex: Female  Mobile No.: +91-8759909779  Type of Disability: 1: MENTALLY IMPAIRED (40%)  S.No.: Appliances Detail.  1 TO 0M 01 MSIED Kr. MULTI-SENSORY INTEGRATED EDUCAT  Total 1 9900.00  Total 1 9900.00  Total 1 6900.00  Total 1 6900.00  Tota | परीक्षा                                                                                                    | oknowledge<br>ग पावती पर                                   | MENT SLI                                                       | P Camp Venue :                         | COTTAGE HOSP                                                                                                    | ITAL,BANSUA                                                                                                    |
|----------------------------------------------------------------------------------------------------|----------------------------------------------------------------------------------------------------|------------------------------------------------------------|----------------------------------------------------------------|----------------------------------------|----------------------------------------------------------------------------------------------------|----------------------------------------------------------------------------------------------------|
| Type of Disability 1 MENTALLY IMPAIRED (40%)  S.No.   Appliances Detail: 1 TO 0M 01 MISIED KIS-MULTI-SENSORY INTEGRATED EDUCATI 1 9900.00  Former - Barry 3fforgs 3 Mount / 1882 1882 1882 1882 1882 1882 1882 18                                                                                                    | Slip No.: 2016-17/NAVS45/T8/03861/ADIP-SPL (VIP)                                                                                                    |                                                            | Date: 10/0                                                     | 6/16<br>Sex : Female                   | Mobile No.:                                                                                                    | +91-8758909779                                                                                                    |
| TOTAL 1 1 9900.00 ।                                                                                                    | Type of Disability: 1. MENTALLY IMPAIRED (40%)                                                                                                    |                                                            | Ago                                                            |                                        |                                                                                                    |                                                                                                    |
| Total 1 9900.00  Ferrer - The Millings of Resell / Highest States of Part of Part States of Part of Part States of Part of Part States of Part States of Part Part States of Part States of Part Part Part Part Part Part Part Part                                                                                               | S.No.   Appliances Detail-                                                                                                    | Remark                                                     |                                                                | Quantity                               |                                                                                                    |                                                                                                    |
| ate (GUJARAT District NAVSART Counter Signed Vy- Oilst Authority/ALIMCO Rep.  PART II  PART II  PART III  PART III   | 1 TD 0M 01 MSIED Kit - MULTI-SENSORY INTEGRATED EDUC                                                                                                    | CAT                                                        | Total                                                          | 1                                      |                                                                                                    |                                                                                                    |
| ate :GUJARAT District .NAVDARY  PART II  (pe of Disability : f. MENTALLY IMPAIRED (40%)  No.   Appliances Detail   1   6500.00                                                                                                    |                                                                                                    |                                                            | Total                                                          | इस्ताकर                                | . जिला अधिकत अधिक                                                                                                | री / परिम्डी परिनिधि<br>vitu/ALIMCO Rep.                                                                                                    |
| Total 1 (Sujarat Pierre (24934984984981)  PART II  //Pe of Disability : 1. MENTALLY IMPAIRED (40%)  No.   Appliances Detail   1 (Superior annual)   1 (Superior annual)   1 (Su  |                                                                                                    |                                                            |                                                                | - 1 5                                  | 1 2016                                                                                                    | , in your and the same and the same and the                                                                                                    |
| Total 1 (Sound Type & No Aadhar Card (249349849861)  PART II  PART II  PART II  PART III  PO of Disability : 1. MENTALLY IMPAIRED (40%)  No.   Appliances Detail  To OM 01 MSIED Kit - MULTI-SENSORY INTEGRATED EDUCATI  Total 1 (S000.00)  Farther latter of Medical Office Card Signature of Medical Office Card Signature of Signature of Medical Office Card Signature of Medical Office Card Signat     |                                                                                                    |                                                            |                                                                | 17109                                  | 1 5010                                                                                                    | 1                                                                                                    |
| Total 1 (Sound Type & No Aadhar Card (249349849861)  PART II  PART II  PART II  PART III  PO of Disability : 1. MENTALLY IMPAIRED (40%)  No.   Appliances Detail  To OM 01 MSIED Kit - MULTI-SENSORY INTEGRATED EDUCATI  Total 1 (S000.00)  Farther latter of Medical Office Card Signature of Medical Office Card Signature of Signature of Medical Office Card Signature of Medical Office Card Signat     |                                                                                                    |                                                            |                                                                | ()                                     | collic                                                                                                    | vile,                                                                                                    |
| District  (Found Type & No Aadhar Card (249349849861)  PART II  (Found Type & No Aadhar Card (249349849861)  PART II  (Found Type & No Aadhar Card (249349849849861)  PART II  (Found of Missied Kin - Multi-Sensory Integrated Education 1 6900.00  (Fourtres of Redical Office)  PART III  PART III  PART III  PART III  Certific and integral afform the patient is Rs. (Rupess Two nouses of the beneficiary/ father / guardian of the patient is Rs. (Rupess Two nouses of the patient is Rs.)  Fourtres attractive and a series of the patient is Rs. (Rupess Two nouses of the patient is Rs.)  Fourtres attractive and a series of the patient is Rs. (Rupess Two nouses of the patient is Rs.)  Fourtres attractive and a series of the patient is Rs. (Rupess Two nouses of the patient is Rs.)  Fourtres attractive and a series of the principal/Head Master /SSA R signature & Stamp of the Principal/Head Master /SSA R signature & Stamp of the Principal/Head Master /SSA R signature attractive attractive att           |                                                                                                    |                                                            |                                                                |                                        |                                                                                                    |                                                                                                    |
| District  (Found Type & No Aadhar Card (249349849861)  PART II  (Found Type & No Aadhar Card (249349849861)  PART II  (Found Type & No Aadhar Card (249349849849861)  PART II  (Found of Missied Kin - Multi-Sensory Integrated Education 1 6900.00  (Fourtres of Redical Office)  PART III  PART III  PART III  PART III  Certific and integral afform the patient is Rs. (Rupess Two nouses of the beneficiary/ father / guardian of the patient is Rs. (Rupess Two nouses of the patient is Rs.)  Fourtres attractive and a series of the patient is Rs. (Rupess Two nouses of the patient is Rs.)  Fourtres attractive and a series of the patient is Rs. (Rupess Two nouses of the patient is Rs.)  Fourtres attractive and a series of the patient is Rs. (Rupess Two nouses of the patient is Rs.)  Fourtres attractive and a series of the principal/Head Master /SSA R signature & Stamp of the Principal/Head Master /SSA R signature & Stamp of the Principal/Head Master /SSA R signature attractive attractive att           | VI INFO                                                                                                    | INACVA                                                     |                                                                |                                        |                                                                                                    |                                                                                                    |
| PART II    No.   Appliances Detail   1                                                                                                    | tate District                                                                                                    |                                                            |                                                                |                                        |                                                                                                    |                                                                                                    |
| No. Appliances Detail  No. Appliances Detail  No. Appliances Separate Separate Separate Separate Separate Separate Separate Separate Separate Separate Separate Separate Separate Separate Separate Separate Separate Separate Separate Separate Separate Separate Separate Separate Separate Separate Separate Separate Separate Separate Separate Separate Separate Separat   | Card Type & No. : Aadhar Card (249349849861)                                                                                                    | 212711                                                     |                                                                |                                        |                                                                                                    |                                                                                                    |
| No. Appliances Detail    TO 0M 01 MSIED Kit - MULTI-SENSORY INTEGRATED EDUCATIF   Total                                                                                                    |                                                                                                    | PARTII                                                     |                                                                |                                        |                                                                                                    | 68                                                                                                    |
| No.   Appliances Detail   1 6900.00   1 10 0M 01 MSIED Kit - MULTI-SENSORY INTEGRATED EDUCATIF   1 6900.00   1 6900.00   1 6900.00   1 6900.00   1 6900.00   1 6900.00   1 6900.00   1 6900.00   1 6900.00   1 6900.00   1 6900.00   1 6900.00   1 6900.00   1 6900.00   1 6900.00   1 6900.00   1 6900.00   1 6900.00   1 6900.00   1 6900.00   1 6900.00   1 6900.00   1 6900.00   1 6900.00   1 6900.00   1 6900.00   1 6900.00   1 6900.00   1 6900.00   1 6900.00   1 6900.00   1 6900.00   1 6900.00   1 6900.00   1 6900.00   1 6900.00   1 6900.00   1 6900.00   1 6900.00   1 6900.00   1 6900.00   1 6900.00   1 6900.00   1 6900.00   1 6900.00   1 6900.00   1 6900.00   1 6900.00   1 6900.00   1 6900.00   1 6900.00   1 6900.00   1 6900.00   1 6900.00   1 6900.00   1 6900.00   1 6900.00   1 6900.00   1 6900.00   1 6900.00   1 6900.00   1 6900.00   1 6900.00   1 6900.00   1 6900.00   1 6900.00   1 6900.00   1 6900.00   1 6900.00   1 6900.00   1 6900.00   1 6900.00   1 6900.00   1 6900.00   1 6900.00   1 6900.00   1 6900.00   1 6900.00   1 6900.00   1 6900.00   1 6900.00   1 6900.00   1 6900.00   1 6900.00   1 6900.00   1 6900.00   1 6900.00   1 6900.00   1 6900.00   1 6900.00   1 6900.00   1 6900.00   1 6900.00   1 6900.00   1 6900.00   1 6900.00   1 6900.00   1 6900.00   1 6900.00   1 6900.00   1 6900.00   1 6900.00   1 6900.00   1 6900.00   1 6900.00   1 6900.00   1 6900.00   1 6900.00   1 6900.00   1 6900.00   1 6900.00   1 6900.00   1 6900.00   1 6900.00   1 6900.00   1 6900.00   1 6900.00   1 6900.00   1 6900.00   1 6900.00   1 6900.00   1 6900.00   1 6900.00   1 6900.00   1 6900.00   1 6900.00   1 6900.00   1 6900.00   1 6900.00   1 6900.00   1 6900.00   1 6900.00   1 6900.00   1 6900.00   1 6900.00   1 6900.00   1 6900.00   1 6900.00   1 6900.00   1 6900.00   1 6900.00   1 6900.00   1 6900.00   1 6900.00   1 6900.00   1 6900.00   1 6900.00   1 6900.00   1 6900.00   1 6900.00   1 6900.00   1 6900.00   1 6900.00   1 6900.00   1 6900.00   1 6900.00   1 6900.00   1 6900.00   1 6900.00   1 6900.00   1 6900.00   1 6900.00   1 69  | ype of Disability: 1. MENTALLY IMPAIRED (40%)                                                                                                    |                                                            |                                                                | O tibe                                 | Value                                                                                                    | Mana V.                                                                                                    |
| Total 1 6900.00  Rutra विकित्सा अधिकारी पुजर्च कर्मा कर्मा   | No Appliances Detail                                                                                                    |                                                            |                                                                | Quantity                               |                                                                                                    | Mon stools                                                                                                    |
| PART III  प्रमाणित के प्रमाणित कारकारी के अनुसार नामायी / उसके दिया / उसके संरक्षक के मारिक आय क. 2250 (मार्टी में Two Thousand Two Hundred Fifty मार प्रमाणित कारकार के अनुसार नामायी / उसके दिया / उसके संरक्षक के मारिक आय क. 2250 (मार्टी में Two Thousand Two Hundred Fifty मार प्रमाणित कारकार के अनुसार नामायी / उसके संरक्षक के मारिक आय क. 2250 (मार्टी में Two Thousand Two Hundred Fifty मार प्रमाणित कारकार के अनुसार नामायी / उसके प्रमाणित प्रमाणित कारकार के अनुसार के स्वाप्त के इस्ताक्षर एवं उद्याप्त के अनुसार के इस्ताक्षर एवं अनुसार के अनुसार के अनुस  | 1 TO OM 01 MSIED Kit - MULTI-SENSORY INTEGRATED EDUCAT                                                                                                    | II.                                                        | Total                                                          | 1                                      |                                                                                                    | 40 20 20 TO                                                                                                    |
| PART III  प्रमाणित प्राप्त के क्षेत्र के प्रमाणित करता/करती के अनुवार नामायी / उसके दिला / उसके बंशक के मानिक आय है. 2250 (शब्दी में Two Thousand Two Hundred Fifty मान Certification of the patient is Rs. (Rupees Two nousant Fifty Hundred Pifty with Hundred Pifty with Hundred Pifty With Hundred Pifty With Hundred Pifty With Hundred Pifty With Hundred Pifty With Hundred Pifty With Hundred Pi  |                                                                                                    |                                                            |                                                                | निर्धारक चिवि                          | न्त्सा अधिकारी/पुनर्वा                                                                                           | भूग है जिस्ताव<br>हिंदी के जिस्साव<br>हिंदी है जिस्साव<br>हिंदी है जिस्साव<br>हिंदी ह |
| प्रभावित व्यक्ति के कि के अपनार त्यापायी है अनुसार तथायी / उसके दिसक के मासिक आय के 2250 (शब्दों में Two Thousand Two Hundred Pilly आपनार (Certific File) (No. 1997) (No. 1997)  |                                                                                                    |                                                            |                                                                | Signature of                           | f Medical Office                                                                                                 | Po Section Type                                                                                                    |
| Signature/Thumb Impression of the Beneficiary/Guardian (in case of microunter Signed by - Dist Authority/ALIMCO Rep.  अवस्था पावती RECEIPT OF APPLIANCES  अवस्था पावती RECEIPT OF APPLIANCES  PART IV  अवस्था अवस्था अवस्थ  | Certification best of many knowledge, the monthly income of housand two Hundred Eifty only.  स्ताक्षर स्वीति संस्थाणिका विका अधिकारी counter 1939 Collaborative Agency/ Dist Authority  में PRIX के स्वीति के स्वीति से प्राप्त वर्ष में मारत | of the benefician<br>स्वकार/राज्य सरक<br>पर कान्ती कारवाही | श्री father / gu<br>Signature<br>या अन्य सम<br>या आपूर्ति किये | ardian of the parameter & Stamp of the | reactions is Rs. (Rupe<br>reaction v. प्रतिनिधि<br>e Principal/Head<br>मेत किसी शासकीय/अश<br>करण की पूरी नागत मु | के हस्ताक्षर एवं व<br>Master/SSA R<br>सकीय/जन्य संस्था से<br>ततान की जिल्लेदारी में                                                                                                    |
| में PRIYANKA प्रमाणित करता/करती हूँ कि आज दिनांक                                                                                                    | ounter Signed by - Dist Address, जनकरण पावती ।                                                                                                    | RECEIPT OF                                                 | APPLIAN                                                        | CES                                    | eficiary/Guardia                                                                                                 | II (III case of III                                                                                                    |
| PRIYANKA certify that today। received 1. TD 0M 01 appliances under ADIP-SPE (VIP) scholing subsidized/free of cost of Rs. Nil & in a good working condition.    The subsidized free of cost of Rs. Nil & in a good working condition.                                                                                                    | हें के कार के कार के का कि कार है का का कि कार है का का कि कार है का का कि कार है का का का कि कार है का का कि                                                                                                    | सरकार के ADIP-                                             | SPL (VIP) वीर                                                  | बना के अंतर्गत 1.                      | TD 0M 01 उपकरण वि                                                                                                | शुस्क रियायती दर प                                                                                                    |
| स्ताक्षर - जिला आधक्त आधकारा / रालम्का शाताकार                                                                                                    | में PRIYANKA प्रमाणित करताकरता हूं कि आज विकास के पान्न किया है।  I PRIYANKA certify that today                                                                                                    | OM 01 applianc                                             | es under Al                                                    | OIP-SPL (VIP) sc                       | heme of Govt. of I                                                                                               | ndia at                                                                                                    |
| स्ताक्षर - जिला आधक्त आधकारा / रालम्का शाताकार                                                                                                    | Date:                                                                                                    |                                                            |                                                                | लाआ                                    | धीं । संरक्षक के हस्त                                                                                            | वशर तथा अंग्ठा नि                                                                                                    |
|                                                                                                    | हस्ताक्षर - जिला अधिकृत अधिकारा / एलिस्का पातानाय                                                                                                    |                                                            | Signature                                                      | &Thumb Impr                            | ession of the B                                                                                                  | eneficiary/Guar                                                                                                    |

ASSESSMENT ACKNOWLEDGEMENT SLIP Camp Venue: CHC,KHERGAM परीक्षण पावती पर्ची

Slip No.: 2016-17/NAVS3/T8/00686/ADIP-SPL (VIP) lame of the Beneficiary : PRIYANKA

Date: 08/06/16

Age: 21 Sex: Female Mobile No.: +91-9375777633

ype of Disability: 1. MENTALLY IMPAIRED (60%)

| S.No. | Appliances Detail                                          | Remark | Quantity | Value      |
|-------|------------------------------------------------------------|--------|----------|------------|
| 1     | TD 0M 01 MSIED Kit - MULTI-SENSORY INTEGRATED EDUCAT       |        | 1        | 6900.00    |
|       | TO UNI OT MISTED KIT - MIDET 1-SENSORT IN TEGRATED EDUCATI | Total  | 1        | 6900.00    |
|       |                                                            | Total  | -        | Com Stores |

अधिकारी / एजिस्को प्रतिनि Counter Signed by - Dist Authority/ALIMCO Res

राज्य State

:GUJARAT

Pin Code जला

District

: NAVSARI

पहचान पत्र और न.

D Card Type & No. : Other (NA)

PART II

Type of Disability: 1. MENTALLY IMPAIRED (60%)

| No. | Appliances Detail                                       |       | Quantity | Yalueku Manarana Isbalpul                  |
|-----|---------------------------------------------------------|-------|----------|--------------------------------------------|
| 1   | TD 0M 01 MSIED Kit - MULTI-SENSORY INTEGRATED EDUCATION |       | 1        | A-Fara- october dens de 100.0000           |
|     |                                                         | Total | 1        | 6960.60                                    |
|     |                                                         |       |          | - 10 m C C C C C C C C C C C C C C C C C C |

निर्धारक चिकित्सा अधिकारी/पूनवास विशेषज्ञ के हस्त Signature of Medical Officer / Rehab.Ext

PART III

प्रमाणित किया जाता है की मेरी व्यक्तिगत जानकारी के अनुसार लाआयीं / उसके पिता / उसके संरक्षक के मासिक आय र. 3500 (शब्दों में Three Thousand Five Hundred मात्र)

Certified that to the best of my knowledge, the monthly income of the beneficiary/ father / guardian of the patient is Rs. (Rupees Three Thousand Five Hundred only.

Skeall. हस्ताक्षर - सहयोगी संस्या/जिल्ला अधिकृत अधिकारी

निर्धारक प्रधानाचार्य।हेड मास्टर/एस.एस. ए. प्रतिनिधि के हस्ताक्षर एवं Signature & Stamp of the Principal/Head Master /SSA

Counter Sig. by - Collaborative Agency/ Dist. Authority मैं PRIYANKA प्रमाणित करता/करती हूँ कि मैंने पिछले एक/तीन/दस • वर्षों में आरत सरकार/राज्य सरकार या अन्य समाजिक योजना के अंतर्गत किसी शासकीय/अशासकीय/अन्य सस्या

उपकरण प्राप्त नहीं किया है। यदि मेरे द्वारा दी गई स्थनाएँ गलत पाई जाती है तो मेरे उपर कान्नी कारवाही या आपूर्ति किये गये उपस्कर एवं उपकरण की पूरी लागत मुगतान की जिम्मेदारी

I PRIYANKA certify that I have not received similar Aid/Equipment either free of cost/subsidized in the last one/three/ten years\* from any Government/Non Government organization. In case the undertaking is found false, I will be liable for legal action beside recovery of the full cost aids and appliances supplied, from me.

हस्ताक्षर - जिला अधिकृत अधिकारी । एलिम्को प्रतिनिधि Counter Signed by - Dist Authority/ALIMCO Rep.

लाआर्थी । संरक्षक के हस्ताक्षर । अंगुठा निशानी (अवयस्क वे Signature/Thumb Impression of the Beneficiary/Guardian (In case of m

उपकरण पावती RECEIPT OF APPLIANCES PART IV

मैं PRIYANKA प्रमाणित करता/करती हूँ कि आज दिनांक ...... मैंने झारत सरकार के ADIP-SPL (VIP) योजना के अंतर्गत 1. TD 0M 01 उपकरण निःशुस्क रियायती दर

बरारी राजन में पाप्न किया है। I PRIYANKA certify that today ......, I received 1. TD 0M 01 appliances under ADIP-SPL (VIP) scheme of Govt. of India at

subsidized/free of cost of Rs. Nil & in a good working condition.

हस्ताक्षर - जिला अधिकृत अधिकारी । एलिम्को प्रतिनिधि

Date: .....

लाआर्थी नितरक्षक के हस्ताक्षर तथा अगुठा

Counter Signed by - Dist Authority/ALIMCO Rep. Place: .....

Signature&Thumb Impression of the Beneficiary/Gua

| ARTIFICIAL LIMBS MFG. CORP. OF INDIA  G.T ROAD, KANPUR - 209217  Name of Beneficiary.  PRITE  PRITE  Age                                                                                                    | Camp Type: ADIP-SPL (VIP)                                                                                                    |
|----------------------------------------------------------------------------------------------------|----------------------------------------------------------------------------------------------------|
| Father's Name                                                                                                    | आयु : 12 जिंग :Female                                                                                                    |
| Camp PlaceDateDate                                                                                                    | Age<br>जाति : General                                                                                                    |
| Assessed for                                                                                                    | Category<br>मोबाइल न. : +91-9909357369                                                                                                    |
| Date of Distribution                                                                                                    | Mobile No.<br>ई-मेल                                                                                                    |
| Name of Assessing Rep                                                                                                    | Email ID                                                                                                    |
| NAVSARI                                                                                                    |                                                                                                    |
| Signature                                                                                                    |                                                                                                    |
| PART II                                                                                                    |                                                                                                    |
| PARTI                                                                                                    |                                                                                                    |
| Type of Disability: 1. MENTALLY IMPAIRED (40%)                                                                                                    | Quantity   Value                                                                                                    |
| S.No. Appliances Detail  1 TD 0M 01 MSIED Kit - MULTI-SENSORY INTEGRATED EDUCATION  1 TD 0M 01 MSIED Kit - MULTI-SENSORY INTEGRATED EDUCATION  1 TD 0M 01 MSIED KIT - MULTI-SENSORY INTEGRATED EDUCATION  1 TD 0M 01 MSIED KIT - MULTI-SENSORY INTEGRATED EDUCATION  1 TD 0M 01 MSIE | 1 6900.00  Total 1 69300.00 Ku Moharana (F * 1                                                                                                    |
| 1 TO OM OT MSIED KIL-MOETFOETG                                                                                                    | Printer Printer Renegative Services                                                                                                    |
|                                                                                                    | Signature of Medigat Office on Banab Exper                                                                                                    |
| PART III                                                                                                    | TE TO 1200 (शब्दों में One Thousand Two Hundred मात्र) है                                                                                                    |
| प्रमाणित किया जाता है की भेरी व्यक्तियत जानकारी के अनुसार नामार्थी / उसके पिता / उसके संरक्षक के मारि  Certified that to the best of my knowledge, the monthly income of the beneficiary/ fa Thousand Two Hundred only.  हिस्ताक्षर - सहयोगी संस्था/जिला अधिकत ग्रीथकार।  Counter Sig. by - Collaborative Agency/ Dist. Authority  प्रमाणित करता/करती के में पिछले एक/दीन/दस वर्षी में भारत सरकार गा अन्य अपकरण प्राप्त नहीं किया है। यदि मेरे देवा है । यदि मेरे देवा है । यदि मेरे  | विधारक प्रधानाचार्य/हेड मास्टर/एस.एस. ए. प्रतिनिधि के हस्ताक्षर एवं म<br>gnature & Stamp of the Principal/Head Master /SSA Re<br>समाजिक योजना के अंतर्गत किसी शासकीय/जशासकीय/जन्य संस्था से कोई<br>अप्रति किये गये उपस्कर एवं उपकरण की प्री सागत मुगतान की जिम्मेदारी में |
| हस्ताक्षर - जिला अधिकृत अधिकारी / एलिम्को प्रतिनिधि Counter Signed by - Dist Authority/ALIMCO Rep.  Signature/Thumb In                                                                                                    | लाआर्थी । संरक्षक के हस्ताक्षर । अंग्ठा निशानी (अवयस्क के Impression of the Beneficiary/Guardian (In case of min                                                                                                    |
| TADIP-SPI (VIP)                                                                                                    | ) योजना के अंतर्गत 1. TD 0M 01 उपकरण निःशुल्क गरवावता वर पर अव्य                                                                                                    |
| में PRITI प्रमाणित करता/करती हूँ कि आज दिनांक मेन भारत सरकार के ADIP-SFE प्रभाग करता/करती हूँ कि आज दिनांक                                                                                                    |                                                                                                    |
| हस्ताक्षर - जिला अधिकृत अधिकारी / एलिम्को प्रतिनिधि Date:                                                                                                    | लाआयीं / संरक्षक के हस्ताक्षर तथा अंग्ठा नि<br>Signature&Thumb Impression of the Beneficiary/Guar                                                                                                    |
| Counter Signed by - Dist Authority/ALIMCO Rep. Place :                                                                                                    | Signature&Thumb impression of the benefit                                                                                                    |
| * Applicability: Minimum 1 year for CWSN & 10 years for High Cost High Va<br>पात्रता : न्यनतम १ वर्ष विशेष आवश्यकता वाले बच्चों के लिए तथा १० वर्ष उच्च के                                                                                                    | alue and three years for all others categories है।<br>होमत उच्च कोटि के उपकरणों के लिए                                                                                                    |

ASSESSMENT ACKNOWLEDGEMENT SLIP Camp Vanue : CHC ,CHECHLI परीक्षण पावती पर्ची Mobile No.: +91-7600339370 Date: 11/06/16 Slip No.: 2016-17/NAVS46/T17/01485/ADIP-SPL (VIP) Sex : Female Age: 13 Name of the Beneficiary : PRITI BEN TOPE OF Disability 7 MENTALLY IMPAIRED ( 5%) Value Quantity 6 mark 8900 00 Appliances Detail S.No. TO OM 01 MSIED KIL - MULTI-SENSORY INTEGRATED EDUCAT 6900.00 हस्तासर - जिला अधिकत अधिकारी / एलिस्को प्रतिलिधि Total Counter Signed by - Dist Authority/ALIMCO Rep. Email ID पिनकोड :396521 CHIKHLI शहर/कस्बा/गाव Pin Code City/Town/Village : NAVSARI जला राज्य GUJARAT District State पहचान पत्र और न. ID Card Type & No.: Ration Card (1025862468) PARTI Type of Disability : 1. MENTALLY IMPAIRED (75%) Value Quantity 6900.00 Appliances Detail TO OM 01 MSIED KIT - MULTI-SENSORY INTEGRATED EDUCATIO S.No. 6900.00 Total निर्धारक विकित्सा अधिकारी/प्नवास विशेष्त्र के कुलाहार Signature of Manipul Kuller Trans Expert यमाणित किया जाता है की मेरी व्यक्तिगत जानकारी के अनुसार नामायी / उसके पिता / उसके सरक्षक के मासिक आय र. 2000 (सब्दों में Two रिल्पिक्ट्रे सेंक-2015-59267-A Certified that to the best of my knowledge, the monthly income of the beneficiary/ father / guardian of the patient is Rs. (Rupees Two Thousand only.) निर्धारक प्रधानाचार्याहेड मास्टराएस.एस. ए. प्रतिनिधि के हस्ताक्षर एवं मोहर Taruka Health Offices Signature & Stamp of the Principal/Head Master /SSA Rep. Counter Signation of Counter Signation of Counter S न करताकाती है कि मैंने विकार एक/तीन/दस॰ वर्षों में भारत सरकार/राज्य सरकार या अन्य समाजिक योजना के अंतर्गत किसी ग्रासकीय/अशासकीय/अन्य संस्था से कोई उपकरण बाप्त नहीं किया है। यदि मेरे द्वारा दी गई म्यनाएँ गमत पाई जाती है तो मेरे उपर कानूनी कारवाही या आपूर्ति किये गये उपस्कर एवं उपकरण की पूरी मागत मुगतान की जिन्नेदारी मेरी I PRITI BEN certify that I have not received similar Aid/Equipment either free of cost/subsidized in the last one/three/ten years\* from any श्रीयति। Government/Non Government organization. In case the undertaking is found false, I will be liable for legal action beside recovery of the full cost of aids and appliances supplied, from me. नामायीं । सरक्षक के हस्ताक्षर । अगुठा निशानी (अवयस्क के लिए) Signature/Thumb Impression of the Beneficiary/Guardian (In case of minor) हस्ताक्षर - जिला अधिकृत अधिकारी । एलिस्को प्रतिनिधि Counter Signed by - Dist Authority/ALIMCO Rep. उपकरण पावती RECEIPT OF APPLIANCES में PRITI BEN प्रमाणित करता/करती है कि आज दिनांक .........................मेंने भारत सरकार के ADIP-SPL (VIP) वोजना के अंतर्गत 1. TD 0M 01 उपकरण निःशुन्क रिवायती दर पर बरावी राजन में जादन किया है। subsidized/free of cost of Rs. Nij & in a good working condition. लाआयीं । सरक्षक के हस्ताक्षर तथा अगुठा निशानी Date: हस्ताक्षर - जिला अधिकृत अधिकारी । एलिस्को प्रतिनिधि Signature&Thumb Impression of the Beneficiary/Guardian Counter Signed by - Dist Authority/ALIMCO Rep. Place:

# ASSESSMENT ACKNOWLEDGEMENT SLIP Camp Venue : MATIYA PATIDAR VADINEAR VIVEKANAND SWIMMING

POOL JUNA THANA NAVSARI

| DU- N- 2040 47 NAUDOUTATION OF THE CO.                                                                                                    | D. 1. 000                               | 0.45                                          | 1000,00.0                                                                                                    |                                          |
|----------------------------------------------------------------------------------------------------|-----------------------------------------|-----------------------------------------------|----------------------------------------------------------------------------------------------------|------------------------------------------|
| Slip No.: 2016-17/NAVR5/T17/01212/ADIP-SPL (VIP) Name of the Beneficiary: PRITESH BHAI                                                                                                    | Date : 23/0<br>Age : 15                 | Sex : Male                                    | Mobile No                                                                                                    | .: +91-9725497826                        |
| ype of Disability 1 MENTALLY IMPAIRED (75%)                                                                                                    |                                         |                                               | 14-1-19-11-11                                                                                                    |                                          |
| S.No.   Appliances Detail                                                                                                    | mark                                    | Quantity                                      | Value                                                                                                    | 1                                        |
| 1 TO 0M 01 MSIED Kit - MULTI-SENSORY INTEGRATED EDUCAT                                                                                                    |                                         | 1 1 1                                         | 4500.00                                                                                                    | 11/                                      |
|                                                                                                    | Total                                   | 1                                             | - জিলা স্থাতিকুল সাহি                                                                                                    | more harded form                         |
| · TA                                                                                                    |                                         | Counter Sig                                   | ned by - Dist Aut                                                                                                    | hority LIMCO Re                          |
| 1                                                                                                    |                                         |                                               |                                                                                                    |                                          |
| हर/कस्बा/गाव :NAVSARI पिनकोड :396430                                                                                                    | Éma                                     | il ID                                         |                                                                                                    |                                          |
| City/Town/Village Pin Code                                                                                                    |                                         |                                               |                                                                                                    |                                          |
| State GUJARAI District NAVSAI                                                                                                    | RI                                      |                                               |                                                                                                    |                                          |
| हचान पत्र और नं.<br>D Card Type & No. : Aadhar Card (258500371190)                                                                                                    |                                         |                                               |                                                                                                    |                                          |
| PART                                                                                                    | 11                                      |                                               |                                                                                                    |                                          |
| ype of Disability : 1. MENTALLY IMPAIRED (75%)                                                                                                    |                                         |                                               |                                                                                                    |                                          |
| ype of Disability . I. WENTALLY IIII PORCE (1999)                                                                                                    |                                         |                                               | ***                                                                                                    |                                          |
| S.No. Appliances Detail                                                                                                    |                                         | Quantity                                      | 4500.00                                                                                                    | 4                                        |
| 1 TO OM 01 MSIED KIR - MULTI-SENSORY INTEGRATED EDUCATION                                                                                                    | Total                                   | 1                                             | 4500,000 am                                                                                                    | Land of the                              |
|                                                                                                    |                                         | निर्धारक चिवि                                 | कत्सा अधिकसीधनव                                                                                                    | सि विशेषज्ञ के हस्ता                     |
|                                                                                                    |                                         | Signature o                                   | f Medical Office                                                                                                    | er / Rehab Exp                           |
| PART प्रमाणित किया जाता है की मेरी व्यक्तिगत जानकारी के अनुसार लाभार्थी / उसके पिता / उसके                                                                                                 | III                                     |                                               |                                                                                                    |                                          |
| Certified that to the best of my knowledge, the monthly income of the be housand only.) रस्ताक्षर - सहयोगी संस्थानिक समिकत अधिकारी Counter Sig. by - Collaborative Agencyr Dist. Authority | निर्धारक प्रथ<br>Signature              | ानाचार्य <i>।</i> हेड मास्टर<br>& Stamp of th | एस.एस. ए. प्रतिनि<br>e Principal/Hea                                                                                                    | धि के हस्ताक्षर एवं व<br>d Master /SSA R |
| में PRITESH BHAL Certify that I have not received similar Aid/Equipment en                                                                                                    | विना कारवाहा का आर्रात                  | 14 14 311-11                                  |                                                                                                    |                                          |
| Sovernment/Non Government organization. In case the undertaking is found<br>ids and appliances supplied, from me.                                                                          | d false, I will be liabl                | e for legal actio                             | n beside recover                                                                                                    | y of the full control                    |
| या ज्या मारोजधार पर अशी ताल                                                                                                    |                                         |                                               |                                                                                                    |                                          |
| स्ताक्षर - जिला अधिकृत अधिकारी देखा स्क्रिया विकर्ण                                                                                                    | নার<br>Thumb Impressio                  | राधी / सरक्षक के                              | हस्ताक्षर । अंग्ठा f                                                                                                    | in (In case of mi                        |
| Counter Signed by - Distrauthority/ALIMCO Rep. Signature                                                                                                    |                                         |                                               |                                                                                                    |                                          |
| उपकरण पावती RECEIP<br>PAR                                                                                                    | IIV                                     |                                               |                                                                                                    |                                          |
| में PRITESH BHAI प्रमाणित करता/करती हैं कि जाज दिनांक                                                                                                    | TT T ADIP-SPL (VIP)                     | योजना के अंतर्गत                              | 1. TO 0M 01 39%                                                                                                    | रण जि शुक्क गरेवायती                     |
| । PRITESH BHAI certify that today। received 1. TD 0M 0<br>subsidized/free of cost of Rs. Nil & in a good working condition.                                                                | 01 appliances under                     | ADIP-SPL (VIP)                                | scheme of Govt                                                                                                    | of India at                              |
|                                                                                                    |                                         |                                               |                                                                                                    |                                          |
| स्ताक्षर - जिला अधिकृत अधिकारी । एलिम्को प्रतिनिधि Date:                                                                                                    |                                         |                                               |                                                                                                    | विश्व तथा अंग्ठा नि                      |
| Counter Signed by - Dist Authority - CO Rep. Place :                                                                                                    |                                         |                                               | THE RESERVE OF THE PARTY OF THE PARTY OF THE | eneficiary/Guard                         |
| Applicability Manager of VSN & 10 years for High Cost पात्रता अधिकारमा अधिकार के निए तथा १० व                                                                                              | High Value and ti<br>र्ष उच्च कीमत उच्च | hree years for<br>कोटि के उपकर                | all others cate<br>णो के लिए                                                                                                    | gories                                   |

VIVEKANAND SWIMP POOLJUNA THANA

Slip No.: 2016-17/NAVR4/T12/00766/ADIP-SPL (VIP) Name of the Beneficiary : PRITESH

TD 0M 01 MSIED Kit - MULT!-SENSORY INTE

Date: 22/08/16

Age: 23 Sex: Male Mobile No.: +91-

ype of Disability: 1. MENTALLY IMPAIRED (75%)

Appliances Detail

| The second second secon | Remark | Quantity | Value   |
|----------------------------------------------------------------------------------------------------|--------|----------|---------|
| GRATED EDUCAT                                                                                                    |        | 1        | 4500.00 |
|                                                                                                    | Total  | 1        | 4500.00 |

हस्तासर - जिला अधिकत अधिकारी । १ Counter Signed by - Dist Authority/

-ity/ iown/village

हचान पत्र और नं.

S.No.

ाज्य

State

:GUJARAT

D Card Type & No.: Other (NA)

Pin Code

जिला District :396103 Email ID

PART II

: NAVSARI

ype of Disability: 1. MENTALLY IMPAIRED (75%)

| o. Appliances Detail                                   |       |          |         |
|--------------------------------------------------------|-------|----------|---------|
| TD 0M 01 MSIED Kit - MULTI-SENSORY INTEGRATED EDUCATIV |       | Quantity | Value   |
| MOETI-OLINGORY INTEGRATED EDUCATIV                     |       | 1        | 4500.00 |
|                                                        | Total | 1        | 4500.00 |

निर्धारक चिकित्सा अधिकारी/पनवास विः Signature of Medical Officer / R

PART III

प्रमाणित किया जाता है की मेरी व्यक्तिगत जानकारी के अनुसार लाभार्थी / उसके पिता / उसके संरक्षक के मासिक आय रु. 4500 (शब्दों में Four Thousand Five Hur

Certified that to the best of my knowledge, the monthly income of the beneficiary/ father / guardian of the patient is Rs. (Rupees ousand Five Hundred only.)

आण दिन्द न ताक्षर - सहस्रिटिश संस्थाधिकते अधिकार

ounter Sig. by - Collaborative Agency/ Dist. Authority

निधारक प्रधानाचायं/हेड मास्टर/एस.एस. ए. पतिनिधि के ह Signature & Stamp of the Principal/Head Mas

में PRITESH प्रमाणित करता/करती हूं कि मैंने पिछले एक/तीन/दस वर्षों में आरत सरकार/राज्य सरकार या अन्य समाजिक योजना के अंतर्गत किसी शासकीय/अशासकीय/आ करण पाप्त नहीं किया है। यदि मेरे द्वारा दी क्लंक बनाएँ गलत पाई जाती है तो मेरे उपर कान्नी कारवाही या आपूर्ति किये गये उपस्कर एवं उपकरण की पूरी लागत अगतान व

I PRITESH certify that I have not received similar Aid/Equipment either free of cost/subsidized in the last one/three/ten years\* from vernment/Non Government organization. In case the undertaking is found false, I will be liable for legal action beside recovery of the s and appliances supplied from many

जाण स्थल अतिल्वंड स्विधारा सर

गक्षर - जिल्ला अस्ति के अपि के में निर्मा unter Signed by - Distacthority/ALIMCO Rep.

लाआर्थी । सरक्षक के हस्ताक्षर । अगुठा निशानी ( Signature/Thumb Impression of the Beneficiary/Guardian (In c

### उपकरण पावती RECEIPT OF APPLIANCES

PART IV

मैं PRITESH प्रमाणित करता/करती हूँ कि आज दिनांक ....... मैंने भारत सरकार के ADIP-SPL (VIP) योजना के अंतर्गत 1. TD 0M 01 उपकरण जिश्लक विश्लक

I PRITESH certify that today ......, I received 1. TD 0M 01 appliances under ADIP-SPL (VIP) scheme of Govt. of India at sidized/free of cost of Rs. Nil & in a good working condition.

क्षर - जिला अधिकृत अधिकारी । एलिम्को प्रतिनिधि

Date: inter Signed by - Dist Authority/ALIMCO Rep. Place:

लाआयी । सरक्षक के हस्ताक्षर तथा

Signature&Thumb Impression of the Beneficia

1047 Ky

ASSESSMENT ACKNOWLEDGEMENT SLIP Camp Venue: MATIYA PATIDAR VADI,NEAR परीक्षण पावती पर्ची VIVEKANAND SWIMMING Slip No.: 2016-17/NAVR5/T12/00949/ADIP-SPL (VIP) POOL, JUNA THANA, NAVSA Name of the Beneficiary : PRINCE Date: 23/08/16 Type of Disability: 1. MENTALLY IMPAIRED (75%) Mobile No.: Age: 16 Sex: Male S.No. Appliances Detail Remark TD 0M 01 MSIED Kit - MULTI-SENSORY INTEGRATED EDUCAT Quantity Value 4500.00 Total 4500.00 हरुताक्तर - जिला अधिकृत अधिकारी । एलिस्को प्र Counter Signed by - Dist Authority/ALIMCO OUNC y/IOWII/VIIIago जिला : NAVSAKI :GUJARAT ite District वान पत्र और नं. Card Type & No. : Other (NA) PART II e of Disability: 1. MENTALLY IMPAIRED (75%) Value Quantity lo. | Appliances Detail 4500.00 TD 0M 01 MSIED Kit - MULTI-SENSORY INTEGRATED EDUCATION 4500.00 Total निर्धारक चिकित्सा अधिकारी/पूनर्वास विशेर्यज्ञ के ह Signature of Medical Officer / Rehab E PART III KK RUDUL प्रमान के मेरी व्यक्तियत जानारी के अनुसार सामार्थी / उसके पिता / उसके संरक्षक के मासिक आय इ. 4500 (शब्दों में Four Thousand Five Hundred मान)
Certified that to the best of my knowledge, the monthly income of the beneficiary/ father / guardian of the patient is Rs. (Rupees Four usand Five Hunder Coult निर्धारक प्रधानाचार्य/हेड मास्टर/एस.एस. ए. प्रतिनिधि के हस्ताक्षर ए ाक्षर - सहयोगी संस्या/जिला अधिकृत अधिकारी Signature & Stamp of the Principal/Head Master /SS unter Sig. by - Collaborative Agency/ Dist. Authority में PRINCE प्रमाणित करता/करती हूँ कि मैंने पिछने एक/तीन/दस वर्ग में भारत सरकार/राज्य सरकार या अन्य समाजिक योजना के अंतुर्गत किसी शासकीय/अशासकीय/अन्य संस्था से रण प्राप्त नहीं किया है। यदि मेरे द्वारो दी गई न्यनाएँ गलत पाई जाती है तो मेरे उपर कानूनी कारवाही या आपूर्ति किये गये उपकरण की पूरी लागत भुगतान की जिम्मेदा I PRINCE counting the the variation of similar Aid/Equipment either free of cost/subsidized in the last one/three/ten years\* from any vernment/Non Government organization. In case the undertaking is found false, I will be liable for legal action beside recovery of the full cost and applications to the full cost and applications and applications and applications and applications and applications and applications and applications are also as a second applications. Property. लाभायी । संरक्षक के हस्ताक्षर । अंगुठा निशानी (अवयस्क क्षिर - जिला अधिकृत अधिकारी / एलिम्को प्रतिनिधि Signature/Thumb Impression of the Beneficiary/Guardian (In case of unter Signed by - Dist Authority/ALIMCO Rep. उपकरण पावती RECEIPT OF APPLIANCES PART IV में PRINCE प्रमाणित करता/करती हूं कि आज दिनांक ...... मैंने झारत सरकार के ADIP-SPL (VIP) योजना के अंतर्गत 1. TD 0M 01 उपन ,I received 1. TD 0M 01 appliances under ADIP-SPL (VIP) scheme of Gove of Inche at subsidiz I\_PRINCE-certify that today ... costo as Nil a in a good working condition. क्तिक अउना अव वास्त्री लाआयी / सरक्षक के हस्ताक्षर तथा अगुठा क्षर - जिला अधिकृत अधिकारी / एलिम्को प्रतिनिधि Signature&Thumb Impression of the Beneficiary/Gu Inter Signed by - Dist Authority/ALIMCO Rep. Place: .....

ASSESSMENT ACKNOWLEDGEMENT SLIP Camp Venue: CIVIL HOSPITAL, NAVSAR 17/NAVS2/T8'00457/ADIP-SPL (VIP) eneficiary : PRATIK BHAI Date: 07/06/16 V: 1. MENTALLY IMPAIRED (40%) Ago: 12 Sex : Male Mobile No. ices Detail 11 MSIED Kit - MULTI-SENSORY INTEGRATED EDUCAT Remark Quantity Value Total 6900.00 हरनासर - जिला अधिकत अधिकारी Counter Signed by - Dist Authority/ALIMO Cityriowinermay राज्य :GUJARAT State जिला : NAVSARI पहचान पत्र और नं. District ID Card Type & No.: Other (NA) PART II Type of Disability: 1. MENTALLY IMPAIRED (40%) S.No. Appliances Detail TD 0M 01 MSIED Kit - MULTI-SENSORY INTEGRATED EDUCATION Quantity Value 6900.0 Total 6900.00 निर्धारक चिकित्सा अधिकारी/प्नवास विशेषण Signature of Medical Office? PART III प्रमाणित किया जाता है की मेरी व्यक्तिगत जानकारी के अनुसार लाआर्थी / उसके पिता / उसके संरक्षक के मासिक आय ह. 5400 (सब्दों में Five Thousand Four Hundred Certified that to the best of my knowledge, the monthly income of the beneficiary/ father / guardian of the patient is Rs. (Rupees Five Thousand Four Hundred only NB. T. हस्ताक्षर - सहयोगी संस्पाधिकात अधिकारी Counter Sig. by - Collaborative Agency/ Dist Authority निर्धारक प्रधानाचार्य/हेड सास्टर/एस.एस. ए. प्रतिनिधि के हस्ता Signature & Stamp of the Principal/Head Master में PRATIK BHAI प्रमुखित करता करता है कि मेंने पिछले एक/तीन/दस वर्षों में भारत सरकार/राज्य सरकार या अन्य समाजिक योजना के अतर्यत किसी शासकीय/जशासकी कोई उपकरण प्राप्त नहीं विष्युद्ध यदि और दवारा दी गई सूचनाएँ गलत पाई जाती है तो मेरे उपर कान्नी कारवाही या आपूर्ति किये गये उपस्कर एवं उपकरण की पूरी लायत सुगतान व I PRATIK BHAI certify their have not received similar Aid/Equipment either free of cost/subsidized in the last one/three/ten years\* from Government/Non Government organization. In case the undertaking is found false, I will be liable for legal action beside recovery of the ful aids and appliances supplied, from me. + 2/0/8/11/0 2/0 / 1/8/ हस्ताक्षर - जिला अधिकृत अधिकारी । एलिस्को प्रतिनिधि Counter Signed by - Dist Authority/ALIMCO Rep. लाआयी । सरक्षक के हस्लाक्षर । अगुठा निशानी (अवय Signature/Thumb Impression of the Beneficiary/Guardian (In case उपकरण पावती RECEIPT OF APPLIANCES PART IV अरुकी हाजन में पापन किया है। subsidized/free of cost of Rs. Nil & in a good working condition. +21(18 MIE) हस्ताक्षर - जिला अधिकृत अधिकारी । एलिस्को प्रतिनिधि Date: Counter Signed by - Dist Authority/ALIMCO Rep. Place: ..... Signature&Thumb Impression of the Beneficiary/C Applicability: Minimum 1 year for CWSN & 10 years for High Cost High Value and three years for all others categories पात्रता : न्यनंतम १ वर्ष विशेष आवश्यकता वाले बच्ची के लिए तथा १० वर्ष उच्च कीमत उच्च कोटि के उपकरणों के लिए

#### ASSESSMENT ACKNOWLEDGEMENT SLIP Camp Venue: LADUBEN URBAN HOSPIT परीक्षण पावती पर्ची

PUSPAK SOCIETY LUNCIQUINAVSARI

ip No.: 2016-17/NAVSA1/T17/00574/ADIP-SPL (VIP)

ame of the Beneficiary : PRIYAL

pe of Disability 1. MENTALLY IMPAIRED (75%)

Date: 08/09/16

Age: 14 Sex : Female Mobile No.:

| .No.   Appliances Detail                                                                                                    | TRemark | Quantity | Value   |
|----------------------------------------------------------------------------------------------------|---------|----------|---------|
| 1 TD 0M 01 MSIED Kit - MULTI-SENSORY INTEGRATED E                                                                                                    | DUCAT   | 1        | 4500.00 |
| TO ON OT MOLED AND MODELL OF THE OWNER OF THE OWNER OWNER OF THE OWNER OWNER OWN | Total   | 1        | 4500.00 |

समिकारी / एलिएन Counter Signed by - Dist Authority/ALIN

y/Town/Village

:GUJARAT

Pin Code

जिला District

: NAVSARI

वान पत्र और नं.

Card Type & No. : Aadhar Card (874731114570)

PART II

be of Disability: 1. MENTALLY IMPAIRED (75%)

| Vo. | Appliances Detail                                                                                                    |       | Quantity | Value   |
|-----|----------------------------------------------------------------------------------------------------|-------|----------|---------|
|     | TD OM 01 MSIED Kit - MULTI-SENSORY INTEGRATED EDUCATION                                                                                                    |       | 1        | 4500.00 |
|     | TID OW OT WOLLD KIL - MICE TO CENTOCK THE CONTROL OF THE CONTROL OF THE CONTROL O | Total | 1        | 4500.00 |

निर्धारक चिकित्सा अधिकारी/पूनर्वासं विशेषज Signature of Medical Officer / Reha

PART III

प्माणित किया जाता है की मेरी व्यक्तिगत जानकारी के अनुसार लाभार्यी / उसके पिता / उसके संरक्षक के मासिक आय रु. 1500 (शब्दों में One Thousand Five Hundred

Certified that to the best of my knowledge, the monthly income of the beneficiary/ father / guardian of the patient is Rs. (Rupees One ousand Five Hundred only.)

ताक्षर - सहयोगी संस्था/जिला अधिकृत अधिकारी, unter Sig. by - Collaborative Conty Dist. Authority

निर्धारक प्रधानाचार्य/हेड मास्टर/एस.एस. ए. प्रतिनिधि के हस्ता Signature & Stamp of the Principal/Head Master

में PRIYAL प्रमाणित करका करती में कि में विश्व एक तीन दस वर्षों में भारत सरकार/राज्य सरकार या अन्य समाजिक योजना के अंतर्गत किसी शासकीय/अशासकीय/अन्य संस् हरण पाप्त अधिकिक है। यदि मेरे देवारी दी गई स्वनाएँ गलत पाई जाती है तो मेरे उपर कानूनी कारवाही या आपूर्ति किये गये उपस्कर एवं उपकरण की पूरी लागत अगतान की जिन नवसारा.

I PRIYAL certify that I have not received similar Aid/Equipment either free of cost/subsidized in the last one/three/ten years\* from any vernment/Non Government organization. In case the undertaking is found false, I will be liable for legal action beside recovery of the full is and appliances supplied, from me.

ताक्षर - जिला अधिकृत अधिकारी / एलिस्को प्रतिनिधि unter Signed by Delatity only Livide Rep.

लाभार्यी । संस्थाक के हस्ताक्षर । अगुठा निशानी (अवय Signature/Thumb Impression of the Beneficiary/Guardian (In case

अल्ला सभाक सुरक्षा अधिकारी उपकरण पावती RECEIPT OF APPLIANCES

में PRIYAL प्रमाणित करतीकरती है कि आज दिनांक ...... मैंने भारत सरकार के ADIP-SPL (VIP) योजना के अंतर्गत 1. TO 0M 01 उपकरण जि:शुन्क रियायती

बन में पादन किया है। 

cost of Rs. Nil & in a good working condition.

ताबार - जिल् अधिवाजना प्रसिध्धं प्रत्मिक्षिधं

Date : .....

Signature&Thumb Impression of the Beneficiary

लाभाथी । सरक्षक के हस्ताक्षर तथा अ

ounter Signed by - Disi Authority Al Parco Rep. Place: ..... Applicability: Minimum A That for CWSN & 10 years for High Cost High Value and three years for all others categories पात्रता : न्यनंतम १ वर्ष विशंष आवश्यकता वाले बच्चों के लिए तथा १० वर्ष उच्च कीमत उच्च कोटि के उपकरणों के लिए

ASSESSMENT ACKNOWLEDGEMENT SLIP Camp Venue : MATIYA PATIDAR VAL परीक्षण पावती पर्ची Age: 15

VIVEKANAND SWIMA POOL, JUNA THANA

Date 22/08/16 Slip No.: 2016-17/NAVR4/T17/00821/ADIP-SPL (VIP) Mobile No.: +91-Sex : Female Name of the Beneficiary: PRIYA Type of Disability: 1. MENTALLY IMPAIRED (75%) Value Quantity Remark S.No. Appliances Detail 4500.00 TD OM 01 MSIED KIL - MULTI-SENSORY INTEGRATED EDUCAT 4500.00 Total हस्तासर - जिला अधिकत अधिकारी / Counter Signed by - Dist Authority शहर/कस्बा/गाव ई-मेल :NAVSARI पिनकोड :396430 City/Town/Village Email ID Pin Code राज्य जिला :GUJARAT State : NAVSARI District पहचान पत्र और नं. ID Card Type & No. : Aadhar Card (409602456224) PART II Type of Disability: 1. MENTALLY IMPAIRED (75%) S.No. Appliances Detail Quantity Value TD 0M 01 MSIED Kit - MULTI-SENSORY INTEGRATED EDUCATIV ndta M 4500.00 Total निर्धारक चिकित्सा अधिकारी/पनवीस विशे Signature of Medical Officer / R PART III प्रमाणित किया जाता है की भेरी व्यक्तिगत जानकारी के अनुसार लाभार्थी / उसके पिता / उसके संरक्षक के मासिक आय रु. 2000 (शब्दों में Two Thousand मार्व) है | Certified that to the best of my knowledge, the monthly income of the beneficiary/ father / guardian of the patient is Rs. (Rupees 7 housand only.) स्ताक्षर - सहयोगी सहस्माजिला अधिकव्य अधिकव्य विकारी निर्धारक प्रधानावायं/हेड मास्टर/एस.एस. ए. प्रतिनिधि के ह counter Sig. by - collaborative Agency/ Dist. Authority

Signature & Stamp of the Principal/Head Mas

में PRIYA प्रमाणित करता/करती है कि मैंने पिछले एक/तीन/दस • वर्षों में भारत सरकार/राज्य सरकार या अन्य समाजिक योजना के अंतर्गत किसी शासकीय/अशासकीय/अन्य पकरण प्राप्त नहीं किया है। यदि मेरे द्वीरा दी गई स्वनाएँ गलत पाई जाती है तो मेरे उपर कान्नी कारवाही या आपूर्ति किये गये उपस्कर एवं उपकरण की पूरी लागत अगृतान के

I PRIYA certify that I have not received similar Aid/Equipment either free of cost/subsidized in the last one/three/ten years\* from any overnment/Non Government organization. In case the undertaking is found false, I will be liable for legal action beside recovery of the ids and appliances supplied, from me 3

स्ताक्षर - जिला अधिकी अधिकारी ounter Signed by - Distraction Tity/ALIMCO Rep.

लाभार्थी । संरक्षक के हस्ताक्षर । अंगठा निशानी (3 Signature/Thumb Impression of the Beneficiary/Guardian (In ca

#### उपकरण पावती RECEIPT OF APPLIANCES PART IV

में PRIYA प्रमाणित करता/करती हैं कि आज दिनांक ...... मैंने आरत सरकार के ADIP-SPL (VIP) योजना के अंतर्गत 1. TD 0M 01 उपकरण जिःश्लक गरियायत त्वत में पाप्त किया है।

f cost of Rs. Nil & in a good working condition.

| ताक्षर - जिला अधिकृत अधिकारी / एलिस्को प्रतिनिधि | Date : |          | Con                      |
|--------------------------------------------------|--------|----------|--------------------------|
| cunter Signed by Diet Authority/ALIMCO Bon       |        | लाभार्थी | । सरक्षक के हस्ताक्षर तथ |

Signature&Thumb Impression of the Beneficia

| Name of Beneficiary PRUTHUL  Age 12  Father's Name PRAVASP TEJANI  Camp Place NAUSARI Date TIGITAL  Assessed for TOOM OF                                                                                                    | O DISABLED PERS  निमाण निगम  न सार्वजनिक उपक्रम)  - २०८०१६  ०० प्रतिष्ठान  IG CORPORATION OF INC.  IRATNA' UNDERTAKING)  UR-208016  COMPANY  ZIETY LUNCIQUI, NAVS  ment Date: 07/09/16 | DIA                                               | 07                                                      | Camp                                                               | Type: A                                                          | ADIP-SPL (                                                    |
|----------------------------------------------------------------------------------------------------|----------------------------------------------------------------------------------------------------|---------------------------------------------------|---------------------------------------------------------|--------------------------------------------------------------------|------------------------------------------------------------------|---------------------------------------------------------------|
| Date of Distribution .C                                                                                                    | PARTI                                                                                                    | आय्                                               | :                                                       | 12                                                                 | लिंग                                                             | :Male                                                         |
| Name of Assessing Rep                                                                                                    |                                                                                                    | Age                                               |                                                         | OBC                                                                | Sex                                                              |                                                               |
| Signature                                                                                                    |                                                                                                    | Categ                                             | ory                                                     | OBC                                                                |                                                                  |                                                               |
| 1011                                                                                                    | SAYAN AMROLI                                                                                                    | मोबाइल<br>Mobile                                  |                                                         | +91-987966                                                         | 4643                                                             |                                                               |
| राहराकस्वागाव :NAVSARI पिनकोड<br>City/Town/Village Pin Code                                                                                                    | :385350                                                                                                    | ई-मेल<br>Email                                    | ID :                                                    |                                                                    |                                                                  |                                                               |
| राज्य<br>State :GUJARAT जिला<br>पहचान पत्र और नं.                                                                                                    | :NAVSARI                                                                                                    |                                                   |                                                         |                                                                    |                                                                  |                                                               |
| ID Card Type & No. : Other (na)                                                                                                    |                                                                                                    |                                                   |                                                         |                                                                    |                                                                  |                                                               |
| T                                                                                                    | PART II                                                                                                    |                                                   |                                                         |                                                                    |                                                                  |                                                               |
| Type of Disability: 1. MENTALLY IMPAIRED (50%)                                                                                                    |                                                                                                    |                                                   |                                                         |                                                                    |                                                                  |                                                               |
| S.No. Appliances Detail  1 TD 0M 01 MSIED Kit - MULTI-SENSORY INTEGRATED ED                                                                                                    | LICATI                                                                                                    |                                                   | Quantity                                                | Value 4500.00                                                      |                                                                  |                                                               |
| THE SAME OF MICHAEL RICE THOUGHT SHE LOTOTTED LO                                                                                                    |                                                                                                    | Total                                             | 1                                                       | 4500.00                                                            |                                                                  |                                                               |
|                                                                                                    |                                                                                                    |                                                   |                                                         | चेकित्सा अधिका                                                     | 3                                                                |                                                               |
|                                                                                                    | PART III                                                                                                    |                                                   | Signature                                               | of Medical                                                         | Officer /                                                        | Rehab.E                                                       |
| Certified that to the best of my knowledge, the monthly incohousand only.)  स्ताक्षर - सहयोगी संस्था/जिला अधिकृत अधिकारी counter Sig. by - Collaborative Agency/ Dist. Authority  में PRUTHVI प्रमाणित करता/करती में कि मैंने पिछले एक/तील/दस वर्षों में प्रप्रकरण पाप्त नहीं किया है। यदि मेरे द्वारा दी गई सूचलाएँ गलत पाई जाती है तो में गी।  I PRUTHVI certify that I have not received similar Aid/Equipmovernment/Non Government organization. In case the undertaileds and appliances supplied, from me. | निर्धाः<br>Sign:<br>गरत सरकार/राज्य सरकार या अन्य<br>गरे उपर कान्नी कारवाही या आप्रि                                                                                                   | रक प्रधाना<br>ature &<br>य समाजिक<br>तें किये गये | यार्थ/हेड मास<br>Stamp of<br>योजना के अंत<br>उपस्कर एवं | टर/एस.एस. ए.<br>the Principa<br>र्गत किसी शासकी<br>उपकरण की प्री स | प्रतिनिधि वे<br>VHead M<br>य/अशासकीय<br>गगत मुगतान<br>vears* fro | हस्ताक्षर ए<br>laster /SSA<br>अन्य संस्या र<br>न की जिम्मेदार |
| Dr. BHAGVATI CHAUDHARI                                                                                                    |                                                                                                    |                                                   |                                                         |                                                                    |                                                                  |                                                               |
| FRIENT RESIDENT RESIDENT                                                                                                    |                                                                                                    | लाभार्यी                                          | / संरक्षक                                               | के हस्ताक्षर । अं                                                  | ग्ठा निशान                                                       | ो (अवयस्क                                                     |
| M.B.B.S. Reg. No. G- 54346                                                                                                    | RECEIPT OF APPL                                                                                                    |                                                   | CONTRACTOR OF STREET                                    | neficiary/Gu:                                                      | ardian (Ir                                                       | n case of r                                                   |
| में PRUTHVI प्रमाणित करता/करती हूँ कि आज दिनांक                                                                                                    |                                                                                                    | योजना के                                          | अंतर्गत 1. 1                                            | TD 0M 01 उपकर                                                      | ण निःशुल्क                                                       | /रियायती दर                                                   |
| I PRUTHVI certify that today                                                                                                    |                                                                                                    | ADIP-SP                                           | L (VIP) sch                                             | neme of Govt.                                                      | of India a                                                       | t                                                             |
| Medical Officer                                                                                                    | 93.6                                                                                                    |                                                   | 34                                                      |                                                                    |                                                                  |                                                               |
| ounte NEAN SARY - Dist Authority At 1468 Rep. Place :                                                                                                    | Signat                                                                                                    | ture&Th                                           |                                                         | ार्थी । संरक्षक के<br>ression of th                                |                                                                  |                                                               |
| Applicability: Minimum 1 year for CWSN & 10 years for ।<br>पात्रता : न्यनतम १ वर्ष विशेष आवश्यकता वाले बच्चों के लिए                                                                                                    | High Cost High Value a<br>तथा १० वर्ष उच्च कीमत                                                                                                    | and three                                         | e years fo<br>टिके उपक                                  | or all others<br>रणों के लिए                                       | categori                                                         | es                                                            |

### ASSESSMENT ACKNOWLEDGEMENT SLIP Camp Venue: MATIYA PATIDAR VADI,NEAR

| १००९ ४५ परीक्षण                                                                       | पावती पर्ची |                                 | POOL, JUNA TH    |                  |
|---------------------------------------------------------------------------------------|-------------|---------------------------------|------------------|------------------|
| P No.: 2016-17/NAVR3/T8/00358/ADIP-SPL (VIP)<br>me of the Beneficiary: PRABHAVATI BEN |             | : 21/08/16<br>: 13 Sex : Female | e Mobile No.     | : +91-8140890657 |
| oe of Disability: 1. MENTALLY IMPAIRED (40%)                                          |             |                                 |                  | 1                |
| No.   Appliances Detail                                                               | Remark      | Quantity                        | Value<br>4500.00 | , sal            |

| NO.  | Appliances Detail                                                                                                    | Remark |       | Quantity                              | Value                                      | Q //                                          |
|------|----------------------------------------------------------------------------------------------------|--------|-------|---------------------------------------|--------------------------------------------|-----------------------------------------------|
| 1    | TO OM 01 MSIED Kit - MULTI-SENSORY INTEGRATED EDUCAT                                                                                                    |        |       | 1 1 1 1 1 1 1 1 1 1 1 1 1 1 1 1 1 1 1 | 4500.00                                    | 1                                             |
| 7000 | The state of the state of the s |        | Total | 1                                     | 4500.00                                    | 94/                                           |
|      |                                                                                                    |        |       | हस्ताक्षर<br>Counter Sig              | - সিনা প্রথিকুর সাথি<br>ned by - Dist Auth | দাरी । एतिम्को प्रतिनिधि<br>ority/ALIMCO Rep. |

|                                                                                       |                                                                    |                                                   |                                                             | Co                | प्रस्ताक्षर - जिल्<br>unter Signed t | by - Dist Author                | rity/ALIMCO Rep.                                                                         |
|---------------------------------------------------------------------------------------|--------------------------------------------------------------------|---------------------------------------------------|-------------------------------------------------------------|-------------------|--------------------------------------|---------------------------------|------------------------------------------------------------------------------------------|
| Address<br>शहर/कस्बा/गांव<br>City/Town/Village<br>राज्य<br>State<br>पहचान पत्र और नं. | :NAVSARI<br>:GUJARAT                                               | पिनकोड<br>Pin Code<br>जिला<br>District            | :396436<br>:NAVSARI                                         | ई-मेल<br>Email    | ID                                   |                                 |                                                                                          |
| ID Card Type & No.                                                                    | : Aadhar Card (60098                                               | 32858703)                                         | PART II                                                     |                   |                                      |                                 |                                                                                          |
|                                                                                       |                                                                    |                                                   | PARTI                                                       |                   |                                      |                                 |                                                                                          |
|                                                                                       | s Detail SIED Kit - MULTI-SENSO                                    |                                                   | UCATI                                                       | Total             | Quantity<br>1                        | Value<br>4500.00                |                                                                                          |
| 1 TID OM OT MA                                                                        |                                                                    |                                                   |                                                             | Total             | निर्धारक चि<br>Signature             | कित्सा अधिकारी।<br>of Medical C | पुनर्वास विशेषज्ञ के हस्स<br>Micer / Rehab.Ex                                            |
| प्रमाणित किया जाता<br>Certified that to<br>Thousand only.)                            | है की मेरी व्यक्तिगत जानका<br>the best of my knowled               | ते के अनुसार नामायी / उस<br>dge, the monthly inco | PART III<br>के पिता / उसके सरक्षक व<br>ome of the beneficia | il yr latinos - 5 |                                      |                                 |                                                                                          |
| बस्ताक्षर - सहयोगी सं                                                                 | स्याजिला अधिकृत अधिकार<br>Collaborative Agency                     | n Dist Authority                                  | — के सं भारत सरकार                                          | Signature         | & Stamp of                           | ule i interpa                   | मिनिधि के हस्ताक्षर ए<br>Head Master ISSA<br>स्ती शासकीय/अशासकीय/अ<br>र पी जागत अगतान की |
| मेरी होगी।  I PRABHAVAT Government/Non Gaids and appliance                            | BEN certify that I have sovernment organizations supplied from me. | not received similar<br>n. In case the under      | Aid/Equipment eith                                          | er free of cos    | st/subsidized i<br>ble for legal ac  | n the last one/                 | headton years from                                                                       |
| Counter Signed                                                                        | by - Dist Authority Al                                             | CHEROLISTATO T                                    | वती RECEIPT O<br>PART IV                                    | F APPLIAN         | ICES                                 |                                 | M 01 उपकरण निःशुल्क /                                                                    |

में PRABHAVATI BEN प्रमाणित करता/करती हूँ कि आज दिनांक ....... मैंने भारत सरकार के ADIP-SPL (VIP) योजना के अंतर्गत टर पर भरारी राजन में पाप्त किया है। I PRABHAVATI BEN certify that today ............., I received 1. TD 0M 01 appliances under ADIP-SPL (VIP) scheme of Govt. of India at

subsidized/free of cost of Rs. Nil/% ip a good working condition.

हस्ताक्षर - जिला अधिकृत अधिकारी । एलिस्को स्तिनिधि

Date : .....

लाआयी । सरक्षक के हस्ताक्षर तथा अगुठा

Counter Signed by - Dist Anthority ALIMCO Rep. Place:

Signature&Thumb Impression of the Beneficiary/Gu

1008 KH

# ASSESSMENT ACKNOWLEDGEMENT SLIP Camp Venue : LADUBEN URBAN HOSPITAL परीक्षण पावती पर्ची LUNCIOUI NAVSARI

| , , , , , , , , , , , , , , , , , , ,                                                                                                    |                                       | Date: 08/09                        | 116                                   | Mobile N                      | Vo :                                             |
|----------------------------------------------------------------------------------------------------|---------------------------------------|------------------------------------|---------------------------------------|-------------------------------|--------------------------------------------------|
| No.: 2016-17/NAVSA1/T17/00572/ADIP-SPL (VIF)                                                                                                    |                                       | Age: 12                            | Sex : Male                            | Mobile                        |                                                  |
| e of Disability 1 MENTALLY IMPAIRED (50%)                                                                                                    |                                       |                                    |                                       |                               |                                                  |
|                                                                                                    | Remark                                |                                    | Quantity                              | Value                         |                                                  |
| 1 TO OM O1 MSIED KIL MULTI-SENSORY INTEGRATED EDU                                                                                                    |                                       |                                    | 1                                     | 4500.00                       |                                                  |
| TO GIM OT MISTED FOR MISTED FOR                                                                                                    |                                       | Total                              | 1 2000                                |                               | প্রতিকাটা / एकिस्को प्रतिनिधि                    |
|                                                                                                    |                                       |                                    | Counter Sig                           | ned by - Dist A               | uthority/ALIMCO Rep                              |
|                                                                                                    |                                       |                                    |                                       |                               |                                                  |
| District                                                                                                    | :NAVSARI                              |                                    |                                       |                               |                                                  |
| ह्यान पत्र और न.<br>Card Type & No. : Aadhar Card (835543531979)                                                                                                    |                                       |                                    |                                       |                               |                                                  |
| and type a not made a data (core to the                                                                                                    | PARTII                                |                                    |                                       |                               |                                                  |
| A DESCRIPTION OF THE PROPERTY OF THE PROPERTY | FARTII                                |                                    |                                       |                               |                                                  |
| pe of Disability : 1. MENTALLY IMPAIRED (50%)                                                                                                    |                                       |                                    |                                       |                               |                                                  |
| No.   Appliances Detail                                                                                                    |                                       |                                    | Quantity                              | Value                         |                                                  |
| 1 TO OM O1 MSIED KIL- MULTI-SENSORY INTEGRATED EDU                                                                                                    | CATI                                  |                                    | 1                                     | 4500.00                       | Q                                                |
|                                                                                                    |                                       | Tota                               |                                       | 4500.00                       | 17,                                              |
|                                                                                                    |                                       |                                    |                                       |                               | ति।पुनर्वास विशेषज्ञी हस्स<br>Officer / Rehab Ex |
|                                                                                                    | PART III                              |                                    |                                       |                               |                                                  |
| प्रमाणित किया जाता है की मेरी व्यक्तियत जानकारी के अनुसार नामार्थी / उसके                                                                                                    | पिता / उसके संरक्षक                   | के मासिक आय                        | <ul> <li>হ. 1500 (शब्दों :</li> </ul> | A One Thousa                  | nd Five Hundred मात्र) है                        |
| Certified that to the best of my knowledge, the monthly incomousand Five Hundredonly.)                                                                                                    | e of the benefic                      |                                    |                                       |                               |                                                  |
| लाशार - सहयोगी सस्या/जिला अधिकत अधिकारी<br>Junier Sigupe अGollahorbine Aggree / Dist. Authority                                                                                                    |                                       | निर्धारक प्र<br>Signature          | पानाचार्य/हेड मार<br>& Stamp of       | the Principa                  | प्रतिनिधि के हस्ताक्षर एव<br>VHead Master /SSA   |
| में POONAME प्रमाणित करता करता है कि कि मिलते एकातीनादस - वर्ष में<br>हरण पाप्त नहीं किया है। यदि मेरे देवारा दी गेड़े स्वनार मनत पाई जाती है तो मेरे<br>निवस्त्री रे                                                                                                    | उपर कान्त्रा कारवा                    | हा या आप्त कर                      | त्रव उपस्कर एव                        | 34060 01 40 0                 | ind african an investment                        |
| I POONAM F certify that I have not received similar Aid/Equip vernment/Non Government organization. In case the undertaking and appliances supplied, from me.                                                                                                    | ment either free<br>ing is found fals | of cost/subsi<br>e, I will be lial | dized in the la                       | ist one/three/te              | on years" from any covery of the full cost       |
| 20/                                                                                                    |                                       |                                    |                                       |                               |                                                  |
| 12                                                                                                    |                                       | 700                                | WOR / HOUSE                           | विस्तासर । भ                  | गठा निशानी (अवयस्क वे                            |
| ताक्षर - जिला अधिकृत अधिकारी / एतिस्को प्रतिनिधि                                                                                                    | Signature/Thu                         | mb Impress                         | ion of the Bo                         | neficiary/Gu                  | ग्ठा निशानी (अवयस्क वे<br>ardian (In case of m   |
| — अधिक का माप्तिक कर कर कर कर कर कर कर कर कर कर कर कर कर                                                                                                    | RECEIPT O                             |                                    |                                       |                               |                                                  |
|                                                                                                    | DADTIV                                |                                    |                                       |                               |                                                  |
| में POONAM F प्रमाणिकाती है कि आज दिलांक                                                                                                    | गरत सरकार के ADI                      | P-SPL (VIP) ব                      | जना के अतर्गत<br>DIP-SPL (VIP)        | scheme of Go                  | vt. of India at                                  |
| ताक्षर - जिला अधिकृत अधिकारी / एलिम्को प्रतिनिधि Date :                                                                                                    |                                       |                                    |                                       | मधीं / सरक्षक वे              | हस्ताक्षर तथा अंगुठा वि                          |
| unter Signer & Hour Manie Con Rep. Place:                                                                                                    |                                       | Signature                          |                                       |                               | he Beneficiary/Guar                              |
|                                                                                                    |                                       |                                    |                                       | The second second second      |                                                  |
| Applicability: Milhilhuhr 13 है वे कि कि 8 10 years for h                                                                                                    | ligh Cost High<br>तथा १० वर्ष उट      | Value and<br>च कीमत उच्च           | three years f                         | or all others<br>करणों के लिए | categories                                       |

## ASSESSMENT ACKNOWLEDGEMENT SLIP Camp Venue: MATIYA PATIDAR VADI,NEAR

परीक्षण पावती पर्ची

POOL, JUNA THANA, NAVSARI

Slip No.: 2016-17/NAVR3/T12/01986/ADIP-SPL (VIP)

Name of the Beneficiary: POOJA

Date: 21/08/16

Age: 15 Sox: Female Mobile No.: +91-9974917590

Type of Disability: 1. MENTALLY IMPAIRED (50%)

Value Quantity Remark S.No. Appliances Detail 4500.00 TD 0M 01 MSIED Kit - MULTI-SENSORY INTEGRATED EDUCAT 4500.00 Total

हस्ताक्षर - जिला जिल्हा अधिकारी / प्रतिस्को प्रतिनिधि Counter Signed by - Dist Authority/ALIMCO Rep.

D Card Type & No. : Adunar Card (332331014

PARTII

Type of Disability: 1. MENTALLY IMPAIRED (50%)

|                                                           |       | Quantity | Value   |
|-----------------------------------------------------------|-------|----------|---------|
| No. Appliances Detail                                     |       | 1        | 4500.00 |
| 1 TD OM 01 MSIED Kit - MULTI-SENSORY INTEGRATED EDUCATION | Total | 1        | 4500.00 |
|                                                           | IVIAI |          |         |

निर्धारक चिकित्सा अधिकारी/प्नवीस विशेषन के हस्लाक्षर Signature of Medical Officer / Rehab Expen

PART III

प्रमाणित किया जाता है की मेरी व्यक्तिगत जानकारी के अनुसार सामार्थी / उसके पिता / उसके संरक्षक के मासिक आय ह. 2500 (शब्दों में Two Thousand Five Hundred न.य) है।

Certified that to the best of my knowledge, the monthly income of the beneficiary/ father / guardian of the patient is Rs. (Rupees Two Thousand Five Hundred only.)

इस्ताक्षर - सहयोगी संस्था/जिला अधिकृत अधिकारी Counter Sig. by - Collaborative Agency/ Dist. Authority

निर्धारच प्रधानाचार्य।हेड मास्टर/एस.एस. ए. प्रतिनिधि के हस्ताक्षर एउं जी Signature & Stamp of the Principal/Head Master ISSA Re

में POOJA प्रमाणित करता/करती है कि मैंने पिछले एकातीनादस॰ वर्षों में भारत सरकार/राज्य सरकार ज अन्य समाजिक याजना के अंतर्गत किसी शासकीय/अशासकीय/अरन सरकार से कोई उपकरण पाप्त नहीं किया है। यदि मेर द्वारा दी गई सुचनाएँ गलत पाई जानी है तो मेरे उपर कारण कारवाही या आपूर्ति किये गये उपरूत एवं उपकरण की प्री नागत भूगतान की विश्वनेदारी मेरी

TALUKA HEALTH OFFICE

TALUKA HEALTH OFFICE

TALUKA HEALTH OFFICE

TALUKA HEALTH OFFICE

TALUKA HEALTH OFFICE

TALUKA HEALTH OFFICE

TALUKA HEALTH OFFICE

TALUKA HEALTH OFFICE

TALUKA HEALTH OFFICE

TALUKA HEALTH OFFICE

TALUKA HEALTH OFFICE

TALUKA HEALTH OFFICE

TALUKA HEALTH OFFICE

TALUKA HEALTH OFFICE

TALUKA HEALTH OFFICE

TALUKA HEALTH OFFICE

TALUKA HEALTH OFFICE

TALUKA HEALTH OFFICE

TALUKA HEALTH OFFICE

TALUKA HEALTH OFFICE

TALUKA HEALTH OFFICE

TALUKA HEALTH OFFICE

TALUKA HEALTH OFFICE

TALUKA HEALTH OFFICE

TALUKA HEALTH OFFICE

TALUKA HEALTH OFFICE

TALUKA HEALTH OFFICE

TALUKA HEALTH OFFICE

TALUKA HEALTH OFFICE

TALUKA HEALTH OFFICE

TALUKA HEALTH OFFICE

TALUKA HEALTH OFFICE

TALUKA HEALTH OFFICE

TALUKA HEALTH OFFICE

TALUKA HEALTH OFFICE

TALUKA HEALTH OFFICE

TALUKA HEALTH OFFICE

TALUKA HEALTH OFFICE

TALUKA HEALTH OFFICE

TALUKA HEALTH OFFICE

TALUKA HEALTH OFFICE

TALUKA HEALTH OFFICE

TALUKA HEALTH OFFICE

TALUKA HEALTH OFFICE

TALUKA HEALTH OFFICE

TALUKA HEALTH OFFICE

TALUKA HEALTH OFFICE

TALUKA HEALTH OFFICE

TALUKA HEALTH OFFICE

TALUKA HEALTH OFFICE

TALUKA HEALTH OFFICE

TALUKA HEALTH OFFICE

TALUKA HEALTH OFFICE

TALUKA HEALTH OFFICE

TALUKA HEALTH OFFICE

TALUKA HEALTH OFFICE

TALUKA HEALTH OFFICE

TALUKA HEALTH OFFICE

TALUKA HEALTH OFFICE

TALUKA HEALTH OFFICE

TALUKA HEALTH OFFICE

TALUKA HEALTH OFFICE

TALUKA HEALTH OFFICE

TALUKA HEALTH OFFICE

TALUKA HEALTH OFFICE

TALUKA HEALTH OFFICE

TALUKA HEALTH OFFICE

TALUKA HEALTH OFFICE

TALUKA HEALTH OFFICE

TALUKA HEALTH OFFICE

TALUKA HEALTH OFFICE

TALUKA HEALTH OFFICE

TALUKA HEALTH OFFICE

TALUKA HEALTH OFFICE

TALUKA HEALTH OFFICE

TALUKA HEALTH OFFICE

TALUKA HEALTH OFFICE

TALUKA HEALTH OFFICE

TALUKA HEALTH OFFICE

TALUKA HEALTH OFFICE

TALUKA HEALTH OFFICE

TALUKA HEALTH OFFICE

TALUKA HEALTH OFFICE

TALUKA HEALTH OFFICE

TALUKA HEALTH OFFICE

TALUKA HEALTH OFFICE

TALUKA HEALTH OFFICE

TALUKA HEALTH OFFICE

TALUKA HEALTH OFFICE

TALUKA HEALTH OFFICE

TALUKA HEALTH OFFICE

TALUKA HEALTH OFFICE

TALUKA HEALTH OFFICE I PCOJA certify that I have not received similar the ER ment either free of cost/subsidized in the last one/three/ten years\* from any Government/Non Government organized in the undertaking is found false, I will be liable for legal action beside recovery of the file and appliances supplied to the file and appliances supplied to the file and appliances supplied to the file and appliances supplied to the file and appliances supplied to the file and appliances supplied to the file and appliances supplied to the file and appliances supplied to the file and appliances supplied to the file and appliances supplied to the file and appliances supplied to the file and applied to the file and applied to the file applied to the file applied to the file and applied to the file applied to the file applied

हस्ताक्षर - जिला अधिकृत अधिकारी । एलिज्लो प्रतिनिधि
Counter Signed by - Dist Authority/All

लाभार्यी । तरक्षक के हस्तातार । अनुडा निशानी (अवयस्क के वि Signature/Thumb Impression of the Beneficiary/Guardian (In case of min

उपकरण पावती RECEIPT OF APPLIANCES PART IV

र्वे POOJA प्रमाणित करता/करती है कि आज दिनाक वासन में पाप्त किया है।

मैंने भारत सरकार के ADIP-SPL (VIP) बोजना के अंतर्गत 1. TD 0M 01 उपकरण जि.सुरूड विवादती दर पर अदा

I POOJA certify that today ...... of cost of Rs. Nil & in a good working cogodion.

received 1. TD 0M 01 appliances under ADIP-SPL (VIP) scheme of Govt. of India at subsidized/fre

TALUKA HEALTH OFFICER TALUKA HEALTH OFFICE

हस्तासर - जिला अधिकृत अधिकास PORTAL WALAPOR, DIST DATE ? "

Counter Signed by - Dist Authority/ALIMCO Rep. Place:

लाआयी । सरक्षक के इस्ताक्षर तथा अगुठा निश

Signature&Thumb Impression of the Beneficiary/Guard

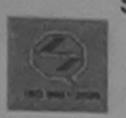

SCHEME FOR ASSISTANCE TO DISABLED PERSONS भारतीय कत्रिम अंग निर्माण निगम

(भारत सरकार का एक मिनीरत्न' सार्वजनिक उपक्रम) औ. टी. रोड, कानपर - २०८०९६

आई एस ओ ९००१:२००० प्रतिष्ठान

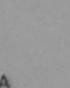

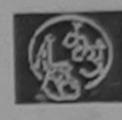

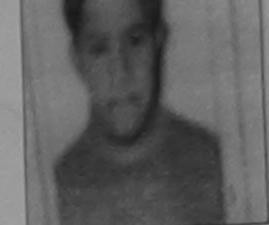

Camp Type: ADIP-SPL (VIP)

ARTIFICIAL LIMBS MANUFACTURING CORPORATION OF INDIA (A GOVERNMENT OF INDIA 'MINIRATNA' UNDERTAKING) G.T. ROAD, KANPUR-208016

पिनकोड

District

जिला

Pin Code

AN ISO 9001:2000 COMPANY

Camp Venue: CIVIL HOSPITAL, NAVSARI

Slip No.: 2016-17/NAVS2/T8/00563

Assessment Date: 07/06/16 PARTI

आय

: 18

: OBC

लिंग Sex :Male

Name of the Beneficiary पिता/पति का नाम Father's/Husband's Name

: KANTI BHIA

:TINKAL

: NAVSARI

Category मोबाइल न.

Age

जाति

Mobile No.

: +91-9586287892

ई-मेल

Total

Email ID

राज्य State पहचान पत्र और नं.

City/Town/Village

शहर/कस्बा/गाव

लाभार्थी का नाम

पता

Address

D Card Type & No. : Other (na)

:JALALPORE

:GUJARAT

PART II

: NAVSARI

:396445

Type of Disability: 1. MENTALLY IMPAIRED (50%)

S.No. | Appliances Detail

TD 0M 01 MSIED Kit - MULTI-SENSORY INTEGRATED EDUCATION

Quantity

निर्धारक चिक्तिता विश्वेषका के हस्ताक्ष Signature of Medical Officer / Rehab Exper

PART III

प्रमाणित किया जाता है की मेर्ग व्यक्तिगत जानकार के प्रमुसार लाभार्थी / उसके पिता / उसके संरक्षक के मासिक आय र. 2500 (शब्दों में Two Thousand Five Hundred मात्र) है |

Certified that to the bast of my knowledge, the monthly income of the beneficiary/ father / guardian of the patient is Rs. (Rupees Two housand Five Hundred only )

स्ताक्षर - सहयोगी संस्थाजिसर अधिकतः अधिकारी Counter Sig. by - Collaborative Agency/ Dist Authority

निर्धारक प्रधानाचार्य।हेड मास्टर/एस.एस. ए. प्रतिनिधि के हस्ताक्षर एवं म Signature & Stamp of the Principal/Head Master /SSA Re

यो।

I TINKAL certify that I have not received similar Aid/Equipment either free of cost/subsidized in the last one/three/ten years\* from any Sovernment/Non Government organization. In case the undertaking is found false, I will be liable for legal action beside recovery of the full cost of ids and appliances supplied, from me.

स्ताक्षर - जिला अधिकृत अधिकारी । एलिस्को प्रतिनिधि Counter Signed by - Dist Authority/ALIMCO Rep.

लाभार्यी । संरक्षक के हस्ताक्षर । अंगुठा निशानी (अवयस्क के रि Signature/Thumb Impression of the Beneficiary/Guardian (In case of min

उपकरण पावती RECEIPT OF APPLIANCES PART IV

. मैंने भारत सरकार के ADIP-SPL (VIP) योजना के अंतर्यत 1. TD 0M 01 उपकरण जि:श्लक रियायती दर पर अप में TINKAL प्रमाणित करता/करती हूँ कि आज दिनांक

ताबन में पाप्न किया है।

of cost of Rs. Nil & in a good working condition.

स्ताक्षर - जिला अधिकृत अधिकारी । एलिस्को प्रतिनिधि

Date: .....

लाभाषी । सरक्षक के हस्ताक्षर तथा अंगुठा निश

Counter Signed by - Dist Authority/ALIMCO Rep. Place: .....

Signature&Thumb Impression of the Beneficiary/Guard

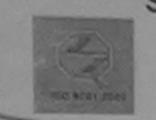

SCHEME LOW WOSIGH WAYCE TO DISUBLE भारतीय कृत्रिम अंग निर्माण निगम

(भारत सरकार का एक 'मिनीरत्न' सार्वजनिक उपक्रम) जी. टी. रोड, कानपुर - २०८०१६

आई एस औ १००१:२००० पतिष्ठान ARTIFICIAL LIMBS MANUFACTURING CORPORATION OF INDIA

(A GOVERNMENT OF INDIA 'MINIRATNA' UNDERTAKING) G.T. ROAD, KANPUR-208016 AN ISO 9001:2000 COMPANY

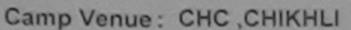

Slip No.: 2016-17/NAVS46/T8/01800

Assessment Date: 11/06/16

PARTI

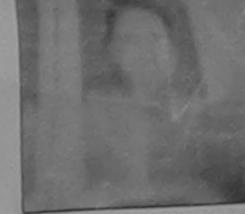

Camp Type: ADIP-SPL (VIP

:Female लिंग : 20 आय : TEJAL KUMARI Sex लाभार्थी का नाम Age Name of the Beneficiary : OBC जाति : KALIDAS BHAI पिता/पति का नाम Category Father's/Husband's Name मोबाइल न. : BHERAV पता Mobile No. Address र्द-मेल Email ID :CHIKHLI पिनकोड शहर/कस्बा/गाव :396521 Pin Code City/Town/Village राज्य जिला : NAVSARI :GUJARAT State District पहचान पत्र और नं. ID Card Type & No.: Ration Card (324007011685609)

PART II

| Type of Disability | TI MENIALLI MINITULE (1979) |      |
|--------------------|-----------------------------|------|
|                    |                             | 1 00 |

CAITALLY IMPAIRED (40%)

| 0.11        | Ta Carresa Dotail                                       |       | Quantity | Value    |               |
|-------------|---------------------------------------------------------|-------|----------|----------|---------------|
| S.No.       | TD 0M 01 MSIED Kit - MULTI-SENSORY INTEGRATED EDUCATION |       | 1        | 6900.00  | wa Whatana    |
| 1           | TTD OM OT MSIED KIL - MICETI-SENSONT INTEGRATED COCONTI | Total | 1        | 69 69:50 | Ko Moharana   |
| 120 120 120 |                                                         |       |          | 400-00   | DahalyEllouin |

निर्धारक चिकित्सा उत्तर्धकारीयनवास विशेष Signature of MedRa Resider

PART III

प्रमाणित किया अपूर्ता है की मेरी व्यक्तिगत जानकारी के अनुसार नामार्थी / उसके पिता / उसके संरक्षक के मासिक आय र. 1200 (शब्दों में One Thousand Two Hundred मात्र) है।

Certified that to the best of my knowledge, the monthly income of the beneficiary/ father / guardian of the patient is Rs. (Rupees One Thousand Two Hondred only.)

हस्ताक्षर - सहयोगी संस्था/जिला अधिकृत अधिकारी Counter Sig. by - Collaborative Agency/ Dist. Authority

निर्धारक प्रधानाचार्य/हेड मास्टर/एस.एस. ए. प्रतिनिधि के हस्ताक्षर एवं Signature & Stamp of the Principal/Head Master /SSA I

में IEJAL KUMARI प्रमाणिल करता/करती हूँ कि मैंने पिछले एक/तीन/दस वर्षों में भारत सरकार/राज्य सरकार या अन्य समाजिक योजना के अंतर्गत किसी शासकीय/अशासकीय/अन्य संस् कोई उपकरण पाप्तिमानिकी यदि मेरे द्वारा दी गई स्वनाएँ गलत पाई जाती है तो मेरे उपर कान्नी कारवाही वा आपूर्ति किये नये उपस्कर एवं उपकरण की पूरी लागत सुगतान की जिन्नेत

अरी होगी। DIST NAVEA I TEJAL KUMARI certify that I have not received similar Aid/Equipment either free of cost/subsidized in the last one/three/ten years\* from any Government/Non Government organization. In case the undertaking is found false, I will be liable for legal action beside recovery of the full cost aids and appliances supplied, from me.

हस्ताक्षर - जिला अधिकृत अधिकारी / एतिस्को प्रतिनिधि Counter Signed by - Dist Authority/ALIMCO Rep.

लाआयीं । संरक्षक के हस्ताक्षर । अंग्ठा निशानी (अवयस्क के Signature/Thumb Impression of the Beneficiary/Guardian (In case of m

उपकरण पावती RECEIPT OF APPLIANCES PART IV

पर भटादी दालत में पाप्त किया है।

I TEJAL KUMARI certify that today .............., I received 1. TD 0M 01 appliances under ADIP-SPL (VIP) scheme of Govt of India at subsidized/free of cost of Rs. Nil & in a good working condition.

Date: ..... हस्ताक्षर - जिला अधिकृत अधिकारी । एलिस्को प्रतिनिधि Counter Signed by - Dist Authority/ALIMCO Rep. Place: .....

लाआयी । सरक्षक के हस्ताक्षर तथा अग्ठा वि

Signature&Thumb Impression of the Beneficiary/Gua

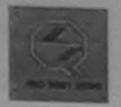

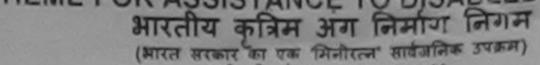

जी. टी. रोड, कानपुर - २०८०१६ आई एस ओ १००१:१००० प्रतिक्ठान ARTIFICIAL LIMBS MANUFACTURING CORPORATION OF INDIA

(A GOVERNMENT OF INDIA 'MINIRATNA' UNDERTAKING) G.T. ROAD, KANPUR-208016 AN ISO 9001:2000 COMPANY

Camp Venue: CHC CHIKHLI

Slip No.: 2016-17/NAVS46/T8/01395 Assessment Date: 11/06/16

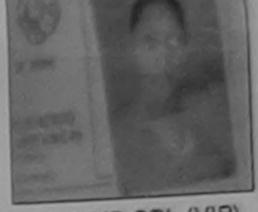

Camp Type: ADIP-SPL (VIP)

|                                                                                                    |              |                    | PARTI    |                                   |                | लिंग    | :Female     |
|----------------------------------------------------------------------------------------------------|--------------|--------------------|----------|-----------------------------------|----------------|---------|-------------|
| लाभार्थी का नाम<br>Name of the Benef                                                                                                    | :TEJAL       |                    | TAKE .   | आयु<br>Age                        | : 24           | Sex     | , r citialo |
| पिता/पति का नाम<br>Father's/Husband's                                                                                                    | · ICHIMAD I  | BHAI               |          | जाति<br>Category                  | : SC           |         |             |
| ਧੁਕਾ<br>Address                                                                                                    |              | BORADI FALIYA      |          | मोबाइल नं.<br>Mobile No.<br>ई-मेल | : +91-997<br>: | 8721877 |             |
| शहर/कस्बा/गांव<br>City/Town/Village                                                                                                    | :CHIKHLI     | पिनकोड<br>Pin Code | :396521  | Email ID                          |                |         |             |
| राज्य<br>State                                                                                                    | :GUJARAT     | जिला<br>District   | :NAVSARI |                                   |                |         |             |
| पहचान पत्र और नं.<br>ID Card Type & No.                                                                                                    | : Other (na) |                    |          |                                   |                |         |             |
| The second second secon |              |                    | DADTII   |                                   |                |         |             |

PARIII

Type of Disability: 1. MENTALLY IMPAIRED (80%)

| CNA | Annilanasa Datail                                      | Quantity | Value   |
|-----|--------------------------------------------------------|----------|---------|
|     | Appliances Detail                                      | 1        | 6900.00 |
| 1   | TD 0M 01 MSIED Kit - MULTI-SENSORY INTEGRATED EDUCATIO | 4        | 6900.00 |
|     | Total                                                  |          | 0300.00 |

निर्धारक चिकित्सा अधिकारी/पुनर्वास विशेषज्ञ के हस्ताक्षर Signature of Medicar Office Process B. Expert Atimco Rehab Export, Jabaipur

PART III

प्रमाणित किया जाता है की मेरी व्यक्तिगत जानकारी के अनुसार साआर्थी / उसके पिता / उसके संरक्षक के मासिक आय र. 1200 (शब्दों में One TRG) किया कि

Certified that to the best of my knowledge, the monthly income of the beneficiary/ father / guardian of the patient is Rs. (Rupees One Thousand Two Hundred only.)

Counter Sitalyka bio adiat Vije gency/ Dist. Authority

निर्धारक प्रधानाचार्य।हेड मास्टर/एस.एस. ए. प्रतिनिधि के हस्ताक्षर एवं मोह Signature & Stamp of the Principal/Head Master /SSA Rep

में IEJAL प्रमाणित क्रिमेकिको हूं कि मैंने पिछले एक/तीन/दस॰ वर्षों में आरत सरकार/राज्य सरकार या अन्य समाजिक योजना के अंतर्गत किसी शासकीय/अशासकीय/जन्य संस्था से कोई उपकरण प्राप्त नहीं किया है। यदि मेरे द्वारा दी गई स्थनाएँ गलत पाई जाती है तो मेरे उपर कान्नी कारवाही या आपूर्ति किये गये उपस्कर एवं उपकरण की पूरी लागत भुगतान की जिम्मेदारी मेरी होगी।

I TEJAL certify that I have not received similar Ald/Equipment either free of cost/subsidized in the last one/three/ten years\* from any Government/Non Government organization. In case the undertaking is found false, I will be liable for legal action beside recovery of the full cost of aids and appliances supplied, from me.

हस्ताक्षर - जिला अधिकृत अधिकारी । एलिम्को प्रतिनिधि Counter Signed by - Dist Authority/ALIMCO Rep.

लाआयी । संरक्षक के हस्ताक्षर । अंग्ठा निशानी (अवयस्क के लि Signature/Thumb Impression of the Beneficiary/Guardian (In case of mino

उपकरण पावती RECEIPT OF APPLIANCES PART IV

में TEJAL प्रमाणित करता/करती हूँ कि आज दिनांक ...... मैंने भारत सरकार के ADIP-SPL (VIP) योजना के अंतर्गत 1. TD 0M 01 उपकरण निःशुल्क रियायती दर पर अच्छी

I TEJAL certify that today ............., I received 1. TD 0M 01 appliances under ADIP-SPL (VIP) scheme of Govt. of India at subsidized/free हालन में जप्न किया है। of cost of Rs. Nil & in a good working condition.

Date: .....

साआयी । सरक्षक के हस्ताक्षर तथा अंग्ठा निशान

हस्ताक्षर - जिला अधिकृत अधिकारी / एलिम्को प्रतिनिधि Signature&Thumb Impression of the Beneficiary/Guardia Counter Signed by - Dist Authority/ALIMCO Rep. Place: .....

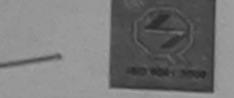

#### भारतीय कृत्रिम अग निर्माण निगम

(भारत सरकार का एक मिनीरत्न सार्वजनिक उपक्रम) जी, टी. रोड, कानप्र - २०८०९६ आई एस औ १००१:२००० प्रतिच्ठान

ARTIFICIAL LIMBS MANUFACTURING CORPORATION OF INDIA (A GOVERNMENT OF INDIA 'MINIRATNA' UNDERTAKING)

G.T. ROAD, KANPUR-208016 AN ISO 9001:2000 COMPANY

Camp Venue: CHC,KHERGAM

Slip No.: 2016-17/NAVS3/T8/00860

Assessment Date: 08/06/16

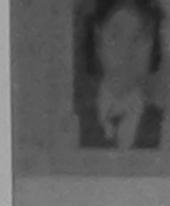

Camp Type: ADIP-SP

| लाआर्थी का नाम<br>Name of the Benet                       | :TANVI                              |                            |          | आयु<br>Age               | : 13      | ਕਿੰग<br>Sex | :Fen |
|-----------------------------------------------------------|-------------------------------------|----------------------------|----------|--------------------------|-----------|-------------|------|
| पिता/पति का नाम<br>Father's/Husband'                      | s Name : NARESH                     |                            |          | जाति<br>Category         | : OBC     |             |      |
| पता<br>Address                                            | : GANDEVI                           |                            |          | मोबाइल नं.<br>Mobile No. | : +91-972 | 7957829     |      |
| शहर/कस्बा/गांव<br>City/Town/Village                       | :KHERGAM                            | पिनकोड<br>Pin Code         | :393312  | ई-मेल<br>Email ID        |           |             |      |
| राज्य<br>State<br>पहचान पत्र और नं.<br>ID Card Type & No. | :GUJARAT<br>:Shastra License (40040 | जिला<br>District<br>25906) | :NAVSARI |                          |           |             |      |

#### PART II

| S.No. | Appliances Detail                                       | Quantity | Value   |
|-------|---------------------------------------------------------|----------|---------|
| 1     | TD 0M 01 MSIED Kit - MULTI-SENSORY INTEGRATED EDUCATION | 1        | 6900.00 |

निर्धारक चिकित्सा अधिकारी/पूनर्वास विशेषज्ञ वे Signature of Medical Officer / Rehab

6900.00

#### PART III

Total

प्रमाणित किया जाता है की मेरी व्यक्तिगत जानकारी के अनुसार लाआर्थी / उसके पिता / उसके संरक्षक के मासिक आय र. 1000 (शब्दों में One Thousand मात्र) है |

Certified that to the best of my knowledge, the monthly income of the beneficiary/ father / guardian of the patient is Rs. (Rupees One Thousand only.)

हस्ताक्षर - सहयोगी संस्था/जिला अधिकेत अधिकारी Counter Sig. by - Collaborative Agency/ Dist. Authority

Type of Disability: 1. MENTALLY IMPAIRED (50%)

निर्धारक प्रधानाचार्य/हेड मास्टर/एस.एस. ए. प्रतिनिधि के हस्ताक्ष Signature & Stamp of the Principal/Head Master /S

में IANVI प्रमाणित करता किया है। विदे मेंने पिछले प्रक्रिया किया में भारत सरकार/राज्य सरकार या अन्य समाजिक योजना के अंतर्गत किसी शासकीय/अशासकीय/अन्य संस्था उपकरण प्राप्त नहीं किया है। यदि मेरे क्लोण मिल्ड क्लीए गेलत पाई जाती है तो मेरे उपर कान्नी कारवाही या आपूर्ति किये गये उपस्कर एवं उपकरण की पूरी तागत अगतान की जिल्ह Chikhli, Dist. Navsari Taluka Mealth होगी।

received similar Aid/Equipment either free of cost/subsidized in the last one/three/ten years\* from any Government/Non Government organization. In case the undertaking is found false, I will be liable for legal action beside recovery of the full aids and appliances supplied, from me.

हस्ताक्षर - जिला अधिकृत अधिकारी / एलिम्को प्रतिनिधि Counter Signed by - Dist Authority/ALIMCO Rep.

लाआयी / संरक्षक के हस्ताक्षर / अगुठा निशानी (अवय Signature/Thumb Impression of the Beneficiary/Guardian (In case

#### उपकरण पावती RECEIPT OF APPLIANCES PART IV

में TANVI प्रमाणित करता/करती हैं कि आज दिनांक ...... मैंने भारत सरकार के ADIP-SPL (VIP) योजना के अंतर्गत 1. TD 0M 01 उपकरण निःश्लक /रियायती दर हाजन में पाप्त किया है।

I TANVI certify that today ......, I received 1. TD 0M 01 appliances under ADIP-SPL (VIP) scheme of Govt. of India at subsidiz of cost of Rs. NIJ & in a good working condition.

हस्ताक्षर - जिला अधिकृत अधिकारी । एतिम्को प्रतिनिधि

Date: .....

लाआथी / संरक्षक के हस्ताक्षर तथा अंग्

Counter Signed by - Dist Authority/ALIMCO Rep. Place: .....

Signature&Thumb Impression of the Beneficiary/0

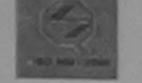

MISCHA ANNA OLD INC. (भारत सरकार का एक मिनीरत्न सार्वजनिक उपक्रम) जी, टी. रोड, कानप्र - २०८०९६

आई एस ओ ९००१:२००० प्रतिष्ठान ARTIFICIAL LIMBS MANUFACTURING CORPORATION OF INDIA (A GOVERNMENT OF INDIA 'MINIRATNA' UNDERTAKING)

G.T. ROAD, KANPUR-208016 AN ISO 9001:2000 COMPANY

Camp Venue: CHC ,CHIKHLI

Slip No.: 2016-17/NAVS46/T8/01618

Assessment Date: 11/06/16

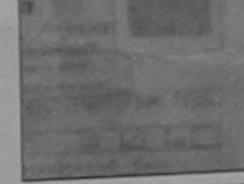

Camp Type: ADIP-SPL (VII

|                                      |                       |                    | PARII    |                                   |                | लिंग :N | nale |
|--------------------------------------|-----------------------|--------------------|----------|-----------------------------------|----------------|---------|------|
| नाआर्थी का नाम<br>Name of the Benef  | :TANUJ                |                    |          | आयु<br>Age                        | : 18           | Sex     |      |
| पता/पति का नाम<br>ather's/Husband    | : MAHESH              | BHAI               |          | जाति<br>Category                  | : ST           |         |      |
| ता<br>Address                        | : BODVANK             |                    |          | मोबाइल नं.<br>Mobile No.<br>ई-मेल | : +91-875<br>: | 8258590 |      |
| हर/कस्बा/गांव<br>City/Town/Village   | :CHIKHLI              | पिनकोड<br>Pin Code | :396521  | Émail ID                          |                |         |      |
| ाज्य<br>State                        | :GUJARAT              | जिला<br>District   | :NAVSARI |                                   |                |         |      |
| हचान पत्र और न.<br>D Card Type & No. | : Aadhar Card (716218 | 3821970)           |          |                                   |                |         |      |

PART II

Type of Disability: 1. MENTALLY IMPAIRED (40%)

| 2 No   | Appliances Detail                                      |       | Quantity | Value   |               |
|--------|--------------------------------------------------------|-------|----------|---------|---------------|
| 5.140. | TD OM 01 MSIED Kit - MULTI-SENSORY INTEGRATED EDUCATIO |       | 1        | 6900.00 |               |
| 1      | TO UM UT MISTED KIT - MICETI-SERGOTT INTEGRALES ESCONT | Total | 1        | 6900.00 | hara(0 2 8 0) |

निर्धारक किफिह्सी अधिकारी पनवास विश्वास हस्ता Signature Since Sebab Officer T Rehab. Exp

RCI Reg No-2015-59201 PART III

प्रमाणित किया जाता है की भेरी व्यक्तिगत जानकारी के अनुसार लाभायी / उसके पिता / उसके संरक्षक के मासिक आय रु. 1200 (शब्दों में One Thousand Two Hundred मात्र) है। Certified that to the best of my knowledge, the monthly income of the beneficiary/ father / guardian of the patient is Rs. (Rupees One

housand Two Hundred only.)

स्ताक्षर - सहयोगी संस्या/जिला अधिकृत अधिकारी counter Sig. by - Collaborative Cency/ Dist. Authority

निर्धारक प्रधानाचार्य।हेड मास्टर/एस.एस. ए. प्रतिनिधि के हस्ताक्षर एवं Signature & Stamp of the Principal/Head Master /SSA F

नर द्ख्य दी गुर्फिक पाई जाती है तो मेरे उपर कानूनी कारवाही या आपूर्ति किये गये उपस्कर एवं उपकरण की पूरी लागत भुगतान की जिम्मेदारी से में TANUJ प्रमाणित करता/करती है कि स्विनिवेश प्रमातीन/दस वर्षों में भारत सरकार/राज्य सरकार या अन्य समाजिक योजना के अंतर्गत किसी शासकीय/अशासकीय/अन्य संस्था से कोई पकरण प्राप्त नहीं किया है। यदि मेरे दक्क

I TANUJ certify that I have not received similar Aid/Equipment either free of cost/subsidized in the last one/three/ten years\* from any overnment/Non Government organization. In case the undertaking is found false, I will be liable for legal action beside recovery of the full cost of ids and appliances supplied, from me.

स्ताक्षर - जिला अधिकृत अधिकारी । एलिम्को प्रतिनिधि ounter Signed by - Dist Authority/ALIMCO Rep.

लाआयीं । संरक्षक के हस्ताक्षर । अंगुठा निशानी (अवयस्क के Signature/Thumb Impression of the Beneficiary/Guardian (In case of mi

उपकरण पावती RECEIPT OF APPLIANCES PART IV

में TANUJ प्रमाणित करता/करती हूँ कि आज दिनांक ....

त्यत में पाप्त किया है। I TANUJ certify that today ......, I received 1. TD 0M 01 appliances under ADIP-SPL (VIP) scheme of Govt. of India at subsidized/fr f cost of Rs. Nil & in a good working condition.

न्ताक्षर - जिला अधिकृत अधिकारी । एलिम्को प्रतिनिधि

Date: ..... ounter Signed by - Dist Authority/ALIMCO Rep. Place: .....

लाभायी । संरक्षक के हस्ताक्षर तथा अंगुठा नि

Signature&Thumb Impression of the Beneficiary/Guar

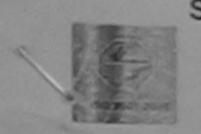

### SCHEME FOR ASSISTANCE TO DISABLED PERSONS

भारतीय कृत्रिम अग निर्माण निगम (भारत सरकार का एक मिनौरत्न वार्वजनिक उपक्रम)

जी, टी. रोड, कानप्र - २०८०१६

आई एत ओ १००१:२००० प्रतिष्ठान ARTIFICIAL LIMBS MANUFACTURING CORPORATION OF INDIA (A GOVERNMENT OF INDIA 'MINIRATNA' UNDERTAKING)

G.T. ROAD, KANPUR-208016 AN ISO 9001:2000 COMPANY

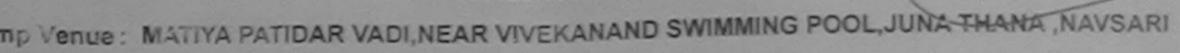

Assessment Date: 21/08/16

Camp Type: ADIP-SPL (VIF

No.: 2016-17/NAVR3/T12/00382 PARTI :Male लिंग आय : 12 : TANDEL YASH गया का नाम Sex Age me of the Beneficiary जाति : General : CHETAN BHAI ग/पति का नाम Category her's/Husband's Name : SHIV SAKTI FALIYA BHAT GANDEVI मोबाइल न. Mobile No. dress र्ड-मेल :NAVSARI Email ID (किस्बा)गाव पिजकोड :396321 y/Town/Village Pin Code : NAVSARI जिला :GUJARAT te District वाल पत्र और नं. Card Type & No. : Aadhar Card (\281286081279) PART II

e of Disability: 1, MENTALLY IMPAIRED (50%)

| Co. | Appliances Detail                                                          |       | Quantity | Value   |
|-----|----------------------------------------------------------------------------|-------|----------|---------|
| 1   | TO UM 01 MSIED KIL - MULTI-SENSORY INTEGRATED EDUCATIO                     |       | 1        | 4500.00 |
| 1   | TID OUT OF MISIED RAT MIDELFOCATION AND AND AND AND AND AND AND AND AND AN | Total | 1        | 4500.00 |

निर्धारक चिकित्सा अधिकारी/पूनवास विशेषज्ञ के हस्त Signature of Medical Officer / Rehab Exp

PART III

प्रशाणित किया जाता है की गी। व्यक्तियत जानकारी के अनुसार सामार्थी / उसके पिता / उसके सरक्षक के मासिक आय क. 4500 (शब्दों में Four Thousand Five Hundred मात्र) है

Cortified that to the best of my knowledge, the monthly income of the beneficiary/ father / guardian of the patient is Rs. (Rupees Four usand Five Hundred only.)

ाक्तर - सहयोगी संस्थाजिला अधिकृत अधिकारी unter Sig. by - Collaborative Agency/ Dist. Authority

निर्धारक प्रधानाचार्य।हेड मास्टर/एस.एस. ए. प्रतिनिधि के हस्ताहार रवं Signature & Stamp of the Principal/Head Master iSSA

में TANDEL YASH प्रमाणित करता/करती हूँ कि मैंने पिछने एक/तीन/दन वर्षी में झारत सरकार/एज्य सरकार या जन्य समाजिक योजना के अंतर्गत किसी शासकीय/अन्य सर उपकरण प्राप्त नहीं किया है। यदि भेरे द्वारा दी गई स्वनार गलत पाई जाती है तो मेरे उपर कानूनी कारवाही या आपूर्ति किये गये उपस्कर एवं उपकरण की पूरी लागत भगतान की जिस्से

I TANDEL YASH certify that I have not received similar Aid/Equipment either free of cost/subsidized in the last one/three/ten years\* from any remment/Non Government organization. In case the undertaking is found false, I will be liable for legal action beside recovery of the full cost and appliances supplied, from me

Tatuka Health Officer,

लाआयी । संरक्षक के हस्ताक्षर । अगुठा निशानी (अवयस्क के

ाक्तर - जिला अधिकृत अधिकारी । पिकिन्से प्रतिस्थित Gandevi. unter Signed by - Dist Authority/ALIMCO Rep.

Signature/Thumb Impression of the Beneficiary/Guardian (In case of m

उपकरण पावती RECEIPT OF APPLIANCES PART IV

में TANDEL YASH प्रमाणित करता/करती हूँ कि आज दिनांक ...... मैंने भारत सरकार के ADIP-SPL (VIP) योजना के अंतर्गत 1. TD 0M 01 उपकरण निःशुल्क रियायते धि राजन में पान्न किया है।

sidized/free of cost of Rs. Nil & in a good working condition.

Tail Tealth Officer, व्या - जिला अधिकृत अधिकारी 1 एलिम्का प्रतिनिधि Dat

inter Signed by - Dist Authority/ALIMCO Rep. Place: .....

लाआयी । सरक्षक के हस्ताक्षर तथा अगुठा वि

Signature&Thumb Impression of the Beneficiary/Gua

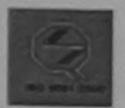

#### SCHEME FOR ASSISTANCE TO DISABLED PERSONS भारतीय कत्रिम अंग निर्माण निगम

(भारत सरकार का एक मिनीरत्न सार्वजनिक उपक्रम) जी. टी. रोड. कानपर - २०८०९६

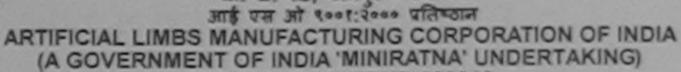

G.T. ROAD, KANPUR-208016 AN ISO 9001:2000 COMPANY

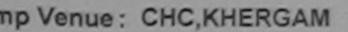

No.: 2016-17/NAVS3/T8/00676

Assessment Date: 08/06/16

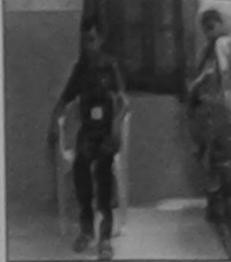

Camp Type: ADIP-SPL (VIP

|                                  |           |             |                    | PARII    |                          |            |             |       |  |
|----------------------------------|-----------|-------------|--------------------|----------|--------------------------|------------|-------------|-------|--|
| ार्थी का नाम<br>ne of the Benef  | ficiary   | : SUBHASH   | BHAI               |          | आयु<br>Age               | : 37       | लिंग<br>Sex | :Male |  |
| /पति का नाम<br>her's/Husband's   | s Name    | : NAYAK     |                    |          | जाति<br>Category         | : SC       |             |       |  |
| Iress                            |           | : PUNIT PLO | TVALSAD            |          | मोबाइल नं.<br>Mobile No. | : +91-9727 | 7336962     |       |  |
| /कस्बा/गांव<br>/Town/Village     | :KHER     | GAM         | पिनकोड<br>Pin Code | :396312  | ई-मेल<br>Email ID        |            |             |       |  |
| te                               | :GUJA     | RAT         | ਗਿਆ<br>District    | :NAVSARI |                          |            |             |       |  |
| ान पत्र और नं.<br>ard Type & No. | : Other ( | NA)         |                    |          |                          |            |             |       |  |
|                                  |           |             |                    | PARTII   |                          |            |             |       |  |

e of Disability : 1. MENTALLY IMPAIRED (60%)

| 0. | Appliances Detail                                       |                                                                                                    | Quantity    | Value   | DIKTOR NO WES        |
|----|---------------------------------------------------------|----------------------------------------------------------------------------------------------------|-------------|---------|----------------------|
| 1  | TD OM 01 MSIED Kit - MULTI-SENSORY INTEGRATED EDUCATION | The state of the state of the s | 1           | 6900.00 | Bin Barrab -         |
|    |                                                         | Total                                                                                                    | 1           | 6900.00 | Almosa No-           |
|    |                                                         |                                                                                                    | निर्धारक चि |         | नवीस विशेषण के हस्ता |

Signature of Medical Officer / Rehab.Expe

PART III

प्रमाणित किया जाता है की मेरी स्वक्तित जानकारी के अनुसार लाशायाँ / उसके पिता / उसके संरक्षक के मासिक आय रु. 3500 (शब्दों में Three Thousand Five Hundred मात्र) है

Certified that to the best of my knowledge, the monthly income of the beneficiary/ father / guardian of the patient is Rs. (Rupees Three usand Five Hundred only.) તાલકા હેલ્થ કરોરી,

क्तर - सहयोगी संस्था/जिलक् क्रियेकेती अधिकारी (पट्यारी). inter Sig. by - Collaborative Agency/ Dist. Authority

निर्धारक प्रधानाचार्य।हेड मास्टर/एस.एस. ए. प्रतिनिधि के हस्ताक्षर एवं व Signature & Stamp of the Principal/Head Master /SSA R

मैं SUBHASH BHAI प्रमाणित करता/करती हूँ कि मैंने पिछने एक/तीन/दस वर्गी में भारत सरकार/राज्य सरकार या अन्य समाजिक योजना के अंतर्गत किसी शासकीय/अशासकीय/अन्य स ई उपकरण प्राप्त नहीं किया है। यदि मेरे द्वारा दी गई स्थनाएँ गलत पाई जाती है तो मेरे उपर कानूनी कारवाही या आपूर्ति किये गये उपस्कर एवं उपकरण की पूरी लागत भुगतान की जिन्न

I SUBHASH BHAI certify that I have not received similar Aid/Equipment either free of cost/subsidized in the last one/three/ten years\* from any ernment/Non Government organization. In case the undertaking is found false, I will be liable for legal action beside recovery of the full cost of and appliances supplied, from me.

क्षर - जिला अधिकृत अधिकारी / एलिम्को प्रतिनिधि inter Signed by - Dist Authority/ALIMCO Rep.

लाआयीं । संरक्षक के हस्ताक्षर । अंग्ठा निशानी (अवयस्क के Signature/Thumb Impression of the Beneficiary/Guardian (In case of min

उपकरण पावती RECEIPT OF APPLIANCES PART IV

में SUBHASH BHAI प्रमाणित करता/करती हूँ कि आज दिनांक ...... मैंने भारत सरकार के ADIP-SPL (VIP) योजना के अंतर्गत 1. TD 0M 01 उपकरण निःशुल्क रियायत भरावी बाजन में वाप्त किया है।

I SUBHASH BHAI certify that today ......, I received 1. TD 0M 01 appliances under ADIP-SPL (VIP) scheme of Govt. of India at

sidized/free of cost of Rs. Nil & In a good working condition.

क्षर - जिला अधिकृत अधिकारी । एलिम्को प्रतिनिधि

Date: .....

लाभार्यी । संरक्षक के हस्ताक्षर तया अंगुठा निष

unter Signed by - Dist Authority/ALIMCO Rep. Place: .....

Signature&Thumb Impression of the Beneficiary/Guard

applicability: Minimum 1 year for CWSN & 10 years for High Cost High Value and three years for all others categories । त्या के विशेष आवश्यकता वाले बच्चों के लिए तथा १० वर्ष उच्च कीमत उच्च कोटि के उपकरणों के लिए

Pending - Not in the list

|                                                                                                    | DEDGONS                                                                                                    | THE PERSON NAMED IN COLUMN 1                |
|----------------------------------------------------------------------------------------------------|----------------------------------------------------------------------------------------------------|---------------------------------------------|
| AN CO MARSESSMENT TOKING MI                                                                                                    |                                                                                                    | VIVEKAHAND SWIEMS                           |
| AMO Acutiances Transpaired (75%)                                                                                                    | SARI PIN CODE STATE INAVSARI DISTRICT DISTRICT  PART II  PART II  PART III  PART III |                                             |
| TD OM 01 Mines XX Annual Herr                                                                                                    | ASSESSMENT STRICT SETS SETS CONT. VID. 11 CONT. AND PART III  PIN CODE STRICT SETS SETS SETS SETS SETS SETS SETS SE                                                                                                    |                                             |
| 2 TO IN ST WESTING SEED                                                                                                    |                                                                                                    | _3506,53                                    |
|                                                                                                    | ASSESSMENT MICHAELET MEST SUP COMP. PRINCE CATTRA PATIDARY WIVEKARAND SWIP POOL MAIN POOL MAIN POOL MAIN POOL MAIN POOL MAIN PAGE 20 Sex Mails Mobile No. 19 19 19 19 19 19 19 19 19 19 19 19 19                                                                                                    | 429.00                                      |
| 7,100                                                                                                    |                                                                                                    | - अस्त क्रीटकन अर्थिकारी । ८ <sup>6</sup> : |
|                                                                                                    |                                                                                                    |                                             |
|                                                                                                    |                                                                                                    | H. 5-50 lum                                 |
| ALCO TO THE COMMENT OF THE PROPERTY OF THE PROPERTY OF THE PRO |                                                                                                    |                                             |
| त्रव :GUJARAT जिला :NAVSARI                                                                                                    |                                                                                                    |                                             |
| चान पत्र और ने.<br>Card Type & No. : Aadhar Card (589478471265)                                                                                                    |                                                                                                    |                                             |
| PART II                                                                                                    |                                                                                                    | न इमावा स्वरा                               |
| A MENTALLY IMPAIRED (75%)                                                                                                    | SKS                                                                                                    | उपहार अभावन मुक                             |
| pe of Disability: 1. MENTALLY IMPAIRED (75%)                                                                                                    | Quantity of 6                                                                                                    | 22 Value                                    |
| No. Appliances Detail                                                                                                    | 1 1 1 1 1 1 1 1 1 1 1 1 1 1 1 1 1 1 1 1                                                                                                    | 4500.00                                     |
| 1 TO OM ST MISTED KIE - MULTI-SENSOR'S INTEGRAL                                                                                                    |                                                                                                    | 723.00                                      |
| 2 TD 1N 51 Walking Stick                                                                                                    |                                                                                                    | जिल्ली।यनवीन विशेष्त्र                      |
|                                                                                                    | Signature of                                                                                                    | Medical Officer / Ren                       |
| DEPT II                                                                                                    | Signature                                                                                                    | wherehit                                    |
| PART III                                                                                                    | रसक के मासिक जाय व. 2500 (सक्ते में                                                                                                    | Rehab Expert                                |
| प्रमाणित किया जाता है की जी। व्यक्तिगत जानकारी के जन्मार आजाया । उनके                                                                                                    | section ( superdian of the p                                                                                                    | HISTI IS BE 195845 TW                       |
| Contined that to the best of my knowledge, the monthly income of the best                                                                                                    | enciary fautor a                                                                                                    | V:                                          |
| housand Five Hundred only.)                                                                                                    | મામલતદ્ય                                                                                                    | CLUMP HARRY & RE                            |
| क्ष कंपनिक स्थानिक स्थानिक                                                                                                    | Stamp of U                                                                                                    | e Principal/Head Maste                      |
| इस्ताकर - सहयोगी संस्थाजिमा अधिकत अधिकारी<br>Counter Sig. by - Collaborative Agency/ Dist. Authority                                                                                                    | जाना वा अस्य समाजिक योजना के 3                                                                                                    | तर्गत किसी शासकीय/जशासकीय                   |
| # KETAN BHAI प्रमाणित करता/करती है कि मैंने पिकने एकातीमादन वर्षी में मारत सरकार।                                                                                                    | तूनी कारवाही या जापूर्ति किये गये उपस्कर प                                                                                                    | इ उपकरण का पूरा कानत नुनतान                 |
| कोई उपकरण प्रान्त नहीं किया है। बाद मार द्वारा दा गढ़ गूर्वमा                                                                                                    |                                                                                                    | st one/three/ten years* fro                 |
| WETAN BHAI certify that I have not received similar Aid/Equipment eith                                                                                                    | er free of cost/subsidized in a false, I will be liable for legal action                                                                                                    | on beside recovery of the                   |
| Government/Non Government organization. In case the undertaking is                                                                                                    |                                                                                                    | Min time                                    |
| aids and appliances supplied, from me.                                                                                                    |                                                                                                    | 302000000000000000000000000000000000000     |
| Walt Gal                                                                                                    | लाआयाँ । संरक्षक के                                                                                                    | हस्ताबार / अग्ठा निशाना (                   |
| इस्ताकार - जिला अधिकृत अधिकृति प्राचिक्ति प्रतिनिधि प्रतिनिधि Signature                                                                                                    | Thumb Impression of the Ben                                                                                                    | eficiary/Guardian (in-                      |
| Counter Signed by - District State of RECEIP                                                                                                    | T OF APPLIANCES                                                                                                    |                                             |
| 1. An                                                                                                    | T IV                                                                                                    | 1. TD OM 01, 2. TD 1N 61                    |
| A KETAN BHAI VAIDA SCRISCON & TO MA MICH BOOK                                                                                                    | ADIP-SEE (107)                                                                                                    | IP-SPL (VIP) scheme of G                    |
| Preceived 1, TD 9M 91                                                                                                    | 2. TO IN 91 appliances discourse                                                                                                    |                                             |
| at subsidized fee of cost of Rs. Nil & in a good working condition.                                                                                                    |                                                                                                    |                                             |
| 1 / affice i                                                                                                    |                                                                                                    |                                             |
| 19/10 den                                                                                                    | ALE ALE                                                                                                    | या गिल्लाक के हस्ताकर तथ                    |
| - Comment of Programme Victorial                                                                                                    |                                                                                                    | ression of the Benefic                      |
| Counter Signed by Chat Authority/ALIMCO Rep. Place:                                                                                                    | Signaturos municipalita                                                                                                    | or all others categories                    |
| Washing 1 year for CWSN & 10 years for High Con                                                                                                    | it High Value and three years in                                                                                                    | तरणों के लिए                                |
| Counter Signed by Other Authority/ALIMCO Rep. Place - High Cos<br>* Applicability Minimum 1 year for CWSN & 10 years for High Cos<br>पात्रता : न्यनतम । वर्ष विशेष आवश्यकता वाल बच्चा के लिए तथा ।                                                                                                    |                                                                                                    |                                             |

#### ASSESSMENT ACKNOWLEDGEMENT SLIP Camp Venue: MATIYA PATIDAR VADI,NEAR परीक्षण पावती पर्ची

VIVEKANAND SWIMMING POOL, JUNA THANA , NAVSARI

| 113. : 20 | 16-17/014                           |
|-----------|-------------------------------------|
| ne of the | 16-17/NAVR4/T8/00755/ADIP-SPL (VIP) |
| oi tile   | Benefician : KUVATI                 |

Date: 22/08/16

Sex: Female Age: 18

Mobile No.: +91-9638063955

pe of Disability: 1. MENTALLY IMPAIRED (50%)

| TD OM 01 MOUTE                                       | Remark | Quantity | Value   |
|------------------------------------------------------|--------|----------|---------|
| TD 0M 01 MSIED Kit - MULTI-SENSORY INTEGRATED EDUCAT |        | 1        | 4500.00 |
|                                                      | Total  | 1        | 4500.00 |

Counter Signed by - Dist Authorit

हर/कस्बा/गाव ity/Town/Village

:NAVSARI

पिनकोड Pin Code

:396436

र्ड-मेल Email ID

State

हिचान पत्र और ने.

:GUJARAT

D Card Type & No. : Aadhar Card (531490962459)

जला District

: NAVSARI

PART II

अड्ड इड्स आवड मेरल

ype of Disability: 1. MENTALLY IMPAIRED (50%)

| No. | Appliances Detail                                                                                                    |       | Quantity | Value   |
|-----|----------------------------------------------------------------------------------------------------|-------|----------|---------|
|     | TD OM 01 MSIED Kit - MULTI-SENSORY INTEGRATED EDUCATI                                                                                                    |       | 1        | 4500.00 |
|     | The state of the state of the s | Total | 1        | 4500.99 |

निर्धारक चिकित्सा अधिकारी/पून्वीस विशेषज्ञ के ह Signature of Medical Officer / Rehab E

illandra Maur

PART III

प्रमाणित किया जाता है की मेरी व्यक्तिगत जानकारी के अनुसार लाआयीं / उसके पिता / उसके संरक्षक के मासिक आय रु. 5000 (शब्दों में Five Thousand मात्र) है |

Certified that to the best of my knowledge, the monthly income of the beneficiary/ father / guardian of the patient is Rs. (Rupees Five housand only.)

स्ताक्षर - सहयोगी संस्था/जिला आधिकृत आधिकारा ounter Sig. by - Collaborative Agency/ Dist, Authority

निर्धारक प्रधानाचा Signature & Stamp of the Principal/Head Master /SS/

में KHYAII प्रमाणित करता/करती हैं कि मैंने पिछले एक/तीन/दस॰ वर्षों में भारत सरकार/राज्य सरकार या अन्य समाजिक योजना के अंतर्गत किसी शासकीय/अशासकीय/अन्य संस्था से पकरण प्राप्त नहीं किया है। यदि मेरे द्वारो दी गई स्वनाएँ गलत पाई जाती है तो मेरे उपर कान्नी कारवाही या आपूर्ति किये गये उपस्कर एवं उपकरण की पूरी लागत भगतान की जिम्मेदार

I KHYATI certify that I have not received similar Aid/Equipment either free of cost/subsidized in the last one/three/ten years\* from any Sovernment/Non Government organization. In case the undertaking is found false, I will be liable for legal action beside recovery of the full cost ids and appliances supplied, from me ---

स्ताक्षर - जिला अधिकत अधिकारी । एलिस्को प्रतिनिधि counter Signed by - Dist Authority/ALIMCO Rep.

लाभायी । सरक्षक के हस्ताक्षर । अगुठा निशानी (अवयस्क Signature/Thumb Impression of the Beneficiary/Guardian (In case of

उपकरण पावती RECEIPT OF APPLIANCES

| 3        | KHYATI प्रमाणित करता/करती हूँ कि आज दिनांक | मैंने भारत सरकार     |              |              |              |                 |               |      |
|----------|--------------------------------------------|----------------------|--------------|--------------|--------------|-----------------|---------------|------|
| <b>1</b> | KHYAT  certify that today                  | received 1. TD 0M 01 | appliances u | nder ADIP-SF | PL (VIP) sch | neme of Govt. o | India at subs | dize |

of cost of Rs. Nil & in a good working condition.

TALURADE ALTH OFFICER

TALUKA HEALTH OFFICE

लाभाषी / सरक्षक के हस्ताक्षर तथा अग्ठा

स्तासर - जिली अधिकृत अधिकारी । एलिम्को प्रतिनिधि - असी Counter Signed by - Dist Authority/ALIMCO Rep. Place: .....

Signature&Thumb Impression of the Beneficiary/Gu

ASSESSMENT ACKNOWLEDGEMENT SLIP Camp Venue : MATIYA PATIDAR VAD Ship No.: 2016-17/NAVR4/T12/00698/ADIP-SPL (VIP) परीक्षण पावती पर्ची VIVEKANAND SWIMM Name of the Beneficiary : KINNARI POOL, JUNA THANA, N Pe of Disability: 1. MENTALLY IMPAIRED (75%) Date: 22/08/16 Age: 14 Sex : Female Mobile No.: +91-9 STO Appliances Detail TD 0M 01 MSIED Kit - MULTI-SENSORY INTEGRATED EDUCAT Remark Quantity Value 4500.00 Total 4500.00 हस्ताक्षर - जिला अधिकृत अधिकारी । एवि Counter Signed by - Dist Authority/AL 50-17-1 B राहराक स्वारगाव City/Town/Village CULIME .39040U राज्य Pin Code State :GUJARAT जिला : NAVSARI पहचान पत्र और न. District ID Card Type & No. : Aadhar Card (328112101848) PART II अडलहार् हेमानां खाले Type of Disability: 1. MENTALLY IMPAIRED (75%) अहर हरेल आवड मुक्ज S.No. Appliances Detail Quantity Value TD OM 01 MSIEC Kit - MULTI-SENSORY INTEGRATED EDUCATIV 4500,00 4500.00 Tilendra Total निर्धारक चिकित्सा अधिकारी/पनवास विशेष Signature of Medical Officer / Rel PART III प्रमाणित किया जाता है की मेरी व्यक्तिगत जानकारी के अनुसार लामार्थी / उसके पिता / उसके संरक्षक के मासिक आय रु. 4500 (शब्दों में Four Thousand Five Hundre Certified that to the best of my knowledge, the monthly income of the beneficiary/ father / guardian of the patient is Rs. (Rupees Fo Thousand Five Hundred only.) हस्ताक्षर - सहयोगी संस्था/जिला अधिकृत अधिकारी निर्धारक प्रधानाचार्य/हेड मास्टर्शाएक Counter Sig. by - Collaborative Agency/ Dist. Authority Signature & Stamp of the Principal/Head Maste मैं KINNARI प्रमाणित करता/करती हूँ कि मैंने पिछले एक/तीन/दस॰ वर्षों में आरत सरकार/राज्य सरकार या अन्य समाजिक योजना के अंतर्गत किसी शासकीय/अशासकीय/अन्य उपकरण प्राप्त नहीं किया है। यदि मेरे दवारों दी नई सूचनाएँ गलत पाई जाती हैं तो मेरे उपर कानूनी कारवाही या आपूर्ति किये गये उपस्कर एवं उपकरण की पूरी लागत भगतान की I KINNARI certify that I have not received similar Aid/Equipment either free of cost/subsidized in the last one/three/ten years\* from an Government/Non Government organization. In case the undertaking is found false, I will be liable for legal action beside recovery of the f aids and appliances supplied from the हस्ताक्षर - जिला अधिकृत अधिकारी । एलिस्के प्रतिनिधि । लाभार्थी । संरक्षक के हस्लाक्षर । अगुठा निशानी (अ Counter Signed by - Dist Authority (ALIMCO Rep. Signature/Thumb Impression of the Beneficiary/Guardian (In case उप्रकरण पावती RECEIPT OF APPLIANCES PART IV में KINNARI प्रमाणित करतां/करती मैंने भारत सरकार के ADIP-SPL (VIP) योजना के अतर्गत 1. TO 0M 01 उपकरण निःश्लक रिवाय दालन में पाप्त किया है। I KINNARI certify, that today ..............., I received 1. TD 0M 01 appliances under ADIP-SPL (VIP) scheme of Govt. of India at subsidized/free of cost of Rs. Nil & in a good working condition. हस्ताक्षर - जिला अधिकृत अधिकारी । प्रतिस्की प्रतिनिधि लाआयी । सरक्षक के हस्ताक्षर तथा Counter Signed by - Distracthority/ALIMCO Rep. Place: Signature&Thumb Impression of the Beneficiar \* Applicability: Minimum 1 year for CWSN & 10 years for High Cost High Value and three years for all others categories पात्रता : न्यनतम १ वर्ष विशेष आवश्यकता वाले बच्चों के लिए तथा १० वर्ष उच्च कीमत उच्च कोटि के उपकरणों के लिए

| 3< | 100 |  |
|----|-----|--|

| 3<              |                                |                                                                                                    | ASSESSMENT                                                                                                    | ACKNOWI EDGE                                     | EMENT SLIP                          | Camp Venue :                   | MATIYA PATIDA                       | SWIMMING       |
|-----------------|--------------------------------|----------------------------------------------------------------------------------------------------|----------------------------------------------------------------------------------------------------|--------------------------------------------------|-------------------------------------|--------------------------------|-------------------------------------|----------------|
| -               | 688                            | YM                                                                                                    | ASSESSMENT                                                                                                    | भण पावती पच                                      | ती                                  |                                | POOL, JUNA IF                       | TANK ,         |
|                 | 600                            | PM                                                                                                    | परा                                                                                                    | 4101 11-10                                       | 22/08/                              | 16                             | Mobile No                           | : +91-8238     |
|                 |                                |                                                                                                    | DID SPI (VIP)                                                                                                    |                                                  | Age: 12                             | Sex : Female                   | MICO                                |                |
| Slip No.        | : 2016-17/1                    | NAVR5/T17/01066/A                                                                                                    | DIP-STE (*** )                                                                                                    |                                                  |                                     |                                |                                     | 0              |
|                 |                                |                                                                                                    |                                                                                                    |                                                  |                                     | Quantity                       | Value                               | 11/            |
| Type of         | Disability:                    | MENTALLY IMPAIRED (                                                                                                    |                                                                                                    | Remark                                           | 4                                   | Quartity                       | 4500.00                             | VA             |
| S.No.           | Appliances                     | Detail                                                                                                    | EN INTECRATED E                                                                                                    | And the second second                            | 7-1-1                               | 1                              | 4500.00                             | नाम्पी । प्रति |
| 1               | TD OM 01 MS                    | SIED Kit - MULTI-SENSO                                                                                                    | RYINTEGRATES                                                                                                    |                                                  | Total                               | \$ FCUBIT                      | - जिला अधिकृत अ<br>ned by - Dist Au | uthority/ALI   |
|                 |                                |                                                                                                    |                                                                                                    |                                                  |                                     | Counter Sig                    | 11000)                              |                |
| 1               |                                |                                                                                                    |                                                                                                    |                                                  |                                     |                                |                                     |                |
|                 |                                | :GUJARAT                                                                                                    | ਗਿਆ<br>District                                                                                                    | :NAVSARI                                         |                                     |                                |                                     |                |
| State           |                                | .00071011                                                                                                    | District                                                                                                    |                                                  |                                     |                                |                                     |                |
| ID Card         | ात्र और नं.<br>Type & No. :    | Aadhar Card (26835)                                                                                                    | 2222401)                                                                                                    |                                                  |                                     |                                |                                     |                |
|                 | 7,1                            |                                                                                                    | ALCOHOLD BY AND ADDRESS OF THE PARTY OF THE PARTY OF THE  | PARTII                                           |                                     |                                |                                     |                |
|                 |                                | A STATE OF THE PARTY OF THE PARTY OF THE PAR | (40%)                                                                                                    |                                                  |                                     |                                |                                     |                |
| Type of         | Disability:                    | 1. MENTALLY IMPAIRED                                                                                                    | (40,0)                                                                                                    |                                                  |                                     | Quantity                       | Value                               |                |
| CNOT            | Appliances                     | Dotail                                                                                                    |                                                                                                    |                                                  |                                     | Qualitity                      | 4500.00                             |                |
| S.No.           | TO OM O1 MS                    | ED Kit - MULTI-SENSOR                                                                                                    | Y INTEGRATED ED                                                                                                    | UCATI                                            | Total                               | 1                              | 4500.00                             |                |
|                 | TD OW OT MO.                   |                                                                                                    |                                                                                                    |                                                  | Total                               |                                | विकत्सा अधिकारी।                    | पनवीस विशेष    |
|                 |                                |                                                                                                    |                                                                                                    |                                                  |                                     | Signature                      | of Medical O                        | fficer / Re    |
|                 |                                |                                                                                                    |                                                                                                    |                                                  |                                     | Signature                      | 01 101001001                        | The same of    |
|                 |                                |                                                                                                    |                                                                                                    | PART III                                         |                                     | = 2500 (ares) #                | Two Thousand                        | Five Hund      |
| -               | किन किया जाता ।                | की मेरी व्यक्तिगत जानकारी                                                                                                    | के अनुसार लाभावी । उर                                                                                                    | वकं पिता । उसके सरक्षव                           | क का भारक जाव                       | 0. 2000                        |                                     | (D. 2005 T     |
| Col             | rified that to t               | the best of my knowled                                                                                                    | ge, the monthly inc                                                                                                    | ome of the benefi                                | ciary/ father / g                   | uardian of the                 | patient is Ks.                      | (Rupees        |
| Thousa          | nd Five numui                  | ed othy-)                                                                                                    |                                                                                                    |                                                  |                                     |                                | नामय गय ग प                         | तिनिधि के ह    |
|                 | on                             | - अधिकारी                                                                                                    |                                                                                                    |                                                  | निर्धारक प्र                        | धानाचायाहड नार<br>a & Stamp of | the Principal                       | Head Mas       |
| हस्ताक्षर       | - सहयोगी सस्य<br>अप Sig by - C | collaborative Agency                                                                                                    | Dist. Authority                                                                                                    |                                                  | Signature                           | - A - Total                    | भंतर्गत किसी शास                    | कीय/अशासकीय    |
| Count           | KIN JAD CENT                   | वा/जिला अधिकत अधिकारी<br>collaborative Agoncy<br>शिक्षेत्र करता/करने हे जि मैंने<br>स्ट्रिक्ट करता/करने हे जि मैंने                                                                                                    | पिछले एक/तीन/दस • वर्ष<br>स्वनाएँ गलत पाई जाती                                                                                                    | ते में भारत सरकार/राज्य<br>है तो मेरे उपर कान्नी | व सरकार या अन्य<br>कारवाही या आप्ति | किये गये उपस्कर                | एवं उपकरण की प्                     | री लागत भुगत   |
| ोई उपक          | उद्यो अभा                      | ertify that I have not recovernment organization.                                                                                                    | eived similar Aid/E                                                                                                    | quipment either f                                | ree of cost/sub                     | sidized in the                 | last one/three/te                   | en years* fre  |
|                 |                                | VALUE OF GARAGE                                                                                                    | In case the under                                                                                                    | taking is found ta                               | ISO, I WIII DE IIA                  | Die ioi ioga                   |                                     |                |
| aids an         | nd appliances                  | supplied, from me.                                                                                                    |                                                                                                    |                                                  |                                     |                                |                                     |                |
|                 |                                | त अधिकारी । एतिस्को प्रा<br>y - Dist Authority/ALI                                                                                                    |                                                                                                    |                                                  | -                                   | राआर्थी । संरक्षक              | के हस्ताक्षर । अन                   | ग्ठा निशानी    |
| <b>उ</b> द्धाशर | - जिला अधिव                    | न्त अधिकारी । एतिस्को पा                                                                                                    | तेनिपि                                                                                                    | Signature/Th                                     | numb Impress                        | sion of the B                  | eneficiary/Gua                      | ardian (in     |
| Count           | er Signed b                    | y - Dist Authority/ALI                                                                                                    | MCO Rep.                                                                                                    |                                                  | OF ADDITA                           | NCES                           |                                     |                |
|                 | 11 PC 12 12 11                 | निजधंड अधिअरी सक                                                                                                    | उपकरण प                                                                                                    | PARTI                                            | V                                   |                                | . TO OM 01 T                        | पकरण जिल्ल     |
|                 |                                |                                                                                                    | A CONTRACTOR OF THE PARTY OF THE PARTY OF TH | मैंने भारत सरकार के                              | ADIP-SPL (VIP)                      | योजना के अंतर्गत               | 1. 10 0M 013                        | 4411.          |
| 1               | KULALIBEN                      | विमाणिक करताकरता है।क उ                                                                                                    | ilor idana                                                                                                    | TO 084 01 201                                    | nllances under                      | ADIP-SPL (VIE                  | ) scheme of G                       | ovt. of India  |
| WELL            | I KINJAL                       | अभागित करता/करती है कि अ<br>BEN certify that today                                                                                                    | l receive                                                                                                    | ion                                              |                                     |                                |                                     | - 10           |
| subsi           | dized/free of                  | cost of Rs. Nil & in a go                                                                                                    | ood working condit                                                                                                    |                                                  |                                     |                                |                                     |                |
|                 |                                |                                                                                                    |                                                                                                    |                                                  |                                     |                                |                                     |                |
|                 | m                              | ne                                                                                                    |                                                                                                    |                                                  |                                     |                                | अार्थी । संरक्षक वे                 | ह हस्ताक्षर व  |
|                 | 0-1                            | कृत अधिकारी / एलिम्को प                                                                                                    | ातिनिधि Date                                                                                                    | e:                                               |                                     |                                | जाया । सरकाक व                      | he Benefi      |
| हस्ताक्ष        | र - जिला आध                    | aniate Authority Al                                                                                                    | JMCO Rep. Plac                                                                                                    | ce:                                              | Signatu                             | re&Thumb In                    | pression of t                       | ne benen       |

ASSESSMENT ACKNOWLEDGEMENT SLIP Camp Venue: CIVIL HOSPITAL, NAVSARI परीक्षण पावती पर्ची Date: 06/06/16 Mobile No.: +91-7567873809 Sex : Female Age: 12 Slip No.: 2016-17/NAVS1/T17/00297/ADIP-SPL (VIP) Name of the Beneficiary : KIRTI Type of Disability: 1. MENTALLY IMPAIRED (40%) Value Quantity Remark 6900.00 S.No. Appliances Detail TD OM 01 MSIED Kit - MULTI-SENSORY INTEGRATED EDUCAT 6900.00 हस्ताक्षर - जिला अधिकृत अधिकारी । प्रतिम्को प्रतिनिधि Total Counter Signed by - Dist Authority/ALIMCO Rep. ourc. ouphicabel 19/07/16 Pin Code OILY IVATO THOUSE : NAVSARI राज्य जला :GUJARAT State District पहचान पत्र और न. ID Card Type & No. : Other (na) PART II Type of Disability: 1. MENTALLY IMPAIRED (40%) Value Quantity 6900.00 Appliances Detail S.No. TD 0M 01 MSIED Kit - MULTI-SENSORY INTEGRATED EDUCATION 6900.00 Total निर्धारक चिकित्सा अधिकारी। म्बर्बास विशेषन के हस्ता Signature of Medical Officer / Rehab Exp PART III प्रमाणित किया जाता है की भेरी व्यक्तिगत जानकारी के अनुसार लाभार्यी / उसके पिता / उसके सरक्षक के मासिक आय र. 2000 (शब्दों में Two Thousand मान) है पाउटा पार्टी पार्टी पार Certified that to the best of my knowledge, the monthly income of the beneficiary/ father / guardian of the patient is Rs. (Repter). Part 0 Thousand only.) निर्धारक प्रधानाचार्य।हेड मास्टर/एस.एस. ए. प्रतिनिधि के हस्ताक्षर एव Signature & Stamp of the Principal/Head Master /SSA हस्ताक्षर - सहयोगी संस्या/जिला अधिकृत अधिकारी Counter Sig. by - Collaborative Agency/ Dist. Authority में KIRTI प्रमाणित करता/करती हूं कि मैंने पिछने एक/तीन/दस वर्षों में मारत सरकार/राज्य सरकार या अन्य समाजिक योजना के अंतर्गत किसी शासकीय/अशासकीय/अन्य संस्था से कोई उपकरण प्राप्त नहीं किया है। यदि मेरे द्वारा दी गई स्वनाएँ गलत पाई जाती है तो मेरे उपर कान्नी कारवाही या आपूर्ति किये गये उपस्कर एवं उपकरण की पूरी लागत मुगतान की जिम्मेदारी व I KIRTI certify that I have not received similar Aid/Equipment either free of cost/subsidized in the last one/three/ten years\* from any Government/Non Government organization. In case the undertaking is found false, I will be liable for legal action beside recovery of the full cost aids and appliances supplied, from me. लाभार्यी । संरक्षक के हस्ताक्षर । अंग्ठा निशानी (अवयस्क वे Signature/Thumb Impression of the Beneficiary/Guardian (In case of m हस्ताक्षर - जिला अधिकृत अधिकारी । एलिम्को प्रतिनिधि Counter Signed by - Dist Authority/ALIMCO Rep. उपकरण पावती RECEIPT OF APPLIANCES PART IV ....... मैंने भारत सरकार के ADIP-SPL (VIP) योजना के अंतर्गत 1. TD 0M 01 उपकरण निःशुल्क रियायती दर पर अ में KIRTI प्रमाणित करता/करती हैं कि आज दिनांक .... I KIRTI certify that today .............., I received 1. TD 0M 01 appliances under ADIP-SPL (VIP) scheme of Govt. of India at subsidized/fr शबन में पाप्न किया है। cost of Rs. Nil & in a good working condition. लाआयी । संरक्षक के हस्ताक्षर तथा अंगुठा Date: हस्ताक्षर - जिला अधिकृत अधिकारी / एलिम्को प्रतिनिधि

Counter Signed by - Dist Authority/ALIMCO Rep. Place: ..... \* Applicability: Minimum 1 year for CWSN & 10 years for High Cost High Value and three years for all others categories पात्रता : न्यनतम १ वर्ष विशेष आवश्यकता वाले बच्चों के लिए तथा १० वर्ष उच्च कीमत उच्च कोटि के उपकरणों के लिए

ार नाम्बर्ग किसा अन्य

Signature&Thumb Impression of the Beneficiary/Gua

ASSESSMENT ACKNOWLEDGEMENT SLIP Camp Venue: MATIYA PATIDAR VADLNEAR VIVEKANAND SWIMMING

Bais :

POOL, JUNA THANA , NAVSARI

| Vame (                     | of the Beneficiary : KINJ                                                 | 1081/ADIP-SPL (VIP)                                            |                                                          | Date : 23/08/<br>Age : 12         | 16<br>Sex : Female                  | Mobile 1                         | No.: +91-9687709975                                              |
|----------------------------|---------------------------------------------------------------------------|----------------------------------------------------------------|----------------------------------------------------------|-----------------------------------|-------------------------------------|----------------------------------|------------------------------------------------------------------|
| ype of                     | Disability : 1. MENTALLY IM                                               | PAIRED (50%)                                                   |                                                          | Age . is                          |                                     |                                  |                                                                  |
|                            | Appliances Detail TD 0M 01 MSIED Kit - MULT                               |                                                                | Remark                                                   | Total                             | Quantity  1  Evener  Counter Sign   | - जिला अधिकत ३                   | P. M. Valte<br>offracity offices offices<br>uthority/ALIMCO Rep. |
| राज्य<br>State<br>पहचान    | SWn/Village<br>:GUJARAT<br>पत्र और नं.<br>d Type & No. : Aadhar Card      | ्र<br>प्रम्माड<br>Pin Code<br>जिला<br>District                 | :396436<br>:NAVSARI                                      | Ema                               | NIT TO                              |                                  |                                                                  |
| _                          |                                                                           |                                                                | PART II                                                  |                                   |                                     |                                  |                                                                  |
| Type o                     | of Disability : 1. MENTALLY IN                                            | IPAIRED (50%)                                                  |                                                          |                                   |                                     |                                  |                                                                  |
| S.No.                      | Appliances Detail                                                         | DENISORIE MITEORATER EL                                        | LICATIV                                                  |                                   | Quantity                            | Value<br>4500.00                 |                                                                  |
|                            | TD OM 01 MSIED KIL- MULTI-                                                | SENSORT INTEGRATED EL                                          | UCATI                                                    | Total                             | 1                                   | 4500.00                          |                                                                  |
|                            |                                                                           |                                                                |                                                          |                                   |                                     |                                  | ोपुनवीस विशेषत के हरू<br>Officer / Rehab.Ex                      |
|                            |                                                                           |                                                                | PART III                                                 |                                   |                                     |                                  |                                                                  |
| Counte                     | - सहयोगी संस्थाजिला अधिकृत :<br>er Sig. by - Collaborative A              | gency/ Dist Authority                                          |                                                          | Signature                         | & Stamp of t                        | he Principal                     | विनिधि के हस्ताक्षर एव<br>/Head Master /SSA                      |
| उपकरण प्र<br>होगी।<br>1 KI | KINJAL प्रमाणित करताकरती है कि व<br>गप्त नहीं किया है। यदि मेरे द्वारा दी | नई स्थलार्थ यसत पाई जाती है तो ।<br>ecoived similar Ald/Equipm | भेरे उत्पर काजूनी कारवाई<br>लोडे<br>ent either free of c | त वा आपृति किये<br>ost/subsidized | नवे उपस्कर एव उ                     | पकरण की पूरा स<br>e/three/ten ye | ars* from any                                                    |
| Governi                    | ment/Non Government organi<br>d appliances supplied, from n               | ization, in case the underta                                   | Ring is found false                                      | e, I will be liable               | e for legal acti                    | on beside rec                    | overy of the full cos                                            |
| स्ताक्षर<br>Counte         | - जिला अधिकृत अधिकारी । एति<br>er Signed by - Dist Authori                | स्को प्रतिनिधि<br>ty/ALIMCO Rep.                               | Signature/Thur                                           | नाइ<br>nb Impressio               | ार्थी । संरक्षक के<br>on of the Ben | हस्ताक्षर / अंग्<br>eficiary/Gua | पूठा निशानी (अवयस्क वे<br>ardian (In case of n                   |
|                            |                                                                           | उपकरण पाव                                                      | RECEIPT OF                                               | APPLIANC                          | ES                                  |                                  |                                                                  |
| 素!                         | KINJAL प्रमाणित करता/करती हैं कि :                                        | बाज दिनांक मैंने झारा                                          |                                                          | L (VIP) योजना के                  | अंतर्गत 1. TD                       | OM 01 उपकरण                      | निःशुक्क /रिवायती दर पर                                          |
|                            | I KINJAL certify that reday of Rs. Nil & in a good working                | condition.                                                     | 0M 01 appliances                                         | under ADIP-S                      | PL (VIP) scher                      | ne of Govt. of                   | India at subsidized                                              |
|                            | V                                                                         | Date:                                                          |                                                          |                                   |                                     |                                  |                                                                  |
|                            | - जिला अधिकृत अधिकारी / एति<br>r Signed by - Dist Authorit                |                                                                |                                                          | Signature&                        |                                     |                                  | हस्ताक्षर तथा अंग्ठा वि<br>e Beneficiary/Gua                     |
|                            | cability: Minimum 1 year f                                                |                                                                |                                                          |                                   |                                     |                                  |                                                                  |
| पात्रता                    | ः न्यनतम १ वर्ष विशेष आव                                                  | रियकता वाले बच्चों के लिए                                      | तया १० वर्ष उद्द                                         | कीमत उच्च                         | कारि के उपक                         | रणां के लिए                      |                                                                  |
|                            |                                                                           |                                                                |                                                          |                                   |                                     |                                  |                                                                  |

Date: 23/08/16

Builte Riferon adbent / quete Navy Prescribing Medical Offices/Rehab Expert

| Slip No.: 2016-17/NAVS1/T17/00047/ADIP-SPL (VIP)  Type of Disability: 1 MENTAL SIRAN                                                                                                    | Date: 06/06/16<br>Age: 26 Sex: Male Mobile No.:                                                                                                    |
|----------------------------------------------------------------------------------------------------|----------------------------------------------------------------------------------------------------|
| Type of Disability : 1. MENTALLY IMPAIRED (60%)                                                                                                    |                                                                                                    |
| S.No.   Appliances Detail   Remark     TD 0M 01 MSIED Kit - MULTI-SENSORY INTEGRATED EDUCAT                                                                                                    | Quantity Value                                                                                                    |
| 10.11                                                                                                    | Total 1 6900.00<br>इस्त्यक्षर - जिला अधिकृत अध्यक्षर / एलिस्को प्रतिनिधि<br>Counter Signad by - Dist Authority/ALIMCO Rep.                                                                                                    |
| 1                                                                                                    |                                                                                                    |
| पता<br>Address : NAYKA                                                                                                    | Mobile No.                                                                                                    |
| शहर/कस्बा/गांव :NAVSARI City/Town/Village राज्य State :GUJARAT जिला :NAVSARI पहचान पत्र और नं. ID Card Type & No. : Ration Card (1025888657)                                                                                                    | ई-मेल<br>Email ID                                                                                                    |
| PARTII                                                                                                    |                                                                                                    |
| Type of Disability: 1. MENTALLY IMPAIRED (80%)                                                                                                    |                                                                                                    |
| S.No. Appliances Detail  1 TD 0M 01 MSIED Kit - MULTI-SENSORY INTEGRATED EDUCATION  1 TD 0M 01 MSIED Kit - MULTI-SENSORY INTEGRATED EDUCATION  1 TD 0M 01 MSIED KIT - MULTI-SENSORY INTEGRATED EDUCATION  1 TD 0M 01 MSIED KIT - MULTI-SENSORY INTEGRATED EDUCATION  1 TD 0M 01 MSIE | Quantity   Value                                                                                                    |
|                                                                                                    | निर्धारक चिकित्सा अधिकारी/पुनर्वास विशेषण के हस्ताक्षर<br>Signature of Medical Officer / Rehab Expert                                                                                                    |
| PART III<br>प्रमाणित किया जाता है की मेरी व्यक्तिगत जानकारी के अनुसार लाभायों / उसके पिता / उसके संरक्षक के                                                                                                    | Three Thousand Five Hundred ATR) \$ 1                                                                                                    |
| Certified that to the best of my knowledge, the monthly income of the beneficiary Thousand Five Hundred only.  अध्यासर - सहयोगी संस्याजिला आयेक्त अधिकारी                                                                                                    | y/ father / guardian of the patient is Rs. (Rupees Three                                                                                                    |
| Counter Sig. by - Collaborative Agency/ Dist. Authority  में KIRAN प्रमाणित करता/करती हूं कि मैंने पिछने एक/तीन/दस॰ वर्षी में भारत सरकार/राज्य तरकार या उपकरण प्राप्त नहीं किया है। यदि भेरे द्वारा दी गई सूचनाएँ गलत पाई जाती है तो भेरे उपर कानूनी कारवाही य                                                                                                    | Signature & Stamp of the Principal/Head Master /SSA Rep<br>अन्य समाजिक योजना के अंतर्गत किसी धासकीय/अधासकीय/अन्य संस्था से कोई<br>॥ आपूर्ति किये गये उपस्कर एवं उपकरण की पूरी नागत भुगतान की जिम्मेदारी मेरी                                                                                                    |
| I KIRAN certify that I have not received similar Aid/Equipment either free of cost Government/Non Government organization. In case the undertaking is found false, I aids and appliances supplied, from me.                                                                                                    | /subsidized in the last one/three/ten years* from any will be liable for legal action beside recovery of the full cost of                                                                                                    |
| हस्ताक्षर - जिला अधिकृत अधिकारी / एलिम्को प्रतिनिधि<br>Counter Signed by - Dist Authority/ALIMCO Rep. Signature/Thumb<br>उपकरण पावती RECEIPT OF                                                                                                    | नाभार्यी / संरक्षक के हस्ताक्षर / भगूता निशानी (अवयस्क के लि<br>Impression of the Beneficiary/Guardian (In case of mino<br>APPLIANCES                                                                                                    |
| PARTIV                                                                                                    |                                                                                                    |
| में KIRAN प्रमाणित करता/करती हूं कि आज दिनांक                                                                                                    | der ADIP-SPL (VIP) scheme of Govt of India at subsidized/free                                                                                                    |
| of cost of Rs. Nil & in a good working condition.                                                                                                    |                                                                                                    |
| हस्ताक्षर - जिला अधिकृत अधिकारी / एलिम्को प्रतिनिधि Date :                                                                                                    | लाभार्थी । सरक्षक के इस्तामर तथा अंग्ठा निशान<br>Signature&Thumb Impression of the Beneficiary/Guardia                                                                                                    |
| App!icability: Minimum 1 year for CWSN & 10 years for High Cost High V<br>पात्रता : न्यनतम १ वर्ष विशेष आवश्यकता वाले बच्चों के लिए तथा १० वर्ष उच्च                                                                                                    | The same to be a same to be a s |
|                                                                                                    |                                                                                                    |
|                                                                                                    |                                                                                                    |

परीक्षण पावती पर्ची

| ARTIFICIAL LIMBS MFG. CORP. OF INDIA  G.T ROAD, KANPUR - 209217  Name of Beneficiary K. al. 2011  Age. 2948  Father's Name. Physical Date. 11.6.1.16.                                                                                                    | DISABLED PERSONAL PROPERTY OF THE PROPERTY OF THE PROPERTY OF |                     |                                     | Camp                       | Type:            | ADIP-SPL (VIP)                              |
|----------------------------------------------------------------------------------------------------|----------------------------------------------------------------------------------------------------|---------------------|-------------------------------------|----------------------------|------------------|---------------------------------------------|
| Assessed for                                                                                                    | PARTI                                                                                                    | आय                  | : 2                                 | 8                          | जिंग<br>Sex      | :Male                                       |
| Date of Distribution                                                                                                    |                                                                                                    | Age<br>and          |                                     | eneral                     |                  |                                             |
| Name of Assessing Rap                                                                                                    |                                                                                                    | Cate                |                                     | 91-942838                  | 3507             |                                             |
| Signature                                                                                                    |                                                                                                    | Mobi<br>ई-मल        | le No.                              |                            |                  |                                             |
| शहर/करबा/गांव :CHIKHLI पिनकोड                                                                                                    | :396154                                                                                                    | Éma                 |                                     |                            |                  |                                             |
| City/Town/Village<br>राज्य<br>State :GUJARAT District                                                                                                    | :NAVSARI                                                                                                    |                     |                                     |                            |                  |                                             |
| पहचान पत्र और नं.<br>ID Card Type & No. : Aadhar Card (990625512685)                                                                                                    |                                                                                                    |                     |                                     |                            |                  |                                             |
|                                                                                                    | PART II                                                                                                    |                     |                                     |                            |                  |                                             |
| Type of Disability: 1. MENTALLY IMPAIRED (90%)                                                                                                    |                                                                                                    |                     | Constitu                            | Value                      |                  |                                             |
| S.No.   Appliances Detail                                                                                                    | S IC AT II                                                                                                    |                     | Quantity                            | 6900.00                    |                  |                                             |
| 1 TO OM OI MSIED KIL - MULTI-SENSORY INTEGRATED ED                                                                                                    | O CATE                                                                                                    | Total               | 1                                   | 6900.00                    | -/ 3 2           | Moharana (P.8.0)                            |
|                                                                                                    |                                                                                                    |                     | निर्धारक वि                         | विकत्सा अधि                | med Ru           | mable 8 8 8 5 - 502 67 - A                  |
|                                                                                                    | PARTIII                                                                                                    |                     |                                     |                            | RC1 Res          | Mr. Tair                                    |
| प्रमणित किया जाता है की क्षेत्र व्यक्तिमत अजनात के अनुसार लामाणी / उस<br>Certified that to the best of my knowledge, the monthly income only.)  Tatuka the attraction of partial of the first of the first | ome of the beneficiary/ fat<br>ਜਿਸ<br>Sig                                                                                                    | fice un             | धानावार्थ।हेड मार<br>e & Stamp of   | टर/एस.एस. ए<br>the Princip | प्रतिनि<br>aVHea | ति के हस्ताक्षर एवं मोर<br>d Master /SSA Re |
| में KALPAY प्रमाणित कर्मामिकात है कि मैंन पिछले प्रकारितादम वर्षों में उपकार प्राप्त नहीं किया है। यदि मेरे द्वारों दी मई मुप्तार मनत पाई जाती है तो होती।  I KALPAY certify that I have not received similar Aid/Equip Government/Non Government organization. In case the undertailed and appliances supplied, from me.                                                                                                    | ment either free of cost/s<br>taking is found false, I will                                                                                                    | ubsidi:<br>I be lia | zed in the last<br>ble for legal ac | one/three/ter              | years            | from any<br>ry of the full cost of          |
| हस्ताक्षर - जिला अधिकृत अधिकारी / प्रजिस्को प्रतिनिधि<br>Counter Signed by - Dist Authority/ALIMCO Rep.                                                                                                    | Signature/Thumb In                                                                                                    | press               | sion of the B                       | eneficiary/C               | Juardi           | ari (iii case or mine                       |
| उपकरण पा                                                                                                    | वती RECEIPT OF AP                                                                                                    |                     | m ha doubte 1                       | TO 0M 01 39                | करण मि           | शुक्क रियायती दर पर अ                       |
| जिला अधिकत अधिकारी / एलिम्का अलागाय                                                                                                    | TD QM U1 appliances und                                                                                                    |                     |                                     | mundi । संरक्ष             | ह के हर          | dia at subsidizediff                        |
| Counter Signed by - Dist Authority/ALIMCO Rep. Place                                                                                                    | e: Si                                                                                                    | gnatui              | rea mumb in                         | for all oth                | ors cal          | tegories                                    |
| Counter Signed by - Dist Authority/ALIMCO Rep. Place * Applicability: Minimum 1 year for CWSN & 10 years   पात्रता : न्यनतम १ वर्ष विशेष आवश्यकता वाल बच्चों के रि                                                                                                    | for High Cost High Val<br>नेए तथा ६० वर्ष उच्च की                                                                                                    | ue and<br>मत उ      | d three years<br>टच कोटि के 3       | पकरणों के वि               | वेप              |                                             |

642

# ASSESSMENT ACKNOWLEDGEMENT SLIP Camp Venue : MATIYA PATIDAR VADLNE VIVEKANAND SWIMMING

लाआथी । संरक्षक के हस्ताक्षर तथा अंगुठा निशा

| Slip No.: 2016-17/NAVR3/T17/00460/ADIP-SPL (VIP)                                                                                                    | Date:                                                                                                    | 21/08/16<br>12 Sex : Male                                                                                                    | Mobile No.: +91-846                                                                                                    |
|----------------------------------------------------------------------------------------------------|----------------------------------------------------------------------------------------------------|----------------------------------------------------------------------------------------------------|----------------------------------------------------------------------------------------------------|
| THE BEHEIICIARY KAPDIYA DHANIL                                                                                                    | Age:                                                                                                    | 12                                                                                                    |                                                                                                    |
| Type of Disability: 1. MENTALLY IMPAIRED (50%)                                                                                                    |                                                                                                    |                                                                                                    | Value 1                                                                                                    |
| S.No.   Appliances Detail                                                                                                    | Remark                                                                                                    | Quantity                                                                                                    | 4500.00                                                                                                    |
| 1 TO OM 01 MSIED KIL - MULTI-SENSORY INTEGRATED EDUCAT                                                                                                    | Total                                                                                                    | 1 1                                                                                                    | 4500.00                                                                                                    |
|                                                                                                    | Tota                                                                                                    | ALCOHOL:                                                                                                    | निया अधिकत अधिकारी / एलिस                                                                                                    |
|                                                                                                    |                                                                                                    | Counter Sig                                                                                                    | ned by - Dist Authority/ALI                                                                                                    |
|                                                                                                    |                                                                                                    |                                                                                                    |                                                                                                    |
|                                                                                                    |                                                                                                    |                                                                                                    |                                                                                                    |
|                                                                                                    |                                                                                                    |                                                                                                    |                                                                                                    |
|                                                                                                    |                                                                                                    |                                                                                                    |                                                                                                    |
| rin code                                                                                                    | , jem                                                                                                    | all 1D                                                                                                    |                                                                                                    |
| GILIAPAT DE                                                                                                    | -                                                                                                    |                                                                                                    |                                                                                                    |
| NOVANI.                                                                                                    | RI                                                                                                    |                                                                                                    |                                                                                                    |
| Card Type & No. : Other (NA)                                                                                                    |                                                                                                    |                                                                                                    |                                                                                                    |
| De of Disability                                                                                                    | TII                                                                                                    |                                                                                                    |                                                                                                    |
| pe of Disability: 1. MENTALLY IMPAIRED (50%)                                                                                                    | 1 11                                                                                                    | - French                                                                                                    |                                                                                                    |
| No. Appliances Detail                                                                                                    |                                                                                                    | SHE SHE                                                                                                    | हार्ट डेम्पलां स्थले                                                                                                    |
| 1 TD 0M 01 MSIED Kit - MULTI-SENSORY INTEGRATED EDUCATION                                                                                                    |                                                                                                    | Quantity                                                                                                    | Value HUS HYON                                                                                                    |
| THE WOLFF-SENSORY IN TEGRATED EDUCATION                                                                                                    |                                                                                                    | 1 4                                                                                                    | 500:00                                                                                                    |
|                                                                                                    | Total                                                                                                    |                                                                                                    | 00.00                                                                                                    |
|                                                                                                    |                                                                                                    | निर्धारक चिकित्सा                                                                                                    | अभिकारी/पनवीस विशेषज के                                                                                                    |
| DADY (                                                                                                    |                                                                                                    | Signature of Me                                                                                                    | dical Officer / Rehab F                                                                                                    |
| प्रमाणित किया जाता है की मेरी व्यक्तिगत जानकारी के अनुसार लाआर्थी / उसके पिता / उसके स                                                                                                    | 11                                                                                                    |                                                                                                    |                                                                                                    |
| Certified that to the best of my knowledge the                                                                                                    | रियोक के मासिक आये हैं,                                                                                                    | 2000 (शब्दों में Two                                                                                                    | Thousand मात्र) है                                                                                                    |
| Certified that to the best of my knowledge, the monthly income of the ben usand only.)                                                                                                    | neficiary/ father / gua                                                                                                    | ardian of the patient                                                                                                    | is Rs. (Rupees Two                                                                                                    |
|                                                                                                    |                                                                                                    | 7                                                                                                    | Joseph Jane                                                                                                    |
| क्षर - सहयोगी संस्था/जिला अधिकत अधिकारी                                                                                                    | Dates rem                                                                                                    | 3113                                                                                                    | ide 12 ormanda a                                                                                                    |
| inter Sig. by - Collaborative Agency/ Dist. Authority                                                                                                    | Signature 8                                                                                                    | नावार्य/हेड मास्टर/एकर                                                                                                    | ncipal/Head Master /SS/                                                                                                    |
| के KAPDITA DHANIL प्रमाणित करता/करती है कि मैंने पिछले एक/तीन/दस वर्षों में भारत सर<br>ई उपकरण पाप्त नहीं किया है। यदि मेरे दवारा दी गई सर्वनाएँ यसन पूर्व                                                                                                    | रकार/राज्य सरकार या अन                                                                                                    | य समाजिक योजना के अंत                                                                                                    | the But amount of the second                                                                                                    |
| में KAPDIYA DHANIL प्रमाणित करता/करती हूं कि मैंने पिछले एक/तीन/दस वर्षों में भारत सर<br>ई उपकरण पाप्त नहीं किया है। यदि मेरे द्वारा दी गई स्चनाएँ गलत पाई जाती है तो मेरे उपर क                                                                                                    | जन्मी कारवाही या आप्तिं                                                                                                    | किये गये उपस्कर एवं उप                                                                                                    | करण की प्री लागत अगतान की                                                                                                    |
| I KAPDIYA DHANII certify that I have not                                                                                                    |                                                                                                    |                                                                                                    |                                                                                                    |
|                                                                                                    | false, I will be liable                                                                                                    | for legal action besi                                                                                                    | one/three/ten years* from                                                                                                    |
| Table a Health Officer,<br>T. H. Office, Gandevi                                                                                                    |                                                                                                    |                                                                                                    |                                                                                                    |
| T.H. Office, Gandevi                                                                                                    |                                                                                                    |                                                                                                    | ETOI CE                                                                                                    |
| तर - जिला अधिकृत अधिकारी / एलिस्को प्रतिनिधि                                                                                                    | নাথায়                                                                                                    | र्ति । मंद्रश्यक के कार्या                                                                                                    |                                                                                                    |
| nter Signed by - Dist Authority/ALIMCO Rep. Signature/Th                                                                                                    | 10110 1111016221011                                                                                                    | Of the Henetician                                                                                                    | / अंग्ठा निशानी (अवयस्क वे<br>/Guardian (In case of m                                                                                                    |
| DADT I                                                                                                    | OF APPLIANCE                                                                                                    | S                                                                                                    | CONTROL OF THE PROPERTY OF THE PROPERTY OF THE |
| में KAPDIYA DHANIL प्रमाणित करता/करती हूँ कि आज दिनांक                                                                                                    | T ADID COL MICH                                                                                                    |                                                                                                    |                                                                                                    |
| I KAPDIYA DHANIL certife that today                                                                                                    | THE ADIP-SPL (VIP)                                                                                                    | योजना के अतर्गत 1. 11                                                                                                    | OM 01 उपकरण निःशुल्क रिया                                                                                                    |
| I KAPDIYA DHANIL certify that today                                                                                                    | 11 appliances under                                                                                                    | ADIP-SPL (VIP) sch                                                                                                    | eme of Govt. of India at                                                                                                    |
| I Health Officer,                                                                                                    |                                                                                                    |                                                                                                    |                                                                                                    |
| T. H. Office, Gandevi.                                                                                                    |                                                                                                    |                                                                                                    | & VOT CX                                                                                                    |
| र - जिला अधिकृत अधिकारी / एलिम्को प्रतिनिधि Date:                                                                                                    |                                                                                                    |                                                                                                    | 410                                                                                                    |
| The second second secon | THE RESERVE THE PERSON NAMED IN COLUMN TWO IS NOT THE PERSON NAMED IN COLUMN TWO IS NOT THE PERSON NAMED IN COLUMN TWO IS NAMED IN COLUMN TWO IS NAMED IN COLUMN TWO I | COURSE COMPANY OF THE PARK THE PARK THE |                                                                                                    |

Signature&Thumb Impression of the Beneficiary/Guardi plicability: Minimum 1 year for CWSN & 10 years for High Cost High Value and three years for all others categories ता : न्यनतम १ वर्ष विशेष आवश्यकता वाले बच्चों के लिए तथा १० वर्ष उच्च कीमत उच्च कोटि के उपकरणों के लिए

Date : .....

ter Signed by - Dist Authority/ALIMCO Rep. Place: .....

S.No.

राज्य State

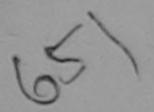

#### ASSESSMENT ACKNOWLEDGEMENT SLIP Camp Venue: MATIYA PATIDAR VADI, NEL?

Remark

VIVEKANAND SWIMMING POOL, JUNA THANA , NAVSARI

| Slip No. : 2016, 17(0)                                                                | पराक्षण पावता पचा          |     |
|---------------------------------------------------------------------------------------|----------------------------|-----|
| Name of the Beneficiary: KARISHMA BEN  Type of Disability: 1. MENTALLY IMPAIRED (60%) | PL (VIP)  Date : 1 Age : 1 | 250 |
| IMPAIRED (60%)                                                                        |                            |     |

08/16

Sex: Female

Quantity

Mobile No.: +91-7567874240

TD 0M 01 MSIED Kit - MULTI-SENSORY INTEGRATED EDUCAT Total

हरू मार - जिला अधिकृत अधिकारी / एलिम्हो प्रतिनिधि Counter Signed by - Dist Authority/ALIMCO Rep.

Value

4500.00

4500.00

CITYLIVE

Appliances Detail

District

पहचान पत्र और न. ID Card Type & No. : Other (na)

PARTII

Type of Disability: 1. MENTALLY IMPAIRED (60%)

:GUJARAT

| CN    |                                                               | Quantity | Value   |
|-------|---------------------------------------------------------------|----------|---------|
| 5.No. | Appliances Detail                                             | 1        | 4500.00 |
| 1     | TD 0M 01 MSIED Kit - MULTI-SENSORY INTEGRATED EDUCATION Total | 1        | 4500.00 |
|       | Total                                                         |          |         |

निर्धारक चिकित्सा अधिकारीयजनवीस विशेषज्ञ के इस्ता Signature of Medical Officer Rehab Expe

PART III

प्रमाणित किया जाता है की मेरी व्यक्तिगत जानकारी के अनुसार लाभार्थी / उसके पिता / उसके सरशक के मासिक आय रु. 1500 (शब्दों में One Thousage Five Hundred मात्र) है |

Certified that to the best of my knowledge, the monthly income of the beneficiary/ father / guardian of the patients Rs-(Rupess One Thousand Five Hundred only.)

हस्ताक्षर - सहयोगी संस्था/जिला अधिकृत अधिकारी Counter Sig. by - Collaborative Agency/ Dist. Authority

निर्धारक प्रधानाचारीहेड मोह्टउध्यस एस. ए. प्रतिनिधि के हस्ताक्षर एवं व Signature & Stamp of the Principal/Head Master ISSA F

में KARISHMA BEN प्रमाणित करता/करती है कि मैंने पिछले एक/तीन/दस॰ वर्षों में भारत सरकार/राज्य सरकार या अन्य समाजिक योजना के अतर्गत किसी सिक्स सिक्स माजिक योजना के अतर्गत किसी सिक्स सिक्स माजिक योजना के अतर्गत किसी सिक्स सिक्स माजिक योजना के अतर्गत किसी सिक्स सिक्स माजिक योजना के अतर्गत किसी सिक्स सिक्स माजिक योजना के अतर्गत किसी सिक्स सिक्स माजिक योजना के अतर्गत किसी सिक्स सिक्स माजिक योजना के अतर्गत किसी सिक्स सिक्स माजिक योजना के अतर्गत किसी माजिक योजना के अतर्गत किसी सिक्स सिक्स माजिक योजना के अतर्गत किसी सिक्स सिक्स माजिक योजना के अतर्गत किसी सिक्स सिक्स माजिक योजना के अतर्गत किसी सिक्स सिक्स माजिक योजना के अत्राज्य सिक्स सिक्स सिक्स माजिक योजना के अत्राज्य सिक्स सिक्स सि कोई उपकरण पाप्त नहीं किया है। यदि मेरे द्वारा दी गई स्वनाएँ गलत पाई जाती है तो मेरे उपर कान्नी कारवाही या आपूर्ति किये गये उपस्कर एवं उपकरण की पूरी लागति कुगतान की जिम्मेद

मेर होगी। I KARISHMA BEN certify that I have not received similar Aid/Equipment either free of cost/subsidized in the last one/three/ten years\* from any Government/Non Government organization. In case the undertaking is found false, I will be liable for legal action beside recovery of the full cost of aids and appliances supplied, from me.

हस्ताक्षर - जिला अधिकत अधिकारी । एलिस्ट्री पहि Counter Signed by - Dist Authority/ANIME Rep.

न्यसा। की-नार लाभार्थी । संरक्षक के हस्ताक्षर । अंगुठा निशानी (अवयस्क के Signature/Thumb Impression of the Beneficiary/Guardian (In case of mi

उपकरण पावती RECEIPT OF APPLIANCES PART IV

मैंने भारत सरकार के ADIP-SPL (VIP) योजना के अंतर्गत 1. TD 0M 01 उपकरण जि शुल्क रियायत कि आज दिनाक म KARISHMA BEN प्रमाणित कर

पर अस्तरी राजन में पाप्त किया है।

subsidized/free of cost of Rs. Nil & in a good working condition.

< पुरुष की. गर लाआयीं । संरक्षक के हस्ताक्षर तथा अंगुठा नि

हस्ताक्षर - जिला अधिकृत अधिकारी । एतिस्की प्रति Counter Signed by - Dist Authority ANIMCO Rep. Place:

Signature&Thumb Impression of the Beneficiary/Guar

\* Applicability: Minimum Total for CWSN & 10 years for High Cost High Value and three years for all others categories पात्रता : न्यनतम ते वैक विशेष आवश्यकता वाले बच्चों के लिए तथा १० वर्ष उच्च कीमत उच्च कोटि के उपकरणों के लिए

### ASSESSMENT ACKNOWLEDGEMENT SLIP Camp Venue: MATIYA PATIDAR VADI,NEAR परीक्षण पावती पर्ची

POOL, JUNA THANA, NAVSARI

Date: 22/08/16 Mobile No.: +91-8156083860 No.: 2016-17/NAVR4/T8/00804/ADIP-SPL (VIP) Sex : Male Age: 25 ne of the Beneficiary : KARTIK of Disability : 1. MENTALLY IMPAIRED (90%) Value Quantity Remark Appliances Detail 4500.00 TD 0M 01 MSIED Kit - MULTI-SENSORY INTEGRATED EDUCAT 4500.00 Total हस्ताशर - जिला अधिकृत अधिकरी | एलिस्को प्रतिनिधि Counter Signed by - Dist Authority/ALIMCO Rep. DR Ne +91-8156083860 Mobile No. र्ड-मेल City/Town/Village पिनकोड :396436 Email ID Pin Code State :GUJARAT जिला : NAVSARI पहचान पत्र और नं. District ID Card Type & No. : Aadhar Card (455605041401) अर्थहारे डेमावां खाणे अहर डरेव सावड मुक्ज PART II Type of Disability: 1. MENTALLY IMPAIRED (90%) S.No. | Appliances Detail Quantity Value TD 0M 01 MSIED Kit - MULTI-SENSORY INTEGRATED EDUCATIV 4500,00 Total 4509.99 dra Mauryu निर्धारक चिकित्सा अधिकारी/मनर्वास विशेषज्ञ के हस्ता Signature of Medical Officer / Rehab Expe PART III ALIMON, KAL-Junia) प्रमाणित किया जाता है की मेरी व्यक्तिगत जानकारी के अनुसार लाभार्यी / उसके पिता / उसके संरक्षक के मासिक आय रु. 2500 (शब्दों में Two Thousand Five Hundred मात्र) है | Certified that to the best of my knowledge, the monthly income of the beneficiary/ father / guardian of the patient is Rs. (Rupees Two housand Five Hundred only.) निर्धारक प्रधानाचार्य।हेड मास्टरीपसंख्त. ए. प्रतिनिधि के हस्ताक्षर एवं म स्ताक्षर - सहयोगी संस्था/जिला अधिकृत अधिकारी ounter Sig. by - Collaborative Agency/ Dist. Authority Signature & Stamp of the Principal/Head Master /SSA Re में KARTIK प्रमाणित करता/करती हूँ कि मैंने पिछले एक/तीन/दस वर्षों में भारत सरकार/राज्य सरकार या अन्य समाजिक योजना के अंतर्गत किसी शासकीय/अश्य संस्था से कोई करण प्राप्त नहीं किया है। यदि मेरे द्वारो दी गई स्वनाएँ गलत पाई जाती है तो मेरे उपर कानूनी कारवाही या आपूर्ति किये गये उपस्कर एवं उपकरण की पूरी लागत सुगतान की जिस्सेदारी मेरे I KARTIK certify that I have not received similar Aid/Equipment either free of cost/subsidized in the last one/three/ten years\* from any overnment/Non Government organization. In case the undertaking is found false, I will be liable for legal action beside recovery of the full cost of नाक्षर - जिला अधिकृते अधिकृति ( एकिम्को पतिनिधि लाआथी । संरक्षक के हस्ताक्षर । अंगुठा निशानी (अवयस्क के वि unter Signed by - Dist Authority/ALIMCO Rep. Signature/Thumb Impression of the Beneficiary/Guardian (In case of mine उपकरण पावती RECEIPT OF APPLIANCES PART IV में KARTIK प्रमाणित करता/करती हैं कि आज दिनांक ...... मैंने भारत सरकार के ADIP-SPL (VIP) योजना के अंतर्गत 1. ID 0M 01 उपकरण निःशुक्क रियायती दर पर अयर I KARTIK certify that today ...... Feceived 1. TD 0M 01 appliances under ADIP-SPL (VIP) scheme of Govt. of India at subsidized free cost of Rs. Nil & in a good workingscondition. क्षर - जिला अपिकारी, । एतिस्को प्रतिनिधि Date: ..... नाआर्थी । सरक्षक के हस्ताक्षर तथा अगुठा निशानी inter Signed by Bist Authority/ALIMCO Rep. Place: Signature&Thumb Impression of the Beneficiary/Guardia oplicability: Minimum 1 year for CWSN & 10 years for High Cost High Value and three years for all others categories ता : न्यनतम १ वर्ष विशेष आवश्यकता वाले बच्चों के लिए तथा १० वर्ष उच्च कीमत उच्च कोटि के उपकरणों के लिए

# ASSESSMENT ACKNOWLEDGEMENT SLIP Camp Venue : MATIYA PATIDAR VADI,NEAR VIVEKANAND SWIMMING POOL IUNA THANA NAVSARI

POOL, JUNA THANA , NAVSARI

| Date: 22/08/16  Mobile No.: +91-96  Ime of the Beneficiary: KALPESH  pe of Disability: 1. MENTALLY IMPAIRED (65%)  No.   Appliances Detail   1   4500.00                                                                                                    | 2 10000                            |
|----------------------------------------------------------------------------------------------------|------------------------------------|
| No. Appliances Detail  Total  Remark  Quantity  4500.00  1 4500.00  1 4500.00  1 4500.00  1 4500.00  1 4500.00  1 1 4500.00  1 1 4500.00  Counter Signed by - Dist Authority A  Counter Signed by - Dist Authority A  Counter                                      | CARRENT WARRING LIMCO Rep.         |
| No. Appliances Detail  Total  Total  Total  Mobile No. \$ +91-9638063955  Counter Signed by - Dist Authority/A  Counter Signed by - Dist Authority/A  Counter Signed by - Dist Authority/A  Counter Signed by - Dist Authority/A  Counter Signed by - Dist Authority/A  Counter Signed by - Dist Authority/A  Counter Signed by - Dist Authority/A  Counter Signed by - Dist Authority/A  Email ID  Mobile No. \$ - मेल Email ID  For Code  Signed by - Dist Authority/A  Email ID  PART II  PART II  PART II  PART II  PART II  Signature of Mobile No. \$ - HOLD AND AND AND AND AND AND AND AND AND AN                                                                                                    | ि<br>ALIMCO Rep.                   |
| Total 1 अस्वार के मेरे व्यक्तिया जानकार के स्वे व्यक्तिया जानकार के स्वे व्यक्तिया जानकार के स्                                      | LIMCO Rep.                         |
| Counter Signed by - Dist Authority Counter Signed by - Dist Authority Counter Signed                                       | LIMCO Rep.                         |
| Mobile No. : +91-9638063956  हर्गकन्वागांव :NAVSARI   चिनकोड :396436   हे-सेल : हmail ID   हर्गक प्राप्त पत्र और नं. :   Card Type & No. : Aadhar Card (518019996515)   PART II   प्रदेश हरेल स्मान स्थान स्थान स्यान स्थान स्थान स्थान स्थान स्थान स्थान स्थान स्थान स्थान स्थान स्थान स्थान स्थान स्थान स्थान स्थान स्थान स्थान स्थान स्थान स्थान स्थान स्थान स्थान स्थान स्थान स्थान स्थान स्थान स्थान स्थान स्यान स्थान स्थान स्थान स्थान स्थान स्थान स्थान स्थान स्थान स्थान स                                      |                                    |
| Mobile No. ई-मेल Email ID  Mobile No. ई-मेल Email ID  Mobile No. ई-मेल Email ID  Square प्राप्त का अधि तं.  Card Type & No. : Aadhar Card (518019996515)  PART II  PART II  Quantity  Value  1 TD 0M 01 MSIED Kit - MULTI-SENSORY INTEGRATED EDUCATION  Total  Total  Total  Total  Total  Total  Total  Total  Four Thousand Five H  Quantity INTEGRATED EDUCATION  Four Thousand Five H  Quantity INTEGRATED EDUCATION  Four Thousand Five H  Quantity INTEGRATED EDU                                      |                                    |
| Mobile No. ई-मेल Email ID  Mobile No. ई-मेल Email ID  Mobile No. \$-मेल Email ID  Mobile No. \$-मेल Email ID  Mobile No. \$-मेल Ema |                                    |
| Mobile No. ई-मेल Email ID  Mobile No. ई-मेल Email ID  Mobile No. \$-मेल Email ID  Mobile No. \$-मेल Email ID  Mobile No. \$-मेल Ema |                                    |
| Mobile No. ई-मेल Email ID  Mobile No. ई-मेल Email ID  Mobile No. \$-मेल Email ID  Mobile No. \$-मेल Email ID  Mobile No. \$-मेल Ema |                                    |
| हिंदि कर्ना नात : NAVSARI पिनकोड : 396436 Email ID  (Ity/Town/Village Pin Code Pin Code Pin                                       |                                    |
| Pin Code (Sujarat Pin Code (Sujarat Pin Code (S                                      |                                    |
| Pin Code जिला :NAVSARI District प्यान पत्र और लं. Card Type & No. : Aadhar Card (518019996515)  PART II  PART II  PART II  PART II  PART II  PART II  PART II  PART II  PART II  PART II  PART II  PART II  PART II  PART II  PART II  PART II  PART II  PART II  PART II  PART II  PART II  PART II  PART II  PART II  PART II  PART II  PART II  PART II  PART II  PART II  PART II  PART III  PART III  PART III                                        |                                    |
| PART II  Pe of Disability : 1. MENTALLY IMPAIRED (65%)  No.   Appliances Detail  1   TD 0M 01 MSIED Kit - MULTI-SENSORY INTEGRATED EDUCATION  Total  1   A 500.00   hilendary father   guardian of the part of the beneficiary father   guardian of the part of the beneficiary father   guardian of the part of the part of the pa                                      |                                    |
| PART II  Pe of Disability : 1. MENTALLY IMPAIRED (65%)  No. Appliances Detail  1 TD 0M 01 MSIED Kit - MULTI-SENSORY INTEGRATED EDUCATIO  Total  1 4500.00 hilend  क्रियंग्र विकित्सा अधिकारी/पुनर्वास / Signature of Modical Officer / Four Thousand Five H  प्रमाणित किया आता है की मेरी व्यक्तिगत जानकारी क्रियंग्र जानकारी क्रियंग्र आता है की मेरी व्यक्तिगत जानकारी क्रियं आता है की मेरी व्यक्तिगत जानकारी क्रियं (Rupees                                                                                                    |                                    |
| PART II  Pe of Disability : 1. MENTALLY IMPAIRED (65%)  No. Appliances Detail  1 TO 0M 01 MSIED Kit - MULTI-SENSORY INTEGRATED EDUCATIO  1 Total 1 4500.00 hilend  कर्मारक चिकित्सा अधिकारी/पुनर्वास है  आआर्थी / उसके चिता / उसके चरवाळ आसिक आप Four Thousand Five H  प्रमाणित किया जाता है की मेरी व्यक्तियत जानकारी किया जाता है की मेरी व्यक्तियत जानकारी किया जाता है की मेरी व्यक्तियत जानकारी किया जाता है कि मेरी व्यक्तियत जानकारी किया जाता है कि मेरी व्यक्तियत जानकारी किया जाता है कि मेरी व्यक्तियत जानकारी किया जाता है कि मेरी व्यक्तियत जानकारी किया जाता है कि मेरी व्यक्तियत जानकारी किया जाता है कि मेरी व्यक्तियत जानकारी किया जाता है कि मेरी व्यक्तियत जानकारी किया जाता है कि मेरी व्यक्तियत जानकारी किया जाता है कि मेरी व्यक्तियत जानकारी किया जाता है कि मेरी व्यक्तियत जानकारी किया जाता है कि मेरी व्यक्तियत जानकारी किया जाता है कि मेरी व्यक्तियत जानकारी किया जाता है कि मेरी व्यक्तिया जानकारी किया जाता है कि मेरी व्यक्तिया जानकारी किया जाता है कि मेरी व्यक्तिया जानकारी किया जाता है कि मेरी व्यक्तिया जानकारी किया जाता है कि मेरी व्यक्तिया जानकारी किया जाता है कि मेरी व्यक्तिया जानकारी किया जाता है कि मेरी व्यक्तिया जानकारी किया जाता है कि मेरी व्यक्तिया जानकारी किया जाता है कि मेरी व्यक्तिया जानकारी किया जाता है कि मेरी व्यक्तिया जानकारी किया जाता है कि मेरी व्यक्तिया जानकारी किया जाता है कि मेरी व्यक्तिया जानकारी किया जाता है कि मेरी व्यक्तिया जानकारी किया जाता है किया जाता है कि मेरी व्यक्तिया जानकारी किया जाता है किया जाता है किया                                       |                                    |
| PART II  PART II  PART II  PART II  PART II  PART II  PART II  PART II  PART II  PART II  PART II  PART II  PART II  PART II  Quantity  Value  4500.00  hilend  Total  Total  Total  Signature of Modical Officer  Four Thousand Five H  प्रमाणित किया जाता है की मेरी व्यक्तिगत जातकारी  PART III  Signature of Modical Officer  Four Thousand Five H  Quantity  Value  1 4500.00  Partition to the beneficiary father I guardian of the patient is Rs. (Rupees  Contilled that to the beneficiary knowledge, the monthly income of the beneficiary father I guardian of the patient is Rs. (Rupees                                                                                                    |                                    |
| No. Appliances Detail  1 TD 0M 01 MSIED Kit - MULTI-SENSORY INTEGRATED EDUCATIO  1 4500.00 hile not signature of Modical Officer / Signature of Modical Officer / Four Thousand Five H  प्रमाणित किया जाता है की मेरी व्यक्तिगत जातकारी का अभिकासी income of the beneficiary/ father / guardian of the patient is Rs. (Rupees                                                                                                    |                                    |
| No. Appliances Detail  1 TD 0M 01 MSIED Kit - MULTI-SENSORY INTEGRATED EDUCATIO  1 4500.00 hile not signature of Modical Officer / Signature of Modical Officer / Four Thousand Five H  प्रमाणित किया जाता है की मेरी व्यक्तिगत जानकारी का अपना अपना किया जाता है की मेरी व्यक्तिगत जानकारी का अपना अपना किया जाता है की मेरी व्यक्तिगत जानकारी का अपना अपना किया जाता है की मेरी व्यक्तिगत जानकारी का अपना अपना किया जाता है की मेरी व्यक्तिगत जानकारी का अपना अपना किया जाता है की मेरी व्यक्तिगत जानकारी का अपना किया जाता है की मेरी व्यक्तिगत जानकारी का अपना का अपना किया जाता है की मेरी व्यक्तिगत जानकारी का अपना का अपना का                                       |                                    |
| 1 TD 0M 01 MSIED Kit - MULTI-SENSORY INTEGRATED EDUCATIO  Total 1 4500.00 hile not signature of Madical Officer I  Signature of Madical Officer I  प्रमाणित किया जाता है की मेरी व्यक्तिगत जानकारी " In a monthly income of the beneficiary father I guardian of the patient is Rs. (Rupees  Condition that to the beautiful of the patient is Rs. (Rupees)                                                                                                    |                                    |
| Total 1 4500.00 hilend किया जाता है की मेरी व्यक्तिगत जानकारी * अपाणित किया जाता है की मेरी व्यक्तिगत जानकारी * अपाणित किया जाता है की मेरी व्यक्तिगत जानकारी * अपाणित किया जाता है की मेरी व्यक्तिगत जानकारी * (Rupees Cartified that to the best of the beneficiary) father I guardian of the patient is Rs. (Rupees                                                                                                    |                                    |
| जियोरक चिकित्सा अधिकारी/पुनर्वास Signature of Modical Officer / Signature of Modical Officer / Four Thousand Five H                                                                                                    | 1-0 86000                          |
| प्रमाणित किया जाता है की मेरी व्यक्तिगत जातकारी * and the monthly income of the beneficiary/ father / guardian of the patient is Rs. (Rupees                                                                                                    |                                    |
| प्रमाणित किया जाता है की मेरी व्यक्तिगत जानकारी का monthly income of the beneficiary/ father / guardian of the patient is Rs. (Rupees                                                                                                    |                                    |
| Cortified that to the her vi my knowledge, the monthly income of the beneficiary                                                                                                    | Renab Ex                           |
| Cortified that to the her or my knowledge, the monthly income of the beneficiary                                                                                                    | undred                             |
| Certified that to the beat it my knowledge, the monthly income of the                                                                                                    | नावत भाव) ह                        |
| Certified that to the per                                                                                                    | Four                               |
| निर्धारक प्रधानाचार्यहिङ मास्ट्री                                                                                                    |                                    |
| Signature & Stamp of the Policy &                                                                                                    |                                    |
| त्याक्षर - सहयोगी संस्था/जिला अधिकृत अधिकारी  ाताक्षर - सहयोगी संस्था/जिला अधिकृत अधिकारी  ounter Sig. by - Collaborative Agency/ Dist. Authority  में KALPESH यमाणित करता/करती है कि मैंने पिछले एक/तीन/दस॰ वर्षी में भारत सरकार/राज्य सरकार या आपूर्ति किये गये उपस्कर एवं उपकरण की प्रशासिक्ष में अस्ति करता/करती है कि मैंने पिछले एक/तीन/दस॰ वर्षी में भारत सरकार/राज्य सरकार या आपूर्ति किये गये उपस्कर एवं उपकरण की प्रशासिक्ष में अस्ति करता/करती है कि मैंने पिछले एक/तीन/दस॰ वर्षी में भारत सरकार/राज्य सरकार या आपूर्ति किये गये उपस्कर एवं उपकरण की प्रशासिक्ष में अस्ति। में अस्ति करता/करती है कि मैंने पिछले एक/तीन/दस॰ वर्षी में भारत सरकार/राज्य सरकार या आपूर्ति किये गये उपस्कर एवं उपकरण की प्रशासिक्ष में अस्ति। स्वासिक्ष करता/करती है कि मैंने पिछले एक/तीन/दस॰ वर्षी में भारत सरकार/राज्य सरकार या आपूर्ति किये गये उपस्कर एवं उपकरण की प्रशासिक्ष करता/करती है कि मैंने पिछले एक/तीन/दस॰ वर्षी में भारत सरकार/राज्य सरकार या आपूर्ति किये गये उपस्कर एवं उपकरण की प्रशासिक्ष करता/करती है कि मैंने पिछले एक/तीन/दस॰ वर्षी में भारत सरकार/राज्य सरकार या आपूर्ति किये गये उपस्कर एवं उपकरण की प्रशासिक्ष करता/करती है कि मैंने पिछले एक/तीन/दस॰ वर्षी में भारत करता/करती है तो मेरे उपर कान्ती कारवाही या आपूर्ति किये गये उपस्कर एवं उपकरण की प्रशासिक्ष करता/करती है कि मेने पिछले पिछले प्रशासिक्स करता/करती है तो मेरे उपर कान्ती कारवाही या आपूर्ति किये गये उपस्कर एवं उपकरण की प्रशासिक्स करता/करती है तो स्वर्ध करता/करती है तो स्वर्ध करता/करती है तो स्वर्ध करता/करती है तो स्वर्ध करता/करती है तो स्वर्ध करता/करता/करता/करता/करता/करता/करता/करता/                                                                                                    | विवासिर एवं म                      |
| ounter Sig. by - Collaborative Agency/ Dist. Authority  अस्याना संस्थानिक योजना के अतमत किया किया किया विकास प्राप्ति विकास प्राप्ति किया किया उपकरण की प्रश्निताकीय/अस्वित्र करता/करती है कि मैंने पिछले एक/तीन/दस वर्षी में भारत सरकार/राज्य सरकार या अन्य समाजिक योजना के अतमत किया अस्य उपकरण की प्रश्निताकीय/अस्वित्र अस्वत्र एवं उपकरण की प्रश्निताकीय/अस्वत्र में अस्य अन्य अस्वत्र प्राप्ति करता/करती है कि मैंने पिछले एक/तीन/दस वर्षी मेरे उपर कान्नी कारवाही या आपूर्ति किये गये उपस्कर एवं उपकरण की प्रश्निताकीय/अस्वत्र में अस्य अस्वत्र प्राप्ति करता/करती है कि मैंने पिछले एक/तीन/दस वर्षी केया है। यदि मेरे द्वारा दी गई स्थनाएँ यसत पाई जाती है तो मेरे उपर कान्नी कारवाही या आपूर्ति किये गये उपस्कर एवं उपकरण की प्रश्निताकीय/अस्वत्र करता/करती है कि मैंने पिछले एक/तीन/दस करता/करती है तो मेरे उपर कान्नी कारवाही या आपूर्ति किये गये उपस्कर एवं उपकरण की प्रश्निताकीय/अस्वत्र करता/करती है कि मैंने पिछले एक/तीन/दस करता/करती है तो मेरे उपर कान्नी कारवाही या आपूर्ति किये गये उपस्कर एवं उपकरण की प्रश्निताकीय/अस्वत्र करता/करती है कि मैंने पिछले एक/तीन/दस करता/करती है तो मेरे उपर कान्नी कारवाही या आपूर्ति किये गये उपस्कर एवं उपकरण की प्रश्निताकीय/अस्वत्र करता/करती है कि मैंने पिछले एक/तीन/दस करता/करती है तो मेरे उपर कान्नी कारवाही या आपूर्ति किये गये उपस्कर एवं उपकरण की प्रश्निताकीय/अस्वत्र करता/करती है तो मेरे उपर कान्नी कारवाही या आपूर्ति किये गये उपस्कर एवं उपकरण की प्रश्नित करता/करती है तो मेरे उपर कान्नी कारवाही या आपूर्ति किये गये उपस्कर एवं उपकरण की प्रश्नित करता/करता/अस्वत्र करता/अस्वत्र करता                                      | TOUR RE                            |
| में KALPESH बमाणित करता/करती है कि मन विकत्त पाई जाती है तो मेरे उपर कानूना कार्या                                                                                                    | न्य मस्या से को<br>विस्मेदारी मेरी |
| करण पान्त नहीं किया है। बाद भर व्याप के पान्त नहीं किया है। बाद भर व्याप के पान्त नहीं किया है। बाद के पान्त नहीं किया है। बाद के पान्त नहीं किया है। बाद किया है। बाद किया है। बाद किया है। बाद किया है। बाद किया है। बाद किया है। बाद किया है। बाद                                       | -00 80                             |
| om ;                                                                                                    | any                                |
| I KALPESH certify that I have been undertaken and the undertaken and the undertaken and t                                     | full cost of                       |
| overnment to the from me.                                                                                                    |                                    |
| ids and appliances supplied के हस्ताक्षर । अंगूठा नि                                                                                                    | All r                              |
| Thumb Impression of the Beneficiary Court                                                                                                    | 70                                 |
|                                                                                                    |                                    |
| स्ताक्षर - जिला अधिकृत आधकारा / पानि अधिकार अधिकृत आधकारा / पानि अधिकार अधिकार विकास अधिकार विकास विकास वितास विकास विकास विकास विकास विकास विकास विकास विकास विकास विकास विकास विकास विकास विकास विकास विकास विकास विकास विकास विकास विकास विकास विकास विकास विकास विकास विकास विकास विकास विकास विकास वितास विकास विकास विकास विकास विकास विकास विकास विकास विकास विकास विकास विकास विकास विकास विकास विकास विकास विकास विकास विकास विकास विकास विकास विकास विकास विकास विकास विकास विकास विकास विकास वित                                      | श्लक शियाव                         |
|                                                                                                    |                                    |
| में KALPESH प्रमाणित करता/करती है कि आज दिनांक                                                                                                    | allow at                           |
| # KALPESH प्रशासित करण है।  अरसी बाजन में जांदन किया है।  अरसी बाजन में जांदन किया है।                                                                                                    | idia at                            |
| West River I KAI PESH certify that today                                                                                                    | ndia at                            |
| Subsidized/free of cost of Rs. Nil & in a good working condition.                                                                                                    | ndia at                            |
| - ARTHUPFIOL                                                                                                    | idia at                            |
| THE THE PARTY OF THE PARTY OF T                                     | N. S.                              |
| TALLIKA HEADY OFFICE                                                                                                    | ताक्षर तथा अंग                     |
| TALUKA HEALTH OFFICE  MINIET I RICHA TO FEICE  Date:                                                                                                    | ताक्षर तथा अंग<br>Beneficiary/     |
| TALUKA HEALTH OFFICE  MINIET I RICHA TO FEICE  Date:                                                                                                    | ताक्षर तथा अंग<br>Beneficiary/     |
| TALUKA HEALTH OFFICE  MINIET I RICHA TO FEICE  Date:                                                                                                    | ताक्षर तथा अंग<br>Beneficiary/     |
| TALUKA HEALTH OFFICE  MINIET I RICHA TO FEICE  Date:                                                                                                    | ताक्षर तथा अंग<br>Beneficiary/     |
| TALUKA HEALTH OFFICE  MINICITY Date:                                                                                                    | ताक्षर तथा अंग<br>Beneficiary/     |
| TALUKA HEALTH OFFICE  TALUKA HEALTH OFFICE                                       | ताक्षर तथा अंग<br>Beneficiary/     |

ASSESSMENT ACKNOWLEDGEMENT SLIP Camp vende. MATTER VIVEKANAND SWIMMING परीक्षण पावती पर्ची POOLJUNA THANA ,NAVSARI Slip No.: 2016-17/NAVR4/T12/00753/ADIP-SPL (VIP) Name of the Beneficiary: KARISHMA Date: 22/08/16 Mobile No.: +91-8156083860 Sex : Female Age: 23 Type of Disability: 1. MENTALLY IMPAIRED (75%) Value Quantity S.No. Appliances Detail Remark 4500.00 TD 0M 01 MSIED Kit - MULTI-SENSORY INTEGRATED EDUCAT 4500.00 Total हस्तासर - जिला अधिकत अधिकारी । एजिस्को प्रतिनि Counter Signed by - Dist Authority/ALIMCO Re or re ड-मल :NAVSARI शहर/कस्बा/गाव पिनकोड Email ID :396310 City/Town/Village Pin Code राज्य जिला : NAVSARI :GUJARAT State District पहचान पत्र और ने. ID Card Type & No.: Aadhar Card (998229752326) PART II Type of Disability: 1. MENTALLY IMPAIRED (75%) Appliances Detail S.No. Quantity Value hiland a Maury 4500.00 TD OM 01 MSIED Kit - MULTI-SENSORY INTEGRATED EDUCATIV 4500.00 Total निर्धारक चिकित्सा अधिकारी/प्नवीस विशेषज्ञ के इस्ता Signature of Medical Officer PRehablexon PART III प्रमाणित किया जाता है की मेरी व्यक्तिगत जानकारी के अनुसार लाआयीं / उसके पिता / उसके सरक्षक के मासिक आय ह. 4500 (शब्दों में Four Thousand Five Hundred मान) है। Certified that to the best of my knowledge, the monthly income of the beneficiary/ father / guardian of the patient is Rs. (Rupees Four Thousand Five Hundred only.) जाण सञ्च प्रतिल के जायहारी सह निर्धारक प्रधानाचायं/हेड मास्टर/एस.एस. ए. प्रतिनिधि के हस्ताक्षर एवं र हस्ताक्षर - सहयोगी संस्थानिया अधिकारी अधिकारी । विश्व रि Signature & Stamp of the Principal/Head Master /SSA R में KARISHMA प्रमाणित करता/करती है कि मेरी पिछले एक/तीन/दस वर्षों में भारत सरकार/राज्य सरकार या अन्य समाजिक योजना के अंतर्गत किसी शासकीय/अश्य संस्था से उपकरण प्राप्त नहीं किया है। बिक मरे द्वार ही गुई)न्वनाएँ मैंनेत याई जाती है तो मेरे उपर कान्नी कारवाही या आपूर्ति किये गये उपस्कर एवं उपकरण की पूरी लागत भुगतान की जिस्मेदारी भे अवस्था समाच गुरसा अपिकास होगा। I KARISHMA certify that I have not received similar Aid/Equipment either free of cost/subsidized in the last one/three/ten years\* from any Government/Non Government organization. In case the undertaking is found false, I will be liable for legal action beside recovery of the full cost of aids and appliances supplied from me. लाआर्थी । संरक्षक के हस्ताक्षर । अंगुठा निशानी (अवयस्क के Signature/Thumb Impression of the Beneficiary/Guardian (In case of mir Counter Signed by - Distribution Rep. उपकरण पावती RECEIPT OF APPLIANCES PART IV में KARISHMA प्रमाणित करता/करती है कि आज दिनांक .... भवारी हाजन में पापन किया है। subsidized/free of cost of Rs. Nil & in a good working condition. Date : ..... हस्ताक्षर - जिला अधिकृत अधिकारी । एलिम्को प्रतिनिधि लाभार्थी । संरक्षक के हस्ताक्षर तथा अगुठा निश Counter Signed by - Dist Authority/ALIMCO Rep. Place: Signature&Thumb Impression of the Beneficiary/Guard \* Applicability: Minimum 1 year for CWSN & 10 years for High Cost High Value and three years for all others categories पात्रता : न्यनतम १ वर्ष विशेष आवश्यकता वाले बच्चों के लिए तथा १० वर्ष उच्च कीमत उच्च कोटि के उपकरणों के लिए

ASSESSMENT ACKNOWLEDGEMENT SLIP Camp venue : MATTA परीक्षण पावती पर्ची : 2016-17/NAVR4/T12/00758/ADIP-SPL (VIP) f the Beneficiary : KARTIK Date: 22/08/16 Sex : Male Age: 26

VIVEKANAND SWIMMING POOL, JUNA THANA , NAVSARI

Mobile No.: +91-8156083860

लाभायी सरक्षक के हस्ताक्षर तथा अग्ठा निशानी

Signature&Thumb Impression of the Beneficiary/Guardian

| Appliances Detail                                                                                                    | Remark                                                                                          |                       | Quantity                             | Value                                | d                                                               |
|----------------------------------------------------------------------------------------------------|-------------------------------------------------------------------------------------------------|-----------------------|--------------------------------------|--------------------------------------|-----------------------------------------------------------------|
| TD 0M 01 MSIED Kit - MULTI-SENSORY                                                                                                    | INTEGRATED EDUCAT                                                                               |                       | 1                                    | 4500.00                              | 18                                                              |
|                                                                                                    |                                                                                                 | Total                 | 1                                    | 4500.00                              | चेकारी / प्रतिस्को प्रतिनिधि                                    |
|                                                                                                    |                                                                                                 |                       | Counter Sig                          | ned by - Dist Au                     | thority/ALIMCO Rep.                                             |
| (106)                                                                                                    |                                                                                                 |                       | 021                                  |                                      |                                                                 |
| n/गांव :NAVSARI<br>vn/Village                                                                                                    | पिनकोड :396450<br>Pin Code                                                                      | Er                    | nail ID                              |                                      |                                                                 |
| :GUJARAT                                                                                                    | जिला : NAVSARI<br>District                                                                      |                       |                                      |                                      |                                                                 |
| व और नं.                                                                                                    |                                                                                                 |                       |                                      |                                      |                                                                 |
| Type & No. : Other (na)                                                                                                    | PARTII                                                                                          |                       |                                      |                                      |                                                                 |
| - AMERICAN AND ADDRESS OF                                                                                                    |                                                                                                 |                       |                                      |                                      |                                                                 |
| Disability: 1. MENTALLY IMPAIRED (7                                                                                                    | 070)                                                                                            |                       |                                      |                                      |                                                                 |
| Appliances Detail                                                                                                    |                                                                                                 |                       | Quantity                             | 4500.00                              |                                                                 |
| TO OM O1 MSIED Kit - MULTI-SENSORY                                                                                                    | INTEGRATED EDUCATI                                                                              | Tot                   | 21 1                                 | 4500.00                              | ndra Maurya                                                     |
|                                                                                                    |                                                                                                 | 101                   |                                      |                                      | व्यवसि विशेषमें के हस्ताद                                       |
|                                                                                                    |                                                                                                 |                       | Sionatur                             | e of Medical C                       | fficer (Rehab Expe                                              |
|                                                                                                    | PART III                                                                                        |                       |                                      |                                      |                                                                 |
| गेत किया जाता है की मेरी व्यक्तिगत जानकारी के                                                                                              | भववार वामाची / उसके पिता / उसके संरक्षक के                                                      | मासिक आय              | । ভ. 4500 (शब्दों                    | # Four Thousan                       | id Five Hundred मात्र) है।                                      |
| tifled that to the best of my knowledge. Ind Five Hundred only.)  - सहयोगी संस्थानिता अधिक अधिकारी। In Sig. by - (301500) Africa Agency/ D | the monthly income of the beneficiary                                                           | / father /            | guardian of the                      | e patient is Rs.                     | (Rupees Four<br>तिनिधि के हस्ताक्षर एवं म<br>Head Master /SSA R |
| ARTIK प्रमाणित करता/करती है कि तेने विद्याने प                                                                                             | कालीमादस • वर्षों में भारत सरकार/राज्य सरकार या<br>नमल पाई जानी है तो मेरे ऊपर कान्नी कारवाही य |                       | A                                    | the facility would not               | अभागकीय। भन्य सस्या से कोई                                      |
| ARTIK certify that I have not received a<br>ment/Non Government organization. In                                                           | case the undertaking is found false, I                                                          | Vsubsid<br>will be li | ized in the last<br>able for legal a | one/three/ten ye<br>ction beside rec | overy of the full cost of                                       |
| जाल सक कि आविशा                                                                                                    | श अन                                                                                            |                       | 4                                    | w                                    | ्ठा निशानी (अवयस्क के                                           |
| - Grand by - Dist Authority/ALIMO                                                                                                    | Holl                                                                                            |                       | लाभार्थी। संरक्षक                    | के हस्ताक्षर / अर                    | ार्वा निशानी (अवयस्क के I                                       |
| r Signed by - Dist Authority/ALIMO                                                                                                    |                                                                                                 |                       |                                      | enericial yrous                      |                                                                 |
|                                                                                                    | उपकरण पावती RECEIPT OF                                                                          |                       |                                      |                                      |                                                                 |
| KARTIK प्रमाणित करता/करती हैं कि आज दिनाव                                                                                                  | मेंने भारत सरकार के ADIP-SPL                                                                    | (VIP) योज             | ना के अंतर्गत 1.                     | TD 0M 01 39करण                       | ति भूतक रियायती दर पर अ                                         |
| I KARTIK certify that today                                                                                                    |                                                                                                 |                       | D CD! (\(\(\mathreal\))              | hama of Gove o                       | I india at substituteuri                                        |

ter Signed by - Dist Authority/ALIMCO Rep. Place: plicability: Minimum 1 year for CWSN & 10 years for High Cost High Value and three years for all others categories ता : न्यनतम १ वर्ष विशेष आवश्यकता वाले बच्चों के लिए तथा १० वर्ष उच्च कीमत उच्च कोटि के उपकरणों के लिए

Date: .....

र - जिला अधिकृत अधिकारी । एलिम्को प्रतिनिधि

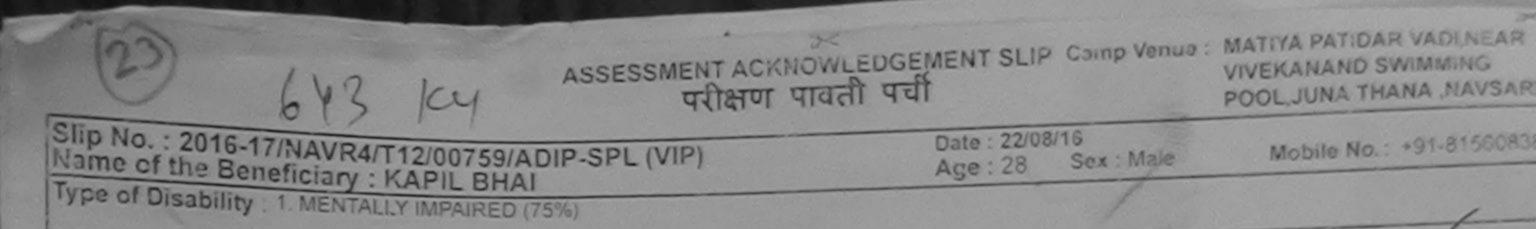

हस्लाक्षर - जिला अधिकत अधिकारी । एलिस्को परि Counter Signed by - Dist Authority/ALIMCO

Value

4500 00

4500.00

राहराक+वामाव City/Town/Village

राज्य

S.No.

.NAVSAKI

Appliances Detail

:GUJARAT

TO OM 01 MSIED KIL - MULTI-SENSORY INTEGRATED EDUCAT

पिनकोड :396450 Pin Code

जिला

District

Email ID

Total

Quantity

State पहचान पत्र और नं.

ID Card Type & No. : Aadhar Card (806658824060)

PART II

: NAVSARI

Remark

Type of Disability: 1. MENTALLY IMPAIRED (75%)

|       |                                                         |       | Quantity | Value   |
|-------|---------------------------------------------------------|-------|----------|---------|
| S.No. | Appliances Detail                                       |       | 1        | 4500.00 |
| 1     | TO OM 01 MSIED Kit - MULTI-SENSORY INTEGRATED EDUCATION | Total | 1        | 4500.00 |

निर्पारक चिकित्सा अधिकारी/पनवीस विशेषज्ञ के Signature of Medical Officer / Rehab.

ndra Maury

PART III

प्रमाणित किया जाता है की मेरी व्यक्तिगत जानकारी के अनुसार लाभावीं / उसके पिता / उसके संरक्षक के मासिक आय है. 3500 (शब्दों में Three Thousand Five Hundred म

Certified that to the best of my knowledge, the monthly income of the beneficiary/ father / guardian of the patient is Rs. (Rupees Three Thousand Five Hundred only.)

બાળ લગ્ન પ્રતિબંધક અધિકારી સહ

हस्ताक्षर - सहयोग्के अस्या/भिवा अस्विनदात्र विकासि । री Counter Sig. by - Collaborative Agency/ Dist. Authority

निर्धारक प्रधानाचार्य।हेड मास्टर/एस.एस. ए. प्रतिनिधि के हस्ताक्षर Signature & Stamp of the Principal/Head Master /S

में KAPIL BHAI प्रमाणित करते। के कि मैंने पिछले एकातीनादस वर्षों में भारत सरकार/राज्य सरकार या अन्य समाजिक योजना के अंतर्गत किसी शासकीय/अशासकीय/अन्य स उपकरण प्राप्त नहीं किया है। यदि मेरे क्लिटी गई मुखनाएँ मझत पाई जाती है तो मेरे उपर कानूनी कारवाही या आपूर्ति किये गये उपस्कर एवं उपकरण की पूरी लागत भुगतान की जिस्से

लाल खान I KAPIL BHAI certify that have nettreceived similar Aid/Equipment either free of cost/subsidized in the last one/three/ten years' from any Government/Non Government organization. In case the undertaking is found false, I will be liable for legal action beside recovery of the full of alds and appliances supplied, from me-

जाण खञ्च अतिजव अविकारी सह

हस्ताक्षर - जिला आहेसल अधानहीं । एति नक Counter Signed by - Dist Authority/ALIMCO Rep.

लाभार्यी । संरक्षक के हस्ताक्षर । अगुठा निशानी (अवयस Signature/Thumb Impression of the Beneficiary/Guardian (In case of

उपकरण पावती RECEIPT OF APPLIANCES PART IV

में KAPIL BHAI प्रमाणित करता/करती है कि आज दिनांक .... भवादी बाजन में पादन किया है।

subsidized/free of cost of Rs. Nil & in a good working condition.

हस्ताक्षर - जिला अधिकृत अधिकारी । एलिस्को प्रतिनिधि

Date : ....

Counter Signed by - Dist Authority/ALIMCO Rep. Place: .....

Signature&Thumb Impression of the Beneficiary/

<sup>\*</sup> Applicability: Minimum 1 year for CWSN & 10 years for High Cost High Value and three years for all others categories पात्रता : न्यनतम १ वर्ष विशेष आवश्यकता वाले बच्चों के लिए तथा १० वर्ष उच्च कीमत उच्च कोटि के उपकरणों के लिए

#### ASSESSMENT ACKNOWLEDGEMENT SLIP Camp vende, and VIVEKANAND SWIMMING POOLJUNA THANA NAVSAR परीक्षण पावती पची Date: 20/08/16 Mobile No.: +91-9979912 iip No.: 2016-17/NAVR2/T8/00142/ADIP-SPL (VIP) Sex: Male Age: 36 ame of the Beneficiary : KAMLESH ype of Disability: 1. MENTALLY IMPAIRED (75%) Value Quantity S.No. Remark Appliances Detail 4500.00 TO OM 01 MSIED Kit - MULTI-SENSORY INTEGRATED EDUCAT हस्ताक्षर - विका अधिकत अधिकति विक्रियो व Total Counter Signed by - Dist Authority/ALIMCO 636 KY 01-0010012002 Mobile No. र्ड-मेल शहर/कस्बा/गाव :NAVSARI Email ID पिनकोड :396436 City/Town/Village Pin Code जिला : NAVSARI :GUJARAT State District पहचान पत्र और नं. ID Card Type & No.: Aadhar Card (300956841807) PART II Type of Disability: 1. MENTALLY IMPAIRED (75%) Quantity Value S.No. Appliances Detail 4500.00 TO OM O1 MSIED KX - MULTI-SENSORY INTEGRATED EDUCATIV Total 4500.00 Signature of Madinal Office PART III प्रमाणित किया जाता है की मेरी व्यक्तियत जानकारी के जनसार मामार्थी / उसके गिता / उसके सरक्षक के मासिक आय र. 4200 (शस्टों में Four Thousand Two Hundred र Certified that to the beautiful to the beneficiary father / guardian of the patient is Rs. (Rupees Four Thousand Teachundred only.) JXKC समात्र केरा अनिकारी निर्धारक प्रधानावायं।हेड मास्टर/एस.एस. ए. प्रतिनिधि के इस्ताक हस्ताकार - सहयोगी संस्थानिका अधिकारी Country Signatur (स्थानिका) अधिकारी Signature & Stamp of the Principal/Head Master / Counter Sig. by - Collaborative Agency/ Dist. Authority में KAMLESH प्रमाणित करताकरते हैं कि मेरे पिछने एकातीमादन वर्ण में बारत सरकार या उत्य समाजिक योजना के अंतर्गत किसी धारकीय।उत्य त उपकरण राप्त नहीं किया है। बंदि मेर दक्षण है। यह मुदनाएँ नसत पाई जाती है तो मेर उपर कानूनी कारवाड़ी या आपूर्ति किये गये उपस्कर एवं उपकरण की पूरी नागत मुगतान की जिस I KAMLESH certify that I have not received similar Aid/Equipment either free of cost/subsidized in the last one/three/ten years\* from any Government/Non Government organization in case the undertaking is found false, I will be liable for legal action beside recovery of the full अल्ला समाय कुरण अधिमरी हस्ताक्षर - जिला अधिकृत अधिकारी । एलिस्को प्रतिनिधि नामाधी । संरक्षक के हस्ताक्षर । अंग्ठा निशानी (अवय Signature/Thumb Impression of the Beneficiary/Guardian (In case Counter Signed by - Dist Authority/ALIMCO Rep. उपकरण पावती RECEIPT OF APPLIANCES PART IV \_ मैंसे झारत सरकार के ADIP-SPL (VIP) योजना के अंतर्गत 1. TD 0M 01 उपकरण जिल्हा विवादन में KAMLESH प्रमाणित करता/करती है कि बाज दिनाक बचारी राजन में याद्य किया है। I KAMLESH certify that today ............, I received 1. TD 0M 01 appliances under ADIP-SPL (VIP) scheme of Govt. of India at subsidized free of working condition.

हस्ताक्षर - जिला अधिकृत अधिकारी / एलिस्को प्रतिनिधि Counter Signed by - Dist Authority/ALIMCO Rep. Place: \_\_\_\_\_ Signature&Thumb Impression of the Beneficiary \* Applicability: Minimum 1 year for CWSN & 10 years for High Cost High Value and three years for all others categories पात्रता : न्यनतम १ वर्ष विशेष आवश्यकता वाले बच्ची के लिए तथा १० वर्ष उच्च कीमत उच्च कोटि के उपकरणों के लिए

Date : ...

लाभाषी । सरक्षक के हस्ताक्षर तथा अन

अस्त्र समाय बरका अधिकारी

ASSESSMENT ACKNOWLEDGEMENT SLIP Camp Venue : COTTAGE HOSPITAL, BANSDA परीक्षण पावती पची Date: 10/06/16 Mobile No.: +91-7567924958 Sex : Male

Slip No.: 2016-17/NAVS45/T8/03688/ADIP-SPL (VIP) Age: 18 Name of the Beneficiary : KINJEL

Type of Disability: 1. MENTALLY IMPAIRED (75%)

Value Quantity Remark S.No. Appliances Detail 6900.00 TD 0M 01 MSIED Kit - MULTI-SENSORY INTEGRATED EDUCAT 6900.00 Total

हस्ताक्षर - जिला अधिकृत अधिकारी । एजिस्को प्रतिनिधि Counter Signed by - Dist Authority/ALIMCO Rep.

109/2016 Dupliale

tate खान पत्र और न.

Card Type & No. : Other (na)

PART II

pe of Disability: 1. MENTALLY IMPAIRED (75%)

Value Quantity 6900.00 Appliances Detail TD 0M 01 MSIED Kit - MULTI-SENSORY INTEGRATED EDUCATIV No. 6900.00 Total

निर्धारक चिकित्सा अधिकारी/पुनुकर Signature of Medical Offices & France Expert

प्रमाणित किया जाता है की मेरी व्यक्तिगत क्रिक्ट के अनुसार वामाण / उसके पिता / उसके संरक्षक के मासिक आय र. 1500 (शब्दों में One Thousand Five Hundred मात्र) है।

Certified that to the best of my knowledge, the monthly income of the beneficiary/ father / guardian of the patient is Rs. (Rupees One housand Five Hundred only.) 0

हस्ताक्षर - सहयोगी संस्था/जिला अधिकत अग्रिक्री

निर्धारक प्रधानाचार्य।हेड मास्टर/एस.एस. ए. प्रतिनिधि के हस्ताक्षर एवं मोह Signature & Stamp of the Principal/Head Master /SSA Rep

में KINJEL प्रमाणित करता/करती हूं कि मैंने पिछमें एक/तीनम्दर्श वर्षों में प्रारत सरकार/राज्य सरकार या अन्य समाजिक योजना के अंतर्गत किसी शासकीय/अशासकीय/अन्य संस्था से कोई उपकरण प्राप्त नहीं किया है। यदि मेरे द्वारा दी गई स्थानाएँ गेलते पाई जाती है तो मेरे उपर कान्नी कारवाही या आपूर्ति किये गये उपस्कर एवं उपकरण की पूरी लागत भुगतान की जिम्मेदारी मेरी

I KINJEL certify that I have not received similar Aid/Equipment either free of cost/subsidized in the last one/three/ten years\* from any Government/Non Government organization. In case the undertaking is found false, I will be liable for legal action beside recovery of the full cost of aids and appliances supplied, from me.

हस्ताक्षर - जिला अधिकृत अधिकारी । एलिम्को प्रतिनिधि Counter Signed by - Dist Authority/ALIMCO Rep.

लाभार्यी । संरक्षक के हस्ताक्षर । अंग्ठा निशानी (अवयस्क के वि Signature/Thumb Impression of the Beneficiary/Guardian (In case of mine

उपकरण पावती RECEIPT OF APPLIANCES

में KINJEL प्रमाणित करता/करती हूं कि आज दिनांक ............. मैंने भारत सरकार के ADIP-SPL (VIP) योजना के अंतर्गत 1. TD 0M 01 उपकरण निःशुन्क रियायती दर पर अध हालन में पाप्त किया है।

I KINJEL certify that today ............., I received 1. TD 0M 01 appliances under ADIP-SPL (VIP) scheme of Govt. of India at subsidized/fre

of cost of Rs. Nil & in a good working condition.

Date : ..... हस्ताक्षर - जिला अधिकृत अधिकारी । एलिम्को प्रतिनिधि

लाआर्थी । संरक्षक के हस्ताक्षर तथा अंग्ठा निश

Signature&Thumb Impression of the Beneficiary/Guard

Counter Signed by - Dist Authority/ALIMCO Rep. Place: ..... \* Applicability: Minimum 1 year for CWSN & 10 years for High Cost High Value and three years for all others categories पात्रता : न्यनतम १ वर्ष विशेष आवश्यकता वाले बच्चों के लिए तथा १० वर्ष उच्च कीमत उच्च कोटि के उपकरणों के लिए

| GT. ROAD, KANPUR - 209217  me of Beneficiary  MFG CORP. OF INDIA  FOR STREET  IRAT  IRAT | ISABLED PERSO              |                            |                                                                                                    |
|----------------------------------------------------------------------------------------------------|----------------------------|----------------------------|----------------------------------------------------------------------------------------------------|
| ther's Name                                                                                                    |                            |                            | Camp Type : ADIP-SPL (VIP)                                                                                                    |
| (6) 6 10                                                                                                    | nt Date : 10/06/16         |                            | The state of the state of the s |
| TA = 100 0 11                                                                                                    | PARTI                      | आय : 15                    | लिंग :Female                                                                                                    |
| sessed for                                                                                                    |                            | Age                        | Sex                                                                                                    |
| te of Distribution                                                                                                    |                            | जाति : SC                  |                                                                                                    |
| me of Assessing Rep                                                                                                    |                            | Category                   | 9429330768                                                                                                    |
| gnature                                                                                                    |                            | मोबाइल न. : +91-           | 9429330100                                                                                                    |
| / 4                                                                                                    |                            | ई-मेल                      |                                                                                                    |
| र/कस्बा/गांव :BANSDA पिनकोड :                                                                                                    | 396051                     | Email ID                   |                                                                                                    |
| Pin Code                                                                                                    |                            |                            |                                                                                                    |
| GUJARAT District                                                                                                    | NAVSARI                    |                            |                                                                                                    |
| चान पत्र और ने.<br>Card Type & No. : Aadhar Card (311413676595)                                                                                                    |                            |                            | ~                                                                                                    |
| Card Type City                                                                                                    | PARTII                     |                            | 2 (P 3 dour                                                                                                    |
| pe of Disability : 1. MENTALLY IMPAIRED (75%)                                                                                                    |                            |                            | and and and and and                                                                                                    |
| pe of Disability                                                                                                    |                            | Quantity                   | Value U Support                                                                                                    |
| No. Appliances Detail  1 TD 0M 01 MSIED Kit - MULTI-SENSORY INTEGRATED EDUC                                                                                                    | CATH                       | 7-4-1 1                    | Value 6900 कि कि 10 70 13 के हस्ताक्षर Medical Officer / Rehab Expert                                                                                                    |
| 1 TD OM 01 MSIED Kit - MULTI-SENSORT INTE                                                                                                    |                            | Total 1                    | या जाएकर विनर्वास विशेषज्ञ के हस्ताक्षर                                                                                                    |
|                                                                                                    |                            | Signature of               | Medical Officer / Rehab Expert                                                                                                    |
|                                                                                                    | DADT III                   |                            |                                                                                                    |
| OFFICER                                                                                                    | PART III                   | क आय र. 2000 (शब्दों में T | wo Thousand मात्र) ह ।                                                                                                    |
| Certified that to the beat of my knowledge. homentaty housand only.)  स्ताक्षर - सहयोगी सस्या/जिला आधिकार अधिकारी Counter Sig. by - Collaborative Agency/ Dist Authority  अ KHUSHI BEN प्रमाजित करता रही है के के प्रकृत प्रकृतिवादस वर्षी  अ KHUSHI BEN प्रमाजित करता रही है के के प्रकृत प्रकृतिवादस वर्षी  अ उपकरण प्राप्त नहीं किया है। यदि मेरे देवार दे कई स्प्रनाएँ गलत पाई जाती है                                                                                                    | ne of the beneficiary/ fa  | ther I guardian of the pa  | एस.एस. ए. प्रतिनिधि के हस्ताक्षर एवं मोहर<br>Principal/Head Master /SSA Rep.                                                                                                    |
| में KHUSHI BEN प्रमाणित करता है। यदि मेरे दवारा दो सई स्पनाएँ गलत पाई जाती है                                                                                                    | तो भेरे उपर कान्ना कारवाहा | as surfice to              |                                                                                                    |
| तेई उपकरण प्राप्त नहा किया है।<br>री होगी।                                                                                                    | winment either free of c   | ost/subsidized in the last | st one/three/ten years from any                                                                                                    |
| म KHUSHI BEN faul है। यदि मेर द्वारा दो को स्थलाए गलत पाड़ जाता है। इस्ती होगी।  I KHUSHI BEN certify that I have not received similar Aid/Eq sovernment/Non Government organization. In case the undertained and appliances supplied from me.                                                                                                    | king is found false, I wil |                            |                                                                                                    |
|                                                                                                    |                            | जाभागी । मंरक्षक के        | हस्ताक्षर । अंग्ठा निशानी (अवयस्क के लि                                                                                                    |
| स्ताक्षर - जिला अधिकृत अधिकारी / एलिम्को प्रतिनिधि<br>स्ताक्षर - जिला अधिकृत अधिकारी / एलिम्को प्रतिनिधि                                                                                                    | Signature/Thumb In         | mpression of the Bene      | हस्ताक्षर । अगुठा विश्वाका (Side of mino                                                                                                    |
| Caused Signed by Discrete                                                                                                    | A DECEMPT OF AF            | PPLIANCES                  |                                                                                                    |
| उपकरण पाव<br>अ KHUSHI BEN प्रमाणित करता/करती हूं कि आज दिनांक                                                                                                    | PART IV                    |                            | TD 0M 01 उपकरण निःशुल्क रियायती दर प                                                                                                    |
| क कार्य है के आज दिनांक                                                                                                    | मैंने भारत सरकार के ADIP-S | PL (VIP) याजना क जतगत      | Cout of India at                                                                                                    |
| अं KHUSHI BEN प्रमाणित करताकारता हूं<br>अरारी दालत में पाटन किया है।                                                                                                    | 1. TD OM 01 appliance      | s under ADIP-SPL (VIP)     | scheme of Govi. or man                                                                                                    |
| अस्ति शासन के पाटन किया है।  I KHUSHI BEN certify that today। received subsidized/free of cost of Rs. Nil & in a good working condition                                                                                                    | n.                         |                            |                                                                                                    |
| subsidized/free of cost of RS. No.                                                                                                    |                            |                            |                                                                                                    |
|                                                                                                    |                            |                            | थीं । संरक्षक के हस्ताक्षर तथा अंग्ठा निशा                                                                                                    |
| Date :                                                                                                    |                            | लाभा                       | ar / Hand to Beneficiary/Guardi                                                                                                    |
| हस्ताक्षर - जिला अधिकृत अधिकारी / एलिम्को प्रतिनिधि Date :                                                                                                    | : S                        | ignature&Thumb Imp         | ression of the Beneficiary/Guardi                                                                                                    |
| हस्ताक्षर - जिला आपकृत आप<br>Counter Signed by - Dist Authority/ALIMCO Rep. Place                                                                                                    | or High Cost High Va       | lue and three years for    | or all others categories                                                                                                    |
| Counter Signed by - Dist Authority/ALIMCO Rep. Place * Applicability: Minimum 1 year for CWSN & 10 years for Uात्रता : न्यनतम १ वर्ष विशेष आवश्यकता वाले बच्चों के लि                                                                                                    | ाए तथा १० वर्ष उच्च व      | तिमत उच्च कोटि के उपव      |                                                                                                    |
|                                                                                                    |                            |                            |                                                                                                    |

| 664 KY ASSESSMENT ACKNOWLEDGE परीक्षण पावती पर                                                                                                    | MENT SLIP Camp Ve           | nue: CHC,KHERGAM                                         |                                                |
|----------------------------------------------------------------------------------------------------|-----------------------------|----------------------------------------------------------|------------------------------------------------|
|                                                                                                    | 03(6, 00,000                | ale Mobile No.:                                          |                                                |
| No.: 2016-17/NAVS3/T8/03345/ADIP-SPL (VIP) ne of the Beneficiary: KAUSHIK KUMAR                                                                                                    | Age: 21 Sex: Ma             |                                                          |                                                |
| e of Disability: 1. MENTALLY IMPAIRED (50%)                                                                                                    | Quantit                     | y Value                                                  |                                                |
| Remark                                                                                                    | 1                           | 6900.00                                                  |                                                |
| 1 TD 0M 01 MSIED Kit - MULTI-SENSORY INTEGRATED EDUCAT                                                                                                    | Total 1                     | हे900.00<br>स्ताकर - जिला अधिकृत अधिकार                  | ा प्रतिको प्रतिनाप<br>sity/ALIMCO Rep.         |
|                                                                                                    | Count                       | स्ताबर - जिला अधिकृत अधिका<br>er Signed by - Dist Author |                                                |
|                                                                                                    | 0 1 1                       | ,                                                        |                                                |
|                                                                                                    | Dyblic                      |                                                          |                                                |
| 12/00/16                                                                                                    | 1110                        |                                                          |                                                |
| 1715ep/16                                                                                                    |                             |                                                          | -                                              |
|                                                                                                    | Email ID                    | •                                                        |                                                |
| Town/Village :396430                                                                                                    | Emailio                     |                                                          |                                                |
| जिला :NAVSARI                                                                                                    |                             |                                                          |                                                |
| पत्र और नं.                                                                                                    |                             |                                                          |                                                |
| rd Type & No. : Other (na)                                                                                                    |                             |                                                          |                                                |
| PART II                                                                                                    |                             |                                                          |                                                |
| of Disability: 1. MENTALLY IMPAIRED (50%)                                                                                                    | Quanti                      | ty Value                                                 |                                                |
| Appliances Detail                                                                                                    | Quantit                     | 6900.00                                                  |                                                |
| TD OM 01 MSIED Kit - MULTI-SENSORY INTEGRATED EDUCATION                                                                                                    | Total 1                     | 6900.00                                                  |                                                |
|                                                                                                    | निर्धार                     | क चिकित्सा अधिकारी/पुनर्वास                              | विशेषज्ञ के हस्ताक्षर                          |
|                                                                                                    |                             | ure of Medical Officer                                   |                                                |
| PART III  माणित किया जाता है की सेरी व्यक्तिगत जानकारी के जनुसार लाजार्थी / उसके पिता / उसके संरक्षक वे                                                                                                    | s দামিক সাম ক. 1200 (খা     | द्धों में One Thousand Two                               | Hundred मात्र) है ।                            |
| माणित किया जाता है की सेरी व्यक्तिगत जानकारी के जनुसार लामाया / उसके विता / उसके विता                                                                                                    | - / father / quardian of    | the patient is Rs. (Rupe                                 | es One                                         |
| certified that to the best of my knowledge, the monthly income of the beneficia                                                                                                    | ry/ father / guardian o.    |                                                          |                                                |
| sand Two Hundred only)                                                                                                    |                             |                                                          | के इस्ताक्षर एवं मोहर                          |
| तर - सहयोगी संस्था/जिला अधिकारी Diet Authority                                                                                                    |                             |                                                          |                                                |
| सर - सहयोगी सस्या/जिला अधिकत अधिकार।  The Collaborative Agency/ Dist. Authority  अधिकार प्राणिक स्थापिक स्थाप | ज्य सरकार या अन्य समाजित    | ह योजना के अंतर्गत किसी शासव                             | ोय/अशासकीय/अन्य सस्या<br>जल अगलान की जिम्मेदार |
| # KAUSHIK KUMAB पेमाणिक मार्ट क्या है तो मेरे उपर कान्नी                                                                                                    | कारवाही या आपूरित किये गय   | उपस्कर एवं उपकरण का रूप का                               | 3                                              |
| Ta Chikhli. Dist. Navada in the Aid/Equipment either                                                                                                    | er free of cost/subsidiz    | ed in the last one/three/te                              | n years* from any                              |
| I KAUSHIK KUMAR certify that I have not received similar Aid/Equipment either the symmetry of the symmetry of | , I will be liable for lega | i action beside recovery                                 | of the fair cost of                            |
| and appliances supplied, from me.                                                                                                    |                             |                                                          |                                                |
|                                                                                                    | =                           | क्षक के हस्ताक्षर । अंग्ठा नि                            | शानी (अवयस्क के लिए                            |
| सर - जिला अधिकृत अधिकारी / एलिम्को प्रतिनिधि Signature/Thur                                                                                                    | नाभाया / सर्                | Beneficiary/Guardian                                     | (In case of minor                              |
| nter Signed by - Dist Authority/ALIMCO Rep. Signature/Thur                                                                                                    | APPLIANCES                  |                                                          |                                                |
| PART IV                                                                                                    |                             | के अंतर्गत 1. TD 0M 01 उप                                | करण निःशुल्क रियायती                           |
| # KAUSHIK KUMAR प्रमाणित करता/करती हूँ कि आज दिनांक मैंने भारत सरकार                                                                                                    | F ADIP-SPL (VIP) 41341      | and anni sahama of Go                                    | nyt of India at                                |
| TEND ATTACH A GION AR CORTIFY that today                                                                                                    | appliances under ADIP       | SPL (VIP) scheme of Oc                                   | VC Or mode                                     |
| sidized/free of cost of Rs. Nij & in a good working condition.                                                                                                    |                             |                                                          |                                                |
|                                                                                                    |                             |                                                          |                                                |
| Date:                                                                                                    |                             | लाआयीं । संरक्षक के हस्ता                                | क्षर तथा अंगुठा निशान                          |
| क्या भगिकत संधिकारा / एलिस्का प्रातानाय                                                                                                    | Signature&Thum              | Impression of the Be                                     | neficiary/Guardia                              |
| inter Signed by - Dist Authority/ALIMCO Rep. Place:                                                                                                    | Value and three va          | ars for all others cated                                 | gories                                         |
| inter Signed by - Dist Authority/ALINEO (19)<br>pplicability: Minimum 1 year for CWSN & 10 years for High Cost High<br>जिता : न्यनतम १ वर्ष विशेष आवश्यकता वाले बच्चों के लिए तथा १० वर्ष उच                                                                                                    | य कीमत उच्च कोटि वे         | उपकरणों के लिए                                           |                                                |
| त्रता : न्यनतम १ वर्ष विशेष आवश्यकता पाल प्रवास ।                                                                                                    |                             |                                                          |                                                |
|                                                                                                    |                             |                                                          |                                                |
|                                                                                                    |                             |                                                          |                                                |

| RTIFICIAL LIMBS MFG. CORP. OF INDIA G.T. ROAD, KANPUR - 209217 @  ame of Beneficiary KANCHAN BEN  ge                                                                                                    | DISABLED PERSO<br>तमाण निगम<br>सार्वजनिक उपक्रम)<br>२०८०१६<br>प्रतिष्ठान<br>CORPORATION OF INDIA<br>ATNA' UNDERTAKING)<br>२-208016<br>OMPANY |                                              |                                       | A                                        |
|----------------------------------------------------------------------------------------------------|----------------------------------------------------------------------------------------------------|----------------------------------------------|---------------------------------------|------------------------------------------|
| ather's Name BHIKHUBHAL Chavahan                                                                                                    | 4 7-4- 40/06/16                                                                                                    |                                              | Camp Type                             | ADIP-SPL (VIP)                           |
| Camp Place Basule Date - 121-4016                                                                                                    | ent Date : 10/06/16<br>PART I                                                                                                    |                                              | <b>बिंग</b>                           | :Female                                  |
| Assessed for                                                                                                    |                                                                                                    | आयु : 26<br>Age                              | Sex                                   |                                          |
| Date of Distribution                                                                                                    |                                                                                                    | जाति : Ge                                    | neral                                 |                                          |
| Name of Assessing Rep                                                                                                    |                                                                                                    | Category<br>मोबाइल नं. : +9                  | 1-9586689240                          |                                          |
| Signature                                                                                                    |                                                                                                    | Mobile No.                                   | 1-93000002-0                          |                                          |
| शहर/कस्बा/गांव :BANSDA पिनकोंड<br>City/Town/Village<br>राज्य<br>State :GUJARAT जिला                                                                                                    | :396051<br>:NAVSARI                                                                                                    | ई-मेल<br>Email ID                            |                                       |                                          |
| पहचान पत्र और नं.<br>ID Card Type & No. : Ration Card (324006001661489)                                                                                                    |                                                                                                    |                                              |                                       |                                          |
| D Card Type a No Nation Card (Card Tours                                                                                                    | PART II                                                                                                    |                                              |                                       |                                          |
| Type of Disability: 1. MENTALLY IMPAIRED (40%)                                                                                                    |                                                                                                    |                                              |                                       |                                          |
| Type of Disability . It mer to a                                                                                                    |                                                                                                    | Quantity                                     | Value                                 | Moharana (P & O)                         |
| S.No. Appliances Detail  1 TD 0M 01 MSIED Kit - MULTI-SENSORY INTEGRATED ED                                                                                                    | UCATH                                                                                                    | 1                                            | 6900.00 K                             | Moharana (Padalpo<br>Mad Export, Jabalpo |
| 1 TO OM O1 MSIED KII - MIDE) 1-SENSON                                                                                                    |                                                                                                    | Total 1                                      | 6900900                               | Man Export 5.59267-4                     |
|                                                                                                    |                                                                                                    | निर्धारक चित्र<br>Signature 0                | of Medical Office                     | er / Rehab Exper                         |
|                                                                                                    | PART III                                                                                                    |                                              |                                       |                                          |
| AH OFF TO SHOULD I SH                                                                                                    | के पिता / उसके संरक्षक के मासिव                                                                                                    | ह आय ह. 1000 (सब्दों में                     | One Thousand मा                       | त्र) है.।                                |
| Certified that to the best of my knowledge, the manthly income Thousand only.)                                                                                                    | me of the beneficiary/ fati                                                                                                    | her / guardian of the p                      | natient is Rs. (Ru                    | pees One                                 |
| हस्ताक्षर - सहयोगी संस्था/जिला अधिकते अधिकारी<br>Counter Sig. by - Collaborative Agency/ Dist. Authority                                                                                                    |                                                                                                    |                                              |                                       | किमाध्यभायकीय भिन्य सस्य                 |
| Counter Sig. by - Collaborative Agency/ Dist. Authority  से KANCHAN BEN प्रमाणित करलाकिरती है कि सेने पिक्स एक लिलाइस कोई उपकरण पाप्त नहीं किया है। यदि मेरे द्वारा दे का सम्प्राण मनत पाई जाती मेरी होगी।  I KANCHAN BEN certify that I have not received similar Aid Government/Non Government organization, in case the undertailed and appliances supplied, from me. |                                                                                                    |                                              | 1 - 4 (Nh roof)                       | on years' from any                       |
| हस्ताक्षर - जिला अधिकृत अधिकारी / एलिम्को प्रतिनिधि<br>Counter Signed by - Dist Authority/ALIMCO Rep.                                                                                                    | Signature/Thumb Im                                                                                                    | pression of the Ber                          | हस्ताक्षर । जंगूठा<br>reficiary/Guard | निशानी (अवयस्क के<br>ian (In case of mir |
| Suator पा                                                                                                    | वती RECEIPT OF API                                                                                                    | PLIANCES                                     |                                       |                                          |
|                                                                                                    | केंद्रे भारत सरकार के ADIP-S                                                                                                    | PL (VIP) योजना के अंतर्गत                    | 1. TO 0M 01 3                         | करण जि.शुक्क नियायती                     |
| में KANCHAN BEN प्रमाणित करता/करती हूँ कि आज दिनांक                                                                                                    | ved 1. TD 0M 01 applianc                                                                                                    | es under ADIP-SPL (V                         | (P) scheme of G                       | ovt. of India at                         |
| Date                                                                                                    | :                                                                                                    | लाभ                                          | ायी। संरक्षक के ह                     | स्ताक्षर तथा अंग्ठा नि                   |
| हस्ताक्षर - जिला अधिकृत अधिकारी / एलिस्को प्रतिनिधि Date<br>Counter Signed by - Dist Authority/ALIMCO Rep. Place                                                                                                    | e: Sig                                                                                                    | nature&Thumb Imp                             | ression of the                        | BeneficiaryiGuar                         |
| * Applicability: Minimum 1 year for CWSN & 10 years for Uraci : न्यनतम १ वर्ष विशेष आवश्यकता वाले बच्चों के लि                                                                                                    | or High Cost High Valu<br>रेए तथा १० वर्ष उच्च की                                                                                            | e and three years for<br>मत उच्च कोटि के उपव | or all others ca<br>हरणों के लिए      | itegories                                |

200 ASSESSMENT ACKNOWLEDGEMENT SLIP Camp Venue: CHC,KHERGAM परीक्षण पावती पची Slip No.: 2016-17/NAVS3/T8/03372/ADIP-SPL (VIP) Date: 08/06/16 Mobile No.: +91-9726009836 Name of the Beneficiary : KINJAL KUMARI Age: 19 Sex: Male Type of Disability 1. MENTALLY IMPAIRED (50%) S.No. Appliances Detail Value Quantity Remark 6900.00 TO OM 01 MSIED Kit - MULTI-SENSORY INTEGRATED EDUCAT 6900.00 Total इस्तावर - जिला अधिकत अधिकारी । एजिस्को प्रतिनिधि Counter Signed by - Dist Authority/ALIMCO Rep. 17/sep/16 Dy blicery राज्य State :GUJARAT जला : NAVSARI District पहचान पत्र और नं. ID Card Type & No. : Aadhar Card (220960229498) PARTII Type of Disability: 1. MENTALLY IMPAIRED (50%) S.No. Appliances Detail Quantity Value TD OM 01 MSIED Kit - MULTI-SENSORY INTEGRATED EDUCATION 6900.00 Total 6900.00 निर्धारक चिकित्सा अधिकारी/पनवीस विशेषज्ञ के हस्ताक्षर Signature of Medical Officer / Rehab Expert PART III प्रमाणित किया जाता है की मेरे व्यक्तिगत जानकारी के अनुसार लामार्थी / उसके पिता / उसके सरसक के मासिक आय क. 1200 (सब्दों में One Thousand Two Hundred मात्र) है | Certified that to the best of my knowledge, the monthly income of the beneficiary/ father / guardian of the patient is Rs. (Rupees One Thousand Two Hundred only. निर्धारक प्रधानाचार्य।हेड मास्टर/एस.एस. ए. प्रतिनिधि के हस्ताक्षर एव मोहर हस्ताक्तर - सहयोगी संस्था/जिला अधिकृत अधिकारी Signature & Stamp of the Principal/Head Master /SSA Rep. Counter Sig. by - Collaborative Agency/ Dist. Authority में KINJAL KUMARI प्रमाणित करकाकारी है कि मैंते भिष्टें एकारीनादन वर्षों में भारत सरकारगाज्य सरकार या अन्य समाजिक योजना के अंतर्गत किसी धासकीयाअकासकीयाअन्य संस्था र कोई उपकरण प्राप्त नहीं किसा है। विकि मेरे देवारों दी मेडे स्वन्यूए गलत पाई जाती है तो मेरे उपर कानूनी कारवाही या आपूर्ति किये गये उपस्कर एवं उपकरण की पूरी सागत मुगतान की जिम्मेदारी मेरी होगी।

13. Chikhli. Dist Navsall I KINJAL KUMARI certify that I have not received similar Aid/Equipment either free of cost/subsidized in the last one/three/ten years\* from any Government/Non Government organization. In case the undertaking is found false, I will be liable for legal action beside recovery of the full cost of aids and appliances supplied, from me. लाआर्थी / संरक्षक के हस्ताक्षर / अंग्ठा निशानी (अवयस्क के लिए) हस्ताक्षर - जिला अधिकृत अधिकारी । एलिम्को प्रतिनिधि Signature/Thumb Impression of the Beneficiary/Guardian (In case of minor) Counter Signed by - Dist Authority/ALIMCO Rep. उपकरण पावती RECEIPT OF APPLIANCES PART IV मैंने भारत सरकार के ADIP-SPL (VIP) योजना के अंतर्गत 1. TD 0M 01 उपकरण निःश्लक रियायती दर में KINJAL KUMARI प्रमाणित करता/करती हैं कि आज दिनांक पर अच्छी बाजन में पाप्न किया है। I KINJAL KUMARI certify that today ............., I received 1. TD 0M 01 appliances under ADIP-SPL (VIP) scheme of Govt. of India at subsidized/free of cost of Rs. Nil & in a good working condition. स्ताक्षर - जिला अधिकृत अधिकारी । एलिम्को प्रतिनिधि Date: लाभाषी । सरक्षक के हस्ताक्षर तथा अंगुठा निशानी Counter Signed by - Dist Authority/ALIMCO Rep. Place: ..... Signature&Thumb Impression of the Beneficiary/Guardian

Applicability: Minimum 1 year for CWSN & 10 years for High Cost High Value and three years for all others categories पात्रता : न्यनतम १ वर्ष विशेष आवश्यकता वालें बच्चों के लिए तथा १० वर्ष उच्च कीमत उच्च कोटि के उपकरणों के लिए

| Slip No.: 2016-17/NAVS3/T8/00795/ADIP-SPL (VIP)                                                                                                    | Date: 08/06/1<br>Age: 14 | 6<br>Sex : Female                                                                                                    | Mobile No.:                                                                                                    | +91-7567487516                                  |
|----------------------------------------------------------------------------------------------------|--------------------------|----------------------------------------------------------------------------------------------------|----------------------------------------------------------------------------------------------------|-------------------------------------------------|
| of the Delighiciary - Khushbu                                                                                                    | Age. 14                  |                                                                                                    |                                                                                                    |                                                 |
| Type of Disability: 1. MENTALLY IMPAIRED (75%)                                                                                                    |                          | Quantity                                                                                                    | Value                                                                                                    | 01/                                             |
| S.No. Appliances Detail  1 TD 0M 01 MSIED Kit - MULTI-SENSORY INTEGRATED EDUCAT                                                                                                    |                          | 1                                                                                                    | 6900.00                                                                                                    | 91                                              |
| TO THE WOLLD THE WOLLD THE THE THE THE THE THE THE THE THE THE                                                                                                    | Total                    | 1 हस्ताक्षर                                                                                                    | - Show                                                                                                    | THE VIRE VARIATE                                |
|                                                                                                    |                          | Counter Sign                                                                                                    | ied by - Dist Auth                                                                                                    | ority/ALIMCO Rep.                               |
|                                                                                                    |                          |                                                                                                    |                                                                                                    |                                                 |
|                                                                                                    |                          |                                                                                                    |                                                                                                    |                                                 |
|                                                                                                    |                          |                                                                                                    |                                                                                                    |                                                 |
|                                                                                                    |                          |                                                                                                    |                                                                                                    |                                                 |
| are the second of the second of the second o | ई-मेल                    |                                                                                                    |                                                                                                    |                                                 |
| शहर/कस्बा/गांव :KHERGAM पिनकोंड :396312<br>City/Town/Village :Pin Code                                                                                                    | Emai                     | IIID                                                                                                    |                                                                                                    |                                                 |
| ব্যাত্র্য<br>State :GUJARAT जिला :NAVSARI                                                                                                    |                          |                                                                                                    |                                                                                                    |                                                 |
| पहचान पत्र और ने.                                                                                                    |                          |                                                                                                    |                                                                                                    |                                                 |
| ID Card Type & No. : Aadhar Card (547889687901)  PART II                                                                                                    |                          |                                                                                                    |                                                                                                    |                                                 |
| Type of Disability: 1. MENTALLY IMPAIRED (75%)                                                                                                    |                          |                                                                                                    | Bikram !                                                                                                    | Toron                                           |
|                                                                                                    |                          | Quantity                                                                                                    | Value                                                                                                    | 99 NO-2013-32201-A                              |
| S.No. Appliances Detail  1 TD 0M 01 MSIED Kit - MULTI-SENSORY INTEGRATED EDUCATIV                                                                                                    |                          | 1                                                                                                    | 6900.00 CI N                                                                                                    | 99                                              |
| THE OWN OF MIGHE REPORT OF THE PARTY OF THE PARTY OF THE  | Total                    | 1                                                                                                    | 6900.00                                                                                                    |                                                 |
|                                                                                                    |                          | निर्धारक चि                                                                                                    | कित्सा अधिकारी/पुन<br>of Medical Offic                                                                                                    | र्वास विशेषज के हस्ताक्षर<br>cer / Rehab.Expert |
| PART III                                                                                                    |                          | THE RESERVE OF THE PARTY OF THE PARTY OF THE | The State of the State of the S |                                                 |
| प्रमाणित किया जाता है की शेरी व्यक्तिगृह्म जानकारी के अनुसार लाभार्थी / उसके पिता / उसके संरक्षक                                                                                                    | के मासिक आय र.           | 2500 (शब्दों में                                                                                                    | Two Thousand F                                                                                                    | Ive Hundred मात्र) है ।                         |
| Certified that to the best of my knowledge, the monthly income of the benefici                                                                                                    | ary/ father / gu         | ardian of the                                                                                                    | patient is Rs. (Ru                                                                                                    | ipees Two                                       |
| Thousand Five Hundred only.)                                                                                                    |                          |                                                                                                    |                                                                                                    |                                                 |
| हस्ताक्षर - सहयोगी संस्या/जिला अधिकत अधिकारी                                                                                                    | निर्धारक प्रथ            | नावार्य।हेड मास्य                                                                                                    | र/एस.एस. ए. प्रति                                                                                                    | निध के हस्ताक्षर एवं मोह                        |
| Counter Sig. by - Collaborative Agency/ Dist. Authority                                                                                                    |                          |                                                                                                    | क्रिके भारतकीया                                                                                                    | ad Master ISSA Rep                              |
| में KHUSHBU प्रमाणित करता/करती हूं कि मैंने पिछले एक/तीन/दस वर्षों में भारत सरकार/राज्य सर<br>उपकरण प्राप्त नहीं किया है। यदि मेरे द्वारा दी गई स्वनाएँ गलत पाई जाती है तो मेरे उपर कान्नी कारवाई                                                                                                    | ते या अन्य समा           | गये उपस्कर एवं उ                                                                                                    | पकरण की पूरी लागत                                                                                                    | भुगतान की जिम्मेदारी मेरी                       |
| हारा।                                                                                                    | e                        | and in the last                                                                                                    | one/three/ten ve                                                                                                    | ars* from any                                   |
| Government/Non Government organization. In case the undertaking is                                                                                                    | e, I will be liabl       | e for legal act                                                                                                    | ion beside recovi                                                                                                    | ery of the full cost of                         |
| aids and appliances supplied, from me.                                                                                                    |                          |                                                                                                    | D8.62                                                                                                    |                                                 |
|                                                                                                    | ਕਰ                       | मधी । संरक्षक वे                                                                                                    | ह सहसाभार । अंगठा                                                                                                    | निशानी (अवयस्क के लि                            |
| हस्ताक्षर - जिला अधिकृत अधिकारी / एलिम्को प्रतिनिधि Counter Signed by - Dist Authority/ALIMCO Rep. Signature/Thu                                                                                                    | mb Impression            | on of the Ber                                                                                                    | neficiary/Guard                                                                                                    | ian (In case of mino                            |
| उपकरण पावती RECEIPT O                                                                                                    | F APPLIANC               | CES                                                                                                    |                                                                                                    |                                                 |
| में KHUSHBU प्रमाणित करता/करती हूँ कि आज दिनांक मैंने आरत सरकार के ADIP                                                                                                    | -SPL (VIP) बोजर          | ना के अंतर्गत 1.                                                                                                    | TD 0M 01 उपकरण                                                                                                    | निःशुल्क /रियायती दर पर                         |
| अटारी हाजन में पाप्त किया है।  I KHUSHBU certify that today, I received 1. TD 0M 01 applian                                                                                                    | ces under ADI            | P-SPL (VIP) se                                                                                                    | cheme of Govt. o                                                                                                    | f India at                                      |
| subsidized/free of cost of Rs. Nil & in a good working condition.                                                                                                    |                          |                                                                                                    |                                                                                                    |                                                 |
|                                                                                                    |                          |                                                                                                    | 0 3                                                                                                    | G                                               |
|                                                                                                    |                          |                                                                                                    | D.8.                                                                                                    | ्ट<br>स्ताक्षर तथा अंग्ठा निशा                  |
| हस्ताक्षर - जिला अधिकृत अधिकारी / एलिम्को प्रतिनिधि Date:                                                                                                    |                          |                                                                                                    |                                                                                                    |                                                 |
| Counter Signed by - Dist Authority/ALIMCO Rep. Place:                                                                                                    |                          |                                                                                                    |                                                                                                    | Beneficiary/Guardia                             |
| * Applicability: Minimum 1 year for CWSN & 10 years for High Cost High<br>पात्रता : न्यनतम १ वर्ष विशेष आवश्यकता वाले बच्चों के लिए तया १० वर्ष उट                                                                                                    | value and t              | hree years f                                                                                                    | or all others ca<br>हरणों के लिए                                                                                                    | legones                                         |
| पात्रता : न्यनतम १ वर्ष विशेष आवश्यकता वाल बच्चा क लिए तथा १० वर्ष उ                                                                                                    |                          |                                                                                                    |                                                                                                    |                                                 |
|                                                                                                    |                          |                                                                                                    |                                                                                                    |                                                 |

ASSESSMENT ACKNOWLEDGEMENT SLIP Camp Venue : CHC,KHERGAM परीक्षण पावती पर्ची

ASSESSMENT ACKNOWLEDGEMENT SLIP Camp Venue: CHC,KHERGAM परीक्षण पावती पची Mobile No.: +91-9879252501 Date: 08/06/16 Age: 23 Sex: Female P No.: 2016-17/NAVS3/T17/00996/ADIP-SPL (VIP) me of the Beneficiary : KAUSAR BEN pe of Disability 1. MENTALLY IMPAIRED (40%) Value Quantity Remark No. Appliances Detail TO OM 01 MSIED KIL - MULTI-SENSORY INTEGRATED EDUCAT Total इन्साहर - दिला अधिकार अधिकार । Counter Signed by - Dist Authority/ALIMCO Rep. 5ex Age का नाम : General of the Beneficiary Category : ALTAF BHAI ते का नाम : +91-9879262601 's/Husband's Name मोबाइल ल. Mobile No. GUNDEVI इ-मेल SS Email ID :396401 पिलकाड :KHERGAM स्बार्गाव Pin Code own/Village : NAVSARI विला :GUJARAT District पत्र और न. rd Type & No. : Ration Card (1025807726) PART II of Disability: 1. MENTALLY IMPAIRED (40%) Quantity Appliances Detail TD 0M 01 MSIED Kd - MULTI-SENSORY INTEGRATED EDUCATIV Total निर्धातक विकित्सा अधिकारी/पनर्वास विशेषण के इन्लाहर Signature of Medical Officer / Rehab Expert स्मीत किया जाता है हो होते हिंदू बार जानकारों के उनुसार राजायी । उसके दिला । उसके संरक्षक के मारिक जाय व. 2550 (सब्दों में Two Thousand Five Hundred Fifty मान) Certified that to the best of my knowledge, the monthly income of the beneficiary/ father / guardian of the patient is Rs. (Rupees Two निर्धारक प्रधानावावीहेड मास्टरीएत.एत. ए. प्रतिनिधि के इस्ताक्षर एवं मोहर rsand Five Hundred Fifty only.) 312/24, 75 Signature & Stamp of the Principal/Head Master /SSA Rep. क्षर - टह्योगी उस्पाजिसा अधिकृत अधिकारी में <u>KAUSAR BEN</u> जाणित काताकारी हूं कि मेरे रिखने रकातेम्हत वर्ष में झात गरकारकर सरका के अन्य समाविक क्षेत्रक के अत्येत किसे कारकेश अस्त में उनकरन बन्द रही किया है। बंदे में द्वार दें गई न्वलां मत्त पई जाते हैं तो में उपर करूनी कारकी या अपूर्ति किये गई उपरका रह उपकरन की पूरी समय कृतनाम की दिनां हैं तो में उपर करूनी कारकी या अपूर्ति किये गई उपरका रह उपकरन की पूरी समय कृतनाम की दिनां हैं I KAUSAR BEN certify that I have not received similar Aid Equipment either free of cost/subsidized in the last one three ten years' from any vernment Non Government organization. In case the undertaking is found false, I will be liable for legal action beside recovery of the full cost of s and appliances supplied, from me. त कर्ति है संस्थित के हस्ताहर । अगुद्ध निहाली (अवयस्क के जिए) Signature/Thumb Impression of the Baneficiary/Guardian (In case of minor) गत्स - जिला अधिकृत अधिकारी / प्रतिस्को प्रतिनिधि unter Signed by - Dist Authority/ALIMCO Rep. उपकरण पावती RECEIPT OF APPLIANCES र्ज KAUSAR BEN प्रतित करताकाती हूँ कि जान दिसंक \_\_\_\_ जैसे करत सरकार के ADIP-SPL (VIP) दोनम के अंतरेत 1. TO 0M 01 उपकरण के कुन्क रिययती दर पर I KAUSAR BEN certify that today \_\_\_\_\_\_ J received 1. TD 0M 01 appliances under ADIP-SPL (VIP) scheme of Govt. of India at वर्षे करते हैं करते केंद्र है। ubsidized free of cost of Rs. Nil & in a good working condition.

Date: ..

पात्रता : न्यनतम १ वर्ष विशेष आवश्यकता वाले बच्चों के लिए तथा १० वर्ष उच्च कीमत उच्च कोटि के उपकरणों के लिए

Applicability: Minimum 1 year for CWSN & 10 years for High Cost High Value and three years for all others categories

न्ताकर - विजा अधिकृत अधिकारी । रजिस्को प्रतिनिधि

counter Signed by - Dist Authority/ALIMCO Rep. Place:\_\_\_\_\_

नामाची / तरकक के इस्ताकर तथा जगुठा निकानी

Signature&Thumb Impression of the Beneficiary/Guardian

Date: 08/06/16 Mobile No.: +91-9726820349 lip No.: 2016-17/NAVS3/T8/00667/ADIP-SPL (VIP) Sex: Female Age: 14 lame of the Beneficiary : KARELIYA DYANI ype of Disability: 1. MENTALLY IMPAIRED (90%) Value Quantity S.No. Remark Appliances Detail 6900.00 TD 0M 01 MSIED Kit - MULTI-SENSORY INTEGRATED EDUCAT 6900.00 Total हस्ताक्षर - जिला अधिकृत अधिकारी । एतिस्को प्रतिनि Counter Signed by - Dist Authority/ALIMCO Rep rin Code राज्य जला : NAVSARI :GUJARAT State District पहचान पत्र और नं. ID Card Type & No. : Other (NA) PART II Type of Disability: 1. MENTALLY IMPAIRED (90%) Veikerm Ku Moharana (P & S.No. 6900 Rehab Export Jaba Appliances Detail Quantity TD 0M 01 MSIED Kit - MULTI-SENSORY INTEGRATED EDUCATION 6900.000 Reg Not Total निर्धारक चिकित्सा अधिकारी/पूनर्वास विशेषज के हस Signature of Medical Officer / Rehab Ex PART III प्रमाणित किया जात्व है की मेरी व्यक्तिगत जानकारी के अनुसार लाभार्थी / उसके पिता / उसके संरक्षक के मासिक आय रु. 3500 (शब्दों में Three Thousand Five Hundred मात्र) Certified that to the best of my knowledge, the monthly income of the beneficiary/ father / guardian of the patient is Rs. (Rupe & SThree Thousand Five Hundred only. Ammoo Renab Export Jabalpur RC1 Reg No-2015-59267-A निर्धारक प्रधानाचार्य/हेड मास्टर/एस.एस. ए. प्रतिनिधि के हस्ताक्षर एव हस्ताक्षर - सहयोगी संस्या/जिला अधिकृत अधिकारी Counter Sig. by - Collaborative Agency/ Dist, Authority Signature & Stamp of the Principal/Head Master /SSA में KARELIYA DYANI प्रमाणित करता/करती है कि मैंने पिछले एक/तीन/दस॰ वर्षों में मारत सरकार/राज्य सरकार या अन्य समाजिक योजना के अंतर्गत किसी शासकीय/अशासकीय/अन्य से कोई उपकरण प्राप्त नहीं किया है। यदि मेरे द्वारा दी गई स्वनाएँ गलत पाई जाती है तो मेरे उपर कान्नी कारवाही या आपूर्ति किये गये उपस्कर एवं उपकरण की पूरी लागत अ्गतान की जि मेरी होगी। I KARELIYA DYANI certify that I have not received similar Aid/Equipment either free of cost/subsidized in the last one/three/ten years\* from a Government/Non Government organization. In case the undertaking is found false, I will be liable for legal action beside recovery of the full cost aids and appliances supplied, from me. हस्ताक्षर - जिला अधिकृत अधिकारी / एलिम्को प्रतिनिधि लाआयी / सरक्षक के हस्ताक्षर यस्क के Counter Signed by - Dist Authority/ALIMCO Rep. Signature/Thumb Impression of the Beneficiary/Ga of m उपकरण पावती RECEIPT OF APPLIANCES PART IV में KARELIYA DYANI प्रमाणित करता/करती है कि आज दिनांक ...... मैंने भारत सरकार के ADIP-SPL (VIP) योजना के अंतर्गत 1. TD 0M 01 उपकरण निःश्लक रिवार पर अदारी हाजन में पाप्न किया है। subsidized/free of cost of Rs. Nil & in a good working condition. Date: ..... हस्ताक्षर - जिला अधिकृत अधिकारी / एलिम्को प्रतिनिधि या अगुठा नि Counter Signed by - Dist Authority/ALIMCO Rep. Place: ..... clary/Guard Signature&Thumb Impression \* Applicability: Minimum 1 year for CWSN & 10 years for High Cost High Value and three years for all others categories पात्रता : न्यनतम १ वर्ष विशेष आवश्यकता वाले बच्चों के लिए तथा १० वर्ष उच्च कीमत उच्च कोटि के उपकरणों के लिए

वियाव

Paulita imbrem arbeit / queta Relay

परीक्षण पावती पची

ASSESSMENT ACKNOWLEDGEMENT SLIP Camp Tonic परीक्षण पावती पर्ची Mobile No.: +91-9033770760 Date: 08/06/16 Slip No.: 2016-17/NAVS3/T8/00675/ADIP-SPL (VIP) Sex : Male Age: 24 Name of the Beneficiary : KAMIL Type of Disability: 1. MENTALLY IMPAIRED (50%) Value Quantity Remark 6900.00 S.No. Appliances Detail TD 0M 01 MSIED Kit - MULTI-SENSORY INTEGRATED EDUCAT 6900.00 इस्तासर - जिला अधिकृत अधिकारी । प्रतिस्को प्रतिनिधि Total Counter Signed by - Dist Authority/ALIMCO Rep. जिला :GUJARAT State : NAVSARI District पहचान पत्र और नं. ID Card Type & No.: Other (NA) PART II Type of Disability: 1. MENTALLY IMPAIRED (50%) S.No. | Appliances Detail 6900.00 Kram Ku Most Quantity TD OM 01 MSIED Kit - MULTI-SENSORY INTEGRATED EDUCATION 6900.001mco Reba Total निर्धारक चिकित्सा अधिकारी/पूनवास विशेषज्ञ के हस्ता Signature of Medical Officer / Rehab. Exp PART III प्रमाणित किया जाता है की मेंचे व्येक्तिगत जानकारी के अनुसार लाजायीं / उसके पिता / उसके संरक्षक के मासिक आय र. 3500 (सब्दों में Three Thousand Five Hundred मात्र) है Certified that to the best of in the worlder the monthly income of the beneficiary/ father / guardian of the patient is Rs. (Rupees Three Thousand Five Hundred only તાલુકા હેલ્થ કચેરી, हस्ताक्षर - सहयोगी संस्था/जिल्ला, अधिकत अधिकरी पर्शारी. निर्धारक प्रधानाचार्य।हेड मास्टर/एस.एस. ए. प्रतिनिधि के हस्ताक्षर एवं व Counter Sig. by - Collaborative Agency/ Dist. Authority Signature & Stamp of the Principal/Head Master /SSA R मैं KAMIL प्रमाणित करता/करती हैं कि मैंने पिछले एक/तीन/दस वर्षों में भारत सरकार/राज्य सरकार या अन्य समाजिक योजना के अंतर्गत किसी शासकीय/अन्य संस्था से कोई उपकरण पाप्त नहीं किया है। यदि मेरे द्वीरा दी गई नुचनाएँ गसत पाई जाती है तो मेरे उपर कानूनी कारवाही या आपूर्ति किये गये उपस्कर एवं उपकरण की पूरी लागत भूगतान की जिस्मेदारी मे I KAMIL certify that I have not received similar Aid/Equipment either free of cost/subsidized in the last one/three/ten years\* from any Government/Non Government organization. In case the undertaking is found false, I will be liable for legal action beside recovery of the full cost of aids and appliances supplied, from me. हस्ताक्षर - जिला अधिकृत अधिकारी / एलिम्को प्रतिनिधि लाआयीं / सरक्षक के हरूलक्षर / अंग्ठा निशानी (अवयस्क के वि Counter Signed by - Dist Authority/ALIMCO Rep. Signature/Thumb Impression of the Beneficiary/Guardian (In case of min उपकरण पावती RECEIPT OF APPLIANCES PART IV में KAMIL प्रमाणित करता/करती हूं कि आज दिनांक . मैंने भारत सरकार के ADIP-SPL (VIP) योजना के अंतर्गत 1. TD 0M 01 उपकरण निःशुक्क रियायती दर पर अच्छ हासन में पाप्न किया है। of cost of Rs. Nil & in a good working condition. हस्ताक्षर - जिला अधिकृत अधिकारी / एलिम्को प्रतिनिधि Date : ..... लाभार्यी । संरक्षक के हस्ताक्षर तया अंग्ठा निशा Counter Signed by - Dist Authority/ALIMCO Rep. Place: ..... Signature&Thumb Impression of the Beneficiary/Guardi Applicability: Minimum 1 year for CWSN & 10 years for High Cost High Value and three years for all others categories पात्रता : न्यनतम १ वर्ष विशेष आवश्यकता वाले बच्चों के लिए तथा १० वर्ष उच्च कीमत उच्च कोटि के उपकरणों के लिए

murante mo une agriallareithante copre assert for part in

दियाध

Date

Prescribing Medical Officer/Rohab Experi

686 KY

ASSESSMENT ACKNOWLEDGEMENT SLIP Camp Venue: CHC,KHERGAM

परीक्षण पावती पर्ची

lip No.: 2016-17/NAVS3/T17/01014/ADIP-SPL (VIP)

Date: 08/06/16

Sex : Female Age: 13

Email ID

Mobile No.: +91-9712763542

lame of the Beneficiary : KINJAL ype of Disability: 1. MENTALLY IMPAIRED (50%)

> Value Quantity Remark Appliances Detail 6900.00 TD 0M 01 MSIED Kit - MULTI-SENSORY INTEGRATED EDUCAT 6900.00 Total

हस्ताक्षर - जिला अधिकृत अधिकारी / एलिम्को प्रतिनिधि Counter Signed by - Dist Authority/ALIMCO Rep.

Dilain Callalla City/Town/Village

ाज्य

State

S.No.

:GUJARAT

पिनकाड Pin Code

जिला

District

:396401

: NAVSARI

रहचान पत्र और न.

D Card Type & No.: Aadhar Card (1026430187)

PART II

Type of Disability: 1. MENTALLY IMPAIRED (50%)

| -     |                                                         | Quantity  | Value   |
|-------|---------------------------------------------------------|-----------|---------|
| S.No. | Appliances Detail                                       | 1 1000000 | 6900.00 |
| 1     | TO OM 01 MSIED KIL - MULTI-SENSORY INTEGRATED EDUCATION | 1         | 6900.00 |
|       | Total                                                   |           | 0300.00 |

निर्धारक चिकित्सा अधिकारी/प्नवांस विशेषज्ञ के हस्ता Signature of Medical Officer / Rehab Expe

प्रमाणित किया जाता है की सेरी व्यक्तित जानकारी के अनुसार लामायी / उसके पिता / उसके संरक्षक के मासिक आय है, 2000 (शब्दों में Two Thousand स्मान के प्रमाणित किया जाता है की सेरी व्यक्तित जानकारी के अनुसार लामायी / उसके पिता / उसके संरक्षक के मासिक आय है, 2000 (शब्दों में Two Thousand स्मान के प्रमाणित के प्रमाणित के प्रमाणित के अनुसार लामायी / उसके पिता / उसके संरक्षक के मासिक आय है, 2000 (शब्दों में Two Thousand स्मान के प्रमाणित के अनुसार लामायी / उसके पिता / उसके संरक्षक के मासिक आय है, 2000 (शब्दों में Two Thousand स्मान के प्रमाणित के अनुसार लामायी / उसके पिता / उसके संरक्षक के मासिक आय है, 2000 (शब्दों में Two Thousand स्मान के प्रमाणित के अनुसार लामायी / उसके पिता / उसके संरक्षक के मासिक आय है, 2000 (शब्दों में Two Thousand स्मान के प्रमाणित के अनुसार लामायी / उसके पिता / उसके संरक्षक के मासिक आय है, 2000 (शब्दों में Two Thousand स्मान के प्रमाणित के अनुसार लामायी / उसके पिता / उसके संरक्षक के मासिक आय है, 2000 (शब्दों में Two Thousand स्मान के प्रमाणित के प्रमाणित के अनुसार लामायी / उसके पिता / उसके संरक्षक के मासिक आय है, 2000 (शब्दों में Two Thousand स्मान के प्रमाणित के प्रमाणित के अनुसार लामायी / उसके पिता / उसके प्रमाणित के मासिक आय है, 2000 (शब्दों में Two Thousand स्मान के प्रमाणित के प्रमाणित के housand only.)

स्ताक्षर - सहयोगी संस्था/जिला अधिकृत अधिकारी Counter Sig. by - Collaborative Agencyl Dist. Authority Signature & Stamp of the Principal/Head Master /SSA R

में KINJAL प्रमाणित करता/करती हैं कि मैंने पिछले एक/तीन/दस॰ वर्षों में भारत सरकार/राज्य सरकार या अन्य समाजिक योजना के अंतर्गत किसी शासकीय/अशासकीय/अन्य संस्था से कोई प्यकरण प्राप्त नहीं किया है। यदि मेरे द्वारा दी गई स्वनाएँ गलत पाई जाती है तो मेरे उपर कान्नी कारवाही या आपूर्ति किये गये उपस्कर एवं उपकरण की प्री लागत भुगतान की जिम्मेदारी मे

I KINJAL certify that I have not received similar Aid/Equipment either free of cost/subsidized in the last one/three/ten years\* from any Government/Non Government organization. In case the undertaking is found false, I will be liable for legal action beside recovery of the full cost of aids and appliances supplied, from me.

रस्ताक्षर - जिला अधिकृत अधिकारी । एतिस्को प्रतिनिधि Counter Signed by - Dist Authority/ALIMCO Rep.

लाआयी । सरक्षक के हस्ताक्षर । अगुठा निशानी (अवयस्क के Signature/Thumb Impression of the Beneficiary/Guardian (In case of mi

उपकरण पावती RECEIPT OF APPLIANCES PART IV

हालन में पाप्न किया है।

of cost of Rs. Nil & in a good working condition.

रस्ताक्षर - जिला अधिकृत अधिकारी / एलिस्को प्रतिनिधि Counter Signed by - Dist Authority/ALIMCO Rep. Place: .....

Date : .....

लाआयी । संरक्षक के हस्ताक्षर तथा अंगुठा नि

Signature&Thumb Impression of the Beneficiary/Guard

Applicability: Minimum 1 year for CWSN & 10 years for High Cost High Value and three years for all others categories पात्रता : न्यनतम १ वर्ष विशेष आवश्यकता वालें बच्चों के लिए तथा १० वर्ष उच्च कीमत उच्च कोटि के उपकरणों के लिए

| ARTIFICIAL LIMBS MFG. CORP. OF INDIA  G.T ROAD, KANPUR - 209217                                                                                                    | DISABLED PERS  । माण निगम  धार्वजविक उपक्रम) २०८०१६ प्रतिष्ठान CORPORATION OF INI ATNA' UNDERTAKING) 1-208016 ) MPANY | DIA          |                                     |                                 |
|----------------------------------------------------------------------------------------------------|----------------------------------------------------------------------------------------------------|--------------|-------------------------------------|---------------------------------|
| Name of Beneficiary KAUSHUK COS                                                                                                    | WIMMING POOL,JU                                                                                                    | INA THA      | NA ,NAVSAR                          | 1                               |
| Age                                                                                                    | nt Date : 21/08/16<br>PART I                                                                                          |              |                                     | Camp                            |
| Camp Place                                                                                                    | PART                                                                                                    | आयु          | : 16                                | 6                               |
| Camp PlaceDateDate                                                                                                    |                                                                                                    | Age          | : S1                                |                                 |
| Assessed for DOMO2                                                                                                    |                                                                                                    | Cate         | gory                                |                                 |
| Date of Distribution                                                                                                    | HIKHLI                                                                                                    |              | ल न. : +9<br>le No.                 | 91-9904677                      |
| Name of Assessing Rep                                                                                                    |                                                                                                    | ई-मेल<br>Ema |                                     |                                 |
| Signature                                                                                                    | 396521                                                                                                    |              |                                     |                                 |
| State .GUJARA District<br>पहचान पत्र और नं.<br>D Card Type & No. : Aadhar Card (913122771305)                                                                                                    | :NAVSARI                                                                                                    |              |                                     |                                 |
| D Card Type & No. : Aadhar Card (515122771000)                                                                                                    | PART II                                                                                                    |              |                                     |                                 |
| Type of Disability: 1. MENTALLY IMPAIRED (80%)                                                                                                    |                                                                                                    |              |                                     |                                 |
|                                                                                                    |                                                                                                    |              | Quantity                            | Value                           |
| S.No. Appliances Detail  1 TD 0M 01 MSIED Kit - MULTI-SENSORY INTEGRATED ED                                                                                                    | UCATH                                                                                                    |              | 1                                   | 4500.00                         |
|                                                                                                    |                                                                                                    | Total        |                                     | कित्सा अधिक                     |
|                                                                                                    |                                                                                                    |              |                                     | of Medical                      |
|                                                                                                    | PART III                                                                                                    |              |                                     |                                 |
| प्रमाणित किया जाता है की मेरी व्यक्तिगत जानकारी के अनुसार लामार्थी / उर                                                                                                    | के पिता / उसके संरक्षक के मा                                                                                          | सिक आय र     | s. 2500 (शब्दा म                    | Two Inousand                    |
| Certified that to the best of my knowledge, the monthly inclination housand Five Hundred only.)                                                                                                    | ome of the beneficiary/ f                                                                                             | ather / gr   | uardian of the                      | patient is Re                   |
| स्ताक्षर - सहयोगी सस्याजिला अधिकृत अधिकारी<br>Counter Sig. by - Collaborative Agency/ Dist. Authority                                                                                                    | S                                                                                                    | ignature     | शनाचार्यहिंड मास्<br>& Stamp of     | the Princip                     |
| में KAUSHIK KUMAB प्रमाणित करला/करली है कि मैंने पिछले एक/लीन/दर्<br>त कोई उपकरण प्राप्त नहीं किया है। बाँद मेरे द्वारा टी गई मूचनार्ट गलत पाई जा                                                                                                    |                                                                                                    |              |                                     |                                 |
| I KAUSHIK KUMAR certify that I have not received similar Government/Non Government organization. In case the undertaids and appliances supplied from me.                                                                                                    | Aid/Equipment either fro<br>taking is found false, I w                                                                | ee of cos    | Vsubsidized in<br>ole for legal act | the last one                    |
| ्स्ताक्षर - जिला अधिकृत अधिकारी / एजिस्को प्रतिनिधि                                                                                                    | Signature/Thumb                                                                                                    | ल<br>mpress  | आर्थी / संरक्षक<br>ion of the Be    | के हस्ताक्षर / 3<br>neficiary/C |
| स्ताक्षर - जिला आधुक्त आधुक्त । पालका प्रतिकात प्रतिकात स्थापन स्थापन स्थापन स्थापन स्थापन स्थापन प्रतिकात स्थापन स्थापन स्थापन प्रतिकात स्थापन स्थापन स्यापन स्थापन स्थापन स्यापन स्थापन स्थापन स्थापन स्थापन स्थापन स्थापन स्थापन स्थापन स्था | वती RECEIPT OF A                                                                                                    |              |                                     |                                 |
| वावजा द्वा गाउँच                                                                                                    | PARTIV                                                                                                    |              |                                     | anta 1 TO 0                     |
| में KARDING KUMAR प्रमाणित करता/करती हूँ कि आज दिनांक                                                                                                    | ceived 1. TD 0M 01 app                                                                                                | liances u    | nder ADIP-SPI                       | L (VIP) schem                   |
|                                                                                                    |                                                                                                    | 6 000        |                                     |                                 |

Counter Signed Win Pist Authority/ALIMCO Rep. Place: Applical शिक्षिणां mum 1 year for CWSN & 10 years for High Cost High Value and three years for all others at पात्रता : ज्यनतम १ वर्ष विशेष आवश्यकता वाले बच्चों के लिए तथा १० वर्ष उच्च कीमत उच्च कोटि के उपकरणों के लिए

Date: .....

लाभार्यी । उपकार

Signature&Thumb Impress The of L

न्स्रक्ष्ट जिल्ले के विकास मारी। एतिमको प्रतिनिधि

KY

## ASSESSMENT ACKNOWLEDGEMENT SLIP Camp Venue : MATIYA PATIDAR VADLNEAR VIVEKANAND SWIMMING

| 61, 4.                                                                                                    | पराक्षण पा                                                                                                    | वता पया                                                                                                    |                                                                                                    | POOL, JUNA TH                                                                                                    | ANA ,NAVSARI                                                                                                    |
|----------------------------------------------------------------------------------------------------|----------------------------------------------------------------------------------------------------|----------------------------------------------------------------------------------------------------|----------------------------------------------------------------------------------------------------|----------------------------------------------------------------------------------------------------|----------------------------------------------------------------------------------------------------|
| ip No. : 2016-17/NAVR3/T8/00521/ADIP-SP<br>ame of the Beneficiary : KALAVATI BEN                                                                                                    | L (VIP)                                                                                                    | Date : 2*<br>Age : 1-                                                                                                    |                                                                                                    | Mobile No.                                                                                                    | +91-9813153153                                                                                                    |
| pe of Disability : 1. MENTALLY IMPAIRED (40%)                                                                                                    |                                                                                                    |                                                                                                    |                                                                                                    |                                                                                                    |                                                                                                    |
| No.   Appliances Detail  1   TD 0M 01 MSIED Kit - MULTI-SENSORY INTE                                                                                                    |                                                                                                    | emark                                                                                                    | Quantity                                                                                                    | Value<br>4500.00                                                                                                    | 100                                                                                                    |
| TO OM OT MSIED KIL-MULTI-SENSORT INTE                                                                                                    | GIATED COOCH                                                                                                    | Total                                                                                                    | 1                                                                                                    | 4500.00                                                                                                    | מובוועו ומשפוני יוזים                                                                                                    |
|                                                                                                    |                                                                                                    |                                                                                                    | Counter Sign                                                                                                    | ed by - Dist Auth                                                                                                    | ority/ALIMCO Rep.                                                                                                    |
|                                                                                                    |                                                                                                    |                                                                                                    |                                                                                                    |                                                                                                    |                                                                                                    |
|                                                                                                    |                                                                                                    | in the                                                                                                    | mail IU                                                                                                    |                                                                                                    |                                                                                                    |
| GILIARAT                                                                                                    | াথনকার<br>Pin Code<br>জিলা :NAVS                                                                                                    | 50                                                                                                    |                                                                                                    |                                                                                                    |                                                                                                    |
| ate                                                                                                    | District                                                                                                    |                                                                                                    |                                                                                                    |                                                                                                    |                                                                                                    |
| चान पत्र आर न.<br>Card Type & No. : Ration Card (324006001801                                                                                                    | 754)<br>PA                                                                                                    | RTII                                                                                                    |                                                                                                    |                                                                                                    |                                                                                                    |
|                                                                                                    | FA                                                                                                    | N                                                                                                    |                                                                                                    |                                                                                                    |                                                                                                    |
| pe of Disability : 1. MENTALLY IMPAIRED (40%)                                                                                                    |                                                                                                    |                                                                                                    | Quantity                                                                                                    | Value                                                                                                    |                                                                                                    |
| No.   Appliances Detail                                                                                                    | TO LOATE                                                                                                    |                                                                                                    | 1 1                                                                                                    | 4500.00                                                                                                    |                                                                                                    |
| No.   Appliances Detail  1   TD 0M 01 MSIED Kit - MULTI-SENSORY INTEG                                                                                                    | GRATED EDUCATI                                                                                                    | To                                                                                                    | otal 1                                                                                                    | 4500.00                                                                                                    | my!                                                                                                    |
|                                                                                                    |                                                                                                    |                                                                                                    | निर्धारक वि                                                                                                    | कित्सा अधिकारी/पुर                                                                                                    | विशेषक के हस्य                                                                                                    |
|                                                                                                    |                                                                                                    |                                                                                                    |                                                                                                    |                                                                                                    |                                                                                                    |
|                                                                                                    |                                                                                                    |                                                                                                    | Signature                                                                                                    | of Medical Off                                                                                                    | Cel / Nellab.LA                                                                                                    |
| ्रिक्त कर के की भेगी व्यक्तियान जानकारी के अन् <b>सार</b>                                                                                                    | जन्मार्गी / प्रशंक चिता / उ                                                                                                    | रा III<br>सके संरक्षक के मासिक 3                                                                                                    | Signature<br>गाव इ. 4500 (शब्दों में                                                                                                    | Four Thousand                                                                                                    | Five Hundred मात्र) है                                                                                                    |
| प्रमाणित किया जाता है की मेरी व्यक्तिगत जानकारी के अनुसार<br>Certified that to the best of my knowledge, the n<br>housand Five Hundred only.)                                                                                                    | नामार्थी / उसके पिता / उ<br>nonthly income of the                                                                                                    | सके सरक्षक के मासिक उ<br>e beneficiary/ father                                                                                                    | Signature  व क. 4500 (शब्दों में  r / guardian of the                                                                                                    | Four Thousand<br>patient is Rs. (R<br>राज्स.एस. ए. प्रति                                                                                                    | Five Hundred मात्र) है<br>upees Four<br>जिथि के हस्ताक्षर एवं<br>ead Master /SSA                                                                                                    |
| Certified that to the best of my knowledge, the nousand Five Hundred only.) स्ताक्षर - सहयोगी संस्थाजिला अधिकल अधिकारी                                                                                                    | नामार्थी / उसके पिता / उ<br>nonthly income of the<br>uthority                                                                                                    | सके सरक्षक के मासिक उ<br>e beneficiary/ father<br>निर्धार<br>Signa                                                                                                    | Signature<br>जाव इ. 4500 (शब्दों में<br>r / guardian of the<br>ह प्रधानाचार्य/हेड मास्ट्<br>ture & Stamp of t                                                                                                    | Pour Thousand<br>patient is Rs. (R<br>राज्स.एस. ए. प्रति<br>the Principal/H                                                                                               | निधि के हस्ताक्षर एवं<br>ead Master /SSA                                                                                                    |
| Certified that to the best of my knowledge, the mousand Five Hundred only.)  स्ताक्षर - सहयोगी सस्याजिला अधिकल अधिकारी counter Sig. by - Collaborative Agency/ Dist. A  म KALAVATI BEN प्रमाणिल करला/करली है कि मैंने पिछले कोई उपकरण पाप्त नहीं किया है। यदि मेरे द्वारा दी गई स्प्रनाएँ मा रो होगी।  I KALAVATI BEN certify that I have not received                                                                                                    | uthority प्रकारी है तो मेरे उ                                                                                                    | सके सरक्षक के मासिक अ<br>e beneficiary/ father<br>Signa<br>स सरकार/राज्य सरकार य<br>पर कानूनी कारवाही या अ<br>ent either free of co                                                                                                    | Signature  जाव इ. 4500 (शब्दों में  r / guardian of the  ह प्रधानाचार्य/हेड मास्त्  ture & Stamp of to  जन्म समाजिक योजना  तप्ति किये गये उपस्कर                                                                                                    | Four Thousand patient is Rs. (R                                                                                                    | Five Hundred मात्र) है upees Four  जिपि के हस्ताक्षर एव ead Master /SSA सकीय/अशासकीय/अन्य र<br>नामत मुनतान की जिस्                                                                                                    |
| Certified that to the best of my knowledge, the mousand Five Hundred only.)  स्ताक्षर - सहयोगी सस्याजिला अधिकल अधिकारी Counter Sig. by - Collaborative Agency/ Dist. A  म KALAVATI BEN प्रमाणित करला/करती है कि मेले पिछले और उपकरण पान्त नहीं किया है। यदि मेरे द्वारा दी गई स्पनार मा  शि होगी।  I KALAVATI BEN certify that I have not received overnment/Non Government organization.                                                                                                    | uthority पक/तीन/दस वर्ष में मारव<br>स्त पाई जाती है तो मेरे उप                                                                                                    | सके सरक्षक के मासिक अ<br>e beneficiary/ father<br>Signa<br>स सरकार/राज्य सरकार य<br>पर कानूनी कारवाही या अ<br>ent either free of co                                                                                                    | Signature  जाव इ. 4500 (शब्दों में  r / guardian of the  ह प्रधानाचार्य/हेड मास्त्  ture & Stamp of to  जन्म समाजिक योजना  तप्ति किये गये उपस्कर                                                                                                    | Four Thousand patient is Rs. (R                                                                                                    | Five Hundred मात्र) है upees Four  जिपि के हस्ताक्षर एव ead Master /SSA सकीय/अशासकीय/अन्य र<br>नामत मुनतान की जिस्                                                                                                    |
| Certified that to the best of my knowledge, the mousand Five Hundred only.)  स्ताक्षर - सहयोगी सस्याजिला अधिकल अधिकारी Counter Sig. by - Collaborative Agency/ Dist. A  म KALAVATI BEN प्रमाणित करला/करती है कि मेले पिछले और उपकरण पान्त नहीं किया है। यदि मेरे द्वारा दी गई स्पनार मा  शि होगी।  I KALAVATI BEN certify that I have not received overnment/Non Government organization.                                                                                                    | uthority पक/तीन/दस वर्ष में मारव<br>स्त पाई जाती है तो मेरे उप                                                                                                    | सके सरक्षक के मासिक अ<br>e beneficiary/ father<br>Signa<br>स सरकार/राज्य सरकार य<br>पर कानूनी कारवाही या अ<br>ent either free of co                                                                                                    | Signature  वाय इ. 4500 (शब्दों में  r / guardian of the  ह प्रधानाचार्य/हेड मास्त्  र्धाप्त & Stamp of the  वा अन्य समाजिक योजना  प्रिते किये गये उपस्कर  st/subsidized in the liable for legal act                                                            | Four Thousand patient is Rs. (R राएस.एस. ए. प्रति he Principal/H के अंतर्गत किसी शा एवं उपकरण की पूरी e last one/three/                                                   | Five Hundred मात्र) है upees Four  निधि के हस्ताक्षर एवं ead Master /SSA सकीय/अशासकीय/अन्य र<br>नामत मुगतान की जिस्से                                                                                                    |
| Certified that to the best of my knowledge, the mousand Five Hundred only.)  स्ताक्षर - सहयोगी सस्याजिला अधिकल अधिकारी Counter Sig. by - Collaborative Agency/ Dist. A  म KALAVATI BEN प्रमाणित करला/करती है कि मेले पिछले और उपकरण पान्त नहीं किया है। यदि मेरे द्वारा दी गई स्पनार मा  शि होगी।  I KALAVATI BEN certify that I have not received overnment/Non Government organization.                                                                                                    | uthority पक/तीन/दस वर्ष में मारव<br>स्त पाई जाती है तो मेरे उप                                                                                                    | सके सरक्षक के मासिक अ<br>e beneficiary/ father<br>Signa<br>स सरकार/राज्य सरकार य<br>पर कानूनी कारवाही या अ<br>ent either free of co                                                                                                    | Signature  वाय इ. 4500 (शब्दों में  r / guardian of the  ह प्रधानाचार्य/हेड मास्त्  र्धाप्त & Stamp of the  वा अन्य समाजिक योजना  प्रिते किये गये उपस्कर  st/subsidized in the liable for legal act                                                            | Four Thousand patient is Rs. (R राएस.एस. ए. प्रति he Principal/H के अंतर्गत किसी शा एवं उपकरण की पूरी e last one/three/                                                   | Five Hundred मात्र) है upees Four  निधि के हस्ताक्षर एवं ead Master /SSA सकीय/अशासकीय/अन्य से नामत मृगतान की जिस्से ten years' from any very of the full cost                                                                                                    |
| Certified that to the best of my knowledge, the mousand Five Hundred only.)  स्ताक्षर - सहयोगी सम्याजिता अधिकल अधिकारी counter Sig. by - Collaborative Agency/ Dist. A  म KALAVATI BEN बमाणित करता/करती है कि मैंने पिछले के उपकरण पाप्त नहीं किया है। यदि मेरे द्वारा दी गई सूचनाएँ में को होगी।  I KALAVATI BEN certify that I have not received covernment/Non Government organization.  PHO  स्ताक्षर - जिला अधिकृत अधिकारी / एलिम्को प्रतिनिधि Counter Signed by - Dist Authority/ALIMCO Received Counter Signed by - Dist Authority/ALIMCO Received Counter Signed by - Dist Authority/ALIMCO Received Counter Signed by - Dist Authority/ALIMCO Received Counter Signed by - Dist Authority/ALIMCO Received Counter Signed by - Dist Authority/ALIMCO Received Counter Signed by - Dist Authority/ALIMCO Received Counter Signed by - Dist Authority/ALIMCO Received Counter Signed by - Dist Authority/ALIMCO Received Counter Signed by - Dist Authority/ALIMCO Received Counter Signed by - Dist Authority/ALIMCO Received Counter Signed by - Dist Authority/ALIMCO Received Counter Signed Counter Signed Counter | uthority एक/तीन/दस वर्ष में मार्य प्रतिन/दस वर्ष में मार्य प्रतिन/दस वर्ष मार्य प्रतिन/दस वर्ष मार्य प्रतिन/दस वर्ष मार्य प्रतिन/दस वर्ष मार्य प्रतिन/दस वर्ष मार्य प्रतिन/दस वर्ष मार्य प्रतिन/दस वर्ष मार्य प्रतिन/दस वर्ष मार्य प्रतिन/दस वर्ष मार्य प्रतिन/दस वर्ष मार्य प्रतिन/दस वर्ष मार्य प्रतिन/दस वर्ष मार्य प्रतिन/दस वर्ष मार्य प्रतिन/दस वर्ष मार्य                                                                                                    | सके सरकार के मासिक अ<br>beneficiary/ father<br>Signa<br>स सरकार/राज्य सरकार य<br>पर कान्नी कारवाही या अ<br>ent oither free of co<br>Praise, I will be<br>NI<br>VSari<br>ture/Thumb Impr                                                                      | Signature  वाय इ. 4500 (शब्दों में  र / guardian of the  ह प्रधानाचार्य/हेड मास्त्र र्धाप्ट & Stamp of the  वा अन्य समाजिक योजना राष्ट्रि किये गये उपस्कर  st/subsidized in the liable for legal act                                                           | Four Thousand patient is Rs. (R राएस.एस. ए. प्रति के अंतर्गत किसी सा एवं उपकरण की प्री e last one/three/ ion beside record                                                | Five Hundred मात्र) है upees Four  निधि के हस्ताक्षर एवं ead Master /SSA सकीय/अशासकीय/अन्य के लागत मृगतान की जिल्ला<br>en years' from and<br>very of the full cos                                                                                                    |
| Certified that to the best of my knowledge, the mousand Five Hundred only.)  Format - सहयोगी सस्याजिता अधिकत अधिकारी Counter Sig. by - Collaborative Agency/ Dist. A  अ KALAVAII BEN व्याणित करताकरती है कि अने पिछले कोई उपकरण पान्त नहीं किया है। यदि मेरे द्वारा दी गई स्वनार्थ मा  शिक्षा कोगी।  I KALAVATI BEN certify that I have not received covernment/Non Government organization.  Sovernment/Non Government organization.  Counter Signed by - Dist Authority/ALIMCO Recounter Signed by - Dist Authority/ALIMCO Recounter Signed by - Dist Authority/ALIMCO Recounter Signed by - Dist Authority/ALIMCO Recounter Signed by - Dist Authority/ALIMCO Recounter Signed by - Dist Authority/ALIMCO Recounter Signed by - Dist Authority/ALIMCO Recounter Signed by - Dist Authority/ALIMCO Recounter Signed by - Dist Authority/ALIMCO Recounter Signed by - Dist Authority/ALIMCO Recounter Signed by - Dist Authority/ALIMCO Recounter Signed By - Dist Authority/ALIMCO Recounter Signed By - Dist Authority/ALI | uthority  पक्षानाया है तो मेरे उप  प्राणा जाती है तो मेरे उप  प्राणा जाती   | सके सरकार के मासिक अ<br>beneficiary/ father<br>Signa<br>स सरकार/राज्य सरकार य<br>रा कान्नी कारवाही या अ<br>ent either free of co<br>marginals, I will be<br>NI<br>VSAM<br>ture/Thumb Improved<br>CEIPT OF APPL<br>PART IV                                    | Signature  त्य इ. 4500 (शब्दों में  र / guardian of the  ह प्रधानाचार्य/हेड मास्त्र र्धाप्ट & Stamp of the  त अन्य समाजिक योजना तप्ति किये गये उपस्कर  st/subsidized in the liable for legal act                                                               | Four Thousand patient is Rs. (R राएस.एस. ए. प्रति he Principal/H के अंतर्गत किसी शा एवं उपकरण की प्री e last one/three/ ion beside record                                 | Five Hundred मात्र) है upees Four  निधि के हस्ताक्षर एवं ead Master /SSA सकीय/अशासकीय/अन्य के लागत मृगतान की जिस्से en years' from any very of the full cos                                                                                                    |
| Certified that to the best of my knowledge, the mousand Five Hundred only.)  स्ताक्षर - सहयोगी संस्थाजिला अधिकल अधिकारी Counter Sig. by - Collaborative Agency/ Dist. A  में KALAVAII BEN यमाणिल करला/करली है कि मेने विजने  से उपकरण पान्त नहीं किया है। यदि मेरे द्वारा दी गई स्थलाएँ मा  स्वी होगी।  I KALAVAII BEN certify that I have not received covernment/Non Government organization.  When the state of the supplied of the supplied of the suppli | uthority  variation and it in the state of the state of t | सके सरकार के मासिक अ<br>beneficiary/ father<br>Signal<br>स सरकार/राज्य सरकार य<br>कार कान्नी कारवाही या अ<br>ent either free of co<br>manual false, I will be<br>NI<br>VSAN<br>ture/Thumb Impro-<br>CEIPT OF APPL<br>A सरकार के ADIP-SPI<br>OM 01 appliances | Signature  त्य इ. 4500 (शब्दों में  र / guardian of the  ह प्रधानाचार्य/हेड मास्त्र र्धाप्ट & Stamp of the  त अन्य समाजिक योजना तप्ति किये गये उपस्कर  st/subsidized in the liable for legal act  सामार्थी / संरक्षक ression of the Be IANCES                  | Four Thousand patient is Rs. (R राएस.एस. ए. प्रति he Principal/H के अंतर्गत किसी शा एवं उपकरण की प्री e last one/three/ ion beside record                                 | Five Hundred मात्र) है upees Four  निधि के हस्ताक्षर एव ead Master /SSA सकीय/अशासकीय/अन्य के नामत मुगतान की जिस्से en years' from an very of the full cos                                                                                                    |
| Certified that to the best of my knowledge, the mousand Five Hundred only.)  स्ताक्षर - सहयोगी संस्थाजिला अधिकल अधिकारी Counter Sig. by - Collaborative Agency/ Dist. A  में KALAVAII BEN यमाणिल करला/करली है कि मेने विजने  से उपकरण पान्त नहीं किया है। यदि मेरे द्वारा दी गई स्थलाएँ मा  स्वी होगी।  I KALAVAII BEN certify that I have not received covernment/Non Government organization.  When the state of the supplied of the supplied of the suppli | uthority  variation and it in the state of the state of t | सके सरकार के मासिक अ<br>beneficiary/ father<br>Signal<br>स सरकार/राज्य सरकार य<br>कार कान्नी कारवाही या अ<br>ent either free of co<br>manual false, I will be<br>NI<br>VSAN<br>ture/Thumb Impro-<br>CEIPT OF APPL<br>A सरकार के ADIP-SPI<br>OM 01 appliances | Signature  त्य क. 4500 (शब्दों में  प्रियानाचार्य/हेड मास्त्<br>ture & Stamp of to  जन्म समाजिक योजना गप्ति किये गये उपस्कर  st/subsidized in the liable for legal act  लाभार्यी / संरक्षक ession of the Be  IANCES  (VIP) योजना के जतमे  under ADIP-SPL (VIP) | Four Thousand patient is Rs. (R राएस.एस. ए. प्रति he Principal/H के अंतर्गत किसी शा एवं उपकरण की प्री e last one/three/ ion beside record a 1. TD 0M 01 /IP) scheme of 6  | Five Hundred मात्र) है upees Four  निधि के हस्ताक्षर एवं ead Master /SSA सकीय/अशासकीय/अन्य के नागत भुगतान की जिस्से en years' from any very of the full cos  प्रकाण निश्चक रिवार  over of India at                                                                                                    |
| Certified that to the best of my knowledge, the mousand Five Hundred only.)  रनाभर - सहयोगी सस्याजिता अधिकृत अधिकारी counter Sig. by - Collaborative Agency/ Dist. A  म KALAVATI BEN प्रमाणित करता/करती है कि मैंने पिछले हो उपकरण प्रप्त नहीं किया है। यदि मेरे द्वारा दी गई स्वनाएं में होगी।  I KALAVATI BEN certify that I have not received covernment/Non Government organization.  When the suppliances supplied, from me.  Photographic of the suppliance of the suppliance of the supp | withority  was Ald Equipment of the street of the street o | मके सरकार के मासिक अ<br>beneficiary/ father<br>Signal<br>स सरकार/राज्य सरकार य<br>रा कान्नी कारवाही या अ<br>ent either free of co<br>EnRfalse, I will be<br>NI<br>VSATI<br>TURE/Thumb Improved<br>CEIPT OF APPL<br>A सरकार के ADIP-SPI<br>OM 01 appliances   | Signature  त्य क. 4500 (शब्दों में  प्रियानाचार्य/हेड मास्त्<br>ture & Stamp of to  जन्म समाजिक योजना गप्ति किये गये उपस्कर  st/subsidized in the liable for legal act  लाभार्यी / संरक्षक ession of the Be  IANCES  (VIP) योजना के जतमे  under ADIP-SPL (VIP) | Four Thousand patient is Rs. (R  रिएस.एस. ए. प्रति के अंतर्गत किसी चा पव उपकरण की प्री e last one/three/ ion beside record  के हस्ताक्षर neficiary/Guar  (IP) scheme of 6 | Five Hundred मात्र) है upees Four  निधि के हस्ताक्षर एवं ead Master /SSA सकीय/अशासकीय/अन्य र<br>नामत भुगतान की जिल्ला<br>राष्ट्रा के प्रियम्बर्ग की जिल्ला<br>राष्ट्रा की प्राचयस्क<br>प्राचित्र (अवयस्क<br>प्राच्या कि प्राचयस्क<br>प्राच्या कि शुरूक रिवार<br>राष्ट्रा की शुरूक रिवार<br>राष्ट्रा की शुरूक रिवार<br>राष्ट्रा की शुरूक रिवार<br>राष्ट्रा की शुरूक रिवार<br>राष्ट्रा की शुरूक रिवार<br>राष्ट्रा की शुरूक रिवार<br>राष्ट्रा की शुरूक रिवार<br>राष्ट्रा की शुरूक रिवार<br>राष्ट्र की शिवरिया |

Applicability: Minimum 1 year for CWSN & 10 years for High Cost High Value and three years for all others category पात्रता : न्यनतम १ वर्ष विशेष आवश्यकता वाले बच्चों के लिए तथा १० वर्ष उच्च कीमत उच्च कोटि के उपकरणों के लिए

300

## ASSESSMENT ACKNOWLEDGEMENT SLIP Camp Venue:

MATIYA PATIDAR VADINEAR VIVEKANAND SWIMMING

परीक्षण पावती पर्ची POOLJUNA THANA NAVSARI Date: 23/08/16 Mobile No.: +91-9404641037 Slip No.: 2016-17/NAVR5/T17/01226/ADIP-SPL (VIP) Sex : Female Age: 15 Name of the Beneficiary: KALPANA Type of Disability: 1. MENTALLY IMPAIRED (40%) Value Quantity Remark S.No. Appliances Detail 4500 00 TD 0M 01 MSIED Kit - MULTI-SENSORY INTEGRATED EDUCAT 4500.00 Total हरूराक्षर - जिला अधिकत अधिकारी (,एलिम्की प्रतिनिधि Counter Signed by - Dist Authori MALIMCO Rep. Email 1D 1396430 ity/Town/Village Pin Code जला : NAVSARI :GUJARAT tate District चान पत्र और न. Card Type & No. : Aadhar Card (445710626486) PART II pe of Disability: 1. MENTALLY IMPAIRED (40%) Quantity Value No. Appliances Detail 4500.00 TD OM 01 MSIED Kit - MULTI-SENSORY INTEGRATED EDUCATIV Total 4500.00 निर्धारक चिकित्सा अधिकारी/पनवास विशेषज्ञ के हस्ताक्षर Signature of Medical Officer / Rehab Expert PART III प्रमाणित किया जाता है की मेरी ट्यक्तिगत जानकारी के अनुसार लाआयीं / उसके पिता / उसके संरक्षक के मासिक आय र. 1500 (शब्दों में One Thousand Five Hundred मात्र) है | Certified that to the best of my knowledge; the monthly income of the beneficiary/ father / guardian of the patient is Rs. (Rupees One ousand Five Hundred only. ताक्षर - सहयोगी संस्थाजिला अधिक से अधिकारी निर्धारक प्रधानाचार्य/हेड मास्टर/एस.एस. ए. प्रतिनिधि के हस्ताक्षर एवं मोहर Signature & Stamp of the Principal/Head Master /SSA Rep. ounter Sig. by - Collaborative Agency Dist Authority में KALPANA प्रमाणित करता/करती है कि क्या कि एक/तीन/दस वर्षों में मारत सरकार/राज्य सरकार या अन्य समाजिक योजना के अंतर्गत किसी शासकीय/अश्य संस्था से कोई हरण पाप्त नहीं किया है। यदि मेरे द्वारा दी गई सेवनाएँ गलत पाई जाती है तो मेरे उपर कानूनी कारवाही या आपूर्ति किये गये उपस्कर एवं उपकरण की पूरी लागत अगतान की जिम्मेदारी मेरी I KALPANA certify that I have not received similar Aid/Equipment either free of cost/subsidized in the last one/three/ten years' from any vernment/Non Government organization. In case the undertaking is found false, I will be liable for legal action beside recovery of the full cost of is and appliances supplied from me. लाआयी । सरक्षक के हस्ताक्षर । अगुठा विशानी ( रवकर नाक्षर - जिला अधिकृत अधिकारी । एलिस्को प्रतिनिधि Signature/Thumb Impression of the Beneficiary/Guardian (In case of minor) unter Signed by - Dist Authority/ALIMOR पावती RECEIPT OF APPLIANCES PART IV मैंने मारत सरकार के ADIP-SPL (VIP) योजना के अंतर्गत i. TD 0M 01 उपकरण नि:शुन्क रियायती दर पर में KALPANA प्रमाणित करताक की शब्ब में पाप्त किया है।

bsidized/free of cost of Rs. Nil & In a good working condition.

गक्षर अधिकत अधिकारी । एक्सिको प्रतिनि

unter Signed by ADIS Adthority ALTAN

लाभाधी । सरक Signature&Thumb Impression of

अग्ठा निशानी ry/Guardian

Applicability: Minimum Tyear for WIN & 10 years for High Cost High Value and three years for all others categories गत्रता : न्यनतम १ वर्ष विशेष आवश्यकता वाले बच्चों के लिए तथा १० वर्ष उच्च कीमत उच्च कोटि के उपकरणों के लिए

| Age                                                                                                    | O DISABLED PER निर्माण निगम  व सार्विक उपस्म)  - १०/०१६  ** प्रतिष्ठाव  IG CORPORATION OF IN IRATNA' UNDERTAKING UR-208016 COMPANY | IDIA (CO)                                                                                                    |                                                                        |                                                                                                    |
|----------------------------------------------------------------------------------------------------|----------------------------------------------------------------------------------------------------|----------------------------------------------------------------------------------------------------|------------------------------------------------------------------------|----------------------------------------------------------------------------------------------------|
| Father's Name                                                                                                    | HETY LUNCIQUI, NAV                                                                                                    | SARI                                                                                                    |                                                                        | T ADIR SPL                                                                                                    |
| Camp Place Date                                                                                                    | nent Date: 08/09/16<br>PART I                                                                                                    |                                                                                                    | Camp                                                                   | Type: ADIP-SPL                                                                                                    |
| Assessed forM.P.                                                                                                    |                                                                                                    | Age :                                                                                                    | 16                                                                     | लिंग :Male<br>Sex                                                                                                    |
| Name of Assessing Rep                                                                                                    |                                                                                                    | जाति : (                                                                                                    | General                                                                |                                                                                                    |
| Signature                                                                                                    | ACAM                                                                                                    | Category<br>मोबाइल नं.                                                                                       |                                                                        |                                                                                                    |
|                                                                                                    | AGAM                                                                                                    | Mobile No.                                                                                                   |                                                                        |                                                                                                    |
| शहर/क्रस्वा/गांव :NAVSARI पिनकोड                                                                                                    | :396310                                                                                                    | ई-मेल<br>Email ID                                                                                            |                                                                        |                                                                                                    |
| City/Town/Village<br>राज्य जिला                                                                                                    | :NAVSARI                                                                                                    |                                                                                                    |                                                                        |                                                                                                    |
| State :GUJARAT District                                                                                                    | , IVAVOAINI                                                                                                    |                                                                                                    |                                                                        |                                                                                                    |
| ID Card Type & No. : Aadhar Card (556971899666)                                                                                                    |                                                                                                    |                                                                                                    |                                                                        |                                                                                                    |
|                                                                                                    | PARTII                                                                                                    |                                                                                                    |                                                                        |                                                                                                    |
| Type of Disability: 1. MENTALLY IMPAIRED (75%)                                                                                                    |                                                                                                    |                                                                                                    |                                                                        |                                                                                                    |
| S.No. Appliances Detail                                                                                                    | NICATE                                                                                                    | Quantity                                                                                                    | 4500.00                                                                | 11/                                                                                                    |
| 1 TO OM 01 MSIED KIL-MULTI-SENSORY INTEGRATED ED                                                                                                    | OCATI                                                                                                    | Total 1                                                                                                    | 4500.00                                                                | VI                                                                                                    |
|                                                                                                    |                                                                                                    | निर्धारक वि                                                                                                  | वेकित्सा अधिकार                                                        | री/पुनवास विशेषण के ह                                                                                                |
|                                                                                                    | PARTIII                                                                                                    | Signature                                                                                                    | of Medical                                                             | Officer / Rehab E                                                                                                    |
| Certified that to the best of my knowledge, the monthly incommon Five Hundred only.)  हस्ताक्षर - सहस्रोगी सहमानिका करिक्क विकास के कि कि कि कि कि कि कि कि कि कि कि कि कि | आरत सरकार/राज्य सरकार या अ<br>भेरे जपर कानूनी कारवाही या अ                                                                         | प्रांतक प्रधानाचार्य/हेड मास्<br>gnature & Stamp of<br>अन्य समाजिक योजना के आ<br>प्रपृति किये गये उपस्कर एवं | टर/एस.एस. ए. ए<br>the Principal<br>तर्गत किसी शासकी<br>उपकरण की पूरी ल | प्रतिनिधि के हस्ताकार ए<br>VHead Master /SS/<br>तेय/अशासकीय/अन्य सस्या<br>नागत मुगतान की जिल्लोदा<br>vears' from any |
| हस्ताक्षर - जिला अधिकृत अधिकारी / एलिम्को प्रतिनिधि<br>Counter Signed by अद्योगकारी / एलिम्को प्रतिनिधि<br>श्राप्ति अधिक स्वता अधिकारी अपकरण पाव                           | Signature/Thumb In                                                                                                    | npression of the Be                                                                                          | ह हस्ताक्षर / अं<br>neficiary/Gu                                       | गुठा निशानी (अवयस्क<br>ardian (In case of I                                                                          |
| म KALPESH प्रमाणित करता/करती है कि आज दिनांक                                                                                                    | C A C T 11/                                                                                                    |                                                                                                    | 70 AM AL 200                                                           | - Own Arms or                                                                                                    |
| and the second of the second Order Di                                                                                                    |                                                                                                    |                                                                                                    |                                                                        |                                                                                                    |
| I KALPESH certify that today, I received 1 subsidized/free of cost of Rs. Nil & in a good working condition                                                                | n.                                                                                                    | ider ADIP-SPL (VIP) so                                                                                       | neme or Gove                                                           | . Or mais at                                                                                                    |
| Data:                                                                                                    |                                                                                                    |                                                                                                    |                                                                        |                                                                                                    |
| Counter Signed by Dist Authority ALMED No. Place                                                                                                    | : Sig                                                                                                    | nature&Thumb Imp                                                                                             | ression of th                                                          |                                                                                                    |
| Applicability: Minimum 1 year for CWSN & 10 years fo पात्रता : न्यनतम १ वर्ष विजयप्रकता वाल बच्चों के लि                                                                   | or High Cost High Valu<br>ए तथा १० वर्ष उच्च कीर                                                                                   | ie and three years fo<br>मत उच्च कोटि के उपव                                                                 | or all others<br>रणों के लिए                                           | categories                                                                                                    |

#### ASSESSMENT ACKNOWLEDGEMENT SLIP Camp Venue: MATIYA PATIDAR VADI, NEAR परीक्षण पावती पर्ची

POOLJUNA THANA NAVSARI

Signature&Thumb Impression of the Beneficiary/Guardian

Date: 21/08/16 Mobile No.: +91-9638770966 P No.: 2016-17/NAVR3/T8/00514/ADIP-SPL (VIP) Age: 13 Sex: Female me of the Beneficiary : KALPNA BEN oe of Disability: 1. MENTALLY IMPAIRED (50%) Value Quantity Remark No. Appliances Detail 4500.00 TD 0M 01 MSIED Kit - MULTI-SENSORY INTEGRATED EDUCAT 4500.00 Total हस्ताक्षर - जिला अधिकृत अधिकारी A Counter Signed by - Dist Authority/ALIMCO Rep. र्ड-मेल Email ID र/कस्बा/गाव :NAVSARI पिनकोड :396436 y/Town/Village Pin Code जला : NAVSARI :GUJARAT ate District वान पत्र और नं. Card Type & No. : Aadhar Card (672825449145) PART II pe of Disability: 1. MENTALLY IMPAIRED (50%) Quantity Value Appliances Detail No. 4500.00 TD 0M 01 MSIED Kit - MULTI-SENSORY INTEGRATED EDUCATION 4500.00 Total निर्धारक चिकित्सा अधिकारी/पनर्वास विशेषज्ञ के हस्ताक्षर Signature of Medical Officer / Rehab Expert PART III प्रमाणित किया जाता है की मेरी व्यक्तिगत जानकारी के अनुसार मामार्थी / उसके पिता / उसके संरक्षक के मासिक आय र. 2500 (शब्दों में Two Thousand Five Hundred मात्र) है | Certified that to the best of my knowledge, the monthly income of the beneficiary/ father / guardian of the patient is Rs. (Rupees Two ousand Five Hundred only.) निर्धारक प्रधानाचार्य।हेड मास्टर/एस.एस. ए. प्रतिनिधि के हस्ताक्षर एवं मोहर ताक्षर - सहयोगी संस्या/जिला अधिकृत अधिकारी Signature & Stamp of the Principal/Head Master /SSA Rep. unter Sig. by - Collaborative Agency/ Dist. Authority में KALPNA BEN प्रमाणित करता/करती हैं कि मैंने पिछले एक/तीन/दस॰ वर्षों में मारत सरकार/राज्य सरकार या अन्य समाजिक योजना के अंतर्गत किसी शासकीय/अशासकीय/अन्य संस्था से उपकरण पाप्त नहीं किया है। यदि मेरे द्वारा दी गई म्चनाएँ गलत पाई जाती है तो मेरे उपर कान्नी कारवाही या आपूर्ति किये गये उपस्कर एवं उपकरण की पूरी लागत मुगतान की जिम्मेदारी होगी। I KALPNA BEN certify that I have not received similar Aid/Equipment either free of cost/subsidized in the last one/three/ten years\* from any overnment/Non Government organization. In case the undertaking is found false, I will be liable for legal action beside recovery of the full cost of is and appliances supplied, from me MEDICAL OFFICER PHC - AMBAPANI ताक्षर - जिला अधिकृत अधिकारी / एलिम्किप्रिविद्य के तिए) ounter Signed by - Dist Authority/ALIMCO Rep., Di. Navsaniure/Thumb Impression of the Beneficiary/Guardian (In case of minor) उपकरण पावती RECEIPT OF APPLIANCES PART IV में KALPNA BEN प्रमाणित करता/करती हूँ कि आज दिनांक ....... मैंने भारत सरकार के ADIP-SPL (VIP) योजना के अंतर्गत 1. TD 0M 01 उपकरण तिःशुल्क रियायती दर पर रारी दालत में पाप्त किया है। ubsidized/free of cost of Rs. Nil & in a good working condition. MEDICAL OFFICER PHC - AMBAPANI लाआयी / संरक्षक के हस्ताक्षर तथा अंगुठा निशानी ताक्षर - जिला अधिकृत अधिकारी / एलिम्को Tal Vansda. Di. Nav

ounter Signed by - Dist Authority/ALIMCO Rep. Place Applicability: Minimum 1 year for CWSN & 10 years for High Cost High Value and three years for all others categories पात्रता : न्यनतम १ वर्ष विशेष आवश्यकता वाले बच्चों के लिए तया १० वर्ष उच्च कीमत उच्च कोटि के उपकरणों के लिए

# ASSESSMENT ACKNOWLEDGEMENT SLIP Camp Venue : MATIYA PATIDAR VADI,NEAR VIVEKANAND SWIMMING POOLJUNA THANA, NAVSAR

POOL, JUNA THANA, NAVSARI

| No.: 2016-17/NAVR4/T8/00826/ADIP-SPL (Vine of the Beneficiary: KARISHMA                                                  | /IP)            |                                  | Date : 22/08<br>Age : 18   | Sex : Femal                | e Mobile N                          | o.: +91-922752310                         | 2                |
|----------------------------------------------------------------------------------------------------|-----------------|----------------------------------|----------------------------|----------------------------|-------------------------------------|-------------------------------------------|------------------|
| of Disability : 1. MENTALLY IMPAIRED (75%)                                                                               |                 |                                  |                            |                            |                                     | ,                                         |                  |
| o.   Appliances Detail                                                                                                   |                 | Remark                           |                            | Quantity                   | Value                               | 1100                                      |                  |
| TD 0M 01 MSIED Kit - MULTI-SENSORY INTEGRA                                                                               | ATED EDUC       |                                  |                            | 1                          | 4500.00                             | HILL.                                     | 3 632            |
| -001                                                                                                    |                 |                                  | Total                      | 1                          | 4500.00                             | धिकारी । एलिस्को प्रतिनि                  | tft.             |
| 1,10                                                                                                    |                 |                                  |                            | Counter Si                 | gned by - Dist At                   | uthority/ALIMCO Re                        | ep.              |
| 115                                                                                                    |                 |                                  |                            |                            |                                     | All Committee                             |                  |
|                                                                                                    |                 |                                  |                            |                            |                                     |                                           |                  |
|                                                                                                    |                 |                                  |                            |                            |                                     | 4                                         |                  |
|                                                                                                    |                 |                                  | 14                         | _                          |                                     |                                           |                  |
| हर/कस्बा/गांव :NAVSARI R                                                                                                 | पेनकोड          | :396436                          |                            | -ਸੇਕ<br>mail ID            |                                     |                                           |                  |
| <del>-</del>                                                                                                    | in Code         | .030400                          |                            |                            |                                     |                                           |                  |
| tate :GUJARAT                                                                                                    | ਗੋਗ<br>District | :NAVSARI                         |                            |                            |                                     |                                           |                  |
| चान पत्र आर न.                                                                                                    | NISUTOC.        |                                  |                            |                            |                                     |                                           |                  |
| Card Type & No. : Other (school)                                                                                         |                 |                                  |                            |                            |                                     |                                           |                  |
|                                                                                                    |                 | PARTII                           |                            |                            |                                     |                                           |                  |
| pe of Disability: 1. MENTALLY IMPAIRED (75%)                                                                             |                 |                                  |                            |                            |                                     |                                           |                  |
| No. Appliances Detail                                                                                                    |                 |                                  |                            | Quantit                    | y Value                             |                                           |                  |
| 1 TD 0M 01 MSIED Kit - MULTI-SENSORY INTEGR                                                                              | ATED EDU        | CATI                             | UNIVERSE 183               | 1                          | 4500.00                             |                                           |                  |
|                                                                                                    |                 |                                  | To                         | tal 1                      | 4500.00                             |                                           |                  |
|                                                                                                    |                 |                                  | 11-18-1918                 | निर्धारक                   | चिकित्सा अधिकी                      | री।प्नवास विशेषज्ञ के                     | हस्ताक्षर        |
|                                                                                                    |                 |                                  |                            | Signatu                    | ure of Medical                      | Officer / Rehab.                          | Exper            |
|                                                                                                    |                 | PART III                         |                            |                            | ALI                                 | MCC. K.WC-                                | STATE OF         |
| प्रमाणित किया जाता है की मेरी व्यक्तिगत जानकारी के अनुसार ल                                                              | आयीं / उसके     | पिता / उसके संरक्षक              | के मासिक आ                 | य <b>क. 2400 (</b> शब्द    | दों में Two Thousa                  | nd Four Hundred मा                        | ब) है।           |
| Certified that to the best of my knowledge, the mor                                                                      | nthly incon     | ne of the benefic                | iary/ father /             | quardian of t              | he patient is Rs                    | (Rupees Two                               |                  |
| ousand Four Hundred 67Ny.)                                                                                               |                 |                                  |                            |                            |                                     |                                           |                  |
| जाण खञ्च प्रतिज्धि अधिशरी सह                                                                                             |                 |                                  |                            |                            |                                     | 000                                       |                  |
| ताक्षर - सहयोगी संस्था जिला अधिकत अधिकारी<br>ounter Sig. by - Collaborative Agency/ Dist. Auth                           | hority          |                                  | नियोरक<br>Signatu          | प्रधानाचार्य/हेड व         | मास्टर/एस.एस. ए.<br>of the Principa | प्रतिनिधि के हस्ताक्षर<br>VHead Master /S | एव मार<br>SA Rei |
| में KARISHMA प्रमाणित करता/करती हैं कि मैंने पिछले एक/तीन/                                                               |                 |                                  |                            |                            |                                     |                                           |                  |
| म KAMISHMA प्रमाणित करताकरता हूं कि मन पिछल एकाताना<br>हरण प्राप्त नहीं किया है। यदि मेरे द्वारा दी गई सूचनाएँ गलत पाई र | जाती है तो में  | र उपर कान्नी कारवा               | ही या आपूर्ति वि           | हवे गवे उपस्कर प           | वं उपकरण की प्री                    | गागत भुगतान की जिस्से                     | दारी मेरी        |
| मा कार्या कार्य मिलियम अधिनारी सह                                                                                        |                 |                                  |                            |                            |                                     |                                           |                  |
| I KARISHMA certify that I have go received similar                                                                       | r Aid/Equip     | ment either free                 | of cost/sub                | sidized in the             | last one/three/te                   | en years* from any                        |                  |
| vernition of Government organization. In case the is and appliances supplied, from me.                                   | undertak        | ing is found tals                | e, I will be ii            | able for legal             | action beside re                    | covery of the full c                      | ostor            |
|                                                                                                    |                 |                                  |                            |                            |                                     |                                           |                  |
| जाज बन्न असिजिवंड अधिकारी सक                                                                                             |                 |                                  |                            |                            |                                     | S. STA                                    |                  |
| ounter Signed by - Dist Authority/ALIMCO Rep.                                                                            |                 |                                  |                            | लाभार्थी । संरक्ष          | क के हस्ताक्षर । अ                  | ग्ठा निशानी (अवयस्य                       | ह के लि          |
|                                                                                                    |                 |                                  |                            |                            | Beneficiary/Gu                      | ardian (In case o                         | r mino           |
| 349                                                                                                    | हरण पावत        | RECEIPT O                        | F APPLIA                   | NCES                       |                                     |                                           |                  |
| मैं KARISHMA प्रमाणित करता/करती हैं कि आज दिनांक                                                                         | मैंने व         |                                  | P-SPL (VIP)                | वोजना के अंतर्गत           | 1. TD 0M 01 39                      | करण जिशुस्क रियायती                       | दर पर            |
| । KARISHMA certify that today, I re                                                                                      |                 |                                  |                            |                            |                                     |                                           |                  |
| ibsidized/free of cost of Rs. Nil & in a good working                                                                    |                 |                                  | nces under                 | ADIF-SFE (VIF              | ) scriente or do                    | VC Of India at                            |                  |
|                                                                                                    |                 |                                  |                            |                            |                                     | See See in                                |                  |
|                                                                                                    |                 |                                  |                            |                            |                                     | Service Control                           |                  |
| 2 2 2 2 2 2 2 2 2 2 2 2 2 2 2 2 2 2 2 2                                                                                  | Date:           |                                  |                            |                            |                                     | AL STREET                                 |                  |
| ताक्षर - जिला अधिकृत अधिकारी / एलिम्को प्रतिनिधि                                                                         |                 | **************                   |                            | - 6                        | गभायी / संरक्षक के                  | हस्ताक्षर तथा अंग्ठ                       | । निशान          |
| ounter Signed by - Dist Authority/ALIMCO Rep.                                                                            | Place:          | ******************               | Signatur                   | re&Thumb In                | npression of th                     | ne Beneficiary/Gr                         | uardia           |
| Applicability: Minimum 1 year for CWSN & 10 y                                                                            | ears for l      | High Cost High<br>तथा १० वर्ष उच | u Value and<br>च कीमत उच्च | three years<br>च कोटि के उ | for all others<br>पकरणों के लिए     | categories                                |                  |

| परीक्षण गावता र                                                                                                    | Date: 07/0                | 6/16<br>Sex : Malo             | Mobile                                                                                                    | Ma: 191-1501013515                                                                         |
|----------------------------------------------------------------------------------------------------|---------------------------|--------------------------------|----------------------------------------------------------------------------------------------------|--------------------------------------------------------------------------------------------|
| TOPE OF THE PROPERTY OF THE PARTY OF THE PAR | Age: 20                   | 26X . Midie                    |                                                                                                    |                                                                                            |
| Stip No.: 2016-17/NAVS2/ 17/00600/ADIP-SPL (Value of the Beneficiary: KAUSHIK  Name of the Beneficiary: YIMPAIRED (40%)                                                                                                    |                           |                                |                                                                                                    | 10                                                                                         |
| Type of Disability: 1. MENTAL Y IMPAIRED (40%)  Remark                                                                                                    |                           | Quantity                       | 0900.00                                                                                                    | 1 Der                                                                                      |
| S.No.   Appliances Detail  1   TO OM 01 MSIED Kit - MULTI-SENSORY INTEGRATED EDUCAT                                                                                                    | Total                     | 1                              | 5900.00<br>क्रांसर - जिला आर्थिक                                                                                                    | ন সাধিকারী । বনিদ্রা বনিসিতি<br>t Authority/ALIMCO Rep                                     |
| 1 TO OM 01 MSIED Kit - KULTI-SENSOTT                                                                                                    |                           | Counter                        | Signed by - Dis                                                                                                    | t Authority/ALIMCO Rep                                                                     |
|                                                                                                    |                           |                                | d                                                                                                    | 7                                                                                          |
|                                                                                                    | -                         |                                | su. de                                                                                                    |                                                                                            |
| 1661 Kit                                                                                                    | <b>C</b>                  |                                | 0,                                                                                                    |                                                                                            |
|                                                                                                    | Mobile                    | ₩. :+9                         | 1-756787397                                                                                                    | 8                                                                                          |
|                                                                                                    | ई-मेल                     | :                              |                                                                                                    |                                                                                            |
| र/कस्बा/गांव :JALALPORE पिनकोड :396404<br>y/Town/Village Pin Code                                                                                                    | Èmail                     | ID                             |                                                                                                    |                                                                                            |
| च्य :GUJARAT जिला :NAVSARI                                                                                                    |                           |                                |                                                                                                    |                                                                                            |
| यान पत्र और नं.<br>Card Type & No. : Other (mna)                                                                                                    |                           |                                |                                                                                                    |                                                                                            |
| PART II                                                                                                    |                           |                                |                                                                                                    |                                                                                            |
| pe of Disability : 1. MENTALLY IMPAIRED (40%)                                                                                                    |                           |                                |                                                                                                    |                                                                                            |
| No.   Appliances Detail                                                                                                    |                           | Quantity                       | Value                                                                                                    | -203 (P 8 O)                                                                               |
| 1 TD 0M 01 MSIED Kit - MULTI-SENSORY INTEGRATED EDUCATION                                                                                                    | Total                     | 1                              | 6900.00 KU                                                                                                    | Moharana (P & O)  Moharana (P & O)  Ab Export Jabalpur  Ab Export Jabalpur  A Rehab Expert |
|                                                                                                    |                           | निर्धारक थि                    | कित्सा अधिकारीय                                                                                                    | नेवस विश्वस्त के हस्ताक्षर                                                                 |
|                                                                                                    |                           | Signature                      | of Medical Qu                                                                                                    | Rehab.Expert                                                                               |
| PART III                                                                                                    |                           | 2000 (शक्ते में                | Two Thousand                                                                                                    | मात्र) है ।                                                                                |
| प्रमाणित किया जाता है की मेरी व्यक्तिगत जानकारी के जनुसार नामार्थी / उसके पिता / उसके संरक्षक के                                                                                                    | मात्रक जाय र              | Total farth it                 |                                                                                                    | Tunner Tun                                                                                 |
| Certified that to the best of my knowledge, the monthly income of the beneficiary                                                                                                    | y/ father / guar          | rdian of the                   | patient is Rs. (I                                                                                                    | Rupees 1wo                                                                                 |
| ousand only.)                                                                                                    |                           |                                |                                                                                                    |                                                                                            |
| ताक्षर - सहयोगी संस्था जिल्ला अधिकत अधिकारी                                                                                                    | Signature &               | Stamp of t                     | ne Principalir                                                                                                    | निधि के हस्ताक्षर एवं मोह<br>lead Master /SSA Rep                                          |
| unter Sig. by - Conagorative Agency, Disc Additions                                                                                                    |                           |                                |                                                                                                    | प्रभावकीय। प्रत्य संस्था से कोई                                                            |
| हरण प्राप्त नहीं किया है। ब्रिय मर देवारा दे। यह प्रयान प्राप्ति ।                                                                                                    |                           |                                |                                                                                                    |                                                                                            |
| I KAUSHIK certify that have not received similar Aid/Equipment either free of covernment/Non Government organization. To case the undertaking is found false, I                                                                                                    | cost/subsidize            | d in the fast<br>for legal act | one/three/ten you                                                                                                    | very of the full cost of                                                                   |
| vernment/Non Government organization. To case the undertaking is found talse, is and appliances supplied from me.                                                                                                    | , will be liable          |                                | Market State of the State of the State of th |                                                                                            |
|                                                                                                    |                           | 7                              | The state of the state of the s |                                                                                            |
| ताक्षर - जिला अधिकृत अधिकारी / एलिम्को प्रतिनिधि Signature/Thum                                                                                                    | लाआ<br>h Impression       | र्यी । संरक्षक वे              | neficiary/Guar                                                                                                    | or निशानी (अवयस्क के लि<br>dian (In case of mino                                           |
| ounter Signed by - Dist Authority/ALIMCO Rep. Signature/Thum                                                                                                    |                           |                                |                                                                                                    |                                                                                            |
|                                                                                                    |                           |                                | TD 0M 01 39657                                                                                                    | जि:शुल्क गिरवायती दर पर आ                                                                  |
| में KAUSHIK प्रमाणित करता/करती हूँ कि जाज दिनांक मैंने झारत सरकार के ADIP-SP<br>इत में पाप्त किया है।                                                                                                    | E (AIL) diam              | SPI (VIP) sc                   | heme of Govt                                                                                                    | of India at                                                                                |
| । KAUSHIK certify that today, I received 1. TD 0M 01 appliances absidized/free of cost of Rs. Nil & in a good working condition.                                                                                                    | s under ADIP-             |                                | - Printer                                                                                                    |                                                                                            |
| ibsidized free of cost of As. Mil a fire good trotter                                                                                                    |                           | ~                              |                                                                                                    | Mary .                                                                                     |
|                                                                                                    |                           | 1                              | 340                                                                                                    |                                                                                            |
| ताक्षर - जिला अधिकृत अधिकारी / एलिम्को प्रतिनिधि Date:                                                                                                    |                           | लाअ                            | गयी । सरक्षक के                                                                                                    | हस्तांशर तया अंग्ठा निशा                                                                   |
| ounter Signed by - Dist Authority/ALIMCO Rep. Place:                                                                                                    |                           |                                |                                                                                                    | e Beneficiary/Guardia                                                                      |
| Applicability: Minimum 1 year for CWSN & 10 years for High Cost High \<br>पात्रता : न्यनतम १ वर्ष विशेष आवश्यकता वाले बच्चों के लिए तथा १० वर्ष उच्च                                                                                                    | Value and th<br>कीमत उच्च | iree years f<br>कोटि के उपन    | करणों के लिए                                                                                                    | ategories                                                                                  |
| पात्रता : न्यनतम र वष विशेष आवश्यकता वाल बच्या का लिए तथा ।                                                                                                    |                           |                                |                                                                                                    |                                                                                            |
|                                                                                                    |                           |                                |                                                                                                    |                                                                                            |
|                                                                                                    |                           |                                |                                                                                                    |                                                                                            |

5% ASSESSMENT ACKNOWLEDGEMENT SER VIVEKANANO SWITT POOL, JUNA THANA , NAVSARI Mobile No.: +91-9974729931 Date: 22/08/16 Sex : Male Age: 12 Slip No.: 2016-17/NAVR4/T12/00725/ADIP-SPL (VIP) Name of the Beneficiary : KARTIK Type of Disability: 1. MENTALLY IMPAIRED (50%) Value Quantity Remark 4500.00 Appliances Detail S.No. 4500.00 TO 0M 01 MSIED Kit - MULTI-SENSORY INTEGRATED EDUCAT इस्तालर - जिला अधिकृत अधिकारी । एक्टिको प्रतिनिधि Total Counter Signed by - Dist Authority/ALIMCO Rep. डे-मेल Email ID पिनकोड :395003 NAVSARI शहर/कस्बा/गाव Pin Code City/Town/Village : NAVSARI राज्य जला :GUJARAT State District पहचान पत्र और ने. ID Card Type & No. : Aadhar Card (560489740537) PART II Type of Disability: 1. MENTALLY IMPAIRED (50%) Value Quantity 4500.00 Appliances Detail S.No. TD OM 01 MSIED Kit - MULTI-SENSORY INTEGRATED EDUCATION 4500.00 khiland-a May Total निर्धारक चिकित्सा अधिकारी/पनवास विशेषज्ञ के हस्तीक्षर। Signature of Medical Officer / Rehab Expert PART III प्रमाणित किया जाता है की मेरी व्यक्तिगत जानकारी के अनुसार लाझाधी / उसके पिता / उसके सरशक के मासिक आय ह. 4500 (शब्दों में Four Thousand Five Hundred मात्र) है | Certified that to the best of my knowledge, the monthly income of the beneficiary/ father / guardian of the patient is Rs. (Rupees Four Thousand Five Hundred only.) निर्धारक प्रधानाचार्य।हेड मास्टर/एस.एस. ए. प्रतिनिधि के हस्ताक्षर एव मोहर Signature & Stamp of the Principal/Head Master /SSA Rep. अणि स्वन् । हस्लाक्षर - सहयोगी सस्या/जिला अधिकत अधिकारी Courses sign by a Coulaborative Agency/ Dist. Authority में KARTIK क्यें किसे किसे किसे किसे किसे एकातीनादन वर्ष में भारत सरकारशाज्य सरकार या अन्य समाजिक योजना के अतर्गत किसी शासकीय/अशासकीय/अन्य सस्या से कोई उपकरण पाप्त नहीं किया है। यदि मेरे पुवारों दी गई मुखनाएँ गलत पाई जाती है तो भेरे उपर कान्नी कारवाही या आपूर्ति किये गये उपस्कर एवं उपकरण की पूरी लागत भुगतान की जिम्मेदारी मेरी breceived similar Aid/Equipment either free of cost/subsidized in the last one/three/ten years\* from any जाण लञ्च प्रतिविधः अधिकारी सह Government Non Government organization. In case the undertaking is found false, I will be liable for legal action beside recovery of the full cost of aids and appliances supplied from me. બાળ લગ્ન પ્રતિબધંક અધિકારી સહ लाभायी । सरक्षक के हस्ताक्षर । अगुठा निशानी (अउयस्य के लिए) हरनाक्षरक दिलान समाजन से स्थानिक किया है। Signature/Thumb Impression of the Beneficiary/Guardian (In case of minor) Counter Signed by Rist Authority/ALIMCO Rep. उपकरण पावती RECEIPT OF APPLIANCES PART IV मैंने भारत सरकार के ADIP-SPL (VIP) योजना के अंतर्गत 1. TD 0M 01 उपकरण निःशुन्क रियावती दर पर अच्छी में KARTIK प्रमाणित करता/करती है कि आज दिनाक I KARTIK certify that today ............, I received 1. TD 0M 01 appliances under ADIP-SPL (VIP) scheme of Govt. of India at subsidized free बाजन में पाप्त किया है। of cost of Rs. Nil & in a good working condition. लाभार्थी । सरक्षक के हस्ताक्षर तथा अगुठा निशानी Date: हस्ताक्षर - जिला अधिकृत अधिकारी । एलिम्को प्रतिनिधि Signature&Thumb Impression of the Beneficiary/Guardian Counter Signed by - Dist Authority/ALIMCO Rep. Place: Applicability: Minimum 1 year for CWSN & 10 years for High Cost High Value and three years for all others categories पावता : न्यनतम १ वर्ष विशेष आवश्यकता वाले बच्चों के लिए तया १० वर्ष उच्च कीमत उच्च कोटि के उपकरणों के लिए

| 667 KY ASSESSMENT ACKNO                                                                                                    | WLEDGEMENT SLIP                                                | ,                                    | MATIN' DE VAC                                                                                                    | NG<br>AVSARI                                                                                                    |
|----------------------------------------------------------------------------------------------------|----------------------------------------------------------------|--------------------------------------|----------------------------------------------------------------------------------------------------|----------------------------------------------------------------------------------------------------|
| ip No.: 2016-17/NAVR4/T8/00819/ADIP-SPL (VIP) ame of the Beneficiary: KETAN pe of Disability: 1. MCNTALLY IMPAIRED (50%)                                                                                                    | Pate: 22/08/16<br>Age: 22 Ge                                   | x: Mas                               | Mobile No.: +91.6                                                                                                    | 227523102                                                                                                    |
| No.   Appliances Detail                                                                                                    | Total                                                          | avenue - fix                         |                                                                                                    | राज्ये प्रतिक्रिए                                                                                                    |
|                                                                                                    | 48                                                             |                                      | by - Dist Authority/At                                                                                                    | IMCO Rep.                                                                                                    |
| State CILLAGA                                                                                                    | ई-मेर                                                          | ail ID                               | 01 0227020102                                                                                                    |                                                                                                    |
|                                                                                                    | PARTII                                                         |                                      |                                                                                                    |                                                                                                    |
| Type of Disability: 1. MENTALLY IMPAIRED (50%)                                                                                                    |                                                                |                                      |                                                                                                    |                                                                                                    |
| S.No. Appliances Detail  1 TD 0M 01 MSIED Kit - MULTI-SENSORY INTEGRATED EDUCATION                                                                                                    |                                                                | Quantity                             | Value                                                                                                    |                                                                                                    |
| TO THE OWNER OF THE PERSON AND THE PERSON AND THE P | Total                                                          | 1                                    | 4500.00   4500.00   Khile                                                                                                    | ndra Maury                                                                                                    |
|                                                                                                    |                                                                | निर्धारक वि<br>Signature             | कित्सा अधिकारी/पुर्वाति<br>of Medical Mice                                                                                                    | (Protest at the man                                                                                                    |
| प्रमाणित किया जाता है की मेरी व्यक्तियत जानकारी के अनुसार लाभार्थी / उसके पिता /                                                                                                    | ART III                                                        |                                      |                                                                                                    | The Party of the Party of the P |
| Certified that to the best of my knowledge, the monthly income of the housand Four Hundred only प्राप्त निर्मारी सह                                                                                                    | ne beneficiary/ father / gua                                   | rdian of the                         | patient is Rs. (Rupee                                                                                                    | Hundred मात्र) है।                                                                                                    |
| ounter Sig. by - Collaborative Agency/ Dist. Authority                                                                                                    | निर्धारक प्रधान<br>Signature 8                                 | राचार्य।हेड मास्टर<br>Stamp of th    | /एस.एस. ए. प्रतिनिधि<br>ne Principal/Head I                                                                                                    | के हस्ताक्षर एवं मोह<br>Master/SSA Rep                                                                                                    |
| में KETAN प्रमाणित करता/करती है कि मैंने पिछले एक/तीन/दस॰ वर्षों में भारत सरकार/<br>करण प्राप्त नहीं किया है। यदि मेरे कुल्ल है गई स्वनाएँ गलत पाई जाती है तो मेरे उपर व<br>गी। जिल्ला क्                                                                                                    | गज्य सरकार या अन्य गमाजिक र<br>गन्नी कारवाही या आपूर्ति किये म | गैजना के अंतर्गत<br>ये उपस्कर एवं उप | किसी शासकीय/अशासकीय/<br>करण की प्री लागत जुगत                                                                                                    | अन्य संस्था से कोई<br>जिम्मेदारी मेरी                                                                                                    |
| I KETAN certify that I have not received similar Aid/Equipment either overnment/Non Government organization. In case the undertaking is finds and appliances supplied from me.                                                                                                    | r free of cost/subsidized in<br>ound false, I will be liable   | n the last one/<br>for legal actio   | three/ten years* from<br>n beside recovery of                                                                                                    | n any<br>f the full cost of                                                                                                    |
| બાળ લગ્ન તા જ્યારા સહ                                                                                                    |                                                                |                                      |                                                                                                    |                                                                                                    |
| नाक्षर - जि <b>कार्या कृष्ण अभिज्ञानि अभिज्ञानि</b><br>bunter Signed by - DiabApprority/ALIMCO Rep. Signat                                                                                                    | ure/Thumb Impression                                           | ff / सरक्षक के ।<br>of the Bene      | हस्ताक्षर / अंग्डा निकार<br>fician/Guardian                                                                                                    | गुर्वेअवयस्क के लिए                                                                                                    |
| Santoi digui HEC                                                                                                    | EIPT OF APPLIANCE                                              | S                                    |                                                                                                    |                                                                                                    |
| में KETAN प्रमाणित करता/करती हूँ कि आज दिनांक                                                                                                    | ADIP-SPL (VIP) योजना के अं                                     | तर्गत 1, TD 08                       | d 01 उपकरण निःशुस्क ति                                                                                                    | वायती दर पर अच्छी                                                                                                    |
| I KETAN certify that today                                                                                                    | pliances under ADIP-SPL                                        | (VIP) scheme                         | of Govt. of India at                                                                                                    | subsidized/free                                                                                                    |
| गक्षर - जिला अधिकृत अधिकारी / एलिम्को प्रतिनिधि Date:                                                                                                    |                                                                |                                      |                                                                                                    |                                                                                                    |
| ताक्षर - जिला अधिकृत अधिकारी / एलिम्को प्रतिनिधि Date :                                                                                                    |                                                                | लाआर्थी                              | । सरक्षक के हस्लाक्षर                                                                                                    | विषा अंगुठा निशानी                                                                                                    |
| Tace                                                                                                    | Signature Th                                                   |                                      | A CONTRACTOR OF THE PARTY OF THE PARTY OF TH |                                                                                                    |

| 675 KM                                                                                                    | प                                                                                 | NT ACKNOWLEDG<br>रीक्षण पावती पर  | EMENT SLI                   | P Camp Venue                                                    | MATIYA PATIDAN<br>VIVEKANAND SI<br>POOLJUNA THA | X FINE INCOME.                   |
|----------------------------------------------------------------------------------------------------|-----------------------------------------------------------------------------------|-----------------------------------|-----------------------------|-----------------------------------------------------------------|-------------------------------------------------|----------------------------------|
| lip No.: 2016-17/NAVR4/T17/00841/AD ame of the Beneficiary : KHUSHBOO                                                                                                    |                                                                                   |                                   | Date : 22/0<br>Age : 13     | 8/16<br>Sex : Female                                            | Mobile No.:                                     | +91-922752300                    |
| THE OF DISABILITY : I. MENTALLY IMPAIRED (50                                                                                                    | %)                                                                                |                                   |                             |                                                                 | 13 15 25 15 15                                  | _                                |
| No. Appliances Detail                                                                                                    |                                                                                   | Remark                            |                             | Quantity                                                        | Value                                           | ALI                              |
| 1 TD 0M 01 MSIED Kit - MULTI-SENSORY                                                                                                    | INTEGRATED                                                                        | EDUCAT                            |                             | 1                                                               | 4500.00                                         | 100                              |
|                                                                                                    |                                                                                   |                                   | Total                       | 1 हस्ताक्षर                                                     | 4500.00<br>जिला अधिकृत अधिक                     | to Voterat office                |
|                                                                                                    |                                                                                   |                                   |                             | Counter Sign                                                    | ed by - Dist Autho                              |                                  |
| (कस्बा/गांव :NAVSARI<br>y/Town/Village                                                                                                    | पिनकोड<br>Pin Code                                                                | :396430                           | Emai                        | IID                                                             |                                                 |                                  |
| te :GUJARAT<br>ग्राम पत्र और मं.<br>Card Type & No. : Other (NA)                                                                                                    | जिला<br>District                                                                  | :NAVSARI                          |                             |                                                                 |                                                 |                                  |
|                                                                                                    |                                                                                   | PART II                           |                             |                                                                 |                                                 |                                  |
| e of Disability : 1. MENTALLY IMPAIRED (50%                                                                                                    | )                                                                                 |                                   |                             |                                                                 |                                                 |                                  |
|                                                                                                    |                                                                                   |                                   |                             | Quantity                                                        | Value                                           |                                  |
| Appliances Detail     TD 0M 01 MSIED Kit - MULTI-SENSORY INT                                                                                                    | TEGRATED EDI                                                                      | UCATH                             | Total                       | 1                                                               | 4500.00 hilen                                   | dra Maury                        |
|                                                                                                    |                                                                                   |                                   | Total                       | निर्धारक चिकि<br>Signature of                                   | ren aftantudadie                                | विशेषज्ञ के हरता                 |
|                                                                                                    |                                                                                   | PART III                          |                             |                                                                 |                                                 |                                  |
| Certified that to the best of my knowledge, the busand only.) आहण स्टब्सिनी स्टब्सिनी अस्टिनी के अन्य प्राचित्रिक कि अन्य प्राचित्रिक कि अन्य प्राचित्रिक कि अन्य प्राचित्रिक कि अन्य प्राचित्रिक कि अन्य प्राचित्रिक कि अन्य कि विकास कि अस्टिनी कि अस्टिनी | a monthly inco                                                                    | me of the beneficiary             | निर्धारक प्रधा<br>Signature | ardian of the pa                                                | एस.एस. ए. प्रतिनिधि<br>Principal/Head           | के हस्ताक्षर एवं<br>Master/SSAF  |
| में KHUSHBOO प्रमाणित करताकरती है कि मेंने पिछले । हरण पाप्त नहीं किया है। यदि मेरे द्वारा है को मुकाएँ मतता  I KHUSHBOO certify that I have not received vernment/Non Government/organization. In case is and appliances supplied from महिन्द्र के पिडारी से जाता है कि मेंने पितानीय जाता है कि मेंने पितानीय जाता है कि मेंने पातानीय जाता है कि मान किया है कि मेंने पितानीय जाता है कि मान पातानीय जाता है कि मान पातान | हिंदीनादस वर्षी<br>पाई जाती है तो ।<br>शिक्षे<br>similar Aid/Eq<br>se the underta | Signature/Thum                    | of cost/subside             | dized in the last<br>e for legal action<br>वर्षी । संरक्षक के ह | one/three/ten year beside recovery              | rs' from any<br>of the full cost |
|                                                                                                    | E #                                                                               | PART IV<br>ने भारत सरकार के ADIP- | SPL (VIP) वीव               | ता के अंतर्गत 1. 1                                              | TD 0M 01 3पकरण वि                               | मुल्क रिकायती दर                 |
| में KHUSHBOO प्रमाणित करता/करती हूँ कि आज दिनां<br>तथी राजन में पाप्त किया थे।                                                                                                    |                                                                                   | 1. TD 0M 01 appliant              |                             |                                                                 |                                                 |                                  |

Date:

Applicability: Minimum 1 year for CWSN & 10 years for High Cost High Value and three years for all others categories पात्रता : न्यनतम १ वर्ष विशेष आवश्यकता वाले बच्चों के लिए तथा to वर्ष उच्च कीमत उच्च कोटि के उपकरणों के लिए

an T

नाभावी । संरक्षक के हस्ताक्षर तथा अंग्ठा नि

Signature&Thumb Impression of the Beneficiary/Guard

subsidized free of cost of Rs. Nil & in a good working condition.

ounter Signed by - Dist Authority/ALIMCO Rep. Place:

स्ताक्षर - जिला अधिकृत अधिकारी । एलिस्को प्रतिनिधि

VIVE KANAHO STAN POOL, JUNA THANA , NAVSAR!

ESU KY

Date: 22/08/16

Sex : Male

Mubile No.: +91-9227523102

ip No.: 2016-17/NAVR4/T12/00781/ADIP-SPL (VIP)

Age: 16

ante of the Beneficiary : KARTIK TPC of Disability : 1. MENTALLY IMPAIRED (75%)

> Appliances Detail TD 0M 01 MSIED Kit - MULTI-SENSORY INTEGRATED EDUCAT

Value Quantity 4500.00 Remark 4500.00 Total

हस्तालर - जिला अधिकत अधिकार । एतिस्को प्रतिः Counter Signed by - Dist Authority/ALIMCO Re

Distraction City/Town/Village

INAVSARI

पिनकोड Pin Code

:396450

र्ड-मेल Email ID

Mobile No.

. +91-9227523102

ाज्य State

हचान पत्र और नं.

No.

:GUJARAT

D Card Type & No. : Aadhar Card (301554905838)

जला District

: NAVSARI

PART II

ype of Disability: 1. MENTALLY IMPAIRED (75%)

| No. | Appliances Detail                                      |       | Quantity | Value   |            |
|-----|--------------------------------------------------------|-------|----------|---------|------------|
| 1   | TD 0M 01 MSIED Kit - MULTI-SENSORY INTEGRATED EDUCATIV |       | 1        | 4500,00 | da- Mayeva |
|     |                                                        | Total | 1        | 4500.00 | dra Maurxu |

निर्धारक चिकित्सा अधिकारी/पनवीस विशेषज्ञ के ह Signature AfMedical Officer 4 Rehab E

PART III

प्रमाणित किया जाता है की मेरी व्यक्तिगत जानकारी के अनुसार लाआधी / उसके पिता / उसके संरक्षक के मासिक आय र. 4500 (शब्दों में Four Thousand Five Hundred मार)

Certified that to the best of my knowledge, the monthly income of the beneficiary/ father / guardian of the patient is Rs. (Rupees Four housand Five Hundred only.)

आण सम्म प्रातन स्ताक्षर - अत्वाद्धि अस्मितिक्ते अधिकत अधिकारी ounter Sig. by - Collaborative Agency/ Dist. Authority

निर्धारक प्रधानाचार्य/हेड मास्टर/एस.एस. ए. प्रतिनिधि के हस्ताक्षर ए Signature & Stamp of the Principal/Head Master /SS.

प्रकरण पाप्त नहीं किया है। यदि मेर द्वारा दी गई मुवनाएँ गलत पाई जाती है तो मेरे उपर कानूनी कारवाही या आपूर्ति किये गये उपस्कर एवं उपकरण की पूरी सागत सुगतान की जिस्सेदार गी। I KARTIK certify that I have not received similar Aid/Equipment either free of cost/subsidized in the last one/three/ten years\* from any

में KARTIK प्रमाणित करवा/करने हैं कि मैंने पिछले एक/तीन/दस॰ वर्षों में भारत सरकार/राज्य सरकार या अन्य समाजिक योजना के अंतर्गत किसी शासकीय/अन्य संस्था से

overnment/Non Government organization. In case the undertaking is found false, I will be liable for legal action beside recovery of the full cos ids and appliances supplied from me-

जाण वज्ने आत काशार - जिला अधिकृत अधिकारी। एलिम्को प्रतिनिधि

ounter Signed by - Dist Authority/ALIMCO Rep.

लाभार्थी / संरक्षक के हस्ताक्षर / अगुठा निशानी (अवयस्क Signature/Thumb Impression of the Beneficiary/Guardian (In case of

उपकरण पावती RECEIPT OF APPLIANCES PART IV

में KARTIK प्रमाणित करता/करती हैं कि आज दिनांक ....... मैंने भारत सरकार के ADIP-SPL (VIP) बोजना के अंतर्गत 1. TO 0M 01 उपकरण निःश्हल रिवायती दर प त्रत में पाप्त किया है।

f cost of Rs. Nil & in a good working condition.

न्ताक्षर - जिला अधिकृत अधिकारी । एलिम्को प्रतिनिधि

ounter Signed by - Dist Authority/ALIMCO Rep. Place : .....

Date : .....

लाभाषी । सरक्षक के हस्ताक्षर तथा अगुठा

Signature&Thumb Impression of the Beneficiary/Gui

Applicability: Minimum 1 year for CWSN & 10 years for High Cost High Value and three years for all others categories पात्रता : न्यनंतम १ वर्ष विशेष आवश्यकता वाले बच्चों के लिए तथा १० वर्ष उच्च कीमत उच्च कोटि के उपकरणों के लिए

695 ley

ASSESSMENT ACKNOWLEDGEMENT SLIP Camp Venue : COTTAGE HOSPITAL, BANSDA परीक्षण पावती पर्ची

| Slip No.: 2016-17/NAVS45/T17/01665/ADIP-SPL (VIP) Name of the Beneficiary: KIRAN Type of Disability: 1 MENTALLY MARKET                                                              | Date : 10/<br>Age : 13                                                                                                    |                                                                                                    | Mobile No.: +91-7567874849                                                  |
|----------------------------------------------------------------------------------------------------|----------------------------------------------------------------------------------------------------|----------------------------------------------------------------------------------------------------|-----------------------------------------------------------------------------|
| TALLY IMPAIRED (60%)                                                                                                    |                                                                                                    |                                                                                                    |                                                                             |
| S.No. Appliances Detail  1 TD 0M 01 MSIED Kit - MULTI-SENSORY INTEGRATED EDUCAT                                                                                                    | Remark                                                                                                    | Quantity                                                                                                    | Value<br>6900.00                                                            |
| MOLITOLINOON INTEGRATED EDUCAT                                                                                                    | Total                                                                                                    | 1                                                                                                    | 6900.00                                                                     |
|                                                                                                    |                                                                                                    | हस्ताक्षर -<br>Counter Signe                                                                                                    | जिला अधिकृत अधिकारी । एलिम्को प्रतिनिधि<br>d by - Dist Authority/ALIMCO Rep |
|                                                                                                    | apliate                                                                                                    | 17/00                                                                                                    | 116                                                                         |
| PAF                                                                                                    | RT II                                                                                                    |                                                                                                    |                                                                             |
| oe of Disability : 1. MENTALLY IMPAIRED (60%)                                                                                                    |                                                                                                    |                                                                                                    |                                                                             |
| No.   Appliances Detail                                                                                                    |                                                                                                    | Quantity                                                                                                    | Value natana last                                                           |
| 1 TD 0M 01 MSIED Kit - MULTI-SENSORY INTEGRATED EDUCATION                                                                                                    |                                                                                                    |                                                                                                    | Value<br>900.00<br>00.00                                                    |
|                                                                                                    | Total                                                                                                    | the same of the same of the sa | -1844                                                                       |
|                                                                                                    |                                                                                                    | Signature of M                                                                                                    | अधिकारी। नर्वा का वर्गा के हस्ताक्षर<br>edical Office के Menab Expert       |
| PAR क्या क्रिया के के कि कितान जानकारी के अनुसार लाआयी / उसके पिता / उस                                                                                                    | TIII                                                                                                    |                                                                                                    | The Hundred Total # 1                                                       |
| Critical that to the see my knowledge, the monthly income of the Five Hadred no.                                                                                                    | निर्धारक प्रधा<br>Signature                                                                                                    | नाचार्य/हेड मास्टर/एस<br>& Stamp of the P                                                                                                    | .एस. ए. प्रतिनिधि के हस्ताक्षर एवं मो<br>rincipal/Head Master /SSA Re       |
| में KIRAN प्रमाणित करता/करती हूं कि मैंने पिछले एक/तीन/दस॰ वर्षी में मारत सरकार/राज<br>करण प्राप्त नहीं किया है। यदि मेरे द्वीरा दी गई स्वनाएँ गलत पाई जाती है तो मेरे उपर कार<br>। | e                                                                                                    | in the last one/thre                                                                                                    | elten years* from any                                                       |
| I KIRAN certify that I have not received similar Aid/Equipment either overnment/Non Government organization. In case the undertaking is for and appliances supplied, from me.       | und false, I will be liabl                                                                                                    | e for legal action b                                                                                                    | eside recovery of the full cost                                             |
| ताक्षर - जिला अधिकृत अधिकारी / एलिम्को प्रतिनिधि                                                                                                    | लाउ<br>Market Impression                                                                                                    | गर्यी / संरक्षक के हस्त                                                                                                    | ताक्षर । अंग्ठा निशानी (अवयस्क के<br>liary/Guardian (In case of mir         |
| ounter Signed by - Dist Authority/ALIMCO Rep. Signat                                                                                                    | EIPT OF APPLIANC                                                                                                    |                                                                                                    |                                                                             |
| में KIRAN प्रमाणित करता/करती हूं कि आज दिनांक मैंने भारत सरकार के                                                                                                    | ADIP-SPI (VIP) योजना के                                                                                                    | अंतर्गत 1. TD 0M 0                                                                                                    | 1 उपकरण निःशुल्क /रियायती दर पर अध्य                                        |
| I KIRAN certify that today                                                                                                    | pliances under ADIP-S                                                                                                    | PL (VIP) scheme o                                                                                                    | f Govt. of India at subsidized/free                                         |
| f cost of Rs. Nil & in a good working condition.                                                                                                    |                                                                                                    |                                                                                                    |                                                                             |
| न्ताक्षर - जिला अधिकृत अधिकारी / एलिम्को प्रतिनिधि Date:                                                                                                    | The second second secon |                                                                                                    | संरक्षक के हस्ताक्षर तथा अंग्ठा निश                                         |
| ounter Signed by - Dist Authority/ALIMCO Rep. Place:                                                                                                    |                                                                                                    |                                                                                                    | sion of the Beneficiary/Guard                                               |
| Applicability: Minimum 1 year for CWSN & 10 years for High C<br>पात्रता : न्यनतम १ वर्ष विशेष आवश्यकता वाले बच्चों के लिए तथा १                                                     | ost High Value and 1<br>• वर्ष उच्च कीमत उच्च                                                                                                    | three years for a<br>कोटि के उपकरण                                                                                                    | ll others categories<br>ो के लिए                                            |

#### ASSESSMENT ACKNOWLEDGEMENT SLIP Camp Venue: CHC,GANDEVI परीक्षण पावती पची

No.: 2016-17/NAVS4/T8/00946/ADIP-SPL (VIP) e of the Beneficiary : KAMINI

Date: 09/06/16

Sex: Female Age: 14

Mobile No.: +91-9638200953

of Disability: 1. MENTALLY IMPAIRED (50%)

Value Quantity Remark o. | Appliances Detail TD 0M 01 MSIED Kit - MULTI-SENSORY INTEGRATED EDUCAT Total

हस्ताक्षर - जिला अधिकत अधिकारि । एतिसको परिधिति

Counter Signed by - Dist Authority/ALIMCO Rep.

Pin Code

Email ID

State

राज्य

:GUJARAT

जिला District

: NAVSARI

-000000

पहचान पत्र और न.

ID Card Type & No. : Aadhar Card (791792680116)

PARTI

Type of Disability: 1. MENTALLY IMPAIRED (50%)

S.No. Appliances Detail Quantity Value TD 0M 01 MSIED Kit - MULTI-SENSORY INTEGRATED EDUCATION 6900.00 Total 6900.00

> निर्धारक चिकित्सा अधिकारिद्विनेदां विश्व के हस्ताक्षर Signature of Medical Officer A Wehab Expert

PART III

खत जानकारी के जन्मार नामायी / उसके पिता / उसके सरक्षक के मासिक आय क. 1500 (सब्दों में One Thousand Five Hundred मात्र) है |

SDA\_D, SDA\_D, SDA\_D, Spanishedge, the monthly income of the beneficiary/ father / guardian of the patient is Rs. (Rupees One Thousand Five Abasin

इस्ताकार - सहयाना अस Counter Sig. by Collaborative Agency/ Dist. Authority

निर्धारक प्रधानाचार्याहेड मास्टर/एम.एस. ए. प्रतिनिधि के इस्ताक्षर एवं मोहर Signature & Stamp of the Principal/Head Master /SSA Rep.

अप में असे एकालीमादन वर्षी में भारत करकार राज्य सरकार या अन्य समाजिक योजना के अंतर्गत किसी धानकीय/जधानकीय/अन्य संस्था से कोई वकारे गमत गई जाती है तो मेरे उपर कानूनी कारवाही या आपूर्ति किये गये उपस्कर एवं उपकरण की पूरी सागत भूगतान की जिम्मेटारी मेरी

I KAMINI certify that I have not received similar Aid/Equipment either free of cost/subsidized in the last one/three/ten years\* from any Government/Non Government organization. In case the undertaking is found false, I will be liable for legal action beside recovery of the full cost of aids and appliances supplied, from me.

इस्ताक्त - जिला जिपकृत जिपकारी / राजिस्को प्रतिनिधि Counter Signed by - Dist Authority/ALIMCO Rep.

नाभाषीं / संरक्षक के हरे के विशे Signature/Thumb Impression of the Beneficiary Guardian (In case of minor)

उपकरण पावती RECEIPT OF APPLIANCES PART IV

में KAMINI प्रमाणित कालाकाती है कि जान दिसास मैंने भारत सरकार के ADIP-SPL (VIP) योजना के अंतर्गत 1. TO 0M 01 उपकरण जिल्हाक रियायती देर पर अच्छी रूका में क्या किया है।

of cost of Rs. Nil & In a good working condition.

इस्टाक्स - जिला जीपेकृत जीपेकारी । एलिस्को प्रतिनिधि

Counter Signed by - Dist Authority/ALIMCO Rep. Place: .....

Date:

व्यक्तिक इस्तावार तथा अगुटा जिलाजी

Signature&Thumb Impression of the Beneficiary/Guardian

\* Applicability: Minimum 1 year for CWSN & 10 years for High Cost High Value and three years for all others categories पात्रता : न्यनतम १ वर्ष विशेष आवश्यकता वाले बच्चों के लिए तथा १० वर्ष उच्च कीमत उच्च कोटि के उपकरणों के लिए

Buttle Riferon arlowed / green Skilver Prescribing Medical OfficesRehab Experi

of states

ASSESSMENT ACKNOWLEDGEMENT SLIP Camp Venue: CHC,GANDEVI परीक्षण पावती पर्ची

p No.: 2016-17/NAVS4/T8/00948/ADIP-SPL (VIP)

me of the Beneficiary : KAISHIK

Date: 09/06/16

Sex : Male Age: 15

Mobile No.: +91-9714615413

pe of Disability: 1. MENTALLY IMPAIRED (75%)

| I Appliances Detail                                  | Remark                                         | Quantity | Value           |
|------------------------------------------------------|------------------------------------------------|----------|-----------------|
| Appliances Detail                                    | BALLAMAN AND AND AND AND AND AND AND AND AND A | 1        | 6900.00         |
| TO OM 01 MSIED Kit - MULTI-SENSORY INTEGRATED EDUCAT | Total                                          | 1        | 6900.00         |
|                                                      | Total                                          | हस्तासर  | - जिला अधिकृत अ |

री । पालको पतिनिधि Counter Signed by - Dist Authority/ALIMCO Rep.

PIPER TO THE STORY

-GANUEVI

पिनकोड Pin Code

:396580

ई-मेल Email ID

City/Town/Village

पहचान पत्र और ने.

State

:GUJARAT

जला

: NAVSARI

District

ID Card Type & No. : Aadhar Card (418202743300)

PART II

Type of Disability: 1. MENTALLY IMPAIRED (75%)

| No. | Appliances Detail                                      |       | Quantity | Value   | 4       |
|-----|--------------------------------------------------------|-------|----------|---------|---------|
|     | TO OM 01 MSIED Kit - MULTI-SENSORY INTEGRATED EDUCATIV |       | 1        | 6900.00 | Mous    |
|     |                                                        | Total | 1        | 6900.00 | SEXU SE |
|     |                                                        |       | 0101     |         | 10 000  |

निधारक चिकित्सा अधिकारी/पुन्छासेर्गक्किंग के हस्ताक्षर Signature of Medical Office Rehab Expert

PART III

प्रमाणित किया जाता है की मेरी व्यक्तिगत जानकारी के अनुसार नामायी / उसके पिता / उसके संरक्षक के मासिक आय क. 1500 (शब्दों में One Thousand Five Hundred मात्र) है |

powledge, the monthly income of the beneficiary/ father / guardian of the patient is Rs. (Rupees One Certified that ware instant Thousand Five H

हस्ताक्षर - सहयानी अस्मा/दिला अधिकत अधिकारी Counter Sig. (Collaborative Agency/ Dist. Authority

निर्धारक प्रधानाचार्य।हेड मास्टर/एस.एस. ए. प्रतिनिधि के हस्ताक्षर एवं मोहर Signature & Stamp of the Principal/Head Master /SSA Rep.

में KAISHIN करताकित्वा है कि किसे एकातीनादस वर्ष में भारत सरकार/राज्य सरकार या अन्य समाजिक योजना के अंतर्गत किसी शासकीय/अशासकीय/अन्य संस्था से कोई उपकरण प्राप्त नहीं किये मेरे देवारों दे केंद्र में वजाएँ गजत पाई जाती है तो मेरे उपर कान्सी कारवाही या आपूर्ति किये गये उपस्कर एवं उपकरण की पूरी नागत भगतान की जिस्मेदारी मेरी

of received similar Aid/Equipment either free of cost/subsidized in the last one/three/ten years\* from any ganization. In case the undertaking is found false, I will be liable for legal action beside recovery of the full cost of Government/Non Government aids and appliances supplied, from me,

हस्ताक्षर - जिला अधिकृत अधिकारी । एलिम्को प्रतिनिधि Counter Signed by - Dist Authority/ALIMCO Rep.

लाआयी / संरक्षक के हिस्ताबार / अगला निशानी (अवयस्क के लिए) Signature/Thumb Impression of the Benediciary/Guardian (In case of minor)

उपकरण पावती RECEIPT OF APPLIANCES

मैंने भारत सरकार के ADIP-SPL (VIP) योजना के अंतर्गत 1. TD 0M 01 उपकरण निःश्वक गिरवावती दर पर अच्छी में KAISHIK प्रमाणित करता/करती है कि जाज दिनाक शासन में पापन किया है।

subsidized/free of cost of Rs. Nil & In a good working condition.

हस्तासर - जिला अधिकृत अधिकारी । एलिम्को प्रतिनिधि Counter Signed by - Dist Authority/ALIMCO Rep. Place: .....

Date: .....

विहस्तांक्षर तथा अगुठा निशानी

Signature&Thumb Impression of the Beneficiary/Guardian

\* Applicability: Minimum 1 year for CWSN & 10 years for High Cost High Value and three years for all others categories पात्रता : न्यनतम १ वर्ष विशंव आवश्यकता वालं बच्ची के लिए तथा १० वर्ष उच्च कीमत उच्च कोटि के उपकरणों के लिए

Prescribing Medical Officer/Rehab Expert

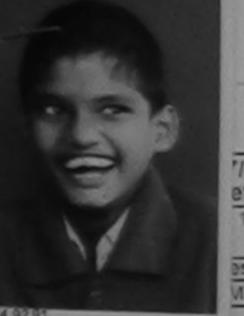

## ASSESSMENT ACKNOWLEDGEMENT SLIP Camp Venue : CHC , CHIKHLI

परीक्षण पावती पर्ची

'/NAVS46/T17/01893/ADIP-SPL (VIP)

eficiary: KEYUR

Date: 11/06/16

Sex : Male Age: 16

Mobile No.: +91-9428714936

1. MENTALLY IMPAIRED (75%)

| Remark | Quantity | Value   |
|--------|----------|---------|
|        | 1        | 6900.00 |
|        | 1        | 6900.00 |
|        | Remark   | Remark  |

हस्ताक्तर - जिला अधिकृत अधिकारी / एलिस्को प्रतिनिधि Counter Signed by - Dist Authority/ALIMCO Rep.

Dapliate 17/09/16

State पहचान पत्र और न. :GUJARAT

District

NAVSARI

ID Card Type & No.: Aadhar Card (472920456670)

PART II

Type of Disability: 1. MENTALLY IMPAIRED (75%)

| 11  | Example of the Control of the Control of the Contro |            | Quantity |
|-----|----------------------------------------------------------------------------------------------------|------------|----------|
| NO. | Appliances Detail                                                                                                    | RESIDENT T | 1        |
| 1   | TO OM O1 MSIED Kit - MULTI-SENSORY INTEGRATED EDUCATIO                                                                                                    | Total      | 1        |

निर्धारक विकित्सा A moo Ren Proof Jabalour Signature of Medical Regime 2015 5926 CApert

69 Blean Ku Moharana (P & O)

Value

6900.00

PART III

प्रमणित किया जाता है की जेरी व्यक्तिगत जानकारी के अनुसार लामार्थी / उसके पिता / उसके संरक्षक के मासिक आय र. 2000 (शब्दों में Two Thousand मात्र) है |

Certified that to the best of my knowledge, the monthly income of the beneficiary/ father / guardian of the patient is Rs. (Rupees Two Thousand only.)

acollegorative Agency/ Dist. Authority Counter Sh

निर्धारक प्रधानाचार्य।हेड मास्टर/एस.एस. ए. प्रतिनिधि के हस्ताक्षर एवं मोहर Signature & Stamp of the Principal/Head Master /SSA Rep.

में KEYUR बमाजित करता/करती है कि मेन पिछले एक/तीन/दस वर्षों में भारत सरकार/राज्य सरकार या अन्य समाजिक योजना के अंतर्गत किसी शासकीय/अशासकीय/अन्य संस्था से कोई उपकरण राप्त नहीं किया है। यदि मेरे द्वारा दी गई स्वनाएँ गलत गई जाती है तो मेरे उपर कानूनी कारवाही या आपूर्ति किये गये उपस्कर एवं उपकरण की पूरी लागत भुगतान की जिम्मेदारी मेरी

KEYUR certify that I have not received similar Aid/Equipment either free of cost/subsidized in the last one/three/ten years\* from any Government/Non Government organization. In case the undertaking is found false, I will be liable for legal action beside recovery of the full cost of aids and appliances supplied, from me.

हस्तासर - जिला अधिकत अधिकारी / एलिस्को प्रतिनिधि Counter Signed by - Dist Authority/ALIMCO Rep.

लाअगर्यी । सरक्षक के हस्ताक्षर । अगुठा निशानी (अवयस्क के लिए) Signature/Thumb Impression of the Beneficiary/Guardian (In case of minor)

उपकरण पावती RECEIPT OF APPLIANCES PART IV

... मैंने आरत सरकार के ADIP-SPL (VIP) योजना के अंतर्गत 1. TD 0M 01 उपकरण निःशुल्क रियायती दर पर अटली में KEYUR प्रमाणित करता/करती है कि जाज दिनाक

शासन के पाटन किया है। of cost of Rs. Nij & in a good working condition.

हस्ताक्षर - जिला अधिकृत अधिकारी । एतिस्को प्रतिनिधि

Date: .....

लाआयीं । संरक्षक के हस्ताक्षर तथा अंगुठा निशानी

Counter Signed by - Dist Authority/ALIMCO Rep. Place: .....

Signature&Thumb Impression of the Beneficiary/Guardian

\* Applicability: Minimum 1 year for CWSN & 10 years for High Cost High Value and three years for all others categories पात्रता : न्यनतम १ वर्ष विशेष आवश्यकता वाले बच्चों के लिए तया १० वर्ष उच्च कीमत उच्च कोटि के उपकरणों के लिए

ASSESSMENT ACKNOWLEDGEMENT SLIP Camp Vanue : CHC , CHIKHLI परीक्षण पावती पची

CUID NO : 2016-17/NAVS46/T17/01531/ADIP-SPL (VIP)

Date: 11/06/16 Age 18 Sex Male

Mobile No.: +91-9428714938

| ASSESSMENT ACKNOWLEDGEME<br>परीक्षण पावती पत्री                                                                                                    | Camp Venue                                                      | VIVEKANAND SWIMMING POOL, JUNA THANA , NAVSARI                          |                                                                                                    |
|----------------------------------------------------------------------------------------------------|-----------------------------------------------------------------|-------------------------------------------------------------------------|----------------------------------------------------------------------------------------------------|
| 0                                                                                                    | ate: 22/08/1                                                    | 6                                                                       | Mobile No.: +91-9227523162                                                                                                    |
| A A A A A A A A A A A A A A A A A A A                                                                                                    | kge: 19                                                         | Sez : Male                                                              |                                                                                                    |
| No.: 2016-17/NAVR4/11/70005H ne of the Beneficiary: KALPESH ne of the Beneficiary: MPAIRED (75%)                                                                                                    |                                                                 |                                                                         | Value Value                                                                                                    |
| o of Disability: 1. MENTALLY IMPAIRED (75%) Remark                                                                                                    |                                                                 | Quantity                                                                | 4500 00 O                                                                                                    |
| Detail Ne.Hair                                                                                                    |                                                                 |                                                                         | 4500.00                                                                                                    |
| 1 TD OM 01 MSIED Kit - MULTI-SENSORY INTEGRATED EDUCAT                                                                                                    | Total                                                           | REGULA                                                                  | - Ener after after a forest state of the party of the party of the par |
|                                                                                                    |                                                                 | Counter Sig                                                             | gried by                                                                                                    |
|                                                                                                    |                                                                 |                                                                         |                                                                                                    |
|                                                                                                    | 188-16                                                          | Un No.                                                                  | +91-9227523102                                                                                                    |
|                                                                                                    | र्ज-मेर                                                         | ile No.                                                                 |                                                                                                    |
| ity/Town/Village :396430                                                                                                    |                                                                 | il ID                                                                   |                                                                                                    |
| ज्य                                                                                                    |                                                                 |                                                                         |                                                                                                    |
| tate :GUJARAT जिला :NAVSARI<br>हवान पत्र और नं.                                                                                                    | 3 33 8                                                          |                                                                         |                                                                                                    |
| Card Type & No. : Other (N)                                                                                                    |                                                                 |                                                                         |                                                                                                    |
| PART II                                                                                                    |                                                                 |                                                                         |                                                                                                    |
| rpe of Disability: 1. MENTALLY IMPAIRED (75%)                                                                                                    |                                                                 |                                                                         |                                                                                                    |
| No. Appliances Detail                                                                                                    |                                                                 | Quantity                                                                | Value                                                                                                    |
| 1 TD OM 01 MSIED KIL- MULTI-SENSORY INTEGRATED EDUCATION                                                                                                    |                                                                 | 1                                                                       | 4500.00                                                                                                    |
|                                                                                                    | Total                                                           | 1                                                                       | 4500.00                                                                                                    |
|                                                                                                    |                                                                 |                                                                         | of Medical Office of Remab Expe                                                                                                    |
| PART III<br>प्रमाणित किया जाता है की मेरी व्यक्तिगत जानकारी के अनुसार सामाधी / उसके पिता / उसके संरक्षक के न                                                                                                    |                                                                 |                                                                         | ALIMO RUE- Jumber                                                                                                    |
| Certified that to the best of my knowledge, the monthly income of the beneficiary housand Five Hundred only have been supported to the Hundred only have been supported to the Hundred only have been supported to the Hundred only have a supported to the Hundred only have a supported on the Hundred only have not received similar Aid/Equipment either free of contents of the Hundred only have not received similar Aid/Equipment either free of contents on the Hundred only have not received similar Aid/Equipment either free of contents on the Hundred only have not received similar aid aid aid aid aid aid aid aid aid aid | निर्धारक प्रधा<br>Signature र<br>वा अन्य समाजि<br>जाप्ति किये र | नादार्थ/हेड मास्ट<br>% Stamp of t<br>क बोजना के अंत<br>तये उपस्कर एवं उ | त्राएस.एस. ए. प्रतिनिधि के हस्ताक्षर एवं मो<br>he Principal/Head Master ISSA Re<br>गंत किसी शासकीय/अशासकीय/अन्य संस्था से कार्<br>पकरण की पूरी सागत भूगतास की जिम्मेदारी करें                                                                                                    |
| overnment/Non Government organization. In case the undertaking is found false, I i                                                                                                    | will be liable                                                  | for legal acti                                                          | on beside recovery of the full cost of                                                                                                    |
| ids and appliances supplied Problems.                                                                                                    |                                                                 |                                                                         | conc                                                                                                    |
| आण धार्म प्रतिनिधि अधिकारी साम<br>Rentert - जिल्ला अधिकार अधिकारी कार्यनिकीय<br>Counter Signed by Dist Authority/ALIMCO Rep. Signature/Thumb                                                                                                    |                                                                 | off I want to                                                           | हस्ताक्षर । अंगुठा निशानी (अवयस्क के जि                                                                                                    |
| Counter Signed by Dist Authority ALIMCO Rep. Signature/Thumb                                                                                                    | Impressio                                                       | n of the Ben                                                            | eficiary/Guardian (In case of mino                                                                                                    |
| उपकरण पावता RECEIPT OF A                                                                                                    |                                                                 |                                                                         |                                                                                                    |
| PARTIV                                                                                                    | NADI WY                                                         | de secretar 1 T                                                         | D 0M 01 उपकरण जिल्हा शियागती दर पर                                                                                                    |
| में KALPESH प्रमाणित करता/करती हूँ कि आज दिलाक                                                                                                    |                                                                 |                                                                         |                                                                                                    |
|                                                                                                    |                                                                 |                                                                         | CANE N                                                                                                    |
| ्स्ताक्षर - जिला अधिकृत अधिकारी । एलिम्को प्रतिनिधि Date :                                                                                                    |                                                                 | लाभार                                                                   | ती । संरक्षक के हस्तासर तथा अगुठा जिल्ला                                                                                                    |
| Counter Signed by - Dist Authority/ALIMCO Rep. Place:                                                                                                    | Signature&                                                      |                                                                         | ession of the Beneficiary Guardian                                                                                                    |
| COUNTED SIGNATURE CONTENTS OF Which Contablish No.                                                                                                    |                                                                 |                                                                         |                                                                                                    |
| * Applicability: Minimum 1 year for CWSN & 10 years for High Cost High Va<br>पात्रता : न्यनतम १ वर्ष विशेष आवश्यकता वाले बच्चों के लिए तथा १० वर्ष उच्च के                                                                                                    | निमत उच्च                                                       | होटि के उपकर                                                            | णों के लिए                                                                                                    |

ASSESSMENT ACKNOWLEDGEMENT SLIP Camp Venue : CHO, CHIKHE परीक्षण पावती पर्ची Date: 11/06/16 Mobile No.: +91-8141829249 Slip No.: 2016-17/NAVS46/T8/01272/ADIP-SPL (VIP) Sex: Male Age: 13 Name of the Beneficiary: KIRTAN Type of Disability: 1 MENTALLY IMPAIRED (75%) Value Quantity Remark TIRV 6900.00 S.No. Appliances Detail TD 0M 01 MSIED Kit - MULTI-SENSORY INTEGRATED EDUCAT 6900.00 हस्ताकार - जिला अधिकृत अधिकारी / एजिएको प्रतिशिधि Total Counter Signed by - Dist Authority/ALIMCO Rep. DUNG CHIKHLI Ellian IV शहर/कस्वा/गाव PERMIS :396521 Pin Code City/Town/Village : NAVSARI जला राज्य :GUJARAT District State पहवान पत्र और नं. ID Card Type & No. : Ration Card (124005005814531) PART II Type of Disability: 1. MENTALLY IMPAIRED (75%) Value Quantity Appliances Detail 6900.00 S.No. TO OM 01 MSIED Kit - MULTI-SENSORY INTEGRATED EDUCATION निर्धारक चिकित्सा अधिक्रसीख्रम क्ष्म अश्वीवत्र के हिन्द्राध्य Total Signature of Medical Of Renamed RCI Reg No-2015-59207 PART III प्रमाणित किया जाता है की मेरी व्यक्तिगत जानकारी के जनुसार सामाणी / उसके पिता / उसके संरक्षक के मासिक आय र. 1200 (शब्दों में One Thousand Two Hundred मात्र) है | Certified that to the best of my knowledge, the monthly income of the beneficiary/ father / guardian of the patient is Rs. (Rupees One Thousand Two Hundred only.) निर्धारक प्रधानाचार्य।हेड मास्टर/एस.एस. ए. प्रतिनिधि के हस्ताक्षर एवं मोहर Signature & Stamp of the Principal/Head Master /SSA Rep. हरूताक्षर - सहयो छरूता Counter Sig. TATE SOLL PRESENT OFFICE CY/ Dist. Authority में KIRIAN प्रमाणित विकास कि मेंने पिछने एकातीमादस॰ वर्षों में मारत सरकार/राज्य सरकार या अन्य समाजिक योजना के अंतर्गत किसी शासकीय/अशासकीय/अन्य संस्था से कोई उपकरण प्रप्त नहीं किया है। यदि मेरे द्वारी दी नई न्यनाएँ गलत पाई जाती है तो मेरे उपर कान्नी कारवाही या आपूर्ति किये गये उपस्कर एवं उपकरण की पूरी लागत भुगतान की जिस्सेदारी मेरी I KIRTAN certify that I have not received similar Aid/Equipment either free of cost/subsidized in the last one/three/ten years\* from any Government/Non Government organization. In case the undertaking is found false, I will be liable for legal action beside recovery of the full cost of aids and appliances supplied, from me. लाआयी । संरक्षक के हस्ताक्षर । अंगुठा निशानी (अवयस्क के लिए) Signature/Thumb Impression of the Beneficiary/Guardian (In case of minor) हस्ताक्षर - जिला अधिकृत अधिकारी । एलिस्को प्रतिनिधि Counter Signed by - Dist Authority/ALIMCO Rep. उपकरण पावती RECEIPT OF APPLIANCES PART IV में KIRTAN प्रमाणित करता/करती हूं कि आज दिलांक .........................मैंने झारत सरकार के ADIP-SPL (VIP) योजना के अंतर्गत 1. TD 0M 01 उपकरण जिल्हाक तियावती दर पर अच्छी of cost of Rs. Nil & in a good working condition.

तामार्थी / संरक्षक क हस्ताक्षर तथा अंग्ठा निशानी Signature&Thumb Impression of the Beneficiary/Guardian

\* Applicability: Minimum 1 year for CWSN & 10 years for High Cost High Value and three years for all others categories पात्रता : न्यनतम १ वर्ष विशेष आवश्यकता वाले बच्चों के लिए तथा १० वर्ष उच्च कीमत उच्च कोटि के उपकरणों के लिए

| RTIFICIAL LIMBS MFG. CORP. OF INDIA  G.T ROAD, KANPUR - 209217  K-4 69 12ALPESM PATEL  Name of Beneficiary. 12ALPESM PATEL  Father's Name.                                                                                                    | ) DISABLED PERSO<br>नमाण निगम<br>सार्वजनिक उपक्रम)<br>२०८०६६<br>प्रतिष्ठान<br>CORPORATION OF INDI-<br>CATNA' UNDERTAKING)<br>IR-208016<br>COMPANY |                                                   | Camp 1                           | ype: ADIP-S                        | PL (VIP)                    |
|----------------------------------------------------------------------------------------------------|----------------------------------------------------------------------------------------------------|---------------------------------------------------|----------------------------------|------------------------------------|-----------------------------|
| Camp PlaceDateDate                                                                                                    | ent Date : 11/06/16<br>PART I                                                                                                    |                                                   |                                  |                                    |                             |
| Assessed for                                                                                                    | FANT                                                                                                    | आयु : 1                                           |                                  | लेग :Ma<br>Sex                     |                             |
| Date of Distribution                                                                                                    |                                                                                                    | Age sold                                          | C                                |                                    |                             |
| Name of Assessing Rep.                                                                                                    |                                                                                                    | Category                                          | 0742007                          | 266                                |                             |
| Signature                                                                                                    |                                                                                                    | Mobile No.<br>ਭੰ-ਸੇਕ                              | 91-9712097                       | 200                                |                             |
| शहर/कस्वा/गांव :CHIKHLI पिनकोड City/Town/Village Pin Code                                                                                                    | :396521                                                                                                    | Èmail ID                                          |                                  |                                    |                             |
| राज्य<br>State :GUJARAT District                                                                                                    | :NAVSARI                                                                                                    |                                                   |                                  |                                    |                             |
| पहचान पत्र और नं.<br>ID Card Type & No. : Ration Card (424005003035640)                                                                                                    |                                                                                                    |                                                   |                                  |                                    |                             |
| To Card Type a rec. Treater                                                                                                    | PART II                                                                                                    |                                                   |                                  |                                    |                             |
| Type of Disability : 1. MENTALLY IMPAIRED (75%)                                                                                                    |                                                                                                    |                                                   |                                  |                                    |                             |
|                                                                                                    |                                                                                                    | Quantity                                          | Value                            |                                    |                             |
| S.No. Appliances Detail  1 TO 0M 01 MSIED Kit - MULTI-SENSORY INTEGRATED ED                                                                                                    | DUCATIL                                                                                                    | Total 1                                           | 6900.00                          |                                    |                             |
|                                                                                                    |                                                                                                    | air or                                            | केत्सा अधिकारी।<br>of Medical S  | पुनर्वास विशेषज्ञ<br>Reha          | ab.Expert                   |
|                                                                                                    | PART III                                                                                                    |                                                   | Allman B                         | 1000                               | 1, 4, 4                     |
| प्रमाणित किया जाता है की मंदी व्यक्तिगत जानकारी के अनुसार लामार्थी / उत्<br>Certified that to the best of my knowledge, the monthly inc                                                                                                    | सके पिता । उसके संरक्षक के मासिव                                                                                                    | । आय ह. 1200 (शब्दों में<br>her / guardian of the | one The Res.                     | Rupees One                         | 267-A                       |
| Thousand Two Hundred only.)                                                                                                    |                                                                                                    |                                                   |                                  | 222 2 2                            | भर एवं मोहर                 |
| हस्ताक्षर - विश्वास शिक्षामा शिक्ष्य विश्वास शिक्ष्य विश्वास विश्वास | 0:                                                                                                    | and a Stamp of I                                  | THE FILLIPAN                     | The second harmonic and the second |                             |
| में KALPESH प्राप्त करते किया है। यदि भी द्वारा दी गई स्वनाएँ गलत पाई जाती है ले<br>इंग्ली।<br>I KALPESH certify that I have not received similar Aid/Equ<br>Government/Non Government organization. In case the under<br>aids and appliances supplied, from me.                                                                                                    |                                                                                                    |                                                   |                                  |                                    |                             |
| जन्म । जन्मिको प्रतिविधि                                                                                                    | Signature/Thumb Im                                                                                                    | लाआयीं / संरक्षक के                               | हस्ताक्षर / अंग<br>neficiary/Gua | ्ठा निशानी (अव<br>irdian (In cas   | यस्क के लिए)<br>e of minor) |
| हस्ताक्षर - जिला आपकृत आपकारा / राज्य / ALIMCO Rep.                                                                                                    | nad RECEIPT OF APP                                                                                                    | PLIANCES                                          |                                  |                                    |                             |
| # KALPESH प्रमाणित करता/करती है कि आज दिनांक                                                                                                    | PART IV                                                                                                    | (P) योजना के अंतर्गत 1, 1                         | TD 0M 01 3945                    | ण जि:शुल्क रियाय                   | ाती दर पर                   |
| में KALPESH प्रमाणित करता/करती है कि आज दिलांक                                                                                                    | 1. TD 0M 01 appliances un                                                                                                    |                                                   |                                  |                                    |                             |
| चित्र यसिकत अधिकारी / राजम्का प्रातामाय                                                                                                    | 0:                                                                                                    | nature&Thumb Imp                                  | व्या / सरक्षक क                  | हस्ताभर तया उ                      | y/Guardian                  |
| Counter Signed by - Dist Authority/ALIMCO Rep. Place                                                                                                    | ce: Sig                                                                                                    | nature&Thumb Imp                                  | ression of th                    | categories                         |                             |
| * Applicability: Minimum 1 year for CWSN & 10 years पात्रता : न्यनतम १ वर्ष विशेष आवश्यकता वाले बच्चों के                                                                                                    | for High Cost High Valu<br>लिए तथा १० वर्ष उच्च कीम                                                                                               | e and three years fo<br>त उच्च कोटि के उपव        | करणों के लिए                     | Calegonics                         |                             |

ASSESSMENT ACKNOWLEDGEMENT SLIP Camp Venue : CHC ,CHIKHLI परीक्षण पावती पर्ची

Date: 11/06/16

630 Ky

# ASSESSMENT ACKNOWLEDGEMENT SLIP Camp Vanue LADUBEN URBAN HOSPITAL PUSPAK SOCIETY LUNCIQUENAVSARI

|                                                                                                    | वराक्षण तावता              | 141            |                        | Lund                           |                 |                                                                                                    |
|----------------------------------------------------------------------------------------------------|----------------------------|----------------|------------------------|--------------------------------|-----------------|----------------------------------------------------------------------------------------------------|
|                                                                                                    | 0.4173                     | Date           | 08/09/16               |                                | oblite No       |                                                                                                    |
| Sup No. : 2016-17/NAVSA1/T17/00696/ADIP-SPL                                                                                                    | (VIP)                      | Age            | 15 Sex N               | -                              |                 |                                                                                                    |
|                                                                                                    |                            |                |                        |                                |                 |                                                                                                    |
| Type of Disability & MENTALLY IMPAIRED (75%)                                                                                                    |                            |                | T Quanti               | ty V                           | alue 1          |                                                                                                    |
| S.No   Appliances Detail                                                                                                    | Rema                       | EK.            | . 1                    | 450                            |                 |                                                                                                    |
| S.No Appliances Detail  TO OM OF MISIED Kit - MULTI-SENSORY INTEGR                                                                                                    | MED EDUCAT                 | -              | 1                      |                                | 0.00            | Jane 100                                                                                                    |
|                                                                                                    |                            |                |                        | er Signed by -                 | Dist Authori    | ALIMCO R                                                                                                    |
|                                                                                                    |                            |                |                        | of Signes of                   |                 |                                                                                                    |
|                                                                                                    |                            |                |                        |                                |                 |                                                                                                    |
|                                                                                                    |                            |                |                        |                                |                 |                                                                                                    |
|                                                                                                    |                            |                |                        |                                |                 |                                                                                                    |
|                                                                                                    |                            |                |                        |                                |                 |                                                                                                    |
|                                                                                                    |                            |                |                        |                                |                 |                                                                                                    |
| 54 GINADAT GIAI                                                                                                    | :NAVSARI                   |                |                        |                                |                 |                                                                                                    |
| ate GUJARAI District                                                                                                    | .147407110                 |                |                        |                                |                 |                                                                                                    |
| चान पत्र और ने.                                                                                                    |                            |                |                        |                                |                 |                                                                                                    |
| Card Type & No.: Voter ID Card (ymc5576780)                                                                                                    | PART II                    |                |                        |                                |                 |                                                                                                    |
|                                                                                                    | 1 Account                  |                |                        |                                |                 |                                                                                                    |
| ype of Disability : 1. MENTALLY IMPAIRED (75%)                                                                                                    |                            |                |                        | Valuation                      |                 |                                                                                                    |
| No. Appliances Detail                                                                                                    |                            |                | Quantity               | 4500.00                        | 1 /             |                                                                                                    |
| 1 TO OM DI MSIED KII - MULTI-SENSORY INTEGRATED E                                                                                                    | DUCATI                     | Tabal          | 1                      | 4500.00                        | 91              |                                                                                                    |
|                                                                                                    |                            | Total          |                        |                                | Jet Barres      | के दस्ताभर                                                                                                    |
|                                                                                                    |                            |                | निर्धारक चि            | कित्सा अधिकारी<br>of Medical C | officer / Reh   | ab Expert                                                                                                    |
|                                                                                                    |                            |                | Signature              | Of Iviedical C                 | MICCI TICO      |                                                                                                    |
|                                                                                                    | PART III                   | e कारिक भाग    | x 2500 (शस्त्रों में   | Two Thousan                    | d Five Hundre   | त्रमात्र) है ।                                                                                                    |
| प्रसाणित किया जाता है की होरी व्यक्तिगत जानकारी के अनुसार सामायी /                                                                                                    | उसक त्यता । उसक संस्थक     | a william 21.  |                        |                                | Dunner Tur      |                                                                                                    |
| Certified that to the best of my knowledge, the monthly in                                                                                                    | come of the beneficia      | ry/ father / g | uardian of the         | patient is Ks.                 | Rupees 1wo      |                                                                                                    |
| housand Five Hundred only.)                                                                                                    |                            |                |                        |                                |                 |                                                                                                    |
| De man                                                                                                    |                            | निर्धारक प्र   | धानावार्य।हेड मास्य    | राणस.एस. ए. प्र                | तिनिधि के हस्त  | असर एवं मोहर                                                                                                    |
| Counter State of Collaborative Agency Dist. Authority                                                                                                    |                            | Signature      | e & Stamp of t         | ne Principal                   | riead master    | The State of the State of the S |
| A KANA DESMORE United Agency Dist. Authority                                                                                                    | ट्रस- वर्षी से आरत सरकार/र | ज्य सरकार या   | अन्य समाजिक योज        | ना के अतर्गत किसे              | शासकीय/अशासक    | होय।अस्य संस्था<br>न को जिस्सेटारी                                                                                                    |
| म हाराज कार्य कहा किया है। स्ट्रिकेट देवार दी गई म्यानार गामत पाई                                                                                                    | जाती है तो और उपर कान्नी   | कारवाही या आ   | र्ति क्रियं गर्य उपस्च | त् एव उपकरण का                 | fo man 2        |                                                                                                    |
|                                                                                                    |                            |                |                        | the last english               | roelten vears"  | from any                                                                                                    |
| I KAMAL KISHORE certify that I have not received similar Government/Non Government organization. In case the under the control of the control of the control | or Aid/Equipment either    | I will be lial | ole for legal act      | ion beside reco                | overy of the fu | ill cost of                                                                                                    |
| sids and apphances supplied, from me.                                                                                                    |                            |                |                        |                                |                 |                                                                                                    |
| SIDS SITU AUDITORIO                                                                                                    |                            |                | 100                    |                                |                 |                                                                                                    |
| the same of the same of the sa |                            | 7              | आर्थी । सरक्षक         | इस्ताक्षर । अग्                | ठा निशानी (अव   | यस्क के तिए।                                                                                                    |
| Counter Signoria - During Abin Alimco Rep.                                                                                                    | Signature/Thur             | nb Impress     | ion of the Bel         | reficiary/Gua                  | rdian (In cas   | e of minor)                                                                                                    |
| Counter Signoria Palation and All Allery                                                                                                    | पावती RECEIPT OF           | APPLIAN        | ICES                   |                                |                 |                                                                                                    |
| अल्ला समान उर्धा अधिकारी उपकरण                                                                                                    | PART IV                    |                |                        | + TO OM                        | ा उपकरण नि श    | क रियायती दर                                                                                                    |
| M KAMAL KISHORE URING STRUCTURE & To MIN BERTS                                                                                                    | मैंने भारत सरकार ।         | ADIP-SPL (     | VIP) योजना के अत       | 72 1. 10 UM                    |                 |                                                                                                    |
| WAMAL KISHORE certify that today                                                                                                    | received 1. TD 0M 01 a     | ippliances u   | nder ADIP-SPL          | (VIP) scheme o                 | f Govt. of Indi | a at                                                                                                    |
| subsidizers free of cost of Rs. Nil & in a good working cond                                                                                                    | ition.                     |                |                        |                                |                 |                                                                                                    |
| Subsidize Time of cost of the Ide                                                                                                    |                            | 1              |                        |                                |                 |                                                                                                    |
| 2                                                                                                    |                            |                |                        |                                |                 |                                                                                                    |
| V/ ~ > 000 Da                                                                                                    | te                         | 1988           | 219                    | ार्थी। सरक्षक के               | हस्ताक्षर तथा अ | त्यूठा निशानी                                                                                                    |
| हत्ताक्षर - जिला अधिकृत अधिकारी । एलिस्को प्रतिनिध                                                                                                    |                            |                | & Thumb Imp            | ression of the                 | Beneficiary     | Guardian                                                                                                    |
| PIS SHOULD BE AND MICHELLE AND PIS                                                                                                    | IGO / manuscriptories      | Signature      | a trains imp           |                                | atonorios       |                                                                                                    |
| Applicability: Minimum 1 yual for CWSN & 10 years                                                                                                    | for High Cost High         | Value and      | three years fo         | or all others c                | anyonos         |                                                                                                    |
| Applicability: श्राप्त विम्या विम्या करा वाले बच्चों के                                                                                                    | लिए तथा १० वर्षे उच        | य कामत उच      | d 4116 4 244           |                                |                 |                                                                                                    |

| Name of Beneficiary KANDUR - 209217  Name of Beneficiary KANDUR - 209217  Name of Beneficiary KANDU  Age  Father's Name MOTI MOBH  Camp Place MAUSARI Date 2 9 14  Assessed for 7DOMO 1                                                                                                    | DISABLED PERS निमाण निगम  वार्तजनिक उपक्रम) २०८०१६ प्रतिस्तान CORPORATION OF INDI- ATNA' UNDERTAKING) २-208016 DMPANY TY LUNCIQUI, NAVSA nt Date: 07/09/16 | A REST                                                                  | Camp 1                                                   | Type: ADIP-SPL (VIP)                                                |
|----------------------------------------------------------------------------------------------------|----------------------------------------------------------------------------------------------------|-------------------------------------------------------------------------|----------------------------------------------------------|---------------------------------------------------------------------|
| Date of Distribution                                                                                                    | PARTI                                                                                                    | आय :                                                                    | 10                                                       | लेंग :Male                                                          |
| Name of Assessing Rep                                                                                                    |                                                                                                    | Age                                                                     | 10                                                       | Sex                                                                 |
| Signature                                                                                                    | _                                                                                                    | जाति<br>Category                                                        | DBC                                                      |                                                                     |
| 641                                                                                                    | AN AMROLI                                                                                                    | मोबाइल जं.<br>Mobile No.<br>ई-मेल                                       | 91-98796646                                              | 643                                                                 |
| शहर/कस्वा/गांव :NAVSARI पिनकोड<br>City/Town/Village Pin Code                                                                                                    | :385350                                                                                                    | Émail ID                                                                |                                                          |                                                                     |
| राज्य<br>State :GUJARAT जिला<br>पहचान पत्र और नं.                                                                                                    | :NAVSARI                                                                                                    |                                                                         |                                                          |                                                                     |
| ID Card Type & No. : Other (na)                                                                                                    | PART II                                                                                                    |                                                                         |                                                          |                                                                     |
| Type of Disability: 1. MENTALLY IMPAIRED (90%)                                                                                                    | PARTI                                                                                                    |                                                                         |                                                          |                                                                     |
|                                                                                                    |                                                                                                    | Quantity                                                                | Value                                                    |                                                                     |
| S.No. Appliances Detail  1 TD 0M 01 MSIED Kit - MULTI-SENSORY INTEGRATED EDI                                                                                                    | UCATH                                                                                                    | 1                                                                       | 4500.00                                                  | 0                                                                   |
|                                                                                                    |                                                                                                    | Total 1                                                                 | 4500.00                                                  | ज्यांस विशेषक हस्ताकर                                               |
|                                                                                                    |                                                                                                    | Signature                                                               | of Medical O                                             | ficer / Rehab Expert                                                |
| प्रमाणित किया जाता है की मेरी व्यक्तिगत जानकारी के जनुसार लामायाँ / उसरे                                                                                                    | PART III                                                                                                    |                                                                         |                                                          |                                                                     |
| Certified that to the best of my knowledge, the monthly inco Thousand only.)  हस्ताक्षर - सहयोगी संस्थाजिला अधिकृत अधिकारी  Counter Sig. by - Collaborative Agency/ Dist. Authority  अ KANU BHAI यमाणित करता/करती है कि मैंने पिछले एक/तील/दस॰ वर्षी में उपकरण राप्त नहीं किया है। यदि मेरे द्वारा दी गई सूचनाएँ गलत पाई जाती है तो मे | me of the beneficiary/ fath<br>ਜਿਧੀ<br>Sign                                                                                                    | er / guardian of the<br>रक प्रधानाचार्य/हेड मास्ट<br>ature & Stamp of t | patient is Rs. (I<br>राएस.एस. ए. प्रति<br>he Principal/H | Rupees Two<br>विनिधि के हस्ताक्षर एवं मोहर<br>lead Master /SSA Rep. |
| I KANU BHAI certify that I have not received similar Aid/Equilibrium Government/Non Government organization. In case the undertaids and appliances supplied, from me.                                                                                                    |                                                                                                    | subsidized in the las<br>e liable for legal acti                        | st one/three/ten<br>on beside reco                       | years* from any<br>very of the full cost of                         |
| हस्ताकर - जिला अधिकृति अधिकारि जिलांको प्रतिनिधि<br>Counter Signed by Dist Authority/ALIMCO Rep.                                                                                                    | Signature/Thumb Imp                                                                                                    | ression of the Ben                                                      | eficiary/Guard                                           | निशानी (अवयस्क के लिए)<br>dian (In case of minor)                   |
| नवसारी उपकरण पाव                                                                                                    | ती RECEIPT OF APPL                                                                                                    |                                                                         |                                                          | - 0 0 0 07                                                          |
| में KANU BHAI प्रमाणित करता/करती है कि जाज दिनाक                                                                                                    | 1. TD 0M 01 appliances und                                                                                                    | IP) योजना के जंतर्गत 1.<br>der ADIP-SPL (VIP) s                         | cheme of Govt.                                           | of India at                                                         |
| आण खञ्च प्रतिज्धं अधिशरी सन्<br>हस्ताकर - जिला अधिकृत अधिकार समाजन्म समाजना विशरी Date :                                                                                                    | ***************************************                                                                                                    | लाभा                                                                    | र्थी / संरक्षक के ह                                      | स्तासर तथा अंग्ठा निशानी                                            |
| Counter Signed by - Dist Authorit MRMCO Rep. Place                                                                                                    | : Signa                                                                                                    | ture&Thumb Impr                                                         | ression of the                                           | Beneficiary/Guardian                                                |
| * Applicability: Minimum 1 year for CWSN & 10 years for Uात्रता : न्यनतम १ वर्ष विशेष आवश्यकता वाले बच्चों के लिए                                                                                                    | High Cost High Value ।<br>तथा १० वर्ष उच्च कीमत                                                                                                    | and three years fo<br>उच्च कोटि के उपक                                  | r all others ca<br>रणों के लिए                           | tegories                                                            |

firment, and the signature/thumb impression (in part III above) done in my presence

finie : Date :

Prescribing Medical Offices/Robab Expert

### ASSESSMENT ACKNOWLEDGEMENT SLIP Camp Venue: CHC,KHERGAM

परीक्षण पावती पची Date: 08/06/16 Slip No.: 2016-17/NAVS3/T17/00782/ADIP-SPL (VIP) Mobile No.: +91-9913688978 Age: 27 Sex : Female Name of the Beneficiary : ANKITA BEN Type of Disability: 1. MENTALLY IMPAIRED (75%) Value Quantity S.No. Appliances Detail Remark 6900.00 TD 0M 01 MSIED Kit - MULTI-SENSORY INTEGRATED EDUCAT 6900.00 Total हस्लाक्षर - जिल्ला अधिकृत अधिकारी / एजिस्की प्रतिनिधि Counter Signed by - Dist Authority/ALIMCO Rep. राज्य जला : NAVSARI :GUJARAT State District पहचान पत्र और तं. ID Card Type & No. : Aadhar Card (381126546703) PART II Bikalle w Moharana (P & O)
6500 oo ehab Export, Jabal pur Type of Disability: 1. MENTALLY IMPAIRED (75%) Quantity Appliances Detail S.No. 69000000 NO-2015-59267-A TD OM 01 MSIED Kit - MULTI-SENSORY INTEGRATED EDUCATION Total निर्धारक चिकित्सा अधिकारी/पूनर्वास विशेषण के हस्ताक्षर Signature of Medical Officer / Rehab.Expert PART III प्रमाणित किया जाता है की मेरी व्यक्तिगत ज्वनकारी के जनुसार लाजायीं / उसके पिता / उसके संरक्षक के मासिक जाय र. 1000 (शब्दों में One Thousand मात्र) है | Certified that to the best of my knowledge the monthly income of the beneficiary/ father / guardian of the patient is Rs. (Rupees One तालुडा हेल्थ डरोरी. Thousand only.) निर्धारक प्रधानाचार्य।हेड मास्टर/एस.एस. ए. प्रतिनिधि के हस्ताक्षर एवं मोहर हस्ताक्षर - सहयोगी संस्था/जिला अधिकत अधिकारी।।? Signature & Stamp of the Principal/Head Master /SSA Rep. Counter Sig. by - Collaborative Agency/ Dist. Authority में ANKITA BEN रमाणित करताकरती है कि मैंने पिछमे एकातीनादस॰ वर्षों में मारत सरकार/राज्य सरकार या जन्य समाजिक योजना के अंतर्गत किसी शासकीय/अन्य संस्था से कोई उपकरण राप्त नहीं किया है। यदि मेरे द्वारों दी गई सुबनाएँ गलत पाई जाती है तो मेरे उपर कानूनी कारवाही या आपूर्ति किये गये उपस्कर एवं उपकरण की पूरी लागत मुगतान की जिम्मेदारी मेरी होगी। I ANKITA BEN certify that I have not received similar Aid/Equipment either free of cost/subsidized in the last one/three/ten years\* from any Government/Non Government organization. In case the undertaking is found false, I will be liable for legal action beside recovery of the full cost of aids and appliances supplied, from me. लाआयी । संरक्षक के हस्ताक्षर । अंगुठा निशानी (अवयस्क के लिए) हस्ताक्षर - जिला अधिकृत अधिकारी । एलिस्को प्रतिनिधि Signature/Thumb Impression of the Beneficiary/Guardian (In case of minor) Counter Signed by - Dist Authority/ALIMCO Rep. उपकरण पावती RECEIPT OF APPLIANCES PART IV .... मैंने भारत सरकार के ADIP-SPL (VIP) योजना के अंतर्गत 1. TD 0M 01 उपकरण निःशुन्क गिरेवायती दर पर में ANKITA BEN प्रमाणित करता/करती है कि आज दिनांक मचारी शासन में पादन किया है। subsidized/free of cost of Rs. Nil & in a good working condition. सामायी / संरक्षक के हस्ताक्षर तया जगुठा निशानी हस्ताक्षर - जिला जियकृत अधिकारी / एनिस्को प्रतिनिधि Date: ..... Signature&Thumb Impression of the Benefician Guardian Counter Signed by - Dist Authority/ALIMCO Rep. Place: .....

\* Applicability: Minimum 1 year for CWSN & 10 years for High Cost High Value and three years for all others categories पात्रता : न्यनतम १ वर्ष विशेष आवश्यकता वाले बच्चों के लिए तथा १० वर्ष उच्च कीमत उच्च कोटि के उपकरणों के लिए

> thutthe fifte on albuitt : gante before Prescribing Medical Officer/Renab Experi

210 Dala

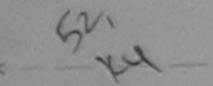

### ASSESSMENT ACKNOWLEDGEMENT SLIP Camp Venue: CHC, CHIKHLI

| Slip No. : 2016-17/NAVS46/T17/01891/ADIP-SPL (VIP) | Date: 1 |            | Mobile No.: +91-9714961820                                                                                           |
|----------------------------------------------------|---------|------------|----------------------------------------------------------------------------------------------------|
| Type of Disability: 1. MENTALLY IMPAIRED (55%)     | Remark  | Quantity 1 | Value<br>6900.00<br>6900.00<br>सर - जिला अधिकृत अधिकारी / पश्चिमको प्रतिजिति<br>igned by - Dist Authority/ALIMCO Rep |

veiled

Puplicate 17fog/15

INAVSAKI I MARKUUU. State District पहचान पत्र और न ID Card Type & No. : Aadhar Card (R)

PART II

Type of Disability: 1. MENTALLY IMPAIRED (55%) Quantity Appliances Detail S.No. TO OM O1 MSIED KE - MULTI-SENSORY INTEGRATED EDUCATIO 6900.00 Total निर्धारक चिकित्सा अधिकारी/प्रावीस, विशेष Signature of Medicar Office 7 Renable

PART III

प्रमाणित किया उपना है भी मेरी व्यक्तिगत जानकारी के अनुसार ताआयीं / उसके पिता / उसके संरक्षक के मासिक आय र. 2500 (शब्दों में Two Thousand Five Hundred मात्र) है |

Certified that to the best of my knowledge, the monthly income of the beneficiary/ father / guardian of the patient is Rs. (Rupees Two Thousand Five Hundred only

Galler Deagency/ Dist. Authority

निर्धारक प्रधानायायं/हेड मास्टर/एस.एस. ए. प्रतिनिधि के हस्ताक्षर एवं मोहर Signature & Stamp of the Principal/Head Master /SSA Rep.

में AHAD प्रमाणित करने करने कि में विकार प्रकारोलाइस वर्षों में भारत सरकार/राज्य सरकार या अन्य समाजिक योजना के अंतर्गत किसी शासकीय/अशासकीय/अन्य संस्था से कोई उपकरण राप्त नहीं किया है। यदि मेरे देवारा दी गई सुबनाएँ मलत पाई जाती है तो मेरे उपर कानूनी कारवाही या आपूर्ति किये गये उपस्कर एवं उपकरण की पूरी लागत भगतान की जिम्मेदारी मेरी

I AHAD certify that I have not received similar Aid/Equipment either free of cost/subsidized in the last one/three/ten years\* from any Government Non Government organization. In case the undertaking is found false, I will be liable for legal action beside recovery of the full cost of aids and appliances supplied, from me.

हरन्तकार - जिला अधिकत अधिकारी / एलिस्को प्रतिनिधि Counter Signed by - Dist Authority/ALIMCO Rep.

नाआयी । सरक्षक के हस्ताक्षर । अंगुठा निशानी (अवयस्क के तिए) Signature/Thumb Impression of the Beneficiary/Guardian (In case of minor)

उपकरण पावती RECEIPT OF APPLIANCES

|                                                                                                    |       |                                                                                                    | $\overline{}$ |
|----------------------------------------------------------------------------------------------------|-------|----------------------------------------------------------------------------------------------------|---------------|
| माना से पारत विकास है।                                                                             |       | under ADIP-SPL (VIP) scheme of Govt of India at subsidized/free of                                        |               |
| हस्ताक्षर - जिला अधिकृत अधिकारी / एलिस्को प्रतिनिधि Counter Signed by - Dist Authority/ALIMCO Rep. | Date: | आआर्थी / संरक्षक के हस्ताक्षर तथा अंग्ठा निशानी<br>Signature&Thumb Impression of the Beneficiary/Guardian |               |

Applicability: Minimum 1 year for CWSN & 10 years for High Cost High Value and three years for all others categories पात्रता : न्यनतम १ वर्ष विशेष आवश्यकता वाले बच्चों के लिए तथा १० वर्ष उच्च कीमत उच्च कोटि के उपकरणों के लिए

ASSESSMENT ACKNOWLEDGEMENT SLIP Camp Venue: CHC, CHIKHLI परीक्षण पावती पची

Slip No.: 2016-17/NAVS46/T17/01529/ADIP-SPL (VIP)

Date: 11/06/16 Age: 15 Sex: Male

Mobile No.: +91-9714961320

| lip No. : 20 | 16-17/NAVS2/ | T8/00276/ADIP-SPL (VIP) |
|--------------|--------------|-------------------------|
| ame of the   | Beneficiary: | ABHISHEK SINGH          |

Type of Disability 1 MENTALLY IMPAIRED (75%)

Appliances Detail

Date: 07/06/16

Age: 17 Sex : Male

Quantity

Mobile No.: +91-9428872933

TO OM 01 MSIED Kit - MULTI-SENSORY INTEGRATED EDUCAT otai

हरनाशार - जिल्ला अधिकत अधिकारीचे एजिल्ला प्रतिस्ति। Counter Signed by - Dist Authority/AT/MICO Rep.

Value

राज्य State

S.No.

:GUJARAT

जला District

: NAVSARI

Remark

पहचान पत्र और न.

ID Card Type & No. : Aadhar Card (939650685376)

PART II

Type of Disability: 1. MENTALLY IMPAIRED (75%)

| SNo         | TAnnlianeae Datail                                      |       | Quantity | Value   | 0)                  |
|-------------|---------------------------------------------------------|-------|----------|---------|---------------------|
| 3.NO.       | TD OM 01 MSIED Kit - MULTI-SENSORY INTEGRATED EDUCATION |       | 1        | 6900.00 | sechalana (P & C)   |
| The same of | THO OWN OF WIGHT WIGHT WAR                              | Total | 1        | 6900,00 | Ku Mohalent Jabalpu |

निर्धारक चिकित्सा अधिकाशिम्बर्वास विक्रेक्ट्र के क्रम्साकार Signature of Medical Office Rehab Expert

PART III

प्रमाणित किया जाता है की मेरी व्यक्तिगत जानकारी के अनुसार माआयीं / उसके पिता / उसके संरक्षक के मासिक आय ए. 2500 (शब्दों में Two Thousand Five Hundred मान) है |

Certified that to the best of my knowledge, the monthly income of the beneficiary/ father / guardian of the patient is Rs. (Rupees Two

Thousand Five Hundred only y

हस्ताक्षर - सहयोगी संस्था/जिला अधिकृत अधिकारी Counter Sig. by Collaborative Agency/ Dist. Authority

निर्धारक प्रधानाचार्य।हेड मास्टर/एस.एस. ए. प्रतिनिधि के हस्ताक्षर एवं मोहर Signature & Stamp of the Principal/Head Master ISSA Rep.

में ABHISHEK SINGH प्रमाणित क्रांताकाती है कि मैंने पिछले एकातीनादस वर्षों में भारत सरकार या अन्य समाजिक योजना के अतर्गत किसी शासकीय।अशासकिय।अन्य सम्ब से कोई उपकरण प्रान्त नहीं किया है। यदि और दवारा दी गई स्वनाएँ गलत पाई जाती है तो और उपर कान्ती कारवाही या आपूर्ति किये गये उपस्कर एवं उपकरण की पूरी लागत अयतान की जिन्मेंटरी मेरी होगी।

I ABHISHEK SINGH certify that I have not received similar Aid/Equipment either free of cost/subsidized in the last one/three/ten years\* from any Government/Non Government organization. In case the undertaking is found false, I will be liable for legal action beside recovery of the full cost of aids and appliances supplied from me.

हस्ताक्षर - जिला अधिकृत अधिकारी । एलिम्को प्रतिनिधि Counter Signed by - Dist Authority/ALIMCO Rep.

लाआयी । सरक्षक के इस्तानर । अगुठा निशानी (अवयस्क के लिए) Signature/Thumb Impression of the Beneficiary/Guardian (In case of minor)

उपकरण पावती RECEIPT OF APPLIANCES

PART IV

मैंने भारत सरकार के ADIP-SPL (VIP) बोजना के अलगैत 1. TD 0M 01 उपकरण जिल्हाक रियायती में ABHISHEK SINGH प्रमाणित करता/करती है कि आज दिनांक

टर पर भरती दाजन में याप्त किया है। 

subsidized/free of cost of Rs. Nil & in a good working condition.

हस्ताक्षर - जिला अधिकृत अधिकारी । एलिस्को प्रतिनिधि

Date:

साआयी । सरकार के इस्ताक्षर तथा अगुठा निशानी

CHRESCO & ILLCI

Counter Signed by - Dist Authority/ALIMCO Rep. Place:

Signature&Thumb Impression of the Beneficiary/Guardian

\* Applicability: Minimum 1 year for CWSN & 10 years for High Cost High Value and three years for all others categories पात्रता : न्यनतम १ वर्ष विशेष आवश्यकता वाले बच्चों के लिए तथा १० वर्ष उच्च कीमत उच्च कोटि के उपकरणों के लिए

> w Hitpression of the Benenciary/Guardian (In case of Minor)

। उचरोक्त जिलाति उपकाल जांव का हिया नवा है। वे पूर्णतव ले इसके जिर्देश्ट के -यो नावजे रतनाशार/अनुता जिलाजी (भान ।।। पर) किये हैं।

appliance given to the disabled as per prescription given above and I fully satisfied with its are signature. Thumb impression (in part III above) done in my presence

TELE. Date

thutth विकित्स अधिकारी : यूनवांस विकेशक Prescribing Medical Officer/Rehab Expen-

ASSESSMENT ACKNOWLEDGEMENT SLIP Camp venue : Civil Nos Pine परीक्षण पावती पची Date: 07/06/16 Mobile No.: Sex : Female 016-17/NAVS2/T17/00560/ADIP-SPL (VIP) Age: 19 e Beneficiary : ANITA ability: 1. MENTALLY IMPAIRED (75%) Value Quantity Remark pliances Detail 6900.00 OM OT MSIED KIL - MULTI-SENSORY INTEGRATED EDUCAT 6900.00 हस्तावार - जिल्ला अधिकृत अधिकारी । प्रतिस्को प्रतिक्रिया Total Counter Signed by - Dist Authority/ALIMCO Rep. -areyory मोबाइल न. र र/कस्वा/गाव :JALALPORE Mobile No. y/Town/Village पिनकोड ई-मेल :396040 Pin Code Email ID :GUJARAT जिला पान पत्र और ने. : NAVSARI District Card Type & No. : Other (NA) of Disability: 1. MENTALLY IMPAIRED (75%) PART II o. | Amaiances Detail TO OM 01 MSIED KIL-MULTI-SENSORY INTEGRATED EDUCATIV Quantity Value 6900.00 6900.00 Moharana (P & O) Total जिर्धारक चिकित्सा अभिकारिक के Jabalpur Signature of Hedical Office of Renab. Expert प्रमाण किया जाता है की मेरी व्यक्तिगत जातुकारी के अनुसार लाआयी / उसके पिता / उसके संरक्षक के मासिक आय क. 1000 (शब्दों में One Thousand मान) है | Cert what to the best of my knowledge, the monthly income of the beneficiary father / guardian of the patient is Rs. (Rupees One (Alexander) एकर - एयोगी संस्था/जिला अधिकृत अधिकारी unter sig by - Collaborative Agency/ Dist. Authority निर्धारक प्रधानाचार्य/हेड मास्टर/एस.एस. ए. प्रतिनिधि के हस्ताक्षर एवं मोहर े प्रमाणित करता/करती हैं कि मैंने पिछले एक/तीन/दस॰ वंषी में/भारत सरकार/राज्य सरकार या अन्य तमाजिक योजना के अंतर्गत किसी शासकीय/अशासकीय/अन्य संस्था से कोई Signature & Stamp of the Principal/Head Master /SSA Rep. नहीं किया है। यदि मेरे द्वारा दी गई म्यनाएँ गलत पाई उप्ती है तो मेरे उपर कानूनी कारवाही या आपूर्ति किये गये उपस्कर एवं उपकरण की पूरी लागत भुगतान की जिम्मेदारी नेरी certify that I have not received similar Aid/Equipment either free of cost/subsidized in the last overthree/ten years\* from any Non Government organization. In case the undertaking is found false, I will be liable for legal s and pliances supplied, from me. cuse healde recovery of the full cost of ा अधिकृत अधिकारी । एलिस्को प्रतिनिधि gned by - Dist Authority/ALIMCO Rep. लाआयीं / संरक्षक के हस्तीदार / अंगुठा निशानी (अउयस्क के निए) Signature/Thumb Impression of the Beneficiary/Guardian (In case of minor) उपकरण पावती RECEIPT OF APPLIANCES ्रामणित करता/करती हैं कि आज दिनाक ... PART IV ...... मेंने भारत सरकार के ADIP-SPL (VIP) योजना के अंतर्गत 1. TD 0M 01 उपकरण निःशुन्क रियायती दर पर अच्छी -- ZT Z1 ANITA certify that today ........., I received 1. TD 0M 01 appliances under ADIP-SPL (VIP) scheme of Govt. of India at subsidized free ost of its. Nil & in a good working condition. इतः - ब्ला अधिकृत अधिकारी / एतिस्को प्रतिनिधि Date : ..... ater Signed by - Dist Authority/ALIMCO Rep. Place:..... Signature&Thumb Impression of ba phic whity: Minimum 1 year for CWSN & 10 years for High Cost High Value and three years for all others categories ciary/Guardian तिम १ वर्ष विशेष आवश्यकता वाले बच्चों के लिए तथा १० वर्ष उच्च कीमत उच्च कोटि के उपकरणों के लिए

| ARTIFICIAL LIMBS MFG. CORP. OF INDIA  G.T. ROAD, KANPUR - 209217  Name of Beneficiary KELVID  Age 14  Father's Name RAGHO BHALALA  Camp Place MAUSARI Date 7,9 116  Assessed for 700140                                                                                                    | TO DISABLED PERS  निर्माण निगम ल सार्वजनिक उपक्रम) र - २०८०९६ २०० प्रतिष्ठाम NG CORPORATION OF INDI- NIRATNA' UNDERTAKING) -UR-208016 , COMPANY  CIETY LUNCIQUI, NAVSA  ment Date: 07/09/16 PART I |                                                                                                    | Camp                                                                                              | Type: A                                                         | DIP-SPL (VIP)                                                                                           |
|----------------------------------------------------------------------------------------------------|----------------------------------------------------------------------------------------------------|----------------------------------------------------------------------------------------------------|---------------------------------------------------------------------------------------------------|-----------------------------------------------------------------|----------------------------------------------------------------------------------------------------|
| Date of Distribution                                                                                                    |                                                                                                    | आयु : 14                                                                                                    | 1                                                                                                 | लिंग                                                            | :Male                                                                                                   |
| Name of Assessing Rep                                                                                                    |                                                                                                    | Age<br>जाति : OE                                                                                                    |                                                                                                   | Sex                                                             |                                                                                                    |
| Signature                                                                                                    |                                                                                                    | Category                                                                                                    |                                                                                                   |                                                                 |                                                                                                    |
| (660) - 4-1                                                                                                    | ONA SAYAN AMROLI                                                                                                    | मोबाइल नं. : +9<br>Mobile No.<br>ई-मेल                                                                                                    | 1-9879664                                                                                         | 643                                                             |                                                                                                    |
| शहर/कस्बा/गाव :NAVSARI पिनकोड<br>City/Town/Village Pin Cod                                                                                                    | :385350                                                                                                    | Èmail ID                                                                                                    |                                                                                                   |                                                                 |                                                                                                    |
| City/Town/Village<br>राज्य<br>State :GUJARAT जिला<br>District                                                                                                    | :NAVSARI                                                                                                    |                                                                                                    |                                                                                                   |                                                                 |                                                                                                    |
| ID Card Type & No. : Other (na)                                                                                                    | 24.27.11                                                                                                    |                                                                                                    |                                                                                                   |                                                                 |                                                                                                    |
|                                                                                                    | PARTII                                                                                                    |                                                                                                    |                                                                                                   |                                                                 |                                                                                                    |
| Type of Disability: 1. MENTALLY IMPAIRED (75%)                                                                                                    |                                                                                                    | - 1 0 - No. 1                                                                                                    | Value                                                                                             |                                                                 |                                                                                                    |
| S.No. Appliances Detail                                                                                                    | EDUCATIO                                                                                                    | Quantity                                                                                                    | 4500.00                                                                                           |                                                                 |                                                                                                    |
| 1 TO OM 01 MSIED Kit - MULTI-SENSORY INTEGRATED I                                                                                                    | COOCATT                                                                                                    | Total 1                                                                                                    | 4500.00                                                                                           | 9                                                               | N-                                                                                                    |
|                                                                                                    |                                                                                                    | निर्धारक चिकि<br>Signature o                                                                                                    | त्सा अधिकारी।<br>f Medical C                                                                      | पुनर्वास वि<br>Officer / F                                      | र्शवज के हस्ताक्षर<br>Rehab.Expert                                                                      |
|                                                                                                    | PART III                                                                                                    |                                                                                                    |                                                                                                   | and the second                                                  |                                                                                                    |
| Certified that to the best of my knowledge, the monthly in Thousand Five Hundred only.)  हस्ताक्षर - सहयोगी संस्था/जिला अधिकृत अधिकार।  देश प्राप्त करता/करती स्थानिक प्रकारिकार स्थानिक स्थानिक अधिकार।  हस्ताक्षर - सहयोगी संस्था/जिला अधिकृत अधिकार।  हस्ताक्षर - सहयोगी संस्था/जिला अधिकृत अधिकार।  हस्ताक्षर - सहयोगी संस्था/जिला अधिकृत अधिकार।  हस्ताक्षर - सहयोगी करता/करती स्थानिक एकातिन/दमः वर्ष में उपल्या प्राप्त नहीं किया है। यदि मेर द्वारों ये गई स्थानीय यसत पाई जाती है होगी।  [KELVIN certify that I have not received similar Ald/Equil Government/Non Government organization. In case the under aids and appliances supplied, from me.  हस्ताक्षर - जिला अधिकृत अधिकारी । प्राप्त करता/करते प्रतिनिधि स्थानिक स्थानिक | निर्धाः Signature/Thumb Imp                                                                                                    | er / guardian of the parties of the ature & Stamp of the समाजिक योजना के अंतर्गत किये गये उपस्कर एवं उपविद्या है किये गये उपस्कर एवं उपविद्या है विद्या किये । सरक्षक के हैं ression of the Beneral | एस.एस. ए. प्री<br>Principal/I<br>केसी शासकीय/अ<br>रण की प्री सार<br>three/ten year<br>beside reco | तिनिधि के<br>Head Mai<br>शासकीय/अन्<br>तत मुगतान<br>irs* from a | हस्ताक्षर एवं मोहर<br>ster /SSA Rep.<br>य संस्था से कोई<br>की जिम्मेदारी मेरी<br>any<br>ne full cost of |
|                                                                                                    | पावती RECEIPT OF APPI<br>PART IV                                                                                                    |                                                                                                    |                                                                                                   | Anna Ara                                                        | न्त्रती तर पर अपकी                                                                                      |
| में KELVIN प्रमाणित करता/करती है कि जाज दिनांक                                                                                                    | te: Signa                                                                                                    | ADIP-SPL (VIP) scheme                                                                                                    | । संरक्षक के ssion of the                                                                         | REALER A                                                        | या अंग्ठा निशानी<br>lary/Guardian                                                                       |
| पात्रता : न्यमतम १ वर्ग विश्व जावस्थ्याता याम बच्चा क                                                                                                    | ाजर तथा १० वर्ष उच्च कामत                                                                                                    |                                                                                                    |                                                                                                   |                                                                 |                                                                                                    |

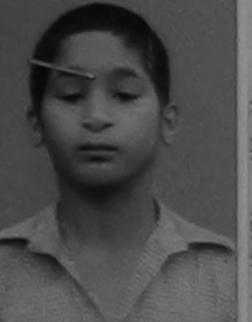

#### ASSESSMENT ACKNOWLEDGEMENT SLIP Camp Venue : MATIYA PATIDAR VADINEAR परीक्षण पावती पर्ची

VIVEKANAND SWIMMING POOLJUNA THANA NAVSARI

/NAVR3/T12/00512/ADIP-SPL (VIP)

eficiary: KARAN BHAI

Date: 21/08/16 Age: 12 Sex : Male

इ-मल

Email ID

Mobile No.: +91-9428054698

1. MENTALLY IMPAIRED (40%)

| s Detail                                    | Remark | Quantity | Value   |
|---------------------------------------------|--------|----------|---------|
| ISIED KIT - MULTI-SENSORY INTEGRATED EDUCAT |        | 1        | 4500.00 |
| OLO NI MOZII CZNOON MOZOWA Z                | Total  | 1        | 4500.00 |

हस्ताकर - जिला अधिकत अधिकारी / एजिसको प्रतिनिधि Counter Signed by - Dist Authority/ALIMCO Rep.

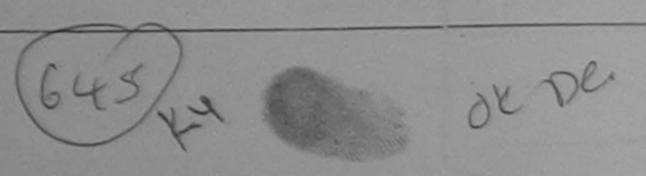

AUUTEDO

State

शहर/कस्बा/गाव City/Town/Village राज्य

:GUJARAT

:NAVSARI

Pin Code

:396445

जला District

पिनकोड

: NAVSARI

पहचान पत्र और नं.

ID Card Type & No. : Aadhar Card (8601320547097)

PARTII

Type of Disability: 1. MENTALLY IMPAIRED (40%)

|                                                           |       | Quantity | Value         |
|-----------------------------------------------------------|-------|----------|---------------|
| S.No. Appliances Detail                                   |       | 1        | 4500.00       |
| 1 TD OM 01 MSIED Kit - MULTI-SENSORY INTEGRATED EDUCATION | Total | 1        | 4500.00       |
|                                                           |       |          | Alexander and |

निर्धारक चिकित्सा अधिकारी/पनवीस विशेषज्ञ के हस्ता Signature of Medical Officer / Rehab Exp

#### PART III

प्रमाणित किया जाता है की मेरी व्यक्तिगत जानकारी के अनुसार लाभार्थी / उसके पिता / उसके सरक्षक के मासिक आय ह. 2500 (शब्दों में Two Thousand Five Hundred मात्र) है।

Certified that to the best of my knowledge, the monthly income of the beneficiary/ father / guardian of the patient is Rs. (Rupees Two Thousand Five Hundred only.)

हस्ताक्षर - सहयोगी संस्था/जिला अधिकृत अधिकारी Counter Sig. by - Collaborative Agency/ Dist. Authority

निर्धारक प्रधानाचार्य।हेड मास्टर/एस.एस. ए. प्रतिनिधि के हस्ताक्षर एउं Signature & Stamp of the Principal/Head Master /SSA R

में KARAN BHAI प्रमाणित करता/करती हैं कि मैंने पिछले एक/तीन/दस॰ वर्षों में भारत सरकार/राज्य सरकार या अन्य समाजिक योजना के अंतर्गत किसी शासकीय/अशासकीय/अन्य संस्था कोई उपकरण पाप्त नहीं किया है। यदि मेरे द्वारा दी गई न्यनाएँ गलत पाई जाती है तो मेरे उपर कानूनी कारवाही या आपूर्ति किये गये उपस्कर एवं उपकरण की प्री लागत मुगतान की जिस्सेट

I KARAN BHAI certify that I have not received similar Aid/Equipment either free of cost/subsidized in the last one/three/ten years\* from any Government/Non Government organization. In case the undertaking is found false, I will be liable for legal action beside recovery of the full cost of aids and appliances supplied from me.

Health Officer, J. Office, Gandevi. हस्ताक्षर - जिला अधिकत अधिकारी । एतिमका उतिनिधि

लाभार्थी । संरक्षक के हस्ताक्षर । अंगुठा निशानी (अवयस्क के Signature/Thumb Impression of the Beneficiary/Guardian (In case of mi

Counter Signed by - Dist Authority/ALIMCO Rep. उपकरण पावती RECEIPT OF APPLIANCES

भरती हाजन में पाप्त किया है। subsidized/free of cost of Rs(Nil)& in a good working condition.

Talka Health Officer, T.H. Office, Gandeyi,

हस्ताक्षर - जिला अधिकृत अधिकारी / एलिस्को पतिनिधि

Date:

लामायी । संरक्षण के हस्ताक्षर तथा अगुठा जि

Signature&Thumb Impression of the Beneficiary/Guard Counter Signed by - Dist Authority/ALIMCO Rep. Place: ..... \* Applicability: Minimum 1 year for CWSN & 10 years for High Cost High Value and three years for all others categories पात्रता : न्यनतम १ वर्ष विशेष आवश्यकता वाले बच्चों के लिए तथा १० वर्ष उच्च कीमत उच्च कोटि के उपकरणों के लिए

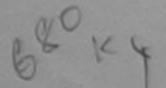

## ASSESSMENT ACKNOWLEDGEMENT SLIP Camp Venue LADUBEN URBAN HOSPITAL PUSPAK SOCIETY

| 0                                                                                                    | परीक्षण पावता प                               | चा                            |                                      | LUNCIQUINAV                           | SARI                                          |
|----------------------------------------------------------------------------------------------------|-----------------------------------------------|-------------------------------|--------------------------------------|---------------------------------------|-----------------------------------------------|
| Slip No.: 2016-17/NAVSA1/T17/00505/ADIP-SPL (                                                                                                    | VIP)                                          | Date: 08/0                    | 9/16<br>Sex : Female                 | Mobile No.                            | +91-8806347271                                |
| Name of the Beneficiary : Knushi                                                                                                    |                                               | Age: 12                       | 364.7011010                          |                                       |                                               |
| Type of Disability: 1 MENTALLY IMPAIRED (75%)                                                                                                    |                                               |                               | Ovantily I                           | Value                                 |                                               |
| S.No.   Appliances Detail                                                                                                    | Remark                                        |                               | Quantity                             | 4500.00                               |                                               |
| TO OM OI MS ED KA - MULTI-SENSORY INTEGRATE                                                                                                    | DEMOCR                                        | Total                         | 1                                    | 4500.00                               |                                               |
| 1                                                                                                    |                                               |                               | Counter Sign                         | ed by - Dist / uth                    | anti / ottavat statistic<br>sority/ALIMCO Rep |
| AVSAN                                                                                                    |                                               |                               |                                      |                                       |                                               |
| पहचान पत्र आर न.                                                                                                    |                                               |                               |                                      |                                       |                                               |
| D Card Type & No. : Other (na)                                                                                                    | DART II                                       |                               |                                      |                                       |                                               |
|                                                                                                    | PARTII                                        |                               |                                      |                                       |                                               |
| Type of Disability : 1. MENTALLY IMPAIRED (75%)                                                                                                    |                                               |                               |                                      |                                       | -                                             |
|                                                                                                    |                                               |                               | Quantity                             | Value<br>4500.00                      | 8-                                            |
| S.No. Appliances Detail  TO OM 01 MSIED Kit - MULTI-SENSORY INTEGRATED I                                                                                                    | EDUCATIO                                      | Total                         | 1                                    | 4500.00                               | 11                                            |
|                                                                                                    |                                               | Total                         | 24- 22                               | च्या अधिकारी/प्रसर्वाः                | स विशेषन के हस्ताक                            |
|                                                                                                    |                                               |                               | Signature of                         | Medical Office                        | er / Rehab Exper                              |
| प्रमाणित किया आता है की मेरी व्यक्तिगत आनकारी के अनुसार नामार्थी /                                                                                                    | PART III                                      |                               | and the O                            | ne Thousand Five                      | Hundred 2017) 8 1                             |
| Certified that to the best of my knowledge, the monthly in Thousand Five Hundred only.)  Thousand Five Hundred only.)  FERTIER AND AGENCY DIST. Authority                                                                                                    | ncome of the benefici                         | निर्धारक प्रधा<br>Signature   | जायायीहेड मास्टर/ए<br>& Stamp of the | स.एस. ए. प्रतिनिधि<br>Principal/Head  | के हस्ताक्षर एवं भी<br>Master/SSA Re          |
| उपकरण यान्त नहीं किया है। यद मर दवारों दी गई स्वमार्थ यन्नत पाई जाती है                                                                                                    | तो भेरे उपर कानूनी कारवा                      |                               |                                      |                                       | from any                                      |
| I KHUSHI certify that I have not received similar Aid/Equilibrium Government organization. In case the und aids and appliances supplied, from me.                                                                                                    | lertaking is found fals                       | e, I will be liabl            | e for logal                          |                                       |                                               |
| FERTIER - DESCRIPTION OF THE PROPERTY VICTORIES                                                                                                    | Signature/Thu                                 | mb Impression                 | on of the Benef                      | स्तासर । अंग्ठा नि<br>iciary/Guardiai | त्राजी (अवयस्क के नि<br>n (In case of mind    |
| Counters gried by Plat militability/ALIMCO Rep.                                                                                                    | पावती RECEIPT C                               | F APPLIANC                    | CES                                  |                                       |                                               |
|                                                                                                    | PART IV                                       | PL (VIP) वीजना                | के अंतर्गत 1. TD 0                   | м 01 зажты у да                       | नक तरवाबता दर पर अध                           |
| I KHUSHI certify that today                                                                                                    | 1. TD 0M 01 appliance                         | es under ADIP-                | SPL (VIP) schem                      | e or Gove or mo                       |                                               |
| THE PART WITH A STUDY OF THE PARTY AND THE PARTY OF THE PARTY OF THE P | ate :                                         |                               | Thursday                             | ssion of the Be                       | क्षर तथा अग्डा जिला<br>meficiary/Guardia      |
| Diet Authority/ALIMCO Rep. Pl                                                                                                    | ace:                                          | Signature                     | hree years for                       | all others cates                      | gories                                        |
| * Applicability: Minimum 1 year for CWSN & 10 year unant : न्यनतम १ वर्ष विशेष आवश्यकता वाले बच्चों वे                                                                                                    | rs for High Cost High<br>हिल्ला तथा १० वर्ष उ | h Value and ।<br>टच कीमत उच्च | काटि के उपकर                         | गों के लिए                            |                                               |

ASSESSMENT ACKNOWLEDGEMENT SLIP Camp Venue : MATITA PATIDAR VALUE POOL,JUNA THANA, NAVSARI परीक्षण पावती पची Nobile No.: Date: 19/08/16 Sex : Male Slip No. : 2010-17/NAVR1/T12/00126/ADIP-SPL (VIP) Age: 23 Name of the Beneficiary : JAY Type of Disability: 1. MENTALLY IMPAIRED (75%) Value, Quantity 4500.00 Remark 7.तासर - जिला अधिकृत अधिकारि । प्रजिन्की परित्रिकी TD OM 01 MSIED Kit - MULTI-SENSURY INTEGRATED EDUCAT S.No. | ppliances Detail Countar Signed by - Dist Authority & LIMCO Rep. Total माबाइल न. Mobile No. र्ड-मेल पिनकोड :396430 Email ID Pin Code PUN :GUJARAT State जला : NAVSARI पहचान पत्र और नं. District :: Card Type & No. : Aadhar Card (451448544841) PART II અરજદાર કેમાનાં સ્થળે Type of Disability: 1. MENTALLY IMPAIRED (75%) लाहेर इरेल आवड मुक्ल S.No. | Appliances Detail TO OM 01 MSIED Kit - MULTI-SENSORY INTEGRATED EDUCATIV Quantity Value 4500.00 Total 4500.00 निर्धारक चिकित्सा अधिकारी। प्रकृतिस निर्देश कि कन्ताक्षर Signature of Medical Officer / Rehab Expert PART III प्रमाणित किया जाता है की मेरी व्यक्तिगत जानकारी के अनुसार लाझार्यों / उसके पिता / उसके संरक्षक के मासिक आय रु. 1200 (शब्दों में One Thousand Two Hundred मान) है | Certified that to the best of my knowledge, the monthly income of the beneficiary/ father / guardian of the patient is Rs. (Rupees One... Thousand Two Hundred only.) इस्ताक्षर - सहयोगी संस्या/जिला अधिकृत अधिकारी Counter Sig. by - Collaborative Agency/ Dist. Authority निर्धारक प्रधानाचार्य/हेड मान्यस्था Signature & Stamp of the Principal Read Master SAA Ren में JAY रमाणित करता/करती हूँ कि मैंने पिछमे एक/तीन/दस॰ वर्षी में भारत सरकार/राज्य सरकार या अन्य समाजिक योजना के अंतर्गत किसी शासकीय/अकारकीय/अन्य संस्था से कोई उपकरण यान्त नहीं किया है। यदि मेरे द्वारा दी गई मुचनाएँ यलत पाई जाती है तो मेरे उपर कानूनी कारवाही या आपूर्ति किये गये उपस्कर एवं उपकरण की पूरी लागत सुगतान की जिस्सेदारी मेरी होगी। I JAY certify that I have not received similar Aid/Equipment either free of cost/subsidized in the last one/three/ten years\* from any Government/Non Government organization. In case the undertaking is found false, I will be liable for legal action beside recovery of the full cost of हस्ताक्षर - तिला अधिकत अभिनेत महत्त्वी प्रसामित प्रमाणित प्रमाणित लाआर्थी । संरक्षक के हस्ताक्षर । अंगुठा निशानी (अवयस्क के लिए) Signature/Thumb Impression of the Beneficiary/Guardian (In case of minor) उपकरण पावती RECEIPT OF APPLIANCES PART IV में JAY प्रमाणित करता/करती हैं कि आज दिनांक ..... ... मैंने आरत सरकार के ADIP-SPL (VIP) योजना के अंतर्गत 1. TD 0M 01 उपकरण निःशुल्क रियायली दर पर अध्वये हाजल में पापन किया है। I JAY certify that today ............., I received 1. TD 0M 01 appliances under ADIP-SPL (VIP) scheme of Govt. of India at subsidized free of cost of Rs. Nil & In a good working condition.

Signature&Thumb Impression of the Beneficiary/Guardian \* Applicability, Minimum 1 year for CWSN & 10 years for High Cost High Value and three years for all others categories पात्रता : न्यूनतम । वर्ष विशेष आवश्यकता वार्ल बच्चों के लिए तथा १० वर्ष उच्च कीमत उच्च कोटि के उपकरणों के लिए

नामाची / संरक्षक के हस्लाक्षर नवा अंगुटर निवाली

Pending - Not in bet

Counter Signed by - Dist Authority/ALIMCO Rep. Place: